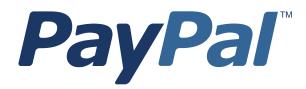

# SOAP API Developer Reference

Last updated: July 17, 2013

SOAP API Developer Reference Document Number: 100002.en\_US-201307

© 1999 - 2013 PayPal, Inc. All rights reserved. PayPal is a registered trademark of PayPal, Inc. The PayPal logo is a trademark of PayPal, Inc. Other trademarks and brands are the property of their respective owners.

The information in this document belongs to PayPal, Inc. It may not be used, reproduced or disclosed without the written approval of PayPal, Inc. Copyright © PayPal. All rights reserved. PayPal (Europe) S.à r.I. et Cie, S.C.A., Société en Commandite par Actions. Registered office: 22-24 Boulevard Royal, L-2449, Luxembourg, R.C.S. Luxembourg B 118 349

Consumer advisory: The PayPal<sup>™</sup> payment service is regarded as a stored value facility under Singapore law. As such, it does not require the approval of the Monetary Authority of Singapore. You are advised to read the terms and conditions carefully.

Notice of non-liability:

PayPal, Inc. is providing the information in this document to you "AS-IS" with all faults. PayPal, Inc. makes no warranties of any kind (whether express, implied or statutory) with respect to the information contained herein. PayPal, Inc. assumes no liability for damages (whether direct or indirect), caused by errors or omissions, or resulting from the use of this document or the information contained in this document or resulting from the application or use of the product or service described herein. PayPal, Inc. reserves the right to make changes to any information herein without further notice.

## Contents

| What's I | New                                                                                    |
|----------|----------------------------------------------------------------------------------------|
|          | What's New                                                                             |
| Preface  |                                                                                        |
|          | About This Guide                                                                       |
|          | Intended Audience                                                                      |
|          | Where to Go for More Information                                                       |
|          | Documentation Feedback                                                                 |
| Chapter  | 1 PayPal SOAP API Basics                                                               |
|          | PayPal WSDL/XSD Schema Definitions                                                     |
|          | PayPal SOAP API Definitions                                                            |
|          | Security                                                                               |
|          | SOAP RequesterCredentials: Username, Password, Signature, and Subject                  |
|          | SOAP Service Endpoints                                                                 |
|          | SOAP Request Envelope                                                                  |
|          | Request Structure                                                                      |
|          | SOAP Message Style: doc-literal                                                        |
|          | Response Structure                                                                     |
|          | Error Responses                                                                        |
|          | CorrelationID for Reporting Problems to PayPal                                         |
|          | UTF-8 Character Encoding                                                               |
|          | Date/Time Formats                                                                      |
|          | Core Currency Amount Data Type                                                         |
| Chapter  | 2 AddressVerify API Operation                                                          |
|          | AddressVerify Request Message                                                          |
|          | AddressVerifyRequest Fields                                                            |
|          | AddressVerify Response Message       28         AddressVerify Response Fields       29 |

| Chapter | 3 Authorization and Capture API Operation Reference 31                                                                                                    |
|---------|----------------------------------------------------------------------------------------------------|
|         | DoCapture API Operation       31         DoCapture Request Message       31         DoCapture Request Message       31         DoCapture Represe Message       34 |
|         | DoCapture Response Message                                                                                                    |
|         | DoAuthorization API Operation                                                                                                    |
|         | DoAuthorization Request Message                                                                                                    |
|         | DoAuthorization Response Message       43         DoBosytherization ABL Operation       44                                                                        |
|         | DoReauthorization API Operation    44      DoReauthorization Request Message    44                                                                                |
|         | DoReauthorization Response Message                                                                                                    |
|         | DoVoid API Operation                                                                                                    |
|         | DoVoid Request Message                                                                                                    |
|         | DoVoid Response Message                                                                                                    |
|         | UpdateAuthorization API Operation                                                                                                    |
|         | UpdateAuthorization Request Message                                                                                                    |
|         | UpdateAuthorization Response Message                                                                                                    |
| Chapter | 4 DoDirectPayment API Operation                                                                                                    |
|         | DoDirectPayment Request Message                                                                                                    |
|         | DoDirectPayment Request Fields                                                                                                    |
|         | CreditCardDetailsType Fields                                                                                                    |
|         | PayerInfoType Fields                                                                                                    |
|         | PayerNameType Fields                                                                                                    |
|         | AddressType Fields                                                                                                    |
|         | PaymentDetailsType Fields                                                                                                    |
|         | PaymentDetailsItemType Fields                                                                                                    |
|         | EbayltemPaymentDetailsItemType Fields                                                                                                    |
|         | AddressType (Shipping) Fields       69         ThreeDSecureRequest Fields (U.K. Merchants Only)       70                                                          |
|         |                                                                                                    |
|         | DoDirectPayment Response Message    71      DoDirectPayment Response Fields    72                                                                                 |
|         | FMFDetailsType Fields       73                                                                                                    |
|         | RiskFilterListType Fields                                                                                                    |
|         | ThreeDSecure Response Fields                                                                                                    |
| Chapter | 5 DoNonReferencedCredit API Operation                                                                                                    |
|         | DoNonReferencedCredit Request Message                                                                                                    |
|         | DoNonReferencedCredit Request Fields                                                                                                    |

|         | CreditCardDetailsType Fields                                                                                                    | '9                                                                                                 |
|---------|----------------------------------------------------------------------------------------------------|----------------------------------------------------------------------------------------------------|
|         | PayerNameType Fields                                                                                                    | 30                                                                                                 |
|         | PayerInfoType Fields                                                                                                    | 30                                                                                                 |
|         | AddressType Fields                                                                                                    | 31                                                                                                 |
|         | DoNonReferencedCredit Response Message                                                                                                    | 32                                                                                                 |
|         | DoNonReferencedCredit Response Fields                                                                                                    | 32                                                                                                 |
| Chapter | 6 ExpressCheckout API Operations                                                                                                    | 3                                                                                                  |
|         | SetExpressCheckout API Operation                                                                                                    | 33                                                                                                 |
|         | SetExpressCheckout Request Message                                                                                                    |                                                                                                    |
|         | SetExpressCheckout Response Message                                                                                                    | 0                                                                                                  |
|         | GetExpressCheckoutDetails API Operation                                                                                                    | 0                                                                                                  |
|         | GetExpressCheckoutDetails Request Message                                                                                                    |                                                                                                    |
|         | GetExpressCheckoutDetails Response Message                                                                                                    | 2                                                                                                  |
|         | DoExpressCheckoutPayment API Operation                                                                                                    | 31                                                                                                 |
|         | DoExpressCheckoutPayment Request Message                                                                                                    | 32                                                                                                 |
|         | DoExpressCheckoutPayment Response Message                                                                                                    | 4                                                                                                  |
| Chapter | 7 GetBalance API Operation                                                                                                    | 7                                                                                                  |
|         | GetBalance Request Message                                                                                                    | 57                                                                                                 |
|         |                                                                                                    |                                                                                                    |
|         |                                                                                                    | 11                                                                                                 |
|         | GetBalance Request Fields                                                                                                    |                                                                                                    |
|         | GetBalance Response Message.                                                                                                    | 58                                                                                                 |
| Chapter | GetBalance Response Message                                                                                                    | 58<br>58                                                                                           |
| Chapter | GetBalance Response Message.       .15         GetBalance Response Fields       .15         8       GetPalDetails API Operation       .15                                                                                                    | 58<br>58<br><b>9</b>                                                                               |
| Chapter | GetBalance Response Message.       .15         GetBalance Response Fields       .15         8       GetPalDetails API Operation       .15         GetPalDetails Request Message       .15                                                                                                    | 58<br>58<br><b>9</b><br>59                                                                         |
| Chapter | GetBalance Response Message.       .15         GetBalance Response Fields       .15         8       GetPalDetails API Operation       .15         GetPalDetails Request Message       .15         GetPalDetails Request Message       .15         GetPalDetails Response Message       .15                                                                                                    | 58<br>58<br><b>9</b><br>59                                                                         |
| Chapter | GetBalance Response Message.       .15         GetBalance Response Fields       .15         8       GetPalDetails API Operation       .15         GetPalDetails Request Message       .15                                                                                                    | 58<br>58<br><b>9</b><br>59                                                                         |
| Chapter | GetBalance Response Message.       .15         GetBalance Response Fields       .15         8       GetPalDetails API Operation       .15         GetPalDetails Request Message       .15         GetPalDetails Request Message       .15         GetPalDetails Response Message       .16         GetPalDetails Response Message       .16         GetPalDetails Response Fields       .16                                                                                                    | 58<br>58<br><b>9</b><br>59<br>50                                                                   |
|         | GetBalance Response Message.       .15         GetBalance Response Fields       .15         8       GetPalDetails API Operation       .15         GetPalDetails Request Message       .15         GetPalDetails Request Message       .15         GetPalDetails Response Message       .16         GetPalDetails Response Message       .16         GetPalDetails Response Fields       .16                                                                                                    | 58<br>58<br><b>9</b><br>59<br>50<br>50<br><b>3</b>                                                 |
|         | GetBalance Response Message.       .15         GetBalance Response Fields       .15         8       GetPalDetails API Operation       .15         GetPalDetails Request Message       .15         GetPalDetails Response Message       .15         GetPalDetails Response Message       .16         GetPalDetails Response Fields       .16         9       GetTransactionDetails API Operation       .16                                                                                                    | 58<br>58<br><b>9</b><br>59<br>50<br>50<br><b>3</b><br>53                                           |
|         | GetBalance Response Message15   GetBalance Response Fields .15   8 GetPalDetails API Operation .15   GetPalDetails Request Message .15   GetPalDetails Response Message16   GetPalDetails Response Fields .16   9 GetTransactionDetails API Operation .16   GetTransactionDetails Request Message .16                                                                                                    | 58<br>58<br>59<br>59<br>50<br>50<br>3<br>3<br>53<br>53                                             |
|         | GetBalance Response Message.       .15         GetBalance Response Fields       .15         8       GetPalDetails API Operation       .15         GetPalDetails Request Message       .15         GetPalDetails Response Message.       .16         GetPalDetails Response Fields       .16         GetPalDetails Response Message.       .16         GetPalDetails Response Fields       .16         GetTransactionDetails API Operation       .16         GetTransactionDetails Request Message       .16         GetTransactionDetails Request Fields       .16         GetTransactionDetails Request Fields       .16                                                                                                    | 58<br>58<br><b>9</b><br>59<br>50<br>50<br><b>3</b><br>53<br>53<br>54                               |
|         | GetBalance Response Message.                                                                                                    | 58<br>58<br>59<br>59<br>50<br>50<br><b>3</b><br>53<br>53<br>54<br>70                               |
|         | GetBalance Response Message.       15         GetBalance Response Fields       15         8       GetPalDetails API Operation       15         GetPalDetails Request Message       15         GetPalDetails Response Message       16         GetPalDetails Response Message       16         GetPalDetails Response Fields       16         GetTransactionDetails API Operation       16         GetTransactionDetails Request Message       16         GetTransactionDetails Request Message       16         GetTransactionDetails Request Fields       16         GetTransactionDetails Response Message       16         GetTransactionDetails Response Message       16         GetTransactionDetails Response Message       16         GetTransactionDetails Response Message       16         GetTransactionDetails Response Message       16         GetTransactionDetails Response Message       16         GetTransactionDetails Response Message       16         GetTransactionDetails Response Fields       17 | 58<br>58<br>59<br>59<br>50<br>50<br>50<br>50<br>50<br>50<br>50<br>50<br>50<br>50<br>50<br>50<br>50 |

|              | PayerName Fields                                    |
|--------------|-----------------------------------------------------|
|              | AddressType Fields                                  |
|              | PaymentInfoType Fields                              |
|              | PaymentItemInfoType Fields                          |
|              | PaymentItemType Fields                              |
|              | AuctionInfoType Fields                              |
|              | SubscriptionInfoType Fields                         |
|              | SubscriptionTermsType Fields                        |
|              |                                                     |
| <b>A</b> I ( |                                                     |
| Chapter      | 10 ManagePendingTransactionStatus API Operation 185 |
|              | ManagePendingTransactionStatus Request Message      |
|              | ManagePendingTransactionStatus Request Fields       |
|              | ManagePendingTransactionStatus Response Message     |
|              | ManagePendingTransactionStatus Response Fields      |
|              |                                                     |
| Chapter      | 11 Mass Pay API Operation 197                       |
| Chapter      | 11 MassPay API Operation                            |
|              | MassPay Request Message                             |
|              | MassPay Request Fields                              |
|              | MassPayItemType Fields                              |
|              | MassPay Response Message                            |
|              | MassPay Response Fields                             |
|              |                                                     |
| _            |                                                     |

## Chapter 12 Recurring Payments and Reference Transactions API Operations 191

| CreateRecurringPaymentsProfile API Operation          |
|-------------------------------------------------------|
| CreateRecurringPaymentsProfile Request Message        |
| CreateRecurringPaymentsProfile Response Message       |
| GetRecurringPaymentsProfileDetails API Operation      |
| GetRecurringPaymentsProfileDetails Request Message    |
| GetRecurringPaymentsProfileDetails Response Message   |
| ManageRecurringPaymentsProfileStatus API Operation    |
| ManageRecurringPaymentsProfileStatus Request Message  |
| ManageRecurringPaymentsProfileStatus Response Message |
| BillOutstandingAmount API Operation                   |
| BillOutstandingAmount Request Message                 |
| BillOutstandingAmount Response Message                |
| UpdateRecurringPaymentsProfile API Operation          |
| UpdateRecurringPaymentsProfile Request Message        |

|         | UpdateRecurringPaymentsProfile Response Message  |
|---------|--------------------------------------------------|
|         | SetCustomerBillingAgreement API Operation        |
|         | CreateBillingAgreement API Operation             |
|         | CreateBillingAgreement Request Message           |
|         | CreateBillingAgreement API Response Message      |
|         | GetBillingAgreementCustomerDetails API Operation |
|         | BAUpdate API Operation                           |
|         | BAUpdate Request Message                         |
|         | BAUpdate Response Message                        |
|         | DoReferenceTransaction API Operation             |
|         | DoReferenceTransaction Request Message           |
|         | DoReferenceTransaction Response Message          |
| Chantar | 12 DefundTransaction ADI Operation 271           |
| Chapter | 13 RefundTransaction API Operation               |
|         | RefundTransaction Request Message                |
|         | RefundTransaction Request Fields                 |
|         | MerchantStoreDetailsTypeFields                   |
|         | RefundTransaction Response Message               |
|         | RefundTransaction Response Fields                |
|         | RefundInfoType Fields                            |
| Annondi | x A API Error Codes                              |
| Appendi |                                                  |
|         |                                                  |
|         | General API Errors                               |
|         | General API Errors.                              |
|         |                                                  |
|         | Validation Errors                                |
|         | Validation Errors                                |
|         | Validation Errors                                |
|         | Validation Errors                                |
|         | Validation Errors                                |
|         | Validation Errors                                |
|         | Validation Errors                                |
|         | Validation Errors                                |
|         | Validation Errors                                |
|         | Validation Errors                                |
|         | Validation Errors                                |
|         | Validation Errors                                |

| UpdateBillingAgreement Errors                                               |  |  |  |
|-----------------------------------------------------------------------------|--|--|--|
| DoReferenceTransaction Errors                                               |  |  |  |
| AddressVerify API Errors                                                    |  |  |  |
| ManagePendingTransactionStatus API Errors                                   |  |  |  |
| Appendix 14 TransactionSearch API Operation                                 |  |  |  |
| TransactionSearch Request Message                                           |  |  |  |
| TransactionSearch Response Message                                          |  |  |  |
| Appendix B Countries and Regions Supported by PayPal 363                    |  |  |  |
| Appendix C State and Province Codes                                         |  |  |  |
| Appendix D Currency Codes                                                   |  |  |  |
| Appendix E AVS and CVV2 Response Codes                                      |  |  |  |
| AVS Response Codes                                                          |  |  |  |
| CVV2 Response Codes                                                         |  |  |  |
| CVV2 Response Codes for Visa, MasterCard, Discover, and American Express381 |  |  |  |
| CVV2 Response Codes for Maestro                                             |  |  |  |
| Appendix         About Previous Versions of the API.         383            |  |  |  |
| What's New in Version 95.0                                                  |  |  |  |
| What's New in Version 93.0                                                  |  |  |  |
| What's New in Version 92.0                                                  |  |  |  |
| What's New in Version 91.0                                                  |  |  |  |
| What's New in Version 89.0                                                  |  |  |  |
| What's New in Version 88.0                                                  |  |  |  |
| What's New in Version 85.0                                                  |  |  |  |
|                                                                             |  |  |  |
| What's New in Version 84.0                                                  |  |  |  |

| New RefundInfoType in RefundTransaction Response                                   |
|------------------------------------------------------------------------------------|
| New Field in DoReferenceTransactionResponseDetailsType                             |
| New Field in DoDirectPaymentResponse                                               |
| What's New in Version 82.0                                                         |
| New Field in DoCapture Request                                                     |
| New MerchantStoreDetailsType in DoCapture Request                                  |
| New Fields in RefundTransaction Request                                            |
| New MerchantStoreDetailsType in RefundTransaction Request                          |
| What's New in Version 80.0                                                         |
| New Field in PaymentDetailsType in DoDirectPayment Request                         |
| New Fields in PaymentDetailsType in DoReferenceTransaction Request                 |
| What's New in Version 74.0                                                         |
| New Behavior of DoExpressCheckoutPayment                                           |
| New DoExpressCheckoutPayment Error Code                                            |
| What's New in Version 72.0                                                         |
| Changes to BuyerDetailsType in SetExpressCheckout Request                          |
| New TaxIdDetailsType Structure in SetExpressCheckout Request                       |
| New TaxIdDetailsType Structure in GetExpressCheckoutDetails Response               |
| What's New in Version 69                                                           |
| New PaymentDetailsItemType Structure in CreateRecurringPaymentsProfile Request 390 |
| Changes to PaymentDetailsItemType in DoReferenceTransaction Request                |
| What's New in Version 66                                                           |
| Changes to PaymentDetailsType in SetExpressCheckout and                            |
| DoExpressCheckoutPayment Requests.                                                 |
| Changes to PaymentDetailsItemTypein SetExpressCheckout and                         |
| DoExpressCheckoutPayment Requests                                                  |
| Changes to PaymentDetailsItemType in GetExpressCheckoutDetails Response394         |
| Annendix Devision History 205                                                      |
| Appendix    Revision History.    395                                               |
| Index                                                                              |

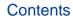

## What's New

## What's New

Maintenance release. See the latest version of the PayPal **Merchant API** Release Notes for more information: <u>https://developer.paypal.com/webapps/developer/docs/classic/release-notes/#MerchantAPI#MerchantAPI</u>

What's New

## **About This Guide**

The SOAP API Developer Reference describes the PayPal SOAP API.

## **Intended Audience**

This guide is written for developers who are implementing solutions using the SOAP API.

## Where to Go for More Information

- Express Checkout Integration Guide
- Express Checkout Advanced Features Guide
- <u>Merchant Setup and Administration Guide</u>

## **Documentation Feedback**

Help us improve this guide by sending feedback to:

 ${\tt documentationfeedback@paypal.com}$ 

Documentation Feedback

## **PayPal SOAP API Basics**

The PayPal SOAP API is based on open standards known collectively as *web services*, which include the Simple Object Access Protocol (SOAP), Web Services Definition Language (WSDL), and the XML Schema Definition language (XSD). A wide range of development tools on a variety of platforms support web services.

Like many web services, PayPal SOAP is a combination of client-side and server-side schemas, hardware and software servers, and core services.

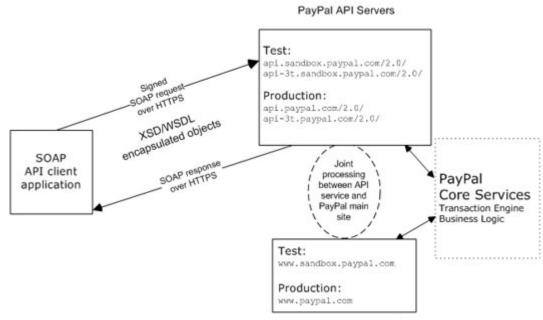

#### PayPal SOAP High-level Diagram

PayPal Main Interactive Site

In an object-oriented processing model, the interface to SOAP requests/responses is an object in your application's native programming language. Your third-party SOAP client generates business-object interfaces and network stubs from PayPal-provided WSDL and XSD files that specify the PayPal SOAP message structure, its contents, and the PayPal API service bindings. A business application works with data in the form of object properties to send and receive data by calling object methods. The SOAP client handles the details of building the SOAP request, sending it to the PayPal service, and converting the response back to an object.

## **PayPal WSDL/XSD Schema Definitions**

The PayPal Web Services schema and its underlying eBay Business Language (eBL) base and core components are required for developing applications with the PayPal Web Services API. The following are the locations of the WSDL and XSD files.

#### Location of PayPal WSDL and XSD Files

| Development and Test with the PayPal Sandbox API Service |                                                                                                    |  |
|----------------------------------------------------------|----------------------------------------------------------------------------------------------------|--|
| PayPal Schema                                            | https://www.sandbox.paypal.com/wsdl/PayPalSvc.wsdl                                                                      |  |
| eBL Base Components and<br>Component Types               | https://www.sandbox.paypal.com/wsdl/eBLBaseComponents.xsd<br>https://www.sandbox.paypal.com/wsdl/CoreComponentTypes.xsd |  |
| Production with Live PayPal Web Services API Service     |                                                                                                    |  |
| PayPal Schema                                            | https://www.paypal.com/wsdl/PayPalSvc.wsdl                                                                              |  |
| eBL Base Components and<br>Component Types               | http://www.paypal.com/wsdl/eBLBaseComponents.xsd<br>http://www.paypal.com/wsdl/CoreComponentTypes.xsd                   |  |

## **PayPal SOAP API Definitions**

The PayPal SOAP API comprises individual API definitions for specific business functions. As a foundation, the API relies on eBay Business Language (eBL) base and core components. The core eBL structures AbstractRequestType and AbstractResponseType are the basis of the SOAP request and response of each PayPal API. AbstractResponseType is also the framework for error messages common across all PayPal APIs.

PayPal has made some schema design decisions that can affect how businesses design their own applications.

- Enumerations: Enumerations are defined directly in the PayPal API schema.
- Troubleshooting information: The PayPal API returns information about elements that trigger errors.
- Backward compatibility: The PayPal API is versioned so that business applications are backward compatible when new elements are introduced to the server-side schema.
- **NOTE:** eBL defines many structures that are specific to processing auctions. PayPal's SOAP schema includes these definitions to maintain compatibility with eBay's SOAP and for possible future joint use of SOAP across both eBay and PayPal. The material focuses only on those SOAP definitions pertinent to use of the PayPal SOAP API.

## Security

The PayPal SOAP API service is protected to ensure that only authorized PayPal members use it. There are four levels of security:

- 1. A required API username (Username field) and API password (Password field).
- 2. A third required authentication mechanism, which is either one of the following:
  - Client-side request signing using a PayPal-issued API Certificate
  - Request authentication using an API Signature included in the request (Signature field)
- **3.** An optional third-party authorization to make the API call on some other account's behalf (the optional Subject field).
- 4. Secure Sockets Layer (SSL) data transport.

A failure of authenticated security at any one of these levels denies access to the PayPal SOAP API service.

## SOAP RequesterCredentials: Username, Password, Signature, and Subject

For the security of your business, PayPal must verify that merchants or third-party developers are permitted to initiate a transaction before they make one. PayPal authenticates each request. If the request cannot be authenticated, a SOAP security fault is returned.

In the SOAP request header, your SOAP client must set the Username, Password elements to pass an API username/password combination. In addition, you can set the Signature or Subject elements to specify your API signature string and an optional third-party account email address for authentication.

The following example shows part of the RequesterCredentials elements. These elements are required for all SOAP requests.

| Element                 | Value                                    | Description                                                                                                    |
|-------------------------|------------------------------------------|----------------------------------------------------------------------------------------------------|
| <username></username>   | api_username                             | Your API username, which is auto-generated by PayPal when you apply for a digital certificate to use the PayPal SOAP API. You can see this value on <u>https://www.paypal.com/</u> in your <b>Profile</b> under <b>API Access</b> > <b>API Certificate Information</b> . |
| <password></password>   | api_password                             | Your API password, which you specify when you apply for a digital certificate to use the PayPal SOAP API.                                                                                                    |
| <signature></signature> | api_signature                            | Your API signature, if you use one instead of an API Certificate.                                                                                                    |
| <subject></subject>     | authorizing_<br>account_<br>emailaddress | The email address of a third-party for whom you are sending<br>requests to the PayPal SOAP API. Your API username must have<br>been granted permission by this third-party to make any particular<br>PayPal API request.                                                 |

#### RequesterCredentials Authentication Elements in SOAP Header

#### **Related information:**

**Request Structure** 

## **SOAP Service Endpoints**

Depending on your chosen authentication mechanism, your SOAP requests must be processed by different service endpoints.

#### **SOAP Service Endpoints**

| Authentication<br>Mechanism | Live Production Endpoint       | Test (Sandbox) Endpoint                |
|-----------------------------|--------------------------------|----------------------------------------|
| API Signature               | https://api-3t.paypal.com/2.0/ | https://api-3t.sandbox.paypal.com/2.0/ |
| API Certificate             | https://api.paypal.com/2.0/    | https://api.sandbox.paypal.com/2.0/    |

## **SOAP Request Envelope**

The following diagram illustrates the contents of a PayPal SOAP request envelope.

All PayPal APIs are based on two core structures: AbstractRequestType and AbstractResponseType.

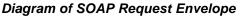

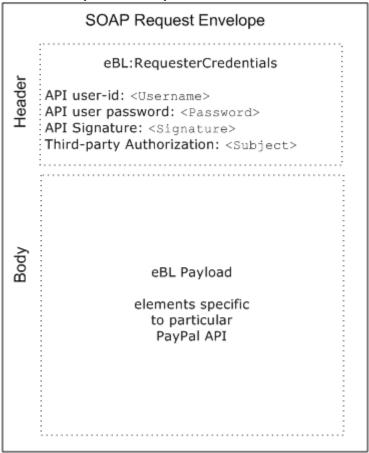

### **Request Structure**

The following annotated description of the SOAP request structure shows the elements required by the PayPal SOAP API.

#### General Structure of PayPal API SOAP Request

```
<?xml version="1.0" encoding="UTF-8"?>
<SOAP-ENV:Envelope xmlns:xsi= " http://www.w3.org/2001/XMLSchema-instance"
    xmlns:SOAP-ENC="http://schemas.xmlsoap.org/soap/encoding/"
    xmlns:SOAP-ENV="http://schemas.xmlsoap.org/soap/envelope/"
    xmlns:xsd="http://www.w3.org/2001/XMLSchema"
    SOAP-ENV:encodingStyle="http://schemas.xmlsoap.org/soap/encoding/"
><SOAP-ENV:encodingStyle="http://schemas.xmlsoap.org/soap/encoding/"
</pre>
```

| <password>api_password</password>                                            |
|------------------------------------------------------------------------------|
| <signature></signature>                                                      |
| <subject></subject>                                                          |
|                                                                              |
|                                                                              |
|                                                                              |
| <soap-env:body></soap-env:body>                                              |
| < <i>specific_api_name_</i> Req xmlns="urn:ebay:api:PayPalAPI">              |
| <specific_api_name_request></specific_api_name_request>                      |
| <version xmlns='urn:ebay:apis:eBLBaseComponents"'>Service_version</version>  |
|                                                                              |
| < <b>required_or_optional_fields</b> xsi:type=" <b>some_type_here</b> ">data |
|                                                                              |
|                                                                              |
|                                                                              |
|                                                                              |
|                                                                              |

#### Annotation of Generic SOAP Request

| Lines         | Comment                                                                                                    |
|---------------|----------------------------------------------------------------------------------------------------|
| 12, 13        | The <username> and <password> fields are part of the PayPal SOAP API <requestercredentials> security authentication mechanism you must construct for every SOAP request header.</requestercredentials></password></username>                                            |
| 14            | The <signature> element should include your API signature string if that is the kind of API credential you are using.</signature>                                                                                                    |
| 15            | The <subject> element can specify a third-party PayPal account by whom you are authorized to make this request.</subject>                                                                                                    |
| 19 through 27 | The SOAP request for every PayPal API follows this element-naming pattern. The API's specific name is appended with Req, and in this element the specific_api_name_Request is nested. Each specific_api_name_Request has a corresponding specific_api_name_RequestType. |
| 22            | The number of the PayPal SOAP API version is required on each SOAP request.<br>This version number is the value of ns:version in<br><u>https://www.paypal.com/wsdl/PayPalSvc.wsdl</u> .                                                                                 |
| 24            | For details about required and optional elements and values for specific requests, see the description of individual APIs.                                                                                                    |

#### **Related information:**

SOAP RequesterCredentials: Username, Password, Signature, and Subject

## SOAP Message Style: doc-literal

PayPal uses doc-literal SOAP messaging, not rpc-encoding. With doc-literal, a single service interface call passes an XML document in the request to the PayPal API server, which responds with an XML document instance.

### **Response Structure**

The following is an annotated description of the structure of a SOAP response from the PayPal API where response is Success:

```
<?xml version="1.0"?>
<SOAP-ENV:Envelope
    xmlns:SOAP-ENV= "http://schemas.xmlsoap.org/soap/envelope/"
    xmlns:SOAP-ENC="http://schemas.xmlsoap.org/soap/encoding/"
    xmlns:xsi="http://www.w3.org/2001/XMLSchema-instance"
    xmlns:xsd="http://www.w3.org/2001/XMLSchema"
    xmlns:xs="http://www.w3.org/2001/XMLSchema"
    xmlns:cc="urn:ebay:apis:CoreComponentTypes"
    xmlns:wsu="http://schemas.xmlsoap.org/ws/2002/07/utility"
    xmlns:saml="urn:oasis:names:tc:SAML:1.0:assertion"
    xmlns:ds="http://www.w3.org/2000/09/xmldsig#"
    xmlns:wsse="http://schemas.xmlsoap.org/ws/2002/12/secext"
    xmlns:ebl="urn:ebay:apis:eBLBaseComponents"
    xmlns:ns="urn:ebay:api:PayPalAPI">
     <SOAP-ENV:Header>
        <Security
           xmlns="http://schemas.xmlsoap.org/ws/2002/12/secext"
           xsi:type="wsse:SecurityType"
        />
        <RequesterCredentials xmlns="urn:ebay:api:PayPalAPI"
           xsi:type="ebl:CustomSecurityHeaderType">
           <Credentials
              xmlns="urn:ebay:apis:eBLBaseComponents"
              xsi:type="ebl:UserIdPasswordType"
           />
        </RequesterCredentials>
     </SOAP-ENV:Header>
     <SOAP-ENV:Body id=" 0">
        <specific api name Response xmlns="urn:ebay:api:PayPalAPI">
           <Timestamp xmlns="urn:ebay:api:PayPalAPI"> dateTime_in_UTC/GMT
           </TIMESTAMP>
           <Ack xmlns="urn:ebay:apis:eBLBaseComponents">Success</Ack>
           <Version xmlns="urn:ebay:apis:eBLBaseComponents">
               serviceVersion
           </Version>
           <CorrelationId xmlns="urn:ebay:apis:eBLBaseComponents">
```

```
applicationCorrelation
</CorrelationID>
<Build xmlns="urn:ebay:apis:eBLBaseComponents">
api_build_number
</Build>
<elements_for_specific_api_response> data
</elements_for_specific_api_response>
</specific_api_name_Response>
</SOAP-ENV:Body>
</SOAP-ENV:Envelope>
```

#### Annotation of Generic SOAP Response

| Lines         | Comment                                                                                                    |
|---------------|----------------------------------------------------------------------------------------------------|
| 22 and 31     | The specific_api_name_Response start and end elements.                                                                                                    |
| 23            | Each API response contains a timestamp with its date and time in UTC/GMT.                                                                                                    |
| 24            | The <ack> element contains the string Success after the corresponding request has been successfully processed.</ack>                                                                                                    |
|               | In the case of errors, Ack is set to a value other than Success, and the response body contains an <errors> element with information to help you troubleshoot the cause of the error. See "Error Responses" on page 22.</errors>               |
| 26            | The <correlationid> element contains information about the PayPal application that processed the request.</correlationid>                                                                                                    |
|               | Use the value of this element if you need to troubleshoot a problem with one of your requests.                                                                                                    |
| 27 through 30 | The different PayPal APIs return different structures depending on their response definitions.<br>For detailed information, see the description of the individual APIs.                                                                        |
|               | <b>NOTE:</b> Because a field is defined in the formal structure of an API response, this does not mean that the field is necessarily returned. Data are returned in a response only if PayPal has recorded data that corresponds to the field. |

#### **Related information:**

Error Responses

### **Error Responses**

If a request is malformed or contains some other error, the body of the SOAP response contains an <Errors> element with other elements that can help you troubleshoot the cause of the error.

The structure of error messages are as follows:

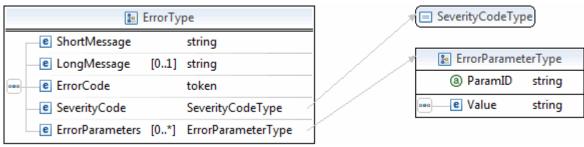

The most important of these additional elements are as follows:

- ShortMessage
- LongMessage
- ErrorCode

Additional information can appear as part of ErrorParametersType. For example, if the error in ParamID is ProcessorResponse, the Value would contain the processor-specific error, such as 0091. Values set in the ErrorParametersType are not set by PayPal; rather, they are passed through from the source.

**NOTE:** PayPal only passes selected values in ErrorParametersType.

The following example shows the error response if your API username and password do not match a legitimate API username and password on file with PayPal.

#### Example of SOAP Error Response: Bad Username or Password

```
<?xml version="1.0" encoding="UTF-8"?>
<SOAP-ENV: Envelope details not shown >
     <S OAP-ENV:Header>... details not shown.</SOAP-ENV:Header>
     <SOAP-ENV:Body id=" 0">
        <GetTransactionDetailsResponse xmlns="urn:ebay:api:PayPalAPI">
           <Timestamp xmlns="urn:ebay:apis:eBLBaseComponents">
               2005-02-09T21:51:26Z
           </Timestamp>
           <Ack xmlns="urn:ebay:apis:eBLBaseComponents">Failure</Ack>
           <Errors
               xmlns="urn:ebay:apis:eBLBaseComponents"
               xsi:type="ebl:ErrorType">
               <ShortMessage xsi:type="xs:string">
                  Authentication/Authorization Failed
               </ShortMessage>
               <LongMessage xsi:type="xs:string">
                  Username/Password is incorrect
               </LongMessage>
               <ErrorCode xsi:type="xs:token">10002</ErrorCode>
               <SeverityCode xmlns="urn:ebay:apis:eBLBaseComponents">
                  Error
                               </SeverityCode>
           </Errors>
```

#### **Related information:**

Response Structure

## **CorrelationID for Reporting Problems to PayPal**

The value returned in CorrelationID is important for PayPal to determine the precise cause of any error you might encounter. If you have to troubleshoot a problem with your requests, we suggest that you capture the value of CorrelationID so you can report it to PayPal.

## **UTF-8 Character Encoding**

The PayPal API assumes that all data in requests is in Unicode, specifically, the Unicode (or UCS) Transformation Format, 8-bit encoding form (UTF-8).

In responses, the API always returns data in UTF-8.

### **Date/Time Formats**

The PayPal SOAP API schema defines date/time values as Coordinated Universal Time (UTC/GMT), using ISO 8601 format, and of type ns:dateTime. An example date/time stamp is 2006-08-24T05:38:48Z

## **Core Currency Amount Data Type**

The core currency amount data type is called BasicAmountType and is derived from string. All currency amount fields have the following structure:

- 1. The currencyID attribute is required.
- 2. The amount must have two decimal places.

- **3.** The decimal separator must be a period (".").
- 4. You must not use any thousands separator.
- **5.** BasicAmountType has a data type of ebl:CurrencyCodeType, which defines a large number of different currency codes. However, for your processing to succeed, you must set *currencyCode* to a valid currency code. Some APIs support only a subset of currencies.

Here is an example. (The field name Amount is an example; actual field names can vary depending on the specific API.)

<Amount currencyID="currencyCode">3.00</Amount>

## **AddressVerify API Operation**

The AddressVerify API operation confirms whether a postal address and postal code match those of the specified PayPal account holder.

## AddressVerify Request Message

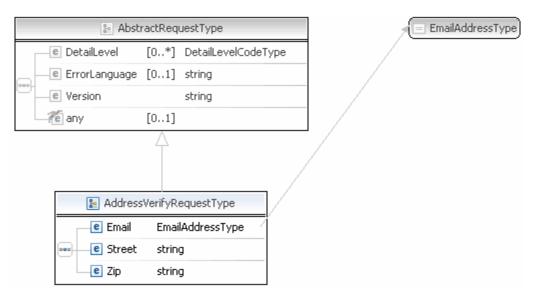

**NOTE:** Not all fields shown are available for use. Use only the fields described in the documentation.

### AddressVerifyRequest Fields

| Field | Description                                                                                      |
|-------|--------------------------------------------------------------------------------------------------|
| Email | ebl:EmailAddressType                                                                             |
|       | (Required) Email address of a PayPal member to verify.                                           |
|       | Character length and limitations: 255 single-byte characters maximum with the input mask: ?@?.?? |

| Field  | Description                                                                                                    |  |  |  |  |  |
|--------|----------------------------------------------------------------------------------------------------|--|--|--|--|--|
| Street | xs:string                                                                                                    |  |  |  |  |  |
|        | ( <i>Required</i> ) First line of the billing or shipping postal address to verify. To pass verification, the value of Street must match the first 3 single-byte characters of a postal address on file for the PayPal member. |  |  |  |  |  |
|        | Character length and limitations: 35 single-byte characters maximum, including alphanumeric plus - , . ' $\# \setminus$ . Whitespace and case of input value are ignored.                                                      |  |  |  |  |  |
| Zip    | xs:string                                                                                                    |  |  |  |  |  |
|        | ( <i>Required</i> ) Postal code to verify. To pass verification, the value of Zip must match the first 5 single-byte characters of the postal code of the verified postal address for the verified PayPal member.              |  |  |  |  |  |
|        | Character length and limitations: 16 single-byte characters maximum. Whitespace and case of input value are ignored.                                                                                                    |  |  |  |  |  |

## AddressVerify Response Message

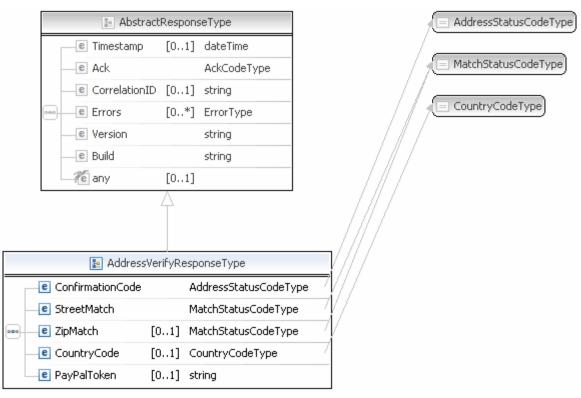

**NOTE:** Not all fields shown are available for use. Use only the fields described in the documentation.

| Field            | Description                                                                                                    |  |  |  |  |  |  |
|------------------|----------------------------------------------------------------------------------------------------|--|--|--|--|--|--|
| ConfirmationCode | ebl:AddressStatuscodeType                                                                                                    |  |  |  |  |  |  |
|                  | Indicates whether the address is a confirmed address on file at PayPal. It is one of the following values:                                                                                                    |  |  |  |  |  |  |
|                  | <ul> <li>None – The request value of the Email element does not match any email address<br/>on file at PayPal.</li> </ul>                                                                                                    |  |  |  |  |  |  |
|                  | <ul> <li>Confirmed – If the response value of the StreetMatch element is Matched,<br/>the entire postal address is confirmed.</li> </ul>                                                                                                    |  |  |  |  |  |  |
|                  | <ul> <li>Unconfirmed – PayPal responds that the postal address is unconfirmed.</li> </ul>                                                                                                    |  |  |  |  |  |  |
|                  | <b>NOTE:</b> The values Confirmed and Unconfirmed both indicate that the member email address passed verification.                                                                                                    |  |  |  |  |  |  |
| StreetMatch      | ebl:MatchStatusCodeType                                                                                                    |  |  |  |  |  |  |
|                  | Indicates whether the street address matches address information on file at PayPal. It is one of the following values:                                                                                                    |  |  |  |  |  |  |
|                  | <ul> <li>None – The request value of the Email element does not match any email address<br/>on file at PayPal. No comparison of other request values was made.</li> </ul>                                                                                                    |  |  |  |  |  |  |
|                  | <ul> <li>Matched – The request value of the Street element matches the first 3 single-byte<br/>characters of a postal address on file for the PayPal member.</li> </ul>                                                                                                    |  |  |  |  |  |  |
|                  | • Unmatched – The request value of the Street element does not match any postal address on file for the PayPal member.                                                                                                    |  |  |  |  |  |  |
| ZipMatch         | ebl:MatchStatusCodeType                                                                                                    |  |  |  |  |  |  |
|                  | Indicates whether the zip address matches address information on file at PayPal. It is one of the following values:                                                                                                    |  |  |  |  |  |  |
|                  | <ul> <li>None – The request value of the Street element was unmatched. No comparison of the Zip element was made.</li> </ul>                                                                                                    |  |  |  |  |  |  |
|                  | <ul> <li>Matched – The request value of the Zip element matches the zip code of the<br/>postal address on file for the PayPal member.</li> </ul>                                                                                                    |  |  |  |  |  |  |
|                  | • Unmatched – The request value of the Zip element does not match the zip code of the postal address on file for the PayPal member.                                                                                                    |  |  |  |  |  |  |
| CountryCode      | ebl:CountryCodeType                                                                                                    |  |  |  |  |  |  |
|                  | Country code (ISO 3166) on file for the PayPal email address.                                                                                                    |  |  |  |  |  |  |
|                  | Character length and limitations: 2 single-byte characters                                                                                                    |  |  |  |  |  |  |
| PayPalToken      | xs:string                                                                                                    |  |  |  |  |  |  |
|                  | The token contains encrypted information about the member's email address and postal address. If you pass the value of the token in the HTML variable address_api_token of Buy Now buttons, PayPal prevents the buyer from using an email address or postal address other than those that PayPal verified with this API call. The token is valid for 24 hours. |  |  |  |  |  |  |
|                  | Character length and limitations: 94 single-byte characters                                                                                                    |  |  |  |  |  |  |

## AddressVerify Response Fields

## Authorization and Capture API Operation Reference

The Authorization and Capture API operations describe the PayPal API operations related to delayed payment settlement:

## **DoCapture API Operation**

Captures an authorized payment.

## **DoCapture Request Message**

|       |      | 🦉 Absti                                                | ractReq | questType                               |    | 9     | AuthorizationId |                                     |   |
|-------|------|--------------------------------------------------------|---------|-----------------------------------------|----|-------|-----------------|-------------------------------------|---|
|       |      | E DetailLevel     ErrorLanguage     Version     Re any |         | DetailLevelCodeType<br>string<br>string |    |       |                 | nountType<br>urrencyCodeType<br>rpe |   |
| 10110 |      | ₽ DoCar                                                | otureRe | equestType                              |    | 1//// |                 | nhancedDataType<br>ary [01] Airline |   |
|       | e /  | AuthorizationID                                        |         | AuthorizationId                         |    | ₹//// |                 |                                     |   |
|       | _    | Amount                                                 |         | BasicAmountType                         |    | 1//,  | 😰 MerchantStor  | reDetailsType                       | ] |
|       | _e ( | CompleteType                                           | [11]    | CompleteCodeType                        |    | 1 / / | e StoreID       | [11] string                         |   |
|       | e N  | Vote                                                   | [01]    | string                                  |    |       | e TerminalID    | [01] string                         |   |
|       | e I  | nvoiceID                                               | [01]    | string                                  |    |       |                 |                                     | 1 |
|       | JE E | nhancedData                                            | [01]    | EnhancedDataType                        |    | 1 /   |                 |                                     |   |
|       | e    | Descriptor                                             | [01]    | string                                  |    | 1/    |                 |                                     |   |
|       | JE N | //erchantStoreDetails                                  | [01]    | MerchantStoreDetailsTy                  | be | 1     |                 |                                     |   |
|       | eN   | AsgSubID                                               | [01]    | string                                  |    | _     |                 |                                     |   |

**NOTE:** Not all fields shown are available for use. Use only the fields described in the documentation.

| Field           | Description                                                                                                    |
|-----------------|----------------------------------------------------------------------------------------------------|
| AuthorizationID | xs:string<br>( <i>Required</i> ) Authorization identification number of the payment you want to capture.<br>This is the transaction ID returned from DoExpressCheckoutPayment,<br>DoDirectPayment, or CheckOut. For point-of-sale transactions, this is the<br>transaction ID returned by the CheckOut call when the payment action is<br>Authorization.<br>Character length and limitations: 19 single-byte characters maximum |
| Amount          | <ul> <li>ebl:BasicAmountType</li> <li>(<i>Required</i>) Amount to capture.</li> <li>NOTE: You must set the currencyID attribute to one of the three-character currency codes for any of the supported PayPal currencies.</li> </ul>                                                                                                    |
|                 | Character length and limitations: Value is a positive number which cannot exceed \$10,000 USD in any currency. It includes no currency symbol. It must have 2 decimal places, the decimal separator must be a period (.), and the optional thousands separator must be a comma (,).                                                                                                    |
| CompleteType    | <ul> <li>ebl:CompleteCodeType</li> <li>(<i>Required</i>) Indicates whether or not this is your last capture. It is one of the following values:</li> <li>Complete – This is the last capture you intend to make.</li> <li>NotComplete – You intend to make additional captures.</li> </ul>                                                                                                    |
|                 | <b>NOTE:</b> If Complete, any remaining amount of the original authorized transaction is automatically voided and all remaining open authorizations are voided.                                                                                                    |
| InvoiceID       | xs:string<br>( <i>Optional</i> ) Your invoice number or other identification number that is displayed to<br>you and to the buyer in their transaction history. The value is recorded only if the<br>authorization you are capturing is an Express Checkout order authorization.                                                                                                    |
|                 | <b>NOTE:</b> PayPal recommends using the InvoiceID field to associate transactions with your internal tracking IDs or invoice numbers. Populating the invoice ID field will help you pull transaction information at a later date using only your internal ID.                                                                                                    |
|                 | <b>IMPORTANT:</b> This value on DoCapture overwrites a value previously set on DoAuthorization.                                                                                                    |
|                 | Character length and limitations: 127 single-byte alphanumeric characters                                                                                                    |
| Note            | xs:string<br>( <i>Optional</i> ) An informational note about this settlement that is displayed to the buyer<br>in email and in their transaction history.<br>Character length and limitations: 255 single-byte characters                                                                                                    |

#### **DoCapture Request Fields**

| Field               | Description                                                                                                    |
|---------------------|----------------------------------------------------------------------------------------------------|
| SoftDescriptor      | xs:string                                                                                                    |
|                     | ( <i>Optional</i> ) Per transaction description of the payment that is passed to the buyer's credit card statement.                                                                                                    |
|                     | If you provide a value in this field, the full descriptor displayed on the buyer's statement has the following format:                                                                                                    |
|                     | <pp *="" paypal=""  =""><merchant as="" descriptor="" in="" payment<br="" set="" the="">Receiving Preferences&gt;&lt;1 space&gt;<soft descriptor=""></soft></merchant></pp>                                                                                                    |
|                     | Character length and limitations: The soft descriptor can contain only the following characters:                                                                                                    |
|                     | Alphanumeric characters                                                                                                    |
|                     | • - (dash)                                                                                                    |
|                     | • * (asterisk)                                                                                                    |
|                     | • . (period)                                                                                                    |
|                     | • {space}                                                                                                    |
|                     | If you pass any other characters (such as ","), PayPal returns an error code.                                                                                                    |
|                     | The soft descriptor does not include the phone number, which can be toggled between your customer service number and PayPal's Customer Service number.                                                                                                    |
|                     | The maximum length of the soft descriptor is 22 characters. Of this, the PayPal prefix uses either 4 or 8 characters of the data format. Thus, the maximum length of the soft descriptor information that you can pass in this field is:                                               |
|                     | 22 - len( <pp *="" paypal=""  ="">) - len(<descriptor in="" payment<br="" set="">Receiving Preferences&gt; + 1)</descriptor></pp>                                                                                                    |
|                     | For example, assume the following conditions:                                                                                                    |
|                     | <ul> <li>The PayPal prefix toggle is set to PAYPAL * in PayPal's administration tools.</li> <li>The merchant descriptor set in the Payment Receiving Preferences is set to EBAY</li> <li>The soft descriptor is passed in as JanesFlowerGifts LLC.</li> </ul>                          |
|                     | The resulting descriptor string on the credit card is:                                                                                                    |
|                     | PAYPAL *EBAY JanesFlow                                                                                                    |
| MerchantStoreDetail | ns:MerchantStoreDetailsType                                                                                                    |
| S                   | (Optional) Information about the merchant store.                                                                                                    |
|                     | This field is available since version 82.0.                                                                                                    |
| MsgSubId            | xs:string                                                                                                    |
|                     | (Optional) A message ID used for idempotence to uniquely identify a message. This ID can later be used to request the latest results for a previous request without generating a new request. Examples of this include requests due to timeouts or errors during the original request. |
|                     | Character length and limitations: string of up to 38 single-byte characters.<br>This field is available since version 92.0.                                                                                                    |

| Field      | Description                                                                                                    |  |  |  |  |
|------------|----------------------------------------------------------------------------------------------------|--|--|--|--|
| StoreID    | xs:string                                                                                                    |  |  |  |  |
|            | Identifier of the merchant store at which the refund is given. This field is required for point-of-sale transactions. |  |  |  |  |
|            | Character length and limitations: 50 single-byte characters                                                           |  |  |  |  |
|            | This field is available since version 82.0.                                                                           |  |  |  |  |
| TerminalID | xs:string                                                                                                    |  |  |  |  |
|            | (Optional) ID of the terminal.                                                                                        |  |  |  |  |
|            | Character length and limitations: 50 single-byte characters                                                           |  |  |  |  |
|            | This field is available since version 82.0.                                                                           |  |  |  |  |

#### MerchantStoreDetailsTypeFields

#### **DoCapture Response Message**

**NOTE:** If you use version 56.0 or later of the DoCaptue API, only the authorization ID, transaction ID, transaction type, payment date, gross amount, and payment status are guaranteed to be returned. If you need the values of other fields and they are not returned, you can obtain their values later by calling GetTransactionDetails or by using the reporting mechanism. Not applicable to point of sale transactions.

|            |          | le Abstract           | Respon   | seType          |                | 1 |     | 🛯 DoCaptureR    | espons | eDetailsType    |
|------------|----------|-----------------------|----------|-----------------|----------------|---|-----|-----------------|--------|-----------------|
|            |          | e Timestamp           | [01]     | dateTime        | 1              | / | 2   | authorizationID |        | string          |
|            |          | e Ack                 |          | AckCodeType     |                |   | 000 | PaymentInfo     |        | PaymentInfoType |
|            |          | e CorrelationID       | [01]     | string          |                |   |     | MsgSubID        | [01]   | string          |
|            | 0        | e Errors              | [0*]     | ErrorType       |                |   |     |                 |        |                 |
|            |          | e Version             |          | string          |                | / |     |                 |        |                 |
|            |          | e Build               |          | string          |                |   |     |                 |        |                 |
|            |          | e any                 | [01]     |                 |                |   |     |                 |        |                 |
|            |          |                       | <u> </u> |                 |                |   |     |                 |        |                 |
|            |          |                       |          |                 |                |   |     |                 |        |                 |
|            |          |                       |          |                 |                |   |     |                 |        |                 |
| 1010101010 |          | 😰 DoCaptur            | eRespo   | nseType         |                | / |     |                 |        |                 |
|            | Je DoCap | tureResponseDetails [ | 11] [    | oCaptureRespons | eDetailsType 🧹 |   |     |                 |        |                 |

**NOTE:** Not all fields shown are available for use. Use only the fields described in the documentation.

| 🔚 DoCaptureResp     | onseDetailsType   |          |       | 🖪 Payı                    | mentln | боТуре                     |
|---------------------|-------------------|----------|-------|---------------------------|--------|----------------------------|
| 📕 📕 AuthorizationID | string            |          | , F   | TransactionID             |        | string                     |
| 🖱 🖳 🖻 PaymentInfo   | PaymentInfoType - |          | ,e    | EbayTransactionID         | [01]   | string                     |
|                     |                   | <b>_</b> | e     | ParentTransactionID       | [01]   | TransactionId              |
|                     |                   |          | æ     | ReceiptID                 | [01]   | string                     |
|                     |                   |          | e     | TransactionType           |        | PaymentTransactionCodeType |
|                     |                   |          | e     | PaymentType               | [01]   | PaymentCodeType            |
|                     |                   |          | e     | RefundSourceCodeType      | [01]   | RefundSourceCodeType       |
|                     |                   |          | e     | ExpectedeCheckClearDate   |        | dateTime                   |
|                     |                   |          | e     | PaymentDate               |        | dateTime                   |
|                     |                   |          | e     | GrossAmount               |        |                            |
|                     |                   |          | e     | FeeAmount                 | [01]   |                            |
|                     |                   |          | e     | SettleAmount              | [01]   |                            |
|                     |                   |          | e     | TaxAmount                 | [01]   |                            |
|                     |                   |          | e     | ExchangeRate              | [01]   | string                     |
|                     |                   |          | e     | PaymentStatus             |        | PaymentStatusCodeType      |
|                     |                   |          | e     | PendingReason             | [01]   | PendingStatusCodeType      |
|                     |                   |          | <br>e | ReasonCode                | [01]   | ReversalReasonCodeType     |
|                     |                   |          | e     | HoldDecision              | [01]   | string                     |
|                     |                   |          | e     | ShippingMethod            | [01]   | string                     |
|                     |                   |          | e     | ProtectionEligibility     | [01]   | string                     |
|                     |                   |          | e     | ProtectionEligibilityType | [01]   | string                     |
|                     |                   |          | e     | ShipAmount                | [01]   | string                     |
|                     |                   |          | e     | ShipHandleAmount          | [01]   | string                     |
|                     |                   |          | e     | ShipDiscount              | [01]   | string                     |
|                     |                   |          | e     | InsuranceAmount           | [01]   | string                     |
|                     |                   |          | e     | Subject                   | [01]   | string                     |
|                     |                   |          | e     | SellerDetails             | [01]   | SellerDetailsType          |
|                     |                   |          | е     | PaymentRequestID          | [01]   | string                     |
|                     |                   |          | e     | FMFDetails                | [01]   | FMFDetailsType             |
|                     |                   |          | е     | EnhancedPaymentInfo       | [01]   |                            |
|                     |                   |          | е     | PaymentError              | [01]   | ErrorType                  |
|                     |                   |          | е     | InstrumentDetails         | [01]   | InstrumentDetailsType      |
|                     |                   |          | e     | OfferDetails              | [01]   | OfferDetailsType           |

## **NOTE:** Not all fields shown are available for use. Use only the fields described in the documentation.

#### **DoCapture Response Fields**

| Field           | Description                                                                                                    |
|-----------------|----------------------------------------------------------------------------------------------------|
| AuthorizationID | xs:string<br>Authorization identification number you specified in the request.<br>Character length and limits: 19 single-byte characters maximum |
| PaymentInfo     | ebl:PaymentInfoType<br>Information about the payment.                                                                                            |

| Field    | Description                                                                           |
|----------|---------------------------------------------------------------------------------------|
| MsgSubId | xs:string                                                                             |
|          | (Optional) A message ID used for idempotence to uniquely identify a message. This     |
|          | ID can later be used to request the latest results for a previous request without     |
|          | generating a new request. Examples of this include requests due to timeouts or errors |
|          | during the original request.                                                          |
|          | Character length and limitations: string of up to 38 single-byte characters.          |
|          | This field is available since version 92.0.                                           |

## PaymentInfoTypeFields

| Field               | Description                                                                                                    |
|---------------------|----------------------------------------------------------------------------------------------------|
| TransactionID       | xs:string                                                                                                    |
|                     | Unique transaction ID of the payment.                                                                             |
|                     | Character length and limitations: 17 single-byte characters                                                       |
| ParentTransactionID | xs:string                                                                                                    |
|                     | Parent or related transaction identification number. This field is populated for the following transaction types: |
|                     | • Reversal. Capture of an authorized transaction.                                                                 |
|                     | • Reversal. Reauthorization of a transaction.                                                                     |
|                     | • Capture of an order. The value of ParentTransactionID is the original OrderID.                                  |
|                     | • Authorization of an order. The value of ParentTransactionID is the original OrderID.                            |
|                     | • Capture of an order authorization.                                                                              |
|                     | • Void of an order. The value of ParentTransactionID is the original OrderID                                      |
|                     | Character length and limitations: 16 digits                                                                       |
|                     | Only authorization of an order and capture of an order authorization apply to point-<br>of-sale transactions.     |
| ReceiptID           | xs:string                                                                                                    |
|                     | Receipt identification number.                                                                                    |
|                     | Character length and limitations: 16 digits                                                                       |
|                     | Empty for point-of-sale transactions.                                                                             |
| TransactionType     | ns:PaymentTransactionCodeType                                                                                     |
|                     | The type of transaction. It is one of the following values:                                                       |
|                     | • cart                                                                                                    |
|                     | • express-checkout                                                                                                |
|                     | Character length and limitations:15 single-byte characters                                                        |

| Field        | Description                                                                                                    |  |  |
|--------------|----------------------------------------------------------------------------------------------------|--|--|
| PaymentType  | <ul> <li>ebl:PaymentCodeType</li> <li>Indicates whether the payment is instant or delayed. It is one of the following values: <ul> <li>none</li> <li>echeck</li> <li>instant</li> </ul> </li> <li>Character length and limitations: 7 single-byte characters</li> </ul>                                                                                                    |  |  |
| PaymentDate  | xs:dateTime<br>Time/date stamp of payment. For example: 2006-08-15T17:23:15Z                                                                                                    |  |  |
| GrossAmount  | ebl:BasicAmountType<br>The final amount charged, including any shipping and taxes from your Merchant<br>Profile. Shipping and taxes do not apply to point-of-sale transactions.<br>Character length and limitations: Value is a positive number which cannot exceed<br>\$10,000 USD in any currency. It includes no currency symbol. It must have 2 decimal<br>places, the decimal separator must be a period (.), and the optional thousands<br>separator must be a comma (,). Equivalent to 9 characters maximum for USD. |  |  |
| FeeAmount    | ebl:BasicAmountType<br>PayPal fee amount charged for the transaction.<br>Character length and limitations: Value is a positive number which cannot exceed<br>\$10,000 USD in any currency. It includes no currency symbol. It must have 2 decimal<br>places, the decimal separator must be a period (.), and the optional thousands<br>separator must be a comma (,). Equivalent to 9 characters maximum for USD.                                                                                                    |  |  |
| SettleAmount | ebl:BasicAmountType<br>Amount deposited in your PayPal account after a currency conversion.<br>Character length and limitations: Value is a positive number which cannot exceed<br>\$10,000 USD in any currency. It includes no currency symbol. It must have 2 decimal<br>places, the decimal separator must be a period (.), and the optional thousands<br>separator must be a comma (,). Equivalent to 9 characters maximum for USD.                                                                                     |  |  |
| TaxAmount    | ebl:BasicAmountType<br>Tax charged on the transaction.<br>Character length and limitations: Value is a positive number which cannot exceed<br>\$10,000 USD in any currency. It includes no currency symbol. It must have 2 decimal<br>places, the decimal separator must be a period (.), and the optional thousands<br>separator must be a comma (,). Equivalent to 9 characters maximum for USD.                                                                                                    |  |  |
| ExchangeRate | xs:string<br>Exchange rate if a currency conversion occurred. Relevant only if your are billing in<br>their non-primary currency. If the customer chooses to pay with a currency other than<br>the non-primary currency, the conversion occurs in the buyer's account.<br>Character length and limitations: A decimal that does not exceed 17 characters,<br>including decimal point                                                                                                    |  |  |

| Field         | Description                                                                                                    |  |  |
|---------------|----------------------------------------------------------------------------------------------------|--|--|
| PaymentStatus | ebl:PendingStatusCodeType                                                                                                    |  |  |
|               | Status of the payment. It is one of the following values:                                                                                                    |  |  |
|               | <b>NOTE:</b> In a successful DoCapture response for a point-of-sale authorization, the only value value is Completed.                                                                                                    |  |  |
|               | <ul> <li>None - No status</li> <li>Canceled-Reversal - This means a reversal has been canceled. For example, you won a dispute with the customer, and the funds for the transaction that was reversed have been returned to you.</li> <li>Completed - The payment has been completed, and the funds have been added successfully to your account balance. This is the only value status for point-of-sale transactions.</li> <li>Denied - You denied the payment. This happens only if the payment was previously pending because of possible reasons described for the PendingReasor element.</li> <li>Expired - The authorization period for this payment has been reached.</li> <li>Failed - The payment has failed. This happens only if the payment was made from your customer's bank account.</li> <li>Pending - The payment is pending. See the PendingReason field for more information.</li> <li>Refunded - You refunded the payment.</li> <li>Reversed - A payment was reversed due to a chargeback or other type of reversal. The funds have been removed from your account balance and returned to the buyer. The reason for the reversal is specified in the ReasonCode element.</li> <li>Processed - A payment has been accepted.</li> <li>Voided - An authorization for this transaction has been voided.</li> </ul> |  |  |

| Field         | Description                                                                                                    |  |
|---------------|----------------------------------------------------------------------------------------------------|--|
| PendingReason | ebl:PendingStatusCodeType                                                                                                    |  |
|               | <b>NOTE:</b> PendingReason is returned in the response only if PaymentStatus is<br>Pending. This field does not apply to capturing point-of-sale authorizations<br>which do not create pending payments.                                                                                                    |  |
|               | <ul> <li>Reason the payment is pending. It is one of the following values:</li> <li>none: - No pending reason.</li> <li>address - The payment is pending because your customer did not include a confirmed shipping address and your Payment Receiving Preferences is set such that you want to manually accept or deny each of these payments. To change you preference, go to the Preferences section of your Profile.</li> <li>echeck - The payment is pending because it was made by an eCheck that has no yet cleared.</li> <li>intl -The payment is pending because you hold a non-U.S. account and do not have a withdrawal mechanism. You must manually accept or deny this payment from your Account Overview.</li> <li>multi-currency - You do not have a balance in the currency sent, and you do not have your Payment Receiving Preferences set to automatically convert and accept this payment. You must manually accept or deny this payment</li> <li>regulatory-review - The payment is pending because you are not yet verified. You must verify your account before you can accept this payment.</li> <li>other - The payment is pending because you are not yet verified. You must verify your account before you can accept this payment.</li> </ul> |  |

## **DoAuthorization API Operation**

Authorize a payment.

**NOTE:** The cart details passed in DoAuthorization will completely replace the cart details that were passed when the order was created. These cart details passed in DoAuthorization will be associated with the invoice id assigned at order creation time.

## **DoAuthorization Request Message**

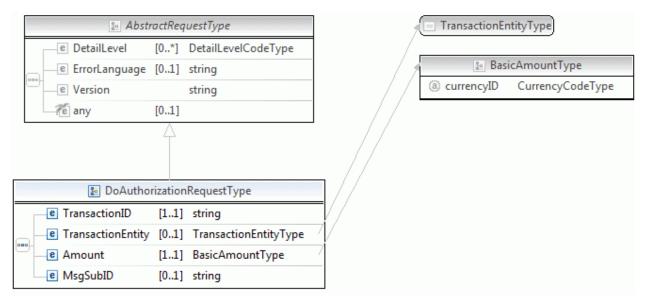

NOTE: Not all fields shown are available for use. Use only the fields described in the documentation.

#### **DoAuthorization Request Fields**

| Field              | Description                                                                                                    |
|--------------------|----------------------------------------------------------------------------------------------------|
| TransactionID      | xs:string<br>( <i>Required</i> ) Value of the order's transaction identification number returned by PayPal.<br>Character length and limitations: 19 single-byte characters                                                                                                    |
| TransactionEntity  | ebl:TransactionEntityType<br>( <i>Optional</i> ) Type of transaction to authorize. The only allowable value is Order,<br>which means that the transaction represents a buyer order that can be fulfilled over 29<br>days.                                                                                                    |
| Amount             | ebl:BasicAmountType<br>( <i>Required</i> ) Amount to authorize. Set the currencyID attribute to one of the three-<br>character Currency Codes for any of the PayPal supported currencies.<br>Character length and limitations: Value is a positive number which cannot exceed<br>\$10,000 USD in any currency. It includes no currency symbol. It must have 2 decimal<br>places, the decimal separator must be a period (.), and the optional thousands<br>separator must be a comma (,). |
| PaymentDetailsItem | ebl:PaymentDetailsItemType<br>( <i>Optional</i> ) Details about each individual item included in the order.                                                                                                    |
| ShipToAddress      | ebl:AddressType<br>( <i>Optional</i> ) Shipping address for this order.                                                                                                    |

| Field            | Description                                                                                                    |  |  |
|------------------|----------------------------------------------------------------------------------------------------|--|--|
| ItemTotal        | cc:BasicAmountType                                                                                                    |  |  |
|                  | (Optional) Sum of cost of all items in this order.                                                                                                    |  |  |
|                  | You must set the currencyID attribute to one of the three-character currency codes for any of the supported PayPal currencies.                                                               |  |  |
|                  | Character length and limitations: Must not exceed \$10,000 USD in any currency. No currency symbol. Decimal separator must be a period (.), and the thousands separator must be a comma (,). |  |  |
| ShippingTotal    | cc:BasicAmountType                                                                                                    |  |  |
|                  | (Optional) Total shipping costs for this order.                                                                                                    |  |  |
|                  | You must set the currencyID attribute to one of the three-character currency codes for any of the supported PayPal currencies.                                                               |  |  |
|                  | Character length and limitations: Must not exceed \$10,000 USD in any currency. No currency symbol. Decimal separator must be a period (.), and the thousands separator must be a comma (,). |  |  |
| HandlingTotal    | cc:BasicAmountType                                                                                                    |  |  |
|                  | (Optional) Total handling costs for this order.                                                                                                    |  |  |
|                  | You must set the currencyID attribute to one of the three-character currency codes for<br>any of the supported PayPal currencies.                                                            |  |  |
|                  | Character length and limitations: Must not exceed \$10,000 USD in any currency. No currency symbol. Decimal separator must be a period (.), and the thousands separator must be a comma (,). |  |  |
| TaxTotal         | cc:BasicAmountType                                                                                                    |  |  |
|                  | ( <i>Optional</i> ) Sum of tax for all items in this order.                                                                                                    |  |  |
|                  | Character length and limitations: Must not exceed \$10,000 USD in any currency. No currency symbol. Decimal separator must be a period (.), and the thousands separator must be a comma (,). |  |  |
| InsuranceTotal   | cc:BasicAmountType                                                                                                    |  |  |
|                  | (Optional) Total shipping insurance costs for this order.                                                                                                    |  |  |
| ShippingDiscount | cc:BasicAmountType<br>(Optional) Shipping discount for this order, specified as a negative number.                                                                                           |  |  |
| OrderDescription | xs:string                                                                                                    |  |  |
|                  | (Optional) Description of items the customer is purchasing.                                                                                                    |  |  |
|                  | Character length and limitations: 127 single-byte alphanumeric characters.                                                                                                    |  |  |
| Custom           | xs:string                                                                                                    |  |  |
|                  | (Optional) A free-form field for your own use.                                                                                                    |  |  |
|                  | Character length and limitations: 256 single-byte alphanumeric characters.                                                                                                    |  |  |
| IPAddress        | xs:string<br>( <i>Optional</i> ) IP address of the buyer.                                                                                                    |  |  |

| Field    | Description                                                                                                    |
|----------|----------------------------------------------------------------------------------------------------|
| MsgSubId | <ul> <li>xs:string</li> <li>(Optional) A message ID used for idempotence to uniquely identify a message. This ID can later be used to request the latest results for a previous request without generating a new request. Examples of this include requests due to timeouts or errors during the original request.</li> <li>Character length and limitations: string of up to 38 single-byte characters.</li> <li>This field is available since version 92.0.</li> </ul> |

| Field           | Description                                                                                                    |  |
|-----------------|----------------------------------------------------------------------------------------------------|--|
| Name            | xs:string<br>Person's name associated with this shipping address. It is required if using a<br>shipping address.<br>Character length and limitations: 32 single-byte characters                                           |  |
| Street1         | xs:string<br>First street address. It is required if using a shipping address.<br>Character length and limitations: 100 single-byte characters                                                                            |  |
| Street2         | xs:string<br>( <i>Optional</i> ) Second street address.<br>Character length and limitations: 100 single-byte characters                                                                                                   |  |
| CityName        | xs:string<br>Name of city. It is required if using a shipping address.<br>Character length and limitations: 40 single-byte characters                                                                                     |  |
| StateOrProvince | xs:string<br>State or province. It is required if using a shipping address.<br>Character length and limitations: 40 single-byte characters                                                                                |  |
| PostalCode      | xs:string<br>U.S. ZIP code or other country-specific postal code. It is required if using a<br>U.S. shipping address; may be required for other countries.<br>Character length and limitations: 20 single-byte characters |  |
| Country         | ebl : CountryCodeType<br>Country code. It is required if using a shipping address.<br>Character length and limitations: 2 single-byte characters                                                                          |  |
| Phone           | xs:string<br>( <i>Optional</i> ) Phone number.<br>Character length and limitations: 20 single-byte characters                                                                                                    |  |

#### AddressType Fields

## **DoAuthorization Response Message**

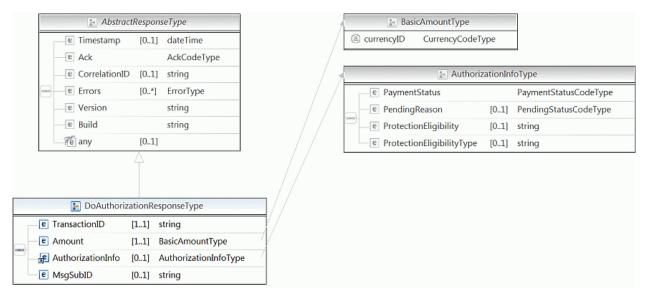

# **NOTE:** Not all fields shown are available for use. Use only the fields described in the documentation.

| Field         | Description                                                                                                    |  |
|---------------|----------------------------------------------------------------------------------------------------|--|
| TransactionID | xs:string                                                                                                    |  |
|               | Authorization identification number.                                                                                                    |  |
| Amount        | ebl:BasicAmountType                                                                                                    |  |
|               | Amount you specified in the request.                                                                                                    |  |
|               | Character length and limitations: Value is a positive number which cannot exceed \$10,000 USD in any currency. It includes no currency symbol. It must have 2 decimal places, the decimal separator must be a period (.), and the optional thousands separator must be a comma (,).             |  |
| MsgSubId      | xs:string                                                                                                    |  |
|               | ( <i>Optional</i> ) A message ID used for idempotence to uniquely identify a message. This ID can later be used to request the latest results for a previous request without generating a new request. Examples of this include requests due to timeouts or errors during the original request. |  |
|               | Character length and limitations: string of up to 38 single-byte characters.                                                                                                    |  |
|               | This field is available since version 92.0.                                                                                                    |  |

## **DoReauthorization API Operation**

The DoReauthorization API operation reauthorizes an existing authorization transaction. The resulting reauthorization is a new transaction with a new AuthorizationID.

## **DoReauthorization Request Message**

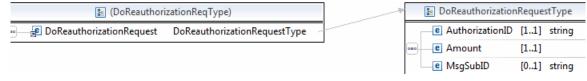

**NOTE:** Not all fields shown are available for use. Use only the fields described in the documentation.

#### **DoReauthorization Request Fields**

| Field           | Description                                                                                                    |  |
|-----------------|----------------------------------------------------------------------------------------------------|--|
| AuthorizationID | xs:string                                                                                                    |  |
|                 | ( <i>Required</i> ) Value of a previously authorized transaction identification number returned by PayPal.                                                                                                    |  |
|                 | Character length and limitations: 19 single-byte characters                                                                                                    |  |
| Amount          | ebl:BasicAmountType                                                                                                    |  |
|                 | (Required) Amount to reauthorize.                                                                                                    |  |
|                 | Character length and limitations: Value is a positive number which cannot exceed \$10,000 USD in any currency. It includes no currency symbol. It must have 2 decimal places, the decimal separator must be a period (.), and the optional thousands separator must be a comma (,).             |  |
| MsgSubId        | xs:string                                                                                                    |  |
|                 | ( <i>Optional</i> ) A message ID used for idempotence to uniquely identify a message. This ID can later be used to request the latest results for a previous request without generating a new request. Examples of this include requests due to timeouts or errors during the original request. |  |
|                 | Character length and limitations: 38 single-byte characters                                                                                                    |  |
|                 | This field is available since version 94.0.                                                                                                    |  |

## **DoReauthorization Response Message**

| e DoReauthorizationResponse | <br>DoReauthorizationR | esponseType |
|-----------------------------|------------------------|-------------|
|                             | e AuthorizationID      | [11] string |
|                             |                        | [01]        |
|                             | e MsgSubID             | [01] string |

**NOTE:** Not all fields shown are available for use. Only use fields described in the documentation.

#### **DoReauthorization Response Fields**

| Field           | Description                                                                                                    |  |
|-----------------|----------------------------------------------------------------------------------------------------|--|
| AuthorizationID | xs:string                                                                                                    |  |
|                 | New authorization identification number.                                                                                                    |  |
|                 | Character length and limits:19 single-byte characters                                                                                                    |  |
| MsgSubId        | xs:string<br>A message ID used for idempotence to uniquely identify a message. This ID can later<br>be used to request the latest results for a previous request without generating a new<br>request. Exmples of this include requests due to timeouts or errors during the original<br>request. |  |
|                 | Character length and limitations: 38 single-byte characters                                                                                                    |  |
|                 | This field is available since version 94.0.                                                                                                    |  |

| Field         | Description                                                                                                    |
|---------------|----------------------------------------------------------------------------------------------------|
| PaymentStatus | ebl:PaymentStatusCodeType                                                                                                    |
|               | Status of the payment. It is one of the following values:                                                                                                    |
|               | • None – No status.                                                                                                    |
|               | • Canceled-Reversal – A reversal has been canceled. For example, when you win a dispute, PayPal returns the funds for the reversal to you.                                                                                        |
|               | • Completed – The payment has been completed, and the funds have been added successfully to your account balance.                                                                                                    |
|               | <ul> <li>Denied – You denied the payment. This happens only if the payment was<br/>previously pending because of possible reasons described for the<br/>PendingReason element.</li> </ul>                                         |
|               | • Expired – The authorization period for this payment has been reached.                                                                                                    |
|               | • Failed – The payment has failed. This happens only if the payment was made from the buyer's bank account.                                                                                                    |
|               | • In-Progress – The transaction has not terminated. For example, an authorization may be awaiting completion.                                                                                                    |
|               | • Partially-Refunded – The payment has been partially refunded.                                                                                                    |
|               | <ul> <li>Pending – The payment is pending. See the PendingReason field for more information.</li> </ul>                                                                                                    |
|               | • Refunded – You refunded the payment.                                                                                                    |
|               | • Reversed- A payment was reversed due to a chargeback or other type of reversal. PayPal removes the funds from your account balance and returns them to the buyer. The ReasonCode element specifies the reason for the reversal. |
|               | • Processed – A payment has been accepted.                                                                                                    |
|               | • Voided – An authorization for this transaction has been voided.                                                                                                    |

#### AuthorizationInfo Fields.

| Field                 | Description                                                                                                    |
|-----------------------|----------------------------------------------------------------------------------------------------|
| PendingReason         | ebl:PendingStatusCodeType                                                                                                    |
| -                     | Reason the payment is pending. It is one of the following values:                                                                                                    |
|                       | • none – No pending reason.                                                                                                    |
|                       | <ul> <li>address – The payment is pending because your customer did not include a confirmed shipping address and your Payment Receiving Preferences is set such that you want to manually accept or deny each of these payments. To change your preference, go to the Preferences section of your Profile.</li> <li>authorization – The payment is pending because it has been authorized but not settled. You must capture the funds first.</li> </ul> |
|                       | <ul> <li>echeck – The payment is pending because it was made by an eCheck that has<br/>not yet cleared.</li> </ul>                                                                                                    |
|                       | • intl – The payment is pending because you hold a non-U.S. account and do not have a withdrawal mechanism. You must manually accept or deny this payment from your Account Overview.                                                                                                    |
|                       | • multi-currency – You do not have a balance in the currency sent, and you do not have your Payment Receiving Preferences set to automatically convert and accept this payment. You must manually accept or deny this payment.                                                                                                    |
|                       | • order – The payment is pending because it is part of an order that has been authorized but not settled.                                                                                                    |
|                       | • paymentreview – The payment is pending while it is being reviewed by PayPal for risk.                                                                                                    |
|                       | • regulatory-review – The payment is pending while we make sure it meets regulatory requirements. You will be contacted again in 24-72 hours with the outcome of the review.                                                                                                    |
|                       | <ul> <li>unilateral – The payment is pending because it was made to an email<br/>address that is not yet registered or confirmed.</li> </ul>                                                                                                    |
|                       | • verify – The payment is pending because you are not yet verified. You must verify your account before you can accept this payment.                                                                                                    |
|                       | • other – The payment is pending for a reason other than those listed above. For more information, contact PayPal Customer Service.                                                                                                    |
|                       | <b>NOTE:</b> PendingReason is returned in the response only if PaymentStatus is Pending.                                                                                                    |
| ProtectionEligibility | xs:string                                                                                                    |
|                       | Prior to version 64.4, the kind of seller protection in force for the transaction. It is one of the following values:                                                                                                    |
|                       | • Eligible – Merchant is protected by PayPal's Seller Protection Policy for Unauthorized Payment and Item Not Received.                                                                                                    |
|                       | • PartiallyEligible – Merchant is protected by PayPal's Seller Protection Policy for Item Not Received.                                                                                                    |
|                       | • Ineligible – Merchant is not protected under the Seller Protection Policy.                                                                                                    |

| Field                 | Description                                                                                                    |
|-----------------------|----------------------------------------------------------------------------------------------------|
| ProtectionEligibility | xs:string                                                                                                    |
| Туре                  | Since version 64.4, the kind of seller protection in force for the transaction. It is one of the following values:                         |
|                       | • Eligible – Merchant is protected by PayPal's Seller Protection Policy for both Unauthorized Payment and Item Not Received.               |
|                       | • ItemNotReceivedEligible – Merchant is protected by PayPal's Seller Protection Policy for Item Not Received.                              |
|                       | <ul> <li>UnauthorizedPaymentEligible – Merchant is protected by PayPal's<br/>Seller Protection Policy for Unauthorized Payment.</li> </ul> |
|                       | • Ineligible – Merchant is not protected under the Seller Protection Policy                                                                |
|                       | This field is available since version 64.4.                                                                                                |

## **DoVoid API Operation**

Void an order or an authorization.

### **DoVoid Request Message**

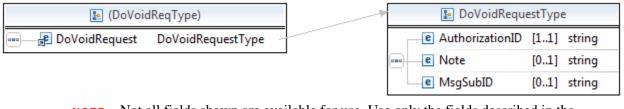

**NOTE:** Not all fields shown are available for use. Use only the fields described in the documentation.

#### **DoVoid Request Fields**

| Field           | Description                                                                                                    |
|-----------------|----------------------------------------------------------------------------------------------------|
| AuthorizationID | xs:string<br>( <i>Required</i> ) Original authorization ID specifying the authorization to void or, to void<br>an order, the order ID.                  |
|                 | <b>IMPORTANT:</b> If you are voiding a transaction that has been reauthorized, use the ID from the original authorization, and not the reauthorization. |
|                 | Character length and limitations: 19 single-byte characters                                                                                             |

| Field    | Description                                                                                                    |
|----------|----------------------------------------------------------------------------------------------------|
| Note     | xs:string<br>( <i>Optional</i> ) Informational note about this void that is displayed to the buyer in email                                                                                                    |
|          | and in their transaction history.<br>Character length and limitations: 255 single-byte characters                                                                                                    |
| MsgSubId | xs:string                                                                                                    |
|          | ( <i>Optional</i> ) A message ID used for idempotence to uniquely identify a message. This ID can later be used to request the latest results for a previous request without generating a new request. Examples of this include requests due to timeouts or errors during the original request. |
|          | Character length and limitations: 38 single-byte characters<br>This field is available since version 94.0.                                                                                                    |

## **DoVoid Response Message**

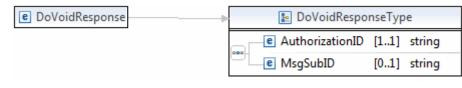

**NOTE:** Not all fields shown are available for use. Use only the fields described in the documentation.

#### **DoVoidResponse Fields**

| Field           | Description                                                                                                    |
|-----------------|----------------------------------------------------------------------------------------------------|
| AuthorizationID | xs:string                                                                                                    |
|                 | Authorization identification number you specified in the request.                                                                                                    |
|                 | Character length and limitations: 19 single-byte characters                                                                                                    |
| MsgSubId        | xs:string                                                                                                    |
|                 | A message ID used for idempotence to uniquely identify a message. This ID can later                                                                                           |
|                 | be used to request the latest results for a previous request without generating a new request. Exmples of this include requests due to timeouts or errors during the original |
|                 | request.                                                                                                    |
|                 | Character length and limitations: 38 single-byte characters                                                                                                    |
|                 | This field is available since version 94.0.                                                                                                    |

## **UpdateAuthorization API Operation**

Use the UpdateAuthorization API operation to change the shipping address of an existing authorization transaction. In order to use this API operation, the original authorization should still be open, not completed, not reversed, not voided, and not on hold for any reason.

**NOTE:** Advanced permission from PayPal is required to use this API operation.

## UpdateAuthorization Request Message

#### **UpdateAuthorization Request Fields**

| Field         | Description                                                                                                    |
|---------------|----------------------------------------------------------------------------------------------------|
| TransactionID | xs:string<br>( <i>Required</i> ) The value of the authorization's transaction identification number<br>returned by a PayPal product.<br>Character length and limits: 17 single-byte characters maximum |
| ShipToAddress | ebl:AddressType<br>( <i>Optional</i> ) Shipping address for this order.                                                                                                    |
| IPAddress     | xs:string<br>(Optional) IP address of the customer.                                                                                                    |

#### AddressType Fields.

| Field    | Description                                                                                      |
|----------|--------------------------------------------------------------------------------------------------|
| Name     | xs:string                                                                                        |
|          | Person's name associated with this shipping address. It is required if using a shipping address. |
|          | Character length and limitations: 32 single-byte characters                                      |
| Street1  | xs:string                                                                                        |
|          | First street address. It is required if using a shipping address.                                |
|          | Character length and limitations: 100 single-byte characters                                     |
| Street2  | xs:string                                                                                        |
|          | (Optional) Second street address.                                                                |
|          | Character length and limitations: 100 single-byte characters                                     |
| CityName | xs:string                                                                                        |
|          | Name of city. It is required if using a shipping address.                                        |
|          | Character length and limitations: 40 single-byte characters                                      |

| Field           | Description                                                                    |
|-----------------|--------------------------------------------------------------------------------|
| StateOrProvince | xs:string                                                                      |
|                 | State or province. It is required if using a shipping address.                 |
|                 | Character length and limitations: 40 single-byte characters                    |
| PostalCode      | xs:string                                                                      |
|                 | U.S. ZIP code or other country-specific postal code. It is required if using a |
|                 | U.S. shipping address; may be required for other countries.                    |
|                 | Character length and limitations: 20 single-byte characters                    |
| Country         | ebl:CountryCodeType                                                            |
|                 | Country code. It is required if using a shipping address.                      |
|                 | Character length and limitations: 2 single-byte characters                     |
| Phone           | xs:string                                                                      |
|                 | (Optional) Phone number.                                                       |
|                 | Character length and limitations: 20 single-byte characters                    |

## UpdateAuthorization Response Message

#### UpdateAuthorization Response Fields

| Field             | Description                                                                                                    |
|-------------------|----------------------------------------------------------------------------------------------------|
| TransactionID     | xs:string                                                                                                    |
|                   | Authorization identification number of the original transaction passed in the                                                                                                    |
|                   | request.                                                                                                    |
|                   | Character length and limits: 17 single-byte characters                                                                                                    |
| AuthorizationInfo | ns:AuthorizationInfoType                                                                                                    |
|                   | Details on the Authorization transaction such as the payment status, pending reason (if applicable), and protection eligibility.                                                                                                    |
| MsgSubID          | xs:string                                                                                                    |
|                   | A message ID used for idempotence to uniquely identify a message. This ID can<br>later be used to request the latest results for a previous request without generating<br>a new request. Examples of this include requests due to timeouts or errors during<br>the original request. |
|                   | Character length and limitations: string of up to 38 single-byte characters.                                                                                                    |

| Field         | Description                                                                                                    |
|---------------|----------------------------------------------------------------------------------------------------|
| PaymentStatus | ebl:PaymentStatusCodeType                                                                                                    |
|               | Status of the payment. It is one of the following values:                                                                                                    |
|               | • None – No status.                                                                                                    |
|               | • Canceled-Reversal – A reversal has been canceled. For example, when you win a dispute, PayPal returns the funds for the reversal to you.                                                                                        |
|               | <ul> <li>Completed – The payment has been completed, and the funds have been<br/>added successfully to your account balance.</li> </ul>                                                                                           |
|               | • Denied – You denied the payment. This happens only if the payment was previously pending because of possible reasons described for the PendingReason element.                                                                   |
|               | • Expired – The authorization period for this payment has been reached.                                                                                                    |
|               | • Failed – The payment has failed. This happens only if the payment was made from the buyer's bank account.                                                                                                    |
|               | <ul> <li>In-Progress – The transaction has not terminated. For example, an<br/>authorization may be awaiting completion.</li> </ul>                                                                                               |
|               | • Partially-Refunded – The payment has been partially refunded.                                                                                                    |
|               | <ul> <li>Pending – The payment is pending. See the PendingReason field for more information.</li> </ul>                                                                                                    |
|               | • Refunded – You refunded the payment.                                                                                                    |
|               | • Reversed- A payment was reversed due to a chargeback or other type of reversal. PayPal removes the funds from your account balance and returns them to the buyer. The ReasonCode element specifies the reason for the reversal. |
|               | <ul> <li>Processed – A payment has been accepted.</li> </ul>                                                                                                    |
|               | • Voided – An authorization for this transaction has been voided.                                                                                                    |

#### AuthorizationInfo Type.

| Field                 | Description                                                                                                    |
|-----------------------|----------------------------------------------------------------------------------------------------|
| PendingReason         | ebl:PendingStatusCodeType                                                                                                    |
| -                     | Reason the payment is pending. It is one of the following values:                                                                                                    |
|                       | • none – No pending reason.                                                                                                    |
|                       | <ul> <li>address – The payment is pending because your customer did not include a confirmed shipping address and your Payment Receiving Preferences is set such that you want to manually accept or deny each of these payments. To change your preference, go to the Preferences section of your Profile.</li> <li>authorization – The payment is pending because it has been authorized bu not settled. You must capture the funds first.</li> </ul> |
|                       | <ul> <li>echeck – The payment is pending because it was made by an eCheck that has<br/>not yet cleared.</li> </ul>                                                                                                    |
|                       | • intl – The payment is pending because you hold a non-U.S. account and do not have a withdrawal mechanism. You must manually accept or deny this payment from your Account Overview.                                                                                                    |
|                       | • multi-currency – You do not have a balance in the currency sent, and you do not have your Payment Receiving Preferences set to automatically convert and accept this payment. You must manually accept or deny this payment.                                                                                                    |
|                       | • order – The payment is pending because it is part of an order that has been authorized but not settled.                                                                                                    |
|                       | <ul> <li>paymentreview – The payment is pending while it is being reviewed by<br/>PayPal for risk.</li> </ul>                                                                                                    |
|                       | • regulatory-review – The payment is pending while we make sure it meets regulatory requirements. You will be contacted again in 24-72 hours with the outcome of the review.                                                                                                    |
|                       | <ul> <li>unilateral – The payment is pending because it was made to an email<br/>address that is not yet registered or confirmed.</li> </ul>                                                                                                    |
|                       | • verify – The payment is pending because you are not yet verified. You must verify your account before you can accept this payment.                                                                                                    |
|                       | • other – The payment is pending for a reason other than those listed above. Fo more information, contact PayPal Customer Service.                                                                                                    |
|                       | <b>NOTE:</b> PendingReason is returned in the response only if PaymentStatus is Pending.                                                                                                    |
| ProtectionEligibility | xs:string                                                                                                    |
|                       | Prior to version 64.4, the kind of seller protection in force for the transaction. It is one of the following values:                                                                                                    |
|                       | • Eligible – Merchant is protected by PayPal's Seller Protection Policy for Unauthorized Payment and Item Not Received.                                                                                                    |
|                       | • PartiallyEligible – Merchant is protected by PayPal's Seller Protection Policy for Item Not Received.                                                                                                    |
|                       | • Ineligible – Merchant is not protected under the Seller Protection Policy.                                                                                                    |

| Field                         | Description                                                                                                    |  |  |  |  |
|-------------------------------|----------------------------------------------------------------------------------------------------|--|--|--|--|
| ProtectionEligibility<br>Type | <ul> <li>xs:string</li> <li>Since version 64.4, the kind of seller protection in force for the transaction. It is one of the following values:</li> <li>Eligible – Merchant is protected by PayPal's Seller Protection Policy for both Unauthorized Payment and Item Not Received.</li> <li>ItemNotReceivedEligible – Merchant is protected by PayPal's Seller Protection Policy for Item Not Received.</li> <li>UnauthorizedPaymentEligible – Merchant is protected by PayPal's Seller Protection Policy for Unauthorized Payment.</li> <li>Ineligible – Merchant is not protected under the Seller Protection Policy.</li> </ul> |  |  |  |  |
|                               | <ul> <li>Protection Policy for Item Not Received.</li> <li>UnauthorizedPaymentEligible – Merchant is protected by PayPal's Seller Protection Policy for Unauthorized Payment.</li> </ul>                                                                                                    |  |  |  |  |

# **DoDirectPayment API Operation**

The DoDirectPayment API Operation enables you to process a credit card payment.

## **DoDirectPayment Request Message**

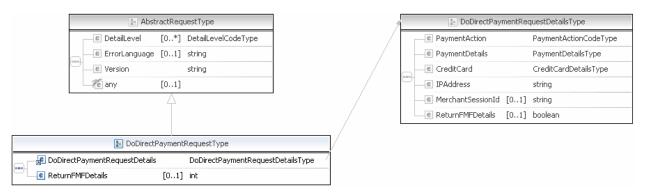

**NOTE:** Not all fields shown are available for use. Use only the fields described in the documentation.

## DoDirectPayment API Operation DoDirectPayment Request Message

| 🖪 DoDirectPayr    | nentRe | equestDetailsType                           |   |
|-------------------|--------|---------------------------------------------|---|
| PaymentAction     |        | ${\sf Payment} {\sf Action} {\sf CodeType}$ | - |
| PaymentDetails    |        | PaymentDetailsType                          | _ |
| <br>CreditCard    |        | CreditCardDetailsType                       | ł |
| IPAddress         |        | string                                      |   |
| MerchantSessionId | [01]   | string                                      |   |
| ReturnFMFDetails  | [01]   | boolean                                     |   |

→ PaymentActionCodeType
)

| - CorderTotal                       | [01] |                          |
|-------------------------------------|------|--------------------------|
| e ItemTotal                         | [01] |                          |
| <ul> <li>ShippingTotal</li> </ul>   | [01] |                          |
| <ul> <li>E HandlingTotal</li> </ul> | [01] |                          |
| e TaxTotal                          | [01] |                          |
| OrderDescription                    | [01] | string                   |
| Custom                              |      | string                   |
| e InvoiceID                         |      | string                   |
| e ButtonSource                      | [01] | string                   |
| NotifyURL                           | [01] | string                   |
| ShipToAddress                       | [01] | AddressType              |
| ShippingMethod                      | [01] | ShippingServiceCodeType  |
| ProfileAddressChangeDate            | [01] | dateTime                 |
| PaymentDetailsItem                  | [0*] | PaymentDetailsItemType   |
| InsuranceTotal                      | [01] |                          |
| ShippingDiscount                    | [01] |                          |
| InsuranceOptionOffered              | [01] | string                   |
| AllowedPaymentMethod                | [01] | AllowedPaymentMethodType |
| EnhancedPaymentData                 | [01] |                          |
| SellerDetails                       | [01] | SellerDetailsType        |
| —€ NoteText                         | [01] | string                   |
| E TransactionId                     | [01] | string                   |
| PaymentAction                       | [01] | PaymentActionCodeType    |
| PaymentRequestID                    | [01] | string                   |
| CrderURL                            | [01] | string                   |
| SoftDescriptor                      | [01] | string                   |
| e BranchLevel                       | [01] | integer                  |
| CfferDetails                        | [01] | OfferDetailsType         |
| Recurring                           | [01] | RecurringFlagType        |
| 🔚 CreditCan                         |      | _                        |

|   | 🔝 Credit(                                                                                                    | CardDe | etailsType              |
|---|----------------------------------------------------------------------------------------------------|--------|-------------------------|
| Г | CreditCardType                                                                                                    | [01]   | CreditCardTypeType      |
|   | CreditCardNumber                                                                                                    | [01]   | string                  |
|   | e ExpMonth                                                                                                    | [01]   | int                     |
|   | e ExpYear                                                                                                    | [01]   | int                     |
|   | CardOwner                                                                                                    | [01]   | PayerInfoType           |
|   | e CVV2                                                                                                    | [01]   | string                  |
|   | E StartMonth                                                                                                    | [01]   | int                     |
|   | e StartYear                                                                                                    | [01]   | int                     |
|   | e IssueNumber                                                                                                    | [01]   | string                  |
|   | Contract Contract | [01]   | ThreeDSecureRequestType |

**NOTE:** Not all fields shown are available for use. Use only the fields described in the documentation.

| 📓 Payme                  | ntDeta | іізТуре                                            |                                                                                                    |
|--------------------------|--------|----------------------------------------------------|----------------------------------------------------------------------------------------------------|
| 🖻 OrderTotal             | [01]   |                                                    |                                                                                                    |
| 🖻 ItemTotal              | [01]   |                                                    | ME                                                                                                    |
| ShippingTota             | [0 1]  |                                                    |                                                                                                    |
| e HandlingTotal          | [01]   |                                                    |                                                                                                    |
| € TaxTotal               | [0 1]  |                                                    |                                                                                                    |
| OrderDescription         | [01]   | string                                             |                                                                                                    |
| Custom                   | [01]   | string                                             |                                                                                                    |
| el Invo celD             | [01]   | string                                             | <u> </u>                                                                                                    |
| e ButtonSource           | [01]   | string                                             |                                                                                                    |
| NotityURL                | [01]   | string                                             |                                                                                                    |
| ShipToAcdress            | [01]   | AddressType                                        |                                                                                                    |
| ShippingMethod           | [01]   | ShippingServiceCodeType                            | 1                                                                                                    |
| ProfileAddressChangeDate | [01]   | dateTime                                           | N. Contraction of the second second s |
| e PaymentDetailsItem     | [0*]   | PaymentDeteilsItemType                             |                                                                                                    |
| InsuranceTotal           | [01]   |                                                    |                                                                                                    |
| 🗉 ShippingDiscount       | [01]   |                                                    |                                                                                                    |
| InsuranceOptionOffered   | [01]   | string                                             |                                                                                                    |
| AllowedPaymentMethod     | [01]   | ${\sf Allowed}{\sf Payment}{\sf Method}{\sf Type}$ |                                                                                                    |
| EnhancedPaymentData      | [01]   |                                                    |                                                                                                    |
| SellerDetails            | [01]   | SellerDetailsType                                  |                                                                                                    |
| e NoteText               | [01]   | string                                             |                                                                                                    |
| TransactionId            | [01]   | string                                             |                                                                                                    |
| PaymentAction            | [01]   | PaymentActionCoceType                              |                                                                                                    |
| PaymentRequestIC         | [01]   | string                                             |                                                                                                    |
| e OrderURL               | [01]   | string                                             |                                                                                                    |
| SoftDescriptor           | [01]   | string                                             |                                                                                                    |
| e BrarchLovel            | [01]   | integer                                            |                                                                                                    |
| e OfferDetails           | [01]   | OfferDeta.leType                                   |                                                                                                    |
| e Recurring              | [01]   | RecurrngFlagType                                   |                                                                                                    |

|   | 🔚 Acd                     | essType                 |     |
|---|---------------------------|-------------------------|-----|
| Г | 🖃 Name                    | (U1) string             |     |
|   | e Street                  | [01] strinc             |     |
|   | Street2                   | [01] strinc             |     |
|   | CitylName                 | [01] string             |     |
|   | StateOrProvince           | [01] string             |     |
|   | 📲 Country                 | [01] CountryCodeType    |     |
|   | 📲 CountryName             | [01] strin <u>c</u>     |     |
|   | Phone                     | [01] string             |     |
| - | PustalCude                | [01] string             |     |
|   | AddressID                 | [01] string             |     |
|   | AddressOwner              | [01] AddressOwnerCodeT  | уре |
|   | ExternalAddressID         | [01] string             |     |
|   | InternationalName         | [01] string             |     |
|   | InternationalStateAndCity | [01] string             |     |
|   | InternationalStree:       | [01] string             |     |
|   | AddressStatus             | [01] AddressStotusCodeT | уре |

#### 🗐 ShippingServiceCodeType)

| Ľ   | 🖪 Paymer                        | rtDetailsItemType                   |
|-----|---------------------------------|-------------------------------------|
|     | -• Name                         | [01] string                         |
|     | —e Number                       | [01] string                         |
|     | — 🖻 Quantity                    | [01] integer                        |
|     | e Tax                           | [01]                                |
|     | - E Amount                      | [01]                                |
|     | 🖃 EbayltemPaymertDetai sltem    | [01] EbøyltemPaymentDetailsItemTypa |
|     | e PromoCode                     | [N 1] string                        |
|     | ProductCategory                 | [01] ProductCategoryType            |
| 000 | <ul> <li>Description</li> </ul> | [U1] string                         |
|     | <b>e</b> l ltemWeight           | [01]                                |
|     | el liemLength                   | [01]                                |
|     | <b>e</b> liemWidth              | [01]                                |
|     | 🖃 liemHeight                    | [01]                                |
|     | — 🖲 liemURL                     | [U1] string                         |
|     | EnhancedItemData                | [01]                                |
|     | e liemCategory                  | [01] ItemCategoryType               |

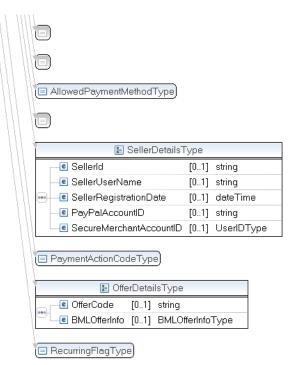

**NOTE:** Not all fields shown are available for use. Use only the fields described in the documentation.

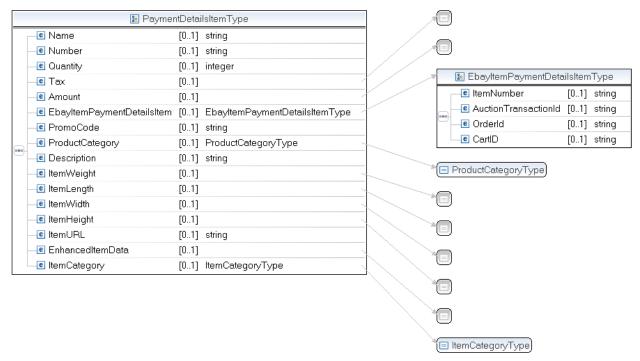

**NOTE:** Not all fields shown are available for use. Use only the fields described in the documentation.

|   | 🔚 Credit(           | CardDe | etailsType              |   |
|---|---------------------|--------|-------------------------|---|
| Г | CreditCardType      | [01]   | CreditCardTypeType      | - |
| - | CreditCardNumber    | [01]   | string                  |   |
| - | ExpMonth            | [01]   | int                     |   |
| - | 🖲 ExpYear           | [01]   | int                     |   |
| H | CardOwner           | [01]   | PayerInfoType           | - |
| - | CVV2                | [01]   | string                  |   |
| - | StartMonth          | [01]   | int                     |   |
| - | StartYear           | [01]   | int                     |   |
|   | e IssueNumber       | [01]   | string                  |   |
|   | ChreeDSecureRequest | [01]   | ThreeDSecureRequestType |   |

|   | <u>8-</u>         | ⊃ayerlı | nfoType                  |
|---|-------------------|---------|--------------------------|
|   | 🖻 Payer           | [01]    | EmailAddressType         |
| - | 🖻 PayerID         | [01]    | UserlDType               |
| - | PayerStatus       | [01]    | PayPalUserStatusCodeType |
| - | 🖻 PayerName       |         | PersonNameType           |
|   | PayerCountry      | [01]    | CountryCodeType          |
| - | PayerBusiness     | [01]    | string                   |
|   | e Address         | [01]    | AddressType              |
| - | ContactPhone      | [01]    | string                   |
|   | TaxIdDetails      | [01]    | TaxldDetailsType         |
|   | EnhancedPayerInfo | [01]    |                          |

|  | 🗈 ThreeDSecureR | equestType  |
|--|-----------------|-------------|
|  | e Eci3ds        | [01] string |
|  | e Cavv          | [01] string |
|  | —e Xid          | [01] string |
|  | —€ MpiVendor3ds | [01] string |
|  | e AuthStatus3ds | [01] string |

🖅 CreditCardTypeType

**NOTE:** Not all fields shown are available for use. Use only the fields described in the documentation.

|              |                 | Payer | InfoType                 |               |          | EmailAddressType       |                 |                       |
|--------------|-----------------|-------|--------------------------|---------------|----------|------------------------|-----------------|-----------------------|
| Г            | e Payer         | [01]  | EmailAddressType         |               | _        |                        |                 |                       |
| -            | e PayerID       | [01]  | UserIDType               | <b>↓</b>      |          | JserIDType             |                 |                       |
| -            | e PayerStatus   | [01]  | PayPalUserStatusCodeType |               | -        |                        | _               |                       |
|              | e PayerName     |       | PersonNameType           |               |          | PayPalUserStatusCodeTy | pe              |                       |
| <b>DOG</b> - | PayerCountry    | [01]  | CountryCodeType          |               |          |                        | -               |                       |
| -            | e PayerBusiness | [01]  | string                   | $\sim$        |          | PersonNar              |                 |                       |
| -            | e Address       | [01]  | AddressType              |               |          |                        | ] SalutationTyp | be                    |
|              | ContactPhone    | [01]  | string                   | $\land \land$ |          |                        | ] NameType      |                       |
|              |                 |       |                          | • / /         | -        | e MiddleName [01       |                 |                       |
|              |                 |       |                          |               |          |                        | ] NameType      |                       |
|              |                 |       |                          |               |          |                        | ] SuffixType    |                       |
|              |                 |       |                          |               | _        |                        |                 |                       |
|              |                 |       |                          |               |          | CountryCodeType        |                 |                       |
|              |                 |       |                          | 7             |          |                        | 🛯 AddressTyp    | e                     |
|              |                 |       |                          |               |          | e Name                 |                 | string                |
|              |                 |       |                          |               |          | e Street1              |                 | string                |
|              |                 |       |                          |               |          | E Street2              |                 | string                |
|              |                 |       |                          |               |          | CityName               |                 | string                |
|              |                 |       |                          |               |          | StateOrProvince        |                 | string                |
|              |                 |       |                          |               |          | E Country              |                 | CountryCodeType       |
|              |                 |       |                          |               |          | E CountryName          |                 | string                |
|              |                 |       |                          |               |          | e Phone                | [01]            | string                |
|              |                 |       |                          |               | <b>.</b> | e PostalCode           | [01]            | string                |
|              |                 |       |                          |               |          | e AddressID            | [01]            | string                |
|              |                 |       |                          |               |          | e AddressOwner         | [01]            | AddressOwnerCodeType  |
|              |                 |       |                          |               |          | e ExternalAddressID    | [01]            | string                |
|              |                 |       |                          |               |          | e InternationalName    | [01]            | string                |
|              |                 |       |                          |               |          | e InternationalState/  | AndCity [01]    | string                |
|              |                 |       |                          |               |          | e InternationalStreet  | [01]            | string                |
|              |                 |       |                          |               |          | e AddressStatus        | [01]            | AddressStatusCodeType |
|              |                 |       |                          |               | L        |                        |                 |                       |

**NOTE:** Not all fields shown are available for use. Use only the fields described in the documentation.

## **DoDirectPayment Request Fields**

| Field         | Description                                                                                                    |  |  |  |
|---------------|----------------------------------------------------------------------------------------------------|--|--|--|
| PaymentAction | ebl:PaymentActionCodeType                                                                                                    |  |  |  |
|               | <ul> <li>(Optional) How you want to obtain payment. It is one of the following values:</li> <li>Authorization – This payment is a basic authorization subject to settlement with PayPal Authorization and Capture.</li> <li>Sale – This is a final sale for which you are requesting payment (default).</li> </ul> |  |  |  |
|               | <b>NOTE:</b> Order is not allowed for Direct Payment.                                                                                                    |  |  |  |
|               | Character length and limit: Up to 13 single-byte alphabetic characters                                                                                                    |  |  |  |

| Field               | Description                                                                                                    |
|---------------------|----------------------------------------------------------------------------------------------------|
| CreditCard          | ebl:CreditCardDetailsType                                                                                               |
|                     | (Required) Information about the credit card to be charged.                                                             |
| PaymentDetails      | ebl:PaymentDetailsType                                                                                                  |
|                     | (Required) Information about the credit card to be charged.                                                             |
| IPAddress           | xs:string                                                                                                    |
|                     | (Required) IP address of the buyer's browser.                                                                           |
|                     | <b>NOTE:</b> PayPal records this IP addresses as a means to detect possible fraud.                                      |
|                     | Character length and limitations: 15 single-byte characters, including periods, for example, 255.255.255.255            |
| MerchantSessionId   | xs:string                                                                                                    |
|                     | (Optional) Your customer session identification token.                                                                  |
|                     | <b>NOTE:</b> PayPal records this optional session identification token as an additional means to detect possible fraud. |
|                     | Character length and limitations: 64 single-byte numeric characters                                                     |
| ReturnFMFDetails    | xs:boolean                                                                                                    |
|                     | (Optional) Flag to indicate whether you want the results returned by Fraud                                              |
|                     | Management Filters. By default, you do not receive this information. It is one of the following values:                 |
|                     | • 0 – Do not receive FMF details (default).                                                                             |
|                     | • 1 – Receive FMF details.                                                                                              |
| ThreeDSecureRequest | ns:ThreeDSecureRequestType                                                                                              |
|                     | (Optional) Information about 3-D Secure settings (UK only).                                                             |

## CreditCardDetailsType Fields

| Field            | Description                                                                                                    |
|------------------|----------------------------------------------------------------------------------------------------|
| CreditCardType   | <ul> <li>ebl:CreditCardType</li> <li>(Optional) Type of credit card. For UK, only Maestro, MasterCard, Discover, and Visa are allowable. For Canada, only MasterCard and Visa are allowable and Interac debit cards are not supported. It is one of the following values: <ul> <li>Visa</li> <li>MasterCard</li> <li>Discover</li> <li>Amex</li> <li>Maestro: See note.</li> </ul> </li> <li>NOTE: If the credit card type is Maestro, you must set currencyId to GBP. In addition, you must specify either StartMonth and StartYear or IssueNumber.</li> <li>Character length and limitations: Up to 10 single-byte alphabetic characters</li> </ul> |
| CreditCardNumber | <ul> <li>xs:string</li> <li>(<i>Required</i>) Credit card number.</li> <li>Character length and limitations: Numeric characters only with no spaces or punctuation. The string must conform with modulo and length required by each credit card type.</li> </ul>                                                                                                    |
| ExpMonth         | <pre>xs:int (Required) Credit card expiration month. Character length and limitations: 2 single-byte numeric characters, including leading zero</pre>                                                                                                    |
| ExpYear          | xs:int<br>( <i>Required</i> ) Credit card expiration year.<br>Character length and limitations: 4 single-byte numeric characters                                                                                                    |
| CVV2             | xs:string<br>Card Verification Value, version 2. Your Merchant Account settings determine<br>whether this field is required. To comply with credit card processing regulations, you<br>must not store this value after a transaction has been completed.<br>Character length and limitations: For Visa, MasterCard, and Discover, the value is<br>exactly 3 digits. For American Express, the value is exactly 4 digits.                                                                                                    |
| CardOwner        | ns:PayerInfoType<br>( <i>Required</i> ) Details about the owner of the credit card.                                                                                                    |
| StartMonth       | xs:int<br>( <i>Optional</i> ) Month that Maestro card was issued.<br>Character length and limitations: 2-digit, zero-filled if necessary                                                                                                    |

| Field       | Description                                                |
|-------------|------------------------------------------------------------|
| StartYear   | xs:int                                                     |
|             | (Optional) Year that Maestro card was issued.              |
|             | Character length and limitations: 4 digits                 |
| IssueNumber | xs:string                                                  |
|             | (Optional) Issue number of Maestro card.                   |
|             | Character length and limitations: 2 numeric digits maximum |

## PayerInfoType Fields

| Field         | Description                                                                                                    |
|---------------|----------------------------------------------------------------------------------------------------|
| Payer         | ebl:EmailAddressType<br>( <i>Required</i> ) Email address of buyer.<br>Character length and limitations: 127 single-byte characters                                                                                                    |
| PayerID       | ebl:UserIDType<br>( <i>Optional</i> ) Unique PayPal Customer Account identification number.<br>Character length and limitations:13 single-byte alphanumeric characters                                                                                     |
| PayerStatus   | <ul> <li>ebl:PayPalUserStatusCodeType</li> <li>(Optional) Status of buyer. It is one of the following values: <ul> <li>verified</li> <li>unverified</li> </ul> </li> <li>Character length and limitations: 10 single-byte alphabetic characters</li> </ul> |
| PayerName     | ebl:PersonNameType<br>(Optional) First and last name of buyer.                                                                                                    |
| PayerCountry  | ebl:CountryCodeType<br>( <i>Optional</i> ) Buyer's country of residence in the form of ISO standard 3166 two-<br>character country codes.<br>Character length and limitations: 2 single-byte characters                                                    |
| PayerBusiness | xs:string<br>( <i>Optional</i> ) Buyer's business name.<br>Character length and limitations: 127 single-byte characters                                                                                                    |
| Address       | xs:string<br>( <i>Optional</i> ) Buyer's shipping address information.                                                                                                    |

## PayerNameType Fields

4

| Field      | Description                                                 |
|------------|-------------------------------------------------------------|
| Salutation | xs:string                                                   |
|            | (Optional)Buyer's salutation.                               |
|            | Character length and limitations: 20 single-byte characters |
| FirstName  | ebl:PersonNameType                                          |
|            | (Required)Buyer's first name.                               |
|            | Character length and limitations: 25 single-byte characters |
| MiddleName | ebl:NameUser                                                |
|            | (Optional)Buyer's middle name.                              |
|            | Character length and limitations: 25 single-byte characters |
| LastName   | ebl:NameType                                                |
|            | (Required)Buyer's last name.                                |
|            | Character length and limitations: 25 single-byte characters |
| Suffix     | ebl:SuffixType                                              |
|            | (Optional)Buyer's suffix.                                   |
|            | Character length and limitations: 12 single-byte characters |

## AddressType Fields

| Field           | Description                                                  |
|-----------------|--------------------------------------------------------------|
| Street1         | xs:string                                                    |
|                 | (Required) First street address.                             |
|                 | Character length and limitations: 100 single-byte characters |
| Street2         | xs:string                                                    |
|                 | (Optional) Second street address.                            |
|                 | Character length and limitations: 100 single-byte characters |
| CityName        | xs:string                                                    |
|                 | (Required) Name of city.                                     |
|                 | Character length and limitations: 40 single-byte characters  |
| StateOrProvince | xs:string                                                    |
|                 | (Required) State or province.                                |
|                 | Character length and limitations: 40 single-byte characters  |
| Country         | ebl:CountryCodeType                                          |
|                 | (Required) Country code.                                     |
|                 | Character length and limitationst: 2 single-byte characters  |

| Field      | Description                                                                                                    |
|------------|----------------------------------------------------------------------------------------------------|
| PostalCode | xs:string<br>( <i>Required</i> ) U.S. ZIP code or other country-specific postal code.<br>Character length and limitations: 20 single-byte characters |
| Phone      | xs:string<br>( <i>Optional</i> ) Phone number.<br>Character length and limitations: 20 single-byte characters                                        |

## PaymentDetailsType Fields

| Field         | Description                                                                                                    |
|---------------|----------------------------------------------------------------------------------------------------|
| OrderTotal    | ebl:BasicAmountType                                                                                                    |
|               | <i>(Required)</i> The total cost of the transaction to the buyer. If shipping cost and tax charges are known, include them in this value. If not, this value should be the curren subtotal of the order. If the transaction includes one or more one-time purchases, this field must be equal to the sum of the purchases. This field must be set to a value greater than 0. |
|               | <b>NOTE:</b> You must set the currencyID attribute to one of the 3-character currency codes for any of the supported PayPal currencies.                                                                                                    |
|               | Character length and limitations: Value is a positive number which cannot exceed \$10,000 USD in any currency. It includes no currency symbol. It must have 2 decima places, the decimal separator must be a period (.), and the optional thousands separator must be a comma (,).                                                                                           |
| ItemTotal     | ebl:BasicAmountType                                                                                                    |
|               | (Optional) Sum of cost of all items in this order.                                                                                                    |
|               | <b>NOTE:</b> You must set the currencyID attribute to one of the 3-character currency codes for any of the supported PayPal currencies.                                                                                                    |
|               | Character length and limitations: Value is a positive number which cannot exceed \$10,000 USD in any currency. It includes no currency symbol. It must have 2 decima places, the decimal separator must be a period (.), and the optional thousands separator must be a comma (,).                                                                                           |
| ShippingTotal | ebl:BasicAmountType                                                                                                    |
|               | (Optional) Total shipping costs for this order.                                                                                                    |
|               | <b>NOTE:</b> You must set the currencyID attribute to one of the 3-character currency codes for any of the supported PayPal currencies.                                                                                                    |
|               | Character length and limitations: Value is a positive number which cannot exceed \$10,000 USD in any currency. It includes no currency symbol. It must have 2 decima places, the decimal separator must be a period (.), and the optional thousands separator must be a comma (,).                                                                                           |

July 17, 2013

| Field            | Description                                                                                                    |
|------------------|----------------------------------------------------------------------------------------------------|
| InsuranceTotal   | ebl:BasicAmountType<br>( <i>Optional</i> ) Total shipping insurance costs for this order. The value must be a non-<br>negative currency amount or null if you offer insurance options.                                                                                                    |
|                  | <b>NOTE:</b> You must set the currencyID attribute to one of the 3-character currency codes for any of the supported PayPal currencies.                                                                                                    |
|                  | Character length and limitations: Value is a positive number which cannot exceed \$10,000 USD in any currency. It includes no currency symbol. It must have 2 decimal places, the decimal separator must be a period (.), and the optional thousands separator must be a comma (,).<br>InsuranceTotal is available since version 53.0. |
| ShippingDiscount | ebl:BasicAmountType                                                                                                    |
| Binppingbibeoune | ( <i>Optional</i> ) Shipping discount for this order, specified as a negative number.                                                                                                    |
|                  | <b>NOTE:</b> You must set the currencyID attribute to one of the 3-character currency codes for any of the supported PayPal currencies.                                                                                                    |
|                  | Character length and limitations: Value is a positive number which cannot exceed \$10,000 USD in any currency. It includes no currency symbol. It must have 2 decimal places, the decimal separator must be a period (.), and the optional thousands separator must be a comma (,).                                                    |
|                  | ShippingDiscount is available since version 53.0.                                                                                                    |
| HandlingTotal    | ebl:BasicAmountType<br>( <i>Optional</i> ) Total handling costs for this order.                                                                                                    |
|                  | <b>NOTE:</b> You must set the currencyID attribute to one of the 3-character currency codes for any of the supported PayPal currencies.                                                                                                    |
|                  | Character length and limitations: Value is a positive number which cannot exceed \$10,000 USD in any currency. It includes no currency symbol. It must have 2 decimal places, the decimal separator must be a period (.), and the optional thousands separator must be a comma (,).                                                    |
| TaxTotal         | ebl:BasicAmountType<br>( <i>Optional</i> ) Sum of tax for all items in this order.                                                                                                    |
|                  | <b>NOTE:</b> You must set the currencyID attribute to one of the 3-character currency codes for any of the supported PayPal currencies.                                                                                                    |
|                  | Character length and limitations: Value is a positive number which cannot exceed \$10,000 USD in any currency. It includes no currency symbol. It must have 2 decimal places, the decimal separator must be a period (.), and the optional thousands separator must be a comma (,).                                                    |
| OrderDescription | xs:string<br>( <i>Optional</i> ) Description of items the buyer is purchasing.                                                                                                    |
|                  | <b>NOTE:</b> The value you specify is available only if the transaction includes a purchase.<br>This field is ignored if you set up a billing agreement for a recurring payment that is not immediately charged.                                                                                                    |
|                  | Character length and limitations: 127 single-byte alphanumeric characters                                                                                                    |

| Field              | Description                                                                                                    |
|--------------------|----------------------------------------------------------------------------------------------------|
| Custom             | xs:string                                                                                                    |
|                    | (Optional) A free-form field for your own use.                                                                                                    |
|                    | <b>NOTE:</b> The value you specify is available only if the transaction includes a purchase.<br>This field is ignored if you set up a billing agreement for a recurring payment that is not immediately charged.                                                         |
|                    | Character length and limitations: 256 single-byte alphanumeric characters                                                                                                    |
| InvoiceID          | xs:string<br>(Optional) Your own invoice or tracking number.                                                                                                    |
|                    | NOTE: PayPal recommends using the InvoiceID field to associate transactions<br>with your internal tracking IDs or invoice numbers. Populating the invoice<br>ID field will help you pull transaction information at a later date using only<br>your internal ID.         |
|                    | <b>IMPORTANT:</b> The value you specify is available only if the transaction includes a purchase. This field is ignored if you set up a billing agreement for a recurring payment that is not immediately charged.                                                       |
|                    | Character length and limitations: 256 single-byte alphanumeric characters                                                                                                    |
| ButtonSource       | xs:string ( <i>Optional</i> ) An identification code for use by third-party applications to identify transactions.                                                                                                    |
|                    | Character length and limitations: 32 single-byte alphanumeric characters                                                                                                    |
| NotifyURL          | xs:string<br>( <i>Optional</i> ) Your URL for receiving Instant Payment Notification (IPN) about this<br>transaction. If you do not specify this value in the request, the notification URL from<br>your Merchant Profile is used, if one exists.                        |
|                    | Character length and limitations: 2,048 single-byte alphanumeric characters                                                                                                    |
| ShipToAddress      | ns:AddressType<br>( <i>Optional</i> ) Address to which the order is shipped.                                                                                                    |
| PaymentDetailsItem | ebl:PaymentDetailsItemType<br>( <i>Optional</i> ) Details about each individual item included in the order.                                                                                                    |
| Recurring          | <ul> <li>ns:RecurringFlagType</li> <li>(Optional) Flag to indicate a recurring transaction. It is one of the following values:</li> <li>Any value other than Y – This is not a recurring transaction (default).</li> <li>Y – This is a recurring transaction.</li> </ul> |
|                    | <b>NOTE:</b> To pass Y in this field, you must have established a billing agreement with the buyer specifying the amount, frequency, and duration of the recurring payment.                                                                                              |
|                    | This field is introduced in version 80.0 of the API.                                                                                                    |

## PaymentDetailsItemType Fields

| Field           | Description                                                                                                    |
|-----------------|----------------------------------------------------------------------------------------------------|
| Name            | xs:string                                                                                                    |
|                 | (Optional) Item name.                                                                                                    |
|                 | Character length and limitations: 127 single-byte characters                                                                                                    |
| Description     | xs:string                                                                                                    |
|                 | (Optional) Item description.                                                                                                    |
|                 | Description is available since version 53.0.                                                                                                    |
|                 | Character length and limitations: 127 single-byte characters                                                                                                    |
| Amount          | ebl:BasicAmountType                                                                                                    |
|                 | (Optional) Cost of item.                                                                                                    |
|                 | <b>NOTE:</b> You must set the currencyID attribute to one of the 3-character currency codes for any of the supported PayPal currencies.                                                                                                    |
|                 | Character length and limitations: Value is a positive number which cannot exceed \$10,000 USD in any currency. It includes no currency symbol. It must have 2 decimal places, the decimal separator must be a period (.), and the optional thousands separator must be a comma (,). |
| Number          | xs:string                                                                                                    |
|                 | (Optional) Item number.                                                                                                    |
|                 | Character length and limitations: 127 single-byte characters                                                                                                    |
| Quantity        | xs:integer                                                                                                    |
|                 | (Optional) Item quantity.                                                                                                    |
|                 | Character length and limitations: Any positive integer                                                                                                    |
| Tax             | ebl:BasicAmountType                                                                                                    |
|                 | (Optional) Item sales tax.                                                                                                    |
|                 | <b>NOTE:</b> You must set the currencyID attribute to one of the 3-character currency codes for any of the supported PayPal currencies.                                                                                                    |
|                 | Character length and limitations: Value is a positive number which cannot exceed \$10,000 USD in any currency. It includes no currency symbol. It must have 2 decimal places, the decimal separator must be a period (.), and the optional thousands separator must be a comma (,). |
| EbayItemPayment | eBl:ebayItemPaymentDetailsItemType                                                                                                    |
| DetailsItem     | (Optional) Information relating to an auction sale on eBay.                                                                                                    |

| Field              | Description                                           |
|--------------------|-------------------------------------------------------|
| ItemNumber         | xs:string                                             |
|                    | (Optional) Auction item number.                       |
|                    | Character length: 765 single-byte characters          |
| AuctionTransaction | xs:string                                             |
| Id                 | (Optional) Auction transaction identification number. |
|                    | Character length: 255 single-byte characters          |
| OrderID            | xs:string                                             |
|                    | (Optional) Auction order identification number.       |
|                    | Character length: 64 single-byte characters           |

## EbayItemPaymentDetailsItemType Fields

## AddressType (Shipping) Fields

| Field           | Description                                                                                                    |
|-----------------|----------------------------------------------------------------------------------------------------|
| Name            | xs:string                                                                                                    |
|                 | Person's name associated with this shipping address. It is required if using a shipping address.                                           |
|                 | Character length and limitations: 32 single-byte characters                                                                                |
| Street1         | xs:string                                                                                                    |
|                 | First street address. It is required if using a shipping address.                                                                          |
|                 | Character length and limitations: 100 single-byte characters                                                                               |
| Street2         | xs:string                                                                                                    |
|                 | (Optional) Second street address.                                                                                                    |
|                 | Character length and limitations: 100 single-byte characters                                                                               |
| CityName        | xs:string                                                                                                    |
|                 | Name of city. It is required if using a shipping address.                                                                                  |
|                 | Character length and limitations: 40 single-byte characters                                                                                |
| StateOrProvince | xs:string                                                                                                    |
|                 | State or province. It is required if using a shipping address.                                                                             |
|                 | Character length and limitations: 40 single-byte characters                                                                                |
| PostalCode      | xs:string                                                                                                    |
|                 | U.S. ZIP code or other country-specific postal code. It is required if using a U.S. shipping address; may be required for other countries. |
|                 | Character length and limitations: 20 single-byte characters                                                                                |

| Field   | Description                                                 |
|---------|-------------------------------------------------------------|
| Country | ebl:CountryCodeType                                         |
|         | Country code. It is required if using a shipping address.   |
|         | Character length and limitations: 2 single-byte characters  |
| Phone   | xs:string                                                   |
|         | (Optional) Phone number.                                    |
|         | Character length and limitations: 20 single-byte characters |

## **ThreeDSecureRequest Fields (U.K. Merchants Only)**

| Field         | Description                                                                                                    |
|---------------|----------------------------------------------------------------------------------------------------|
| AuthStatus3ds | xs:string<br>( <i>Optional</i> ) A value returned by the Cardinal Centinel. If the cmpi_lookup<br>request returns Y for Enrolled, set this field to the PAResStatus value<br>returned by cmpi_authenticate. Otherwise, set this field to blank.                           |
| MpiVendor3ds  | xs:string<br>( <i>Optional</i> ) A value returned by the Cardinal Centinel. Set this field to the<br>Enrolled value returned by cmpi_lookup.                                                                                                    |
| Cavv          | xs:string<br>(Optional) A value returned by the Cardinal Centinel. If the cmpi_lookup<br>request returns Y for Enrolled, set this field to the Cavv value returned by<br>cmpi_authenticate. Otherwise, set this field to blank.                                           |
| Eci3ds        | xs:string<br>(Optional) A value returned by the Cardinal Centinel. If the cmpi_lookup<br>request returns Y for Enrolled, set this field to the EciFlag value returned<br>by cmpi_authenticate. Otherwise, set this field to the EciFlag value<br>returned by cmpi_lookup. |
| XID           | <pre>xs:string (Optional) A value returned by the Cardinal Centinel. If the cmpi_lookup request returns Y for Enrolled, set this field to the Xid value returned by cmpi_authenticate. Otherwise, set this field to blank.</pre>                                          |

## **DoDirectPayment Response Message**

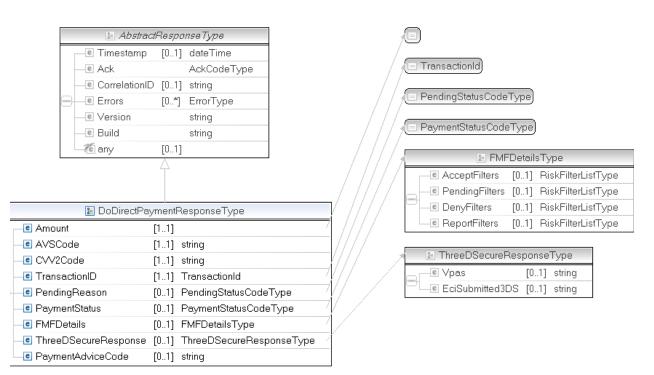

## **NOTE:** Not all fields shown are available for use. Use only the fields described in the documentation.

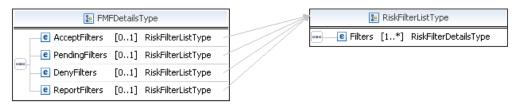

**NOTE:** Not all fields shown are available for use. Use only the fields described in the documentation.

## **DoDirectPayment Response Fields**

| Field             | Description                                                                                                    |
|-------------------|----------------------------------------------------------------------------------------------------|
| TransactionID     | xs:string                                                                                                    |
|                   | Unique transaction ID of the payment.                                                                                                    |
|                   | <b>NOTE:</b> If the PaymentAction of the request was Authorization, the value of TransactionID is your AuthorizationID for use with the Authorization and Capture APIs.                                                                                                    |
|                   | Character length and limitations: 19 single-byte characters                                                                                                    |
| Amount            | ebl:BasicAmountType                                                                                                    |
|                   | This value is the amount of the payment as specified by you on                                                                                                    |
|                   | DoDirectPaymentRequest for reference transactions with direct payments.                                                                                                    |
| AVSCode           | xs:string                                                                                                    |
|                   | Address Verification System response code.                                                                                                    |
|                   | Character length and limitations: 1 single-byte alphanumeric character                                                                                                    |
| CVV2Code          | xs:string                                                                                                    |
|                   | Result of the CVV2 check by PayPal.                                                                                                    |
| FMFDetails        | ebl:FMFDetailsType                                                                                                    |
|                   | Fraud filter details.                                                                                                    |
| PaymentAdviceCode | xs:string                                                                                                    |
|                   | A processor response code typically returned on declined recurring transactions. Its purpose is to provide merchants with information and specific instructions on how to handle the decline. It is the merchant's responsibility to follow the instructions provided in order to avoid chargebacks. For details on the meanings of these codes, see: <u>https://merchant.paypal.com/us/cgi-bin/?&amp;cmd= render-content&amp;content ID=merchant/cc compliance error codes</u> |
|                   | <b>NOTE:</b> If a recurring transaction is declined with a returned PaymentAdviceCode value of 03 or 21, it is the merchant's responsibility to stop this recurring payment. These payment advice codes indicate that either the account was closed, fraud was involved, or the cardholder has asked their bank to stop this payment for another reason. Even if a reattempted transaction is successful, it will likely result in a chargeback.                                |

#### **Related information:**

AVS Response Codes

AVS Response Codes for Visa, MasterCard, Discover, and American Express

AVS Response Codes for Maestro

## **FMFDetailsType Fields**

| Field          | Description                                                                         |
|----------------|-------------------------------------------------------------------------------------|
| AcceptFilters  | xs:RiskFilterListType<br>List of filters that recommend acceptance of the payment.  |
| DenyFilters    | xs:RiskFilterListType<br>List of filters that recommend denial of the payment.      |
| PendingFilters | xs:RiskFilterListType<br>List of filters that caused the payment to become pending. |
| ReportsFilters | xs:RiskFilterListType<br>List of filters that caused the payment to become flagged. |

# RiskFilterListType Fields

| Field       | Description                                         |
|-------------|-----------------------------------------------------|
| ID          | xs:int                                              |
|             | Filter ID. It is one of the following values:       |
|             | • 1 - AVS No Match                                  |
|             | • 2 - AVS Partial Match                             |
|             | • 3 - AVS Unavailable/Unsupported                   |
|             | • 4 - Card Security Code (CSC) Mismatch             |
|             | • 5 - Maximum Transaction Amount                    |
|             | • 6 - Unconfirmed Address                           |
|             | • 7 - Country Monitor                               |
|             | • 8 - Large Order Number                            |
|             | • 9 - Billing/Shipping Address Mismatch             |
|             | • 10 - Risky ZIP Code                               |
|             | • 11 - Suspected Freight Forwarder Check            |
|             | • 12 - Total Purchase Price Minimum                 |
|             | • 13 - IP Address Velocity                          |
|             | • 14 - Risky Email Address Domain Check             |
|             | • 15 - Risky Bank Identification Number (BIN) Check |
|             | • 16 - Risky IP Address Range                       |
|             | • 17 - PayPal Fraud Model                           |
| Name        | xs:string                                           |
|             | Filter name.                                        |
| Description | xs:string                                           |
|             | Filter description.                                 |

# ThreeDSecure Response Fields

| Field           | Description                                                                                                    |
|-----------------|----------------------------------------------------------------------------------------------------|
| VPAS            | Visa Payer Authentication Service status. The value indicates whether<br>Verified by Visa confirms that the information received is acceptable. It is<br>returned only for Verified by Visa transactions.                                                                                                    |
|                 | Authentication:                                                                                                    |
|                 | • Good result – 2 or D                                                                                                    |
|                 | • Bad result – 1                                                                                                    |
|                 | Attempted authentication:                                                                                                    |
|                 | • Good result – 3, 6, 8, A, or C                                                                                                    |
|                 | • Bad result – 4, 7, or 9                                                                                                    |
|                 | No liability shift: Blank, 0, or B                                                                                                    |
| EciSubmitted3ds | Electronic Commerce Indicator (ECI) that PayPal submitted with the payment authorisation request. This <i>might not</i> be the same value received from the merchant. In rare cases, PayPal is required to use a different ECI for authorisation based on the full set of 3-D Secure values provided from the cmpi_authenticate request. |
|                 | MasterCard:                                                                                                    |
|                 | • 01 – Merchant Liability                                                                                                    |
|                 | • 02 – Issuer Liability                                                                                                    |
|                 | Visa:                                                                                                    |
|                 | • 05 – Issuer Liability                                                                                                    |
|                 | • 06 – Issuer Liability                                                                                                    |
|                 | • 07 – Merchant Liability                                                                                                    |

# DoNonReferencedCredit API Operation

The DoNonReferencedCredit API issues a credit to a card not referenced by the original transaction.

# DoNonReferencedCredit Request Message

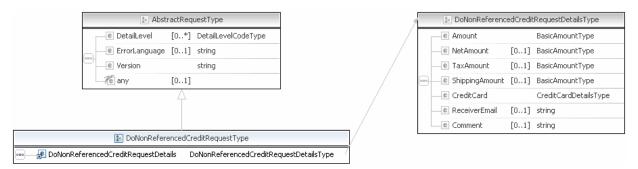

# **NOTE:** Not all fields shown are available for use. Use only the fields described in the documentation.

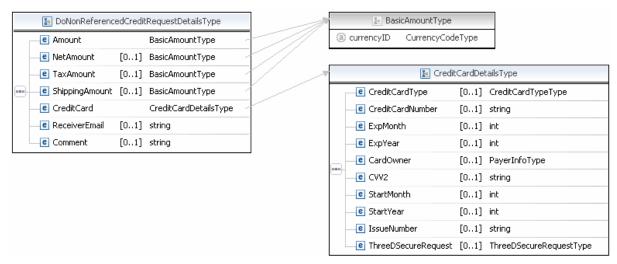

**NOTE:** Not all fields shown are available for use. Use only the fields described in the documentation.

| 🔚 Cred                | itCardDetailsType            |   |   | CreditCardTypeType |         |                          |
|-----------------------|------------------------------|---|---|--------------------|---------|--------------------------|
| CreditCardType        | [01] CreditCardTypeType      |   |   |                    |         |                          |
| CreditCardNumber      | [01] string                  |   |   | 9.0                | Payer   | InfoType                 |
| e ExpMonth            | [01] int                     |   | Г | e Payer            | [01]    | EmailAddressType         |
| e ExpYear             | [01] int                     |   |   | e PayerID          | [01]    | UserIDType               |
| e CardOwner           | [01] PayerInfoType           |   |   | e PayerStatus      | [01]    | PayPalUserStatusCodeType |
| e CVV2                | [01] string                  | - | - | e PayerName        |         | PersonNameType           |
| e StartMonth          | [01] int                     | - | 9 | e PayerCountry     | [01]    | CountryCodeType          |
| e StartYear           | [01] int                     | - | - | e PayerBusiness    | [01]    | string                   |
| e IssueNumber         | [01] string                  | - | - | e Address          | [01]    | AddressType              |
| e ThreeDSecureRequest | [01] ThreeDSecureRequestType | - |   | ContactPhone       | [01]    | string                   |
|                       |                              |   |   |                    |         |                          |
|                       |                              | 1 |   | 🜆 ThreeDSecureR    | equest' | Туре                     |

| * |   | 🔚 ThreeDSecureR | equestT | уре    |
|---|---|-----------------|---------|--------|
|   | Г | Eci3ds          | [01]    | string |
|   | - | Cavv            | [01]    | string |
|   |   | e Xid           | [01]    | string |
|   | - | C MpiVendor3ds  | [01]    | string |
|   |   | e AuthStatus3ds | [01]    | string |

**NOTE:** Not all fields shown are available for use. Use only the fields described in the documentation.

## DoNonReferencedCredit API Operation DoNonReferencedCredit Request Message

|   |                 | 🔄 Payer | InfoType                 |   |
|---|-----------------|---------|--------------------------|---|
| Г | e Payer         | [01]    | EmailAddressType         | - |
| - | e PayerID       | [01]    | UserIDType               | - |
| - | e PayerStatus   | [01]    | PayPalUserStatusCodeType | - |
|   | e PayerName     |         | PersonNameType           | - |
| - | PayerCountry    | [01]    | CountryCodeType          | 1 |
|   | e PayerBusiness | [01]    | string                   |   |
|   | e Address       | [01]    | AddressType              | 1 |
|   | ContactPhone    | [01]    | string                   |   |

| -* | EmailAddressType |                  |         |                |  |
|----|------------------|------------------|---------|----------------|--|
|    |                  |                  |         |                |  |
|    | E Pa             | ayPalUserStatusC | odeType | •)             |  |
| -  |                  | 🔚 Pers           | onName  | Туре           |  |
|    |                  | e Salutation     | [01]    | SalutationType |  |
|    | -                | e FirstName      | [01]    | NameType       |  |
|    |                  | e MiddleName     | [01]    | NameType       |  |
|    | -                | e LastName       | [01]    | NameType       |  |
|    |                  | C Suffix         | [01]    | SuffixType     |  |
| 1  |                  |                  |         |                |  |

😑 CountryCodeType)

|   | 🔚 Addı                      | ressType                   |
|---|-----------------------------|----------------------------|
|   | e Name                      | [01] string                |
|   | e Street1                   | [01] string                |
|   | e Street2                   | [01] string                |
|   | CityName                    | [01] string                |
|   | StateOrProvince             | [01] string                |
|   | 🚽 🖉 Country                 | [01] CountryCodeType       |
|   | 🚽 CountryName               | [01] string                |
|   | e Phone                     | [01] string                |
| 9 | e PostalCode                | [01] string                |
|   | e AddressID                 | [01] string                |
|   | e AddressOwner              | [01] AddressOwnerCodeType  |
|   | e ExternalAddressID         | [01] string                |
|   | e InternationalName         | [01] string                |
|   | e InternationalStateAndCity | [01] string                |
|   | e InternationalStreet       | [01] string                |
|   | e AddressStatus             | [01] AddressStatusCodeType |

**NOTE:** Not all fields shown are available for use. Use only the fields described in the documentation.

#### DoNonReferencedCredit Request Fields

| Field  | Description                                                                                                    |
|--------|----------------------------------------------------------------------------------------------------|
| Amount | ns:BasicAmountType                                                                                                    |
|        | ( <i>Required</i> ) Total of order, including shipping, handling, and tax. Amount = NetAmount + ShippingAmount + TaxAmount                                                                                                    |
|        | Character length and limitations: Must not exceed \$10,000 USD in any currency. No currency symbol. Must have 2 decimal places, decimal separator must be a period (.), and the optional thousands separator must be a comma (,). |

| Field          | Description                                                                                                    |
|----------------|----------------------------------------------------------------------------------------------------|
| NetAmount      | ns:BasicAmountType                                                                                                    |
|                | (Optional) Total amount of all items in this transaction.                                                                                                    |
|                | <b>NOTE:</b> The only valid currencies are AUD, CAD, EUR, GBP, JPY, and USD.                                                                                                    |
|                | Character length and limitations: Must not exceed \$10,000 USD in any currency. No currency symbol. Must have 2 decimal places, decimal separator must be a period (.), and the optional thousands separator must be a comma (,).                                                                                                 |
| TaxAmount      | ns:BasicAmountType                                                                                                    |
|                | (Optional) Sum of tax for all items in this order.                                                                                                    |
|                | NOTE: The only valid currencies are AUD, CAD, EUR, GBP, JPY, and USD.                                                                                                    |
|                | Character length and limitations: The value must be zero or greater and cannot exceed \$10,000 USD in any currency. No currency symbol. Must have 2 decimal places, decimal separator must be a period (.), and the optional thousands separator must be a comma (,).                                                             |
| ShippingAmount | ns:BasicAmountType<br>( <i>Optional</i> ) Total shipping costs in this transaction.                                                                                                    |
|                | NOTE: The only valid currencies are AUD, CAD, EUR, GBP, JPY, and USD.                                                                                                    |
|                | Character length and limitations: Value must be zero or greater and cannot exceed \$10,000 USD in any currency. No currency symbol. Must have 2 decimal places, decimal separator must be a period (.), and the optional thousands separator must be a comma (,). The only valid currencies are AUD, CAD, EUR, GBP, JPY, and USD. |
| CreditCard     | ebl:CreditCardDetailsType                                                                                                    |
|                | (Required) Information about the credit card to be charged.                                                                                                    |
| ReceiverEmail  | xs:string                                                                                                    |
| Comment        | xs:string                                                                                                    |
|                | <i>(Optional)</i> Field used by merchant to record why this credit was issued to a buyer. It is similar to a "memo" field (freeform text or string field).                                                                                                    |

| Field            | Description                                                                                                    |
|------------------|----------------------------------------------------------------------------------------------------|
| CreditCardType   | ebl:CreditCardType                                                                                                    |
|                  | <ul> <li>(Optional) Type of credit card. For UK, only Maestro, MasterCard, Discover, and Visa are allowable. For Canada, only MasterCard and Visa are allowable and Interac debit cards are not supported. It is one of the following values:</li> <li>Visa</li> <li>MasterCard</li> <li>Discover</li> <li>Amex</li> <li>Maestro: See note.</li> </ul>                                                                                          |
|                  | <b>NOTE:</b> If the credit card type is Maestro, you must set currencyId to GBP. In addition, you must specify either StartMonth and StartYear or IssueNumber.                                                                                                    |
|                  | Character length and limitations: Up to 10 single-byte alphabetic characters                                                                                                    |
| CreditCardNumber | xs:string<br>( <i>Required</i> ) Credit card number.<br>Character length and limitations: Numeric characters only with no spaces or<br>punctuation. The string must conform with modulo and length required by each credit<br>card type.                                                                                                    |
| ExpMonth         | <pre>xs:int (Required) Credit card expiration month. Character length and limitations: 2 single-byte numeric characters, including leading zero</pre>                                                                                                    |
| ExpYear          | xs:int<br>( <i>Required</i> ) Credit card expiration year.<br>Character length and limitations: 4 single-byte numeric characters                                                                                                    |
| CVV2             | <ul> <li>xs:string</li> <li>Card Verification Value, version 2. Your Merchant Account settings determine whether this field is required. To comply with credit card processing regulations, you must not store this value after a transaction has been completed.</li> <li>Character length and limitations: For Visa, MasterCard, and Discover, the value is exactly 3 digits. For American Express, the value is exactly 4 digits.</li> </ul> |
| CardOwner        | ns:PayerInfoType ( <i>Required</i> ) Details about the owner of the credit card.                                                                                                    |
| StartMonth       | xs:int<br>( <i>Optional</i> ) Month that Maestro card was issued.<br>Character length and limitations: 2-digit, zero-filled if necessary                                                                                                    |

# CreditCardDetailsType Fields

| Field       | Description                                                |
|-------------|------------------------------------------------------------|
| StartYear   | xs:int                                                     |
|             | (Optional) Year that Maestro card was issued.              |
|             | Character length and limitations: 4 digits                 |
| IssueNumber | xs:string                                                  |
|             | (Optional) Issue number of Maestro card.                   |
|             | Character length and limitations: 2 numeric digits maximum |

# PayerNameType Fields

| Field      | Description                                                 |
|------------|-------------------------------------------------------------|
| Salutation | xs:string<br>( <i>Optional</i> )Buyer's salutation.         |
|            | Character length and limitations: 20 single-byte characters |
| FirstName  | ebl:PersonNameType                                          |
|            | (Optional)Buyer's first name.                               |
|            | Character length and limitations: 25 single-byte characters |
| MiddleName | ebl:NameUser                                                |
|            | (Optional)Buyer's middle name.                              |
|            | Character length and limitations: 25 single-byte characters |
| LastName   | ebl:NameType                                                |
|            | (Optional)Buyer's last name.                                |
|            | Character length and limitations: 25 single-byte characters |
| Suffix     | ebl:SuffixType                                              |
|            | (Optional)Buyer's suffix.                                   |
|            | Character length and limitations: 12 single-byte characters |

# PayerInfoType Fields

| Field | Description                                                  |
|-------|--------------------------------------------------------------|
| Payer | ns:EmailAddressType                                          |
|       | (Optional) Email address of buyer.                           |
|       | Character length and limitations: 127 single-byte characters |

| Field     | Description                                                                                                    |
|-----------|----------------------------------------------------------------------------------------------------|
| FirstName | ns:PersonNameType                                                                                                    |
|           | ( <i>Conditional</i> ) Buyer's first name is required except when the reference transaction is run against a billing agreement. In the case of a billing agreement, the first name field should not be used. |
|           | Character length and limitations: 25 single-byte characters                                                                                                    |
| LastName  | ns:PersonNameType                                                                                                    |
|           | ( <i>Conditional</i> ) Buyer's last name is required except when the reference transaction is run against a billing agreement. In the case of a billing agreement, the last name field should not be used.   |
|           | Character length and limitations: 25 single-byte characters                                                                                                    |
| Address   | ns:AddressType                                                                                                    |
|           | (Required) Buyer's billing address information.                                                                                                    |

# AddressType Fields

| Field           | Description                                                     |  |  |
|-----------------|-----------------------------------------------------------------|--|--|
| Street1         | xs:string                                                       |  |  |
|                 | (Required) First street address.                                |  |  |
|                 | Character length and limitations: 100 single-byte characters    |  |  |
| Street2         | xs:string                                                       |  |  |
|                 | (Optional) Second street address.                               |  |  |
|                 | Character length and limitations: 100 single-byte characters    |  |  |
| CityName        | xs:string                                                       |  |  |
|                 | (Required) Name of city.                                        |  |  |
|                 | Character length and limitations: 40 single-byte characters     |  |  |
| StateOrProvince | xs:string                                                       |  |  |
|                 | ( <i>Required</i> ) State or province.                          |  |  |
|                 | Character length and limitations: 40 single-byte characters     |  |  |
| Country         | ebl:CountryCodeType                                             |  |  |
|                 | (Required) Country code.                                        |  |  |
|                 | Character length and limitationst: 2 single-byte characters     |  |  |
| PostalCode      | xs:string                                                       |  |  |
|                 | (Required) U.S. ZIP code or other country-specific postal code. |  |  |
|                 | Character length and limitations: 20 single-byte characters     |  |  |
| Phone           | xs:string                                                       |  |  |
|                 | (Optional) Phone number.                                        |  |  |
|                 | Character length and limitations: 20 single-byte characters     |  |  |

# DoNonReferencedCredit Response Message

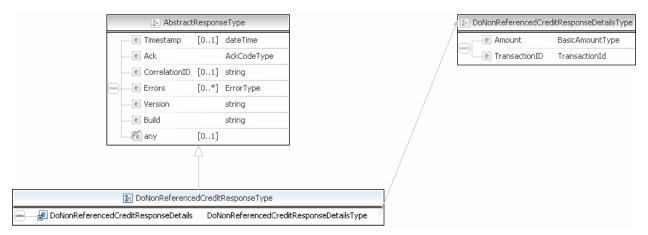

**NOTE:** Not all fields shown are available for use. Use only the fields described in the documentation.

| DoNonReferencedCreditResponseDetailsType |                 | e | 🕈 🔝 Bas           | sicAmountType    |
|------------------------------------------|-----------------|---|-------------------|------------------|
| e Amount                                 | BasicAmountType |   | ③ currencyID      | CurrencyCodeType |
| e TransactionID                          | TransactionId   |   |                   |                  |
|                                          |                 |   | 🎽 🖃 TransactionId | ]                |

**NOTE:** Not all fields shown are available for use. Use only the fields described in the documentation.

### DoNonReferencedCredit Response Fields

| Field         | Description                                                                                                    |
|---------------|----------------------------------------------------------------------------------------------------|
| TransactionID | ns:TransactionId<br>Unique identifier of a transaction.                                                                                                    |
|               | Character length and limitations: 17 single-byte alphanumeric characters.                                                                                                    |
| Amount        | ns:BasicAmountType                                                                                                    |
|               | Total of order, including shipping, handling, and tax.                                                                                                    |
|               | Character length and limitations: Must not exceed \$10,000 USD in any currency. No currency symbol. Must have 2 decimal places, decimal separator must be a period (.), and the optional thousands separator must be a comma (,). |

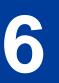

# **ExpressCheckout API Operations**

Express Checkout API operations include SetExpressCheckout, GetExpressCheckoutDetails, and DoExpressCheckoutPayment.

# SetExpressCheckout API Operation

The SetExpressCheckout API operation initiates an Express Checkout transaction.

#### SetExpressCheckout Request Message

ExpressCheckout API Operations SetExpressCheckout API Operation

|          |                        |           |                       | 7                |
|----------|------------------------|-----------|-----------------------|------------------|
|          | ₿ª Ab.                 | stractReg | uestType              |                  |
|          | e DetailLevel          | [0*]      | DetailLevelCodeType   |                  |
|          | e ErrorLanguage        | e [01]    | string                |                  |
|          | e Version              |           | string                |                  |
|          | Te any                 | [01]      |                       | -                |
|          |                        | Ą         |                       | -                |
|          |                        |           |                       |                  |
|          |                        |           |                       |                  |
|          | 🔚 SetExpre             | ssChecko  | utRequestType         |                  |
| SetExpre | ssCheckoutRequestDetai | ls [11]   | SetExpressCheckoutRed | questDetailsType |

|   | 📱 SetExpressCh                             | eckoutRe | questDetailsType                    |
|---|--------------------------------------------|----------|-------------------------------------|
| e | OrderTotal                                 | [01]     | BasicAmountType                     |
| e | ReturnURL                                  |          | string                              |
| e | CancelURL                                  |          | string                              |
| е | TrackingImageURL                           | [01]     | string                              |
| е | giropaySuccessURL                          | [01]     | string                              |
| е | giropayCancelURL                           | [01]     | string                              |
| e | BanktxnPendingURL                          | [01]     | string                              |
| e | Token                                      | [01]     | ExpressCheckoutTokenType            |
| e | MaxAmount                                  | [01]     | BasicAmountType                     |
| e | OrderDescription                           | [01]     | string                              |
| e | Custom                                     | [01]     | string                              |
| e | InvoiceID                                  | [01]     | string                              |
| e | ReqConfirmShipping                         | [01]     | string                              |
| e | ReqBillingAddress                          | [01]     | string                              |
| e | BillingAddress                             | [01]     | AddressType                         |
| e | NoShipping                                 | [01]     | string                              |
| e | AddressOverride                            | [01]     | string                              |
| e | LocaleCode                                 | [01]     | string                              |
| e | PageStyle                                  | [01]     | string                              |
| e | cpp-header-image                           | [01]     | string                              |
| e | cpp-header-border-color                    | [01]     | string                              |
| e | cpp-header-back-color                      | [01]     | string                              |
| e | cpp-payflow-color                          | [01]     | string                              |
|   | cpp-cart-border-color                      | [01]     | string                              |
|   | cpp-logo-image                             | [01]     | string                              |
|   | Address                                    | [01]     | AddressType                         |
|   | PaymentAction                              | [01]     | PaymentActionCodeType               |
|   | SolutionType                               | [01]     | SolutionTypeType                    |
|   | LandingPage                                | [01]     | LandingPageType                     |
|   | BuyerEmail                                 | [01]     | EmailAddressType                    |
|   | ChannelType                                | [01]     | ChannelType                         |
|   | BillingAgreementDetails                    | [0*]     | BillingAgreementDetailsType         |
|   | PromoCodes                                 | [0*]     | string                              |
|   | PayPalCheckOutBtnType                      | [01]     | string                              |
|   | ProductCategory                            | [01]     | ProductCategoryType                 |
|   | ShippingMethod<br>Profile@ddressChangeDate | [01]     | ShippingServiceCodeType<br>dateTime |
|   | ProfileAddressChangeDate<br>AllowNote      | [01]     | string                              |
|   | FundingSourceDetails                       | [01]     | FundingSourceDetailsType            |
|   | BrandName                                  | [01]     | string                              |
|   | CallbackURL                                | [01]     | -                                   |
|   | EnhancedCheckoutData                       | [01]     | EnhancedCheckoutDataType            |
|   | OtherPaymentMethods                        | [0*]     | OtherPaymentMethodDetailsType       |
|   | BuyerDetails                               | [01]     | BuyerDetailsType                    |
|   | PaymentDetails                             | [010]    |                                     |
|   | FlatRateShippingOptions                    | [0*]     | ShippingOptionType                  |
|   | CallbackTimeout                            | [01]     | string                              |
|   |                                            | 5 - 4    | -                                   |

NOTE: Not all fields shown are available for use. Use only the fields described in the documentation.

| CallbackTimeout                  | [01] | string                                                   |
|----------------------------------|------|----------------------------------------------------------|
| e CallbackVersion                | [01] | string                                                   |
| CustomerServiceNumber            | [01] | string                                                   |
| e GiftMessageEnable              | [01] | string                                                   |
| e GiftReceiptEnable              | [01] | string                                                   |
| e GiftWrapEnable                 | [01] | string                                                   |
| e GiftWrapName                   | [01] | string                                                   |
| e GiftWrapAmount                 | [01] | BasicAmountType                                          |
| BuyerEmailOptInEnable            | [01] | string                                                   |
| e SurveyEnable                   | [01] | string                                                   |
| e SurveyQuestion                 | [01] | string                                                   |
| e SurveyChoice                   | [0*] | string                                                   |
| e TotalType                      | [01] | TotalType                                                |
| e NoteToBuyer                    | [01] | string                                                   |
| e Incentives                     | [0*] | IncentiveInfoType                                        |
| e ReqInstrumentDetails           | [01] | string                                                   |
| e ExternalRememberMeOptInDetails | [01] | ${\sf External} {\sf Remember} {\sf MeOptInDetailsType}$ |
| e FlowControlDetails             | [01] | FlowControlDetailsType                                   |

**NOTE:** Not all fields shown are available for use. Use only the fields described in the documentation.

| e OrderTotal              | [0, 1] BasicAmountType              | (a) currencyID CurrencyCodeType                                                         |
|---------------------------|-------------------------------------|-----------------------------------------------------------------------------------------|
| e ReturnURL               | string                              |                                                                                         |
| CancelURL                 | string                              |                                                                                         |
| e TrackingImageURL        | [0. 1] string                       |                                                                                         |
| e giropaySuccessURL       | [0.1] string                        | Address type                                                                            |
| e giropayCancelURL        | [0, 1] string                       | Name     [01] string                                                                    |
| BanktxnPendingURL         | [U. 1] string                       | E Street1 [01] String                                                                   |
| e Token                   | [0, 1] ExpressCheckoutTokenType     | (U1] string                                                                             |
| MaxAmount                 | [0.1] BasicAmountType               | e CityName [01] string                                                                  |
| e OrderDescription        | [0. 1] string                       | e StateOrProvince [01] string                                                           |
|                           | [0. 1] string                       | Country     [01] CountryCodeType                                                        |
| e InvoiceID               | [0. 1] string                       | Country Name [01] string                                                                |
| ReqConfirmShipping        | [0, 1] string                       | e Phone [01] string                                                                     |
| e ReqBillingAddress       |                                     | e PostalCode [01] string                                                                |
|                           | [0. 1] string                       |                                                                                         |
| BillingAddross            | [0, 1] AddressType                  |                                                                                         |
| C KoShipping              | [0. 1] string                       | AddressOwner     [01] AddressOwnerCcdeType                                              |
| e AddressOverride         | [0. 1] string                       | ExternalAddressID [01] string                                                           |
| e LocaleCode              | [0, 1] string                       | InternationalName [01] string                                                           |
| e PageStyle               | [0. 1] string                       | InternationalStateAndCity [01] string                                                   |
| Cop-header-Image          | [0. 1] string                       | C InternationalStreet [01] string                                                       |
| e cop-header-border-color | [0, 1] string                       | AddressStatus [01] AddressStatusCodeType                                                |
| 📧 cop-header-back-coor    | [0.1] string                        |                                                                                         |
| cop-payficw-color         | [0.1] string                        |                                                                                         |
| cop cart border color     | [0, 1] string                       |                                                                                         |
| e cop-logo-image          | [0, 1] string                       | E Soution i ype i ype                                                                   |
| e Address                 | [0, 1] AddressType                  |                                                                                         |
| PaymentAction             | [0.1] PaymentActionCodeType         | □ LandingPageType                                                                       |
| e SolutionType            | [0. 1] SolutionTypeType             |                                                                                         |
| e LandingPage             | [0.1] LandingPageType               | ErrailAddressType                                                                       |
| e BuyerEmai               | [0, 1] EmailAddressType             |                                                                                         |
| e (hannelType             | [0, 1] ChannelType                  | ChannelType                                                                             |
| C BillingAgreementDetails | [0, *] Billir yAyreementDetailsType |                                                                                         |
| e PromoCodes              | [0, *] string                       | BilingAgreementDetailsType                                                              |
| PayPalCheckOutBtnType     | [0. 1] string                       | e BillingType [11] BillingCcdeType                                                      |
| ProductCategory           | [0.1] ProductCategoryType           | BillingAgreementDescription [01] string                                                 |
| e ShippingMethod          | [0, 1] ShippingServiceCodeType      | PaymentType     [01] MerchantPullPaymentCodeTy                                          |
| ProfileAddressChangeDate  | [0. 1] dateTime                     | E BillingAgreementCustom [01] string                                                    |
| e AllowNote               | [0. 1] string                       |                                                                                         |
| FundingSourceDetais       | [0, 1] FundingSourceDetailsType     | ProductCategoryType                                                                     |
| e BrandName               | [0, 1] FundingSourceDecails (spe    |                                                                                         |
|                           |                                     |                                                                                         |
| CallbackURL               | [0, 1] string                       |                                                                                         |
| EnhancedCheckoutData      | [0, 1]                              | E FuncingSourceDetailsType                                                              |
| ConterPaynentMethods      | [0. *] OtherPaymentMethodDetailsT   | AllowFunding [L.,1] string                                                              |
| BuyerDetails              | [0, 1] BuyorDetailsType             | UserSelectedFundingSource [C1] UserSelectedFundingSource                                |
| e PaymentDetails          | [0. 10] PaymentCetalsType           |                                                                                         |
| e HatRateShippingOptions  | [0. *] ShippingOptionType           |                                                                                         |
| e CallbackTimeout         | [0. 1] string                       |                                                                                         |
| CallbackVersion           | [0.1] string                        | ConterPaymen:MethodDetailsType                                                          |
| CustomerServiceNumber     | [U. 1] string                       | C OtherPayment/YethodId [01] string                                                     |
| eittMessageEnable         | [0.1] string                        | e OtherPayment/PethodType [01] string                                                   |
| e GiftReceip:Enable       | [0. 1] string                       |                                                                                         |
| CiftWrapEiable            | [0, 1] string                       |                                                                                         |
| e GiftWrapName            | [0. 1] string                       | OtherPayment/YethodLabe/Descripton [0,.1] string                                        |
| e GiftWrapAmount          | [0.1] BasicAmountType               | OtherPaymentMethodLongDescriptionTitle [01] string                                      |
| BuyerEmaiOptInEnable      | [0. 1] string                       | ChterPaymentMethodLongDescription [01] string                                           |
| Duyercinalopunchebie      |                                     | I I I I Other Description I I I I I I I I I I I I I I I I I I I                         |
| e SurveyEnable            | [0. 1] string                       | OtherPaymentMethodIcon     [01] string     OtherPaymentMethodHideLabel     [01] boolean |

# ExpressCheckout API Operations SetExpressCheckout API Operation

| e SurveyChoice                   | [0*] | string                             |
|----------------------------------|------|------------------------------------|
| e TotaType                       | [01] | TotalType                          |
| e NoteToBuyer                    | [01] | string                             |
| e Incentives                     | [0*J | IncentiveInfoType                  |
| e ReginstrumentDetails           | [01] | string                             |
| e ExternalRememberMeOptInDetails | [01] | ExternalRememberMeCptInDetailsType |
| e FlowControlDetails             | [01] | FlowControDetailsType              |
| e DisplayControlDetails          | [01] | DisplayControlDetailsType          |
|                                  |      |                                    |

|       | 🔚 Buyer.                                                                                                    | DetailsTyp                                       | pe                                       |
|-------|----------------------------------------------------------------------------------------------------|--------------------------------------------------|------------------------------------------|
| Г     | C Buyer(d                                                                                                    | [01] :                                           |                                          |
| _     | e BuyerJserName                                                                                                    | [01]                                             | string                                   |
|       | e BuyerRegistratiorDate                                                                                                    | [01] 0                                           | dateTime                                 |
| _     | e TaxIdDetails                                                                                                    | [01] 1                                           | TaxIdDetailsType                         |
|       | e IdentificationInfo                                                                                                    | [01] 1                                           | IdentificationInfoType                   |
|       |                                                                                                    |                                                  |                                          |
|       |                                                                                                    | ymentDel                                         |                                          |
|       | OrderTotal                                                                                                    |                                                  | 1] Basi:AmountType                       |
|       | e (temTotal                                                                                                    |                                                  | 1] Basi:AmountType<br>1] Basi:AmountType |
|       | <ul> <li>HandlingTotal</li> </ul>                                                                                                    |                                                  | 1] Basi:AmountType                       |
|       | e TaxTctal                                                                                                    | -                                                | 1] Basi:AmountType                       |
|       | OrderDescription                                                                                                    | -                                                | 1] string                                |
|       | e Custon                                                                                                    |                                                  | 1] string                                |
| _     | C InvoiœID                                                                                                    |                                                  | 1] string                                |
| _     | e ButtonSource                                                                                                    | [01                                              | 1] string                                |
| -     | C NotifyURL                                                                                                    | [01                                              | 1] string                                |
| -     | e 5hipToAddress                                                                                                    | [01                                              | 1] AddressType                           |
| -     | e 5hippingMethod                                                                                                    | [01                                              | 1] ShippingServiceCodeType               |
| -     | ■ ProfileAddressChangeD                                                                                                    | ate [01                                          | 1] dateTime                              |
| -     | e PaymentDetailsItem                                                                                                    | [0*                                              | *] PaymentCetails:temType                |
| -     | e InsuranceTotal                                                                                                    | [01                                              | 1] Basi:AmountType                       |
| -     | e ShippingDiscount                                                                                                    | [01                                              | 1] Basi:AmountType                       |
|       | 📧 InsuranceOptionOffere:                                                                                                    | d [0                                             | 1] string                                |
| -     | e AllowedPaymentMethod                                                                                                    | [N1                                              | 1] AllowedPaymen:MethodType              |
| -     | e EnharcedPaymentData                                                                                                    | [01                                              | 1]                                       |
| -     | e SellerDetails                                                                                                    | [01                                              | 1] SellerDetailsType                     |
| -     | e VoteText                                                                                                    |                                                  | 1] string                                |
|       | C Transaction[d                                                                                                    |                                                  | 1] string                                |
|       | e PaymentAction                                                                                                    |                                                  | 1] PaymentActionCodeType                 |
|       | PaymentRequestID                                                                                                    |                                                  | 1] string                                |
|       | e OrderJRL                                                                                                    | -                                                | 1] string<br>1] string                   |
|       | ShanchLeve                                                                                                    |                                                  | 1] integer                               |
|       | C OfferDetails                                                                                                    |                                                  | 1] OfferDetailsType                      |
|       |                                                                                                    |                                                  |                                          |
|       | 📘 Shippingi                                                                                                    | OptionTyp                                        | е                                        |
| Г     | e phippingOptionIsDefault                                                                                                    | : [U1]                                           | string                                   |
|       | e ShippingOptionAmount                                                                                                    | [01]                                             | EasicAmountType                          |
|       | e 5hippingOptionName                                                                                                    | [01]                                             | string                                   |
|       | otalType                                                                                                    |                                                  |                                          |
|       | 📔 Incenti                                                                                                    |                                                  | pe                                       |
| "Г    |                                                                                                    | string                                           |                                          |
| 100   | e ApplyIndication [0*]                                                                                                    | Incentiv                                         | /eApplyIndicationType                    |
| ٣     |                                                                                                    | ternalRei                                        | memberMeOp:InDetailsType                 |
|       | 🚂 Es                                                                                                    |                                                  |                                          |
|       | E:<br>E: ExternalRenemberMeQ                                                                                                    |                                                  | [01] string                              |
| ••••  | e ExternalRenemberMeO                                                                                                    | ptIn                                             |                                          |
|       | e ExternalRenemberMeO                                                                                                    | ptIn<br>wnerDeta                                 |                                          |
|       | e ExternalRenemberMeQ<br>e ExternalRenemberMeQ                                                                                                    | ptIn<br>wnerDeta                                 | ails [01] ExternalRememberMeOwnerDetail  |
| ••••[ | e ExternalRenemberMeQ<br>e ExternalRenemberMeQ                                                                                                    | ptIn<br>wnerDeta<br>:Type<br>:01] str            | alis [01] ExternalRememberMeOwnerDetail  |
|       | ExternalRenemberMeQ     ExternalRenemberMeQ     ExternalRenemberMeQ     EvolutionalRenemberMeQ     EvolutionalRenemberMeQ | ptIn<br>wnerDeta<br>Nype<br>(01] str<br>(01] str | als [01] ExternalRememberMeOwnerDetail   |

**NOTE:** Not all fields shown are available for use. Use only the fields described in the documentation.

| 📒 Buyer                   | DetailsType                 |   | 2 |   | 🔚 TaxIdDe     | etailsType | •          |                      |
|---------------------------|-----------------------------|---|---|---|---------------|------------|------------|----------------------|
| e BuyerId                 | [01] string                 |   |   |   | e TaxIdType   | [01]       | string     |                      |
| BuyerUserName             | [01] string                 |   |   | 0 | e TaxId       | [01]       | string     |                      |
| <br>BuyerRegistrationDate | [01] dateTime               |   |   |   |               |            |            | _                    |
| C TaxIdDetails            | [01] TaxIdDetailsType       | 1 |   |   |               | 📔 Ident    | ificationI | infoType             |
| e IdentificationInfo      | [01] IdentificationInfoType | - |   |   | e MobileIDInf | o          | [01]       | MobileIDInfoType     |
|                           |                             |   |   |   | e Remember    | 1eIDInfo   | [01]       | RememberMeIDInfoType |

**NOTE:** Not all fields shown are available for use. Use only the fields described in the documentation.

|   | 🖭 Payme                    | entDetai | sType                    |
|---|----------------------------|----------|--------------------------|
| [ | e OrderTotal               | [01]     | BasicAmountType -        |
|   | e ItemTotal                | [01]     | BasicAmountType          |
|   | e ShippingTotal            | [01]     | BasicAmountType          |
|   | e HandlingTotal            | [01]     | BasicAmountType          |
|   | e TaxTotal                 | [01]     | BasicAmountType          |
|   | e OrderDescription         | [01]     | string                   |
|   | e Custom                   | [01]     | string                   |
|   | e InvoiceID                | [01]     | string                   |
|   | e ButtonSource             | [01]     | string                   |
|   | e NotifyURL                | [01]     | string                   |
| + | e ShipToAddress            | [01]     | AddressType              |
| + | e ShippingMethod           | [01]     | ShippingServiceCodeType  |
|   | e ProfileAddressChangeDate | [01]     | dateTime                 |
| ł | e PaymentDetailsItem       | [0*]     | PaymentDetailsItemType   |
| 7 | e InsuranceTotal           | [01]     | BasicAmountType          |
|   | ShippingDiscount           | [01]     | BasicAmountType          |
|   | e InsuranceOptionOffered   | [01]     | string                   |
|   | e AllowedPaymentMethod     | [01]     | AllowedPaymentMethodType |
|   | EnhancedPaymentData        | [01]     |                          |
|   | e SellerDetails            | [01]     | SellerDetailsType        |
|   | C NoteText                 | [01]     | string                   |
|   | C TransactionId            | [01]     | string                   |
|   | e PaymentAction            | [01]     | PaymentActionCodeType    |
|   | PaymentRequestID           | [01]     | string                   |
| - | CrderURL                   | [01]     | string                   |
|   | C SoftDescriptor           | [01]     | string                   |
|   | e BranchLevel              | [01]     | integer                  |
|   | e OfferDetails             | [01]     | OfferDetailsType         |

| -   | 🕼 BasicAmountType         |         |                       |
|-----|---------------------------|---------|-----------------------|
| (8) | currencyID CurrencyCodeTy | pe      |                       |
|     |                           |         |                       |
|     | 🔝 Addi                    | ressTyp | e                     |
| Г   | e Name                    | [01]    | string                |
| -   | e Street1                 | [01]    | string                |
| -   | e Street2                 | [01]    | string                |
| -   | e CityName                | [01]    | string                |
| -   | StateOrProvince           | [01]    | string                |
| -   | 📕 Country                 | [01]    | CountryCodeType       |
| -   | 룯 CountryName             | [01]    | string                |
| ٦ŀ  | e Phone                   | [01]    | string                |
|     | e PostalCode              | [01]    | string                |
| -   | e AddressID               | [01]    | string                |
| -   | e AddressOwner            | [01]    | AddressOwnerCodeType  |
| -   | ExternalAddressID         | [01]    | string                |
| -   | e InternationalName       | [01]    | string                |
| -   | InternationalStateAndCity | [01]    | string                |
| -   | e InternationalStreet     | [01]    | string                |
|     | e AddressStatus           | [01]    | AddressStatusCodeType |

#### ShippingServiceCodeType

|   | 🔝 Paymer                     | ntDetails | ItemType                       |
|---|------------------------------|-----------|--------------------------------|
| [ | e Name                       | [01]      | string                         |
|   | e Number                     | [01]      | string                         |
|   | e Quantity                   | [01]      | integer                        |
|   | e Tax                        | [01]      | BasicAmountType                |
|   | e Amount                     | [01]      | BasicAmountType                |
|   | e EbayItemPaymentDetailsItem | [01]      | EbayItemPaymentDetailsItemType |
|   | e PromoCode                  | [01]      | string                         |
|   | e ProductCategory            | [01]      | ProductCategoryType            |
|   | e Description                | [01]      | string                         |
|   | e ItemWeight                 | [01]      | MeasureType                    |
|   | e ItemLength                 | [01]      | MeasureType                    |
|   | e ItemWidth                  | [01]      | MeasureType                    |
|   | e ItemHeight                 | [01]      | MeasureType                    |
|   | e ItemURL                    | [01]      | string                         |
|   | e EnhancedItemData           | [01]      |                                |
|   | e ItemCategory               | [01]      | ItemCategoryType               |

|    | E AllowedPaymentMethodTyp |                             |
|----|---------------------------|-----------------------------|
| '  | Enhance                   | dPaymentDataType            |
|    | EbayPaymentDetails        | [01] EbayPaymentDetailsType |
|    | 🚥 🧧 ReturnUATPDetails     | [01] string                 |
| 11 | AirlineItinerary          | [01] AirlinettineraryType   |
|    |                           |                             |
|    | 📔 Seller                  | CetailsType                 |
|    | 🖲 Sellerid                | [01] string                 |
|    | C SellerUserName          | [01] string                 |
|    | 🚥 🦲 SellerRegistrationDat | e [01] dateTime             |
|    | PayPalAccountID           | [01] string                 |
| }} | SecureMerchantAcco        | untID [01] UserIDType       |
|    |                           |                             |
| 1  | E PaymentActionCodeType   |                             |
|    |                           |                             |
| ,  | 🔚 OfferDeta               | ilsType                     |
|    |                           | string                      |
|    | BMLOfferInfo [U1]         | BMLCfferInfolype            |
|    |                           |                             |

**NOTE:** Not all fields shown are available for use. Use only the fields described in the documentation.

| [ | 🔝 OfferDetailsType                 | ] | BMLOfferInfoType              |
|---|------------------------------------|---|-------------------------------|
|   | e OfferCode [01] string            |   | e OfferTrackingID [01] string |
|   | BMLOfferInfo [01] BMLOfferInfoType |   |                               |

**NOTE:** Not all fields shown are available for use. Use only the fields described in the documentation.

|                | 📔 Payment            | Details | ItemType                       |                            | 1   |       |      | 0-0   | Basic    | AmountType  |           |        |
|----------------|----------------------|---------|--------------------------------|----------------------------|-----|-------|------|-------|----------|-------------|-----------|--------|
| e Name         | [1                   | 01]     | string                         |                            |     | (3)   | curi | renc  | уID      | CurrencyCo  | deType    |        |
| e Number       | [1                   | 01]     | string                         |                            |     |       |      |       |          |             |           |        |
| Cuantity       | [1                   | 01]     | integer                        |                            | / > |       | 240  | Eb    | ayItem   | PaymentDet  | ailsItem1 | уре    |
| e Tax          | [1                   | 01]     | BasicAmountType                | 1/                         |     |       | e    | Ite   | emNumb   | er          | [01]      | string |
| e Amount       | [1                   | 01]     | BasicAmountType                | 1 /                        |     |       | e    | Au    | uctionTr | ansactionId | [01]      | string |
| e EbayItemP    | aymentDetailsItem [I | 01]     | EbayItemPaymentDetailsItemType | 1                          |     | -     | e    | Or    | derId    |             | [01]      | string |
| e PromoCode    | . [1                 | 01]     | string                         |                            |     |       | e    | Ca    | artID    |             | [01]      | string |
| <br>ProductCat | egory [l             | 01]     | ProductCategoryType            |                            |     |       |      |       |          |             |           |        |
| e Description  | [1                   | 01]     | string                         |                            | -   | 🖃 P   | rod  | luctC | lategor  | /Туре)      |           |        |
| e ItemWeigh    | : [/                 | 01]     | MeasureType                    |                            |     |       |      |       |          | _           |           |        |
| e ItemLength   | [                    | 01]     | MeasureType                    |                            | >   | 0-0   | Μ    | easu  | ıreType  |             |           |        |
| e ItemWidth    | [1                   | 01]     | MeasureType                    | 1                          |     | (3)   | unit |       | token    |             |           |        |
| e ItemHeight   | [1                   | 01]     | MeasureType                    | $\boldsymbol{\mathcal{L}}$ |     |       |      |       |          |             |           |        |
| e ItemURL      | [1                   | 01]     | string                         |                            |     | }e E  | nha  | ance  | dItemD   | ataType     |           |        |
| e EnhancedIt   | emData [4            | 01]     | EnhancedItemDataType           | -                          |     |       |      |       |          |             |           |        |
| e ItemCatego   | ory [l               | 01]     | ItemCategoryType               |                            |     | II II | tem  | Cate  | egoryTy  | pe)         |           |        |

**NOTE:** Not all fields shown are available for use. Use only the fields described in the documentation.

#### SetExpressCheckout Request Fields

| Field                               | Description                                                                                                    |
|-------------------------------------|----------------------------------------------------------------------------------------------------|
| OrderTotal<br>( <i>deprecated</i> ) | ebl:BasicAmountType<br>( <i>Required</i> ) The total cost of the transaction to the buyer. If shipping cost and tax<br>charges are known, include them in this value. If not, this value should be the current<br>subtotal of the order. If the transaction includes one or more one-time purchases, this<br>field must be equal to the sum of the purchases. If the transaction does not include a<br>one-time purchase such as when you set up a billing agreement for a recurring<br>payment, set this field to 0. |
|                                     | <b>NOTE:</b> You must set the currencyID attribute to one of the three-character currency codes for any of the supported PayPal currencies.                                                                                                    |
|                                     | Character length and limitations: Value is a positive number which cannot exceed \$10,000 USD in any currency. It includes no currency symbol. It must have 2 decimal places, the decimal separator must be a period (.), and the optional thousands separator must be a comma (,).<br>This field is deprecated since version 53.0. Use OrderTotal in PaymentDetailsType instead.                                                                                                    |
| Maramaunt                           |                                                                                                    |
| MaxAmount                           | ebl:BasicAmountType<br>( <i>Optional</i> ) The expected maximum total amount of the complete order, including<br>shipping cost and tax charges. If the transaction includes one or more one-time<br>purchases, this field is ignored.                                                                                                    |
|                                     | For recurring payments, you should pass the expected average transaction amount (default 25.00). PayPal uses this value to validate the buyer's funding source.                                                                                                    |
|                                     | Character length and limitations: Value is a positive number which cannot exceed \$10,000 USD in any currency. It includes no currency symbol. It must have 2 decimal places, the decimal separator must be a period (.), and the optional thousands separator must be a comma (,).                                                                                                    |
|                                     | <b>NOTE:</b> This field is required when implementing the Instant Update API callback.<br>PayPal recommends that the maximum total amount be slightly greater than<br>the sum of the line-item order details, tax, and the shipping options of greatest<br>value.                                                                                                    |
|                                     | <b>NOTE:</b> You must set the currencyID attribute to one of the three-character currency codes for any of the supported PayPal currencies.                                                                                                    |
| OrderDescription                    | xs:string                                                                                                    |
| (deprecated)                        | ( <i>Optional</i> ) Description of items the buyer is purchasing.                                                                                                    |
|                                     | Character length and limitations: 127 single-byte alphanumeric characters<br>This field is deprecated since version 53.0. Use OrderDescription in<br>PaymentDetailsType instead.                                                                                                    |

| Field                           | Description                                                                                                    |
|---------------------------------|----------------------------------------------------------------------------------------------------|
| Custom ( <i>deprecated</i> )    | xs:string                                                                                                    |
|                                 | ( <i>Optional</i> ) A free-form field for your own use, such as a tracking number or other value you want PayPal to return on GetExpressCheckoutDetails response and response.                                                                                                    |
|                                 | Character length and limitations: 256 single-byte alphanumeric characters                                                                                                    |
|                                 | This field is deprecated since version 53.0. Use Custom in PaymentDetailsType instead.                                                                                                    |
| InvoiceID ( <i>deprecated</i> ) | xs:string<br>( <i>Optional</i> ) Your own unique invoice or tracking number. PayPal returns this value to<br>you on DoExpressCheckoutPayment response. If the transaction does not include<br>a one-time purchase, this field is ignored.                                                                                           |
|                                 | Character length and limitations: 127 single-byte alphanumeric characters                                                                                                    |
|                                 | This field is deprecated since version 53.0. Use InvoiceID in PaymentDetailsType instead.                                                                                                    |
| ReturnURL                       | xs:string<br>( <i>Required</i> ) URL to which the buyer's browser is returned after choosing to pay with<br>PayPal. For digital goods, you must add JavaScript to this page to close the in-context<br>experience.                                                                                                    |
|                                 | <b>NOTE:</b> PayPal recommends that the value be the final review page on which the buyer confirms the order and payment or billing agreement.                                                                                                    |
|                                 | Character length and limitations: 2048 single-byte characters                                                                                                    |
| CancelURL                       | xs:string<br>( <i>Required</i> ) URL to which the buyer is returned if the buyer does not approve the use<br>of PayPal to pay you. For digital goods, you must add JavaScript to this page to close<br>the in-context experience.                                                                                                   |
|                                 | <b>NOTE:</b> PayPal recommends that the value be the original page on which the buyer chose to pay with PayPal or establish a billing agreement.                                                                                                    |
|                                 | Character length and limitations: 2048 single-byte characters                                                                                                    |
| CallbackURL                     | xs:string                                                                                                    |
|                                 | <i>(Optional)</i> URL to which the callback request from PayPal is sent. It must start with HTTPS for production integration. It can start with HTTPS or HTTP for sandbox testing.                                                                                                    |
|                                 | Character length and limitations: 1024 single-byte characters                                                                                                    |
|                                 | This field is available since version 53.0.                                                                                                    |
| CallbackTimeout                 | int                                                                                                    |
|                                 | <i>(Optional)</i> An override for you to request more or less time to be able to process the callback request and respond. The acceptable range for the override is 1 to 6 seconds. If you specify a value greater than 6, PayPal uses the default value of 3 seconds. Character length and limitations: An integer between 1 and 6 |

| Field                         | Description                                                                                                    |  |  |  |  |  |
|-------------------------------|----------------------------------------------------------------------------------------------------|--|--|--|--|--|
| Address ( <i>deprecated</i> ) | ebl:AddressType<br>( <i>Optional</i> ) Buyer's shipping address.If you include a shipping address and set the<br>AddressOverride element on the request, PayPal returns this same address in<br>GetExpressCheckoutDetailsResponse.<br>This field is deprecated since version 53.0. Use ShipToAddress in<br>PaymentDetailsType instead.                                                                                                    |  |  |  |  |  |
| ReqConfirmShipping            | <ul> <li>xs:string</li> <li>Indicates whetheror not you require the buyer's shipping address on file with PayPal be a confirmed address. For digital goods, this field is required, and you must set it to 0. It is one of the following values:</li> <li>0 – You do not require the buyer's shipping address be a confirmed address.</li> <li>1 – You require the buyer's shipping address be a confirmed address.</li> <li>NOTE: Setting this field overrides the setting you specified in your Merchant Account Profile.</li> </ul>                                                         |  |  |  |  |  |
|                               | Character length and limitations: 1 single-byte numeric character                                                                                                    |  |  |  |  |  |
| NoShipping                    | <ul> <li>xs:string</li> <li>Determines where or not PayPal displays shipping address fields on the PayPal pages.</li> <li>For digital goods, this field is required, and you must set it to 1. It is one of the following values: <ul> <li>0 – PayPal displays the shipping address on the PayPal pages.</li> <li>1 – PayPal does not display shipping address fields whatsoever.</li> <li>2 – If you do not pass the shipping address, PayPal obtains it from the buyer's account profile.</li> </ul> </li> <li>Character length and limitations: 1 single-byte numeric characters</li> </ul> |  |  |  |  |  |
| FlatRateShippingOpt<br>ions   | ebl:ShippingOptionsType<br>Flat rate shipping options. This field is required if you are specifying the Callback<br>URL.                                                                                                    |  |  |  |  |  |
| AllowNote                     | <ul> <li>xs:string</li> <li>(Optional) Enables the buyer to enter a note to the merchant on the PayPal page during checkout. The note is returned in the GetExpressCheckoutDetails response and the DoExpressCheckoutPayment response. It is one of the following values:</li> <li>0 - The buyer is unable to enter a note to the merchant.</li> <li>1 - The buyer is able to enter a note to the merchant.</li> <li>Character length and limitations: 1 single-byte numeric character This field is available since version 53.0.</li> </ul>                                                  |  |  |  |  |  |
| PaymentDetails                | ebl:PaymentDetailsType<br>(Required) Information about the payment.                                                                                                    |  |  |  |  |  |

| Field           | Description                                                                                                    |
|-----------------|----------------------------------------------------------------------------------------------------|
| AddressOverride | <ul> <li>xs:string</li> <li>(Optional) Determines whether or not the PayPal pages should display the shipping address set by you in this SetExpressCheckout request, not the shipping address on file with PayPal for this buyer. Displaying the PayPal street address on file does not allow the buyer to edit that address. It is one of the following values:</li> <li>0 - The PayPal pages should not display the shipping address.</li> <li>1 - The PayPal pages should display the shipping address.</li> <li>Character length and limitations: 1 single-byte numeric character</li> </ul> |

| Field      | Description                                                                                                    |
|------------|----------------------------------------------------------------------------------------------------|
| LocaleCode | xs:string                                                                                                    |
|            | (Optional) Locale of pages displayed by PayPal during Express Checkout. It is one o                                                                                                    |
|            | the following values supported by PayPal:                                                                                                    |
|            | • AU – Australia                                                                                                    |
|            | • AT – Austria                                                                                                    |
|            | • BE – Belgium                                                                                                    |
|            | • BR – Brazil                                                                                                    |
|            | • CA – Canada                                                                                                    |
|            | • CH – Switzerland                                                                                                    |
|            | • CN – China                                                                                                    |
|            | • DE – Germany                                                                                                    |
|            | • ES – Spain                                                                                                    |
|            | • GB – United Kingdom                                                                                                    |
|            | • FR – France                                                                                                    |
|            | • IT – Italy                                                                                                    |
|            | • NL – Netherlands                                                                                                    |
|            | • PL – Poland                                                                                                    |
|            | • PT – Portugal                                                                                                    |
|            | • RU – Russia                                                                                                    |
|            | • US – United States                                                                                                    |
|            | • The following 5-character codes are also supported for languages in specific                                                                                                    |
|            | countries:                                                                                                    |
|            | da_DK – Danish (for Denmark only)                                                                                                    |
|            | he_IL-Hebrew (all)                                                                                                    |
|            | id_ID – Indonesian (for Indonesia only)                                                                                                    |
|            | ja_JP – Japanese (for Japan only)                                                                                                    |
|            | no_NO – Norwegian (for Norway only)                                                                                                    |
|            | pt_BR – Brazilian Portuguese (for Portugal and Brazil only)                                                                                                    |
|            | ru_RU – Russian (for Lithuania, Latvia, and Ukraine only)                                                                                                    |
|            | sv_SE – Swedish (for Sweden only)                                                                                                    |
|            | th TH – Thai (for Thailand only)                                                                                                    |
|            | tr TR – Turkish (for Turkey only)                                                                                                    |
|            | zh_CN – Simplified Chinese (for China only)                                                                                                    |
|            | zh HK – Traditional Chinese (for Hong Kong only)                                                                                                    |
|            | zh TW - Traditional Chinese (for Taiwan only)                                                                                                    |
|            |                                                                                                    |
|            | <b>NOTE:</b> If the locale code is not supplied or the supplied value is not one of the above listed values, it is defaulted by PayPal. The default is determined using information about the current merchant, user, and other information for the session. |
|            | Character length and limitations: A 2-character country code or 5-character locale code                                                                                                    |

| Field                                                | Description                                                                                                    |
|------------------------------------------------------|----------------------------------------------------------------------------------------------------|
| PageStyle                                            | xs:string<br>( <i>Optional</i> ) Name of the Custom Payment Page Style for payment pages associated<br>with this button or link. It corresponds to the HTML variable page_style for<br>customizing payment pages. It is the same name as the Page Style Name you chose to<br>add or edit the page style in your PayPal Account profile.<br>Character length and limitations: 30 single-byte alphabetic characters                        |
| cpp-header-image                                     | <ul> <li>xs:string</li> <li>(Optional) URL for the image you want to appear at the top left of the payment page.<br/>The image has a maximum size of 750 pixels wide by 90 pixels high. PayPal recommends that you provide an image that is stored on a secure (https) server. If you do not specify an image, the business name displays.</li> <li>Character length and limitations: 127 single-byte alphanumeric characters</li> </ul> |
| cpp-header-border-<br>color<br>( <i>deprecated</i> ) | xs:string<br>( <i>Optional</i> ) Sets the border color around the header of the payment page. The border is<br>a 2-pixel perimeter around the header space, which is 750 pixels wide by 90 pixels<br>high. By default, the color is black.<br>Character length and limitations: 6-character HTML hexadecimal ASCII color code                                                                                                    |
| cpp-header-back-<br>color<br>( <i>deprecated</i> )   | xs:string<br>( <i>Optional</i> ) Sets the background color for the header of the payment page. By default,<br>the color is white.<br>Character length and limitations: 6-character HTML hexadecimal ASCII color code                                                                                                    |
| cpp-payflow-color                                    | xs:string<br>( <i>Optional</i> ) Sets the background color for the payment page. By default, the color is<br>white.<br>Character length and limitations: 6-character HTML hexadecimal ASCII color code                                                                                                    |
| cpp-cart-border-<br>color                            | <ul> <li>xs:string</li> <li>(Optional) The HTML hex code for your principal identifying color. PayPal blends your color to white in a gradient fill that borders the cart review area of the PayPal checkout user interface.</li> <li>Character length and limitation: 6 single-byte hexadecimal characters that represent an HTML hex code for a color</li> </ul>                                                                       |
| cpp-logo-image                                       | xs:string<br>( <i>Optional</i> ) A URL to your logo image. Use a valid graphics format, such as .gif, .jpg,<br>or .png. Limit the image to 190 pixels wide by 60 pixels high. PayPal crops images<br>that are larger. PayPal places your logo image at the top of the cart review area                                                                                                    |
|                                                      | <b>NOTE:</b> PayPal recommends that you store the image on a secure (https) server.<br>Otherwise, web browsers display a message that checkout pages contain non-secure items.                                                                                                    |
|                                                      | Character length and limit: 127 single-byte alphanumeric character                                                                                                    |

| Field                                  | Description                                                                                                    |
|----------------------------------------|----------------------------------------------------------------------------------------------------|
| PaymentAction<br>( <i>deprecated</i> ) | <ul> <li>ebl: PaymentActionCodeType</li> <li>(Optional) How you want to obtain payment. If the transaction does not include a one-time purchase, this field is ignored. It is one of the following values:</li> <li>Sale – This is a final sale for which you are requesting payment (default).</li> <li>Authorization – This payment is a basic authorization subject to settlement with PayPal Authorization and Capture.</li> <li>Order – This payment is an order authorization subject to settlement with PayPal Authorization and Capture.</li> </ul> |
|                                        | NOTE: You cannot set this field to Sale in SetExpressCheckout request and then<br>change this value to Authorization or Order in the<br>DoExpressCheckoutPayment request. If you set the field to<br>Authorization or Order in SetExpressCheckout, you may set the<br>field to Sale.                                                                                                    |
|                                        | Character length and limitations: Up to 13 single-byte alphabetic characters<br>This field is deprecated. Use PaymentAction in PaymentDetailsType instead.                                                                                                    |
| BuyerEmail                             | ebl:EmailAddressType<br>( <i>Optional</i> ) Email address of the buyer as entered during checkout. PayPal uses this<br>value to pre-fill the PayPal membership sign-up portion on the PayPal pages.<br>Character length and limitations: 127 single-byte alphanumeric characters                                                                                                    |
| SolutionType                           | <ul> <li>ebl:SolutionTypeType</li> <li>(Optional) Type of checkout flow. It is one of the following values:</li> <li>Sole – Buyer does not need to create a PayPal account to check out. This is referred to as PayPal Account Optional.</li> <li>Mark – Buyer must have a PayPal account to check out.</li> </ul>                                                                                                    |
|                                        | <b>NOTE:</b> You can pass Mark to selectively override the PayPal Account Optional setting if PayPal Account Optional is turned on in your merchant account. Passing Sole has no effect if PayPal Account Optional is turned off in your account                                                                                                    |
| LandingPage                            | <ul> <li>ebl:LandingPageType</li> <li>(Optional) Type of PayPal page to display. It is one of the following values:</li> <li>Billing – Non-PayPal account</li> <li>Login – PayPal account login</li> </ul>                                                                                                    |
| ChannelType                            | <ul> <li>ebl: ChannelType</li> <li>(Optional) Type of channel. It is one of the following values:</li> <li>Merchant - Non-auction seller</li> <li>eBayItem - eBay auction</li> </ul>                                                                                                    |
| giropaySuccessURL                      | xs:string<br>( <i>Optional</i> ) The URL on the merchant site to redirect to after a successful giropay<br>payment.<br>NOTE: Use this field only if you are using giropay or bank transfer payment methods                                                                                                    |

| Field                       | Description                                                                                                    |
|-----------------------------|----------------------------------------------------------------------------------------------------|
| giropayCancelURL            | xs:string<br>( <i>Optional</i> ) The URL on the merchant site to redirect to after a successful giropay<br>payment.                                                                                                    |
|                             | <b>NOTE:</b> Use this field only if you are using giropay or bank transfer payment methods in Germany.                                                                                                    |
| BanktxnPendingURL           | xs:string<br>( <i>Optional</i> ) The URL on the merchant site to transfer to after a bank transfer payment.                                                                                                    |
|                             | <b>NOTE:</b> Use this field only if you are using giropay or bank transfer payment methods in Germany.                                                                                                    |
| BillingAgreement<br>Details | ns:BillingAgreementDetailsType                                                                                                    |
| Decalls                     | (Optional) Billing agreement details.                                                                                                    |
| Enhanced<br>CheckoutData    | ed:EnhancedCheckoutDataType<br>( <i>Optional</i> ) Enhanced data for different industry segments. This field is for eBay use<br>only.                                                                                              |
| OtherPaymentMethods         | ns:OtherPaymentMethodDetailsType ( <i>Optional</i> ) List of other payment methods with which the buyer can pay.                                                                                                    |
| BuyerDetails                | ns:BuyerDetailsType ( <i>Optional</i> ) Details about the buyer's account.                                                                                                    |
| BrandName                   | xs:string<br>( <i>Optional</i> ) A label that overrides the business name in the PayPal account on the<br>PayPal hosted checkout pages.<br>Character length and limitations: 127 single-byte alphanumeric characters               |
| FundingSourceDetail<br>s    | ns:FundingSourceDetailsType<br>(Optional) Funding source preferences.                                                                                                    |
| CustomerServiceNumb<br>er   | xs:string<br>( <i>Optional</i> ) Merchant Customer Service number displayed on the PayPal pages.<br>Character length and limitations: 16 single-byte characters                                                                    |
| GiftMessageEnable           | <ul> <li>xs:string</li> <li>(Optional) Enables the gift message widget on the PayPal pages. It is one of the following values:</li> <li>0 – Do not enable gift message widget.</li> <li>1 – Enable gift message widget.</li> </ul> |
| GiftReceiptEnable           | <ul> <li>xs:string</li> <li>(Optional) Enable gift receipt widget on the PayPal pages. It is one of the following values:</li> <li>0 - Do not enable gift receipt widget.</li> <li>1 - Enable gift receipt widget.</li> </ul>      |

| Field                     | Description                                                                                                    |
|---------------------------|----------------------------------------------------------------------------------------------------|
| GiftWrapEnable            | <ul> <li>xs:string</li> <li>(Optional) Enable gift wrap widget on the PayPal pages. It is one of the following values:</li> <li>0 - Do not enable gift wrap widget.</li> <li>1 - Enable gift wrap widget.</li> </ul>                                                                                                    |
|                           | <b>NOTE:</b> If you pass the value 1 in this field, values for the gift wrap amount and gift wrap name are not passed, the gift wrap name is not displayed, and the gift wrap amount displays as 0.00.                                                                                                    |
| GiftWrapName              | xs:string<br>( <i>Optional</i> ) Label for the gift wrap option such as "Box with ribbon".<br>Character length and limitations: 25 single-byte characters                                                                                                    |
| GiftWrapAmount            | <ul><li>ebl:BasicAmounttype</li><li>(Optional) Amount to be charged to the buyer for gift wrapping</li><li>NOTE: You must set the currencyID attribute to one of the three-character currency codes for any of the supported PayPal currencies.</li></ul>                                                                 |
|                           | Character length and limitations: Value is a positive number which cannot exceed \$10,000 USD in any currency. It includes no currency symbol. It must have 2 decimal places, the decimal separator must be a period (.), and the optional thousands separator must be a comma (,).                                       |
| BuyerEmailOptinEnab<br>le | <ul> <li>xs:string</li> <li>(Optional) Enables the buyer to provide their email address on the PayPal pages to be notified of promotions or special events. Is one of the following values:</li> <li>0 – Do not enable buyer to provide email address.</li> <li>1 – Enable the buyer to provide email address.</li> </ul> |
| SurveyQuestion            | <ul><li>xs:string</li><li>(Optional) Text for the survey question on the PayPal pages. If the survey question is present, at least 2 survey answer options must be present.</li><li>Character length and limitations: 50 single-byte characters</li></ul>                                                                 |
| SurveyEnable              | <ul> <li>xs:string</li> <li>(Optional) Enables survey functionality. It is one of the following values:</li> <li>0 - Disables survey functionality.</li> <li>1 - Enables survey functionality.</li> </ul>                                                                                                    |
| SurveyChoice              | <ul><li>xs:string</li><li>(Optional) Possible options for the survey answers on the PayPal pages. Answers are displayed only if a valid survey question is present.</li><li>Character length and limitations: 15 single-byte characters</li></ul>                                                                         |

| Field         | Description                                                                                                    |
|---------------|----------------------------------------------------------------------------------------------------|
| TotalType     | <ul> <li>ns:TotalType</li> <li>(Optional) Enables display of "Estimated Total" instead of "Total" in the cart review area. It is one of the following values:</li> <li>Total</li> <li>EstimatedTotal</li> </ul>                                                                                                    |
|               | Character length and limitations: 14 single-byte characters<br>This field is available with API Version 64.0 or later.                                                                                                    |
| NoteToBuyer   | <ul> <li>xs:string</li> <li>(Optional) Displays a note to buyers in the cart review area below the total amount. Use the note to tell buyers about items in the cart, such as your return policy or that the total excludes shipping and handling.</li> <li>Character length and limitations: 127 single-byte characters</li> <li>This field is available with API Version 64.0 or later.</li> </ul> |
| PaymentReason | <ul> <li>ns:PaymentReasonType</li> <li>Indicates the type of transaction. It is one of the following values:</li> <li>None – Transaction is not identified as a particular type.</li> <li>Refund – Identifies the transaction as a refund.</li> </ul>                                                                                                    |

#### AddressType Fields

| Field           | Description                                                                                      |
|-----------------|--------------------------------------------------------------------------------------------------|
| Name            | xs:string                                                                                        |
|                 | Person's name associated with this shipping address. It is required if using a shipping address. |
|                 | Character length and limitations: 32 single-byte characters                                      |
| Street1         | xs:string                                                                                        |
|                 | First street address. It is required if using a shipping address.                                |
|                 | Character length and limitations: 100 single-byte characters                                     |
| Street2         | xs:string                                                                                        |
|                 | (Optional) Second street address.                                                                |
|                 | Character length and limitations: 100 single-byte characters                                     |
| CityName        | xs:string                                                                                        |
|                 | Name of city. It is required if using a shipping address.                                        |
|                 | Character length and limitations: 40 single-byte characters                                      |
| StateOrProvince | xs:string                                                                                        |
|                 | State or province. It is required if using a shipping address.                                   |
|                 | Character length and limitations: 40 single-byte characters                                      |

| Field      | Description                                                                    |
|------------|--------------------------------------------------------------------------------|
| PostalCode | xs:string                                                                      |
|            | U.S. ZIP code or other country-specific postal code. It is required if using a |
|            | U.S. shipping address and may be required for other countries.                 |
|            | Character length and limitations: 20 single-byte characters                    |
| Country    | ebl:CountryCodeType                                                            |
|            | Country code. It is required if using a shipping address.                      |
|            | Character length and limitations: 2 single-byte characters                     |
| Phone      | xs:string                                                                      |
|            | (Optional) Phone number.                                                       |
|            | Character length and limitations: 20 single-byte characters                    |

#### Fields

When implementing parallel payments, you can create up to 10 sets of payment details type parameter fields, each representing one payment you are hosting on your marketplace.

| Field      | Description                                                                                                    |
|------------|----------------------------------------------------------------------------------------------------|
| OrderTotal | ebl:BasicAmountType                                                                                                    |
|            | <i>(Required)</i> Total cost of the transaction to the buyer. If shipping cost and tax charges are known, include them in this value. If not, this value should be the current sub-total of the order. If the transaction includes one or more one-time purchases, this field must be equal to the sum of the purchases. Set this field to 0 if the transaction does not include a one-time purchase such as when you set up a billing agreement for a recurring payment that is not immediately charged. When the field is set to 0, purchase-specific fields are ignored. |
|            | <b>NOTE:</b> You must set the currencyID attribute to one of the 3-character currency codes for any of the supported PayPal currencies.                                                                                                    |
|            | When multiple payments are passed in one transaction, all of the payments must have the same currency code.                                                                                                    |
|            | Character length and limitations: Value is a positive number which cannot exceed \$10,000 USD in any currency. It includes no currency symbol. It must have 2 decimal places, the decimal separator must be a period (.), and the optional thousands separator must be a comma (,).                                                                                                    |
| ItemTotal  | ebl:BasicAmountType                                                                                                    |
|            | Sum of cost of all items in this order. For digital goods, this field is required.                                                                                                    |
|            | <b>NOTE:</b> You must set the currencyID attribute to one of the 3-character currency codes for any of the supported PayPal currencies.                                                                                                    |
|            | Character length and limitations: Value is a positive number which cannot exceed \$10,000 USD in any currency. It includes no currency symbol. It must have 2 decimal places, the decimal separator must be a period (.), and the optional thousands separator must be a comma (,).                                                                                                    |

| Field                 | Description                                                                                                    |
|-----------------------|----------------------------------------------------------------------------------------------------|
| ShippingTotal         | ebl:BasicAmountType<br>(Optional) Total shipping costs for this order.                                                                                                    |
|                       | <b>NOTE:</b> You must set the currencyID attribute to one of the 3-character currency codes for any of the supported PayPal currencies.                                                                                                    |
|                       | Character length and limitations: Value is a positive number which cannot exceed \$10,000 USD in any currency. It includes no currency symbol. It must have 2 decimal places, the decimal separator must be a period (.), and the optional thousands separator must be a comma (,). |
| InsuranceTotal        | ebl:BasicAmountType                                                                                                    |
|                       | ( <i>Optional</i> ) Total shipping insurance costs for this order. The value must be a non-negative currency amount or null if you offer insurance options.                                                                                                    |
|                       | <b>NOTE:</b> You must set the currencyID attribute to one of the 3-character currency codes for any of the supported PayPal currencies.                                                                                                    |
|                       | Character length and limitations: Value is a positive number which cannot exceed \$10,000 USD in any currency. It includes no currency symbol. It must have 2 decimal places, the decimal separator must be a period (.), and the optional thousands separator must be a comma (,). |
|                       | InsuranceTotal is available since version 53.0.                                                                                                    |
| ShippingDiscount      | ebl:BasicAmountType                                                                                                    |
|                       | (Optional) Shipping discount for this order, specified as a negative number.                                                                                                    |
|                       | <b>NOTE:</b> You must set the currencyID attribute to one of the 3-character currency codes for any of the supported PayPal currencies.                                                                                                    |
|                       | Character length and limitations: Value is a positive number which cannot exceed \$10,000 USD in any currency. It includes no currency symbol. It must have 2 decimal places, the decimal separator must be a period (.), and the optional thousands separator must be a comma (,). |
|                       | ShippingDiscount is available since version 53.0.                                                                                                    |
| InsuranceOptionOffere | xs:boolean                                                                                                    |
| d                     | ( <i>Optional</i> ) Indicates whether insurance is available as an option the buyer can                                                                                                    |
|                       | <ul> <li>choose on the PayPal Review page. Is one of the following values:</li> <li>true – The Insurance option displays the string 'Yes' and the insurance amount. If true, the total shipping insurance for this order must be a positive number.</li> </ul>                      |
|                       | • false – The Insurance option displays 'No.'                                                                                                    |

| Field            | Description                                                                                                    |
|------------------|----------------------------------------------------------------------------------------------------|
| HandlingTotal    | ebl:BasicAmountType                                                                                                    |
|                  | (Optional) Total handling costs for this order.                                                                                                    |
|                  | <b>NOTE:</b> You must set the currencyID attribute to one of the 3-character currency codes for any of the supported PayPal currencies.                                                                                                    |
|                  | Character length and limitations: Value is a positive number which cannot exceed \$10,000 USD in any currency. It includes no currency symbol. It must have 2 decimal places, the decimal separator must be a period (.), and the optional thousands separator must be a comma (,). |
| TaxTotal         | ebl:BasicAmountType                                                                                                    |
|                  | (Optional) Sum of tax for all items in this order.                                                                                                    |
|                  | <b>NOTE:</b> You must set the currencyID attribute to one of the 3-character currency codes for any of the supported PayPal currencies.                                                                                                    |
|                  | Character length and limitations: Value is a positive number which cannot exceed \$10,000 USD in any currency. It includes no currency symbol. It must have 2 decimal places, the decimal separator must be a period (.), and the optional thousands separator must be a comma (,). |
| OrderDescription | xs:string                                                                                                    |
|                  | (Optional) Description of items the buyer is purchasing.                                                                                                    |
|                  | <b>NOTE:</b> The value you specify is available only if the transaction includes a purchase. This field is ignored if you set up a billing agreement for a recurring payment that is not immediately charged.                                                                       |
|                  | Character length and limitations: 127 single-byte alphanumeric characters                                                                                                    |
| Custom           | xs:string                                                                                                    |
|                  | (Optional) A free-form field for your own use.                                                                                                    |
|                  | <b>NOTE:</b> The value you specify is available only if the transaction includes a purchase. This field is ignored if you set up a billing agreement for a recurring payment that is not immediately charged.                                                                       |
|                  | Character length and limitations: 256 single-byte alphanumeric characters                                                                                                    |
| InvoiceID        | xs:string                                                                                                    |
|                  | (Optional) Your own invoice or tracking number.                                                                                                    |
|                  | <b>NOTE:</b> PayPal recommends using the InvoiceID field to associate transactions with your internal tracking IDs or invoice numbers. Populating the invoice ID field will help you pull transaction information at a later date using only your internal ID.                      |
|                  | <b>IMPORTANT:</b> The value you specify is available only if the transaction includes a purchase. This field is ignored if you set up a billing agreement for a recurring payment that is not immediately charged.                                                                  |
|                  | Character length and limitations: 256 single-byte alphanumeric characters                                                                                                    |

| Field                        | Description                                                                                                    |
|------------------------------|----------------------------------------------------------------------------------------------------|
| NotifyURL                    | xs:string<br>( <i>Optional</i> ) Your URL for receiving Instant Payment Notification (IPN) about this<br>transaction. If you do not specify this value in the request, the notification URL<br>from your Merchant Profile is used, if one exists. |
|                              | <b>IMPORTANT:</b> The notify URL applies only to DoExpressCheckoutPayment.<br>This value is ignored when set in SetExpressCheckout or<br>GetExpressCheckoutDetails.                                                                               |
|                              | Character length and limitations: 2,048 single-byte alphanumeric characters                                                                                                    |
| ShipToAddress                | ns:AddressType<br>( <i>Optional</i> ) Address to which the order is shipped.                                                                                                    |
| MultiShipping                | <pre>xs:string (Optional) The value 1 indicates that this payment is associated with multiple shipping addresses. Character length and limitations: Four single-byte numeric characters.</pre>                                                    |
| PaymentDetailsItem           | ebl:PaymentDetailsItemType<br>( <i>Optional</i> ) Details about each individual item included in the order.                                                                                                    |
| EnhancedPaymentData          | ed:EnhancedPaymentDataType<br>( <i>Optional</i> ) Enhanced Data section to accept channel-specific data (eBay).                                                                                                    |
| FulfillmentAddress           | ebl:AddressType<br>( <i>Optional</i> ) Address of the fulfillment center.                                                                                                    |
| PaymentCategoryType          | ebl:PaymentCategoryType<br>( <i>Optional</i> ) Category of payment. Currently, the only acceptable value is<br>InternationalShipping                                                                                                    |
| NoteText                     | xs:string<br>( <i>Optional</i> ) Note to the merchant.<br>Character length and limitations: 255 single-byte characters                                                                                                    |
| TransactionId                | <pre>xs:string (Optional) Transaction identification number of the transaction that was created. NOTE: This field is only returned after a successful transaction for DoExpressCheckout has occurred.</pre>                                       |
| AllowedPaymentMethodT<br>ype | xs:string ( <i>Optional</i> ) The payment method type. Specify the value InstantPaymentOnly.                                                                                                    |

| Field            | Description                                                                                                    |
|------------------|----------------------------------------------------------------------------------------------------|
| PaymentAction    | <ul> <li>ebl:PaymentActionCodeType</li> <li>How you want to obtain payment. When implementing parallel payments, this field is required and must be set to Order. When implementing digital goods, this field is required and must be set to Sale. If the transaction does not include a one-time purchase, this field is ignored. It is one of the following values: <ul> <li>Sale – This is a final sale for which you are requesting payment (default).</li> <li>Authorization – This payment is a basic authorization subject to settlement with PayPal Authorization and Capture.</li> </ul> </li> <li>Order – This payment is an order authorization subject to settlement with PayPal Authorization and Capture.</li> </ul> |
|                  | NOTE: You cannot set this field to Sale in SetExpressCheckout request and<br>then change the value to Authorization or Order in the<br>DoExpressCheckoutPayment request. If you set the field to<br>Authorization or Order in SetExpressCheckout, you may set the<br>field to Sale.                                                                                                    |
|                  | Character length and limitations: Up to 13 single-byte alphabetic characters                                                                                                    |
| PaymentRequestID | xs:string<br>A unique identifier of the specific payment request, which is required for parallel<br>payments.<br>Character length and limitations: Up to 127 single-byte characters                                                                                                    |

| Field       | Description                                                                                                    |
|-------------|----------------------------------------------------------------------------------------------------|
| Name        | xs:string                                                                                                    |
|             | Item name. This field is required when you pass a value for ItemCategory.                                                                                                    |
|             | Character length and limitations: 127 single-byte characters                                                                                                    |
|             | This field is introduced in version 53.0.                                                                                                    |
| Description | xs:string                                                                                                    |
|             | (Optional) Item description.                                                                                                    |
|             | Character length and limitations: 127 single-byte characters                                                                                                    |
|             | This field is introduced in version 53.0.                                                                                                    |
| Amount      | ebl:BasicAmountType                                                                                                    |
|             | Cost of item. This field is required when you pass a value for ItemCategory.                                                                                                    |
|             | <b>NOTE:</b> You must set the currencyID attribute to one of the 3-character currency codes for any of the supported PayPal currencies.                                                                                                    |
|             | Character length and limitations: Value is a positive number which cannot exceed \$10,000 USD in any currency. It includes no currency symbol. It must have 2 decimal places, the decimal separator must be a period (.), and the optional thousands separator must be a comma (,). |
|             | This field is introduced in version 53.0.                                                                                                    |

### PaymentDetailsItemType Fields

| Field                          | Description                                                                                                    |
|--------------------------------|----------------------------------------------------------------------------------------------------|
| Number                         | xs:string<br>( <i>Optional</i> ) Item number.<br>Character length and limitations: 127 single-byte characters<br>This field is introduced in version 53.0.                                                                                                    |
| Quantity                       | <pre>xs:integer<br/>Item quantity. This field is required when you pass a value for ItemCategory.<br/>For digital goods (ItemCategory=Digital), this field is required.<br/>Character length and limitations: Any positive integer<br/>This field is introduced in version 53.0.</pre>                                                                                                    |
| Tax                            | <ul> <li>ebl:BasicAmountType</li> <li>(Optional) Item sales tax.</li> <li>NOTE: You must set the currencyID attribute to one of the 3-character currency codes for any of the supported PayPal currencies.</li> <li>Character length and limitations: Value is a positive number which cannot exceed \$10,000 USD in any currency. It includes no currency symbol. It must have 2 decimal places, the decimal separator must be a period (.), and the optional thousands separator must be a comma (,).</li> </ul> |
| ItemWeight                     | <ul><li>xs:integer</li><li>(Optional) Item weight corresponds to the weight of the item. You can pass this data to the shipping carrier as is without having to make an additional database query.</li><li>Character length and limitations: Any positive integer</li></ul>                                                                                                    |
| ItemLength                     | <pre>xs:integer (Optional) Item length corresponds to the length of the item. You can pass this data to the shipping carrier as is without having to make an additional database query. Character length and limitations: Any positive integer</pre>                                                                                                    |
| ItemWidth                      | xs:integer<br>( <i>Optional</i> ) Item width corresponds to the width of the item. You can pass this data<br>to the shipping carrier as is without having to make an additional database query.<br>Character length and limitations: Any positive integer                                                                                                    |
| ItemHeight                     | xs:integer<br>( <i>Optional</i> ) Item height corresponds to the height of the item. You can pass this<br>data to the shipping carrier as is without having to make an additional database<br>query.<br>Character length and limitations: Any positive integer                                                                                                    |
| EbayItemPayment<br>DetailsItem | eBl:ebayItemPaymentDetailsItemType<br>(Optional) Information relating to an auction sale on eBay.                                                                                                    |
| ItemURL                        | xs:string<br>(Optional) URL for the item.                                                                                                    |

| Field            | Description                                                                                                    |
|------------------|----------------------------------------------------------------------------------------------------|
| EnhancedItemData | ed:EnhancedItemDataType<br>(Optional) Enhanced data for each item in the cart. For eBay use only.                                                                                                    |
| ItemCategory     | <ul> <li>ns:ItemCategoryType</li> <li>Indicates whether an item is digital or physical. For digital goods, this field is required and must be set to Digital. It is one of the following values:</li> <li>Digital</li> <li>Physical</li> </ul> |
|                  | This field is available since version 65.1.                                                                                                    |

#### SellerDetailsType Fields

| Field           | Description                                                                                                    |
|-----------------|----------------------------------------------------------------------------------------------------|
| PayPalAccountID | xs:string<br>Unique identifier for the merchant. For parallel payments, this field is required and<br>must contain the Payer Id or the email address of the merchant.<br>Character length and limitations: 127 single-byte alphanumeric characters |

#### EbayItemPaymentDetailsItemType Fields

| Field                | Description                                                                      |
|----------------------|----------------------------------------------------------------------------------|
| ItemNumber           | xs:string                                                                        |
|                      | (Optional) Auction item number.                                                  |
|                      | Character length: 765 single-byte characters                                     |
| AuctionTransactionId | xs:string                                                                        |
|                      | (Optional) Auction transaction identification number.                            |
|                      | Character length: 255 single-byte characters                                     |
| OrderID              | xs:string                                                                        |
|                      | (Optional) Auction order identification number.                                  |
|                      | Character length: 64 single-byte characters                                      |
| CartID               | xs:string                                                                        |
|                      | (Optional) The unique identifier provided by eBay for this order from the buyer. |
|                      | Character length: 255 single-byte characters                                     |

| Field                     | Description                                                                                                    |
|---------------------------|----------------------------------------------------------------------------------------------------|
| BuyerId                   | xs:string<br>( <i>Optional</i> ) The unique identifier provided by eBay for this buyer. The value may or<br>may not be the same as the username. In the case of eBay, it is different.<br>Character length and limitations: 255 single-byte characters |
| BuyerUserName             | xs:string<br>( <i>Optional</i> ) The user name of the user at the marketplaces site.                                                                                                    |
| BuyerRegistrationDa<br>te | xs:dateTime<br>( <i>Optional</i> ) Date when the user registered with the marketplace.<br>Character length and limitations: Date and time are in UTC/GMT format; for<br>example, 2012-06-24T05:38:48Z.                                                 |
| TaxIdDetails              | ebl:TaxIdDetailsType<br>Details about the buyer's tax information. This field is required for Brazil and is for<br>Brazil use only.<br>This field is introduced in API version 72.0.                                                                   |

#### BuyerDetailsType Fields

## FundingSourceDetailsType Fields

| Field                    | Description                                                                                                    |
|--------------------------|----------------------------------------------------------------------------------------------------|
| AllowPushFunding         | <ul> <li>xs:string</li> <li>(Optional) Indicates whether the merchant can accept push funding. It is one of the following values:</li> <li>0 – Merchant can accept push funding.</li> <li>1 – Merchant cannot accept push funding.</li> <li>NOTE: This field overrides the setting in the merchant's PayPal account.</li> </ul>                                                                                                    |
| AllowedPaymentMetho<br>d | <ul> <li>ns:AllowedPaymentMethodType</li> <li>(Optional) The type of funding sources allowed. It is one of the following values:</li> <li>Default - Merchant supports all funding sources.</li> <li>InstantOnly - Merchant only supports instant payments.</li> <li>AnyFundingSource - All funding methods allowed, to be chosen by the buyer irrespective of the merchant profile setting.</li> <li>InstantFundingSource - Only instant funding methods are allowed. Block echeck, meft, elevecheck. This value overrides any merchant profile settings.</li> </ul> |

#### ShippingOptionsType Fields

| Field                 | Description                                                                                                    |
|-----------------------|----------------------------------------------------------------------------------------------------|
| ShippingOptionIsDefau | xs:boolean                                                                                                    |
| lt                    | Default shipping optio displayed on the PayPal pages. This field is required if you specify the Callback URL. It is one of the following values:                                                                                                    |
|                       | • true – This is the default flat-rate shipping option. PayPal displays this option and its amount by default.                                                                                                    |
|                       | • false – This flat-rate shipping option and its amount are not displayed as the default.                                                                                                    |
|                       | <b>NOTE:</b> There must be ONE and ONLY ONE default. It is not OK to have no default.                                                                                                    |
| ShippingOptionName    | xs:string                                                                                                    |
|                       | Internal name of the shipping option such as Air, Ground, Expedited, and so forth.<br>This field is required if you specify the Callback URL.                                                                                                    |
|                       | Character length and limitations: 50 character-string.                                                                                                    |
| ShippingOptionAmount  | ebl:BasicAmountType                                                                                                    |
|                       | Amount of the flat rate shipping option. This field is required if you specify the Callback URL.                                                                                                    |
|                       | Character length and limitations: Value is a positive number which cannot exceed \$10,000 USD in any currency. It includes no currency symbol. It must have 2 decimal places, the decimal separator must be a period (.), and the optional thousands separator must be a comma (,). |

#### BillingAgreementDetailsType Fields

| Field       | Description                                                                                                    |
|-------------|----------------------------------------------------------------------------------------------------|
| BillingType | ns:BillingCodeType<br>( <i>Required</i> ) Type of billing agreement. For recurring payments, this field must be set<br>to RecurringPayments. In this case, you can specify up to ten billing agreements.<br>Other defined values are not valid.                                                                                                    |
|             | <ul> <li>Type of billing agreement for reference transactions. You must have permission from PayPal to use this field. This field must be set to one of the following values:</li> <li>MerchantInitiatedBilling - PayPal creates a billing agreement for each transaction associated with buyer. You must specify version 54.0 or higher to use this option.</li> </ul> |
|             | • MerchantInitiatedBillingSingleAgreement - PayPal creates a single billing agreement for all transactions associated with buyer. Use this value unless you need per-transaction billing agreements. You must specify version 58.0 or higher to use this option.                                                                                                    |

| Field            | Description                                                                                                    |
|------------------|----------------------------------------------------------------------------------------------------|
| BillingAgreement | xs:string                                                                                                    |
| Description      | Description of goods or services associated with the billing agreement. This field is required for each recurring payment billing agreement. PayPal recommends that the description contain a brief summary of the billing agreement terms and conditions. For example, buyer is billed at "9.99 per month for 2 years". |
|                  | Character length and limitations: 127 single-byte alphanumeric characters                                                                                                    |
| PaymentType      | ns:MerchantPullPaymentCodeType                                                                                                    |
|                  | ( <i>Optional</i> ) Type of PayPal payment you require for the billing agreement. It is one of the following values:                                                                                                    |
|                  | • Any                                                                                                    |
|                  | • InstantOnly                                                                                                    |
|                  | <b>NOTE:</b> For recurring payments, this field is ignored.                                                                                                    |
| BillingAgreement | xs:string                                                                                                    |
| Custom           | (Optional) Custom annotation field for your own use.                                                                                                    |
|                  | <b>NOTE:</b> For recurring payments, this field is ignored.                                                                                                    |
|                  | Character length and limitations: 256 single-byte alphanumeric bytes                                                                                                    |

# TaxIdDetailsType Type Fields

| Field     | Description                                                                                                    |
|-----------|----------------------------------------------------------------------------------------------------|
| TaxIdType | xs:string                                                                                                    |
|           | Buyer's tax ID type. This field is required for Brazil and used for Brazil only.                                           |
|           | For Brazil use only: The tax ID type is BR_CPF for individuals and BR_CNPJ for businesses.                                 |
|           | This field is introduced in API version 72.0.                                                                              |
| TaxId     | xs:string                                                                                                    |
|           | Buyer's tax ID. This field is required for Brazil and used for Brazil only.                                                |
|           | For Brazil use only: The tax ID is 11 single-byte characters for individuals and 14 single-byte characters for businesses. |
|           | This field is introduced in API version 72.0.                                                                              |

# SetExpressCheckout Response Message

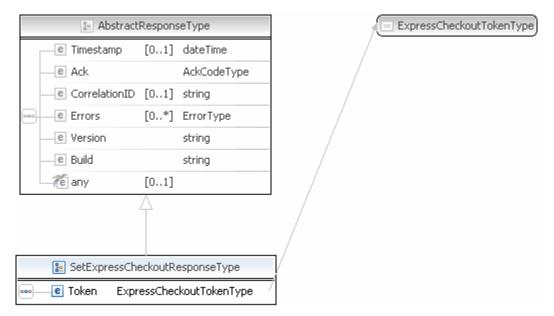

# **NOTE:** Not all fields shown are available for use. Only use fields described in the documentation.

#### SetExpressCheckout Response Fields

| Field | Description                                                                                                    |
|-------|----------------------------------------------------------------------------------------------------|
| Token | xs:string                                                                                                    |
|       | A timestamped token by which you identify to PayPal that you are processing this payment with Express Checkout. The token expires after three hours. If you set the token in the SetExpressCheckout request, the value of the token in the response is identical to the value in the request. |
|       | Character length and limitations: 20 single-byte characters                                                                                                    |

# GetExpressCheckoutDetails API Operation

The GetExpressCheckoutDetails API operation obtains information about an Express Checkout transaction.

# GetExpressCheckoutDetails Request Message

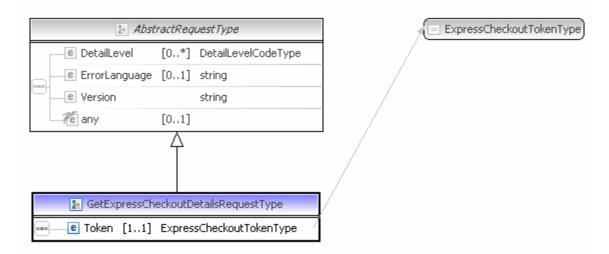

**NOTE:** Not all fields shown are available for use. Use only the fields described in the documentation.

#### GetExpressCheckoutDetails Request Fields

| Field | Description                                                        |
|-------|--------------------------------------------------------------------|
| Token | xs:string                                                          |
|       | (Required) A timestamped token, the value of which was returned by |
|       | SetExpressCheckout response.                                       |
|       | Character length and limitations: 20 single-byte characters        |

# GetExpressCheckoutDetails Response Message

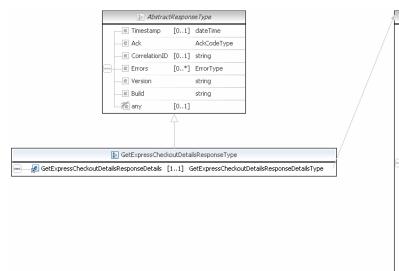

|   |   | 🔄 GetExpressCheckoutDe         | tailsResp | onseDetailsType          |
|---|---|--------------------------------|-----------|--------------------------|
|   | e | Token                          |           | ExpressCheckoutTokenType |
| - | e | PayerInfo                      |           | PayerInfoType            |
| - | e | Custom                         | [01]      | string                   |
| - | e | InvoiceID                      | [01]      | string                   |
| - | e | ContactPhone                   | [01]      | string                   |
| - | e | BillingAgreementAcceptedStatus | [01]      | boolean                  |
| - | e | RedirectRequired               | [01]      | string                   |
| - | e | BillingAddress                 | [01]      | AddressType              |
| - | e | Note                           | [01]      | string                   |
| - | e | CheckoutStatus                 | [01]      | string                   |
|   | e | PayPalAdjustment               | [01]      | BasicAmountType          |
|   | e | PaymentDetails                 | [010]     | PaymentDetailsType       |
| - | e | UserSelectedOptions            | [01]      | UserSelectedOptionType   |
| - | e | IncentiveDetails               | [0*]      | IncentiveDetailsType     |
| - | e | GiftMessage                    | [01]      | string                   |
| - | e | GiftReceiptEnable              | [01]      | string                   |
| - | e | GiftWrapName                   | [01]      | string                   |
| - | e | GiftWrapAmount                 | [01]      | BasicAmountType          |
| - | e | BuyerMarketingEmail            | [01]      | string                   |
| - | e | SurveyQuestion                 | [01]      | string                   |
| - | e | SurveyChoiceSelected           | [0*]      | string                   |
|   | e | PaymentRequestInfo             | [010]     | PaymentRequestInfoType   |

|   |   | 📔 Ge:ExpressChecka             | utDetails | ResponseDetaisType                  |      |       |   | ExpressCheckou:TokenTyp | e         |                           |
|---|---|--------------------------------|-----------|-------------------------------------|------|-------|---|-------------------------|-----------|---------------------------|
| Γ | Ľ | Token                          |           | ExpressCheckoutTokenType            |      |       |   |                         |           |                           |
| - | e | PayerInfo                      |           | PayerInfo <sup>-</sup> ype          | -    |       |   | <u>}-</u>               | PayerInfo | Туре                      |
| - | e | Custom                         | [01]      | string                              |      |       | 1 | C Payer                 | [01]      | EmailAddressType          |
| - | e | InvoiteID                      | [01]      | string                              |      |       |   | 🕑 PayerID               | [01]      | UserIDType                |
| - | e | Contact-hone                   | [01]      | string                              |      |       |   | C PayerStatus           | [01]      | PayPalUserStatusCodeType  |
| - | e | BilingAgreementAcceptedStatus  | [01]      | boolean                             |      |       |   | PayerName               |           | PersonNameType            |
| - | e | RedirectRequired               | [01]      | string                              |      |       |   | PayerCountry            | [01]      | CourtryCodeType           |
|   | e | BilingAddress                  | [01]      | AddressType                         |      |       | P | PayerBusiness           | [01]      | string                    |
| - | e | Note                           | [01]      | string                              |      |       |   | C Address               | [01]      | AddressType               |
| - | е | CheckoutStatus                 | [01]      | string                              |      |       |   | ContactPhone            | [01]      | string                    |
| - | e | PayPalAdjustment               | [01]      | BasicAmountType                     | 1    |       |   | TaxIdDetails            | [01]      | TaxIdDetaisType           |
| - | e | Paymen:Detaik                  | [010]     | PaynertDetalsType                   | 3    |       |   | EnhancedPayerInfc       | [01]      | EnhancedPayerInfoType     |
| - | e | UserSelectedOptions            | [01]      | UserSelectedOptionType              | 1.   |       |   |                         |           |                           |
| - | e | IncentiveDetails               | [0*]      | IncentiveDetailsType                | 11   | 3     |   | 9-0                     | Addres    | sType                     |
|   | e | GirtMessage                    | [01]      | string                              | 11   |       |   | C Name                  | լւ        | J1] string                |
| + | e | Gi <sup>s</sup> tReceiptEnable | [01]      | string                              | ŢΥ   |       |   | 💷 Street 1              | [(        | 11] string                |
| + | e | GitWrapName                    | [01]      | string                              |      | 1     |   | C Street2               | լե        | J1] string                |
| - | e | GiftWrapAnount                 | [01]      | BasicAmountType                     | M.   | 11    |   | CityNane                | [(        | 11] string                |
| - | e | Buye-MarketingEmai             | [01]      | string                              |      | 17    |   | StateOrProvince         | [1        | J1] string                |
| - | e | SurveyQuestion                 | [01]      | string                              | N.   |       |   | 📕 Country               | [(        | )1] ChuntryCodeType       |
| - | e | SurveyChoceSelected            | [0*]      | string                              | - 11 |       |   | 🛃 CountryName           | [1        | J1] string                |
| + | e | Paymen:RequestInfo             | [010]     | PaynertRequestInfoType              | ιĽ   | / //  |   | e Phone                 | [(        | 11] string                |
| L | e | ExternaRememberMeStatusDetails | [01]      | ExternalRememberMeStatusDetailsType | 11   | 111   |   | PostalCode              | Į         | )1] string                |
|   |   |                                |           |                                     | Ĩ    |       |   | e AddressID             | [0        | 01] string                |
|   |   |                                |           |                                     | 11   | 19 1  |   | AddressOwner            | Į         | 01] AddressOwnerCodeType  |
|   |   |                                |           |                                     |      |       |   | 🖻 ExternalAddressID     | [0        | 01] string                |
|   |   |                                |           |                                     |      |       |   | C InternationalName     | Į         | )1] string                |
|   |   |                                |           |                                     | 1    |       |   | 🧧 InternationalStateAr  | dCity [0  | 01] string                |
|   |   |                                |           |                                     | 1    | M = 1 |   | InternationalStreet     | Į         | )1] string                |
|   |   |                                |           |                                     | 1    | 1 11  |   | AddressStatus           | [0        | 01] AddressStatusCodeType |

**NOTE:** Not all fields shown are available for use. Use only the fields described in the documentation.

🖭 BasicAmoun:Type

CurrencyCodeType

③ currency

|       | 🛃 Payme                                     | ntDetail  | lsType                    |
|-------|---------------------------------------------|-----------|---------------------------|
|       | CrderTotal                                  | [01]      | BasicAmountType           |
|       | e ItemTotal                                 | [01]      | BasicAmountType           |
|       | e ShippingTotal                             | [01]      | BasicAmountType           |
|       | e HandlingTotal                             | [01]      | BasicAmountType           |
|       | e TaxTotal                                  | [01]      | BasicAmountType           |
|       | CrderDescription                            | [01]      | string                    |
|       | e Custom                                    | [01]      | string                    |
|       | e InvoiceID                                 | [01]      | string                    |
|       | e ButtonSource                              | [01]      | string                    |
|       | e NotifyURL                                 | [01]      | string                    |
|       | E ShipToAddress                             | [01]      | AddressType               |
|       | e ShippingMethod                            | [01]      | ShippingServiceCodeType   |
|       | e ProfileAddressChangeDate                  | [01]      | dateTime                  |
|       | e PaymentDetailsItem                        | [0*]      | PaymentDetailsItemType    |
|       | e InsuranceTotal                            | [01]      | BasicAmountType           |
|       | ShippingDiscount                            | [01]      | BasicAmountType           |
|       | InsuranceOptionOffered                      | [01]      | string                    |
|       | e AllowedPaymentMethod                      |           | AllowedPaymentMethodTyp   |
|       | e EnhancedPaymentData                       |           | EnhancedPaymentDataType   |
|       | e SellerDetails                             |           | SellerDetailsType         |
|       | NoteText                                    | [01]      |                           |
|       | e TransactionId                             | [01]      |                           |
|       | PaymentAction                               |           | PaymentActionCodeType     |
|       | PaymentRequestID                            | [01]      |                           |
|       | OrderURL                                    | [01]      | -                         |
|       | SoftDescriptor                              | [01]      |                           |
|       | C OfferDetails                              |           | OfferDetailsType          |
| _     |                                             |           |                           |
| _     | UserSelectedOj<br>ShippingCalculationMode [ |           |                           |
|       | InsuranceOptionSelected                     | -         | -                         |
| _     |                                             | 01] :     | _                         |
| -     |                                             |           | BasicAmountType           |
|       |                                             | 01] :     |                           |
|       |                                             | 01] :     | sching                    |
|       | 📔 Incentive                                 | eDetails" | Туре                      |
|       |                                             | 1] str    | ring                      |
|       | e SiteAppliedOn [0.                         | .1] In    | centiveSiteAppliedOnType  |
|       | e TotalDiscountAmount [0.                   | .1] Ba    | sicAmountType             |
|       | e Status [0.                                | .1] In    | centiveAppliedStatusType  |
|       | ErrorCode [0.                               | 1] int    | eger                      |
|       | e IncentiveAppliedDetails [0.               | *] In     | centiveAppliedDetailsType |
|       | PaymentRequestInfoT                         | vne       |                           |
| _     |                                             | string    |                           |
|       | e PaymentRequestID [01]                     | -         |                           |
| 10 mm |                                             |           | VDe                       |
|       | e PaymentError [01]                         | ErrorT    | Abe                       |
|       |                                             |           |                           |
|       | 🕼 ExternalRememberMeStatu                   | usDetail: | sType                     |
|       | ExternalRememberMeStatu                     |           |                           |

**NOTE:** Not all fields shown are available for use. Use only the fields described in the documentation.

| 📰 Payne                  |      |                          |
|--------------------------|------|--------------------------|
| e OrderTotal             | [01] | EasicAmountType          |
| e ItemTotal              | [01] | EasicAmountType          |
| ShippingTotal            | [01] | EasicAmountType          |
| HandlingTotal            | [01] | EasicAmountType          |
| 🕘 TaxTota                | [01] | EasicAmountType          |
| CrderDescription         | [01] | string                   |
| Custom                   | [01] | string                   |
| e InvoiceID              | [01] | string                   |
| ButtonSource             | [01] | string                   |
| C NotifyLIFI             | [01] | ¢ring                    |
| ShipToAddress            | [01] | AddressType              |
| ShippingMethod           | [01] | ShippingServiceCodeType  |
| ProfileAddressChangeDate | [01] | cateTime                 |
| PaymentDetailsItem       | [0*] | FaymentDetailsItemType   |
| InsuranceTotal           | [01] | EasicAmountType          |
| ShippingDiscount         | [01] | EasicAmountType          |
| InsuranceOptionOffered   | [01] | string                   |
| C AlbwedPaymentMethod    | [01] | AllowedPaymentMethodType |
| EnhancedPaynentData      | [01] | EnhancedPaymentDataType  |
| e SellerDetails          | [01] | SellerDetailsType        |
| C NoteText               | [01] | string                   |
| TransactionId            | [01] | string                   |
| PaymentAction            | [01] | FaymentActionCoceType    |
| e PaymentRequestID       | [01] | string                   |
| CorderURL                | [01] | string                   |
| SoftDescriptor           | [01] | string                   |
| C OfferDetails           | [01] | OfferDetailsType         |

|     | BasicAmountType           |         |                       |
|-----|---------------------------|---------|-----------------------|
| (3) | currencyID CurrencyCodeTy | ре      |                       |
|     |                           |         |                       |
|     | 🛃 Addi                    | ressTyp | e                     |
|     | C Name                    | [01]    | string                |
|     | C Street1                 | [01]    | string                |
|     | e Street2                 | [01]    | strinc                |
|     | CityName                  | [01]    | string                |
|     | StateOrProvince           | [01]    | string                |
|     | 🚽 📰 Country               | [01]    | CountryCode Lype      |
|     | 🐙 CountryName             | [01]    | string                |
|     | e Phone                   | [01]    | string                |
| Ч   | e PostalCode              | [01]    | string                |
|     | e AddressID               | [01]    | string                |
|     | AddressOwner              | [01]    | AddressOwnerCcdeType  |
|     | ExternalAddressID         | [01]    | string                |
|     | e InternationalName       | [01]    | string                |
|     | InternationalStateAndCty  | [01]    | string                |
|     | 📧 InternationalStreet     | [01]    | string                |
|     | e AddressStatus           | [01]    | AddressStatusCodeType |

#### E ShippingServiceCodeType

|   | 🔝 Paymer                     | ntDetails | ItemType                       |
|---|------------------------------|-----------|--------------------------------|
| Г | e Name                       | [01]      | string                         |
| - | e Number                     | [01]      | string                         |
| - | Cuantity                     | [01]      | integer                        |
| - | E Tax                        | [01]      | BasicArrountType               |
| - | e Amount                     | [01]      | BasicArrountType               |
| - | e EbayItemPaymentDetailsItem | [01]      | EbayItemPaymentDetailsItemType |
| - | e PromoCode                  | [01]      | string                         |
|   | ProductCategory              | [01]      | ProductCategoryType            |
| 9 | e Description                | [01]      | string                         |
| - | e ItemWeight                 | [01]      | MeasureType                    |
| - | C ItemLength                 | [01]      | MeasureType                    |
| - | e ItemWidth                  | [01]      | MeasureType                    |
| - | 🕒 CemHeight                  | [01]      | MeasureType                    |
| - | C ItemURL                    | [01]      | string                         |
| - | EnhancedItemData             | [01]      | EnhancedItemDataType           |
|   | e ItemCategory               | [01]      | ItemCategoryType               |

#### AllowedPaymentMethodType

| EnhancedPaymentDataType      EbayPaymentDetails [01] EbayPaymentDetailsType      ReturnUATPDetails [01] string     Airlinettinerary [01] AirlinettineraryType      E SellerDetailsType      E SellerDetailsType | EbayPaymentDetails [01] EbayPaymentDetailsType     ReturnUATPDetails [01] string     AirlineItinerary [01] AirlineItineraryType      SellerDetailsType      el SellerId [01] string      el SellerUserName [01] string                       | _ |                         |          |        |                    | _ |
|----------------------------------------------------------------------------------------------------|----------------------------------------------------------------------------------------------------|---|-------------------------|----------|--------|--------------------|---|
| ReturnUATPDetails [01] string     Airlinettinerary [01] AirlinettineraryType      SellerDetailsType      e SellerId [01] string      e SellerUserName [01] string                                                                                                    | ReturnUATFDetails [0.1] string     Airlinettinerary [01] AirlinettineraryType     SellerDetailsType     e SellerId [01] string     e SellerUserName [01] string     e SellerRegistrationDate [01] dateTime     e PayPelAccountID [01] string | 1 | le Enhance              | dPaymei  | ntData | Туре               |   |
| Airlinettinerary     [01] AirlinettineraryType     [2] SellerDetailsType     [2] SellerId     [01] string     [2] SellerUserName     [01] string                                                                                                    | Airlinettinerary     [01] AirlinettineraryType      SellerDetailsType      e SellerId     [01] string     e SellerVerName     [01] string      e SellerRegistrationDate     [01] dateTime     e PayPelAccountID     [01] string              | Г | e EbayPaymentDetails    | [01]     | Ebay   | PaymentDetailsType |   |
| E         SellerDetailsType           e         SellerId         []1] string           e         SellerUserName         []1] string                                                                                                    | SellerDetailsType      e SellerId [J1] string      e SellerUserName [J1] string      e SellerRegistrationDate [J1] dateTime     e PayPalAccountID [J1] string                                                                                |   | C ReturnUATPDetails     | [01]     | string |                    |   |
| e SellerUserName [D1] string                                                                                                    | E SellerId     [J1] string     SellerUserName     [J1] string     E SellerRegistrationDate     [J1] dateTime     PayPalAccountID     [J1] string                                                                                             |   | 🖉 Airline(tinerary      | [01]     | Airlin | eItineraryType     |   |
| e SellerUserName [J1] string                                                                                                    | E SellerId     [J1] string     SellerUserName     [J1] string     E SellerRegistrationDate     [J1] dateTime     PayPalAccountID     [J1] string                                                                                             |   |                         |          |        |                    | _ |
| C SellerUserName [01] string                                                                                                    | SellerUserName     [J1] string     SellerRegistrationDate     [J1] dateTime     PayPalAccountID     [J1] string                                                                                                    |   | 🗽 SellerD               | etailsTy | pe     |                    |   |
|                                                                                                    | SellerRegistrationDate []1] dateTime     PayPalAccountID []1] string                                                                                                    | Г | e SellerId              | [        | D1]    | string             |   |
| essellerRegistrationDate [01] dateTime                                                                                                    | e PayPalAccountID [01] string                                                                                                    |   | 🖻 SellerUserName        | [        | )1]    | string             |   |
|                                                                                                    |                                                                                                    |   | e SellerRegistrationDat | e [      | 01]    | dateTime           |   |
| PayPalAccountID [01] string                                                                                                    | e SecureMerchantAccountID [J1] User:DType                                                                                                    | - | e PayPalAccountID       | [        | )1]    | string             |   |
| SecureMerchantAccountID [01] UserIDType                                                                                                    |                                                                                                    |   | e SecureMerchantAcco    | untID [  | )1]    | User:DType         |   |
| PaymentActionCodeType                                                                                                    |                                                                                                    | _ |                         |          |        |                    |   |
| PaymentActionCodeType                                                                                                    |                                                                                                    |   | 🔚 OfferDeta             | ilc"vne  |        |                    |   |

| 1 | 🛃 Off        | erDetail | s <sup>-</sup> уре |
|---|--------------|----------|--------------------|
|   | OtterCode    | [0.1]    | string             |
|   | BMLOfferInfo | [0.1]    | BMLOfferInfoType   |

**NOTE:** Not all fields shown are available for use. Use only the fields described in the documentation.

| 🔝 Enhance              | dFaymer | ntDiataType            |   |   | 💽 F wyP-ty                            | a ter I Da | e alsTglie            |
|------------------------|---------|------------------------|---|---|---------------------------------------|------------|-----------------------|
| — 📧 EbayFaymentDetails | [C1]    | EbavPaymentDetailsType | 1 |   | E E eySeler Cetais                    | [ור]       | fi aysələrDetaistiy e |
| - 💽 Return_ATTDetails  | [C1]    | ±/ing                  |   | - | 📕 InstrumentDetails                   | [J., I]    | InstrumentDetailsType |
| - 🔂 Ar ineltinerary    | [C1]    | GirlinettineraryType   |   |   | 🔄 🖅 Cffler Celtails                   | [h., I]    | OfferDetaisTglie      |
|                        |         |                        |   |   |                                       |            |                       |
|                        |         |                        |   |   | E Airlnel                             | tineren    | Type                  |
|                        |         |                        |   |   | C Passenger \ame                      | [0.1]      | string                |
|                        |         |                        |   |   | 📧 Issuellate                          | [0.1]      | string                |
|                        |         |                        |   |   | C TravelAgencyName                    | [0.1       | string                |
|                        |         |                        |   |   | E TravelAgencyCode                    | [0.1]      | string                |
|                        |         |                        |   |   | ToketNumber                           | 10.1       | string                |
|                        |         |                        |   |   | 📧 Issulng/Carrier/Code                | [0.1]      | string                |
|                        |         |                        |   | _ | OustemarCode                          | 10.1       | string                |
|                        |         |                        |   | 0 | <ul> <li>TutalFare</li> </ul>         | [0.1       | BasicAniou (LType     |
|                        |         |                        |   |   | <ul> <li>B TotalTaxes</li> </ul>      | 10.1       | BascAmountType        |
|                        |         |                        |   |   | C Tit-lFe-                            | [01]       | Basi An ni il Type    |
|                        |         |                        |   |   | RestrictedTicket                      | 10.1       | string                |
|                        |         |                        |   |   | <ul> <li>CleaningSerment -</li> </ul> | [0.1]      | string                |
|                        |         |                        |   |   | e dearmquount                         | [0.1       | string                |
|                        |         |                        |   |   | <ul> <li>Eight Details</li> </ul>     | [0.*]      | Eligh DetaisType      |

**NOTE:** Not all fields shown are available for use. Use only the fields described in the documentation.

| Ebay ta              | ymentD | etals ype             |     |      | 🔚 EbaySelerDetalsType                                      |         |       |
|----------------------|--------|-----------------------|-----|------|------------------------------------------------------------|---------|-------|
| EbaySolorDetails     | [01]   | EbcySollerDetailsType |     |      | E ±baybelerHeedbackTobaPostiveCount                        | Ъ., Ц   | int   |
| 🔤 🚜 InstrumentDetais | [01]   | InstrumentDetails ype | 1   | -    | E EbaySellerFeedbackTotaNegative(Count                     | [J., L] | Int   |
| 🔂 OfferDetails       | [01]   | OfferDetalsType       |     | Rec. | → <mark>©</mark> ThayTellerFeedbackOveralPositiveCrunt = [ | [ור]    | int   |
|                      |        |                       |     | -    | BayselerFeedbackOveralNegativeLount                        | Ъ., Ц   | int   |
|                      |        |                       |     | -    | E Et av Seller Feedback P.ecent Positive Count             | [J1]    | Int   |
|                      |        |                       |     |      | 💶 🖬 avfelerFædlerkRe entN-ga iveG og 🗌                     | [ור]    | iul 🛛 |
|                      |        |                       | 1 1 |      |                                                            |         |       |
|                      |        |                       |     |      | 🔚 InstrumentDetais vpe                                     |         |       |
|                      |        |                       | 1   |      | <ul> <li>InstrumentCategory [0.,1] string</li> </ul>       |         |       |
|                      |        |                       |     |      |                                                            |         |       |
|                      |        |                       |     |      | 🔊 Offer DetailsType                                        |         |       |
|                      |        |                       |     |      | E OfferCude [01] string                                    |         |       |
|                      |        |                       |     |      | G OMLOfferInfo [0.,1] OMLOfferInfoType                     |         |       |
| NY . 11              |        |                       |     |      |                                                            |         |       |

**NOTE:** Not all fields shown are available for use. Use only the fields described in the documentation.

| 🧕 OfferDetailsType                       | The BMI Other Inth Type        |
|------------------------------------------|--------------------------------|
| OfferCode [01] string                    | 🖂 💽 OfferTrackingID [0] string |
| 📟 🔲 EMLOfferInfe [01] BMLOfferInfeType 🗠 |                                |

|                   |                                                                                   | _                                     |                                      |                               |
|-------------------|-----------------------------------------------------------------------------------|---------------------------------------|--------------------------------------|-------------------------------|
| 2=                | PayerInfoType                                                                     | (                                     | <ul> <li>EmailAddressType</li> </ul> |                               |
| 🖲 Payer           | [0.1] EmailAccressType                                                            | - ·                                   |                                      |                               |
| 🔤 Payer (D        | [0.4] UserIDType                                                                  | ¶                                     | 😑 Iseri Diype                        |                               |
| 💽 Payer5tabus     | [0.1] FayPalUserStabusCodeType                                                    |                                       |                                      |                               |
| Payer Name        | FersonNameType                                                                    |                                       | 📃 PayPal_SerStatusCodeType           |                               |
| PayerCountry      | [].1] Court~CodeType                                                              | 1 1                                   | E PersonNameType                     |                               |
| PayerB isiness    | [ר.ו] לדווחם                                                                      |                                       |                                      | the Tree                      |
| Address           | [0.1] AddrossType                                                                 | <u> </u>                              | Salutation [D.,1] Salut              |                               |
| ContactPhone      | [ר.ר] <tring< th=""><th></th><th>First Manne [D., 1] Marin</th><th></th></tring<> |                                       | First Manne [D., 1] Marin            |                               |
| 📕 TaxIdDetais     | [] .1] TexIdDotaibType                                                            | 1 2 2                                 | ••• ModeName [01] Name               |                               |
| EnhancedPayerInfo | [1.1] EnhancedPaverInfoType                                                       |                                       | LastName [D., 1] Name                |                               |
|                   |                                                                                   |                                       | └─_● Suffix [01] Suffix              | ктиро                         |
|                   |                                                                                   | 11 1                                  |                                      |                               |
|                   |                                                                                   | 11 / 1                                | CountryCodeType)                     |                               |
|                   |                                                                                   | - <u> </u>   -                        | Sa Acc                               | ressType                      |
|                   |                                                                                   | - F                                   | E Name                               | [1.1] <tring< th=""></tring<> |
|                   |                                                                                   | 1                                     | Street1                              | [01] string                   |
|                   |                                                                                   | - N                                   | e Street2                            | [J1] string                   |
|                   |                                                                                   | 1                                     | CityName                             | [01] string                   |
|                   |                                                                                   | 9                                     | StateUrProvince                      | [J1] string                   |
|                   |                                                                                   | 11                                    | Le Country                           | [D.,1] CountryCodeType        |
|                   |                                                                                   | 11                                    | E Country Varre                      | [J1] string                   |
|                   |                                                                                   |                                       | C Phone                              | [01] string                   |
|                   |                                                                                   | 1                                     | Posta Coce                           | [D1] string                   |
|                   |                                                                                   | 11                                    | AddressID                            | [0.1] string                  |
|                   |                                                                                   | i.                                    | AddressOwner                         | [01] AddressOwnerCodeType     |
|                   |                                                                                   |                                       | ExternalAddressID                    | [D.1] String                  |
|                   |                                                                                   | ]                                     | InternationalName                    | [D1] string                   |
|                   |                                                                                   | 11                                    | C InternationalStateAndCity          | [D.1] String                  |
|                   |                                                                                   | 11                                    | InternationalStreet                  | [D1] string                   |
|                   |                                                                                   |                                       | C Address5tatus                      | [D1] AddressStatusCodeType    |
|                   |                                                                                   | 1                                     |                                      |                               |
|                   |                                                                                   |                                       | 🔚 TaxTdDetailsTvpe                   |                               |
|                   |                                                                                   |                                       |                                      |                               |
|                   |                                                                                   |                                       | e TaxId [0, 1] string                |                               |
|                   |                                                                                   | \L                                    |                                      | ]                             |
|                   |                                                                                   | i i i i i i i i i i i i i i i i i i i | 🔠 EnhancedPayerIn                    | toType                        |
|                   |                                                                                   |                                       | ■<br>EbayPayerInfo [U] El            | bayPayerInfc Type             |
|                   |                                                                                   | L                                     |                                      |                               |

**NOTE:** Not all fields shown are available for use. Use only the fields described in the documentation.

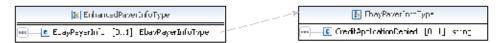

|   | 🖭 Payme                    | entDetai | sType                    |
|---|----------------------------|----------|--------------------------|
| [ | e OrderTotal               | [01]     | BasicAmountType          |
|   | e ItemTotal                | [01]     | BasicAmountType          |
|   | ShippingTotal              | [01]     | BasicAmountType          |
|   | e HandlingTotal            | [01]     | BasicAmountType          |
|   | e TaxTotal                 | [01]     | BasicAmountType          |
|   | CrderDescription           | [01]     | string                   |
|   | Custom                     | [01]     | string                   |
|   | e InvoiceID                | [01]     | string                   |
|   | e ButtonSource             | [01]     | string                   |
|   | e NotifyURL                | [01]     | string                   |
|   | ShipToAddress              | [01]     | AddressType              |
|   | ShippingMethod             | [01]     | ShippingServiceCodeType  |
|   | e ProfileAddressChangeDate | [01]     | dateTime                 |
|   | PaymentDetailsItem         | [0*]     | PaymentDetailsItemType   |
|   | InsuranceTotal             | [01]     | BasicAmountType          |
|   | ShippingDiscount           | [01]     | BasicAmountType          |
|   | InsuranceOptionOffered     | [01]     | string                   |
|   | e AllowedPaymentMethod     | [01]     | AllowedPaymentMethodType |
|   | EnhancedPaymentData        | [01]     | EnhancedPaymentDataType  |
|   | e SellerDetails            | [01]     | SellerDetailsType        |
|   | C NoteText                 | [01]     | string                   |
|   | e TransactionId            | [01]     | string                   |
|   | PaymentAction              | [01]     | PaymentActionCodeType    |
|   | PaymentRequestID           | [01]     | string                   |
|   | CrderURL                   | [01]     | string                   |
|   | e SoftDescriptor           | [01]     | string                   |

|     | 🔄 BasicAmountType         |         |                       |
|-----|---------------------------|---------|-----------------------|
| (3) | currencyID CurrencyCodeTy | pe      |                       |
|     | Je Add                    | ressTyp | e                     |
| Г   | e Name                    | [01]    | string                |
| -   | e Street1                 | [01]    | string                |
| -   | e Street2                 | [01]    | string                |
| -   | CityName                  | [01]    | string                |
| -   | e StateOrProvince         | [01]    | string                |
| -   | 🚽 Country                 | [01]    | CountryCodeType       |
| -   | 🖉 CountryName             | [01]    | string                |
|     | e Phone                   | [01]    | string                |
| -   | e PostalCode              | [01]    | string                |
|     | e AddressID               | [01]    | string                |
|     | e AddressOwner            | [01]    | AddressOwnerCodeType  |
|     | ExternalAddressID         | [01]    | string                |
|     | e InternationalName       | [01]    | string                |
|     | InternationalStateAndCity | [01]    | string                |
|     | e InternationalStreet     | [01]    | string                |
|     | e AddressStatus           | [01]    | AddressStatusCodeType |
|     |                           |         |                       |

ShippingServiceCodeType

|     | 📰 Pa                     | aymen | tDetails | ItemTy | ре                        |
|-----|--------------------------|-------|----------|--------|---------------------------|
|     | e Name                   |       | [01]     | string |                           |
|     | C Number                 |       | [01]     | string |                           |
|     | Cuantity                 |       | [01]     | intege | r                         |
|     | e Tax                    |       | [01]     | BasicA | mountType                 |
|     | e Amount                 |       | [01]     | BasicA | mountType                 |
|     | EbayItemPaymentDetails   | Item  | [01]     | EbayIt | temPaymentDetailsItemType |
|     | e PromoCode              |       | [01]     | string |                           |
|     | ProductCategory          |       | [01]     | Produc | tCategoryType             |
| -   | e Description            |       | [01]     | string |                           |
|     | e ItemWeight             |       | [01]     | Measu  | reType                    |
|     | e ItemLength             |       | [01]     | Measu  | reType                    |
|     | e ItemWidth              |       | [01]     | Measu  | reType                    |
|     | e ItemHeight             |       | [01]     | Measu  | reType                    |
|     | C ItemURL                |       | [01]     | string |                           |
|     | EnhancedItemData         |       | [01]     | Enhan  | cedItemDataType           |
|     | ItemCategory             |       | [01]     | ItemC  | ategoryType               |
|     | AllowedPaymentMethodType |       |          |        |                           |
| 0.0 | EnhancedPaymentDataType  |       |          |        |                           |
|     | 🔝 SellerDetailsTy        | 'pe   |          |        |                           |
|     | e SellerId [             | 01]   | string   |        |                           |

[0..1] string

[0..1] string

e SellerRegistrationDate [0..1] dateTime

PaymentActionCodeType

C SellerUserName

e PayPalAccountID

|   | 🔝 Payme                      | entDetailsItemType                  | 1  | BasicAmountType                    |
|---|------------------------------|-------------------------------------|----|------------------------------------|
| [ | e Name                       | [01] string                         |    | (a) currencyID CurrencyCodeType    |
|   | e Number                     | [01] string                         |    |                                    |
|   | e Quantity                   | [01] integer                        |    | 🛛 🔚 EbayItemPaymentDetailsItemType |
|   | e Tax                        | [01] BasicAmountType                |    | e ItemNumber [01] string           |
|   | e Amount                     | [01] BasicAmountType                | 1/ | e AuctionTransactionId [01] string |
|   | e EbayItemPaymentDetailsItem | [01] EbayItemPaymentDetailsItemType | 1  | CrderId [01] string                |
|   | e PromoCode                  | [01] string                         |    | CartID [01] string                 |
|   | ProductCategory              | [01] ProductCategoryType            |    |                                    |
|   | e Description                | [01] string                         |    | ProductCategoryType                |
|   | e ItemWeight                 | [01] MeasureType                    |    |                                    |
|   | e ItemLength                 | [01] MeasureType                    |    | 📓 MeasureType                      |
|   | e ItemWidth                  | [01] MeasureType                    |    | (a) unit token                     |
|   | e ItemHeight                 | [01] MeasureType                    | 7  |                                    |
|   | e ItemURL                    | [01] string                         |    | EnhancedItemDataType               |
|   | e EnhancedItemData           | [01] EnhancedItemDataType           |    |                                    |
|   | e ItemCategory               | [01] ItemCategoryType               |    | E ItemCategoryType                 |

# **NOTE:** Not all fields shown are available for use. Use only the fields described in the documentation.

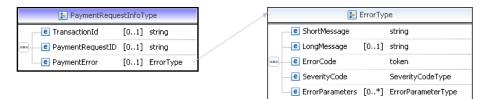

**NOTE:** Not all fields shown are available for use. Use only the fields described in the documentation.

| Field     | Description                                                                                                    |
|-----------|----------------------------------------------------------------------------------------------------|
| Token     | xs:string                                                                                                    |
|           | The timestamped token value that was returned by SetExpressCheckout response and passed on GetExpressCheckoutDetails request. |
|           | Character length and limitations: 20 single-byte characters                                                                   |
| PayerInfo | ebl:PayerInfoType                                                                                                    |
|           | Information about the payer.                                                                                                  |
| Custom    | xs:string                                                                                                    |
|           | A free-form field for your own use, as set by you in the Custom element of the SetExpressCheckout request.                    |
|           | Character length and limitations: 256 single-byte alphanumeric characters                                                     |
| InvoiceID | xs:string                                                                                                    |
|           | Your own invoice or tracking number, as set by you in the element of the same name in the SetExpressCheckout request.         |
|           | Character length and limitations: 127 single-byte alphanumeric characters                                                     |

#### GetExpressCheckoutDetails Response Fields

| Field               | Description                                                                                                    |
|---------------------|----------------------------------------------------------------------------------------------------|
| ContactPhone        | xs:string                                                                                                    |
|                     | Buyer's contact phone number.                                                                                                    |
|                     | <b>NOTE:</b> PayPal returns a contact phone number only if your Merchant Account Profile settings require that the buyer enter one.                                                                                                    |
|                     | Character length and limitations: Field mask is XXX-XXX-XXXX (for US numbers) or +XXX XXXXXXXX (for international numbers)                                                                                                    |
| PaymentDetails      | ebl:PaymentDetailsType                                                                                                    |
|                     | Information about the payment.                                                                                                    |
| PayPalAdjustment    | cc:BasicAmountType                                                                                                    |
|                     | A discount or gift certificate offered by PayPal to the buyer. This amount is<br>represented by a negative amount. If the buyer has a negative PayPal account<br>balance, PayPal adds the negative balance to the transaction amount, which is<br>represented as a positive value. |
|                     | Character length and limitations: Must not exceed \$10,000 USD in any currency. No currency symbol. Must have 2 decimal places, decimal separator must be a period (.), and the optional thousands separator must be a comma (,).                                                  |
| Note                | xs:string<br>Text entered by the buyer on the PayPal website if you set the AllowNote field to 1                                                                                                    |
|                     | in SetExpressCheckout.                                                                                                    |
|                     | Character length and limitations: 255 single-byte characters<br>This field is deprecated.                                                                                                    |
| RedirectRequired    | xs:boolean                                                                                                    |
|                     | Flag to indicate whether you need to redirect the buyer back to PayPal after successfully completing the transaction.                                                                                                    |
|                     | <b>NOTE:</b> Use this field only if you are using giropay or bank transfer payment methods in Germany.                                                                                                    |
| UserSelectedOptions | ebl:UserSelectedOptionsType                                                                                                    |
|                     | Shipping options and insurance.                                                                                                    |
| CheckoutStatus      | ebl:CheckoutStatusType                                                                                                    |
|                     | Status of the checkout session. If payment is completed, the transaction identification                                                                                                    |
|                     | number of the resulting transaction is returned. It is one of the following values:                                                                                                    |
|                     | PaymentActionNotInitiated                                                                                                    |
|                     | • PaymentActionFailed                                                                                                    |
|                     | PaymentActionInProgress                                                                                                    |
|                     | • PaymentActionCompleted                                                                                                    |
| GiftMessage         | xs:string                                                                                                    |
|                     | Gift message entered by the buyer on the PayPal checkout pages.                                                                                                    |
|                     | Character length and limitations: 150 single-byte characters                                                                                                    |

| Field                    | Description                                                                                                    |
|--------------------------|----------------------------------------------------------------------------------------------------|
| GiftReceiptEnable        | <ul> <li>xs:string</li> <li>Whether the buyer requested a gift receipt. It is one of the following values:</li> <li>true – The buyer requested a gift receipt.</li> <li>false – The buyer did not request a gift receipt.</li> </ul>                                                          |
| GiftWrapName             | xs:string<br>Returns the gift wrap name <i>only</i> if the buyer selects gift option on the PayPal pages.<br>Character length and limitations: 25 single-byte characters                                                                                                    |
| GiftWrapAmount           | <ul> <li>ebl:BasicAmountType</li> <li>Returns the gift wrap amount <i>only</i> if the buyer selects the gift option on the PayPal pages.</li> <li>NOTE: You must set the currencyID attribute to one of the 3-character currency codes for any of the supported PayPal currencies.</li> </ul> |
|                          | Character length and limitations: Must not exceed \$10,000 USD in any currency. No currency symbol. Must have two decimal places, decimal separator must be a period (.), and the optional thousands separator must be a comma (,).                                                           |
| BuyerMarketingEmail      | ebl:EmailAddressType<br>Buyer's email address if the buyer provided it on the PayPal pages.<br>Character length and limitations: 127 single-byte characters                                                                                                    |
| SurveyQuestion           | xs:string<br>Survey question on the PayPal checkout pages.<br>Character length and limitations: 50 single-byte characters                                                                                                    |
| SurveyChoiceSelecte<br>d | xs:string<br>Survey response the buyer selects on the PayPal pages.<br>Character length and limitations: 15 single-byte characters                                                                                                    |
| PaymentRequestInfo       | ns:PaymentRequestInfoType<br>Payment request information for each bucket in the cart.                                                                                                    |

# PayerInfoType Fields

| Field   | Description                                                              |
|---------|--------------------------------------------------------------------------|
| Payer   | ebl:EmailAddressType                                                     |
|         | Email address of buyer.                                                  |
|         | Character length and limitations: 127 single-byte characters             |
| PayerID | ebl:UserIDType                                                           |
|         | Unique PayPal Customer Account identification number.                    |
|         | Character length and limitations: 13 single-byte alphanumeric characters |

| Field         | Description                                                                                                    |
|---------------|----------------------------------------------------------------------------------------------------|
| PayerStatus   | ebl:PayPalUserStatusCodeType<br>Status of buyer. It is one of the following values:<br>• verified<br>• unverified<br>Character length and limitations: 10 single-byte alphabetic characters |
| PayerName     | ebl:PersonNameType<br>First and last name of buyer.                                                                                                    |
| PayerCountry  | ebl:CountryCodeType<br>Buyer's country of residence in the form of ISO standard 3166 two-character country<br>codes.<br>Character length and limitations: 2 single-byte characters          |
| PayerBusiness | xs:string<br>Buyer's business name.<br>Character length and limitations: 127 single-byte characters                                                                                         |
| Address       | xs:string<br>Buyer's shipping address information.                                                                                                    |
| TaxIdDetails  | ns:TaxIdDetailsType<br>Details about the buyer's tax information.<br>This field is introduced in API version 72.0.                                                                          |

# PayerNameType Fields

| Field      | Description                                                 |
|------------|-------------------------------------------------------------|
| FirstName  | ebl:PersonNameType                                          |
|            | Buyer's first name.                                         |
|            | Character length and limitations: 25 single-byte characters |
| MiddleName | ebl:NameUser                                                |
|            | Buyer's middle name.                                        |
|            | Character length and limitations: 25 single-byte characters |
| LastName   | ebl:NameType                                                |
|            | Buyer's last name.                                          |
|            | Character length and limitations: 25 single-byte characters |
| Suffix     | ebl:SuffixType                                              |
|            | Buyer's suffix.                                             |
|            | Character length and limitations: 12 single-byte characters |

| Field                      | Description                                                                                                    |
|----------------------------|----------------------------------------------------------------------------------------------------|
| Name                       | xs:string<br>Person's name associated with this shipping address.<br>Character length and limitations: 32 single-byte characters                                                              |
| Street1                    | xs:string<br>First street address.<br>Character length and limitations: 100 single-byte characters                                                                                            |
| Street2                    | xs:string<br>Second street address.<br>Character length and limitations: 100 single-byte characters                                                                                           |
| CityName                   | xs:string<br>Name of city.<br>Character length and limitations: 40 single-byte characters                                                                                                    |
| StateOrProvince            | xs:string<br>State or province.<br>Character length and limitations: 40 single-byte characters                                                                                                |
| PostalCode                 | xs:string<br>U.S. ZIP code or other country-specific postal code.<br>Character length and limitations: 20 single-byte characters                                                              |
| Country                    | ebl:CountryCodeType<br>Country code.<br>Character length and limitations: 2 single-byte characters                                                                                            |
| Phone                      | xs:string<br>Phone number.<br>Character length and limitations: 20 single-byte characters                                                                                                    |
| AddressStatus              | <ul> <li>ebl:AddressStatusTypeCode</li> <li>Status of street address on file with PayPal. It is one of the following values:</li> <li>None</li> <li>Confirmed</li> <li>Unconfirmed</li> </ul> |
| AddressNormalizationStatus | <pre>ns:AddressNormalizationStatusCodeType The PayPal address normalization status. It can have one of the following values:     None     Normalized     Unnormalized</pre>                   |

## AddressType Fields

#### PaymentDetailsType Fields

When implementing parallel payments, you can create up to 10 sets of payment details type parameter fields, each representing one payment you are hosting on your marketplace.

| Field         | Description                                                                                                    |
|---------------|----------------------------------------------------------------------------------------------------|
| OrderTotal    | ebl:BasicAmountType                                                                                                    |
|               | <ul> <li>The total cost of the transaction to the buyer. If shipping cost (not applicable to digital goods) and tax charges are known, include them in this value. If not, this value should be the current sub-total of the order. If the transaction includes one or more one-time purchases, this field must be equal to the sum of the purchases. Set this field to 0 if the transaction does not include a one-time purchase such as when you set up a billing agreement for a recurring payment that is not immediately charged. Purchase-specific fields are ignored. For digital goods, the following must be true:</li> <li>total cost &gt; 0</li> <li>total cost &lt;= total cost passed in the call to SetExpressCheckout</li> </ul> |
|               | <b>NOTE:</b> You must set the currencyID attribute to one of the 3-character currency codes for any of the supported PayPal currencies.                                                                                                    |
|               | Character length and limitations: Value is a positive number which cannot exceed \$10,000 USD in any currency. It includes no currency symbol. It must have 2 decimal places, the decimal separator must be a period (.), and the optional thousands separator must be a comma (,).                                                                                                    |
| ItemTotal     | ebl:BasicAmountType                                                                                                    |
|               | Sum of cost of all items in this order. For digital goods, this field is required.<br>PayPal recommends that you pass the same value in the call to<br>DOExpressCheckoutPayment that you passed in the call to<br>SetExpressCheckout.                                                                                                    |
|               | <b>NOTE:</b> You must set the currencyID attribute to one of the 3-character currency codes for any of the supported PayPal currencies.                                                                                                    |
|               | Character length and limitations: Value is a positive number which cannot exceed \$10,000 USD in any currency. It includes no currency symbol. It must have 2 decimal places, the decimal separator must be a period (.), and the optional thousands separator must be a comma (,).                                                                                                    |
| ShippingTotal | ebl:BasicAmountType                                                                                                    |
|               | (Optional) Total shipping costs for this order.                                                                                                    |
|               | <b>NOTE:</b> You must set the currencyID attribute to one of the 3-character currency codes for any of the supported PayPal currencies.                                                                                                    |
|               | Character length and limitations: Value is a positive number which cannot exceed \$10,000 USD in any currency. It includes no currency symbol. It must have 2 decimal places, the decimal separator must be a period (.), and the optional thousands separator must be a comma (,).                                                                                                    |

| Field                  | Description                                                                                                    |
|------------------------|----------------------------------------------------------------------------------------------------|
| InsuranceTotal         | ebl:BasicAmountType                                                                                                    |
|                        | ( <i>Optional</i> ) Total shipping insurance costs for this order. The value must be a non-negative currency amount or null if you offer insurance options.                                                                                                    |
|                        | <b>NOTE:</b> You must set the currencyID attribute to one of the 3-character currency codes for any of the supported PayPal currencies.                                                                                                    |
|                        | Character length and limitations: Value is a positive number which cannot exceed \$10,000 USD in any currency. It includes no currency symbol. It must have 2 decimal places, the decimal separator must be a period (.), and the optional thousands separator must be a comma (,). |
|                        | InsuranceTotal is available since version 53.0.                                                                                                    |
| ShippingDiscount       | ebl:BasicAmountType<br>( <i>Optional</i> ) Shipping discount for this order, specified as a negative number.                                                                                                    |
|                        | <b>NOTE:</b> You must set the currencyID attribute to one of the 3-character currency codes for any of the supported PayPal currencies.                                                                                                    |
|                        | Character length and limitations: Value is a positive number which cannot exceed \$10,000 USD in any currency. It includes no currency symbol. It must have 2 decimal places, the decimal separator must be a period (.), and the optional thousands separator must be a comma (,). |
|                        | ShippingDiscount is available since version 53.0.                                                                                                    |
| InsuranceOptionOffered | xs:boolean<br>( <i>Optional</i> ) Indicates whether insurance is available as an option the buyer can<br>choose on the PayPal pages. Is one of the following values:                                                                                                    |
|                        | • true – The Insurance option displays the string 'Yes' and the insurance amount. If true, the total shipping insurance for this order must be a positive number.                                                                                                    |
|                        | <ul> <li>false – The Insurance option displays 'No.'</li> </ul>                                                                                                    |
| HandlingTotal          | ebl:BasicAmountType                                                                                                    |
|                        | (Optional) Total handling costs for this order.                                                                                                    |
|                        | <b>NOTE:</b> You must set the currencyID attribute to one of the 3-character currency codes for any of the supported PayPal currencies.                                                                                                    |
|                        | Character length and limitations: Value is a positive number which cannot exceed \$10,000 USD in any currency. It includes no currency symbol. It must have 2 decimal places, the decimal separator must be a period (.), and the optional thousands separator must be a comma (,). |

| Field            | Description                                                                                                    |
|------------------|----------------------------------------------------------------------------------------------------|
| TaxTotal         | ebl:BasicAmountType                                                                                                    |
|                  | (Optional) Sum of tax for all items in this order.                                                                                                    |
|                  | <b>NOTE:</b> You must set the currencyID attribute to one of the 3-character currency codes for any of the supported PayPal currencies.                                                                                                    |
|                  | Character length and limitations: Value is a positive number which cannot exceed \$10,000 USD in any currency. It includes no currency symbol. It must have 2 decimal places, the decimal separator must be a period (.), and the optional thousands separator must be a comma (,). |
| OrderDescription | xs:string                                                                                                    |
|                  | (Optional) Description of items the buyer is purchasing.                                                                                                    |
|                  | <b>NOTE:</b> The value you specify is available only if the transaction includes a purchase. This field is ignored if you set up a billing agreement for a recurring payment that is not immediately charged.                                                                       |
|                  | Character length and limitations: 127 single-byte alphanumeric characters                                                                                                    |
| Custom           | xs:string                                                                                                    |
|                  | (Optional) A free-form field for your own use.                                                                                                    |
|                  | <b>NOTE:</b> The value you specify is available only if the transaction includes a purchase. This field is ignored if you set up a billing agreement for a recurring payment that is not immediately charged.                                                                       |
|                  | Character length and limitations: 256 single-byte alphanumeric characters                                                                                                    |
| InvoiceID        | xs:string                                                                                                    |
|                  | (Optional) Your own invoice or tracking number.                                                                                                    |
|                  | <b>NOTE:</b> PayPal recommends using the InvoiceID field to associate transactions with your internal tracking IDs or invoice numbers. Populating the invoice ID field will help you pull transaction information at a later date using only your internal ID.                      |
|                  | <b>IMPORTANT:</b> The value you specify is available only if the transaction includes a purchase. This field is ignored if you set up a billing agreement for a recurring payment that is not immediately charged.                                                                  |
|                  | Character length and limitations: 256 single-byte alphanumeric characters                                                                                                    |
| NotifyURL        | xs:string                                                                                                    |
|                  | Your URL for receiving Instant Payment Notification (IPN) about this transaction. If you do not specify this value in the request, the notification URL from your Merchant Profile is used, if one exists.                                                                          |
|                  | <b>IMPORTANT:</b> The notify URL applies only to<br>DoExpressCheckoutPayment. This value is ignored when set<br>in SetExpressCheckout or<br>GetExpressCheckoutDetails.                                                                                                    |
|                  | Character length and limitations: 2,048 single-byte alphanumeric characters                                                                                                    |

| Field                          | Description                                                                                                    |
|--------------------------------|----------------------------------------------------------------------------------------------------|
| FulfillmentReferenceNu<br>mber | ns:AddressType<br>(Optional) The reference number associated with the third-party shipping or<br>fulfillment center.<br>Character length and limitations: 32 single-byte alphanumeric characters |
| FulfillmentAddress             | ns:AddressType<br>(Optional) The address of the third-party shipping or fulfillment center                                                                                                    |
| ShipToAddress                  | ns:AddressType<br>Address the order is shipped to.                                                                                                    |
| PaymentDetailsItem             | ebl:PaymentDetailsItemType<br>Details about each individual item included in the order.                                                                                                    |
| NoteText                       | xs:string<br>Note to the merchant.<br>Character length and limitations: 255 single-byte characters                                                                                               |
| TransactionId                  | xs:string<br>Transaction identification number of the transaction that was created.<br>NOTE: This field is only returned after a successful transaction for<br>DoExpressCheckout has occurred.   |
| AllowedPaymentMethodTy<br>pe   | xs:string<br>The payment method type. Specify the value InstantPaymentOnly.                                                                                                    |
| PaymentRequestID               | xs:string<br>A unique identifier of the specific payment request. Required when<br>implementing parallel payments.<br>Character length and limitations: Up to 127 single-byte characters         |

# PaymentDetailsItemType Fields

| Field       | Description                                                                                                    |
|-------------|----------------------------------------------------------------------------------------------------|
| Name        | xs:string<br>Item name.                                                                                                    |
|             | Character length and limitations: 127 single-byte characters                                                                                  |
| Description | xs:string<br>Item description.<br>Character length and limitations: 127 single-byte characters<br>This field is available since version 53.0. |

| Field           | Description                                                                                                    |
|-----------------|----------------------------------------------------------------------------------------------------|
| Amount          | ebl:BasicAmountType                                                                                                    |
|                 | Cost of item.                                                                                                    |
|                 | <b>NOTE:</b> You must set the currencyID attribute to one of the 3-character currency codes for any of the supported PayPal currencies.                                                                                                    |
|                 | Character length and limitations: Value is a positive number which cannot exceed \$10,000 USD in any currency. It includes no currency symbol. It must have 2 decimal places, the decimal separator must be a period (.), and the optional thousands separator must be a comma (,). |
| Number          | xs:string                                                                                                    |
|                 | Item number.                                                                                                    |
|                 | Character length and limitations: 127 single-byte characters                                                                                                    |
| Quantity        | xs:integer                                                                                                    |
|                 | Item quantity.                                                                                                    |
|                 | Character length and limitations: Any positive integer                                                                                                    |
| Tax             | ebl:BasicAmountType                                                                                                    |
|                 | Item sales tax.                                                                                                    |
|                 | <b>NOTE:</b> You must set the currencyID attribute to one of the 3-character currency codes for any of the supported PayPal currencies.                                                                                                    |
|                 | Character length and limitations: Value is a positive number which cannot exceed \$10,000 USD in any currency. It includes no currency symbol. It must have 2 decimal places, the decimal separator must be a period (.), and the optional thousands separator must be a comma (,). |
| ItemWeight      | xs:integer                                                                                                    |
|                 | Weight of the item. You can pass this data to the shipping carrier as is without                                                                                                    |
|                 | having to make an additional database query.                                                                                                    |
|                 | Character length and limitations: Any positive integer                                                                                                    |
| ItemLength      | xs:integer                                                                                                    |
|                 | Length of the item. You can pass this data to the shipping carrier as is without having to make an additional database query.                                                                                                    |
|                 | Character length and limitations: Any positive integer                                                                                                    |
| ItemWidth       | xs:integer                                                                                                    |
|                 | Width of the item. You can pass this data to the shipping carrier as is without                                                                                                    |
|                 | having to make an additional database query.                                                                                                    |
|                 | Character length and limitations: Any positive integer                                                                                                    |
| ItemHeight      | xs:integer                                                                                                    |
| 2               | Height of the item. You can pass this data to the shipping carrier as is without                                                                                                    |
|                 | having to make an additional database query.                                                                                                    |
|                 | Character length and limitations: Any positive integer                                                                                                    |
| EbayItemPayment | eBl:ebayItemPaymentDetailsItemType                                                                                                    |
| DetailsItem     | Information relating to an auction sale on eBay.                                                                                                    |

| Field        | Description                                                                                                    |
|--------------|----------------------------------------------------------------------------------------------------|
| ItemCategory | ns:ItemCategoryType<br>Indicates whether the item is digital or physical. For digital goods<br>(ItemCategory=Digital), this field is required. It is one of the following<br>values: |
|              | <ul><li>Digital</li><li>Physical</li></ul>                                                                                                    |
|              | This field is available since version 65.1.                                                                                                    |

## EbayItemPaymentDetailsItemType Fields

| Field                | Description                                                                                                    |
|----------------------|----------------------------------------------------------------------------------------------------|
| ItemNumber           | xs:string<br>Auction item number.<br>Character length: 765 single-byte characters                                                  |
| AuctionTransactionId | xs:string<br>Auction transaction identification number.<br>Character length: 255 single-byte characters                            |
| OrderID              | xs:string<br>Auction order identification number.<br>Character length: 64 single-byte characters                                   |
| CartID               | xs:string<br>The unique identifier provided by eBay for this order from the buyer.<br>Character length: 255 single-byte characters |

# UserSelectedOptionsType Fields

| Field                       | Description                                                                                                    |
|-----------------------------|----------------------------------------------------------------------------------------------------|
| ShippingCalculationM<br>ode | <ul> <li>xs:string</li> <li>Describes how the options that were presented to the buyer were determined. It is one of the following values:</li> <li>API - Callback</li> <li>API - Flatrate</li> </ul>                      |
| InsuranceOptionSelec<br>ted | <ul> <li>xs:boolean</li> <li>The option that the buyer chose for insurance. It is one of the following values:</li> <li>Yes – The buyer opted for insurance.</li> <li>No – The buyer did not opt for insurance.</li> </ul> |

| Field                       | Description                                                                                                    |
|-----------------------------|----------------------------------------------------------------------------------------------------|
| ShippingOptionIsDefa<br>ult | <ul> <li>xs:boolean</li> <li>Indicates whether the buyer chose the default shipping option. It is one of the following values:</li> <li>true – The buyer chose the default shipping option.</li> <li>false – The buyer did not choose the default shipping option.</li> <li>Character length and limitations: true or false</li> </ul>                           |
| ShippingOptionAmount        | ebl:BasicAmountType<br>The shipping amount that the buyer chose.<br>Character length and limitations: Value is a positive number which cannot exceed<br>\$10,000 USD in any currency. It includes no currency symbol. It must have 2<br>decimal places, the decimal separator must be a period (.), and the optional<br>thousands separator must be a comma (,). |
| ShippingOptionName          | xs:string<br>The name of the shipping option, such as air or ground.                                                                                                    |

## SellerDetailsType Fields

| Field           | Description                                                                                                    |
|-----------------|----------------------------------------------------------------------------------------------------|
| PayPalAccountID | xs:string                                                                                                    |
|                 | Unique identifier for the merchant. For parallel payments, this field contains either the Payer Id or the email address of the merchant. |
|                 | Character length and limitations: 127 single-byte alphanumeric characters                                                                |

## PaymentRequestInfoType Fields

| Field            | Description                                                     |
|------------------|-----------------------------------------------------------------|
| TransactionId    | xs:string                                                       |
|                  | Transaction ID for up to 10 parallel payment requests.          |
|                  | This field is available since version 64.0.                     |
| PaymentRequestID | xs:string                                                       |
|                  | Payment request ID for up to 10 payment requests.               |
|                  | This field is available since version 64.0.                     |
| PaymentError     | ns:ErrorType                                                    |
|                  | Errors associated with the bucket of parallel payment requests. |
|                  | This field is available since version 64.0.                     |

| Field           | Description                                                                  |
|-----------------|------------------------------------------------------------------------------|
| ShortMessage    | xs:string                                                                    |
|                 | Payment error short message.                                                 |
| LongMessage     | xs:string                                                                    |
|                 | Payment error long message.                                                  |
| ErrorCode       | xs:string                                                                    |
|                 | Payment error code.                                                          |
| SeverityCode    | xs:string                                                                    |
|                 | Payment error severity code.                                                 |
| ErrorParameters | xs:string                                                                    |
|                 | Application-specific error values indicating more about the error condition. |

#### PaymentErrorType Fields

#### TaxIdDetailsType Fields

| Field     | Description                                                                                                    |
|-----------|----------------------------------------------------------------------------------------------------|
| TaxIdType | xs:string                                                                                                    |
|           | Buyer's tax ID type. This field is required for Brazil and used for Brazil only.                                           |
|           | For Brazil use only: The tax ID type is BR_CPF for individuals and BR_CNPJ for businesses.                                 |
|           | This field is introduced in API version 72.0.                                                                              |
| TaxId     | xs:string                                                                                                    |
|           | Buyer's tax ID. This field is required for Brazil and used for Brazil only.                                                |
|           | For Brazil use only: The tax ID is 11 single-byte characters for individuals and 14 single-byte characters for businesses. |
|           | This field is introduced in API version 72.0.                                                                              |

# **DoExpressCheckoutPayment API Operation**

The DoExpressCheckoutPayment API operation completes an Express Checkout transaction.

If you set up a billing agreement in your SetExpressCheckout API call, the billing agreement is created when you call the DoExpressCheckoutPayment API operation.

# DoExpressCheckoutPayment Request Message

| 💽 AbstractRequestType                                                                    | DoExpressCheckoutPa        | aymentRequestDetailsType  |
|------------------------------------------------------------------------------------------|----------------------------|---------------------------|
| DetailLevel [0*] DetailLevelCodeType                                                     | PaymentAction [0.          | 1] PaymentActionCodeType  |
| e ErrorLanguage [01] string                                                              | e Token                    | ExpressCheckoutTokenType  |
| e Version string                                                                         | e PayerID                  | UserIDType                |
| Te any [01]                                                                              | CorderURL [0.              | 1] string                 |
|                                                                                          | e PaymentDetails [0.       | 10] PaymentDetailsType    |
|                                                                                          | PromoOverrideFlag [0.      | 1] string                 |
| /                                                                                        | PromoCode [0.              | 1] string                 |
| DoExpressCheckoutPaymentRequestType                                                      | EnhancedData [0.           | 1] EnhancedDataType       |
| DoExpressCheckoutPaymentRequestDetails [11] DoExpressCheckoutPaymentRequestDetailsType 7 |                            | 1] string                 |
| ReturnFMFDetails [01] int                                                                | UserSelectedOptions [0.    | 1] UserSelectedOptionType |
|                                                                                          | e GiftMessage [0.          | 1] string                 |
|                                                                                          | e GiftReceiptEnable [0.    | 1] string                 |
|                                                                                          | e GiftWrapName [0.         | 1] string                 |
|                                                                                          | e GiftWrapAmount [0.       | 1] BasicAmountType        |
|                                                                                          | e BuyerMarketingEmail [0.  | 1] string                 |
|                                                                                          | © SurveyQuestion [0.       | 1] string                 |
|                                                                                          | © SurveyChoiceSelected [0. | *] string                 |
|                                                                                          | e ButtonSource [0.         | 1] string                 |

| Г | PaymentAction          | [01]  | PaymentActionCodeType    |
|---|------------------------|-------|--------------------------|
|   | e Token                |       | ExpressCheckoutTokenType |
|   | e PayerID              |       | UserIDType               |
|   | CorderURL              | [01]  | string                   |
| + | e PaymentDetails       | [010] | PaymentDetailsType       |
| - | e PromoOverrideFlag    | [01]  | string                   |
| + | e PromoCode            | [01]  | string                   |
| + | e EnhancedData         | [01]  | EnhancedDataType         |
| + | e SoftDescriptor       | [01]  | string                   |
| - | e UserSelectedOptions  | [01]  | UserSelectedOptionType   |
| + | e GiftMessage          | [01]  | string                   |
| + | e GiftReceiptEnable    | [01]  | string                   |
| + | e GiftWrapName         | [01]  | string                   |
| + | e GiftWrapAmount       | [01]  | BasicAmountType          |
| - | e BuyerMarketingEmail  | [01]  | string                   |
| - | C SurveyQuestion       | [01]  | string                   |
| - | e SurveyChoiceSelected | [0*]  | string                   |
| + | e ButtonSource         | [01]  | string                   |
| L | e SkipBACreation       | [01]  | boolean                  |

| _  | -* E PaymentActionCodeType |       |                           |           |                     |         |
|----|----------------------------|-------|---------------------------|-----------|---------------------|---------|
|    |                            |       |                           |           |                     |         |
|    |                            |       |                           |           |                     |         |
|    | UserIDType                 |       |                           |           |                     |         |
|    |                            |       | 🔚 Payme                   | entDeta   | ailsTyne            |         |
|    |                            | e     | OrderTotal                |           | BasicAmountType     |         |
|    |                            |       | ItemTotal                 |           | BasicAmountType     |         |
|    |                            | _     | ShippingTotal             |           | BasicAmountType     |         |
|    |                            |       | HandlingTotal             |           | BasicAmountType     |         |
|    |                            |       | TaxTotal                  |           | BasicAmountType     |         |
|    |                            | е     | OrderDescription          | [01]      | string              |         |
|    |                            | е     | Custom                    | [01]      | string              |         |
|    |                            | е     | InvoiceID                 | [01]      | string              |         |
|    | -                          | е     | ButtonSource              | [01]      | string              |         |
|    | -                          | е     | NotifyURL                 | [01]      | string              |         |
|    |                            | е     | ShipToAddress             | [01]      | AddressType         |         |
|    | -                          | е     | ShippingMethod            | [01]      | ShippingServiceCode | еТуре   |
|    | -                          | е     | ProfileAddressChangeDate  | [01]      | dateTime            |         |
|    |                            | е     | PaymentDetailsItem        | [0*]      | PaymentDetailsItem  | Туре    |
|    | •••-                       | е     | InsuranceTotal            | [01]      | BasicAmountType     |         |
|    | -                          | е     | ShippingDiscount          | [01]      | BasicAmountType     |         |
|    | -                          | е     | InsuranceOptionOffered    | [01]      | string              |         |
|    | -                          | е     | AllowedPaymentMethod      | [01]      | AllowedPaymentMet   | hodType |
|    | -                          | е     | EnhancedPaymentData       | [01]      |                     |         |
|    | -                          | е     | SellerDetails             | [01]      | SellerDetailsType   |         |
|    | -                          | е     | NoteText                  | [01]      | string              |         |
|    | -                          | е     | TransactionId             | [01]      | string              |         |
|    | -                          | e     | PaymentAction             | [01]      | PaymentActionCode   | Туре    |
|    | -                          | е     | PaymentRequestID          | [01]      | string              |         |
|    | -                          | е     | OrderURL                  | [01]      | string              |         |
|    | -                          | е     | SoftDescriptor            | [01]      | string              |         |
| 11 | -                          | е     | BranchLevel               | [01]      | integer             |         |
| 11 |                            | e     | OfferDetails              | [01]      | OfferDetailsType    |         |
|    |                            |       |                           |           |                     |         |
|    |                            |       | EnhancedDataT             |           |                     |         |
|    |                            | e     | AirlineItinerary [01] Air | lineItine | eraryType           |         |
|    | _                          |       | 🔝 UserSelectedC           | ntionTv   | /De                 | 1       |
|    |                            | e     |                           | [01]      | string              | 1       |
|    |                            |       |                           | [01]      | string              |         |
|    |                            |       | •                         | [01]      | string              |         |
|    | [                          |       |                           | [01]      | BasicAmountType     |         |
|    |                            |       |                           | [01]      | string              |         |
|    | L                          |       |                           |           | -                   | 1       |
|    | 1                          |       | 🕼 BasicAmountType         |           |                     |         |
|    | (3)                        | curre | encyID CurrencyCodeTy;    | эе        |                     |         |
|    | L                          |       |                           |           |                     |         |

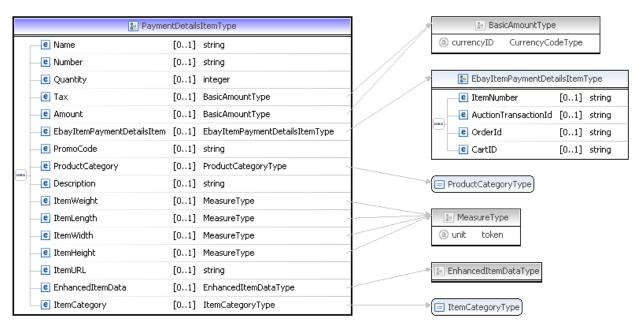

**NOTE:** Not all fields shown are available for use. Use only the fields described in the documentation.

| DoExpressCheckoutPayment | Request | Fields |
|--------------------------|---------|--------|
|--------------------------|---------|--------|

| Field         | Description                                                                                                    |  |  |
|---------------|----------------------------------------------------------------------------------------------------|--|--|
| Token         | xs:string                                                                                                    |  |  |
|               | (Required) The timestamped token value that was returned in the                                                                                                    |  |  |
|               | SetExpressCheckout response and passed in the                                                                                                    |  |  |
|               | GetExpressCheckoutDetails request.                                                                                                    |  |  |
|               | Character length and limitations: 20 single-byte characters                                                                                                    |  |  |
| PaymentAction | ebl:PaymentActionCodeType                                                                                                    |  |  |
| (deprecated)  | (Required) How you want to obtain payment. It is one of the following values:                                                                                         |  |  |
|               | • Authorization – This payment is a basic authorization subject to settlement with PayPal Authorization and Capture.                                                  |  |  |
|               | <ul> <li>Order – This payment is an order authorization subject to settlement with PayPal<br/>Authorization and Capture.</li> </ul>                                   |  |  |
|               | • Sale – This is a final sale for which you are requesting payment.                                                                                                   |  |  |
|               | <b>NOTE:</b> You cannot set this value to Sale in the SetExpressCheckout request and then change this value to Authorization in the DoExpressCheckoutPayment request. |  |  |
|               | Character length and limitations: Up to 13 single-byte alphabetic characters                                                                                          |  |  |
|               | This field is deprecated. Use PaymentAction in PaymentDetailsType instead.                                                                                            |  |  |

| Field               | Description                                                                                                    |
|---------------------|----------------------------------------------------------------------------------------------------|
| PayerID             | ebl:UserIDType<br>( <i>Required</i> ) Unique PayPal buyer account identification number as returned in the<br>GetExpressCheckoutDetails response<br>Character length and limitations: 13 single-byte alphanumeric characters                                                                                                    |
| PaymentDetails      | ebl:PaymentDetailsType<br>( <i>Required</i> ) Information about the payment.                                                                                                    |
| UserSelectedOptions | ebl:UserSelectedOptionsType ( <i>Optional</i> ) Shipping options and insurance selected by the buyer.                                                                                                    |
| ReturnFMFDetails    | <ul> <li>xs:boolean</li> <li>(Optional) Flag to indicate whether you want the results returned by Fraud<br/>Management Filters. By default, you do not receive this information. It is one of the<br/>following values:</li> <li>0 – Do not receive FMF details (default).</li> <li>1 – Receive FMF details.</li> </ul>                                                     |
| GiftMessage         | xs:string<br>( <i>Optional</i> ) The gift message the buyer entered on the PayPal pages.<br>Character length and limitations: 150 single-byte characters                                                                                                    |
| GiftReceiptEnable   | <ul> <li>xs:string</li> <li>(Optional) Whether the buyer selected a gift receipt on the PayPal pages. It is one of the following vaues:</li> <li>true – The buyer selected a gift message.</li> <li>false – The buyer did not select a gift message.</li> </ul>                                                                                                    |
| GiftWrapName        | xs:string<br>( <i>Optional</i> ) Return the gift wrap name only if the buyer selected the gift option on the<br>PayPal pages.<br>Character length and limitations: 25 single-byte characters                                                                                                    |
| GiftWrapAmount      | <ul> <li>ebl:BasicAmounttType</li> <li>(Optional) Amount only if the buyer selected the gift option on the PayPal pages.</li> <li>NOTE: You must set the currencyID attribute to one of the three-character currency codes for any of the supported PayPal currencies.</li> <li>Character length and limitations: Value is a positive number which cannot exceed</li> </ul> |
|                     | \$10,000 USD in any currency. It includes no currency symbol. It must have 2 decimal places, the decimal separator must be a period (.), and the optional thousands separator must be a comma (,).                                                                                                    |
| BuyerMarketingEmail | ebl:EmailAddressType<br>( <i>Optional</i> ) The buyer email address opted in by the buyer on the PayPal pages.<br>Character length and limitations: 127 single-byte characters                                                                                                    |

| Field               | Description                                                                    |
|---------------------|--------------------------------------------------------------------------------|
| SurveyQuestion      | xs:string                                                                      |
|                     | (Optional) Survey question on the PayPal pages.                                |
|                     | Limitations: 50 single-byte characters                                         |
| SurveyChoiceSelecte | xs:string                                                                      |
| d                   | (Optional) Survey response that the buyer selected on the PayPal pages.        |
|                     | Character length and limitations: 15 single-byte characters                    |
| ButtonSource        | xs:string                                                                      |
|                     | (Optional) Identification code for use by third-party applications to identify |
|                     | transactions.                                                                  |
|                     | Character length and limitations: 32 single-byte alphanumeric characters       |

## AddressType Fields

| Field           | Description                                                                                      |
|-----------------|--------------------------------------------------------------------------------------------------|
| Name            | xs:string                                                                                        |
|                 | Person's name associated with this shipping address. It is required if using a shipping address. |
|                 | Character length and limitations: 32 single-byte characters                                      |
| Street1         | xs:string                                                                                        |
|                 | First street address. It is required if using a shipping address.                                |
|                 | Character length and limitations: 100 single-byte characters                                     |
| Street2         | xs:string                                                                                        |
|                 | (Optional) Second street address.                                                                |
|                 | Character length and limitations: 100 single-byte characters                                     |
| CityName        | xs:string                                                                                        |
|                 | Name of city. It is required if using a shipping address.                                        |
|                 | Character length and limitations: 40 single-byte characters                                      |
| StateOrProvince | xs:string                                                                                        |
|                 | State or province. It is required if using a shipping address.                                   |
|                 | Character length and limitations: 40 single-byte characters                                      |
| PostalCode      | xs:string                                                                                        |
|                 | U.S. ZIP code or other country-specific postal code. It is required if using a                   |
|                 | U.S. shipping address and may be required for other countries.                                   |
|                 | Character length and limitations: 20 single-byte characters                                      |
| Country         | ebl:CountryCodeType                                                                              |
|                 | Country code. It is required if using a shipping address.                                        |
|                 | Character length and limitations: 2 single-byte characters                                       |

| Field | Description                                                 |
|-------|-------------------------------------------------------------|
| Phone | xs:string                                                   |
|       | (Optional) Phone number.                                    |
|       | Character length and limitations: 20 single-byte characters |

## PaymentDetailsType Fields

When implementing parallel payments, you can create up to 10 sets of payment details type parameter fields, each representing one payment you are hosting on your marketplace.

| Field      | Description                                                                                                    |
|------------|----------------------------------------------------------------------------------------------------|
| OrderTotal | ebl:BasicAmountType                                                                                                    |
|            | <ul> <li>(<i>Required</i>) The total cost of the transaction to the buyer. If shipping cost (not applicable to digital goods) and tax charges are known, include them in this value. If not, this value should be the current sub-total of the order. If the transaction includes one or more one-time purchases, this field must be equal to the sum of the purchases. Set this field to 0 if the transaction does not include a one-time purchase such as when you set up a billing agreement for a recurring payment that is not immediately charged. When the field is set to 0, purchase-specific fields are ignored. For digital goods, the following must be true:</li> <li>total cost &gt; 0</li> <li>total cost &lt;= total cost passed in the call to SetExpressCheckout</li> </ul> |
|            | <b>NOTE:</b> You must set the currencyID attribute to one of the 3-character currency codes for any of the supported PayPal currencies.                                                                                                    |
|            | When multiple payments are passed in one transaction, all of the payments must have the same currency code.                                                                                                    |
|            | Character length and limitations: Value is a positive number which cannot exceed \$10,000 USD in any currency. It includes no currency symbol. It must have 2 decimal places, the decimal separator must be a period (.), and the optional thousands separator must be a comma (,).                                                                                                    |
| ItemTotal  | ebl:BasicAmountType                                                                                                    |
|            | Sum of cost of all items in this order. For digital goods, this field is required.<br>PayPal recommends that you pass the same value in the call to<br>DoExpressCheckoutPayment that you passed in the call to<br>SetExpressCheckout.                                                                                                    |
|            | <b>NOTE:</b> You must set the currencyID attribute to one of the 3-character currency codes for any of the supported PayPal currencies.                                                                                                    |
|            | Character length and limitations: Value is a positive number which cannot exceed \$10,000 USD in any currency. It includes no currency symbol. It must have 2 decimal places, the decimal separator must be a period (.), and the optional thousands separator must be a comma (,).                                                                                                    |

| Field                  | Description                                                                                                    |
|------------------------|----------------------------------------------------------------------------------------------------|
| ShippingTotal          | ebl:BasicAmountType                                                                                                    |
|                        | (Optional) Total shipping costs for this order.                                                                                                    |
|                        | <b>NOTE:</b> You must set the currencyID attribute to one of the 3-character currency codes for any of the supported PayPal currencies.                                                                                                    |
|                        | Character length and limitations: Value is a positive number which cannot exceed \$10,000 USD in any currency. It includes no currency symbol. It must have 2 decimal places, the decimal separator must be a period (.), and the optional thousands separator must be a comma (,).                                                                                                    |
| InsuranceTotal         | ebl:BasicAmountType                                                                                                    |
|                        | ( <i>Optional</i> ) Total shipping insurance costs for this order. The value must be a non-negative currency amount or null if you offer insurance options.                                                                                                    |
|                        | <b>NOTE:</b> You must set the currencyID attribute to one of the 3-character currency codes for any of the supported PayPal currencies.                                                                                                    |
|                        | Character length and limitations: Value is a positive number which cannot exceed \$10,000 USD in any currency. It includes no currency symbol. It must have 2 decimal places, the decimal separator must be a period (.), and the optional thousands separator must be a comma (,).<br>InsuranceTotal is available since version 53.0.                                                             |
| ShippingDiscount       | ebl:BasicAmountType                                                                                                    |
|                        | (Optional) Shipping discount for this order, specified as a negative number.                                                                                                    |
|                        | <b>NOTE:</b> You must set the currencyID attribute to one of the 3-character currency codes for any of the supported PayPal currencies.                                                                                                    |
|                        | Character length and limitations: Value is a negative number. It includes no currency symbol. It must have 2 decimal places, the decimal separator must be a period (.), and the optional thousands separator must be a comma (,). ShippingDiscount is available since version 53.0.                                                                                                    |
| InsuranceOptionOffered | xs:boolean                                                                                                    |
|                        | <ul> <li>(Optional) Indicates whether insurance is available as an option the buyer can choose on the PayPal Review page. Is one of the following values:</li> <li>true – The Insurance option displays the string 'Yes' and the insurance amount. If true, the total shipping insurance for this order must be a positive number.</li> <li>false – The Insurance option displays 'No.'</li> </ul> |
| HandlingTotal          | ebl:BasicAmountType                                                                                                    |
|                        | (Optional) Total handling costs for this order.                                                                                                    |
|                        | <b>NOTE:</b> You must set the currencyID attribute to one of the 3-character currency codes for any of the supported PayPal currencies.                                                                                                    |
|                        | Character length and limitations: Value is a positive number which cannot exceed \$10,000 USD in any currency. It includes no currency symbol. It must have 2 decimal places, the decimal separator must be a period (.), and the optional thousands separator must be a comma (,).                                                                                                    |

| Field                              | Description                                                                                                    |
|------------------------------------|----------------------------------------------------------------------------------------------------|
| TaxTotal                           | ebl:BasicAmountType                                                                                                    |
|                                    | (Optional) Sum of tax for all items in this order.                                                                                                    |
|                                    | <b>NOTE:</b> You must set the currencyID attribute to one of the 3-character currency codes for any of the supported PayPal currencies.                                                                                                    |
|                                    | Character length and limitations: Value is a positive number which cannot exceed \$10,000 USD in any currency. It includes no currency symbol. It must have 2 decimal places, the decimal separator must be a period (.), and the optional thousands separator must be a comma (,). |
| OrderDescription                   | xs:string                                                                                                    |
|                                    | (Optional) Description of items the buyer is purchasing.                                                                                                    |
|                                    | <b>NOTE:</b> The value you specify is available only if the transaction includes a purchase. This field is ignored if you set up a billing agreement for a recurring payment that is not immediately charged.                                                                       |
|                                    | Character length and limitations: 127 single-byte alphanumeric characters                                                                                                    |
| Custom                             | xs:string                                                                                                    |
|                                    | (Optional) A free-form field for your own use.                                                                                                    |
|                                    | <b>NOTE:</b> The value you specify is available only if the transaction includes a purchase. This field is ignored if you set up a billing agreement for a recurring payment that is not immediately charged.                                                                       |
|                                    | Character length and limitations: 256 single-byte alphanumeric characters                                                                                                    |
| InvoiceID                          | xs:string                                                                                                    |
|                                    | (Optional) Your own invoice or tracking number.                                                                                                    |
|                                    | <b>NOTE:</b> PayPal recommends using the InvoiceID field to associate transactions with your internal tracking IDs or invoice numbers. Populating the invoice ID field will help you pull transaction information at a later date using only your internal ID.                      |
|                                    | <b>IMPORTANT:</b> The value you specify is available only if the transaction includes a purchase. This field is ignored if you set up a billing agreement for a recurring payment that is not immediately charged.                                                                  |
|                                    | Character length and limitations: 256 single-byte alphanumeric characters                                                                                                    |
| ButtonSource ( <i>deprecated</i> ) | xs:string                                                                                                    |
|                                    | <i>(Optional)</i> An identification code for use by third-party applications to identify transactions.                                                                                                    |
|                                    | Character length and limitations: 32 single-byte alphanumeric characters                                                                                                    |
|                                    | ButtonSource is deprecated since version 63.0. Use ButtonSource in the DoExpressCheckoutPayment request fields instead.                                                                                                    |

| Field                        | Description                                                                                                    |
|------------------------------|----------------------------------------------------------------------------------------------------|
| NotifyURL                    | xs:string<br>( <i>Optional</i> ) Your URL for receiving Instant Payment Notification (IPN) about<br>this transaction. If you do not specify this value in the request, the notification<br>URL from your Merchant Profile is used, if one exists. |
|                              | IMPORTANT: The notify URL applies only to<br>DoExpressCheckoutPayment. This value is ignored when<br>set in SetExpressCheckout or<br>GetExpressCheckoutDetails.                                                                                   |
|                              | Character length and limitations: 2,048 single-byte alphanumeric characters                                                                                                    |
| ShipToAddress                | ns:AddressType<br>( <i>Optional</i> ) Address to which the order is shipped.                                                                                                    |
| MultiShipping                | xs:string<br>( <i>Optional</i> ) The value 1 indicates that this payment is associated with multiple<br>shipping addresses.<br>Character length and limitations: Four single-byte numeric characters.                                             |
| PaymentDetailsItem           | ebl:PaymentDetailsItemType<br>( <i>Optional</i> ) Details about each individual item included in the order.                                                                                                    |
| EnhancedPaymentData          | ed:EnhancedPaymentDataType<br>(Optional) Enhanced Data section to accept channel-specific data (eBay).                                                                                                    |
| NoteText                     | xs:string<br>( <i>Optional</i> ) Note to the merchant.<br>Character length and limitations: 255 single-byte characters                                                                                                    |
| SoftDescriptor               | xs:string<br>A per transaction description of the payment that is passed to the buyer's credit<br>card statement.                                                                                                    |
|                              | NOTE: Ignore when PaymentAction=Order.                                                                                                    |
| SellerDetails                | ns:SellerDetailsType<br>( <i>Optional</i> ) Details about the merchant. This information is used for emails sent<br>out for eBay transactions.                                                                                                    |
| TransactionId                | xs:string<br>( <i>Optional</i> ) Transaction identification number of the transaction that was<br>created.                                                                                                    |
|                              | <b>NOTE:</b> This field is only returned after a successful transaction for DOExpressCheckout has occurred.                                                                                                    |
| AllowedPaymentMethodTyp<br>e | xs:string<br>( <i>Optional</i> ) The payment method type. Specify the value<br>InstantPaymentOnly.                                                                                                    |

| Field            | Description                                                                                                    |
|------------------|----------------------------------------------------------------------------------------------------|
| PaymentAction    | <ul> <li>ebl: PaymentActionCodeType</li> <li>How you want to obtain payment. When implementing parallel payments, this field is required and must be set to Order. When implementing digital goods, this field is required and must be set to Sale. If the transaction does not include a one-time purchase, this field is ignored. It is one of the following values:</li> <li>Sale – This is a final sale for which you are requesting payment (default).</li> <li>Authorization – This payment is a basic authorization subject to settlement with PayPal Authorization and Capture.</li> <li>Order – This payment is an order authorization subject to settlement with PayPal Authorization and Capture.</li> </ul> |
|                  | NOTE: You cannot set this field to Sale in SetExpressCheckout request<br>and then change the value to Authorization or Order in the<br>DoExpressCheckoutPayment request. If you set the field to<br>Authorization or Order in SetExpressCheckout, you may set<br>the field to Sale. Character length and limitations: Up to 13 single-byte alphabetic characters                                                                                                    |
| PaymentRequestID | xs:string<br>A unique identifier of the specific payment request. Required when<br>implementing parallel payments.<br>Character length and limitations: Up to 127 single-byte characters                                                                                                    |

| Field       | Description                                                                                                    |
|-------------|----------------------------------------------------------------------------------------------------|
| Name        | xs:string                                                                                                    |
|             | Item name. This field is required when you pass a value for ItemCategory.                                                                                                    |
|             | Character length and limitations: 127 single-byte characters                                                                                                    |
|             | This field is introduced in version 53.0.                                                                                                    |
| Description | xs:string                                                                                                    |
|             | (Optional) Item description.                                                                                                    |
|             | Character length and limitations: 127 single-byte characters                                                                                                    |
|             | This field is introduced in version 53.0.                                                                                                    |
| Amount      | ebl:BasicAmountType                                                                                                    |
|             | Cost of item. This field is required when you pass a value for ItemCategory.                                                                                                    |
|             | <b>NOTE:</b> You must set the currencyID attribute to one of the 3-character currency codes for any of the supported PayPal currencies.                                                                                                    |
|             | Character length and limitations: Value is a positive number which cannot exceed \$10,000 USD in any currency. It includes no currency symbol. It must have 2 decimal places, the decimal separator must be a period (.), and the optional thousands separator must be a comma (,). |
|             | This field is introduced in version 53.0.                                                                                                    |

# PaymentDetailsItemType Fields

| Field           | Description                                                                                                    |
|-----------------|----------------------------------------------------------------------------------------------------|
| Number          | xs:string                                                                                                    |
|                 | (Optional) Item number.                                                                                                    |
|                 | Character length and limitations: 127 single-byte characters                                                                                                  |
|                 | This field is introduced in version 53.0.                                                                                                    |
| Quantity        | xs:integer                                                                                                    |
|                 | Item quantity. This field is required when you pass a value for ItemCategory.                                                                                 |
|                 | For digital goods (ItemCategory=Digital), this field is required.                                                                                             |
|                 | Character length and limitations: Any positive integer                                                                                                    |
|                 | This field is introduced in version 53.0.                                                                                                    |
| Tax             | ebl:BasicAmountType                                                                                                    |
|                 | (Optional) Item sales tax.                                                                                                    |
|                 | <b>NOTE:</b> You must set the currencyID attribute to one of the 3-character currency codes for any of the supported PayPal currencies.                       |
|                 | Character length and limitations: Value is a positive number which cannot exceed \$10,000 USD in any currency. It includes no currency symbol. It must have 2 |
|                 | decimal places, the decimal separator must be a period (.), and the optional                                                                                  |
|                 | thousands separator must be a comma (,).                                                                                                    |
| ItemWeight      | xs:integer                                                                                                    |
| reniwergite     | ( <i>Optional</i> ) Item weight corresponds to the weight of the item. You can pass this                                                                      |
|                 | data to the shipping carrier as is without having to make an additional database                                                                              |
|                 | query.                                                                                                    |
|                 | Character length and limitations: Any positive integer                                                                                                    |
| ItemLength      | xs:integer                                                                                                    |
|                 | (Optional) Item length corresponds to the length of the item. You can pass this                                                                               |
|                 | data to the shipping carrier as is without having to make an additional database                                                                              |
|                 | query.                                                                                                    |
|                 | Character length and limitations: Any positive integer                                                                                                    |
| ItemWidth       | xs:integer                                                                                                    |
|                 | (Optional) Item width corresponds to the width of the item. You can pass this data                                                                            |
|                 | to the shipping carrier as is without having to make an additional database query.                                                                            |
|                 | Character length and limitations: Any positive integer                                                                                                    |
| ItemHeight      | xs:integer                                                                                                    |
|                 | (Optional) Item height corresponds to the height of the item. You can pass this                                                                               |
|                 | data to the shipping carrier as is without having to make an additional database                                                                              |
|                 | query.                                                                                                    |
|                 | Character length and limitations: Any positive integer                                                                                                    |
| EbayItemPayment | eBl:ebayItemPaymentDetailsItemType                                                                                                    |
| DetailsItem     | (Optional) Information relating to an auction sale on eBay.                                                                                                   |
| ItemURL         | xs:string                                                                                                    |
|                 | (Optional) URL for the item.                                                                                                    |

| Field            | Description                                                                                                    |
|------------------|----------------------------------------------------------------------------------------------------|
| EnhancedItemData | ed:EnhancedItemDataType<br>(Optional) Enhanced data for each item in the cart. For eBay use only.                                                                                                    |
| ItemCategory     | <ul> <li>ns:ItemCategoryType</li> <li>Indicates whether an item is digital or physical. For digital goods, this field is required and must be set to Digital. It is one of the following values:</li> <li>Digital</li> <li>Physical</li> </ul> |
|                  | This field is available since version 65.1.                                                                                                    |

# EbayItemPaymentDetailsItemType Fields

| Field                | Description                                                                      |
|----------------------|----------------------------------------------------------------------------------|
| ItemNumber           | xs:string                                                                        |
|                      | (Optional) Auction item number.                                                  |
|                      | Character length: 765 single-byte characters                                     |
| AuctionTransactionId | xs:string                                                                        |
|                      | (Optional) Auction transaction identification number.                            |
|                      | Character length: 255 single-byte characters                                     |
| OrderID              | xs:string                                                                        |
|                      | (Optional) Auction order identification number.                                  |
|                      | Character length: 64 single-byte characters                                      |
| CartID               | xs:string                                                                        |
|                      | (Optional) The unique identifier provided by eBay for this order from the buyer. |
|                      | Character length: 255 single-byte characters                                     |

## **UserSelectedOptions Fields**

| Field                       | Description                                                                                                    |
|-----------------------------|----------------------------------------------------------------------------------------------------|
| InsuranceOptionSelec<br>ted | <ul> <li>xs:boolean</li> <li>(Optional) The option that the buyer chose for insurance. It is one of the following values:</li> <li>Yes – The buyer opted for insurance.</li> <li>No – The buyer did not opt for insurance.</li> </ul>                                          |
| ShippingOptionIsDefa<br>ult | <ul> <li>xs:boolean</li> <li>(Optional) Whether the buyer chose the default shipping option. It is one of the following values:</li> <li>true – The buyer chose the default shipping option.</li> <li>false – The buyer did not choose the default shipping option.</li> </ul> |

| Field                | Description                                                                                                    |
|----------------------|----------------------------------------------------------------------------------------------------|
| ShippingOptionAmount | ebl:BasicAmountType<br>( <i>Optional</i> ) The shipping amount that the buyer chose.<br>Character length and limitations: Value is a positive number which cannot exceed<br>\$10,000 USD in any currency. It includes no currency symbol. It must have 2<br>decimal places, the decimal separator must be a period (.), and the optional |
|                      | thousands separator must be a comma (,).                                                                                                    |
| ShippingOptionName   | xs:string ( <i>Optional</i> ) The name of the shipping option, such as air or ground.                                                                                                    |

#### SellerDetailsType Fields

| Field           | Description                                                                                                    |
|-----------------|----------------------------------------------------------------------------------------------------|
| PayPalAccountID | xs:string<br>Unique identifier for the merchant. For parallel payments, this field contains<br>either the Payer Id or the email address of the merchant.<br>Character length and limitations: 127 single-byte alphanumeric characters |

# DoExpressCheckoutPayment Response Message

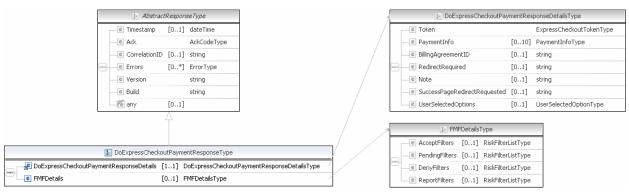

**NOTE:** Not all fields shown are available for use. Use only the fields described in the documentation.

| 🜆 DoExpressCherkoi (Paymen:Response DatailsType |                              |       |                          |    |
|-------------------------------------------------|------------------------------|-------|--------------------------|----|
|                                                 | 💽 Token                      |       | ExpressCheckoutTokenType | -  |
| -                                               | 💽 FaymontInfo                | [C10] | PaymentInfoType          | -  |
| -                                               | 💽 EillingAgreementID         | [C1]  | string                   |    |
| -                                               | 💽 RodroctRequired            | [C1]  | string                   |    |
| -                                               | Note                         | [C1]  | string                   |    |
| -                                               | SuccessPageRodirectRequested | [C1]  | string                   |    |
|                                                 | UserSelectedOptions          | [C1]  | UserSelectedOpt on Type  | Ύ. |

|   | 🔯 ody                       | mentanî | ειγΓυ                          |
|---|-----------------------------|---------|--------------------------------|
|   | 📲 IransationID              |         | string                         |
|   | 📲 Ebay (ransaction) ()      |         | string                         |
|   | E Farent Fransaction II )   | [][]    | Transaction1d                  |
|   | 🚽 🛃 Kecenti ()              | [][]    | string                         |
|   | IransationType              |         | Payment transaction: Indeligne |
|   | E Fayment Type              | [11]    | PaymentCodeLype                |
|   | 😢 Fefuncho ircei odel ype   | [11]    | Ref indfource: ode type        |
|   | 📀 Expectede( heck( learDate |         | date lime                      |
|   | E Faymenti Jare             |         | date lime                      |
|   | CrossAmount                 |         | Kasic Amount Lype              |
|   | C FeeAmount                 | [11]    | KasicAmpuntLype                |
|   | C SettleAmount              | [h]     | BasicAmpuntType                |
|   | 😢 TaxAmount                 | [1]     | BasicAmpuntType                |
|   | 💽 ExchangeRate              | [1]     | string                         |
|   | C FaymentStatus             |         | Payment9tablisConeType         |
|   | 😢 FendingReason             | [1]     | PendingStatusChdeType          |
|   | 🖻 ReasonCode                | [D1]    | ReversalReasonCodeType         |
|   | HeldDecision                | [D.,1]  | string                         |
|   | Shipping Vethod             | [D1]    | string                         |
|   | 🖻 FrotectionEigibility      | [D1]    | string                         |
|   | E ProtectionEigibilityType  | [D.,1]  | string                         |
|   | 📧 ShipAmount                | [D1]    | string                         |
|   | 🖻 ShipHandleAmount          | [D1]    | string                         |
|   | 🖻 ShipDiscount              | [D.,1]  | string                         |
|   | 📧 InsuranceAmount           | [D1]    | string                         |
|   | 📧 Subject                   | [D1]    | string                         |
|   | 📧 SellerDetails             | [D., I] | SellerDetailsType              |
|   | E FaymentRequestIC          | [01]    | string                         |
|   | E FMFDetails                | [01]    | FMFDetailsType                 |
|   | EnhancedPaymentInfo         | [01]    | EnhancedPaymentInfoType        |
|   | E FaymentError              | [01]    | ErrorType                      |
|   | 🖻 InstrumentDetais          | [01]    | InstrumentDetalsType           |
|   | 💽 OfferDetails              | [0.,1]  | OfferDecailsType               |
| - |                             |         |                                |

|   | 🔚 UserSelected          | OptionT            | ∨р∈             |
|---|-------------------------|--------------------|-----------------|
| Г | ShippingCalculationMode | [1,0]              | string          |
|   | InsuranceOptionSelected | [1,0]              | string          |
|   | ChippingOptionIsDefault | [1, 0]             | string          |
|   | ChippingOptionAmount    | [1,0]              | DesicAmpuntType |
|   | ChippingOptionName      | $\left[1,1\right]$ | string          |

|           | 🔝 Fay:                 | mentInh | оТуре                            | /     | a Iransaction II                                                                                                    |
|-----------|------------------------|---------|----------------------------------|-------|----------------------------------------------------------------------------------------------------|
| 🚽 🗐 Trans | sactionID              |         | string                           |       | · · · · · · · · · · · · · · · · · · ·                                                                                 |
| 🐙 Ebay    | TransactionJD          |         | saing                            |       | [I] Payment TransactionCodeType]                                                                                      |
| C Farei   | nthersatto (D          | [01]    | Transaction Id                   |       | ()                                                                                                    |
| F.ECB     | (p:ID)                 | [01]    | string                           |       | T PaymentCodeType                                                                                                    |
| 🕒 🕑 Irans | saction Type           |         | Payment transaction( offer yper- | 1     |                                                                                                    |
| 🖲 Hayn    | ent lype               | [01]    | Payment( ode, ype                |       | RefundSourceCodeType                                                                                                  |
| 🖻 Retu    | ndSourceCodeType       | 01]     | RefuncSourceCodeType             |       |                                                                                                    |
| е Ехрэ    | ctedeCheckClearDate    |         | dateTime                         |       | BasicAnicu ilType                                                                                                    |
| 💽 Fayn    | iontDate               |         | dateTime                         |       | CurrencyID CurrencyCodeType                                                                                           |
| 💽 Gross   | sAmoun:                |         | BasicAmountType                  | - /// |                                                                                                    |
| CccA      | mount                  | [01]    | DasicAmountType                  |       | PaymentStatusCodeType                                                                                                 |
| ં કલ્યાં  | eAniourik              | 101]    | BasilAnountType                  |       |                                                                                                    |
| Tax9      | mount                  | [0]]    | BasicAmountType                  | 7 / 2 | M PendingStatusCodeType                                                                                               |
| Exch      | angeRate               | [01]    |                                  |       |                                                                                                    |
|           | ent <sup>u</sup> tatus |         | Payment%tablisCode1ype           | XII   | 🖛 😑 ReversalReasonCoceType)                                                                                           |
|           | ingReason              | 011     | PendingStatusCodeType            | × / _ |                                                                                                    |
| e Reas    | -                      |         | ReversaReasonCodeType            |       | SellerDetailsType                                                                                                    |
| e HoldD   |                        |         | string                           | - /   | SellorId     [01] string                                                                                              |
|           | araMethoc              |         | string                           | - /   | G SellerUse Name [0] string                                                                                           |
|           | stionEligiality        |         | suing                            | - /   | SellerRegistrationDate [0] dateTime                                                                                   |
|           | ationEligiplityType    |         | s.rii y                          | - /   | PayPaAccountJE [0] string                                                                                             |
| ShipA     |                        |         | s.rii g                          | - /   | SecureMerthantAccountID [0] UserIDTY                                                                                  |
|           |                        |         |                                  | - /   |                                                                                                    |
|           | -andleAmount           |         | string                           |       | / 🛐 FMFDetailsType                                                                                                    |
| e -hri    |                        |         | sting .                          | -/ /  | G AcceptFilters [0, .1] RssFilterListType                                                                             |
|           | anceAmci int           |         | string                           | -/ /  | PendingFilters [0.,1] RskFilterListType                                                                               |
| 🕒 Subje   |                        |         | string                           | - /   | DenyFilters [01] RskFilterListType                                                                                    |
| e Seller  |                        |         | SelerDatailsTypa                 | 4 /   | ReportFilters [01] RskFilterListType                                                                                  |
|           | iontRequestID          |         | string                           | _/    |                                                                                                    |
| FMFD      |                        |         | RMRDotailsType                   | -1    | EnhancedPayment Info Lype                                                                                             |
|           | ncedPaymentInfo        |         | EnhancedPaymentInfoType          |       | UATPDctais [01]                                                                                                    |
| C Fay I   |                        |         | EnuriyLe                         |       |                                                                                                    |
|           | umentDetails           | [01]    | InstrumentDetalsType             | 1     | EriurType                                                                                                    |
| 🕒 🙂 Offer | rDetails               | [01]    | OfferDetailsType                 |       | e shortNessage string                                                                                                 |
|           |                        |         |                                  | 11    | LongWessage [0], string                                                                                               |
|           |                        |         |                                  |       | e ErrorCode taken                                                                                                    |
|           |                        |         |                                  |       |                                                                                                    |
|           |                        |         |                                  |       | SeverityCode     SeverityCodeType     SeverityCodeType     SeverityCodeType     SeverityCodeType     SeverityCodeType |
|           |                        |         |                                  |       | Erron architers [0*] Erron architerrype                                                                               |
|           |                        |         |                                  |       | 😰 I istrui iei LDetailsType                                                                                           |
|           |                        |         |                                  |       | B Instrument( aregory [II., 1] string                                                                                 |
|           |                        |         |                                  |       | 🛃 OfferDatailsType                                                                                                    |
|           |                        |         |                                  |       | C OfferCude[01] string                                                                                                |
|           |                        |         |                                  |       | BMLOfferInfo [0., t] BMLOfferInfoType                                                                                 |

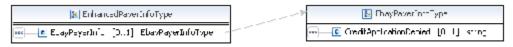

|         | 🔚 FMF            | FDetails1 | Гуре               |   |
|---------|------------------|-----------|--------------------|---|
| Г       | e AcceptFilters  | [01]      | RiskFilterListType | - |
| <b></b> | e PendingFilters | [01]      | RiskFilterListType | - |
|         | C DenyFilters    | [01]      | RiskFilterListType |   |
|         | e ReportFilters  | [01]      | RiskFilterListType |   |

|  | [         | 🖭 RiskFil | terListType           |  |
|--|-----------|-----------|-----------------------|--|
|  | e Filters | ; [1*]    | RiskFilterDetailsType |  |

**NOTE:** Not all fields shown are available for use. Use only the fields described in the documentation.

| 😰 RiskFilterListType                       | 🗈 RiskFilterListType |  | 🔚 RiskFilter[ | DetailsTy | pe     |
|--------------------------------------------|----------------------|--|---------------|-----------|--------|
| 🚥 🕒 E Filters [1*] RiskFilterDetailsType - |                      |  | e Id          | [11]      | int    |
|                                            |                      |  | e Name        | [11]      | string |
|                                            |                      |  | e Description | [11]      | string |

**NOTE:** Not all fields shown are available for use. Use only the fields described in the documentation.

| Field            | Description                                                                                                    |
|------------------|----------------------------------------------------------------------------------------------------|
| Token            | xs:string<br>The timestamped token value that was returned by SetExpressCheckout response<br>and passed on GetExpressCheckoutDetails request.<br>Character length and limitations: 20 single-byte characters                                                                                                    |
| PaymentInfo      | ebl:PaymentInfoType<br>Information about the payment.                                                                                                    |
| Note             | <pre>xs:string The text entered by the buyer on the PayPal website if you set the AllowNote field to 1 in SetExpressCheckout. This field is available since version 53.0. Character length and limitations: 255 single-byte characters</pre>                                                                                                    |
| RedirectRequired | <pre>xs:boolean<br/>Flag to indicate whether you need to redirect the buyer back to PayPal after<br/>successfully completing the transaction.<br/>If set to true, you can redirect users to the following URL with the token value<br/>appended:<br/>https://www.paypal.com/cgi-bin/webscr?cmd=_complete-express-<br/>checkout&amp;token=(token)</pre> |
|                  | <b>NOTE:</b> Use this field only if you are using giropay or bank transfer payment methods in Germany.                                                                                                    |

### DoExpressCheckoutPayment Response Fields

| Field                               | Description                                                                                                    |
|-------------------------------------|----------------------------------------------------------------------------------------------------|
| SuccessPageRedirect<br>Requested    | <pre>xs:boolean<br/>Flag to indicate whether you would like to redirect the buyer to sign up for<br/>PayPal after completing the transaction.<br/>If set to true, you can redirect users to the following URL with the token value<br/>appended::<br/>https://www.paypal.com/cgi-bin/webscr?cmd=_express-checkout-<br/>success&amp;token=(token)</pre> |
| BillingAgreementID                  | xs:string<br>The ID of the billing agreement associated with the Express Checkout transaction.                                                                                                    |
| FMFDetails<br>( <i>deprecated</i> ) | ebl:FMFDetailsType<br>Fraud filter details.<br>This field is deprecated since version 63.0. Use FMFDetails in PaymentInfoType<br>instead.                                                                                                    |
| CoupledPaymentInfo                  | ebl:CoupledPaymentInfoType<br>Information about coupled payment transactions.                                                                                                    |
| ShipAmount                          | xs:string<br>Amount of shipping charged on this transaction.<br>Character length and limitations: Must not exceed \$10,000 USD in any currency. No<br>currency symbol. Regardless of currency, decimal separator must be a period (.), and<br>the optional thousands separator must be a comma (,). Equivalent to nine characters<br>maximum for USD.  |
| SellerId                            | xs:string<br>Unique, non-changing identifier for the merchant at the marketplace site. ( <i>Optional</i> )<br>Character length and limitations: 13 single-byte alphanumeric characters.                                                                                                    |
| SellerUserName                      | xs:string<br>Current name of the merchant or business at the marketplace site. This name may be<br>shown to the buyer.                                                                                                    |
| SellerRegistrationD<br>ate          | xs:dateTime<br>Date when the merchant registered with the marketplace.<br>Character length and limitations: Date and time are in UTC/GMT format. For<br>example, 2011-06-24T05:38:48Z. No wildcards are allowed.                                                                                                    |

| Field               | Description                                                                                                    |
|---------------------|----------------------------------------------------------------------------------------------------|
| ParentTransactionID | ns:TransactionId                                                                                                    |
|                     | <ul><li>Parent or related transaction identification number. This field is populated for the following transaction types:</li><li>Reversal</li></ul> |
|                     | • Capture of an authorized transaction                                                                                                    |
|                     | Reauthorization of a transaction                                                                                                    |
|                     | • Capture of an order. The value of ParentTransactionID is the original OrderID.                                                                     |
|                     | • Authorization of an order. The value of ParentTransactionID is the original OrderID.                                                               |
|                     | Capture of an order authorization                                                                                                    |
|                     | • Void of an order. The value of ParentTransactionID is the original OrderID.                                                                        |
|                     | Character length and limits: 19 single-byte characters maximum.                                                                                      |
| ReceiptID           | ns:ReceiptID                                                                                                    |
|                     | Character length and limitations: 16 digits in xxxx-xxxx-xxxx format.                                                                                |
| ExpectedeCheckClear | xs:dateTime                                                                                                    |
| Date                | eCheck latest expected clear date.                                                                                                    |
| ShippingMethod      | xs:string                                                                                                    |
|                     | Shipping method selected by the user during check-out.                                                                                               |
| InstrumentCategory  | xs:string                                                                                                    |
|                     | This field holds the category of the instrument only when it is promotional. Return value 1 represents BML.                                          |
| OfferCode           | xs:string                                                                                                    |
|                     | Code used to identify the promotion offer.                                                                                                    |
| OfferTrackingID     | xs:string                                                                                                    |
|                     | Unique identification for merchant/buyer/offer combo.                                                                                                |

### PaymentInfoType Fields

When implementing parallel payments, up to 10 payment information type sets of payment information type parameter fields can be returned, each representing one payment you are hosting on your marketplace.

| Field         | Description                                                                                                    |
|---------------|----------------------------------------------------------------------------------------------------|
| TransactionID | xs:string<br>Unique transaction ID of the payment.                                                                                                    |
|               | <b>NOTE:</b> If the PaymentAction of the request was Authorization or Order, this value is your AuthorizationID for use with the Authorization & Capture APIs. |
|               | Character length and limitations: 19 single-byte characters                                                                                                    |

| Field           | Description                                                                                                    |
|-----------------|----------------------------------------------------------------------------------------------------|
| TransactionType | ns:PaymentTransactionCodeType                                                                                                    |
|                 | Type of transaction. It is one of the following values:                                                                                                    |
|                 | • cart                                                                                                    |
|                 | • express-checkout                                                                                                    |
|                 | Character length and limitations: 15 single-byte characters                                                                                                    |
| PaymentType     | ebl:PaymentCodeType                                                                                                    |
|                 | Indicates whether the payment is instant or delayed. It is one of the following values:                                                                               |
|                 | • none                                                                                                    |
|                 | • echeck                                                                                                    |
|                 | • instant                                                                                                    |
|                 | Character length and limitations: 7 single-byte characters                                                                                                    |
| PaymentDate     | xs:dateTime                                                                                                    |
|                 | Time/date stamp of payment.                                                                                                    |
|                 | Character length and limitations: Date and time are in UTC/GMT format; for example, 2013-06-24T05:38:48Z.                                                             |
| GrossAmount     | ebl:BasicAmountType                                                                                                    |
|                 | The final amount charged, including any shipping and taxes from your Merchant                                                                                         |
|                 | Profile.                                                                                                    |
|                 | Character length and limitations: Value is a positive number which cannot exceed \$10,000 USD in any currency. It includes no currency symbol. It must have 2 decimal |
|                 | places, the decimal separator must be a period (.), and the optional thousands                                                                                        |
|                 | separator must be a comma (,).                                                                                                    |
| FeeAmount       | ebl:BasicAmountType                                                                                                    |
|                 | PayPal fee amount charged for the transaction.                                                                                                    |
|                 | Character length and limitations: Value is a positive number which cannot exceed                                                                                      |
|                 | \$10,000 USD in any currency. It includes no currency symbol. It must have 2 decimal                                                                                  |
|                 | places, the decimal separator must be a period (.), and the optional thousands                                                                                        |
|                 | separator must be a comma (,).                                                                                                    |
| SettleAmount    | ebl:BasicAmountType                                                                                                    |
|                 | Amount deposited in your PayPal account after a currency conversion.                                                                                                  |
|                 | Character length and limitations: Value is a positive number which cannot exceed                                                                                      |
|                 | \$10,000 USD in any currency. It includes no currency symbol. It must have 2 decimal places, the decimal separator must be a period (.), and the optional thousands   |
|                 | separator must be a comma (,).                                                                                                    |
| TaxAmount       | ebl:BasicAmountType                                                                                                    |
| '               | Tax charged on the transaction.                                                                                                    |
|                 | Character length and limitations: Value is a positive number which cannot exceed                                                                                      |
|                 | \$10,000 USD in any currency. It includes no currency symbol. It must have 2 decimal                                                                                  |
|                 | places, the decimal separator must be a period (.), and the optional thousands                                                                                        |
|                 | separator must be a comma (,).                                                                                                    |

| Field         | Description                                                                                                    |
|---------------|----------------------------------------------------------------------------------------------------|
| ExchangeRate  | xs:string<br>Exchange rate if a currency conversion occurred. Relevant only if your are billing in<br>their non-primary currency. If the buyer chooses to pay with a currency other than the<br>non-primary currency, the conversion occurs in the buyer's account.<br>Character length and limitations: Decimal value that does not exceed 17 characters,<br>including decimal point                                                                                                    |
| PaymentStatus | <ul> <li>ebl: PaymentStatusCodeType</li> <li>The status of the payment. It is one of the following values:</li> <li>None – No status.</li> <li>Canceled-Reversal – A reversal has been canceled; for example, when you win a dispute and the funds for the reversal have been returned to you.</li> <li>Completed – The payment has been completed, and the funds have been added successfully to your account balance.</li> <li>Denied – You denied the payment. This happens only if the payment was previously pending because of possible reasons described for the PendingReason element.</li> <li>Expired – the authorization period for this payment has been reached.</li> <li>Failed – The payment has failed. This happens only if the payment was made from your buyer's bank account.</li> <li>In-Progress – The transaction has not terminated, e.g. an authorization may be awaiting completion.</li> <li>Partially-Refunded – The payment has been partially refunded.</li> <li>Pending – The payment is pending. See the PendingReason field for more information.</li> <li>Refunded – You refunded the payment.</li> <li>Reversed – A payment was reversed due to a chargeback or other type of reversal. The funds have been removed from your account balance and returned to the buyer. The reason for the reversal is specified in the ReasonCode element.</li> <li>Processed – A payment has been accepted.</li> <li>Voided – An authorization for this transaction has been voided.</li> <li>Completed-Funds-Held – The payment has been completed, and the funds have been added successfully to your pending balance. See the HoldDecision field for more information.</li> </ul> |

| Field         | Description                                                                                                    |
|---------------|----------------------------------------------------------------------------------------------------|
| PendingReason | ebl:PendingStatusCodeType                                                                                                    |
|               | Reason the payment is pending. It is one of the following values:                                                                                                    |
|               | • none – No pending reason.                                                                                                    |
|               | <ul> <li>address – The payment is pending because your buyer did not include a confirmed shipping address and your Payment Receiving Preferences is set such that you want to manually accept or deny each of these payments. To change you preference, go to the Preferences section of your Profile.</li> </ul>                                               |
|               | • authorization – The payment is pending because it has been authorized but not settled. You must capture the funds first.                                                                                                    |
|               | <ul> <li>echeck – The payment is pending because it was made by an eCheck that has no<br/>yet cleared.</li> </ul>                                                                                                    |
|               | • intl – The payment is pending because you hold a non-U.S. account and do no have a withdrawal mechanism. You must manually accept or deny this payment from your Account Overview.                                                                                                    |
|               | <ul> <li>multi-currency – You do not have a balance in the currency sent, and you do not have your Payment Receiving Preferences set to automatically convert and accept this payment. You must manually accept or deny this paymer</li> <li>order – The payment is pending because it is part of an order that has been authorized but not settled.</li> </ul> |
|               | <ul> <li>paymentreview – The payment is pending while it is being reviewed by PayPa<br/>for risk.</li> </ul>                                                                                                    |
|               | • regulatory-review – The payment is pending while we make sure it meets regulatory requirements. You will be contacted again in 24-72 hours with the outcome of the review.                                                                                                    |
|               | <ul> <li>unilateral – The payment is pending because it was made to an email address<br/>that is not yet registered or confirmed.</li> </ul>                                                                                                    |
|               | • verify – The payment is pending because you are not yet verified. You must verify your account before you can accept this payment.                                                                                                    |
|               | <ul> <li>other – The payment is pending for a reason other than those listed above. For<br/>more information, contact PayPal customer service.</li> </ul>                                                                                                    |
|               | <b>NOTE:</b> PendingReason is returned in the response only if PaymentStatus is Pending.                                                                                                    |
| ReasonCode    | ebl:ReasonCodeType                                                                                                    |
|               | Reason for a reversal if TransactionType is reversal. It is one of the following value                                                                                                    |
|               | • none – No reason code.                                                                                                    |
|               | <ul> <li>chargeback – A reversal has occurred on this transaction due to a chargeback b<br/>your buyer.</li> </ul>                                                                                                    |
|               | <ul> <li>guarantee – A reversal has occurred on this transaction due to your buyer<br/>triggering a money-back guarantee.</li> </ul>                                                                                                    |
|               | <ul> <li>buyer-complaint – A reversal has occurred on this transaction due to a<br/>complaint about the transaction from your buyer.</li> </ul>                                                                                                    |
|               | <ul> <li>refund – A reversal has occurred on this transaction because you have given th<br/>buyer a refund.</li> </ul>                                                                                                    |
|               | <ul> <li>other – A reversal has occurred on this transaction due to a reason not listed<br/>above.</li> </ul>                                                                                                    |

| Field                         | Description                                                                                                    |
|-------------------------------|----------------------------------------------------------------------------------------------------|
| HoldDecision                  | <ul> <li>xs:string</li> <li>Reason that this payment is being held. It is one of the following values: <ul> <li>newsellerpaymenthold – This is a new merchant.</li> <li>paymenthold – A hold is placed on the merchant's transaction for a reason not listed.</li> </ul> </li> <li>This field is available since version 71.0 and is returned only if PaymentStatus is Completed-Funds-Held.</li> </ul>                                                                                                    |
| ProtectionEligibili<br>ty     | <ul> <li>xs:string</li> <li>Prior to version 64.4, the kind of seller protection in force for the transaction. It is one of the following values: <ul> <li>Eligible – Merchant is protected by PayPal's Seller Protection Policy for Unauthorized Payments and Item Not Received.</li> <li>PartiallyEligible – Merchant is protected by PayPal's Seller Protection Policy for Item Not Received.</li> <li>Ineligible – Merchant is not protected under the Seller Protection Policy.</li> </ul> </li> </ul>                                                                                                    |
| ProtectionEligibili<br>tyType | <ul> <li>xs:string</li> <li>Since version 64.4, the kind of seller protection in force for the transaction. It is one of the following values: <ul> <li>Eligible – Merchant is protected by PayPal's Seller Protection Policy for both Unauthorized Payment and Item Not Received</li> <li>ItemNotReceivedEligible – Merchant is protected by PayPal's Seller Protection Policy for Item Not Received</li> <li>UnauthorizedPaymentEligible – Merchant is protected by PayPal's Seller Protection Policy for Unauthorized Payment</li> <li>InauthorizedPaymentEligible – Merchant is protected by PayPal's Seller Protection Policy for Unauthorized Payment</li> </ul> </li> <li>Ineligible – Merchant is not protected under the Seller Protection Policy</li> <li>This field is available since version 64.4.</li> </ul> |
| StoreId                       | xs:string<br>StoreId as entered in the transaction                                                                                                    |
| TerminalId                    | xs:string<br>TerminalId as entered in the transaction                                                                                                    |
| EbayTransactionId             | xs:string<br>eBay transaction identification number.<br>Character length and limitations: 255 single-byte characters                                                                                                    |
| PaymentRequestID              | xs:string<br>Unique identifier of the specific payment request. The value should match the one<br>you passed in the DoExpressCheckout request.<br>Character length and limitations: Up to 127 single-byte characters                                                                                                    |
| EnhancedPaymentInfo           | xs:EnhancedPaymentInfoType<br>Enhanced payment information.                                                                                                    |

| Field         | Description                                                                                                    |
|---------------|----------------------------------------------------------------------------------------------------|
| SellerDetails | xs:SellerDetailsType<br>Details about this merchant.                                                                |
| FMFDetails    | xs:FMFDetailsType<br>List of fraud management filters.                                                              |
| PaymentError  | ns:ErrorType<br>Indicates the payment status for an individual payment request in the case of parallel<br>payments. |

### UserSelectedOptions Fields

| Field                       | Description                                                                                                    |
|-----------------------------|----------------------------------------------------------------------------------------------------|
| ShippingCalculationM<br>ode | <ul> <li>xs:string</li> <li>Describes how the options that were presented to the buyer were determined. It is one of the following values:</li> <li>API - Callback</li> <li>API - Flatrate</li> </ul>                                                                                                    |
| InsuranceOptionSelec<br>ted | <ul> <li>xs:boolean</li> <li>The option that the buyer chose for insurance. It is one of the following values:</li> <li>Yes – The buyer opted for insurance.</li> <li>No – The buyer did not opt for insurance.</li> </ul>                                                                                                    |
| ShippingOptionIsDefa<br>ult | <ul> <li>xs:boolean</li> <li>Indicates whether the buyer chose the default shipping option. It is one of the following values: <ul> <li>true – The buyer chose the default shipping option.</li> <li>false – The buyer did not choose the default shipping option.</li> </ul> </li> <li>Character length and limitations: true or false</li> </ul>               |
| ShippingOptionAmount        | ebl:BasicAmountType<br>The shipping amount that the buyer chose.<br>Character length and limitations: Value is a positive number which cannot exceed<br>\$10,000 USD in any currency. It includes no currency symbol. It must have 2<br>decimal places, the decimal separator must be a period (.), and the optional<br>thousands separator must be a comma (,). |
| ShippingOptionName          | xs:string<br>The name of the shipping option, such as air or ground.                                                                                                    |

### PaymentErrorType Fields

| Field        | Description                  |
|--------------|------------------------------|
| ShortMessage | xs:string                    |
|              | Payment error short message. |

| Field           | Description                                                                               |
|-----------------|-------------------------------------------------------------------------------------------|
| LongMessage     | xs:string<br>Payment error long message.                                                  |
| ErrorCode       | xs:string<br>Payment error code.                                                          |
| SeverityCode    | xs:string<br>Payment error severity code.                                                 |
| ErrorParameters | xs:string<br>Application-specific error values indicating more about the error condition. |

### SellerDetailsType Fields

| Field                   | Description                                                                                                    |
|-------------------------|----------------------------------------------------------------------------------------------------|
| PayPalAccountID         | xs:string<br>Unique identifier for the merchant. For parallel payments, this field contains<br>either the Payer Id or the email address of the merchant.<br>Character length and limitations: 127 single-byte alphanumeric characters |
| SecureMerchantAccountID | xs:useridtype<br>Unique PayPal customer account number (of the merchant). This field is<br>returned in the response. It is ignored if passed in the request.                                                                          |

### FMFDetailsType Fields

| Field          | Description                                                                         |
|----------------|-------------------------------------------------------------------------------------|
| AcceptFilters  | xs:RiskFilterListType<br>List of filters that recommend acceptance of the payment.  |
| DenyFilters    | xs:RiskFilterListType<br>List of filters that recommend denial of the payment.      |
| PendingFilters | xs:RiskFilterListType<br>List of filters that caused the payment to become pending. |
| ReportsFilters | xs:RiskFilterListType<br>List of filters that caused the payment to become flagged. |

| Field       | Description                                         |
|-------------|-----------------------------------------------------|
| ID          | xs:int                                              |
|             | Filter ID. It is one of the following values:       |
|             | • 1 - AVS No Match                                  |
|             | • 2 - AVS Partial Match                             |
|             | • 3 - AVS Unavailable/Unsupported                   |
|             | • 4 - Card Security Code (CSC) Mismatch             |
|             | • 5 - Maximum Transaction Amount                    |
|             | • 6 - Unconfirmed Address                           |
|             | • 7 - Country Monitor                               |
|             | • 8 - Large Order Number                            |
|             | • 9 - Billing/Shipping Address Mismatch             |
|             | • 10 - Risky ZIP Code                               |
|             | • 11 - Suspected Freight Forwarder Check            |
|             | • 12 - Total Purchase Price Minimum                 |
|             | • 13 - IP Address Velocity                          |
|             | • 14 - Risky Email Address Domain Check             |
|             | • 15 - Risky Bank Identification Number (BIN) Check |
|             | • 16 - Risky IP Address Range                       |
|             | • 17 - PayPal Fraud Model                           |
| Name        | xs:string                                           |
|             | Filter name.                                        |
| Description | xs:string                                           |
|             | Filter description.                                 |

### RiskFilterListType Fields

# **GetBalance API Operation**

The GetBalance API Operation obtains the available balance for a PayPal account.

## **GetBalance Request Message**

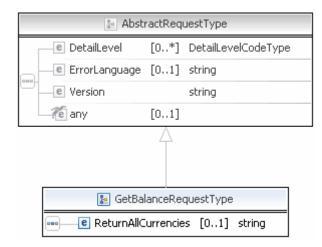

**NOTE:** Not all fields shown are available for use. Use only the fields described in the documentation.

### **GetBalance Request Fields**

| Field               | Description                                                                                                    |
|---------------------|----------------------------------------------------------------------------------------------------|
| ReturnAllCurrencies | <ul> <li>xs:string</li> <li>(Optional) Indicates whether to return all currencies. It is one of the following values:</li> <li>0 - Return only the balance for the primary currency holding.</li> <li>1 - Return the balance for each currency holding.</li> </ul> |
|                     | <b>NOTE:</b> This field is available since version 51. Prior versions return only the balance for the primary currency holding.                                                                                                    |

# GetBalance Response Message

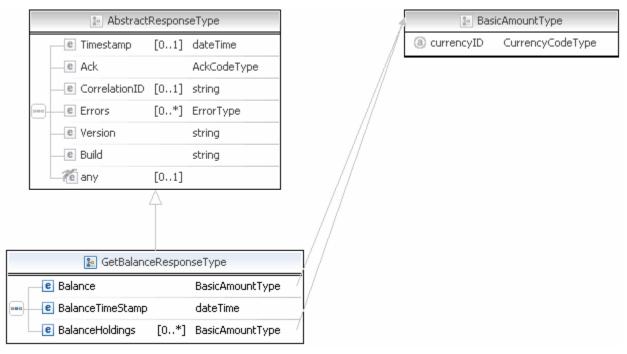

**NOTE:** Not all fields shown are available for use. Use only the fields described in the documentation.

### **GetBalance Response Fields**

| Field            | Description                                                                                                    |
|------------------|----------------------------------------------------------------------------------------------------|
| Balance          | ebl:BasicAmountType<br>Available balance and associated currency code for the primary currency holding.                                                                      |
| BalanceTimeStamp | xs:dateTime<br>Time that the balance was reported.                                                                                                    |
| BalanceHoldings  | ebl:BasicAmountType<br>Available balance and associated currency code for each currency held, including the<br>primary currency. The first currency is the primary currency. |

# **GetPalDetails API Operation**

The GetPalDetails API operation obtains your Pal ID, which is the PayPal-assigned merchant account number, and other information about your account. You need the account number when working with dynamic versions of PayPal buttons and logos.

## **GetPalDetails Request Message**

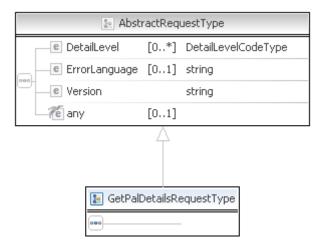

# GetPalDetails Response Message

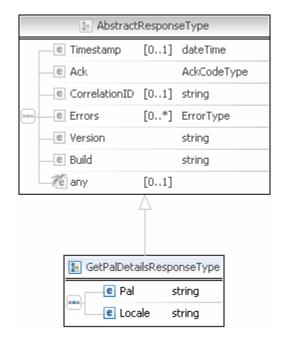

**NOTE:** Not all fields shown are available for use. Use only the fields described in the documentation.

### **GetPalDetails Response Fields**

| Field | Description                              |
|-------|------------------------------------------|
| Pal   | xs:string                                |
|       | PayPal-assigned merchant account number. |

| Field  | Description                                                                               |
|--------|-------------------------------------------------------------------------------------------|
| Locale | xs:string                                                                                 |
|        | Country code or locale code representing the merchant's default country or locale. It     |
|        | is one of the following:                                                                  |
|        | • AU – Australia                                                                          |
|        | • AT – Austria                                                                            |
|        | • BE – Belgium                                                                            |
|        | • BR – Brazil                                                                             |
|        | • CA – Canada                                                                             |
|        | • CH – Switzerland                                                                        |
|        | • CN – China                                                                              |
|        | • DE – Germany                                                                            |
|        | • ES – Spain                                                                              |
|        | • GB – United Kingdom                                                                     |
|        | • FR – France                                                                             |
|        | • IT – Italy                                                                              |
|        | • NL – Netherlands                                                                        |
|        | • PL – Poland                                                                             |
|        | • PT – Portugal                                                                           |
|        | • RU – Russia                                                                             |
|        | • US – United States                                                                      |
|        | • The following 5-character codes are also supported for languages in specific countries: |
|        | da_DK – Danish (for Denmark only)                                                         |
|        | he IL-Hebrew (all)                                                                        |
|        | id ID – Indonesian (for Indonesia only)                                                   |
|        | ja JP – Japanese (for Japan only)                                                         |
|        | no NO – Norwegian (for Norway only)                                                       |
|        | pt BR – Brazilian Portuguese (for Portugal and Brazil only)                               |
|        | ru RU – Russian (for Lithuania, Latvia, and Ukraine only)                                 |
|        | sv SE - Swedish (for Sweden only)                                                         |
|        | th TH – Thai (for Thailand only)                                                          |
|        | tr TR – Turkish (for Turkey only)                                                         |
|        |                                                                                           |
|        | zh_CN – Simplified Chinese (for China only)                                               |
|        | zh_HK – Traditional Chinese (for Hong Kong only)                                          |
|        | zh_TW – Traditional Chinese (for Taiwan only)                                             |
|        | Character length and limitations: 2 or 5 single-byte characters                           |

# GetTransactionDetails API Operation

The GetTransactionDetails API operation obtains information about a specific transaction.

# GetTransactionDetails Request Message

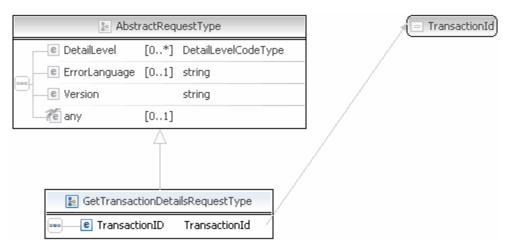

**NOTE:** Not all fields shown are available for use. Use only the fields described in the documentation.

### **GetTransactionDetails Request Fields**

| Field         | Description                                                                                                    |
|---------------|----------------------------------------------------------------------------------------------------|
| TransactionID | xs:string<br>( <i>Required</i> ) Unique identifier of a transaction.                                                                                                    |
|               | <b>NOTE:</b> The details for some kinds of transactions cannot be retrieved with GetTransactionDetails. You cannot obtain details of bank transfer withdrawals, for example. |
|               | Character length and limitations: 17 single-byte alphanumeric characters                                                                                                    |

# GetTransactionDetails Response Message

**NOTE:** All fields defined in the formal structure of GetTransactionDetailsResponse are not necessarily returned. Data are returned in a response only if PayPal has recorded data that corresponds to the field.

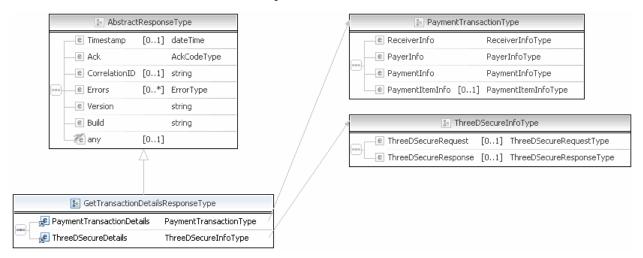

# GetTransactionDetails API Operation GetTransactionDetails Response Message

|   | PaymentTransactionType |      |                        |  |  |
|---|------------------------|------|------------------------|--|--|
|   | e ReceiverInfo         |      | ReceiverInfoType -     |  |  |
| - | e PayerInfo            |      | PayerInfoType          |  |  |
| - | e PaymentInfo          |      | PaymentInfoType        |  |  |
| - | e PaymentItemInfo      | [01] | PaymentItemInfoType    |  |  |
| - | e UserSelectedOptions  | [01] | UserSelectedOptionType |  |  |
| - | e GiftMessage          | [01] | string                 |  |  |
| 9 | e GiftReceipt          | [01] | string                 |  |  |
| - | e GiftWrapName         | [01] | string                 |  |  |
| - | e GiftWrapAmount       | [01] | BasicAmountType        |  |  |
| - | e BuyerEmailOptIn      | [01] | string                 |  |  |
| - | C SurveyQuestion       | [01] | string                 |  |  |
|   | e SurveyChoiceSelected | [0*] | string                 |  |  |

| 🔚 ReceiverInfoType |              |                  |  |
|--------------------|--------------|------------------|--|
| Г                  | e Business   | EmailAddressType |  |
|                    | e Receiver   | EmailAddressType |  |
|                    | C ReceiverID | UserIDType       |  |
|                    |              |                  |  |

| Ĭ |   | 😰 PayerInfoType   |      |                          |  |  |
|---|---|-------------------|------|--------------------------|--|--|
|   |   | e Payer           | [01] | EmailAddressType         |  |  |
|   |   | e PayerID         | [01] | UserIDType               |  |  |
|   | - | e PayerStatus     | [01] | PayPalUserStatusCodeType |  |  |
|   | - | e PayerName       |      | PersonNameType           |  |  |
|   | _ | e PayerCountry    | [01] | CountryCodeType          |  |  |
|   | - | e PayerBusiness   | [01] | string                   |  |  |
|   | - | e Address         | [01] | AddressType              |  |  |
|   | - | ContactPhone      | [01] | string                   |  |  |
|   | _ | e TaxIdDetails    | [01] | TaxIdDetailsType         |  |  |
|   |   | EnhancedPayerInfo | [01] | EnhancedPayerInfoType    |  |  |

|   | 🜆 PaymentInfoType                                                                                                    |        |                            |  |  |
|---|----------------------------------------------------------------------------------------------------|--------|----------------------------|--|--|
| [ | 🚽 TransactionID                                                                                                    | string |                            |  |  |
|   | EbayTransactionID                                                                                                    |        | string                     |  |  |
|   | ParentTransactionID                                                                                                    | [01]   | TransactionId              |  |  |
|   | 📌 ReceiptID                                                                                                    | [01]   | string                     |  |  |
|   | TransactionType                                                                                                    |        | PaymentTransactionCodeType |  |  |
|   | PaymentType                                                                                                    | [01]   | PaymentCodeType            |  |  |
|   | e RefundSourceCodeType                                                                                                    | [01]   | RefundSourceCodeType       |  |  |
|   | ExpectedeCheckClearDate                                                                                                    |        | dateTime                   |  |  |
|   | PaymentDate                                                                                                    |        | dateTime                   |  |  |
|   | e GrossAmount                                                                                                    |        | BasicAmountType            |  |  |
|   | e FeeAmount                                                                                                    | [01]   | BasicAmountType            |  |  |
|   | e SettleAmount                                                                                                    | [01]   | BasicAmountType            |  |  |
|   | e TaxAmount                                                                                                    | [01]   | BasicAmountType            |  |  |
|   | e ExchangeRate                                                                                                    | [01]   | string                     |  |  |
|   | PaymentStatus                                                                                                    |        | PaymentStatusCodeType      |  |  |
|   | e PendingReason                                                                                                    | [01]   | PendingStatusCodeType      |  |  |
|   | e ReasonCode                                                                                                    | [01]   | ReversalReasonCodeType     |  |  |
|   | e HoldDecision                                                                                                    | [01]   | string                     |  |  |
|   | e ShippingMethod                                                                                                    | [01]   | string                     |  |  |
|   | ProtectionEligibility                                                                                                    | [01]   | string                     |  |  |
|   | ProtectionEligibilityType                                                                                                    | [01]   | string                     |  |  |
|   | ShipAmount                                                                                                    | [01]   | string                     |  |  |
|   | e ShipHandleAmount                                                                                                    | [01]   | string                     |  |  |
|   | e ShipDiscount                                                                                                    | [01]   | string                     |  |  |
|   | InsuranceAmount                                                                                                    | [01]   | string                     |  |  |
|   | Contract Contract Con | [01]   | string                     |  |  |
|   | e SellerDetails                                                                                                    | [01]   | SellerDetailsType          |  |  |
|   | e PaymentRequestID                                                                                                    | [01]   | string                     |  |  |
|   | E FMFDetails                                                                                                    | [01]   | FMFDetailsType             |  |  |
|   | e EnhancedPaymentInfo                                                                                                    | [01]   | EnhancedPaymentInfoType    |  |  |
|   | e PaymentError                                                                                                    | [01]   | ErrorType                  |  |  |
|   | e InstrumentDetails                                                                                                    | [01]   | InstrumentDetailsType      |  |  |
|   | Contended and Contended and Co | [01]   | OfferDetailsType           |  |  |

| Г   | e InvoiceID                                          | [01]                | string      |                           |
|-----|------------------------------------------------------|---------------------|-------------|---------------------------|
|     | Custom                                               | [01]                | string      |                           |
|     | e Memo                                               | [01]                | string      |                           |
|     | e SalesTax                                           | [01]                | string      |                           |
| -   | e PaymentItem                                        | [0*]                | PaymentIte  | emType                    |
| -   | e Subscription                                       | [01]                | Subscriptio | nInfoType                 |
|     | e Auction                                            | [01]                | AuctionInfo | оТуре                     |
|     |                                                      |                     |             |                           |
|     | E U                                                  | IserSelec           | tedOptionT  | уре                       |
|     | e ShippingCalcul                                     | ationMod            | de [01]     | string                    |
| Г   |                                                      |                     |             |                           |
|     | —e InsuranceOpti                                     | ionSelect           | ed [01]     | string                    |
|     | e InsuranceOpti<br>ShippingOption                    |                     |             | -                         |
| ••• |                                                      | nIsDefau            | lt [01]     | -                         |
| 889 | C ShippingOption                                     | nIsDefau<br>nAmount | lt [01]     | string                    |
|     | ShippingOption     ShippingOption     ShippingOption | nIsDefau<br>nAmount | lt [01]     | string<br>BasicAmountType |

| 😰 PayerInfoType |               |      |                          |   |
|-----------------|---------------|------|--------------------------|---|
| Г               | e Payer       | [01] | EmailAddressType         | - |
| -               | e PayerID     | [01] | UserIDType               | _ |
|                 | e PayerStatus | [01] | PayPalUserStatusCodeType | - |
|                 | PayerName     |      | PersonNameType           | - |
|                 | PayerCountry  | [01] | CountryCodeType          | 1 |
| -               | PayerBusiness | [01] | string                   |   |
|                 | C Address     | [01] | AddressType              |   |
|                 | ContactPhone  | [01] | string                   |   |

|   | UserIDType |                   |         |                |
|---|------------|-------------------|---------|----------------|
|   | (I F       | 'ayPalUserStatusC | odeType | •)             |
| - |            | 🔝 Pers            | onName  | Туре           |
|   | Г          | e Salutation      | [01]    | SalutationType |
|   | -          | e FirstName       | [01]    | NameType       |
|   |            | e MiddleName      | [01]    | NameType       |
|   | -          | e LastName        | [01]    | NameType       |
|   |            | C Suffix          | [01]    | SuffixType     |
|   |            |                   |         |                |

😑 CountryCodeType)

😑 EmailAddressType

|   | 🔚 Addı                    | ressType                   |
|---|---------------------------|----------------------------|
|   | e Name                    | [01] string                |
|   | e Street1                 | [01] string                |
|   | e Street2                 | [01] string                |
|   | CityName                  | [01] string                |
|   | StateOrProvince           | [01] string                |
|   | - 🐙 Country               | [01] CountryCodeType       |
|   | — 🛃 CountryName           | [01] string                |
|   | e Phone                   | [01] string                |
| 9 | e PostalCode              | [01] string                |
|   | e AddressID               | [01] string                |
|   | e AddressOwner            | [01] AddressOwnerCodeType  |
|   | e ExternalAddressID       | [01] string                |
|   | InternationalName         | [01] string                |
|   | InternationalStateAndCity | [01] string                |
|   | e InternationalStreet     | [01] string                |
|   | e AddressStatus           | [01] AddressStatusCodeType |

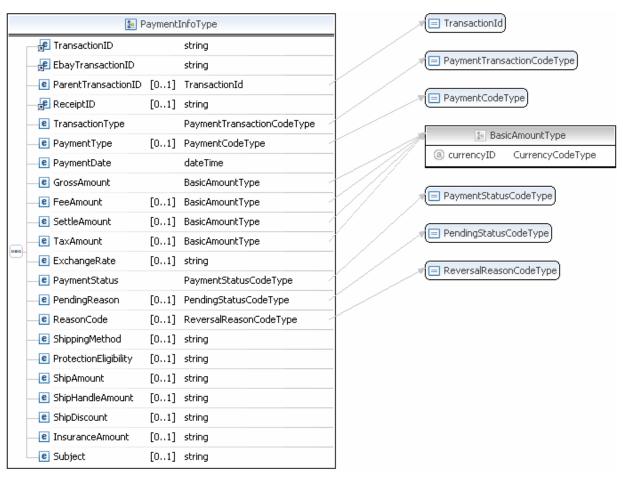

**NOTE:** Not all fields shown are available for use. Use only the fields described in the documentation.

# GetTransactionDetails API Operation GetTransactionDetails Response Message

| . • 1    |  |
|----------|--|
|          |  |
| <b>U</b> |  |
|          |  |

|   | 🎦 Payn         | nentIten | nInfoType            |   |
|---|----------------|----------|----------------------|---|
| Г | e InvoiceID    | [01]     | string               | 1 |
| - | e Custom       | [01]     | string               | - |
| - | e Memo         | [01]     | string               | - |
|   | e SalesTax     | [01]     | string               |   |
| - | e PaymentItem  | [0*]     | PaymentItemType      | 1 |
| - | e Subscription | [01]     | SubscriptionInfoType | ļ |
|   | e Auction      | [01]     | AuctionInfoType      | 1 |

|   | 🔚 Paym           | entItem | Туре            |
|---|------------------|---------|-----------------|
|   | e EbayItemTxnId  | [01]    | string          |
| _ | e Name           | [01]    | string          |
| _ | e Number         | [01]    | string          |
| _ | e Quantity       | [01]    | string          |
|   | e SalesTax       | [01]    | string          |
| _ | e ShippingAmount | [01]    | string          |
| _ | e HandlingAmount | [01]    | string          |
| _ | e Amount         | [01]    | BasicAmountType |
|   | e Options        | [0*]    | OptionType      |

|   | 🔚 Subs                      | criptionI | infoType              |
|---|-----------------------------|-----------|-----------------------|
|   | (a) reattempt               |           | string                |
|   | (a) recurring               |           | string                |
|   | <sub>=</sub> SubscriptionID | string    |                       |
| - | e SubscriptionDate          | [01]      | dateTime              |
| - | e EffectiveDate             | [01]      | dateTime              |
|   | e RetryTime                 | [01]      | dateTime              |
| - | e Username                  | [01]      | string                |
| - | e Password                  | [01]      | string                |
| - | e Recurrences               | [01]      | string                |
|   | e Terms                     | [0*]      | SubscriptionTermsType |
|   |                             |           |                       |

|    | 🔚 AuctionInfoType |      |          |  |  |
|----|-------------------|------|----------|--|--|
|    | (a) multiItem     |      | string   |  |  |
|    | e BuyerID         | [01] | string   |  |  |
| ٣l | e ClosingDate     | [01] | dateTime |  |  |

|   | 🔚 Subs             | cription | infoType              |   |
|---|--------------------|----------|-----------------------|---|
|   | (a) reattempt      |          | string                |   |
|   | (a) recurring      |          | string                |   |
|   | 🗜 SubscriptionID   |          | string                |   |
| - | e SubscriptionDate | [01]     | dateTime              |   |
| - | e EffectiveDate    | [01]     | dateTime              |   |
|   | e RetryTime        | [01]     | dateTime              |   |
| - | e Username         | [01]     | string                |   |
| - | e Password         | [01]     | string                |   |
| - | e Recurrences      | [01]     | string                |   |
|   | e Terms            | [0*]     | SubscriptionTermsType | 7 |

| 1 | 🔚 Subscrip   | otionTermsType  |
|---|--------------|-----------------|
|   | (a) period   | string          |
|   | <br>e Amount | BasicAmountType |

**NOTE:** Not all fields shown are available for use. Use only the fields described in the documentation.

|   | 🜆 ThreeDSecureInfoType |      |                          |   | j.       | ThreeDSecureR | equestT | уре             |         |          |
|---|------------------------|------|--------------------------|---|----------|---------------|---------|-----------------|---------|----------|
|   | e ThreeDSecureRequest  | [01] | ThreeDSecureRequestType  | 7 |          |               | е       | Eci3ds          | [01]    | string   |
|   | C ThreeDSecureResponse | [01] | ThreeDSecureResponseType | / |          | -             | е       | Cavv            | [01]    | string   |
| L |                        |      |                          |   |          |               | е       | Xid             | [01]    | string   |
|   |                        |      |                          |   |          | -             | е       | MpiVendor3ds    | [01]    | string   |
|   |                        |      |                          |   |          |               | е       | AuthStatus3ds   | [01]    | string   |
|   |                        |      |                          |   |          |               |         |                 |         |          |
|   |                        |      |                          |   | <i>.</i> |               | f       | ] ThreeDSecureR | esponse | еТуре    |
|   |                        |      |                          |   |          |               | е       | Vpas            | [01     | ] string |
|   |                        |      |                          |   |          |               | е       | EciSubmitted3D9 | 6 [01   | ] string |

**NOTE:** Not all fields shown are available for use. Use only the fields described in the documentation.

### **GetTransactionDetails Response Fields**

| Field                         | Description                                                                                                    |
|-------------------------------|----------------------------------------------------------------------------------------------------|
| PaymentTransaction<br>Details | Wrapper structure.                                                                                                    |
| ShippingCalculation<br>Mode   | <ul> <li>xs:string</li> <li>Describes how the options that were presented to the buyer were determined</li> <li>It is one of the following values:</li> <li>Callback – Shipping option rates are based on the buyer's location.</li> <li>FlatRate – Shipping options are flat rates.</li> </ul> |

| Field                       | Description                                                                                                    |
|-----------------------------|----------------------------------------------------------------------------------------------------|
| InsuranceOptionSele<br>cted | <ul> <li>xs:boolean</li> <li>Whether the buyer selected the insurance option. It is one of the following values: <ul> <li>true – The buyer selected Yes for the insurance option.</li> <li>false – The buyer did not select the insurance option. The option is No.</li> </ul> </li> <li>The value true is returned if the buyer selected the option. Otherwise false is returned.</li> </ul>                                                                                         |
| ShippingOptionIsDef<br>ault | <ul> <li>xs:boolean</li> <li>Default shipping option displayed on the PayPal pages. This field is required if you specify the Callback URL. It is one of the following values: <ul> <li>true – This is the default flat-rate shipping option. PayPal displays this option by default.</li> <li>false – This flat-rate shipping option is not displayed as the default.</li> </ul> </li> <li>NOTE: There must be ONE and ONLY ONE default. It is not OK to have no default.</li> </ul> |
| ShippingOptionName          | xs:string<br>Internal name of the shipping option such as Air, Ground, Expedited, and so forth.<br>This field is required if you specify the Callback URL.<br>Character length and limitations: 50 character-string.                                                                                                    |
| ShippingOptionAmoun<br>t    | ebl:BasicAmountType<br>Amount of the flat rate shipping option. This field is required if you specify the<br>Callback URL.<br>Character length and limitations: Value is a positive number which cannot exceed<br>\$10,000 USD in any currency. It includes no currency symbol. It must have 2 decimal<br>places, the decimal separator must be a period (.), and the optional thousands<br>separator must be a comma (,).                                                            |
| GiftMessage                 | xs:string<br>The gift message the buyer entered on the PayPal pages.<br>Limitations: 100 single-byte characters                                                                                                    |
| GiftReceiptEnable           | <ul> <li>xs:string</li> <li>Indicates whether a gift receipt widget is enabled on the PayPal pages. It is one of the following values: <ul> <li>0 – Do not enable gift receipt widget.</li> <li>1 – Enable gift receipt widget.</li> </ul> </li> </ul>                                                                                                    |
| GiftWrapName                | xs:string<br>Label for the gift wrap option such as "Blue box with ribbon".<br>Limitations: 25 single-byte characters                                                                                                    |

| Field               | Description                                                                                                    |  |  |
|---------------------|----------------------------------------------------------------------------------------------------|--|--|
| GiftWrapAmount      | ebl:BasicAmounttype                                                                                                    |  |  |
|                     | Amount to be charged to the buyer for the gift wrap.                                                                                                    |  |  |
|                     | Character length and limitations: Value is a positive number which cannot exceed \$10,000 USD in any currency. It includes no currency symbol. It must have 2 decimal places, the decimal separator must be a period (.), and the optional thousands separator must be a comma (,). |  |  |
|                     | <b>NOTE:</b> You must set the currencyID attribute to one of the three-character currency codes for any of the supported PayPal currencies.                                                                                                    |  |  |
| BuyerMarketingEmail | ebl:EmailAddressType                                                                                                    |  |  |
|                     | The email address the buyer entered on the PayPal pages to be notified of promotions or special events.                                                                                                    |  |  |
|                     | Limitations: 127 single-byte characters                                                                                                    |  |  |
| SurveyQuestion      | xs:string                                                                                                    |  |  |
|                     | Text for the survey question on the PayPal pages. If the survey question is present, at                                                                                                    |  |  |
|                     | least 2 survey answer options need to be present.                                                                                                    |  |  |
|                     | Limitations: 50 single-byte characters                                                                                                    |  |  |
| SurveyChoiceSelecte | xs:string                                                                                                    |  |  |
| d                   | Survey response the buyer selected on the PayPal pages.                                                                                                    |  |  |
|                     | Limitations: 15 single-byte characters                                                                                                    |  |  |

# PaymentTransactionDetailsType Fields

| Field          | Description                                                                                                    |  |  |  |
|----------------|----------------------------------------------------------------------------------------------------|--|--|--|
| ReceiverInfo   | ebl:ReceiverInfoType<br>Information about the merchant, such as details of a single transaction, primary email<br>address, and unique account ID.                                                                                               |  |  |  |
| PayerInfo      | ebl:PayerInfoType<br>Information about the buyer, such as the buyer's email address, customer account<br>identification number, shipping address, and country of residence.                                                                     |  |  |  |
| TPLReferenceID | xs:string<br>Reference ID for the shipment sent from the merchant to the third-party shipping<br>center.<br>This field is only provided as part of Global Shipping Platform (GSP) transactions.<br>This field is introduced in API version 95.0 |  |  |  |
| PaymentInfo    | ebl:PaymentInfoType<br>Information about the transaction, such as the transaction ID, the type of transaction,<br>and whether the payment is instant or delayed.                                                                                |  |  |  |

| Field            | Description                                                                                                    |  |  |
|------------------|----------------------------------------------------------------------------------------------------|--|--|
| PaymentItemInfo  | ebl:PaymentItemInfoType<br>Information about the payment item, such as the sales tax, the invoice number, and<br>whether the buyer left a note to the merchant.              |  |  |
| SecondaryAddress | ns:AddressType<br>Information about the buyer's address in cases where the primary address is that of a<br>shipping center.<br>This field is introduced in API version 93.0. |  |  |

## **ReceiverInfoType Fields**

| Field      | Description                                                                                                    |
|------------|----------------------------------------------------------------------------------------------------|
| Business   | xs:string                                                                                                    |
|            | Details about a single transaction. This field is not application for point-of-sale transactions.                                                             |
| Receiver   | xs:string                                                                                                    |
|            | Primary email address of the payment recipient (the merchant).                                                                                                |
|            | If you are the recipient of the payment and the payment is sent to your non-primary email address, the value of Receiver is still your primary email address. |
|            | Character length and limitations: 127 single-byte alphanumeric characters                                                                                     |
| ReceiverID | xs:string                                                                                                    |
|            | Unique account ID of the payment recipient (the merchant). This value is the same as the value of the recipient's referral ID.                                |

# PayerInfoType Fields

| Field       | Description                                                             |
|-------------|-------------------------------------------------------------------------|
| Payer       | ebl:EmailAddressType                                                    |
|             | Email address of buyer.                                                 |
|             | Character length and limitations: 127 single-byte characters            |
| PayerID     | ebl:UserIDType                                                          |
|             | Unique PayPal Customer Account identification number.                   |
|             | Character length and limitations:13 single-byte alphanumeric characters |
| PayerStatus | ebl:PayPalUserStatusCodeType                                            |
|             | Status of buyer. It is one of the following values:                     |
|             | • verified                                                              |
|             | • unverified                                                            |
|             | Character length and limitations: 10 single-byte alphabetic characters  |

### GetTransactionDetails Response Message

| Field         | Description                                                                              |
|---------------|------------------------------------------------------------------------------------------|
| PayerName     | ebl:PersonNameType                                                                       |
|               | First and last name of buyer.                                                            |
| PayerCountry  | ebl:CountryCodeType                                                                      |
|               | Buyer's country of residence in the form of ISO standard 3166 2-character country codes. |
|               | Character length and limitations: 2 single-byte characters                               |
| PayerBusiness | xs:string                                                                                |
|               | Buyer's business name.                                                                   |
|               | Character length and limitations: 127 single-byte characters                             |
| Address       | ns:AddressType                                                                           |
|               | Buyer's shipping address information.                                                    |

# **PayerName Fields**

| Field      | Description                                                 |
|------------|-------------------------------------------------------------|
| Salutation | xs:string                                                   |
|            | Buyer's salutation.                                         |
|            | Character length and limitations: 20 single-byte characters |
| FirstName  | ebl:PersonNameType                                          |
|            | Buyer's first name.                                         |
|            | Character length and limitations: 25 single-byte characters |
| MiddleName | ebl:NameUser                                                |
|            | Buyer's middle name.                                        |
|            | Character length and limitations: 25 single-byte characters |
| LastName   | ebl:NameType                                                |
|            | Buyer's last name.                                          |
|            | Character length and limitations: 25 single-byte characters |
| Suffix     | ebl:SuffixType                                              |
|            | Buyer's suffix.                                             |
|            | Character length and limitations: 12 single-byte characters |

# AddressType Fields

| Field           | Description                                                                                                    |
|-----------------|----------------------------------------------------------------------------------------------------|
| AddressOwner    | ebl:AddressOwnerTypeCode<br>eBay company that maintains this address. It is one of the following values:<br>• eBay<br>• PayPal                                                                |
| AddressStatus   | <ul> <li>ebl:AddressStatusTypeCode</li> <li>Status of street address on file with PayPal. It is one of the following values:</li> <li>none</li> <li>Confirmed</li> <li>Unconfirmed</li> </ul> |
| Name            | xs:string<br>Person's name associated with this address.<br>Character length and limitations: 32 single-byte characters                                                                       |
| Street1         | xs:string<br>First street address.<br>Character length and limitations: 100 single-byte characters                                                                                            |
| Street2         | xs:string<br>Second street address.<br>Character length and limitations: 100 single-byte characters                                                                                           |
| CityName        | xs:string<br>Name of city.<br>Character length and limitations: 40 single-byte characters                                                                                                    |
| StateOrProvince | xs:string<br>State or province. Required for U.S. addresses only.<br>Character length and limitations: 40 single-byte characters                                                              |
| PostalCode      | xs:string<br>U.S. ZIP code or other country-specific postal code.<br>Character length and limitations: 20 single-byte characters                                                              |
| Country         | ns:CountryCode<br>Country code.<br>Character length and limitations: 2 single-byte characters                                                                                                 |
| CountryName     | xs:string<br>Expanded name of country.<br>Character length and limitations: 64 single-byte alphanumeric characters                                                                            |
| Phone           | xs:string<br>Phone number.<br>Character length and limitations: 20 single-byte characters                                                                                                    |

# PaymentInfoType Fields

| Field               | Description                                                                                                    |
|---------------------|----------------------------------------------------------------------------------------------------|
| TransactionID       | xs:string                                                                                                    |
|                     | Unique transaction ID of the payment.                                                                                 |
|                     | Character length and limitations: 17 single-byte characters                                                           |
| ParentTransactionID | xs:string                                                                                                    |
|                     | Parent or related transaction identification number. This value in this field is for the following transaction types: |
|                     | • Reversal – Capture of an authorized transaction.                                                                    |
|                     | • Reversal – Reauthorization of a transaction.                                                                        |
|                     | <ul> <li>Capture of an order – The value of ParentTransactionID is the original<br/>OrderID.</li> </ul>               |
|                     | • Authorization of an order – The value of ParentTransactionID is the original OrderID.                               |
|                     | • Capture of an order authorization.                                                                                  |
|                     | <ul> <li>Void of an order – The value of ParentTransactionID is the original<br/>OrderID.</li> </ul>                  |
|                     | Character length and limitations: 16 digits                                                                           |
| ReceiptID           | xs:string                                                                                                    |
|                     | Receipt identification number                                                                                         |
|                     | Character length and limitations: 16 digits in xxxx-xxxx-xxxx format                                                  |
| TransactionType     | ns:PaymentTransactionCodeType                                                                                         |
|                     | The type of transaction. It is one of the following values:                                                           |
|                     | • cart                                                                                                    |
|                     | • express-checkout                                                                                                    |
|                     | Character length and limitations:15 single-byte characters                                                            |
| PaymentType         | ebl:PaymentCodeType                                                                                                   |
|                     | Indicates whether the payment is instant or delayed. It is one of the following values:                               |
|                     | • none                                                                                                    |
|                     | • echeck                                                                                                    |
|                     | • instant                                                                                                    |
|                     | Character length and limitations: 7 single-byte characters                                                            |
| PaymentDate         | xs:dateTime                                                                                                    |
|                     | Time/date stamp of payment,                                                                                           |
|                     | Character length and limitations: Date and time are in UTC/GMT format; for example, 2013-06-24T05:38:48Z.             |

| Field        | Description                                                                                                    |
|--------------|----------------------------------------------------------------------------------------------------|
| GrossAmount  | ebl:BasicAmountType                                                                                                    |
|              | The final amount charged, including any shipping and taxes from your Merchant Profile.                                                                                                    |
|              | Character length and limitations: Value is a positive number which cannot exceed \$10,000 USD in any currency. It includes no currency symbol. It must have 2 decimal places, the decimal separator must be a period (.), and the optional thousands separator must be a comma (,).                                                                                  |
| FeeAmount    | ebl:BasicAmountType                                                                                                    |
|              | PayPal fee amount charged for the transaction.                                                                                                    |
|              | Character length and limitations: Value is a positive number which cannot exceed \$10,000 USD in any currency. It includes no currency symbol. It must have 2 decimal places, the decimal separator must be a period (.), and the optional thousands separator must be a comma (,).                                                                                  |
| SettleAmount | ebl:BasicAmountType                                                                                                    |
|              | Amount deposited in your PayPal account after a currency conversion.<br>Character length and limitations: Value is a positive number which cannot exceed<br>\$10,000 USD in any currency. It includes no currency symbol. It must have 2 decimal<br>places, the decimal separator must be a period (.), and the optional thousands<br>separator must be a comma (,). |
| TaxAmount    | ebl:BasicAmountType                                                                                                    |
|              | Tax charged on the transaction.<br>Character length and limitations: Value is a positive number which cannot exceed<br>\$10,000 USD in any currency. It includes no currency symbol. It must have 2 decimal<br>places, the decimal separator must be a period (.), and the optional thousands<br>separator must be a comma (,).                                      |
| ExchangeRate | xs:string                                                                                                    |
|              | Exchange rate if a currency conversion occurred. Relevant only if your are billing in their non-primary currency. If the buyer chooses to pay with a currency other than the non-primary currency, the conversion occurs in the buyer's account.                                                                                                    |
|              | Character length and limitations: Decimal value that does not exceed 17 characters, including decimal point                                                                                                    |

| Field         | Description                                                                                                    |
|---------------|----------------------------------------------------------------------------------------------------|
| PaymentStatus | ebl:PaymentStatusCodeType                                                                                                    |
|               | Status of the payment. It is one of the following values:                                                                                                    |
|               | • None – No status                                                                                                    |
|               | • Canceled-Reversal- A reversal has been canceled, for example, when you win a dispute and the funds for the reversal have been returned to you.                                                                                                    |
|               | <ul> <li>Completed – The payment has been completed, and the funds have been added<br/>successfully to your account balance.</li> </ul>                                                                                                    |
|               | • Denied – You denied the payment. This happens only if the payment was previously pending because of possible reasons described for the                                                                                                    |
|               | PendingReason element.                                                                                                    |
|               | • Expired – The authorization period for this payment has been reached.                                                                                                    |
|               | • Failed – The payment has failed. This happens only if the payment was made from your buyer's bank account.                                                                                                    |
|               | • In-Progress – The transaction has not terminated, for example, an authorization may be awaiting completion.                                                                                                    |
|               | • Partially-Refunded – The payment has been partially refunded.                                                                                                    |
|               | • Pending – The payment is pending. See the PendingReason field for more information.                                                                                                    |
|               | • Refunded – You refunded the payment.                                                                                                    |
|               | <ul> <li>Reversed – A payment was reversed due to a chargeback or other type of<br/>reversal. The funds have been removed from your account balance and returned<br/>the buyer. The reason for the reversal is specified in the ReasonCode element.</li> </ul> |
|               | • Processed – A payment has been accepted.                                                                                                    |
|               | • Voided – An authorization for this transaction has been voided.                                                                                                    |

| Description                                                                               |  |  |  |
|-------------------------------------------------------------------------------------------|--|--|--|
| ebl:PendingStatusCodeType                                                                 |  |  |  |
| The reason the payment is pending. It is one of the following values:                     |  |  |  |
| <ul> <li>none – No pending reason.</li> </ul>                                             |  |  |  |
| <ul> <li>address – The payment is pending because your buyer did not include a</li> </ul> |  |  |  |
| confirmed shipping address and your Payment Receiving Preferences is set such             |  |  |  |
| that you want to manually accept or deny each of these payments. To change your           |  |  |  |
| preference, go to the Preferences section of your Profile.                                |  |  |  |
| • authorization – The payment is pending because it has been authorized but               |  |  |  |
| not settled. You must capture the funds first.                                            |  |  |  |
| • echeck – The payment is pending because it was made by an eCheck that has not           |  |  |  |
| vet cleared.                                                                              |  |  |  |

| • | intl – The payment is pending because you hold a non-U.S. account and do not |
|---|------------------------------------------------------------------------------|
|   | have a withdrawal mechanism. You must manually accept or deny this payment   |
|   | from your Account Overview.                                                  |

#### • multi-currency – You do not have a balance in the currency sent, and you do not have your Payment Receiving Preferences set to automatically convert and accept this payment. You must manually accept or deny this payment.

#### • order – The payment is pending because it is part of an order that has been authorized but not settled.

#### • paymentreview – The payment is pending while it is being reviewed by PayPal for risk.

#### • regulatory-review – The payment is pending while we make sure it meets regulatory requirements. You will be contacted again in 24-72 hours with the outcome of the review.

### • unilateral – The payment is pending because it was made to an email address that is not yet registered or confirmed.

### • verify-The payment is pending because you are not yet verified. You must verify your account before you can accept this payment.

### • other – The payment is pending for a reason other than those listed above. For more information, contact PayPal Customer Service.

#### **NOTE:** PendingReason is returned in the response only if PaymentStatus is Pending.

#### ReasonCode ebl:ReasonCodeType

yet cleared.

### The reason for a reversal if the transaction type is reversal. It is one of the following values:

### • none – No reason code.

### • chargeback – A reversal has occurred on this transaction due to a chargeback by your buyer.

### • guarantee – A reversal has occurred on this transaction due to your buyer triggering a money-back guarantee.

#### • buyer-complaint - A reversal has occurred on this transaction due to a complaint about the transaction from your buyer.

#### • refund – A reversal has occurred on this transaction because you have given the buyer a refund.

#### other – A reversal has occurred on this transaction due to a reason not listed above.

Field

PendingReason

| Field               | Description                                                                                                    |
|---------------------|----------------------------------------------------------------------------------------------------|
| ProtectionEligibili | xs:string                                                                                                    |
| ty                  | Prior to version 64.4, the kind of seller protection in force for the transaction. It is one of the following values:                          |
|                     | <ul> <li>Eligible – Merchant is protected by PayPal's Seller Protection Policy for<br/>Unauthorized Payments and Item Not Received.</li> </ul> |
|                     | <ul> <li>PartiallyEligible – Merchant is protected by PayPal's Seller Protection<br/>Policy for Item Not Received.</li> </ul>                  |
|                     | • Ineligible – Merchant is not protected under the Seller Protection Policy.                                                                   |
| ProtectionEligibili | xs:string                                                                                                    |
| tyType              | Since version 64.4, the kind of seller protection in force for the transaction. It is one of the following values:                             |
|                     | • Eligible – Merchant is protected by PayPal's Seller Protection Policy for both Unauthorized Payment and Item Not Received.                   |
|                     | • ItemNotReceivedEligible – Merchant is protected by PayPal's Seller<br>Protection Policy for Item Not Received.                               |
|                     | <ul> <li>UnauthorizedPaymentEligible – Merchant is protected by PayPal's Seller<br/>Protection Policy for Unauthorized Payment.</li> </ul>     |
|                     | • Ineligible – Merchant is not protected under the Seller Protection Policy.                                                                   |
|                     | This field is introduced in API version 64.4.                                                                                                  |
| StoreId             | xs:string                                                                                                    |
|                     | StoreId as entered in the transaction.                                                                                                    |
| TerminalId          | xs:string                                                                                                    |
|                     | TerminalId as entered in the transaction.                                                                                                    |

# PaymentItemInfoType Fields

| Field     | Description                                                                                                    |
|-----------|----------------------------------------------------------------------------------------------------|
| InvoiceID | xs:string<br>Invoice number you set in the original transaction.                                                                                                    |
|           | NOTE: PayPal recommends using the InvoiceID field to associate transactions<br>with your internal tracking IDs or invoice numbers. Populating the invoice ID<br>field will help you pull transaction information at a later date using only your<br>internal ID. |
|           | Character length and limitations: 256 single-byte alphanumeric characters                                                                                                    |
| Custom    | xs:string                                                                                                    |
|           | Custom field you set in the original transaction.                                                                                                    |
|           | Character length and limitations: 127 single-byte alphanumeric characters                                                                                                    |

9

| Field        | Description                                                                                                    |  |
|--------------|----------------------------------------------------------------------------------------------------|--|
| Memo         | xs:string<br>Memo entered by your customer in PayPal Website Payments note field.<br>Character length and limitations: 255 single-byte alphanumeric characters |  |
| SalesTax     | xs:string<br>Amount of tax charged on payment.                                                                                                    |  |
| PaymentItem  | ebl:PaymentItemType<br>Amount of tax charged on payment.                                                                                                    |  |
| Subscription | ebl:SubscriptionInfoType<br>Subscription information.                                                                                                    |  |
| Auction      | ebl:AuctionInfoType<br>Subscription information.                                                                                                    |  |

# PaymentItemType Fields

| Field               | Description                                                                                                    |
|---------------------|----------------------------------------------------------------------------------------------------|
| EbayItemTxnId       | xs:string                                                                                                    |
|                     | ( <i>Optional</i> ) The eBay auction transaction ID of the item that you use to identify items that the buyer purchased.                                                                        |
|                     | Character length and limitations: 255 single-byte characters                                                                                                    |
| Name                | xs:string                                                                                                    |
|                     | Item name set by you or entered by the customer.                                                                                                    |
|                     | <b>NOTE:</b> Character length and limitations: 127 single-byte alphanumeric characters.                                                                                                    |
| Number              | xs:string                                                                                                    |
|                     | Item number set by you. If this was a shopping cart transaction, PayPal appends the number of the item to the HTML item_number variable, for example, item number1, item number2, and so forth. |
|                     | Character length and limitations: 127 single-byte alphanumeric characters                                                                                                    |
| Quantity            | xs:string                                                                                                    |
|                     | Quantity set by you or entered by the buyer.                                                                                                    |
|                     | Character length and limitations: no limit                                                                                                    |
| CouponID            | xs:string                                                                                                    |
|                     | (Optional) Coupon identification number.                                                                                                    |
| CouponAmount        | xs:string                                                                                                    |
|                     | (Optional) Amount (value) of the coupon.                                                                                                    |
| CouponAmountCurrenc | xs:string                                                                                                    |
| У                   | (Optional) Currency of the coupon amount, e.g., a 3-character currency code.                                                                                                    |

| Field                           | Description                                                                                                    |
|---------------------------------|----------------------------------------------------------------------------------------------------|
| LoyaltyCardDiscount<br>Amount   | xs:string<br>( <i>Optional</i> ) Amount of discount associated with this Loyalty Card incentive.<br><b>NOTE:</b> Use character string as shown.       |
| LoyaltyCardDiscount<br>Currency | <pre>xs:string (Optional) Currency of the loyalty card discount, for example, a 3-character currency code. NOTE: Use character string as shown.</pre> |
| Amount                          | ebl:BasicAmountType<br>Cost of item.                                                                                                    |
| Options                         | ns:OptionType<br>name: xs:string<br>value: xs:string<br>PayPal item options for shopping cart.                                                        |

# AuctionInfoType Fields

| Field       | Description                                                |
|-------------|------------------------------------------------------------|
| BuyerID     | xs:string<br>Buyer's auction ID.                           |
| ClosingDate | xs:string<br>Auction's close date.                         |
| MultiItem   | xs:string<br>Counter used for multi-item auction payments. |

# SubscriptionInfoType Fields

| Field            | Description                                                                                           |
|------------------|----------------------------------------------------------------------------------------------------|
| SubscriptionID   | xs:string<br>ID generated by PayPal for the subscriber.<br>Character length and limitations: No limit |
| SubscriptionDate | xs:dateTime<br>Subscription start date.                                                               |
| EffectiveDate    | xs:dateTime<br>Date when the subscription modification is effective.                                  |

9

| Field               | Description                                                                            |
|---------------------|----------------------------------------------------------------------------------------|
| RetryTime           | xs:dateTime                                                                            |
|                     | Date PayPal retrys a failed subscription payment.                                      |
| UserName            | xs:string                                                                              |
|                     | Username that PayPal generates and gives to the subscriber to access the subscription. |
|                     | Character length and limitations: 64 alphanumeric single-byte characters               |
| Password            | xs:string                                                                              |
|                     | Password that PayPal generates and gives to the subscriber to access the subscription. |
|                     | For security, the value of the password is hashed.                                     |
|                     | Character length and limitations: 128 alphanumeric single-byte characters              |
| Recurrences         | xs:string                                                                              |
|                     | The number of payment installments that occur at the regular rate.                     |
|                     | Character length and limitations: No limit                                             |
| reattempt           | xs:string                                                                              |
|                     | Indicates whether reattempts should occur upon payment failures.                       |
| recurring           | xs:string                                                                              |
|                     | Indicates whether regular rate recurs. It is one of the following values:              |
|                     | • 1 – Yes                                                                              |
| SubscriptionTermsTy | ns:SubscriptionTermsType                                                               |
| ре                  | Subscription terms.                                                                    |

# SubscriptionTermsType Fields

| Field                     | Description                                      |  |
|---------------------------|--------------------------------------------------|--|
| Amount eb:BasicAmountType |                                                  |  |
|                           | Amount subscriber is to be charged in 1 payment. |  |
|                           | Character length and limitations: No limit       |  |
| Period                    | xs:string                                        |  |
|                           | Period of time that the subscriber is charged.   |  |
|                           | Character length and limitations: No limit       |  |

# **10** ManagePendingTransactionStatu s API Operation

The ManagePendingTransactionStatus API operation accepts or denys a pending transaction held by Fraud Management Filters.

# ManagePendingTransactionStatus Request Message

|   | 📱 Ab            | stractReq   | uestType                 |     | TransactionId                 |
|---|-----------------|-------------|--------------------------|-----|-------------------------------|
|   | e DetailLevel   | [0*]        | DetailLevelCodeType      | 1   |                               |
|   | e ErrorLanguag  | e [01]      | string                   |     | FMFPendingTransactionActionTy |
|   | e Version       |             | string                   |     |                               |
|   | Te any          | [01]        |                          |     |                               |
|   |                 | Â           |                          |     |                               |
| [ | 🔚 ManagePending | gTransactio | onStatusRequestType      |     |                               |
| e | TransactionID   | Transact    | ionId                    | _ 7 | /                             |
|   | Action          | FMFPend     | ingTransactionActionType | 4 I |                               |

**NOTE:** Not all fields shown are available for use. Use only the fields described in the documentation.

#### ManagePendingTransactionStatus Request Fields

| Field Description                                                      |                                                                                                    |  |  |
|------------------------------------------------------------------------|----------------------------------------------------------------------------------------------------|--|--|
| TransactionID(Required) The transaction ID of the payment transaction. |                                                                                                    |  |  |
| Action                                                                 | ( <i>Required</i> ) The operation you want to perform on the transaction. It is one of the following values: |  |  |
|                                                                        | <ul> <li>Accept – Accepts the payment</li> </ul>                                                             |  |  |
|                                                                        | • Deny – Rejects the payment                                                                                 |  |  |

# ManagePendingTransactionStatus Response Message

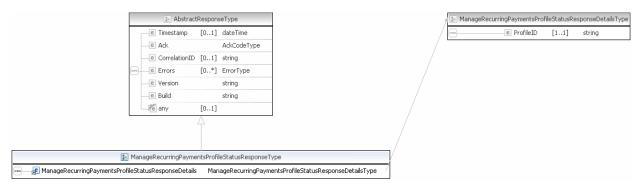

**NOTE:** Not all fields shown are available for use. Use only the fields described in the documentation.

#### ManagePendingTransactionStatus Response Fields

| Field         | Description                                                                                           |  |  |  |
|---------------|----------------------------------------------------------------------------------------------------|--|--|--|
| TransactionID | The transaction ID of the transaction whose payment has been denied or accepted.                      |  |  |  |
| Status        | Displays in the following message:                                                                    |  |  |  |
|               | "The Status of the transaction after running your action (accept/deny) is <i>TransactionStatus</i> ." |  |  |  |
|               | TransactionStatus is one of the following values:                                                     |  |  |  |
|               | • Pending                                                                                             |  |  |  |
|               | • Processing                                                                                          |  |  |  |
|               | • Completed                                                                                           |  |  |  |
|               | • Denied                                                                                              |  |  |  |
|               | • Reversed                                                                                            |  |  |  |
|               | Display Only                                                                                          |  |  |  |
|               | • Partially Refunded                                                                                  |  |  |  |
|               | Created Refunded                                                                                      |  |  |  |

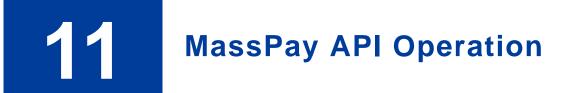

The MassPay API operation makes a payment to one or more PayPal account holders.

# MassPay Request Message

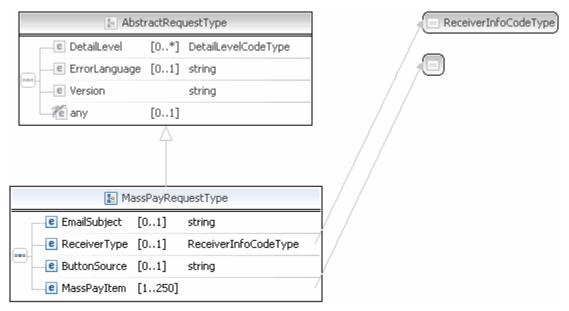

**NOTE:** Not all fields shown are available for use. Use only the fields described in the documentation.

#### **MassPay Request Fields**

| Field        | Description                                                                                                    |
|--------------|----------------------------------------------------------------------------------------------------|
| EmailSubject | xs:string<br>( <i>Optional</i> ) The subject line of the email that PayPal sends when the transaction<br>completes. The subject line is the same for all recipients.<br>Character length and limitations: 255 single-byte alphanumeric characters |

| Field        | Description                                                                                                    |
|--------------|----------------------------------------------------------------------------------------------------|
| MassPayItem  | ebl:MassPayItemType                                                                                                    |
|              | ( <i>Required</i> ) Details of each payment.                                                                                |
|              | <b>NOTE:</b> A single MassPayRequest can include up to 250 MassPayItems.                                                    |
| ReceiverType | ebl:ReceiverInfoCodeType                                                                                                    |
|              | ( <i>Optional</i> ) How you identify the recipients of payments in this call to MassPay. It is one of the following values: |
|              | • EmailAddress                                                                                                    |
|              | • UserID                                                                                                    |
|              | • PhoneNumber                                                                                                    |

# MassPayItemType Fields

| Field         | Description                                                                                                    |
|---------------|----------------------------------------------------------------------------------------------------|
| ReceiverEmail | ebl:EmailAddressType                                                                                                    |
|               | (See note) Email address of recipient.                                                                                                    |
|               | <b>NOTE:</b> You must specify either ReceiverEmail, ReceiverPhone, or<br>ReceiverID, but all MassPay items in a single request must use the same<br>field to identify recipients. |
|               | Character length and limitations: 127 single-byte characters maximum.                                                                                                    |
| ReceiverPhone | xs:string                                                                                                    |
|               | (See note) Phone number of recipient.                                                                                                    |
|               | <b>NOTE:</b> You must specify either ReceiverEmail, ReceiverPhone, or<br>ReceiverID, but all MassPay items in a single request must use the same<br>field to identify recipients. |
| ReceiverID    | xs:string                                                                                                    |
|               | (See note) Unique PayPal customer account number. This value corresponds to the value of PayerID returned by GetTransactionDetails.                                               |
|               | <b>NOTE:</b> You must specify either ReceiverEmail, ReceiverPhone, or<br>ReceiverID, but all MassPay items in a single request must use the same<br>field to identify recipients. |
|               | Character length and limitations: 17 single-byte characters maximum.                                                                                                    |
| Amount        | ebl:BasicAmountType                                                                                                    |
|               | (Required) Payment amount.                                                                                                    |
|               | <b>NOTE:</b> You must set the currencyID attribute to one of the three-character currency codes for any of the supported PayPal currencies.                                       |
|               | <b>NOTE:</b> You cannot mix currencies in a single MassPayRequest. A single request must include items that are of the same currency.                                             |

11

| Field    | Description                                                                                                    |
|----------|----------------------------------------------------------------------------------------------------|
| UniqueId | xs:string<br>( <i>Optional</i> ) Transaction-specific identification number for tracking in an accounting<br>system.<br>Character length and limitations: 30 single-byte characters. No whitespace allowed. |
| Note     | xs:string<br>( <i>Optional</i> ) Custom note for each recipient.<br>Character length and limitations: 4,000 single-byte alphanumeric characters.                                                            |

# MassPay Response Message

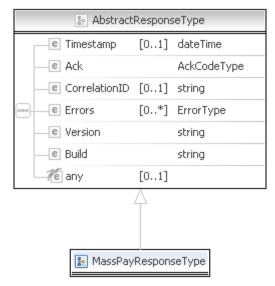

**NOTE:** Not all fields shown are available for use. Use only the fields described in the documentation.

#### **MassPay Response Fields**

The elements returned are the same as for AbstractResponseType. The response message follows the standard "Response Structure" on page 21.

# 12 Recurring Payments and Reference Transactions API

# **Operations**

The PayPal API includes the following API operations supporting recurring payments and reference transactions:

## CreateRecurringPaymentsProfile API Operation

The CreateRecurringPaymentsProfile API operation creates a recurring payments profile.

You must invoke the CreateRecurringPaymentsProfile API operation for each profile you want to create. The API operation creates a profile and an associated billing agreement.

**NOTE:** There is a one-to-one correspondence between billing agreements and recurring payments profiles. To associate a recurring payments profile with its billing agreement, you must ensure that the description in the recurring payments profile matches the description of a billing agreement. For version 54.0 and later, use SetExpressCheckout to initiate creation of a billing agreement.

#### CreateRecurringPaymentsProfile Request Message

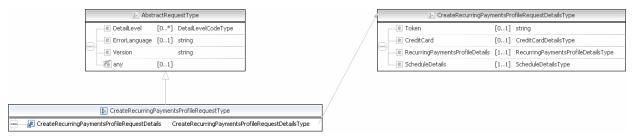

**NOTE:** Not all fields shown are available for use. Use only the fields described in the documentation.

## Recurring Payments and Reference Transactions API Operations CreateRecurringPaymentsProfile API Operation

|                                   |      | de les tr                           |   |
|-----------------------------------|------|-------------------------------------|---|
| CreateRecurringPay                |      | string                              | _ |
| CreditCard                        |      | CreditCardDetailsType               |   |
| e RecurringPaymentsProfileDetails |      | RecurringPaymentsProfileDetailsType | _ |
| CheduleDetails                    | [11] | ScheduleDetailsType                 |   |
| e PaymentDetailsItem              | [0*] | PaymentDetailsItemType              |   |
|                                   |      |                                     |   |

|       | 🔝 Crea                                                                                                   | ditCardDetailsType                                                                                                    |
|-------|----------------------------------------------------------------------------------------------------|----------------------------------------------------------------------------------------------------|
| _     | CreditCardType                                                                                           | [01] CreditCardTypeType                                                                                                    |
|       | CreditCardNumber                                                                                         | [01] string                                                                                                    |
|       | e ExpMonth                                                                                               | [01] int                                                                                                    |
| -     | e ExpYear                                                                                                | [01] int                                                                                                    |
| _     | e CardOwner                                                                                              | [01] PayerInfoType                                                                                                    |
| -     | CVV2                                                                                                    | [01] string                                                                                                    |
| -     | e StartMonth                                                                                             | [01] int                                                                                                    |
| -     | StartYear                                                                                                | [01] int                                                                                                    |
| -     | e IssueNumber                                                                                            | [01] string                                                                                                    |
|       | e ThreeDSecureReques                                                                                     | t [01] ThreeDSecureRequestType                                                                                                    |
|       |                                                                                                    |                                                                                                    |
|       |                                                                                                    | ntsProfileDetailsType                                                                                                    |
| Γ     | SubscriberName                                                                                           | [01] string                                                                                                    |
| •••   |                                                                                                    | dress [01] AddressType                                                                                                    |
|       | BillingStartDate                                                                                         | [11] dateTime                                                                                                    |
|       | ProfileReference                                                                                         | [01] string                                                                                                    |
|       | sch                                                                                                    | neduleDetailsType                                                                                                    |
| _     | e Description                                                                                            | [11] string                                                                                                    |
|       | e TrialPeriod                                                                                            | [01] BillingPeriodDetailsType                                                                                                    |
|       | e PaymentPeriod                                                                                          | [11] BillingPeriodDetailsType                                                                                                    |
| -     | e MaxFailedPayments                                                                                      | [01] int                                                                                                    |
| -     | e ActivationDetails                                                                                      | [01] ActivationDetailsType                                                                                                    |
|       | AutoBillOutstandingAr                                                                                    | nount [01] AutoBillType                                                                                                    |
|       |                                                                                                    |                                                                                                    |
|       |                                                                                                    | PaymentDetailsItemType                                                                                                    |
| Γ     | e Name                                                                                                   | [01] string                                                                                                    |
| -     | e Number                                                                                                 | [01] string                                                                                                    |
| -     | e Quantity                                                                                               | [01] integer                                                                                                    |
| ŀ     | e Tax                                                                                                    | [01] BasicAmountType                                                                                                    |
| ŀ     | e Amount                                                                                                 | [01] BasicAmountType                                                                                                    |
|       | [P] EbayItemDaymentDeb                                                                                   | ailsItem [01] EbayItemPaymentDetailsItemTyp:                                                                                                    |
|       |                                                                                                    | · · ·                                                                                                    |
|       | PromoCode                                                                                                | [01] string                                                                                                    |
|       | PromoCode     ProductCategory                                                                            | [01] string<br>[01] ProductCategoryType                                                                                                    |
|       | PromoCode     ProductCategory     Description                                                            | [01] string<br>[01] ProductCategoryType<br>[01] string                                                                                                    |
| ••••- | PromoCode     ProductCategory     Description     ItemWeight                                             | [01] string<br>[01] ProductCategoryType<br>[01] string<br>[01] MeasureType                                                                                                    |
| -     | PromoCode     ProductCategory     Description     ItemWeight     ItemLength                              | [01] string         [01] ProductCategoryType         [01] string         [01] MeasureType         [01] MeasureType         [01] MeasureType                                                                            |
| -     | PromoCode     ProductCategory     Description     ItemWeight     ItemLength     ItemWidth                | [01] string         [01] ProductCategoryType         [01] string         [01] MeasureType         [01] MeasureType         [01] MeasureType         [01] MeasureType                                                   |
|       | PromoCode     ProductCategory     Description     ItemWeight     ItemLength     ItemWidth     ItemHeight | [01] string         [01] ProductCategoryType         [01] string         [01] MeasureType         [01] MeasureType         [01] MeasureType         [01] MeasureType         [01] MeasureType         [01] MeasureType |
| -     | PromoCode     ProductCategory     Description     ItemWeight     ItemLength     ItemWidth                | [01] string         [01] ProductCategoryType         [01] string         [01] MeasureType         [01] MeasureType         [01] MeasureType         [01] MeasureType                                                   |

**NOTE:** Not all fields shown are available for use. Use only the fields described in the documentation.

|   | 😰 Credil              | :CardDetailsType     |             |   |   | CreditCardTypeType | )                   |                          |
|---|-----------------------|----------------------|-------------|---|---|--------------------|---------------------|--------------------------|
| Г | CreditCardType        | [01] CreditCardTypeT | уре 🚽       |   | _ |                    |                     |                          |
| - | CreditCardNumber      | [01] string          |             | X |   | 910                | Payer               | InfoType                 |
| - | e ExpMonth            | [01] int             |             |   |   | e Payer            | [01]                | EmailAddressType         |
| _ | e ExpYear             | [01] int             |             |   |   | e PayerID          | [01]                | UserIDType               |
| H | e CardOwner           | [01] PayerInfoType   |             |   |   | e PayerStatus      | [01]                | PayPalUserStatusCodeType |
| - | CVV2                  | [01] string          |             |   |   | e PayerName        |                     | PersonNameType           |
| _ | e StartMonth          | [01] int             |             |   |   | e PayerCountry     | [01]                | CountryCodeType          |
| _ | e StartYear           | [01] int             |             |   |   | e PayerBusiness    | [01]                | string                   |
| _ | e IssueNumber         | [01] string          |             |   |   | e Address          | [01]                | AddressType              |
|   | e ThreeDSecureRequest | [01] ThreeDSecureRed | questType 🗠 | ~ |   | ContactPhone       | [01]                | string                   |
|   |                       |                      |             |   |   |                    | · · · · · · · · · · | T                        |

| * | 😰 ThreeDSecureRequestType |             |  |  |  |  |  |
|---|---------------------------|-------------|--|--|--|--|--|
| [ | e Eci3ds                  | [01] string |  |  |  |  |  |
|   | Cavv                      | [01] string |  |  |  |  |  |
|   | e Xid                     | [01] string |  |  |  |  |  |
|   | e MpiVendor3ds            | [01] string |  |  |  |  |  |
|   | e AuthStatus3ds           | [01] string |  |  |  |  |  |

## Recurring Payments and Reference Transactions API Operations CreateRecurringPaymentsProfile API Operation

| 0.0             | Payer | InfoType                 |   |        | <b>=</b> E | EmailA | (ddressType) |         |                |
|-----------------|-------|--------------------------|---|--------|------------|--------|--------------|---------|----------------|
| e Payer         | [01]  | EmailAddressType         |   |        | _          |        |              |         |                |
| e PayerID       | [01]  | UserIDType               | - |        | Ξl         | JserIE | ОТуре        |         |                |
| e PayerStatus   | [01]  | PayPalUserStatusCodeType | _ | »      | _          |        |              |         |                |
| <br>e PayerName |       | PersonNameType           |   |        | EF         | PayPa  | lUserStatusC | odeType | ej             |
| e PayerCountry  | [01]  | CountryCodeType          |   |        |            |        |              |         | <b>T</b>       |
| e PayerBusiness | [01]  | string                   |   |        |            |        | Pers 1       | onName  | пуре           |
| e Address       | [01]  | AddressType              | _ |        | Γ          | е      | Salutation   | [01]    | SalutationType |
| ContactPhone    | [01]  | string                   |   |        | -          | e      | FirstName    | [01]    | NameType       |
|                 | []    | <u>-</u>                 |   | 1 / /  |            | е      | MiddleName   | [01]    | NameType       |
|                 |       |                          |   |        | -          | е      | LastName     | [01]    | NameType       |
|                 |       |                          |   |        |            | е      | Suffix       | [01]    | SuffixType     |
|                 |       |                          |   | $\sim$ |            |        |              |         |                |

CountryCodeType

|          | 🔚 Addı                    | ressTyp | e                     |
|----------|---------------------------|---------|-----------------------|
|          | e Name                    | [01]    | string                |
|          | e Street1                 | [01]    | string                |
|          | e Street2                 | [01]    | string                |
|          | CityName                  | [01]    | string                |
|          | E StateOrProvince         | [01]    | string                |
|          | - 🚝 Country               | [01]    | CountryCodeType       |
|          | - 🚝 CountryName           | [01]    | string                |
|          | e Phone                   | [01]    | string                |
| <u> </u> | e PostalCode              | [01]    | string                |
|          | e AddressID               | [01]    | string                |
|          | e AddressOwner            | [01]    | AddressOwnerCodeType  |
|          | ExternalAddressID         | [01]    | string                |
|          | InternationalName         | [01]    | string                |
|          | InternationalStateAndCity | [01]    | string                |
|          | InternationalStreet       | [01]    | string                |
|          | e AddressStatus           | [01]    | AddressStatusCodeType |

**NOTE:** Not all fields shown are available for use. Use only the fields described in the documentation.

| 😰 RecurringPaymentsPro      | fileDeta | ilsType     |   |
|-----------------------------|----------|-------------|---|
| e SubscriberName            | [01]     | string      |   |
| e SubscriberShippingAddress | [01]     | AddressType | Ł |
| e BillingStartDate          | [11]     | dateTime    |   |
| e ProfileReference          | [01]     | string      |   |

|    | 🔚 Add                       | ressType | 9                     |
|----|-----------------------------|----------|-----------------------|
|    | e Name                      | [01]     | string                |
|    | e Street1                   | [01]     | string                |
|    | e Street2                   | [01]     | string                |
|    | e CityName                  | [01]     | string                |
|    | e StateOrProvince           | [01]     | string                |
|    | 🚽 Country                   | [01]     | CountryCodeType       |
|    | 🛃 CountryName               | [01]     | string                |
| -  | e Phone                     | [01]     | string                |
| P- | e PostalCode                | [01]     | string                |
|    | e AddressID                 | [01]     | string                |
|    | e AddressOwner              | [01]     | AddressOwnerCodeType  |
|    | e ExternalAddressID         | [01]     | string                |
|    | e InternationalName         | [01]     | string                |
|    | e InternationalStateAndCity | [01]     | string                |
|    | e InternationalStreet       | [01]     | string                |
|    | e AddressStatus             | [01]     | AddressStatusCodeType |

|   | 😰 ScheduleI                 | DetailsTy | /pe                      |
|---|-----------------------------|-----------|--------------------------|
|   | e Description               | [11]      | string                   |
| - | e TrialPeriod               | [01]      | BillingPeriodDetailsType |
| - | e PaymentPeriod             | [11]      | BillingPeriodDetailsType |
| - | e MaxFailedPayments         | [01]      | int                      |
| - | e ActivationDetails         | [01]      | ActivationDetailsType    |
|   | e AutoBillOutstandingAmount | [01]      | AutoBillType             |

|   | 😰 BillingPeriodDetailsType     |      |                   |  |  |  |  |
|---|--------------------------------|------|-------------------|--|--|--|--|
| Г | e BillingPeriod                | [11] | BillingPeriodType |  |  |  |  |
|   | e BillingFrequency             | [11] | int               |  |  |  |  |
| - | Contraction TotalBillingCycles | [01] | int               |  |  |  |  |
| - | e Amount                       | [11] | BasicAmountType   |  |  |  |  |
|   | C ShippingAmount               | [01] | BasicAmountType   |  |  |  |  |
|   | C TaxAmount                    | [01] | BasicAmountType   |  |  |  |  |

| 😰 ActivationDetailsType         |      |                         |  |  |  |  |
|---------------------------------|------|-------------------------|--|--|--|--|
| e InitialAmount                 | [11] | BasicAmountType         |  |  |  |  |
| <br>e FailedInitialAmountAction | [01] | FailedPaymentActionType |  |  |  |  |

| 🔲 AutoBillType |
|----------------|
|----------------|

**NOTE:** Not all fields shown are available for use. Use only the fields described in the documentation.

# Recurring Payments and Reference Transactions API Operations

CreateRecurringPaymentsProfile API Operation

|  | 😰 BillingPeriodDetailsType |           |                 |   |              | 📃 BillingPeriodTy | ре |
|--|----------------------------|-----------|-----------------|---|--------------|-------------------|----|
|  | e BillingPeriod            | [11] Bill | llingPeriodType |   |              |                   |    |
|  | e BillingFrequency         | [11] int  | t               |   |              | BasicAmountType   |    |
|  | ContalBillingCycles        | [01] int  | t               |   | a currencyID | CurrencyCodeType  |    |
|  | e Amount                   | [11] Ba   | asicAmountType  |   |              |                   |    |
|  | ShippingAmount             | [01] Ba   | asicAmountType  | ~ |              |                   |    |
|  | e TaxAmount                | [01] Ba   | asicAmountType  | 1 |              |                   |    |

**NOTE:** Not all fields shown are available for use. Use only the fields described in the documentation.

|       | 🔊 Paymer                   | ntDetails | ItemType                                    |   | 1    |     |       | 🔚 BasicAmountType    | •         |        |
|-------|----------------------------|-----------|---------------------------------------------|---|------|-----|-------|----------------------|-----------|--------|
| e     | Name                       | [01]      | string                                      |   |      | (3) | curre | encyID CurrencyCo    | deType    |        |
| е     | Number                     | [01]      | string                                      |   |      |     |       |                      |           |        |
| e     | Quantity                   | [01]      | integer                                     |   | // * |     | P.o.  | EbayItemPaymentDet   | ailsItem' | Гуре   |
| e     | Tax                        | [01]      | BasicAmountType                             | 1 |      |     | e     | ItemNumber           | [01]      | string |
| e     | Amount                     | [01]      | BasicAmountType                             | / |      |     | e     | AuctionTransactionId | [01]      | string |
| e     | EbayItemPaymentDetailsItem | [01]      | ${\tt Ebay Item Payment Details Item Type}$ | 1 |      |     | e     | OrderId              | [01]      | string |
| e     | PromoCode                  | [01]      | string                                      |   |      |     | e     | CartID               | [01]      | string |
| <br>e | ProductCategory            | [01]      | ProductCategoryType                         | - |      |     |       |                      |           |        |
| e     | Description                | [01]      | string                                      |   |      |     | Produ | ctCategoryType       |           |        |
| e     | ItemWeight                 | [01]      | MeasureType                                 | - |      | _   |       |                      |           |        |
| e     | ItemLength                 | [01]      | MeasureType                                 | - |      | 9-9 | • Me  | asureType            |           |        |
| e     | ItemWidth                  | [01]      | MeasureType                                 | - |      | (3) | unit  | token                |           |        |
| e     | ItemHeight                 | [01]      | MeasureType                                 | 1 |      |     |       |                      |           |        |
| e     | ItemURL                    | [01]      | string                                      |   |      | ŀ   | Enhar | ncedItemDataType     |           |        |
| e     | EnhancedItemData           | [01]      | EnhancedItemDataType                        | - |      |     |       |                      |           |        |
| e     | ItemCategory               | [01]      | ItemCategoryType                            | - |      |     | ItemC | ategoryType)         |           |        |

**NOTE:** Not all fields shown are available for use. Use only the fields described in the documentation.

#### CreateRecurringPaymentsProfile Request Fields

| Field | Description                                                                                                    |
|-------|----------------------------------------------------------------------------------------------------|
| Token | xs:string                                                                                                    |
|       | A timestamped token, the value of which was returned in the response to the first call<br>to SetExpressCheckout. You can also use the token returned in the<br>SetCustomerBillingAgreement response. Either this token or a credit card<br>number is required. If you include both token and credit card number, the token is<br>used and credit card number is ignored Call CreateRecurringPaymentsProfile<br>once for each billing agreement included in SetExpressCheckout request and use<br>the same token for each call. Each CreateRecurringPaymentsProfile request<br>creates a single recurring payments profile.<br><b>NOTE:</b> Tokens expire after approximately 3 hours. |

| Field                               | Description                                                                                                    |  |  |  |  |
|-------------------------------------|----------------------------------------------------------------------------------------------------|--|--|--|--|
| CreditCard                          | ns:CreditCardDetailsType<br>Credit card information for recurring payments using direct payments. Either a token<br>or a credit card number is required. If you include both token and credit card number,<br>the token is used and credit card number is ignored.    |  |  |  |  |
| RecurringPayments<br>ProfileDetails | ns:RecurringPaymentsProfileDetails<br>( <i>Required</i> ) You can include up to 10 recurring payments profiles per request. The<br>order of the profile details must match the order of the billing agreement details<br>specified in the SetExpressCheckout request. |  |  |  |  |
| ScheduleDetails                     | ns:ScheduleDetailsType<br>( <i>Required</i> ) Describes the recurring payments schedule, including the regular payment<br>period, whether there is a trial period, and the number of payments that can fail before<br>a profile is suspended.                         |  |  |  |  |

#### RecurringPaymentsProfileDetailsType Fields

| Field                         | Description                                                                                                    |
|-------------------------------|----------------------------------------------------------------------------------------------------|
| SubscriberName                | xs:string<br>( <i>Optional</i> ) Full name of the person receiving the product or service paid for by the<br>recurring payment. If not present, the name in the buyer's PayPal account is used.<br>Character length and limitations: 32 single-byte characters                                                                |
| SubscriberShipping<br>Address | ns:AddressType<br>( <i>Optional</i> ) The subscriber's shipping address associated with this profile, if<br>applicable. If not specified, the ship-to address from buyer's PayPal account is used.<br><b>NOTE:</b> Shipping Address is optional, but if you include it, certain fields are required.                          |
| BillingStartdate              | <ul> <li>xs:dateTime</li> <li>(<i>Required</i>) The date when billing for this profile begins.</li> <li>NOTE: The profile may take up to 24 hours for activation.</li> <li>Character length and limitations: Must be a valid date, in UTC/GMT format; for example: 2012-06-24T05:38:48Z. No wildcards are allowed.</li> </ul> |
| ProfileReference              | xs:string<br>( <i>Optional</i> ) The merchant's own unique reference or invoice number.<br>Character length and limitations: 127 single-byte alphanumeric characters                                                                                                    |

197

#### ScheduleDetailsType Fields

| Field                         | Description                                                                                                    |
|-------------------------------|----------------------------------------------------------------------------------------------------|
| Description                   | <ul> <li>xs:string</li> <li>(<i>Required</i>) Description of the recurring payment.</li> <li>NOTE: You must ensure that this field matches the corresponding billing agreement description included in the SetExpressCheckout request.</li> </ul>                                                                                                    |
|                               | Character length and limitations: 127 single-byte alphanumeric characters                                                                                                    |
| ActivationDetails             | ns:ActivationDetailsType<br>( <i>Optional</i> ) Information about activating a profile, such as whether there is an initial<br>non-recurring payment amount immediately due upon profile creation and how to<br>override a pending profile PayPal suspends when the initial payment amount fails.                                                                                                    |
| TrialPeriod                   | ns:BillingPeriodDetailsType<br>( <i>Optional</i> ) Trial period for this schedule.                                                                                                    |
| PaymentPeriod                 | ns:BillingPeriodDetailsType ( <i>Required</i> ) Regular payment period for this schedule.                                                                                                    |
| MaxFailedPayments             | <ul> <li>xs:int</li> <li>(Optional) Number of scheduled payments that can fail before the profile is automatically suspended. An IPN message is sent to the merchant when the specified number of failed payments is reached.</li> <li>Character length and limitations: Number string representing an integer</li> </ul>                                                                                                    |
| AutoBillOutstanding<br>Amount | <ul> <li>ns:AutoBillType</li> <li>(Optional) Indicates whether you would like PayPal to automatically bill the outstanding balance amount in the next billing cycle. The outstanding balance is the total amount of any previously failed scheduled payments that have yet to be successfully paid. It is one of the following values:</li> <li>NoAutoBill – PayPal does not automatically bill the outstanding balance.</li> <li>AddToNextBilling – PayPal automatically bills the outstanding balance.</li> </ul> |

| Field                                | Description                                                                                                    |
|--------------------------------------|----------------------------------------------------------------------------------------------------|
| PaymentPeriod.Billi<br>ngPeriod      | <pre>ns:BillingPeriodType (Required) Unit for billing during this subscription period. It is one of the following values:     Day     Week     SemiMonth     Month     Year</pre>                                                                                                    |
|                                      | For SemiMonth, billing is done on the 1st and 15th of each month.<br><b>NOTE:</b> The combination of BillingPeriod and BillingFrequency cannot exceed one year.                                                                                                    |
| PaymentPeriod.Billi<br>ngFrequency   | <ul> <li>xs:int</li> <li>(<i>Required</i>) Number of billing periods that make up one billing cycle.</li> <li>The combination of billing frequency and billing period must be less than or equal to one year. For example, if the billing cycle is Month, the maximum value for billing frequency is 12. Similarly, if the billing cycle is Week, the maximum value for billing frequency is 52.</li> <li>NOTE: If the billing period is SemiMonth., the billing frequency must be 1.</li> </ul>                                                                                   |
| PaymentPeriod.Total<br>BillingCycles | <ul> <li>xs:int</li> <li>(Optional) Number of billing cycles for payment period.</li> <li>For the regular payment period, if no value is specified or the value is 0, the regular payment period continues until the profile is canceled or deactivated.</li> <li>For the regular payment period, if the value is greater than 0, the regular payment period will expire after the trial period is finished and continue at the billing frequency for TotalBillingCycles cycles.</li> </ul>                                                                                        |
| PaymentPeriod.Amount                 | <pre>cc:BasicAmountType<br/>(Required) Billing amount for each billing cycle during this payment period. This<br/>amount does not include shipping and tax amounts.<br/>NOTE: All amounts in the CreateRecurringPaymentsProfile request must<br/>have the same currency.<br/>Character length and limitations: Value is a positive number which cannot exceed<br/>\$10,000 USD in any currency. It includes no currency symbol. It must have 2 decimal<br/>places, the decimal separator must be a period (.), and the optional thousands<br/>separator must be a comma (,).</pre> |

#### BillingPeriodDetailsType Fields

| Field                              | Description                                                                                                    |
|------------------------------------|----------------------------------------------------------------------------------------------------|
| TrialPeriod.Billing<br>Period      | <pre>ns:BillingPeriodType<br/>Unit for billing during this subscription period; required if you specify an optional<br/>trial period. It is one of the following values:<br/>Day<br/>Week<br/>SemiMonth<br/>Month<br/>Year</pre>                                                                                                    |
|                                    | For SemiMonth, billing is done on the 1st and 15th of each month.                                                                                                    |
|                                    | <b>NOTE:</b> The combination of BillingPeriod and BillingFrequency cannot exceed one year.                                                                                                    |
| TrialPeriod.Billing<br>Frequency   | <pre>xs:int<br/>Number of billing periods that make up one billing cycle; required if you specify an<br/>optional trial period.<br/>The combination of billing frequency and billing period must be less than or equal to<br/>one year. For example, if the billing cycle is Month, the maximum value for billing<br/>frequency is 12. Similarly, if the billing cycle is Week, the maximum value for billing<br/>frequency is 52.</pre> |
|                                    | <b>NOTE:</b> If the billing period is SemiMonth., the billing frequency must be 1.                                                                                                    |
| TrialPeriod.TotalBi<br>llingCycles | xs:int<br>( <i>Optional</i> ) Number of billing cycles for trial payment period.                                                                                                    |
| TrialPeriod.Amount                 | <pre>cc:BasicAmountType<br/>Billing amount for each billing cycle during this payment period; required if you<br/>specify an optional trial period. This amount does not include shipping and tax<br/>amounts.<br/>NOTE: All amounts in the CreateRecurringPaymentsProfile request must<br/>have the same currency.</pre>                                                                                                    |
|                                    | Character length and limitations: Value is a positive number which cannot exceed \$10,000 USD in any currency. It includes no currency symbol. It must have 2 decimal places, the decimal separator must be a period (.), and the optional thousands separator must be a comma (,).                                                                                                    |
| ShippingAmount                     | cc:BasicAmountType                                                                                                    |
|                                    | (Optional) Shipping amount for each billing cycle during this payment period.                                                                                                    |
|                                    | <b>NOTE:</b> All amounts in the request must have the same currency.                                                                                                    |
|                                    | Character length and limitations: Value is a positive number which cannot exceed \$10,000 USD in any currency. It includes no currency symbol. It must have 2 decimal places, the decimal separator must be a period (.), and the optional thousands separator must be a comma (,).                                                                                                    |

| Field     | Description                                                                                                    |
|-----------|----------------------------------------------------------------------------------------------------|
| TaxAmount | cc:BasicAmountType<br>( <i>Optional</i> ) Taxamount for each billing cycle during this payment period.<br><b>NOTE:</b> All amounts in the request must have the same currency.                                                                                                    |
|           | Character length and limitations: Value is a positive number which cannot exceed \$10,000 USD in any currency. It includes no currency symbol. It must have 2 decimal places, the decimal separator must be a period (.), and the optional thousands separator must be a comma (,). |

#### ActivationDetailsType Fields

| Field                         | Description                                                                                                    |
|-------------------------------|----------------------------------------------------------------------------------------------------|
| InitialAmount                 | cc:BasicAmountType<br>( <i>Optional</i> ) Initial non-recurring payment amount due immediately upon profile<br>creation. Use an initial amount for enrolment or set-up fees.                                                                                                    |
|                               | <b>NOTE:</b> All amounts included in the request must have the same currency.                                                                                                    |
|                               | Character length and limitations: Value is a positive number which cannot exceed \$10,000 USD in any currency. It includes no currency symbol. It must have 2 decimal places, the decimal separator must be a period (.), and the optional thousands separator must be a comma (,).                                                                                                    |
| FailedInitialAmount<br>Action | <ul> <li>ns:FailedPaymentAction</li> <li>(Optional) Action you can specify when a payment fails. It is one of the following values:</li> <li>ContinueOnFailure - By default, PayPal suspends the pending profile in the event that the initial payment amount fails. You can override this default behavior by setting this field to ContinueOnFailure. Then, if the initial payment amount fails, PayPal adds the failed payment amount to the outstanding balance for this recurring payment profile.</li> <li>When you specify ContinueOnFailure, a success code is returned to you in the CreateRecurringPaymentsProfile response and the recurring payments profile is activated for scheduled billing immediately. You should check your IPN messages or PayPal account for updates of the payment status.</li> <li>CancelOnFailure - If this field is not set or you set it to CancelOnFailure, PayPal creates the recurring payment profile, but places it into a pending status until the initial payment completes. If the initial payment fails, PayPal notifies you by IPN that the pending profile has been activated. If the payment fails, PayPal notifies you by IPN that the pending profile has been canceled.</li> </ul> |

#### AddressType (Shipping) Fields

12

| Field           | Description                                                                                                    |  |  |
|-----------------|----------------------------------------------------------------------------------------------------|--|--|
| Name            | xs:string                                                                                                    |  |  |
|                 | Person's name associated with this shipping address. It is required if using a                                                             |  |  |
|                 | shipping address.                                                                                                    |  |  |
|                 | Character length and limitations: 32 single-byte characters                                                                                |  |  |
| Street1         | xs:string                                                                                                    |  |  |
|                 | First street address. It is required if using a shipping address.                                                                          |  |  |
|                 | Character length and limitations: 100 single-byte characters                                                                               |  |  |
| Street2         | xs:string                                                                                                    |  |  |
|                 | (Optional) Second street address.                                                                                                    |  |  |
|                 | Character length and limitations: 100 single-byte characters                                                                               |  |  |
| CityName        | xs:string                                                                                                    |  |  |
|                 | Name of city. It is required if using a shipping address.                                                                                  |  |  |
|                 | Character length and limitations: 40 single-byte characters                                                                                |  |  |
| StateOrProvince | xs:string                                                                                                    |  |  |
|                 | State or province. It is required if using a shipping address.                                                                             |  |  |
|                 | Character length and limitations: 40 single-byte characters                                                                                |  |  |
| PostalCode      | xs:string                                                                                                    |  |  |
|                 | U.S. ZIP code or other country-specific postal code. It is required if using a U.S. shipping address; may be required for other countries. |  |  |
|                 | Character length and limitations: 20 single-byte characters                                                                                |  |  |
| Country         | ebl:CountryCodeType                                                                                                    |  |  |
| -               | Country code. It is required if using a shipping address.                                                                                  |  |  |
|                 | Character length and limitations: 2 single-byte characters                                                                                 |  |  |
| Phone           | xs:string                                                                                                    |  |  |
|                 | (Optional) Phone number.                                                                                                    |  |  |
|                 | Character length and limitations: 20 single-byte characters                                                                                |  |  |

| Field            | Description                                                                                                    |  |  |
|------------------|----------------------------------------------------------------------------------------------------|--|--|
| CreditCardType   | ebl:CreditCardType                                                                                                    |  |  |
|                  | ( <i>Optional</i> ) Type of credit card. For UK, only Maestro, MasterCard, Discover, and Visa are allowable. For Canada, only MasterCard and Visa are allowable and Interac debit cards are not supported. It is one of the following values: |  |  |
|                  | • Visa                                                                                                    |  |  |
|                  | • MasterCard                                                                                                    |  |  |
|                  | • Discover                                                                                                    |  |  |
|                  | • Amex                                                                                                    |  |  |
|                  | • Maestro: See note.                                                                                                    |  |  |
|                  | <b>NOTE:</b> If the credit card type is Maestro, you must set currencyId to GBP. In addition, you must specify either StartMonth and StartYear or IssueNumber.                                                                                |  |  |
|                  | Character length and limitations: Up to 10 single-byte alphabetic characters                                                                                                    |  |  |
| CreditCardNumber | xs:string                                                                                                    |  |  |
|                  | ( <i>Required</i> ) Credit card number.                                                                                                    |  |  |
|                  | Character length and limitations: Numeric characters only with no spaces or punctuation. The string must conform with modulo and length required by each credit card type.                                                                    |  |  |
| ExpMonth         | xs:int                                                                                                    |  |  |
|                  | (Required) Credit card expiration month.                                                                                                    |  |  |
|                  | Character length and limitations: 2 single-byte numeric characters, including leading zero                                                                                                    |  |  |
| ExpYear          | xs:int                                                                                                    |  |  |
|                  | (Required) Credit card expiration year.                                                                                                    |  |  |
|                  | Character length and limitations: 4 single-byte numeric characters                                                                                                    |  |  |
| CVV2             | xs:string                                                                                                    |  |  |
|                  | Card Verification Value, version 2. Your Merchant Account settings determine<br>whether this field is required. To comply with credit card processing regulations, you<br>must not store this value after a transaction has been completed.   |  |  |
|                  | Character length and limitations: For Visa, MasterCard, and Discover, the value is exactly 3 digits. For American Express, the value is exactly 4 digits.                                                                                     |  |  |
| CardOwner        | ns:PayerInfoType<br>( <i>Required</i> ) Details about the owner of the credit card.                                                                                                    |  |  |
| StartMonth       | xs:int                                                                                                    |  |  |
| SCALCHOILLI      | ( <i>Optional</i> ) Month that Maestro card was issued.                                                                                                    |  |  |
|                  | Character length and limitations: 2-digit, zero-filled if necessary                                                                                                    |  |  |
|                  | · · · ·                                                                                                    |  |  |
| StartYear        | xs:int                                                                                                    |  |  |
|                  | (Optional) Year that Maestro card was issued.                                                                                                    |  |  |
|                  | Character length and limitations: 4 digits                                                                                                    |  |  |

#### CreditCardDetailsType Fields

| Field       | Description                                                |
|-------------|------------------------------------------------------------|
| IssueNumber | xs:string<br>(Optional) Issue number of Maestro card.      |
|             | Character length and limitations: 2 numeric digits maximum |

#### PayerInfoType Fields

| Field         | Description                                                                   |
|---------------|-------------------------------------------------------------------------------|
| Payer         | ebl:EmailAddressType                                                          |
|               | (Required) Email address of buyer.                                            |
|               | Character length and limitations: 127 single-byte characters                  |
| PayerID       | ebl:UserIDType                                                                |
|               | (Optional) Unique PayPal Customer Account identification number.              |
|               | Character length and limitations:13 single-byte alphanumeric characters       |
| PayerStatus   | ebl:PayPalUserStatusCodeType                                                  |
|               | (Optional) Status of buyer. It is one of the following values:                |
|               | • verified                                                                    |
|               | • unverified                                                                  |
|               | Character length and limitations: 10 single-byte alphabetic characters        |
| PayerName     | ebl:PersonNameType                                                            |
|               | (Optional) First and last name of buyer.                                      |
| PayerCountry  | ebl:CountryCodeType                                                           |
|               | (Optional) Buyer's country of residence in the form of ISO standard 3166 two- |
|               | character country codes.                                                      |
|               | Character length and limitations: 2 single-byte characters                    |
| PayerBusiness | xs:string                                                                     |
|               | (Optional) Buyer's business name.                                             |
|               | Character length and limitations: 127 single-byte characters                  |
| Address       | xs:string                                                                     |
|               | (Optional) Buyer's shipping address information.                              |

#### PayerNameType Fields

| Field      | Description                                                                                           |  |  |
|------------|----------------------------------------------------------------------------------------------------|--|--|
| Salutation | xs:string                                                                                             |  |  |
|            | ( <i>Optional</i> )Buyer's salutation.<br>Character length and limitations: 20 single-byte characters |  |  |

| Field      | Description                                                 |
|------------|-------------------------------------------------------------|
| FirstName  | ebl:PersonNameType                                          |
|            | (Optional)Buyer's first name.                               |
|            | Character length and limitations: 25 single-byte characters |
| MiddleName | ebl:NameUser                                                |
|            | (Optional)Buyer's middle name.                              |
|            | Character length and limitations: 25 single-byte characters |
| LastName   | ebl:NameType                                                |
|            | (Optional)Buyer's last name.                                |
|            | Character length and limitations: 25 single-byte characters |
| Suffix     | ebl:SuffixType                                              |
|            | (Optional)Buyer's suffix.                                   |
|            | Character length and limitations: 12 single-byte characters |

#### AddressType Fields

| Field           | Description                                                     |
|-----------------|-----------------------------------------------------------------|
| Street1         | xs:string                                                       |
|                 | (Required) First street address.                                |
|                 | Character length and limitations: 100 single-byte characters    |
| Street2         | xs:string                                                       |
|                 | (Optional) Second street address.                               |
|                 | Character length and limitations: 100 single-byte characters    |
| CityName        | xs:string                                                       |
|                 | (Required) Name of city.                                        |
|                 | Character length and limitations: 40 single-byte characters     |
| StateOrProvince | xs:string                                                       |
|                 | (Required) State or province.                                   |
|                 | Character length and limitations: 40 single-byte characters     |
| Country         | ebl:CountryCodeType                                             |
|                 | (Required) Country code.                                        |
|                 | Character length and limitationst: 2 single-byte characters     |
| PostalCode      | xs:string                                                       |
|                 | (Required) U.S. ZIP code or other country-specific postal code. |
|                 | Character length and limitations: 20 single-byte characters     |
| Phone           | xs:string                                                       |
|                 | (Optional) Phone number.                                        |
|                 | Character length and limitations: 20 single-byte characters     |

| Field        | Description                                                                                                    |  |  |
|--------------|----------------------------------------------------------------------------------------------------|--|--|
| ItemCategory | <ul> <li>ns:ItemCategoryType</li> <li>Indicates whether the item is digital or physical. For digital goods, this field is required and must be set to Digital to get the best rates. Is one of the following values:</li> <li>Digital</li> <li>Physical</li> </ul>                                                            |  |  |
|              | This field is introduced in version 69.0.                                                                                                    |  |  |
| Name         | xs:string<br>Item name. This field is required when ItemCategory is passed.<br>Character length and limitations: 127 single-byte characters<br>This field is introduced in version 69.0.                                                                                                    |  |  |
| Description  | xs:string<br>( <i>Optional</i> ) Item description.<br>Character length and limitations: 127 single-byte characters<br>This field is introduced in version 69.0.                                                                                                    |  |  |
| Amount       | <pre>ebl:BasicAmountType Cost of item. This field is required when ItemCategory is passed. NOTE: You must set the currencyID attribute to one of the 3-character currenc codes for any of the supported PayPal currencies.</pre>                                                                                              |  |  |
|              | Character length and limitations: Value is a positive number which cannot exceed \$10,000 USD in any currency. It includes no currency symbol. It must have 2 decimal places, the decimal separator must be a period (.), and the optional thousands separator must be a comma (,). This field is introduced in version 69.0. |  |  |
| Number       | xs:string<br>( <i>Optional</i> ) Item number.<br>Character length and limitations: 127 single-byte characters<br>This field is introduced in version 69.0.                                                                                                    |  |  |
| Quantity     | xs:integer<br>Item quantity. This field is required when ItemCategory is passed.<br>Character length and limitations: Any positive integer<br>This field is introduced in version 69.0.                                                                                                    |  |  |

#### PaymentDetailsItemType Fields

| Field | Description                                                                                                    |  |  |
|-------|----------------------------------------------------------------------------------------------------|--|--|
| Tax   | ebl:BasicAmountType<br>( <i>Optional</i> ) Item sales tax.                                                                                                    |  |  |
|       | <b>NOTE:</b> You must set the currencyID attribute to one of the 3-character currency codes for any of the supported PayPal currencies.                                                                                                    |  |  |
|       | Character length and limitations: Value is a positive number which cannot exceed \$10,000 USD in any currency. It includes no currency symbol. It must have 2 decimal places, the decimal separator must be a period (.), and the optional thousands separator must be a comma (,). This field is introduced in version 69.0. |  |  |

## CreateRecurringPaymentsProfile Response Message

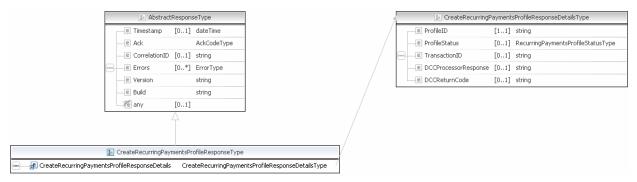

**NOTE:** Not all fields shown are available for use. Use only the fields described in the documentation.

| Field         | Description                                                                                                    |  |  |
|---------------|----------------------------------------------------------------------------------------------------|--|--|
| ProfileID     | xs:string                                                                                                    |  |  |
|               | A unique identifier for future reference to the details of this recurring payment.                                                       |  |  |
|               | Character length and limitations: Up to 14 single-byte alphanumeric characters.                                                          |  |  |
| ProfileStatus | ns:RecurringPaymentsProfileStatusType                                                                                                    |  |  |
|               | Status of the recurring payment profile.                                                                                                 |  |  |
|               | • ActiveProfile – The recurring payment profile has been successfully created                                                            |  |  |
|               | and activated for scheduled payments according the billing instructions from the recurring payments profile.                             |  |  |
|               | • PendingProfile – The system is in the process of creating the recurring payment profile. Please check your IPN messages for an update. |  |  |

#### CreateRecurringPaymentsProfile Response Fields

# GetRecurringPaymentsProfileDetails API Operation

The GetRecurringPaymentsProfileDetails API operation obtains information about a recurring payments profile.

#### GetRecurringPaymentsProfileDetails Request Message

|   | Se AbstractRequestType |          |                        |
|---|------------------------|----------|------------------------|
| Г | e DetailLevel          | [0*]     | DetailLevelCodeType    |
|   | e ErrorLanguage        | [01]     | string                 |
| - | e Version              |          | string                 |
|   | 🙋 any                  | [01]     |                        |
| _ |                        | Â        |                        |
| 0 | 😰 GetRecurringPaym     | entsProl | fileDetailsRequestType |
|   | •• e Pr                | ofileID  | string                 |

**NOTE:** Not all fields shown are available for use. Use only the fields described in the documentation.

#### GetRecurringPaymentsProfileDetails Request Fields

| Field     | Description                                                              |  |  |
|-----------|--------------------------------------------------------------------------|--|--|
| ProfileID | xs:string                                                                |  |  |
|           | (Required) Recurring payments profile ID returned in the                 |  |  |
|           | CreateRecurringPaymentsProfile response. 19-character profile IDs are    |  |  |
|           | supported for compatibility with previous versions of the PayPal API.    |  |  |
|           | Character length and limitations: 14 single-byte alphanumeric characters |  |  |

## GetRecurringPaymentsProfileDetails Response Message

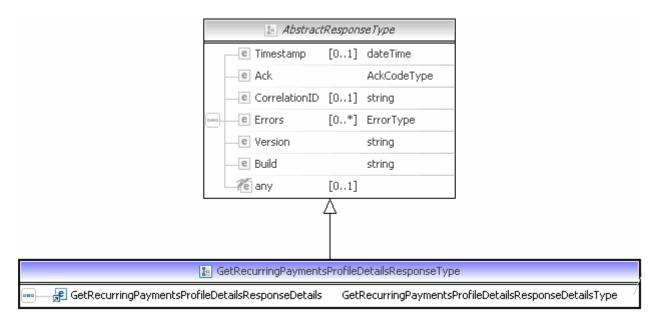

# **NOTE:** Not all fields shown are available for use. Use only the fields described in the documentation.

|   | 🔝 GetRecurringPaymentsP           | rofileDetailsResponseDetailsType         |
|---|-----------------------------------|------------------------------------------|
|   | e ProfileID                       | [11] string                              |
|   | e ProfileStatus                   | [11] RecurringPaymentsProfileStatusType  |
|   | e Description                     | [11] string                              |
|   | e AutoBillOutstandingAmount       | [11] AutoBillType                        |
|   | e MaxFailedPayments               | [11] int                                 |
|   | e RecurringPaymentsProfileDetails | [11] RecurringPaymentsProfileDetailsType |
|   | e CurrentRecurringPaymentsPeriod  | [01] BillingPeriodDetailsType            |
|   | e RecurringPaymentsSummary        | [11] RecurringPaymentsSummaryType        |
| - | e CreditCard                      | [01] CreditCardDetailsType               |
|   | e TrialRecurringPaymentsPeriod    | [01] BillingPeriodDetailsType            |
|   | e RegularRecurringPaymentsPeriod  | [01] BillingPeriodDetailsType            |
|   | e TrialAmountPaid                 | [01] BasicAmountType                     |
| - | e RegularAmountPaid               | [01] BasicAmountType                     |
| - | e AggregateAmount                 | [01] BasicAmountType                     |
| - | e AggregateOptionalAmount         | [01] BasicAmountType                     |
|   | e FinalPaymentDueDate             | [01] dateTime                            |

| e ProfileID                       | [11] | string                              |
|-----------------------------------|------|-------------------------------------|
| e ProfileStatus                   | [11] | RecurringPaymentsProfileStatusType  |
| e Description                     | [11] | string                              |
| e AutoBillOutstandingAmount       | [11] | AutoBillType                        |
| e MaxFailedPayments               | [11] | int                                 |
| e RecurringPaymentsProfileDetails | [11] | RecurringPaymentsProfileDetailsType |
| CurrentRecurringPaymentsPeriod    | [01] | BillingPeriodDetailsType            |
| e RecurringPaymentsSummary        | [11] | RecurringPaymentsSummaryType        |
| e CreditCard                      | [01] | CreditCardDetailsType               |
| e TrialRecurringPaymentsPeriod    | [01] | BillingPeriodDetailsType            |
| e RegularRecurringPaymentsPeriod  | [01] | BillingPeriodDetailsType            |
| e TrialAmountPaid                 | [01] | BasicAmountType                     |
| e RegularAmountPaid               | [01] | BasicAmountType                     |
| e AggregateAmount                 | [01] | BasicAmountType                     |
| e AggregateOptionalAmount         | [01] | BasicAmountType                     |
| E FinalPaymentDueDate             | [01] | dateTime                            |

E RecurringPaymentsProfileStatusType

| 🔚 RecurringPaymentsPro        | fileDetai | ilsType     |
|-------------------------------|-----------|-------------|
| SubscriberName                | [01]      | string      |
| <br>SubscriberShippingAddress | [01]      | AddressType |
| <br>e BillingStartDate        | [11]      | dateTime    |
| e ProfileReference            | [01]      | string      |

|   | 🔝 BillingPer         | iodDeta | ilsType           |
|---|----------------------|---------|-------------------|
|   | e BillingPeriod      | [11]    | BillingPeriodType |
|   | e BillingFrequency   | [11]    | int               |
|   | e TotalBillingCycles | [01]    | int               |
| - | e Amount             | [11]    | BasicAmountType   |
|   | e ShippingAmount     | [01]    | BasicAmountType   |
|   | e TaxAmount          | [01]    | BasicAmountType   |
|   |                      |         |                   |

|   | 🔚 RecurringPaymen       | tsSumm | aryType         |
|---|-------------------------|--------|-----------------|
| [ | e NextBillingDate       | [01]   | dateTime        |
|   | NumberCyclesCompleted   | [11]   | int             |
|   | e NumberCyclesRemaining | [11]   | int             |
|   | OutstandingBalance      | [11]   | BasicAmountType |
|   | E FailedPaymentCount    | [11]   | int             |
|   | E LastPaymentDate       | [01]   | dateTime        |
|   | E LastPaymentAmount     | [01]   | BasicAmountType |

|     | 🔚 Cred                 | itCardDel | tailsType               |
|-----|------------------------|-----------|-------------------------|
| Г   | CreditCardType         | [01]      | CreditCardTypeType      |
| -   | CreditCardNumber       | [01]      | string                  |
| -   | e ExpMonth             | [01]      | int                     |
| -   | e ExpYear              | [01]      | int                     |
|     | CardOwner              | [01]      | PayerInfoType           |
| -   | CVV2                   | [01]      | string                  |
| -   | StartMonth             | [01]      | int                     |
| -   | e StartYear            | [01]      | int                     |
| -   | e IssueNumber          | [01]      | string                  |
|     | e ThreeDSecureRequest  | [01]      | ThreeDSecureRequestType |
|     |                        |           |                         |
|     | 🔚 BasicAmountType      |           |                         |
| (a) | currencyID CurrencyCod | deType    | 7                       |

**NOTE:** Not all fields shown are available for use. Use only the fields described in the documentation.

|   | 🔝 RecurringPaymentsPro      | fileDeta | ilsType     |   |
|---|-----------------------------|----------|-------------|---|
|   | e SubscriberName            | [01]     | string      | 1 |
|   | e SubscriberShippingAddress | [01]     | AddressType | ł |
| - | e BillingStartDate          | [11]     | dateTime    |   |
|   | e ProfileReference          | [01]     | string      |   |

|   | 🔚 Add                       | ressType | e                     |
|---|-----------------------------|----------|-----------------------|
| Г | e Name                      | [01]     | string                |
| - | e Street1                   | [01]     | string                |
| - | e Street2                   | [01]     | string                |
| - | CityName                    | [01]     | string                |
| - | e StateOrProvince           | [01]     | string                |
| - | 🕞 Country                   | [01]     | CountryCodeType       |
| - | 🗜 CountryName               | [01]     | string                |
|   | e Phone                     | [01]     | string                |
| - | e PostalCode                | [01]     | string                |
| - | e AddressID                 | [01]     | string                |
| - | e AddressOwner              | [01]     | AddressOwnerCodeType  |
| - | e ExternalAddressID         | [01]     | string                |
| - | e InternationalName         | [01]     | string                |
| - | e InternationalStateAndCity | [01]     | string                |
| - | e InternationalStreet       | [01]     | string                |
|   | e AddressStatus             | [01]     | AddressStatusCodeType |

|          | 😰 Credit              | :CardDetailsType             |   |   | CreditCardTypeType |       |                          |
|----------|-----------------------|------------------------------|---|---|--------------------|-------|--------------------------|
|          | CreditCardType        | [01] CreditCardTypeType      |   |   |                    |       |                          |
|          | CreditCardNumber      | [01] string                  |   |   | 919                | Payer | InfoType                 |
|          | e ExpMonth            | [01] int                     |   | Г | e Payer            | [01]  | EmailAddressType         |
|          | e ExpYear             | [01] int                     |   |   | e PayerID          | [01]  | UserIDType               |
|          | e CardOwner           | [01] PayerInfoType           | 7 |   | e PayerStatus      | [01]  | PayPalUserStatusCodeType |
|          | CVV2                  | [01] string                  | - |   | e PayerName        |       | PersonNameType           |
|          | C StartMonth          | [01] int                     | - |   | e PayerCountry     | [01]  | CountryCodeType          |
|          | e StartYear           | [01] int                     | - |   | e PayerBusiness    | [01]  | string                   |
|          | e IssueNumber         | [01] string                  | - |   | e Address          | [01]  | AddressType              |
|          | e ThreeDSecureRequest | [01] ThreeDSecureRequestType |   |   | ContactPhone       | [01]  | string                   |
| <u> </u> |                       |                              | - |   |                    |       |                          |

|   |                 | [01]    | scring |
|---|-----------------|---------|--------|
|   |                 |         |        |
|   | 🔚 ThreeDSecureR | equest1 | Гуре   |
| Г | e Eci3ds        | [01]    | string |
|   | e Cavv          | [01]    | string |
|   | e Xid           | [01]    | string |
|   | e MpiVendor3ds  | [01]    | string |
|   | e AuthStatus3ds | [01]    | string |

**NOTE:** Not all fields shown are available for use. Use only the fields described in the documentation.

|   | 94            | Payer | InfoType                 | -     |     | EmailAddressType |           |             |         |
|---|---------------|-------|--------------------------|-------|-----|------------------|-----------|-------------|---------|
| _ | e Payer       |       | EmailAddressType         |       |     |                  |           |             |         |
|   | e PayerID     |       | UserIDType               | ·     |     | UserIDType)      |           |             |         |
|   | e PayerStatus |       | PayPalUserStatusCodeType |       |     |                  |           |             |         |
|   | e PayerName   |       | PersonNameType           | -     |     | PayPalUserStatus | CodeType  | )           |         |
| + | PayerCountry  | [01]  | CountryCodeType          |       |     |                  |           |             |         |
|   | PayerBusiness |       |                          |       |     | 🎦 Pei            | rsonNameT | Гуре        |         |
|   | C Address     | [01]  | AddressType              |       |     | e Salutation     | [01]      | SalutationT | уре     |
|   | ContactPhone  | [01]  | string                   |       |     | e FirstName      | [01]      | NameType    |         |
| - |               |       |                          | - / / |     | e MiddleName     | [01]      | NameType    |         |
|   |               |       |                          |       |     | E LastName       | [01]      | NameType    |         |
|   |               |       |                          |       |     | e Suffix         | [01]      | SuffixType  |         |
|   |               |       |                          |       |     |                  | 24        | AddressTy   | pe      |
|   |               |       |                          |       |     | e Name           |           | [01         | ] strin |
|   |               |       |                          |       |     | C Street1        |           | [01         | ] strin |
|   |               |       |                          |       |     | C Street2        |           | [01         | ] strin |
|   |               |       |                          |       |     | CityName         |           | [01         | ] strin |
|   |               |       |                          |       |     | C StateOrPro     | vince     | -           | ] strin |
|   |               |       |                          |       |     | 📌 Country        |           | -           | ] Cour  |
|   |               |       |                          |       |     | 📌 CountryNar     | ne        | -           | ] strin |
|   |               |       |                          |       |     | e Phone          |           | -           | ] strin |
|   |               |       |                          |       |     | e PostalCode     |           | -           | ] strin |
|   |               |       |                          |       |     | e AddressID      |           | -           | ] strin |
|   |               |       |                          |       |     | e AddressOw      |           |             | ] Addr  |
|   |               |       |                          |       |     | ExternalAd       |           | -           | ] strin |
|   |               |       |                          |       |     | e Internation    |           | -           | ] strin |
|   |               |       |                          |       |     | e Internation    |           |             | ] strin |
|   |               |       |                          |       |     | Internation      |           | -           | ] strin |
|   |               |       |                          |       | L 1 | 🛛 🖻 AddressSta   | cus       | [U1         | ] Addi  |

|   | 🔚 Add                       | ressType                   |
|---|-----------------------------|----------------------------|
| Г | e Name                      | [01] string                |
| - | e Street1                   | [01] string                |
| - | e Street2                   | [01] string                |
| - | CityName                    | [01] string                |
| - | e StateOrProvince           | [01] string                |
| - | 📕 Country                   | [01] CountryCodeType       |
| - | 📕 CountryName               | [01] string                |
|   | e Phone                     | [01] string                |
| - | e PostalCode                | [01] string                |
| - | e AddressID                 | [01] string                |
| - | e AddressOwner              | [01] AddressOwnerCodeType  |
| - | e ExternalAddressID         | [01] string                |
| - | e InternationalName         | [01] string                |
| - | e InternationalStateAndCity | [01] string                |
| - | e InternationalStreet       | [01] string                |
|   | e AddressStatus             | [01] AddressStatusCodeType |

| Field         | Description                                                                 |
|---------------|-----------------------------------------------------------------------------|
| ProfileID     | xs:string                                                                   |
|               | Recurring payments profile ID returned in the                               |
|               | CreateRecurringPaymentsProfile response.                                    |
| ProfileStatus | ns:RecurringPaymentsProfileStatusType                                       |
|               | Status of the recurring payment profile. It is one of the following values: |
|               | • Active                                                                    |
|               | • Pending                                                                   |
|               | • Cancelled                                                                 |
|               | • Suspended                                                                 |
|               | • Expired                                                                   |
| Description   | xs:string                                                                   |
|               | Description of the recurring payment.                                       |
|               | Character length and limitations: 127 single-byte alphanumeric characters   |

#### GetRecurringPaymentsProfileDetails Response Fields

| Field                               | Description                                                                                                    |
|-------------------------------------|----------------------------------------------------------------------------------------------------|
| AutoBillOutstanding<br>Amount       | <ul> <li>ns:AutoBillType</li> <li>Indicates whether you would like PayPal to automatically bill the outstanding balance amount in the next billing cycle. The outstanding balance is the total amount of any previously failed scheduled payments that have yet to be successfully paid. It is one of the following values:</li> <li>NoAutoBill – PayPal does not automatically bill the outstanding balance amount.</li> <li>AddToNextBilling – PayPal automatically bills the outstanding balance amount.</li> </ul> |
| MaxFailedPayments                   | xs:int<br>Number of scheduled payments that can fail before the profile is automatically<br>suspended.<br>Character length and limitations: Number string representing an integer                                                                                                    |
| RecurringPayments<br>ProfileDetails | ns:RecurringPaymentsProfileDetailsType<br>Buyer information for this recurring payments profile.                                                                                                    |
| CurrentRecurring<br>PaymentsPeriod  | ns:BillingPeriodDetailsType<br>Details of the current subscription period. This field is not returned if the profile is<br>canceled or expired.                                                                                                    |
| RecurringPayments<br>Summary        | ns:RecurringPaymentsSummaryDetailsType<br>Payment summary for this recurring payments profile.                                                                                                    |
| AggregateAmount                     | ns:AmountType<br>Total amount collected thus far for scheduled payments.<br>Character length and limitations: Value is a positive number which cannot exceed<br>\$10,000 USD in any currency. It includes no currency symbol. It must have 2 decimal<br>places, the decimal separator must be a period (.), and the optional thousands<br>separator must be a comma (,).                                                                                                    |
| AggregateOptionalAm<br>ount         | ns:AmountType<br>Total amount collected thus far for optional payments.<br>Character length and limitations: Value is a positive number which cannot exceed<br>\$10,000 USD in any currency. It includes no currency symbol. It must have 2 decimal<br>places, the decimal separator must be a period (.), and the optional thousands<br>separator must be a comma (,).                                                                                                    |
| FinalPaymentDueDate                 | ns:DateTime<br>Final scheduled payment due date before the profile expires.                                                                                                    |
| CreditCard                          | <ul> <li>ns:CreditCardDetailsType</li> <li>If this is a recurring payments profile using direct payments, this field contains the credit card information for this profile.</li> <li>NOTE: Only the last 4 digits of the credit card account number are returned. The CVV2 value is not returned.</li> </ul>                                                                                                    |

| Field                         | Description                                                                                                    |
|-------------------------------|----------------------------------------------------------------------------------------------------|
| SubscriberName                | xs:string<br>Full name of the person receiving the product or service paid for by the recurring<br>payment. If not present, the name in the buyer's PayPal account is used.<br>Character length and limitations: 32 single-byte characters.                                                             |
| SubscriberShipping<br>Address | ns:AddressType<br>The subscriber's shipping address associated with this profile, if applicable. If you do<br>not specify it, the ship-to address from buyer's PayPal account is used.<br><b>NOTE:</b> Shipping Address is optional, but if you include it, you are required to pass<br>certain fields. |
| BillingStartdate              | <pre>xs:dateTime The date when billing for this profile begins. Must be a valid date, in UTC/GMT format; for example, 2012-08-24T05:38:48Z. No wildcards are allowed. NOTE: The profile may take up to 24 hours for activation.</pre>                                                                   |
| ProfileReference              | xs:string<br>The merchant's own unique reference or invoice number.<br>Character length and limitations: 127 single-byte alphanumeric characters.                                                                                                    |

#### RecurringPaymentsProfileDetailsType Fields

#### AddressType (Shipping) Fields

| Field         | Description                                                                      |
|---------------|----------------------------------------------------------------------------------|
| AddressStatus | ebl:AddressStatusTypeCode                                                        |
|               | Status of street address on file with PayPal. It is one of the following values: |
|               | • none                                                                           |
|               | • Confirmed                                                                      |
|               | • Unconfirmed                                                                    |
| Name          | xs:string                                                                        |
|               | Person's name associated with this address.                                      |
|               | Character length and limitations: 32 single-byte characters                      |
| Street1       | xs:string                                                                        |
|               | First street address.                                                            |
|               | Character length and limitations: 100 single-byte characters                     |
| Street2       | xs:string                                                                        |
|               | Second street address.                                                           |
|               | Character length and limitations: 100 single-byte characters                     |

GetRecurringPaymentsProfileDetails API Operation

| Field           | Description                                                      |
|-----------------|------------------------------------------------------------------|
| CityName        | xs:string                                                        |
|                 | Name of city.                                                    |
|                 | Character length and limitations: 40 single-byte characters      |
| StateOrProvince | xs:string                                                        |
|                 | State or province. Required for U.S. addresses only.             |
|                 | Character length and limitations: 40 single-byte characters      |
| PostalCode      | xs:string                                                        |
|                 | U.S. ZIP code or other country-specific postal code.             |
|                 | Character length and limitations: 20 single-byte characters      |
| Country         | ebl:CountryCode                                                  |
|                 | Country code.                                                    |
|                 | <b>NOTE:</b> If the country is China, this field will return CN. |
|                 | Character length and limitations: 2 single-byte characters       |

#### BillingPeriodDetailsType Fields

| Field            | Description                                                                                                    |
|------------------|----------------------------------------------------------------------------------------------------|
| BillingPeriod    | ns:BillingPeriodType                                                                                                    |
|                  | Unit for billing during this subscription period. It is one of the following values:                                                                                                    |
|                  | • Day                                                                                                    |
|                  | • Week                                                                                                    |
|                  | • SemiMonth                                                                                                    |
|                  | • Month                                                                                                    |
|                  | • Year                                                                                                    |
|                  | For SemiMonth, billing is done on the 1st and 15th of each month.                                                                                                    |
|                  | <b>NOTE:</b> The combination of BillingPeriod and BillingFrequency cannot exceed one year.                                                                                                    |
| BillingFrequency | xs:int                                                                                                    |
|                  | Number of billing periods that make up one billing cycle. The combination of billing frequency and billing period must be less than or equal to one year. For example, if the billing cycle is Month, the maximum value for billing frequency is 12. Similarly, if the billing cycle is Week, the maximum value for billing frequency is 52. |
|                  | <b>NOTE:</b> If the billing period is SemiMonth., the billing frequency must be 1.                                                                                                    |

| Field              | Description                                                                                                    |
|--------------------|----------------------------------------------------------------------------------------------------|
| TotalBillingCycles | <ul> <li>xs:int</li> <li>Number of billing cycles for payment period (either the regular payment period or the trial period).</li> <li>For the trial period, the value must be greater than 0.</li> <li>For the regular payment period, if no value is specified or the value is 0, the regular payment period continues until the profile is canceled or deactivated.</li> <li>For the regular payment period, if the value is greater than 0, the regular payment period will expire after the trial period is finished and continue at the billing frequency for TotalBillingCycles cycles.</li> </ul> |
| Amount             | cc:BasicAmountType<br>Billing amount for each billing cycle during this payment period. This amount does<br>not include shipping and tax amounts.                                                                                                    |
|                    | <b>NOTE:</b> All amounts in the CreateRecurringPaymentsProfile request must have the same currency.                                                                                                    |
|                    | Character length and limitations: Value is a positive number which cannot exceed \$10,000 USD in any currency. It includes no currency symbol. It must have 2 decimal places, the decimal separator must be a period (.), and the optional thousands separator must be a comma (,).                                                                                                    |
| ShippingAmount     | cc:BasicAmountType                                                                                                    |
|                    | Shipping amount for each billing cycle during this payment period.                                                                                                    |
|                    | <b>NOTE:</b> All amounts in the request must have the same currency.                                                                                                    |
|                    | Character length and limitations: Value is a positive number which cannot exceed \$10,000 USD in any currency. It includes no currency symbol. It must have 2 decimal places, the decimal separator must be a period (.), and the optional thousands separator must be a comma (,).                                                                                                    |
| TaxAmount          | cc:BasicAmountType                                                                                                    |
|                    | Tax amount for each billing cycle during this payment period.                                                                                                    |
|                    | <b>NOTE:</b> All amounts in the request must have the same currency.                                                                                                    |
|                    | Character length and limitations: Value is a positive number which cannot exceed \$10,000 USD in any currency. It includes no currency symbol. It must have 2 decimal places, the decimal separator must be a period (.), and the optional thousands separator must be a comma (,).                                                                                                    |

## RecurringPaymentsSummaryDetailsType Fields

| Field           | Description                                            |
|-----------------|--------------------------------------------------------|
| NextBillingDate | xs:dateTime                                            |
|                 | The next scheduled billing date, in YYYY-MM-DD format. |

#### Recurring Payments and Reference Transactions API Operations GetRecurringPaymentsProfileDetails API Operation

Field Description NumberCycles xs:int Completed The number of billing cycles completed in the current active subscription period. A billing cycle is considered completed when payment is collected or after retry attempts to collect payment for the current billing cycle have failed. NumberCycles xs:int Remaining The number of billing cycles remaining in the current active subscription period. OutstandingBalance cc:BasicAmountType The current past due or outstanding balance for this profile. Character length and limitations: Does not exceed \$10,000 USD in any currency. No currency symbol. Regardless of currency, decimal separator is a period (.), and the optional thousands separator is a comma (,). Equivalent to nine characters maximum for USD. xs:int FailedPaymentCount The total number of failed billing cycles for this profile. xs:dateTime LastPaymentDate The date of the last successful payment received for this profile, in YYYY-MM-DD format. cc:BasicAmountType LastPaymentAmount The amount of the last successful payment received for this profile. Character length and limitations: Does not exceed \$10,000 USD in any currency. No currency symbol. Regardless of currency, decimal separator is a period (.), and the optional thousands separator is a comma (,). Equivalent to nine characters maximum for USD.

#### CreditCardDetailsType Fields

| Field          | Description                                                                                                    |  |  |
|----------------|----------------------------------------------------------------------------------------------------|--|--|
| CreditCardType | ebl:CreditCardType                                                                                                    |  |  |
|                | Type of credit card. Is one of the following values:                                                                                                    |  |  |
|                | • Visa                                                                                                    |  |  |
|                | • MasterCard                                                                                                    |  |  |
|                | • Discover                                                                                                    |  |  |
|                | • Amex                                                                                                    |  |  |
|                | • Maestro – See note.                                                                                                    |  |  |
|                | <b>NOTE:</b> If the credit card type is Maestro, you must set the currencyId to GBP. In addition, you must specify either StartMonth and StartYear or IssueNumber. |  |  |
|                | Character length and limitations: Up to 10 single-byte alphabetic characters                                                                                       |  |  |

| Field            | Description                                                                                                    |  |  |
|------------------|----------------------------------------------------------------------------------------------------|--|--|
| CreditCardNumber | xs:string                                                                                                    |  |  |
|                  | Credit card number. Only the last 4 digits of the credit card number are returned.<br>Character length and limitations: Numeric characters only with no spaces or<br>punctutation. The string must conform with modulo and length required by each<br>credit card type. |  |  |
| ExpMonth         | xs:int                                                                                                    |  |  |
|                  | Credit card expiration month.                                                                                                    |  |  |
|                  | Character length and limitations: 2 single-byte numeric characters, including leading zero                                                                                                    |  |  |
| ExpYear          | xs:int                                                                                                    |  |  |
|                  | Credit card expiration year.                                                                                                    |  |  |
|                  | Character length and limitations: 4 single-byte numeric characters                                                                                                    |  |  |
| CardOwner        | ns:PayerInfoType                                                                                                    |  |  |
|                  | Details about the owner of the credit card.                                                                                                    |  |  |
| StartMonth       | xs:int                                                                                                    |  |  |
|                  | Month that Maestro card was issued.                                                                                                    |  |  |
|                  | Character length and limitations: 2-digit, zero-filled if necessary                                                                                                    |  |  |
| StartYear        | xs:int                                                                                                    |  |  |
|                  | Year that Maestro card was issued.                                                                                                    |  |  |
|                  | Character length and limitations: 4 digits                                                                                                    |  |  |
| IssueNumber      | xs:string                                                                                                    |  |  |
|                  | Issue number of Maestro card.                                                                                                    |  |  |
|                  | Character length and limitations: 2 numeric digits                                                                                                    |  |  |

## PayerInfoType Fields

| Field     | Description                                                  |  |
|-----------|--------------------------------------------------------------|--|
| Payer     | ns:EmailAddressType                                          |  |
|           | Email address of buyer.                                      |  |
|           | Character length and limitations: 127 single-byte characters |  |
| FirstName | ns:PersonNameType                                            |  |
|           | Buyer's first name.                                          |  |
|           | Character length and limitations: 25 single-byte characters  |  |
| LastName  | ns:PersonNameType                                            |  |
|           | Buyer's last name.                                           |  |
|           | Character length and limitations: 25 single-byte characters  |  |
| Address   | ns:AddressType                                               |  |
|           | Buyer's billing address information.                         |  |

12

## AddressType Fields

| Field           | Description                                                                                                    |  |  |  |
|-----------------|----------------------------------------------------------------------------------------------------|--|--|--|
| AddressOwner    | ebl:AddressOwnerTypeCode<br>eBay company that maintains this address. It is one of the following values:<br>• eBay<br>• PayPal                                                                |  |  |  |
| AddressStatus   | <ul> <li>ebl:AddressStatusTypeCode</li> <li>Status of street address on file with PayPal. It is one of the following values:</li> <li>none</li> <li>Confirmed</li> <li>Unconfirmed</li> </ul> |  |  |  |
| Name            | xs:string<br>Person's name associated with this address.<br>Character length and limitations: 32 single-byte characters                                                                       |  |  |  |
| Street1         | xs:string<br>First street address.<br>Character length and limitations: 100 single-byte characters                                                                                            |  |  |  |
| Street2         | xs:string<br>Second street address.<br>Character length and limitations: 100 single-byte characters                                                                                           |  |  |  |
| CityName        | xs:string<br>Name of city.<br>Character length and limitations: 40 single-byte characters                                                                                                    |  |  |  |
| StateOrProvince | xs:string<br>State or province. Required for U.S. addresses only.<br>Character length and limitations: 40 single-byte characters                                                              |  |  |  |
| PostalCode      | xs:string<br>U.S. ZIP code or other country-specific postal code.<br>Character length and limitations: 20 single-byte characters                                                              |  |  |  |
| Country         | ns : CountryCode<br>Country code.<br>Character length and limitations: 2 single-byte characters                                                                                               |  |  |  |
| CountryName     | xs:string<br>Expanded name of country.<br>Character length and limitations: 64 single-byte alphanumeric characters                                                                            |  |  |  |
| Phone           | xs:string<br>Phone number.<br>Character length and limitations: 20 single-byte characters                                                                                                    |  |  |  |

# ManageRecurringPaymentsProfileStatus API Operation

The ManageRecurringPaymentsProfileStatus API operation cancels, suspends, or reactivates a recurring payments profile.

## ManageRecurringPaymentsProfileStatus Request Message

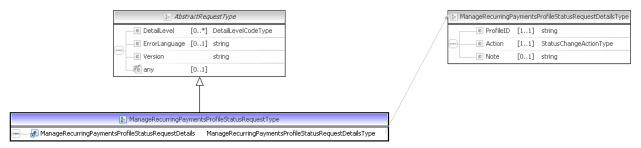

**NOTE:** Not all fields shown are available for use. Use only the fields described in the documentation.

#### ManageRecurringPaymentsProfileStatus Request Fields

| Field     | Description                                                                                                    |  |  |
|-----------|----------------------------------------------------------------------------------------------------|--|--|
| ProfileID | xs:string                                                                                                    |  |  |
|           | ( <i>Required</i> ) Recurring payments profile ID returned in the CreateRecurringPaymentsProfile response.                                                                                                    |  |  |
|           | Character length and limitations: 14 single-byte alphanumeric characters. 19 character profile IDs are supported for compatibility with previous versions of the PayPal API.                                                                                                    |  |  |
| Action    | ns:StatusChangeActionType                                                                                                    |  |  |
|           | ( <i>Required</i> ) The action to be performed to the recurring payments profile. Must be one of the following:                                                                                                    |  |  |
|           | • Cancel – Only profiles in Active or Suspended state can be canceled.                                                                                                    |  |  |
|           | • Suspend – Only profiles in Active state can be suspended.                                                                                                    |  |  |
|           | • Reactivate – Only profiles in a suspended state can be reactivated.                                                                                                    |  |  |
| Note      | xs:string                                                                                                    |  |  |
|           | ( <i>Optional</i> ) The reason for the change in status. For profiles created using Express Checkout, this message is included in the email notification to the buyer when the status of the profile is successfully changed, and can also be seen by both you and the buyer on the Status History page of the PayPal account. |  |  |

# ManageRecurringPaymentsProfileStatus Response Message

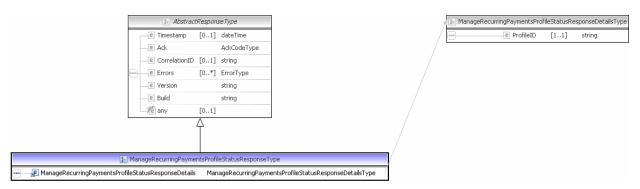

**NOTE:** Not all fields shown are available for use. Use only the fields described in the documentation.

| Field     | Description                                                                                                    |  |  |
|-----------|----------------------------------------------------------------------------------------------------|--|--|
| ProfileID | xs:string                                                                                                    |  |  |
|           | Recurring payments profile ID returned in the                                                                                                    |  |  |
|           | CreateRecurringPaymentsProfile response. For each action, an error is returned if the recurring payments profile has a status that is not compatible with the action. Errors are returned in the following cases: |  |  |
|           | • Cancel – Profile status is not Active or Suspended.                                                                                                    |  |  |
|           | • Suspend – Profile status is not Active.                                                                                                    |  |  |
|           | <ul> <li>Reactivate – Profile status is not Suspended.</li> </ul>                                                                                                    |  |  |

#### ManageRecurringPaymentsProfileStatus Response Fields

# **BillOutstandingAmount API Operation**

The BillOutstandingAmount API operation bills the buyer for the outstanding balance associated with a recurring payments profile.

# BillOutstandingAmount Request Message

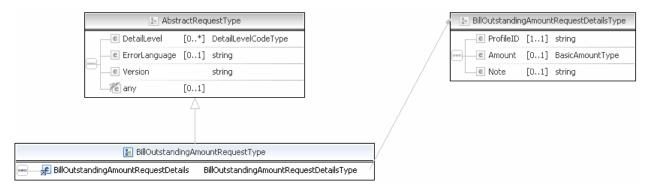

**NOTE:** Not all fields shown are available for use. Use only the fields described in the documentation.

| 940 | BillOutstandingAmountRequestDetailsType |      | 🔊 🔝 BasicAmountType |                |                  |
|-----|-----------------------------------------|------|---------------------|----------------|------------------|
| Г   | e ProfileID                             | [11] | string              | (a) currencyID | CurrencyCodeType |
|     | e Amount                                | [01] | BasicAmountType     |                |                  |
|     | e Note                                  | [01] | string              |                |                  |

**NOTE:** Not all fields shown are available for use. Use only the fields described in the documentation.

#### **BillOutstandingAmount Request Fields**

| Field     | Description                                                                                                    |  |  |
|-----------|----------------------------------------------------------------------------------------------------|--|--|
| ProfileID | xs:string<br>( <i>Required</i> ) Recurring payments profile ID returned in the<br>CreateRecurringPaymentsProfile response.                                                                                                    |  |  |
|           | <b>NOTE:</b> The profile must have a status of either Active or Suspended.                                                                                                    |  |  |
|           | Character length and limitations: 14 single-byte alphanumeric characters. 19 character profile IDs are supported for compatibility with previous versions of the PayPal API.                                                                                                    |  |  |
| Amount    | cc:BasicAmountType<br>( <i>Optional</i> ) The amount to bill. The amount must be less than or equal to the current<br>outstanding balance of the profile. If no value is specified, PayPal attempts to bill the<br>entire outstanding balance amount.<br>Character length and limitations: Value is a positive number which cannot exceed<br>\$10,000 USD in any currency. It includes no currency symbol. It must have 2 decimal<br>places, the decimal separator must be a period (.), and the optional thousands |  |  |
|           | separator must be a comma (,).                                                                                                    |  |  |

## UpdateRecurringPaymentsProfile API Operation

| Field | Description                                                                                                    |
|-------|----------------------------------------------------------------------------------------------------|
| Note  | xs:string<br>( <i>Optional</i> ) The reason for the non-scheduled payment. For profiles created using<br>Express Checkout, this message is included in the email notification to the buyer for<br>the non-scheduled payment transaction, and can also be seen by both you and the |
|       | buyer on the Status History page of the PayPal account.                                                                                                    |

## BillOutstandingAmount Response Message

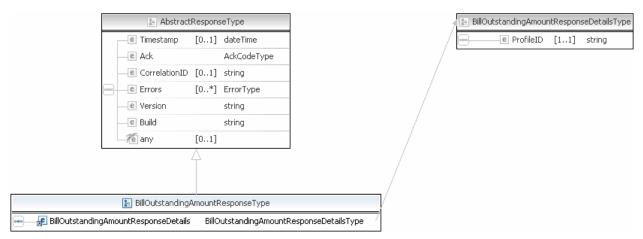

**NOTE:** Not all fields shown are available for use. Use only the fields described in the documentation.

#### **BillOutstandingAmount Response Fields**

| Field     | Description                                                                                                    |  |
|-----------|----------------------------------------------------------------------------------------------------|--|
| ProfileID | xs:string                                                                                                    |  |
|           | Recurring payments profile ID returned in the<br>CreateRecurringPaymentsProfile response. An error is returned if the profile<br>specified in the BillOutstandingAmount request has a status of canceled or<br>expired. |  |

# UpdateRecurringPaymentsProfile API Operation

The UpdateRecurringPaymentsProfile API operation updates a recurring payments profile.

# UpdateRecurringPaymentsProfile Request Message

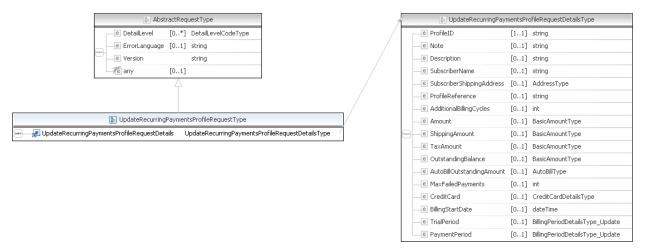

**NOTE:** Not all fields shown are available for use. Use only the fields described in the documentation.

## Recurring Payments and Reference Transactions API Operations UpdateRecurringPaymentsProfile API Operation

|   | 🔚 UpdateRecurringPayn       | nentsPro | ofileRequestDetailsType         |   |
|---|-----------------------------|----------|---------------------------------|---|
| ſ | e ProfileID                 | [11]     | string                          |   |
|   | e Note                      | [01]     | string                          |   |
|   | e Description               | [01]     | string                          |   |
|   | CubscriberName              | [01]     | string                          |   |
|   | CubscriberShippingAddress   | [01]     | AddressType                     | 1 |
|   | e ProfileReference          | [01]     | string                          |   |
| - | e AdditionalBillingCycles   | [01]     | int                             |   |
|   | e Amount                    | [01]     | BasicAmountType                 |   |
| • | ShippingAmount              | [01]     | BasicAmountType                 | 1 |
|   | CaxAmount                   | [01]     | BasicAmountType                 | 7 |
|   | CutstandingBalance          | [01]     | BasicAmountType                 | 7 |
|   | e AutoBillOutstandingAmount | [01]     | AutoBillType                    | 7 |
|   | MaxFailedPayments           | [01]     | int                             | Ì |
|   | CreditCard                  | [01]     | CreditCardDetailsType           |   |
| - | e BillingStartDate          | [01]     | dateTime                        | Ì |
|   | C TrialPeriod               | [01]     | BillingPeriodDetailsType_Update | N |
|   | e PaymentPeriod             | [01]     | BillingPeriodDetailsType_Update | 1 |

|   | 🗈 Addi                      | ressType                   |
|---|-----------------------------|----------------------------|
| [ | e Name                      | [01] string                |
|   | C Street1                   | [01] string                |
|   | e Street2                   | [01] string                |
|   | e CityName                  | [01] string                |
|   | e StateOrProvince           | [01] string                |
|   | 🚽 🛃 Country                 | [01] CountryCodeType       |
|   | 🚽 CountryName               | [01] string                |
|   | e Phone                     | [01] string                |
|   | e PostalCode                | [01] string                |
|   | e AddressID                 | [01] string                |
|   | e AddressOwner              | [01] AddressOwnerCodeType  |
|   | e ExternalAddressID         | [01] string                |
|   | e InternationalName         | [01] string                |
|   | e InternationalStateAndCity | [01] string                |
|   | e InternationalStreet       | [01] string                |
|   | e AddressStatus             | [01] AddressStatusCodeType |

BasicAmountType
 CurrencyID CurrencyCodeType

😑 AutoBillType

e Amount

E TaxAmount

| Ì |   |    |   |                    | Credit  | Ca | rdDet   | ailsType        |           |
|---|---|----|---|--------------------|---------|----|---------|-----------------|-----------|
|   |   |    | e | CreditCardType     |         | [0 | 1]      | CreditCardType1 | Гуре      |
|   |   | -( | е | CreditCardNumber   | r       | [0 | 1]      | string          |           |
|   |   | -( | e | ExpMonth           |         | [0 | 1]      | int             |           |
|   |   | -( | e | ExpYear            |         | [0 | 1]      | int             |           |
|   |   | -( | e | CardOwner          |         | [0 | 1]      | PayerInfoType   |           |
|   | 0 | -6 | e | CVV2               |         | [0 | 1]      | string          |           |
|   |   | -( | e | StartMonth         |         | [0 | 1]      | int             |           |
|   |   | -( | e | StartYear          |         | [0 | 1]      | int             |           |
|   |   | -( | e | IssueNumber        |         | [0 | 1]      | string          |           |
|   |   | -  | e | ThreeDSecureReq    | juest   | [0 | 1]      | ThreeDSecureRe  | questType |
| l |   |    |   |                    |         |    |         |                 |           |
| 1 |   |    |   | 🔚 BillingPeriodD   | )etails | Ту | pe_Up   | pdate           |           |
|   |   | -  | e | BillingPeriod      | [01     | ]  | Billing | gPeriodType     |           |
|   |   | -( | e | BillingFrequency   | [01     | ]  | int     |                 |           |
|   |   | -( | e | TotalBillingCycles | [01     | ]  | int     |                 |           |

[0..1] BasicAmountType

[0..1] BasicAmountType

e ShippingAmount [0..1] BasicAmountType

**NOTE:** Not all fields shown are available for use. Use only the fields described in the documentation.

|   | 🔚 Credit              | :CardDel | tailsType               |    |   | CreditCardTypeType |       |                          |
|---|-----------------------|----------|-------------------------|----|---|--------------------|-------|--------------------------|
|   | CreditCardType        | [01]     | CreditCardTypeType      |    |   |                    |       |                          |
|   | CreditCardNumber      | [01]     | string                  |    |   | 919                | Payer | InfoType                 |
|   | e ExpMonth            | [01]     | int                     |    | Г | e Payer            | [01]  | EmailAddressType         |
|   | ExpYear               | [01]     | int                     | 1/ |   | e PayerID          | [01]  | UserIDType               |
|   | CardOwner             | [01]     | PayerInfoType           | 7  | - | e PayerStatus      | [01]  | PayPalUserStatusCodeType |
| - | CVV2                  | [01]     | string                  | -  |   | e PayerName        |       | PersonNameType           |
|   | e StartMonth          | [01]     | int                     | -  | - | PayerCountry       | [01]  | CountryCodeType          |
|   | e StartYear           | [01]     | int                     | -  |   | e PayerBusiness    | [01]  | string                   |
|   | e IssueNumber         | [01]     | string                  | -  |   | e Address          | [01]  | AddressType              |
|   | e ThreeDSecureRequest | [01]     | ThreeDSecureRequestType | 1  |   | ContactPhone       | [01]  | string                   |
| L |                       |          |                         |    | _ |                    |       | -                        |

| * |     | 🔚 ThreeDSecureR | equestT | уре    |
|---|-----|-----------------|---------|--------|
|   | Г   | e Eci3ds        | [01]    | string |
|   | -   | e Cavv          | [01]    | string |
|   | ••• | e Xid           | [01]    | string |
|   | -   | e MpiVendor3ds  | [01]    | string |
|   |     | e AuthStatus3ds | [01]    | string |

**NOTE:** Not all fields shown are available for use. Use only the fields described in the documentation.

|   | 0.0             | Payer | InfoType                 |   |  |
|---|-----------------|-------|--------------------------|---|--|
| Г | 🕑 Payer         | [01]  | EmailAddressType         | - |  |
| - | e PayerID       | [01]  | UserIDType               |   |  |
| - | e PayerStatus   | [01]  | PayPalUserStatusCodeType |   |  |
|   | e PayerName     |       | PersonNameType           |   |  |
| - | e PayerCountry  | [01]  | CountryCodeType          | 1 |  |
| - | e PayerBusiness | [01]  | string                   |   |  |
| - | e Address       | [01]  | AddressType              |   |  |
|   | ContactPhone    | [01]  | string                   |   |  |

| ->>[E EmailAddressType]  |
|--------------------------|
| UserIDType               |
| PayPalUserStatusCodeType |
| DevcephaneT              |

|  | Pers         | Univallie | туре           |
|--|--------------|-----------|----------------|
|  | e Salutation | [01]      | SalutationType |
|  | e FirstName  | [01]      | NameType       |
|  | e MiddleName | [01]      | NameType       |
|  | e LastName   | [01]      | NameType       |
|  | C Suffix     | [01]      | SuffixType     |

😑 CountryCodeType)

|   | 🔚 Add                       | ressType                   |
|---|-----------------------------|----------------------------|
|   | e Name                      | [01] string                |
|   | e Street1                   | [01] string                |
|   | e Street2                   | [01] string                |
|   | e CityName                  | [01] string                |
|   | e StateOrProvince           | [01] string                |
|   | 🚽 🛃 Country                 | [01] CountryCodeType       |
|   | 🚽 CountryName               | [01] string                |
|   | e Phone                     | [01] string                |
| ۳ | e PostalCode                | [01] string                |
|   | e AddressID                 | [01] string                |
|   | e AddressOwner              | [01] AddressOwnerCodeType  |
|   | e ExternalAddressID         | [01] string                |
|   | e InternationalName         | [01] string                |
|   | e InternationalStateAndCity | [01] string                |
|   | e InternationalStreet       | [01] string                |
|   | e AddressStatus             | [01] AddressStatusCodeType |

**NOTE:** Not all fields shown are available for use. Use only the fields described in the documentation.

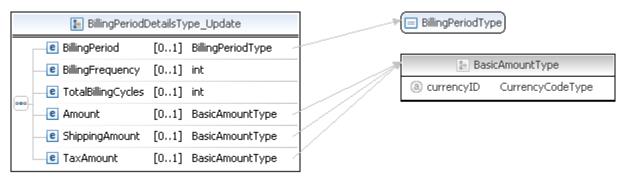

**NOTE:** Not all fields shown are available for use. Use only the fields described in the documentation.

| Field                         | Description                                                                                                    |
|-------------------------------|----------------------------------------------------------------------------------------------------|
| ProfileID                     | <pre>xs:string (Required) Recurring payments profile ID returned in the CreateRecurringPaymentsProfile response. Character length and limitations: 14 single-byte alphanumeric characters. 19 character profile IDs are supported for compatibility with previous versions of the PayPal API.</pre>                      |
| Note                          | xs:string<br>( <i>Optional</i> ) The reason for the update to the recurring payments profile. This message<br>is included in the email notification to the buyer for the recurring payments profile<br>update. This note can also be seen by both you and the buyer on the Status History<br>page of the PayPal account. |
| Description                   | xs:string<br>( <i>Optional</i> ) Description of the recurring payment.<br>Character length and limitations: 127 single-byte alphanumeric characters                                                                                                    |
| SubscriberName                | xs:string<br>( <i>Optional</i> ) Full name of the person receiving the product or service paid for by the<br>recurring payment. If not present, the name in the buyer's PayPal account is used.<br>Character length and limitations: 32 single-byte characters                                                           |
| SubscriberShipping<br>Address | ns:AddressType<br>( <i>Optional</i> ) The subscriber's shipping address associated with this profile, if<br>applicable. If you do not specify it, the ship-to address from buyer's PayPal account is<br>used.                                                                                                    |
|                               | <b>NOTE:</b> Shipping Address is optional, but if you update any of the address fields, you must enter all of them. For example, if you want to update the subsriber's street address, you must specify all of the fields listed in ShipTo: AddressType, not just the field for the street address.                      |
| ProfileReference              | xs:string<br>( <i>Optional</i> ) The merchant's own unique reference or invoice number.<br>Character length and limitations: 127 single-byte alphanumeric characters                                                                                                    |
| AdditionalBilling<br>Cycles   | xs:int<br>( <i>Optional</i> ) The number of additional billing cycles to add to this profile.                                                                                                    |

#### UpdateRecurringPaymentsProfile Request Fields

# Field Description

|                     | Description                                                                                                    |
|---------------------|----------------------------------------------------------------------------------------------------|
| Amount              | cc:BasicAmountType                                                                                                    |
|                     | ( <i>Optional</i> ) Billing amount for each cycle in the subscription period, not including shipping and tax amounts.                                                                                                    |
|                     | <b>NOTE:</b> For recurring payments with Express Checkout, the payment amount can be increased by no more than 20% every 180 days (starting when the profile is created).                                                                                                    |
|                     | Character length and limitations: Value is a positive number which cannot exceed \$10,000 USD in any currency. It includes no currency symbol. It must have 2 decimal places, the decimal separator must be a period (.), and the optional thousands separator must be a comma (,). |
| ShippingAmount      | cc:BasicAmountType                                                                                                    |
|                     | (Optional) Shipping amount for each billing cycle during the regular payment period.                                                                                                    |
|                     | <b>NOTE:</b> All amounts in the request must have the same currency.                                                                                                    |
|                     | Character length and limitations: Value is a positive number which cannot exceed \$10,000 USD in any currency. It includes no currency symbol. It must have 2 decimal places, the decimal separator must be a period (.), and the optional thousands separator must be a comma (,). |
| TaxAmount           | cc:BasicAmountType                                                                                                    |
|                     | (Optional) Tax amount for each billing cycle during the regular payment period.                                                                                                    |
|                     | <b>NOTE:</b> All amounts in the request must have the same currency.                                                                                                    |
|                     | Character length and limitations: Value is a positive number which cannot exceed \$10,000 USD in any currency. It includes no currency symbol. It must have 2 decimal places, the decimal separator must be a period (.), and the optional thousands separator must be a comma (,). |
| OutstandingBalance  | cc:BasicAmountType                                                                                                    |
|                     | <i>(Optional)</i> The current past due or outstanding amount for this profile. You can only decrease the outstanding amount. It cannot be increased.                                                                                                    |
|                     | Character length and limitations: Value is a positive number which cannot exceed \$10,000 USD in any currency. It includes no currency symbol. It must have 2 decimal places, the decimal separator must be a period (.), and the optional thousands separator must be a comma (,). |
| AutoBillOutstanding | ns:AutoBillType                                                                                                    |
| Amount              | ( <i>Optional</i> ) This field indicates whether you would like PayPal to automatically bill the outstanding balance amount in the next billing cycle. It is one of the following values:                                                                                           |
|                     | <ul> <li>NoAutoBill – PayPal does not automatically bill the outstanding balance.</li> <li>AddToNextBilling – PayPal automatically bills the outstanding balance</li> </ul>                                                                                                    |

UpdateRecurringPaymentsProfile API Operation

12

| Field             | Description                                                                                                    |
|-------------------|----------------------------------------------------------------------------------------------------|
| MaxFailedPayments | xs:int                                                                                                    |
|                   | <i>(Optional)</i> The number of failed payments allowed before the profile is automatically suspended. The specified value cannot be less than the current number of failed payments for this profile.                                                                                                    |
|                   | Character length and limitations: Number string representing an integer                                                                                                    |
| BillingStartdate  | xs:dateTime                                                                                                    |
|                   | (Optional) The date when billing for this profile begins.                                                                                                    |
|                   | <b>NOTE:</b> The profile may take up to 24 hours for activation.                                                                                                    |
|                   | Character length and limitations: Must be a valid date, in UTC/GMT format; for example, 2012-08-24T05:38:48Z. No wildcards are allowed.                                                                                                    |
| TrialPeriod       | ns:BillingPeriodDetailsType                                                                                                    |
|                   | (Optional) The trial period for this schedule.                                                                                                    |
| PaymentPeriod     | ns:BillingPeriodDetailsType                                                                                                    |
|                   | (Optional) The regular payment period for this schedule.                                                                                                    |
| CreditCard        | ns:CreditCardDetailsType                                                                                                    |
|                   | ( <i>Optional</i> ) Credit card information for this profile, if applicable. Credit card billing address is optional, but if you update any of the address fields, you must enter all of them. For example, if you want to update the street address, you must specify all of the address fields listed in CreditCardDetailsType, not just the field for the street address. |
|                   | <b>NOTE:</b> Only enter credit card details for recurring payments with direct payments.                                                                                                    |

## AddressType (Shipping) Fields

| Field    | Description                                                                                      |
|----------|--------------------------------------------------------------------------------------------------|
| Name     | xs:string                                                                                        |
|          | Person's name associated with this shipping address. It is required if using a shipping address. |
|          | Character length and limitations: 32 single-byte characters                                      |
| Street1  | xs:string                                                                                        |
|          | First street address. It is required if using a shipping address.                                |
|          | Character length and limitations: 100 single-byte characters                                     |
| Street2  | xs:string                                                                                        |
|          | (Optional) Second street address.                                                                |
|          | Character length and limitations: 100 single-byte characters                                     |
| CityName | xs:string                                                                                        |
|          | Name of city. It is required if using a shipping address.                                        |
|          | Character length and limitations: 40 single-byte characters                                      |

| Field           | Description                                                                    |
|-----------------|--------------------------------------------------------------------------------|
| StateOrProvince | xs:string                                                                      |
|                 | State or province. It is required if using a shipping address.                 |
|                 | Character length and limitations: 40 single-byte characters                    |
| PostalCode      | xs:string                                                                      |
|                 | U.S. ZIP code or other country-specific postal code. It is required if using a |
|                 | U.S. shipping address; may be required for other countries.                    |
|                 | Character length and limitations: 20 single-byte characters                    |
| Country         | ebl:CountryCodeType                                                            |
|                 | Country code. It is required if using a shipping address.                      |
|                 | Character length and limitations: 2 single-byte characters                     |
| Phone           | xs:string                                                                      |
|                 | (Optional) Phone number.                                                       |
|                 | Character length and limitations: 20 single-byte characters                    |

## BillingPeriodDetailsType Fields

| Field                                | Description                                                                                                    |
|--------------------------------------|----------------------------------------------------------------------------------------------------|
| PaymentPeriod.Total<br>BillingCycles | <ul> <li>xs:int</li> <li>(Optional) Number of billing cycles for payment period.</li> <li>For the regular payment period, if no value is specified or the value is 0, the regular payment period continues until the profile is canceled or deactivated.</li> <li>For the regular payment period, if the value is greater than 0, the regular payment period will expire after the trial period is finished and continue at the billing frequency for TotalBillingCycles cycles.</li> </ul> |
| PaymentPeriod.Amoun<br>t             | <pre>cc:BasicAmountType (Required) Billing amount for each billing cycle during this payment period. This amount does not include shipping and tax amounts. NOTE: All amounts in the CreateRecurringPaymentsProfile request must have the same currency.</pre>                                                                                                    |
|                                      | Character length and limitations: Value is a positive number which cannot exceed \$10,000 USD in any currency. It includes no currency symbol. It must have 2 decimal places, the decimal separator must be a period (.), and the optional thousands separator must be a comma (,).                                                                                                    |
| TrialPeriod.TotalBi<br>llingCycles   | xs:int<br>( <i>Optional</i> ) Number of billing cycles for trial payment period.                                                                                                    |

| Field              | Description                                                                                                    |
|--------------------|----------------------------------------------------------------------------------------------------|
| TrialPeriod.Amount | cc:BasicAmountType                                                                                                    |
|                    | Billing amount for each billing cycle during this payment period; required if you specify an optional trial period. This amount does not include shipping and tax amounts.                                                                                                    |
|                    | <b>NOTE:</b> All amounts in the CreateRecurringPaymentsProfile request must have the same currency.                                                                                                    |
|                    | Character length and limitations: Value is a positive number which cannot exceed \$10,000 USD in any currency. It includes no currency symbol. It must have 2 decimal places, the decimal separator must be a period (.), and the optional thousands separator must be a comma (,). |
| ShippingAmount     | cc:BasicAmountType                                                                                                    |
|                    | (Optional) Shipping amount for each billing cycle during this payment period.                                                                                                    |
|                    | <b>NOTE:</b> All amounts in the request must have the same currency.                                                                                                    |
|                    | Character length and limitations: Value is a positive number which cannot exceed \$10,000 USD in any currency. It includes no currency symbol. It must have 2 decimal places, the decimal separator must be a period (.), and the optional thousands separator must be a comma (,). |
| TaxAmount          | cc:BasicAmountType                                                                                                    |
|                    | (Optional) Tax amount for each billing cycle during this payment period.                                                                                                    |
|                    | <b>NOTE:</b> All amounts in the request must have the same currency.                                                                                                    |
|                    | Character length and limitations: Value is a positive number which cannot exceed \$10,000 USD in any currency. It includes no currency symbol. It must have 2 decimal places, the decimal separator must be a period (.), and the optional thousands separator must be a comma (,). |

#### CreditCardDetailsType Fields

NOTE: Credit card information cannot be updated for profiles created through Express Checkout, since the payment is tied to the PayPal account and not a credit card.

| Field            | Description                                                                                                    |
|------------------|----------------------------------------------------------------------------------------------------|
| CreditCardType   | <ul> <li>ebl:CreditCardType</li> <li>(Optional) Type of credit card. For UK, only Maestro, MasterCard, Discover, and Visa are allowable. For Canada, only MasterCard and Visa are allowable and Interac debit cards are not supported. It is one of the following values:</li> <li>Visa</li> <li>MasterCard</li> <li>Discover</li> <li>Amex</li> <li>Maestro: See note.</li> </ul>                                                              |
|                  | <b>NOTE:</b> If the credit card type is Maestro, you must set currencyId to GBP. In addition, you must specify either StartMonth and StartYear or IssueNumber.                                                                                                    |
|                  | Character length and limitations: Up to 10 single-byte alphabetic characters                                                                                                    |
| CreditCardNumber | xs:string<br>( <i>Required</i> ) Credit card number.<br>Character length and limitations: Numeric characters only with no spaces or<br>punctuation. The string must conform with modulo and length required by each credit<br>card type.                                                                                                    |
| ExpMonth         | xs:int<br>( <i>Required</i> ) Credit card expiration month.<br>Character length and limitations: 2 single-byte numeric characters, including leading<br>zero                                                                                                    |
| ExpYear          | xs:int<br>( <i>Required</i> ) Credit card expiration year.<br>Character length and limitations: 4 single-byte numeric characters                                                                                                    |
| CVV2             | <ul> <li>xs:string</li> <li>Card Verification Value, version 2. Your Merchant Account settings determine whether this field is required. To comply with credit card processing regulations, you must not store this value after a transaction has been completed.</li> <li>Character length and limitations: For Visa, MasterCard, and Discover, the value is exactly 3 digits. For American Express, the value is exactly 4 digits.</li> </ul> |
| CardOwner        | ns:PayerInfoType ( <i>Required</i> ) Details about the owner of the credit card.                                                                                                    |
| StartMonth       | xs:int<br>( <i>Optional</i> ) Month that Maestro card was issued.<br>Character length and limitations: 2-digit, zero-filled if necessary                                                                                                    |
| StartYear        | xs:int<br>( <i>Optional</i> ) Year that Maestro card was issued.<br>Character length and limitations: 4 digits                                                                                                    |

| Field       | Description                                                |
|-------------|------------------------------------------------------------|
| IssueNumber | xs:string<br>(Optional) Issue number of Maestro card.      |
|             | Character length and limitations: 2 numeric digits maximum |

## PayerInfoType Fields

| Field     | Description                                                                                                    |
|-----------|----------------------------------------------------------------------------------------------------|
| Payer     | ns:EmailAddressType                                                                                                    |
|           | (Optional) Email address of buyer.                                                                                                    |
|           | Character length and limitations: 127 single-byte characters                                                                                                    |
| FirstName | ns:PersonNameType                                                                                                    |
|           | ( <i>Conditional</i> ) Buyer's first name is required except when the reference transaction is run against a billing agreement. In the case of a billing agreement, the first name field should not be used. |
|           | Character length and limitations: 25 single-byte characters                                                                                                    |
| LastName  | ns:PersonNameType                                                                                                    |
|           | ( <i>Conditional</i> ) Buyer's last name is required except when the reference transaction is run against a billing agreement. In the case of a billing agreement, the last name field should not be used.   |
|           | Character length and limitations: 25 single-byte characters                                                                                                    |
| Address   | ns:AddressType                                                                                                    |
|           | (Required) Buyer's billing address information.                                                                                                    |

## AddressType Fields

| Field           | Description                                                  |
|-----------------|--------------------------------------------------------------|
| Street1         | xs:string                                                    |
|                 | (Required) First street address.                             |
|                 | Character length and limitations: 100 single-byte characters |
| Street2         | xs:string                                                    |
|                 | (Optional) Second street address.                            |
|                 | Character length and limitations: 100 single-byte characters |
| CityName        | xs:string                                                    |
|                 | (Required) Name of city.                                     |
|                 | Character length and limitations: 40 single-byte characters  |
| StateOrProvince | xs:string                                                    |
|                 | (Required) State or province.                                |
|                 | Character length and limitations: 40 single-byte characters  |

| Field      | Description                                                     |
|------------|-----------------------------------------------------------------|
| Country    | ebl:CountryCodeType                                             |
|            | (Required) Country code.                                        |
|            | Character length and limitationst: 2 single-byte characters     |
| PostalCode | xs:string                                                       |
|            | (Required) U.S. ZIP code or other country-specific postal code. |
|            | Character length and limitations: 20 single-byte characters     |
| Phone      | xs:string                                                       |
|            | (Optional) Phone number.                                        |
|            | Character length and limitations: 20 single-byte characters     |

## UpdateRecurringPaymentsProfile Response Message

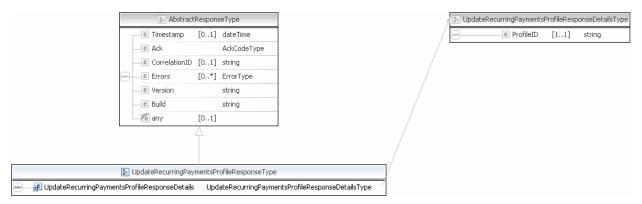

**NOTE:** Not all fields shown are available for use. Use only the fields described in the documentation.

#### UpdateRecurringPaymentsProfile Response Fields

| Field     | Description                                                                                                    |
|-----------|----------------------------------------------------------------------------------------------------|
| ProfileID | xs:string<br>Recurring payments profile ID returned in the<br>CreateRecurringPaymentsProfile response. An error is returned if the profile<br>specified in the BillOutstandingAmount request has a status of canceled or<br>expired. |

# SetCustomerBillingAgreement API Operation

The SetCustomerBillingAgreement API operation initiates the creation of a billing agreement.

#### This API operation has been deprecated starting with version 54.0 or later of the API.

This information has been moved to the documentation archive.

**IMPORTANT:** If you are using Express Checkout with version 54.0 or later of the API, do not use the SetCustomerBillingAgreement and the GetBillingAgreementCustomerDetails API operations for billing agreements. Instead, to request a billing agreement, use the SetExpressCheckout API operation and set the amount value to zero. Call the GetExpressCheckoutDetails API operation to obtain some information and then use the CreateBillingAgreement API operation to create the billing agreement.

# CreateBillingAgreement API Operation

The CreateBillingAgreement API operation creates a billing agreement with a PayPal account holder. CreateBillingAgreement is only valid for reference transactions.

#### CreateBillingAgreement Request Message

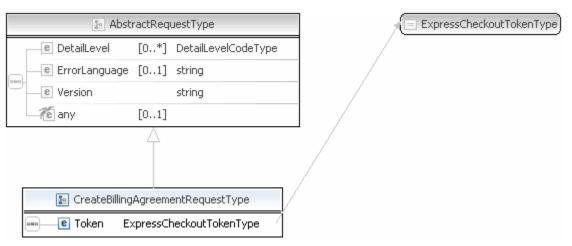

**NOTE:** Not all fields shown are available for use. Use only the fields described in the documentation.

| Field | Description                                                                                                    |
|-------|----------------------------------------------------------------------------------------------------|
| Token | xs:string<br>( <i>Required</i> ) The time-stamped token returned in the<br>SetCustomerBillingAgreement response. |
|       | <b>NOTE:</b> The token expires after 3 hours.                                                                    |
|       | Character length and limitations: 20 single-byte characters                                                      |

#### **CreateBillingAgreement Request Fields**

## CreateBillingAgreement API Response Message

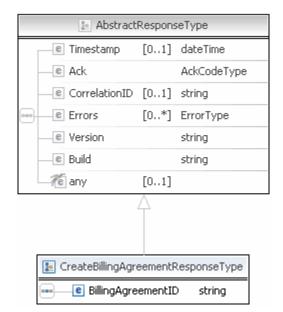

**NOTE:** Not all fields shown are available for use. Use only the fields described in the documentation.

#### CreateBillingAgreement Response Fields

| Field              | Description                                                  |
|--------------------|--------------------------------------------------------------|
| BillingAgreementID | xs:string<br>Identification number of the billing agreement. |

# GetBillingAgreementCustomerDetails API Operation

The GetBillingAgreementCustomerDetails API operation obtains information about a billing agreement's PayPal account holder.

This API operation has been deprecated starting with version 54.0 or later of the API.

This information has been moved to the <u>documentation archive</u>.

**IMPORTANT:** If you are using Express Checkout with version 54.0 or later of the API, do not use the SetCustomerBillingAgreement and the GetBillingAgreementCustomerDetails API operations for billing agreements. Instead, to request a billing agreement, use the SetExpressCheckout API operation and set the amount value to zero. Call the GetExpressCheckoutDetails API operation to obtain some information and then use the CreateBillingAgreement API operation to create the billing agreement.

# **BAUpdate API Operation**

The BAUpdate API operation updates or deletes a billing agreement.

## **BAUpdate Request Message**

12

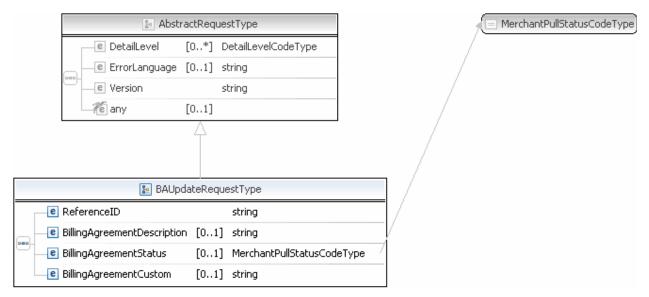

**NOTE:** Not all fields shown are available for use. Use only the fields described in the documentation.

#### **BAUpdate Request Fields**

| Field                           | Description                                                                                                    |
|---------------------------------|----------------------------------------------------------------------------------------------------|
| ReferenceID                     | xs:string<br>( <i>Required</i> ) An ID, such as a billing agreement ID or a reference transaction ID that is<br>associated with a billing agreement.                                                                                                    |
| BillingAgreementSta<br>tus      | <ul> <li>ebl:MerchantPullStatusCodeType</li> <li>(Optional) Use to cancel a billing agreement. To cancel a billing agreement, pass the value Canceled.</li> <li>NOTE: If you do not pass the value Canceled, BAUpdate returns the buyer's latest billing address.</li> </ul>                                                                                                    |
| BillingAgreement<br>Description | <ul> <li>xs:string</li> <li>(Optional) Description of goods or services associated with the billing agreement.<br/>This field is required for each recurring payment billing agreement. PayPal recommends that the description contain a brief summary of the billing agreement terms and conditions. For example, buyer will be billed at "9.99 per month for 2 years".</li> <li>Character length and limitations: 127 single-byte alphanumeric characters</li> </ul> |

| Field                      | Description                                                                |
|----------------------------|----------------------------------------------------------------------------|
| BillingAgreement<br>Custom | xs:string<br>( <i>Optional</i> ) Custom annotation field for your own use. |
|                            | <b>NOTE:</b> For recurring payments, this field is ignored.                |
|                            | Character length and limitations: 256 single-byte alphanumeric characters  |

## **BAUpdate Response Message**

**NOTE:** Not all fields show are available for use. Use only the fields described in the documentation.

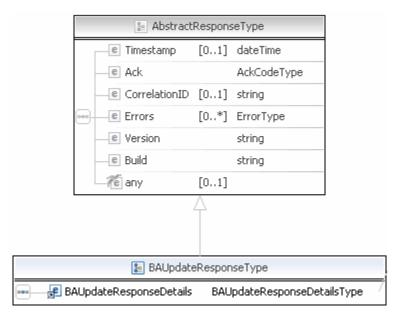

**NOTE:** Not all fields shown are available for use. Use only the fields described in the documentation.

|      | 😰 BAUpdateR(                                                                              | esponsel                                                                                                | DetailsType                |           | ] /    |           | MerchantPullSt  | atusCo | deType | )                        |
|------|-------------------------------------------------------------------------------------------|----------------------------------------------------------------------------------------------------|----------------------------|-----------|--------|-----------|-----------------|--------|--------|--------------------------|
| Г    | e BillingAgreementID                                                                      | [11]                                                                                                    | string                     |           |        | _         |                 |        |        |                          |
| -    | BillingAgreementDescription                                                               | [01]                                                                                                    | string                     |           | / /    |           |                 | oIq    | Payer  | InfoType                 |
| ٦ŀ   | BillingAgreementStatus                                                                    | [11]                                                                                                    | MerchantPullStatusCodeType | -         |        |           | e Payer         |        | [01]   | EmailAddressType         |
| •••- | BillingAgreementCustom                                                                    | [01]                                                                                                    | string                     |           |        |           | e PayerID       |        | [01]   | UserIDType               |
| -    | e PayerInfo                                                                               | [11]                                                                                                    | PayerInfoType              |           |        |           | e PayerSta      | atus   | [01]   | PayPalUserStatusCodeType |
|      | e BillingAgreementMax                                                                     | [01]                                                                                                    | BasicAmountType            |           |        |           | 💷 🖲 PayerNa     | me     |        | PersonNameType           |
|      | e     BillingAgreementCustom     [01] string       e     PayerInfo     [11] PayerInfoType | ·                                                                                                    |                            | e PayerCo | untry  | [01]      | CountryCodeType |        |        |                          |
|      |                                                                                           | tatus [11] string<br>(01] string<br>(11] MerchantPullStatusCodeTyp<br>(11] string<br>(11] PayerInfoType |                            |           |        | e PayerBu | siness          | [01]   | string |                          |
|      |                                                                                           |                                                                                                    |                            |           |        |           | e Address       |        | [01]   | AddressType              |
|      |                                                                                           |                                                                                                    |                            |           |        |           | Contact         | Phone  | [01]   | string                   |
|      |                                                                                           |                                                                                                    |                            |           | $\sim$ |           |                 |        |        |                          |
|      |                                                                                           |                                                                                                    |                            |           | A.     |           | ⊱ Basi          | icAmou | ntType |                          |
|      |                                                                                           |                                                                                                    |                            |           |        | (3)       | currencyID      | Curre  | ncyCod | еТуре                    |

**NOTE:** Not all fields shown are available for use. Use only the fields described in the documentation.

|   |                 |       |                          | _                       | _        |                  |         |               |                  |     |
|---|-----------------|-------|--------------------------|-------------------------|----------|------------------|---------|---------------|------------------|-----|
|   |                 | Payer | InfoType                 |                         |          | EmailAddressType | J       |               |                  |     |
| Г | e Payer         | [01]  | EmailAddressType         |                         | _        |                  |         |               |                  |     |
| - | C PayerID       | [01]  | UserIDType               |                         |          | JserIDType       |         |               |                  |     |
| - | e PayerStatus   | [01]  | PayPalUserStatusCodeType |                         | _        |                  |         | _             |                  |     |
|   | e PayerName     |       | PersonNameType           |                         | (E)      | PayPalUserStatus | CodeTyp | e             |                  |     |
| - | PayerCountry    | [01]  | CountryCodeType          |                         |          |                  |         | -             |                  |     |
| - | e PayerBusiness | [01]  | string                   |                         |          |                  | sonNam  |               |                  |     |
| - | e Address       | [01]  | AddressType              | $\overline{\mathbf{v}}$ |          | Salutation       | • •     | SalutationTyp | be               |     |
|   | ContactPhone    | [01]  | string                   |                         |          | E FirstName      | • •     | NameType      |                  |     |
|   |                 |       |                          | - / /                   | •••-     | e MiddleName     |         | NameType      |                  |     |
|   |                 |       |                          |                         |          | E LastName       |         | NameType      |                  |     |
|   |                 |       |                          |                         | L.       | e Suffix         | [01]    | SuffixType    |                  |     |
|   |                 |       |                          |                         | <i>_</i> |                  |         |               |                  |     |
|   |                 |       |                          |                         |          | CountryCodeType  |         |               |                  |     |
|   |                 |       |                          |                         | _        |                  |         |               |                  |     |
|   |                 |       |                          |                         |          |                  |         | 🔄 AddressTyp  |                  |     |
|   |                 |       |                          |                         | [        | e Name           |         | [01]          | -                |     |
|   |                 |       |                          |                         |          | C Street1        |         | [01]          | -                |     |
|   |                 |       |                          |                         |          | C Street2        |         | [01]          | -                |     |
|   |                 |       |                          |                         |          | CityName         |         | [01]          | -                |     |
|   |                 |       |                          |                         |          | C StateOrPro     | vince   | [01]          | string           |     |
|   |                 |       |                          |                         |          | 🛃 Country        |         | [01]          | CountryCodeType  |     |
|   |                 |       |                          |                         |          | 🚽 🖅 CountryNar   | ne      | [01]          | string           |     |
|   |                 |       |                          |                         |          | e Phone          |         | [01]          | string           |     |
|   |                 |       |                          |                         | ۳        | e PostalCode     |         | [01]          | string           |     |
|   |                 |       |                          |                         |          | e AddressID      |         | [01]          | string           |     |
|   |                 |       |                          |                         |          | e AddressOw      | ner     | [01]          | AddressOwnerCode | Гур |
|   |                 |       |                          |                         |          | e ExternalAdo    | dressID | [01]          | string           |     |
|   |                 |       |                          |                         |          | e Internation    | alName  | [01]          | string           |     |
|   |                 |       |                          |                         |          | _                |         |               |                  |     |

NOTE: Not all fields shown are available for use. Use only the fields described in the documentation.

[0..1] string

[0..1] AddressStatusCodeType

e InternationalStateAndCity [0..1] string

e InternationalStreet

e AddressStatus

#### **BAUpdate Response Fields**

| Field                           | Description                                                                                                    |
|---------------------------------|----------------------------------------------------------------------------------------------------|
| BillingType                     | ns:BillingCodeType                                                                                                    |
|                                 | Type of billing agreement.                                                                                                    |
| BillingAgreement<br>Description | xs:string<br>Description of goods or services associated with the billing agreement. This field is<br>required for each recurring payment billing agreement. |
|                                 | Character length and limitations: 127 single-byte alphanumeric characters                                                                                    |

| Field                      | Description                                                                                                    |
|----------------------------|----------------------------------------------------------------------------------------------------|
| BillingAgreement<br>Custom | xs:string<br>Custom annotation field for your own use.<br>Character length and limitations: 256 single-byte alphanumeric characters                                                                                                    |
| BillingAgreementSta<br>tus | <ul> <li>ebl:MerchantPullStatusCodeType</li> <li>(Optional) Use to cancel a billing agreement. To cancel a billing agreement, pass the value Canceled.</li> <li>NOTE: If you do not pass the value Canceled, BAUpdate returns the buyer's latest billing address.</li> </ul>        |
| BillingAgreementMax        | <ul> <li>CC:BasicAmountType</li> <li>Maximum amount for this billing agreement.</li> <li>NOTE: This field only has a value if the buyer signed up for PayPal using<br/>Preapproved Payments; it is included for backwards compatibility with<br/>legacy systems.</li> </ul>         |
|                            | Character length and limitations: Value is a positive number which cannot exceed \$10,000 USD in any currency. It includes no currency symbol. It must have 2 decimal places, the decimal separator must be a period (.), and the optional thousands separator must be a comma (,). |
| PayerInfo                  | ns:PayerInfoType<br>Information about the buyer such as the buyer's name, email address, and country of<br>residence.                                                                                                    |

## PayerInfoType Fields

| Field       | Description                                                             |
|-------------|-------------------------------------------------------------------------|
| Payer       | ebl:EmailAddressType                                                    |
|             | Email address of buyer.                                                 |
|             | Character length and limitations: 127 single-byte characters            |
| PayerID     | ebl:UserIDType                                                          |
|             | Unique PayPal Customer Account identification number.                   |
|             | Character length and limitations:13 single-byte alphanumeric characters |
| PayerStatus | ebl:PayPalUserStatusCodeType                                            |
|             | Status of buyer. It is one of the following values:                     |
|             | • verified                                                              |
|             | • unverified                                                            |
|             | Character length and limitations: 10 single-byte alphabetic characters  |
| PayerName   | ebl:PersonNameType                                                      |
|             | First and last name of buyer.                                           |

| Field         | Description                                                                              |
|---------------|------------------------------------------------------------------------------------------|
| PayerCountry  | ebl:CountryCodeType                                                                      |
|               | Buyer's country of residence in the form of ISO standard 3166 2-character country codes. |
|               | Character length and limitations: 2 single-byte characters                               |
| PayerBusiness | xs:string                                                                                |
|               | Buyer's business name.                                                                   |
|               | Character length and limitations: 127 single-byte characters                             |
| Address       | ns:AddressType                                                                           |
|               | Buyer's shipping address information.                                                    |

## PayerNameType Fields

| Field      | Description                                                 |
|------------|-------------------------------------------------------------|
| Salutation | xs:string                                                   |
|            | Buyer's salutation.                                         |
|            | Character length and limitations: 20 single-byte characters |
| FirstName  | ebl:PersonNameType                                          |
|            | Buyer's first name.                                         |
|            | Character length and limitations: 25 single-byte characters |
| MiddleName | ebl:NameUser                                                |
|            | Buyer's middle name.                                        |
|            | Character length and limitations: 25 single-byte characters |
| LastName   | ebl:NameType                                                |
|            | Buyer's last name.                                          |
|            | Character length and limitations: 25 single-byte characters |
| Suffix     | ebl:SuffixType                                              |
|            | Buyer's suffix.                                             |
|            | Character length and limitations: 12 single-byte characters |

### AddressType Fields

| Field   | Description                                                                                                    |
|---------|----------------------------------------------------------------------------------------------------|
| Name    | xs:string<br>Billing name associated with this billing address.<br>Character length and limitations: 32 single-byte characters |
| Street1 | xs:string<br>First billing street address.<br>Character length and limitations: 100 single-byte characters                     |

| Field           | Description                                                  |
|-----------------|--------------------------------------------------------------|
| Street2         | xs:string                                                    |
|                 | Second billing street address.                               |
|                 | Character length and limitations: 100 single-byte characters |
| CityName        | xs:string                                                    |
|                 | Name of billing city.                                        |
|                 | Character length and limitations: 40 single-byte characters  |
| StateOrProvince | xs:string                                                    |
|                 | Billing state or province. Required for U.S. addresses only. |
|                 | Character length and limitations: 40 single-byte characters  |
| PostalCode      | xs:string                                                    |
|                 | U.S. billing ZIP code or other country-specific postal code. |
|                 | Character length and limitations: 20 single-byte characters  |
| Country         | ebl:CountryCode                                              |
|                 | Billing country code.                                        |
|                 | Character length and limitations: 2 single-byte characters   |

# **DoReferenceTransaction API Operation**

The DoReferenceTransaction API operation processes a payment from a buyer's account, which is identified by a previous transaction.

# DoReferenceTransaction Request Message

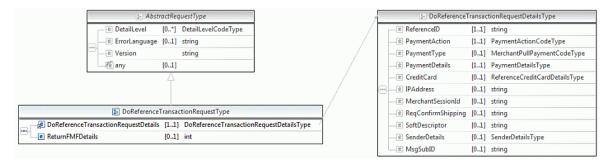

**NOTE:** Not all fields shown are available for use. Use only the fields described in the documentation.

| 🔚 DoReference      | Transa | ctionRequestDetailsType                |   |
|--------------------|--------|----------------------------------------|---|
| e ReferenceID      | [11]   | string                                 | _ |
| PaymentAction      | [11]   | PaymentActionCodeType                  |   |
| PaymentType        | [01]   | MerchantPullPaymentCodeType            |   |
| PaymentDetails     | [11]   | PaymentDetailsType                     |   |
| CreditCard         | [01]   | ${\sf ReferenceCreditCardDetailsType}$ |   |
| IPAddress          | [01]   | string                                 |   |
| MerchantSessionId  | [01]   | string                                 |   |
| ReqConfirmShipping | [01]   | string                                 |   |
| SoftDescriptor     | [01]   | string                                 |   |
| SenderDetails      | [01]   | SenderDetailsType                      |   |
|                    |        |                                        |   |

PaymentActionCodeType

MerchantPullPaymentCodeType)

| - | 👔 PaymentDetailsType |   |                        |        |      |                          |
|---|----------------------|---|------------------------|--------|------|--------------------------|
|   |                      | e | OrderTotal             | [0     | 1]   |                          |
|   |                      | e | ltemTotal              | [0     | 1]   |                          |
|   |                      | e | ShippingTotal          | [0     | 1]   |                          |
|   |                      | е | HandlingTotal          | [0     | 1]   |                          |
|   |                      | e | TaxTotal               | [0     | 1]   |                          |
|   |                      | e | OrderDescription       | [0     | 1]   | string                   |
|   |                      | e | Custom                 | [0     | 1]   | string                   |
|   |                      | e | InvoiceID              | [0     | 1]   | string                   |
|   |                      | e | ButtonSource           | [0     | 1]   | string                   |
|   |                      | e | NotifyURL              | [0     | 1]   | string                   |
|   |                      | e | ShipToAddress          | [0     | 1]   | AddressType              |
|   |                      | e | ShippingMethod         | [0     | 1]   | ShippingServiceCodeType  |
|   |                      | e | ProfileAddressChangeDa | ate [O | 1]   | dateTime                 |
|   |                      | e | PaymentDetailsItem     | [0     | *]   | PaymentDetailsItemType   |
|   |                      | e | InsuranceTotal         | [0     | 1]   |                          |
|   |                      | e | ShippingDiscount       | [0     | 1]   |                          |
|   |                      | e | InsuranceOptionOffered | [0     | 1]   | string                   |
|   |                      | e | AllowedPaymentMethod   | [0     | 1]   | AllowedPaymentMethodType |
|   |                      | e | EnhancedPaymentData    | [0     | 1]   |                          |
|   |                      | e | SellerDetails          | [0     | 1]   | SellerDetailsType        |
|   |                      | e | NoteText               | [0     | 1]   | string                   |
|   |                      | e | TransactionId          | [0     | 1]   | string                   |
|   |                      | e | PaymentAction          | [0     | 1]   | PaymentActionCodeType    |
|   |                      | e | PaymentRequestID       | [0     | 1]   | string                   |
|   |                      | e | OrderURL               | [0     | 1]   | string                   |
|   |                      | e | SoftDescriptor         | [0     | 1]   | string                   |
|   |                      | e | BranchLevel            | [0     | 1]   | integer                  |
| l |                      | e | OfferDetails           | [0     | 1]   | OfferDetailsType         |
| ł |                      | e | Recurring              | [0     | 1]   | RecurringFlagType        |
|   |                      |   |                        |        |      |                          |
|   |                      | e |                        |        |      |                          |
|   |                      |   | ExpMonth               | [01]   |      | editCardNumberTypeType   |
|   |                      |   | ExpYear                | [01]   |      |                          |
|   |                      |   | CardOwnerName          |        |      | rsonNameType             |
|   |                      | _ | BillingAddress         |        |      | dressType                |
|   |                      |   | CW2                    | [01]   |      |                          |
|   |                      | _ | StartMonth             | [01]   |      | ''9                      |
| l |                      |   | StartYear              | [01]   |      |                          |
| ł |                      | _ | IssueNumber            | [01]   |      | na                       |
|   |                      |   |                        | []     |      |                          |
| 1 |                      |   | 📧 SenderDetailsT       | Гуре   |      |                          |
|   |                      | e | DeviceDetails [01] De  | viceD  | etai | IsType                   |

**NOTE:** Not all fields shown are available for use. Use only the fields described in the documentation.

| 📧 Payme                  | entDetailsType                |               | ١ |                           |        |                       |
|--------------------------|-------------------------------|---------------|---|---------------------------|--------|-----------------------|
| ] OrderTotal             | [01]                          |               | _ |                           |        |                       |
| ] ItemTotal              | [01]                          | ,             | U |                           |        |                       |
| ] ShippingTotal          | [01]                          |               |   |                           |        |                       |
| HandlingTotal            | [01]                          |               | U |                           |        |                       |
| TaxTotal                 | [01]                          |               |   |                           |        |                       |
| OrderDescription         | [01] string                   |               | U |                           |        |                       |
| Custom                   | [01] string                   |               |   |                           |        |                       |
| InvoiceID                | [01] string                   |               | U |                           |        |                       |
| ButtonSource             | [01] string                   |               |   | 🛃 Add                     | roceTy |                       |
| NotifyURL                | [01] string                   |               |   | - e Name                  |        | string                |
| ShipToAddress            | [01] AddressType              |               |   | e Street1                 |        | -                     |
| ShippingMethod           | [01] ShippingServiceCodeType  | 1             |   | e Street2                 |        | string                |
| ProfileAddressChangeDate | [01] dateTime                 |               |   |                           |        | string                |
| PaymentDetailsItem       | [0*] PaymentDetailsItemType   |               |   | CityName                  |        | string                |
| InsuranceTotal           | [01]                          |               |   | StateOrProvince           |        | string                |
| ShippingDiscount         | [01]                          | <u>_</u> ]( \ |   | - E Country               |        | CountryCodeType       |
| InsuranceOptionOffered   | [01] string                   | 1//           |   | - 🖅 CountryName           |        | string                |
| AllowedPaymentMethod     | [01] AllowedPaymentMethodType |               |   | Phone                     |        | string                |
| EnhancedPaymentData      | [01]                          | // //;        |   | e PostalCode              |        | string                |
| SellerDetails            | [01] SellerDetailsType        | // ///        |   | e AddressID               |        | string                |
| NoteText                 | [01] string                   | -11/11/11/    |   | AddressOwner              |        | AddressOwnerCodeType  |
| TransactionId            | [01] string                   |               |   | ExternalAddressID         |        | string                |
| PaymentAction            | [01] PaymentActionCodeType    |               |   | e InternationalName       |        | string                |
| PaymentRequestID         | [01] string                   |               |   | InternationalStateAndCity |        | string                |
| OrderURL                 | [01] string                   |               |   | e InternationalStreet     |        | string                |
| SoftDescriptor           | [01] string                   |               |   | e AddressStatus           | [U1]   | AddressStatusCodeType |
| BranchLevel              | [01] integer                  | -NIII / )     | - |                           |        |                       |
| OfferDetails             | [01] OfferDetailsType         |               |   | ShippingServiceCodeType)  |        |                       |
| Recurring                | [01] RecurringFlagType        |               | - |                           |        | DetailsItemType       |

| 🖪 PaymentDetailsItemType |                            |      |                                            |  |
|--------------------------|----------------------------|------|--------------------------------------------|--|
| Г                        | e Name                     | [01] | string                                     |  |
| -                        | 🖻 Number                   | [01] | string                                     |  |
| -                        | 🕒 Quantity                 | [01] | integer                                    |  |
|                          | e Tax                      | [01] |                                            |  |
| -                        | e Amount                   | [01] |                                            |  |
|                          | EbayltemPaymentDetailsItem | [01] | ${\sf Ebay ltem Payment Details ltem Typ}$ |  |
|                          | PromoCode                  | [01] | string                                     |  |
| -                        | ProductCategory            | [01] | ProductCategoryType                        |  |
| 9                        | Description                | [01] | string                                     |  |
| -                        | e ItemWeight               | [01] |                                            |  |
|                          | e ItemLength               | [01] |                                            |  |
|                          | e ItemWidth                | [01] |                                            |  |
|                          | e ItemHeight               | [01] |                                            |  |
|                          | ltemURL                    | [01] | string                                     |  |
| -                        | e EnhancedItemData         | [01] |                                            |  |
|                          | ItemCategory               | [01] | ItemCategoryType                           |  |

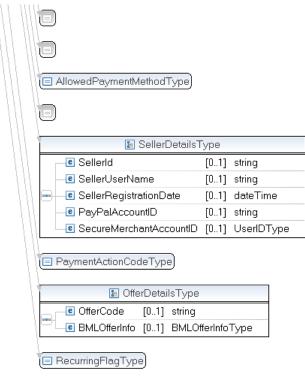

**NOTE:** Not all fields shown are available for use. Use only the fields described in the documentation.

| 😰 Paymer                     | ntDetailsItemType                   |       | 🔊 🔝 BasicAmountType                |  |  |
|------------------------------|-------------------------------------|-------|------------------------------------|--|--|
| e Name                       | [01] string                         |       | (a) currencyID CurrencyCodeType    |  |  |
| e Number                     | [01] string                         |       |                                    |  |  |
| e Quantity                   | [01] integer                        |       | 🜆 EbayItemPaymentDetailsItemType   |  |  |
| e Tax                        | [01] BasicAmountType                | 7/ // | e ItemNumber [01] string           |  |  |
| e Amount                     | [01] BasicAmountType                |       | e AuctionTransactionId [01] string |  |  |
| e EbayItemPaymentDetailsItem | [01] EbayItemPaymentDetailsItemType |       | e OrderId [01] string              |  |  |
| e PromoCode                  | [01] string                         |       | CartID [01] string                 |  |  |
| e ProductCategory            | [01] ProductCategoryType            |       |                                    |  |  |
| <br>e Description            | [01] string                         | -     | ProductCategoryType                |  |  |
| e ItemWeight                 | [01] MeasureType                    |       |                                    |  |  |
| e ItemLength                 | [01] MeasureType                    |       | 🕼 MeasureType                      |  |  |
| e ItemWidth                  | [01] MeasureType                    |       | (a) unit token                     |  |  |
| e ItemHeight                 | [01] MeasureType                    |       |                                    |  |  |
| e ItemURL                    | [01] string                         |       | EnhancedItemDataType               |  |  |
| e EnhancedItemData           | [01] EnhancedItemDataType           |       |                                    |  |  |
| e ItemCategory               | [01] ItemCategoryType               |       | E ItemCategoryType                 |  |  |

**NOTE:** Not all fields shown are available for use. Use only the fields described in the documentation.

|   | 🔚 Reference          | CreditCa | rdDetailsType            |  |
|---|----------------------|----------|--------------------------|--|
|   | CreditCardNumberType | [01]     | CreditCardNumberTypeType |  |
| _ | e ExpMonth           | [01]     | int                      |  |
| - | e ExpYear            | [01]     | int                      |  |
| - | CardOwnerName        | [01]     | PersonNameType           |  |
|   | e BillingAddress     | [01]     | AddressType              |  |
| - | CVV2                 | [01]     | string                   |  |
| - | C StartMonth         | [01]     | int                      |  |
| - | e StartYear          | [01]     | int                      |  |
|   | e IssueNumber        | [01]     | string                   |  |

| -4 | 🔚 Cre            | ditCardl | Number      | ТуреТуре     |         |  |
|----|------------------|----------|-------------|--------------|---------|--|
|    | CreditCardTy     | /pe      | [01]        | CreditCardTy | /реТуре |  |
|    | CreditCardNu     | umber    | [01] string |              |         |  |
|    |                  |          |             |              |         |  |
|    | 🎦 Pers           | onName   | туре        |              |         |  |
|    | e Salutation     | [01]     | Saluta      | ationType    | ]       |  |
|    | e FirstName      | [01]     | Name        | Туре         |         |  |
|    | <br>e MiddleName | [01]     | Name        | Туре         |         |  |
|    | e LastName       | [01]     | Name        | Туре         |         |  |
|    | C Suffix         | [01]     | Suffix      | Туре         |         |  |
|    |                  |          |             |              |         |  |
| 16 |                  |          |             |              |         |  |

|   | 🔝 AddressType               |      |                       |  |  |  |
|---|-----------------------------|------|-----------------------|--|--|--|
| [ | e Name                      | [01] | string                |  |  |  |
|   | e Street1                   | [01] | string                |  |  |  |
|   | e Street2                   | [01] | string                |  |  |  |
|   | CityName                    | [01] | string                |  |  |  |
|   | e StateOrProvince           | [01] | string                |  |  |  |
|   |                             | [01] | CountryCodeType       |  |  |  |
|   | 🚽 🛃 CountryName             | [01] | string                |  |  |  |
|   | e Phone                     | [01] | string                |  |  |  |
|   | e PostalCode                | [01] | string                |  |  |  |
|   | e AddressID                 | [01] | string                |  |  |  |
|   | e AddressOwner              | [01] | AddressOwnerCodeType  |  |  |  |
|   | ExternalAddressID           | [01] | string                |  |  |  |
|   | InternationalName           | [01] | string                |  |  |  |
|   | e InternationalStateAndCity | [01] | string                |  |  |  |
|   | e InternationalStreet       | [01] | string                |  |  |  |
|   | e AddressStatus             | [01] | AddressStatusCodeType |  |  |  |

**NOTE:** Not all fields shown are available for use. Use only the fields described in the documentation.

| Field         | Description                                                                                                    |  |  |  |  |
|---------------|----------------------------------------------------------------------------------------------------|--|--|--|--|
| ReferenceID   | xs:string                                                                                                    |  |  |  |  |
|               | ( <i>Required</i> ) A transaction ID from a previous purchase, such as a credit card charge using the DoDirectPayment API, or a billing agreement ID. |  |  |  |  |
| PaymentAction | xs:string                                                                                                    |  |  |  |  |
|               | ( <i>Optional</i> ) How you want to obtain payment. It is one of the following values:                                                                |  |  |  |  |
|               | <ul> <li>Authorization – This payment is a basic authorization subject to<br/>settlement with PayPal Authorization and Capture.</li> </ul>            |  |  |  |  |
|               | • Sale – This is a final sale for which you are requesting payment.                                                                                   |  |  |  |  |

#### **DoReferenceTransaction Request Fields**

| Field              | Description                                                                                                    |
|--------------------|----------------------------------------------------------------------------------------------------|
| PaymentType        | <pre>ns:MerchantPullPaymentCodeType (Optional) Specifies type of PayPal payment you require for the billing agreement. It is one of the following values.     Any     InstantOnly</pre>                                                                                                    |
|                    | <b>NOTE:</b> Echeck is not supported for DoReferenceTransaction requests.                                                                                                    |
| PaymentDetails     | ebl:PaymentDetailsType ( <i>Required</i> ) Information about the payment.                                                                                                    |
| IPAddress          | xs:string<br>( <i>Optional</i> ) IP address of the buyer's browser. Supports IPv4, IPv6, and<br>IPv4-mapped IPv6. IPv6 and IPv4-mapped IPv6 can be zero<br>compressed.                                                                                                    |
|                    | <b>IMPORTANT:</b> PayPal highly recommends passing the buyer's IP address to detect possible fraud.                                                                                                    |
|                    | Character length and limitations: 45 single-byte characters, including periods or colons. For example:<br>IPv4 example, 255.255.255.255                                                                                                    |
|                    | IPv6 example, FDEC:0:0:0:0BBFF:0:FFFF<br>or zero compressed, FDEC::BBFF:0:FFFF                                                                                                    |
|                    | IPv4-mapped IPv6 example,<br>0000:0000:0000:0000:FFFF:255.255.255.255                                                                                                    |
|                    | or zero compressed, : :FFFF:255.255.255.255                                                                                                    |
| ReqConfirmShipping | <ul> <li>Whether you require that the buyer's shipping address on file with PayPal be a confirmed address. You must have permission from PayPal to not require a confirmed address. It is one of the following values:</li> <li>0 - You do not require that the buyer's shipping address be a confirmed address.</li> <li>1 - You require that the buyer's shipping address be a confirmed address.</li> </ul> |
|                    | <b>NOTE:</b> Setting this field overrides the setting you have specified in your Merchant Account Profile.                                                                                                    |
|                    | Character length and limitations: 1 single-byte numeric character                                                                                                    |
| MerchantSessionId  | xs:string<br>( <i>Optional</i> ) Your buyer session identification token.                                                                                                    |
|                    | <b>NOTE:</b> PayPal records this optional session identification token as an additional means to detect possible fraud.                                                                                                    |
|                    | Character length and limitations: 64 single-byte numeric characters                                                                                                    |

| Field            | Description                                                                                                    |  |  |  |  |
|------------------|----------------------------------------------------------------------------------------------------|--|--|--|--|
| ReturnFMFDetails | <ul> <li>xs:int</li> <li>(Optional) Flag to indicate whether you want the results returned by Fraud Management Filters. By default, you do not receive this information. It is one of the following values:</li> <li>0 - Do not receive FMF details (default)</li> <li>1 - Receive FMF details</li> </ul>                                                                                                    |  |  |  |  |
| SoftDescriptor   | <pre>xs:string<br/>(Optional) Per transaction description of the payment that is passed to<br/>the consumer's credit card statement.<br/>If the API request provides a value for the soft descriptor field, the full<br/>descriptor displayed on the buyer's statement has the following format:<br/><pp *="" paypal=""  =""><merchant as="" descriptor="" in="" set="" the<br="">Payment Receiving Preferences&gt;&lt;1 space&gt;<soft<br>descriptor&gt;<br/>The soft descriptor can contain only the following characters:<br/>• Alphanumeric characters<br/>• - (dash)<br/>• * (asterisk)<br/>• . (period)<br/>• {space}<br/>If you use any other characters (such as ","), PayPal returns an error<br/>code. The soft descriptor does not include the phone number, which can<br/>be toggled between the merchant's customer service number and<br/>PayPal's customer service number. The maximum length of the total soft</soft<br></merchant></pp></pre> |  |  |  |  |
|                  | <ul> <li>descriptor is 22 characters. Of this, the PayPal prefix uses either 4 or 8 characters shown in the data format. Thus, the maximum length of the soft descriptor passed in the API request is:</li> <li>22 - len(<pp *="" paypal=""  ="">) - len(<descriptor in="" payment="" preferences="" receiving="" set=""> + 1)</descriptor></pp></li> <li>For example, assume the following conditions:</li> <li>The PayPal prefix toggle is set to PAYPAL * in PayPal's administration tools.</li> <li>The merchant descriptor set in the Payment Receiving Preferences is set to EBAY.</li> <li>The soft descriptor is passed in as JanesFlowerGifts LLC</li> <li>The resulting descriptor string on the credit card would be: PAYPAL *EBAY JanesFlow</li> </ul>                                                                                                    |  |  |  |  |
| PaymentReason    | <ul> <li>ns:PaymentReasonType</li> <li>Indicates the type of transaction. It is one of the following values:</li> <li>None – Transaction is not identified as a particular type.</li> <li>Refund – Identifies the transaction as a refund.</li> </ul>                                                                                                    |  |  |  |  |

| Field    | Description                                                                                                    |
|----------|----------------------------------------------------------------------------------------------------|
| MsgSubId | xs:string<br>(Optional) A message ID used for idempotence to uniquely identify a<br>message. This ID can later be used to request the latest results for a<br>previous request without generating a new request. Examples of this<br>include requests due to timeouts or errors during the original request.<br>Character length and limitations: string of up to 38 single-byte<br>characters.<br>This field is available since version 92.0. |

#### AddressType (Shipping) Fields

| Field           | Description                                                                                                    |  |  |  |  |  |
|-----------------|----------------------------------------------------------------------------------------------------|--|--|--|--|--|
| Name            | xs:string<br>Person's name associated with this shipping address. It is required if using a<br>shipping address.<br>Character length and limitations: 32 single-byte characters                                           |  |  |  |  |  |
| Street1         | xs:string<br>First street address. It is required if using a shipping address.<br>Character length and limitations: 100 single-byte characters                                                                            |  |  |  |  |  |
| Street2         | xs:string<br>( <i>Optional</i> ) Second street address.<br>Character length and limitations: 100 single-byte characters                                                                                                   |  |  |  |  |  |
| CityName        | xs:string<br>Name of city. It is required if using a shipping address.<br>Character length and limitations: 40 single-byte characters                                                                                     |  |  |  |  |  |
| StateOrProvince | xs:string<br>State or province. It is required if using a shipping address.<br>Character length and limitations: 40 single-byte characters                                                                                |  |  |  |  |  |
| PostalCode      | xs:string<br>U.S. ZIP code or other country-specific postal code. It is required if using a<br>U.S. shipping address; may be required for other countries.<br>Character length and limitations: 20 single-byte characters |  |  |  |  |  |
| Country         | ebl : CountryCodeType<br>Country code. It is required if using a shipping address.<br>Character length and limitations: 2 single-byte characters                                                                          |  |  |  |  |  |
| Phone           | xs:string<br>( <i>Optional</i> ) Phone number.<br>Character length and limitations: 20 single-byte characters                                                                                                    |  |  |  |  |  |

| Field          | Description                                                                                                    |
|----------------|----------------------------------------------------------------------------------------------------|
| OrderTotal     | ebl:BasicAmountType                                                                                                    |
|                | <i>(Required)</i> The total cost of the transaction to the buyer. If shipping cost and tax charges are known, include them in this value. If not, this value should be the current subtotal of the order. If the transaction includes one or more one-time purchases, this field must be equal to the sum of the purchases. Set this field to 0 if the transaction does not include a one-time purchase such as when you set up a billing agreement for a recurring payment that is not immediately charged. When the field is set to 0, purchase-specific fields are ignored. |
|                | <b>NOTE:</b> You must set the currencyID attribute to one of the 3-character currency codes for any of the supported PayPal currencies.                                                                                                    |
|                | Character length and limitations: Value is a positive number which cannot exceed \$10,000 USD in any currency. It includes no currency symbol. It must have 2 decimal places, the decimal separator must be a period (.), and the optional thousands separator must be a comma (,).                                                                                                    |
| ItemTotal      | ebl:BasicAmountType<br>( <i>Optional</i> ) Sum of cost of all items in this order.                                                                                                    |
|                | <b>NOTE:</b> You must set the currencyID attribute to one of the 3-character currency codes for any of the supported PayPal currencies.                                                                                                    |
|                | Character length and limitations: Value is a positive number which cannot exceed \$10,000 USD in any currency. It includes no currency symbol. It must have 2 decimal places, the decimal separator must be a period (.), and the optional thousands separator must be a comma (,).                                                                                                    |
| ShippingTotal  | ebl:BasicAmountType<br>( <i>Optional</i> ) Total shipping costs for this order.                                                                                                    |
|                | <b>NOTE:</b> You must set the currencyID attribute to one of the 3-character currency codes for any of the supported PayPal currencies.                                                                                                    |
|                | Character length and limitations: Value is a positive number which cannot exceed \$10,000 USD in any currency. It includes no currency symbol. It must have 2 decimal places, the decimal separator must be a period (.), and the optional thousands separator must be a comma (,).                                                                                                    |
| InsuranceTotal | ebl:BasicAmountType<br>( <i>Optional</i> ) Total shipping insurance costs for this order. The value must be a non-<br>negative currency amount or null if you offer insurance options.                                                                                                    |
|                | <b>NOTE:</b> You must set the currencyID attribute to one of the 3-character currency codes for any of the supported PayPal currencies.                                                                                                    |
|                | Character length and limitations: Value is a positive number which cannot exceed \$10,000 USD in any currency. It includes no currency symbol. It must have 2 decimal places, the decimal separator must be a period (.), and the optional thousands separator must be a comma (,).                                                                                                    |

## PaymentDetailsType Fields

| Field            | Description                                                                                                    |
|------------------|----------------------------------------------------------------------------------------------------|
| ShippingDiscount | ebl:BasicAmountType                                                                                                    |
|                  | (Optional) Shipping discount for this order, specified as a negative number.                                                                                                    |
|                  | <b>NOTE:</b> You must set the currencyID attribute to one of the 3-character currency codes for any of the supported PayPal currencies.                                                                                                    |
|                  | Character length and limitations: Value is a positive number which cannot exceed \$10,000 USD in any currency. It includes no currency symbol. It must have 2 decimal places, the decimal separator must be a period (.), and the optional thousands separator must be a comma (,). |
| HandlingTotal    | ebl:BasicAmountType                                                                                                    |
|                  | (Optional) Total handling costs for this order.                                                                                                    |
|                  | <b>NOTE:</b> You must set the currencyID attribute to one of the 3-character currency codes for any of the supported PayPal currencies.                                                                                                    |
|                  | Character length and limitations: Value is a positive number which cannot exceed \$10,000 USD in any currency. It includes no currency symbol. It must have 2 decimal places, the decimal separator must be a period (.), and the optional thousands separator must be a comma (,). |
| TaxTotal         | ebl:BasicAmountType                                                                                                    |
|                  | (Optional) Sum of tax for all items in this order.                                                                                                    |
|                  | <b>NOTE:</b> You must set the currencyID attribute to one of the 3-character currency codes for any of the supported PayPal currencies.                                                                                                    |
|                  | Character length and limitations: Value is a positive number which cannot exceed \$10,000 USD in any currency. It includes no currency symbol. It must have 2 decimal places, the decimal separator must be a period (.), and the optional thousands separator must be a comma (,). |
| OrderDescription | xs:string<br>( <i>Optional</i> ) Description of items the buyer is purchasing.                                                                                                    |
|                  | <b>NOTE:</b> The value you specify is available only if the transaction includes a purchase.<br>This field is ignored if you set up a billing agreement for a recurring payment that is not immediately charged.                                                                    |
|                  | Character length and limitations: 127 single-byte alphanumeric characters                                                                                                    |
| Custom           | xs:string                                                                                                    |
|                  | (Optional) A free-form field for your own use.                                                                                                    |
|                  | <b>NOTE:</b> The value you specify is available only if the transaction includes a purchase.<br>This field is ignored if you set up a billing agreement for a recurring payment that is not immediately charged.                                                                    |
|                  | Character length and limitations: 256 single-byte alphanumeric characters                                                                                                    |

| Field              | Description                                                                                                    |
|--------------------|----------------------------------------------------------------------------------------------------|
| InvoiceID          | xs:string                                                                                                    |
|                    | (Optional) Your own invoice or tracking number.                                                                                                    |
|                    | <b>NOTE:</b> PayPal recommends using the InvoiceID field to associate transactions with your internal tracking IDs or invoice numbers. Populating the invoice ID field will help you pull transaction information at a later date using only your internal ID. |
|                    | <b>IMPORTANT:</b> The value you specify is available only if the transaction includes a purchase. This field is ignored if you set up a billing agreement for a recurring payment that is not immediately charged.                                             |
|                    | Character length and limitations: 256 single-byte alphanumeric characters                                                                                                    |
| ButtonSource       | xs:string                                                                                                    |
|                    | ( <i>Optional</i> ) An identification code for use by third-party applications to identify transactions.                                                                                                    |
|                    | Character length and limitations: 32 single-byte alphanumeric characters                                                                                                    |
| NotifyURL          | xs:string                                                                                                    |
|                    | ( <i>Optional</i> ) Your URL for receiving Instant Payment Notification (IPN) about this transaction. If you do not specify this value in the request, the notification URL from your Merchant Profile is used, if one exists.                                 |
|                    | <b>IMPORTANT:</b> The notify URL applies only to DoExpressCheckoutPayment.<br>This value is ignored when set in SetExpressCheckout or<br>GetExpressCheckoutDetails.                                                                                            |
|                    | Character length and limitations: 2,048 single-byte alphanumeric characters                                                                                                    |
| ShipToAddress      | ns:AddressType                                                                                                    |
|                    | (Optional) Address the order is shipped to.                                                                                                    |
| PaymentDetailsItem | ebl:PaymentDetailsItemType                                                                                                    |
|                    | (Optional) Details about each individual item included in the order.                                                                                                    |
| Recurring          | ns:RecurringFlagType                                                                                                    |
|                    | <ul> <li>(Optional) Flag to indicate a recurring transaction. It is one of the following values:</li> <li>Any value other than Y – This is not a recurring transaction (default).</li> <li>Y – This is a recurring transaction.</li> </ul>                     |
|                    | <b>NOTE:</b> To pass Y in this field, you must have established a billing agreement with the buyer specifying the amount, frequency, and duration of the recurring payment.                                                                                    |
|                    | This field is introduced in version 80.0 of the API.                                                                                                    |

| Field        | Description                                                                                                    |  |  |  |  |  |  |
|--------------|----------------------------------------------------------------------------------------------------|--|--|--|--|--|--|
| ItemCategory | <ul> <li>ns:ItemCategoryType</li> <li>Indicates whether the item is digital or physical. For digital goods, this field is required and you must set it to Digital to get the best rates. It is one of the following values: <ul> <li>Digital</li> <li>Physical</li> </ul> </li> <li>This field is introduced in version 69.0.</li> </ul>                                                                                                    |  |  |  |  |  |  |
| Name         | xs:string<br>Item name. This field is required when you pass a value for ItemCategory.<br>Character length and limitations: 127 single-byte characters                                                                                                    |  |  |  |  |  |  |
| Description  | xs:string<br>( <i>Optional</i> ) Item description.<br>This field is available since version 53.0.<br>Character length and limitations: 127 single-byte characters                                                                                                    |  |  |  |  |  |  |
| Amount       | <ul> <li>ebl:BasicAmountType</li> <li>Cost of item. This field is required when you pass a value for ItemCategory.</li> <li>NOTE: You must set the currencyID attribute to one of the 3-character currency codes for any of the supported PayPal currencies.</li> <li>Character length and limitations: Value is a positive number which cannot exceed \$10,000 USD in any currency. It includes no currency symbol. It must have 2 decimal places, the decimal separator must be a period (.), and the optional thousands separator must be a comma (,).</li> </ul> |  |  |  |  |  |  |
| Number       | xs:string<br>( <i>Optional</i> ) Item number.<br>Character length and limitations: 127 single-byte characters                                                                                                    |  |  |  |  |  |  |
| Quantity     | xs:integer<br>Item quantity. This field is required when you pass a value forItemCategory.<br>Character length and limitations: Any positive integer                                                                                                    |  |  |  |  |  |  |
| Tax          | <ul> <li>ebl:BasicAmountType</li> <li>(Optional) Item sales tax.</li> <li>NOTE: You must set the currencyID attribute to one of the 3-character currency codes for any of the supported PayPal currencies.</li> <li>Character length and limitations: Value is a positive number which cannot exceed \$10,000 USD in any currency. It includes no currency symbol. It must have 2 decimal places, the decimal separator must be a period (.), and the optional thousands separator must be a comma (,).</li> </ul>                                                   |  |  |  |  |  |  |

### PaymentDetailsItemType Fields

| Field              | Description                                           |
|--------------------|-------------------------------------------------------|
| ItemNumber         | xs:string                                             |
|                    | (Optional) Auction item number.                       |
|                    | Character length: 765 single-byte characters          |
| AuctionTransaction | xs:string                                             |
| Id                 | (Optional) Auction transaction identification number. |
|                    | Character length: 255 single-byte characters          |
| OrderID            | xs:string                                             |
|                    | (Optional) Auction order identification number.       |
|                    | Character length: 64 single-byte characters           |

#### EbayItemPaymentDetailsItemType Fields

#### ReferenceCreditCardDetailsType Fields

| Field            | Description                                                                                                    |  |  |  |  |  |  |
|------------------|----------------------------------------------------------------------------------------------------|--|--|--|--|--|--|
| CreditCardType   | ebl:CreditCardType                                                                                                    |  |  |  |  |  |  |
|                  | (Optional) Type of credit card. Is one of the following values:                                                                                                    |  |  |  |  |  |  |
|                  | • Visa                                                                                                    |  |  |  |  |  |  |
|                  | • MasterCard                                                                                                    |  |  |  |  |  |  |
|                  | • Discover                                                                                                    |  |  |  |  |  |  |
|                  | • Amex                                                                                                    |  |  |  |  |  |  |
|                  | • Maestro: See note.                                                                                                    |  |  |  |  |  |  |
|                  | For UK, only Maestro, MasterCard, Discover, and Visa are allowable. For Canada, only MasterCard and Visa are allowable. Interac debit cards are not supported.     |  |  |  |  |  |  |
|                  | <b>NOTE:</b> If the credit card type is Maestro, you must set the currencyId to GBP. In addition, you must specify either StartMonth and StartYear or IssueNumber. |  |  |  |  |  |  |
|                  | Character length and limitations: Up to 10 single-byte alphabetic characters                                                                                       |  |  |  |  |  |  |
| CreditCardNumber | xs:string                                                                                                    |  |  |  |  |  |  |
|                  | (Optional) Credit card number.                                                                                                    |  |  |  |  |  |  |
|                  | Character length and limitations: Numeric characters only with no spaces or                                                                                        |  |  |  |  |  |  |
|                  | punctutation. The string must conform with modulo and length required by each credit card type.                                                                    |  |  |  |  |  |  |
| ExpMonth         | xs:int                                                                                                    |  |  |  |  |  |  |
|                  | (Optional) Credit card expiration month.                                                                                                    |  |  |  |  |  |  |
|                  | Character length and limitations: 2 single-byte numeric characters, including leading zero                                                                         |  |  |  |  |  |  |

| Field       | Description                                                                                                    |
|-------------|----------------------------------------------------------------------------------------------------|
| ExpYear     | xs:int                                                                                                    |
|             | (Optional) Credit card expiration year.                                                                                                    |
|             | Character length and limitations: 4 single-byte numeric characters                                                                                                    |
| CVV2        | xs:string                                                                                                    |
|             | ( <i>Optional</i> ) Card Verification Value, version 2. To comply with credit card processing regulations, you must not store this value after a transaction has been completed. |
|             | Character length and limitations: For Visa, MasterCard, and Discover, the value is exactly 3 digits. For American Express, the value is exactly 4 digits.                        |
| CardOwner   | ns:PayerInfoType                                                                                                    |
|             | (Optional) Details about the owner of the credit card.                                                                                                    |
| StartMonth  | xs:int                                                                                                    |
|             | (Optional) Month that Maestro card was issued.                                                                                                    |
|             | Character length and limitations: 2-digit, zero-filled if necessary                                                                                                    |
| StartYear   | xs:int                                                                                                    |
|             | (Optional) Year that Maestro card was issued.                                                                                                    |
|             | Character length and limitations: 4 digits                                                                                                    |
| IssueNumber | xs:string                                                                                                    |
|             | (Optional) Issue number of Maestro card.                                                                                                    |
|             | Character length and limitations: 2 numeric digits maximum.                                                                                                    |

#### PayerNameType Fields

| Field      | Description                                                 |
|------------|-------------------------------------------------------------|
| Salutation | xs:string                                                   |
|            | (Optional)Buyer's salutation.                               |
|            | Character length and limitations: 20 single-byte characters |
| FirstName  | ebl:PersonNameType                                          |
|            | (Optional)Buyer's first name.                               |
|            | Character length and limitations: 25 single-byte characters |
| MiddleName | ebl:NameUser                                                |
|            | (Optional)Buyer's middle name.                              |
|            | Character length and limitations: 25 single-byte characters |
| LastName   | ebl:NameType                                                |
|            | (Optional)Buyer's last name.                                |
|            | Character length and limitations: 25 single-byte characters |
| Suffix     | ebl:SuffixType                                              |
|            | (Optional)Buyer's suffix.                                   |
|            | Character length and limitations: 12 single-byte characters |

## DoReferenceTransaction Response Message

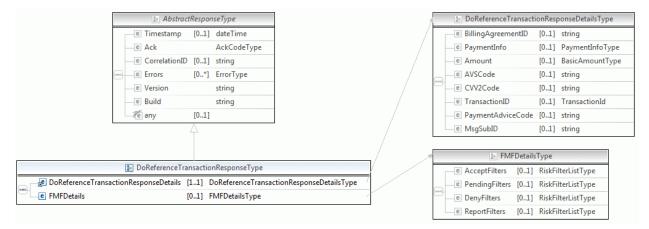

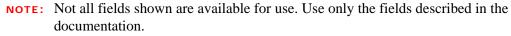

| 🔚 DoReferenceTransac | tionRes | ponseDetailsType |    |   |      | 🗈 Pay                     | mentInf | оТуре                      |
|----------------------|---------|------------------|----|---|------|---------------------------|---------|----------------------------|
| e BillingAgreementID | [01]    | string           |    | Г | 1    | TransactionID             |         | string                     |
| e PaymentInfo        | [01]    | PaymentInfoType  |    | - |      | EbayTransactionID         |         | string                     |
| e Amount             | [01]    | BasicAmountType  |    | - | 6    | ParentTransactionID       | [01]    | TransactionId              |
| e AVSCode            | [01]    | string           |    | - |      | ReceiptID                 | [01]    | string                     |
| CVV2Code             | [01]    | string           |    |   | 6    | TransactionType           |         | PaymentTransactionCodeType |
| e TransactionID      | [01]    | TransactionId    | N  |   | 6    | PaymentType               | [01]    | PaymentCodeType            |
|                      |         | 1                | 1  | - | 6    | ExpectedeCheckClearDate   |         | dateTime                   |
|                      |         |                  |    |   | 6    | PaymentDate               |         | dateTime                   |
|                      |         |                  | 11 |   | 6    | GrossAmount               |         | BasicAmountType            |
|                      |         |                  | 11 |   | 6    | E FeeAmount               | [01]    | BasicAmountType            |
|                      |         |                  | 11 | - | 6    | SettleAmount              | [01]    | BasicAmountType            |
|                      |         |                  |    | - | 6    | TaxAmount                 | [01]    | BasicAmountType            |
|                      |         |                  |    | - | 6    | ExchangeRate              | [01]    | string                     |
|                      |         |                  |    | - | 6    | PaymentStatus             |         | PaymentStatusCodeType      |
|                      |         |                  |    |   | 6    | PendingReason             | [01]    | PendingStatusCodeType      |
|                      |         |                  |    |   | 6    | ReasonCode                | [01]    | ReversalReasonCodeType     |
|                      |         |                  | 11 | - | 6    | ShippingMethod            | [01]    | string                     |
|                      |         |                  | 11 |   | 6    | ProtectionEligibility     | [01]    | string                     |
|                      |         |                  | 11 | - | 6    | ProtectionEligibilityType | [01]    | string                     |
|                      |         |                  |    |   | 6    | ShipAmount                | [01]    | string                     |
|                      |         |                  |    |   | 6    | ShipHandleAmount          | [01]    | string                     |
|                      |         |                  |    |   | 6    | ShipDiscount              | [01]    | string                     |
|                      |         |                  |    | - | 6    | InsuranceAmount           | [01]    | string                     |
|                      |         |                  | 11 | - | 6    | Subject                   | [01]    | string                     |
|                      |         |                  | 11 |   | 6    | SellerDetails             | [01]    | SellerDetailsType          |
|                      |         |                  | 11 | - | 6    | PaymentRequestID          | [01]    | string                     |
|                      |         |                  | 11 | - | 6    | FMFDetails                | [01]    | FMFDetailsType             |
|                      |         |                  | 11 | - | 6    | EnhancedPaymentInfo       | [01]    | EnhancedPaymentInfoType    |
|                      |         |                  |    |   | 6    | PaymentError              | [01]    | ErrorType                  |
|                      |         |                  | 1  |   |      | BasicAmountType           |         |                            |
|                      |         |                  |    | 8 | cur  | rencyID CurrencyCodeTy    | pe      |                            |
|                      |         |                  | 1  | 1 | Гrаг | nsactionId                |         |                            |

**NOTE:** Not all fields shown are available for use. Use only the fields described in the documentation.

|   | <u>8</u>                | Payment         | InfoType                           |
|---|-------------------------|-----------------|------------------------------------|
| Г | 🚽 TransactionID         |                 | string                             |
| - | EbayTransactionID       |                 | string                             |
| + | e ParentTransactionID   | [01]            | TransactionId                      |
| - | 📌 ReceiptID             | [01]            | string                             |
| - | e TransactionType       |                 | ${\tt PaymentTransactionCodeType}$ |
| - | e PaymentType           | [01]            | PaymentCodeType                    |
| - | e PaymentDate           |                 | dateTime                           |
| - | e GrossAmount           |                 | BasicAmountType                    |
| - | e FeeAmount             | [01]            | BasicAmountType                    |
| - | e SettleAmount          | [01]            | BasicAmountType                    |
|   | e TaxAmount             | [01]            | BasicAmountType                    |
| 7 | e ExchangeRate          | [01]            | string                             |
| - | e PaymentStatus         |                 | PaymentStatusCodeType              |
| - | e PendingReason         | [01]            | PendingStatusCodeType              |
| - | e ReasonCode            | [01]            | ReversalReasonCodeType             |
| - | e ShippingMethod        | [01]            | string                             |
| - | e ProtectionEligibility | [01]            | string                             |
| - | e ShipAmount            | unt [01] string |                                    |
| - | e ShipHandleAmount      | [01]            | string                             |
| - | e ShipDiscount          | [01]            | string                             |
| - | e InsuranceAmount       | [01]            | string                             |
|   | e Subject               | [01]            | string                             |

**NOTE:** Not all fields shown are available for use. Use only the fields described in the documentation.

| E FMFDetailsType  |      |                    |   | j.  | RiskFil       | terListType |                       |
|-------------------|------|--------------------|---|-----|---------------|-------------|-----------------------|
| C AcceptFilters   | [01] | RiskFilterListType | - | _// | <br>e Filters | [1*]        | RiskFilterDetailsType |
| e PendingFilters  | [01] | RiskFilterListType | - |     |               |             |                       |
| <br>e DenyFilters | [01] | RiskFilterListType | - |     |               |             |                       |
| e ReportFilters   | [01] | RiskFilterListType |   |     |               |             |                       |

**NOTE:** Not all fields shown are available for use. Use only the fields described in the documentation.

### DoReferenceTransaction Response Fields for Express Checkout

| Field       | Description                                                                                                    |
|-------------|----------------------------------------------------------------------------------------------------|
| PaymentInfo | ns:PaymentInfoType                                                                                                    |
|             | Information about the payment such as the transaction ID, whether the payment is instant or delayed, and the settlement amount. |

| Field              | Description                                                                                                    |
|--------------------|----------------------------------------------------------------------------------------------------|
| AVSCode            | xs:string<br>Returned only for Direct Credit Card transactions. Address Verification System<br>response code.<br>Character limit: 1 single-byte alphanumeric character                                                                                                    |
| CVV2Code           | xs:string<br>Returned only for Direct Credit Card transactions. Result of the CVV2 check by<br>PayPal.                                                                                                    |
| BillingAgreementID | xs:string<br>Billing agreement identifier returned if the value of ReferenceID in the request is a<br>billing agreement identification number.                                                                                                    |
| FMFDetails         | ebl:FMFDetailsType<br>Fraud filter details.                                                                                                    |
| PaymentAdviceCode  | <pre>xs:string<br/>A processor response code typically returned on declined recurring transactions. Its<br/>purpose is to provide merchants with information and specific instructions on how to<br/>handle the decline. It is the merchant's responsibility to follow the instructions<br/>provided in order to avoid chargebacks. For details on the meanings of these codes,<br/>see: <u>https://merchant.paypal.com/us/cgi-bin/?&amp;cmd= render-</u><br/><u>content&amp;content ID=merchant/cc compliance error codes</u></pre> |
|                    | <b>NOTE:</b> If a recurring transaction is declined with a returned PaymentAdviceCode value of 03 or 21, it is the merchant's responsibility to stop this recurring payment. These payment advice codes indicate that either the account was closed, fraud was involved, or the cardholder has asked their bank to stop this payment for another reason. Even if a reattempted transaction is successful, it will likely result in a chargeback.                                                                                     |
|                    | This field is available since version 84.0.                                                                                                    |
| MsgSubId           | <ul> <li>xs:string</li> <li>(Optional) A message ID used for idempotence to uniquely identify a message. This ID can later be used to request the latest results for a previous request without generating a new request. Examples of this include requests due to timeouts or errors during the original request.</li> <li>Character length and limitations: string of up to 38 single-byte characters.</li> <li>This field is available since version 92.0.</li> </ul>                                                             |

## PaymentInfoType Fields

| Field         | Description                                                 |
|---------------|-------------------------------------------------------------|
| TransactionID | xs:string                                                   |
|               | Unique transaction ID of the payment.                       |
|               | Character length and limitations: 17 single-byte characters |

DoReferenceTransaction API Operation

| Field               | Description                                                                                                    |  |  |  |
|---------------------|----------------------------------------------------------------------------------------------------|--|--|--|
| ParentTransactionID | <ul> <li>xs:string</li> <li>Parent or related transaction identification number. This value in this field is for the following transaction types: <ul> <li>Reversal – Capture of an authorized transaction.</li> <li>Reversal – Reauthorization of a transaction.</li> <li>Capture of an order – The value of ParentTransactionID is the original OrderID.</li> <li>Authorization of an order – The value of ParentTransactionID is the original OrderID.</li> <li>Capture of an order authorization.</li> <li>Void of an order – The value of ParentTransactionID is the original OrderID.</li> </ul> </li> <li>Capture of an order – The value of ParentTransactionID is the original OrderID.</li> <li>Capture of an order authorization.</li> <li>Void of an order – The value of ParentTransactionID is the original OrderID.</li> </ul> |  |  |  |
| ReceiptID           | xs:string<br>Receipt identification number<br>Character length and limitations: 16 digits in xxxx-xxxx-xxxx format                                                                                                    |  |  |  |
| TransactionType     | <ul> <li>ns:PaymentTransactionCodeType</li> <li>The type of transaction. It is one of the following values: <ul> <li>cart</li> <li>express-checkout</li> </ul> </li> <li>Character length and limitations:15 single-byte characters</li> </ul>                                                                                                    |  |  |  |
| PaymentType         | <ul> <li>ebl:PaymentCodeType</li> <li>Indicates whether the payment is instant or delayed. It is one of the following values: <ul> <li>none</li> <li>echeck</li> <li>instant</li> </ul> </li> <li>Character length and limitations: 7 single-byte characters</li> </ul>                                                                                                    |  |  |  |
| PaymentDate         | xs:dateTime<br>Time/date stamp of payment,<br>Character length and limitations: Date and time are in UTC/GMT format; for<br>example, 2013-06-24T05:38:48Z.                                                                                                    |  |  |  |
| GrossAmount         | ebl:BasicAmountType<br>The final amount charged, including any shipping and taxes from your Merchant<br>Profile.<br>Character length and limitations: Value is a positive number which cannot exceed<br>\$10,000 USD in any currency. It includes no currency symbol. It must have 2 decimal<br>places, the decimal separator must be a period (.), and the optional thousands<br>separator must be a comma (,).                                                                                                    |  |  |  |

| Field        | Description                                                                                                    |  |  |  |
|--------------|----------------------------------------------------------------------------------------------------|--|--|--|
| FeeAmount    | ebl:BasicAmountType                                                                                                    |  |  |  |
|              | PayPal fee amount charged for the transaction.                                                                                                    |  |  |  |
|              | Character length and limitations: Value is a positive number which cannot exceed \$10,000 USD in any currency. It includes no currency symbol. It must have 2 decimal places, the decimal separator must be a period (.), and the optional thousands separator must be a comma (,). |  |  |  |
| SettleAmount | ebl:BasicAmountType                                                                                                    |  |  |  |
|              | Amount deposited in your PayPal account after a currency conversion.                                                                                                    |  |  |  |
|              | Character length and limitations: Value is a positive number which cannot exceed \$10,000 USD in any currency. It includes no currency symbol. It must have 2 decimal places, the decimal separator must be a period (.), and the optional thousands separator must be a comma (,). |  |  |  |
| TaxAmount    | ebl:BasicAmountType                                                                                                    |  |  |  |
|              | Tax charged on the transaction.                                                                                                    |  |  |  |
|              | Character length and limitations: Value is a positive number which cannot exceed \$10,000 USD in any currency. It includes no currency symbol. It must have 2 decimal places, the decimal separator must be a period (.), and the optional thousands separator must be a comma (,). |  |  |  |
| ExchangeRate | xs:string                                                                                                    |  |  |  |
|              | Exchange rate if a currency conversion occurred. Relevant only if your are billing in their non-primary currency. If the buyer chooses to pay with a currency other than the non-primary currency, the conversion occurs in the buyer's account.                                    |  |  |  |
|              | Character length and limitations: Decimal value that does not exceed 17 characters, including decimal point                                                                                                    |  |  |  |

DoReferenceTransaction API Operation

| Field         | Description                                                                                                    |  |  |  |
|---------------|----------------------------------------------------------------------------------------------------|--|--|--|
| PaymentStatus | ebl:PaymentStatusCodeType                                                                                                    |  |  |  |
|               | Status of the payment. It is one of the following values:                                                                                                    |  |  |  |
|               | • None – No status                                                                                                    |  |  |  |
|               | • Canceled-Reversal- A reversal has been canceled, for example, when you win a dispute and the funds for the reversal have been returned to you.                                                                                        |  |  |  |
|               | • Completed – The payment has been completed, and the funds have been added successfully to your account balance.                                                                                                    |  |  |  |
|               | <ul> <li>Denied – You denied the payment. This happens only if the payment was previously pending because of possible reasons described for the PendingReason element.</li> </ul>                                                       |  |  |  |
|               | • Expired – The authorization period for this payment has been reached.                                                                                                    |  |  |  |
|               | • Failed – The payment has failed. This happens only if the payment was made from your buyer's bank account.                                                                                                    |  |  |  |
|               | • In-Progress – The transaction has not terminated, for example, an authorization may be awaiting completion.                                                                                                    |  |  |  |
|               | • Partially-Refunded – The payment has been partially refunded.                                                                                                    |  |  |  |
|               | • Pending – The payment is pending. See the PendingReason field for more information.                                                                                                    |  |  |  |
|               | • Refunded – You refunded the payment.                                                                                                    |  |  |  |
|               | • Reversed – A payment was reversed due to a chargeback or other type of reversal. The funds have been removed from your account balance and returned to the buyer. The reason for the reversal is specified in the ReasonCode element. |  |  |  |
|               | <ul> <li>Processed – A payment has been accepted.</li> </ul>                                                                                                    |  |  |  |
|               | • Voided – An authorization for this transaction has been voided.                                                                                                    |  |  |  |

| Field         | Description                                                                                                    |  |  |  |  |
|---------------|----------------------------------------------------------------------------------------------------|--|--|--|--|
| PendingReason | ebl:PendingStatusCodeType                                                                                                    |  |  |  |  |
|               | The reason the payment is pending. It is one of the following values:                                                                                                    |  |  |  |  |
|               | • none – No pending reason.                                                                                                    |  |  |  |  |
|               | <ul> <li>address – The payment is pending because your buyer did not include a confirmed shipping address and your Payment Receiving Preferences is set such that you want to manually accept or deny each of these payments. To change your preference, go to the Preferences section of your Profile.</li> <li>authorization – The payment is pending because it has been authorized but not settled. You must capture the funds first.</li> </ul> |  |  |  |  |
|               | <ul> <li>echeck – The payment is pending because it was made by an eCheck that has not<br/>yet cleared.</li> </ul>                                                                                                    |  |  |  |  |
|               | • intl – The payment is pending because you hold a non-U.S. account and do not have a withdrawal mechanism. You must manually accept or deny this payment from your Account Overview.                                                                                                    |  |  |  |  |
|               | <ul> <li>multi-currency – You do not have a balance in the currency sent, and you do not have your Payment Receiving Preferences set to automatically convert and accept this payment. You must manually accept or deny this payment</li> <li>order – The payment is pending because it is part of an order that has been authorized but not settled.</li> </ul>                                                                                     |  |  |  |  |
|               | <ul> <li>paymentreview – The payment is pending while it is being reviewed by PayPal<br/>for risk.</li> </ul>                                                                                                    |  |  |  |  |
|               | • regulatory-review – The payment is pending while we make sure it meets regulatory requirements. You will be contacted again in 24-72 hours with the outcome of the review.                                                                                                    |  |  |  |  |
|               | <ul> <li>unilateral – The payment is pending because it was made to an email address that is not yet registered or confirmed.</li> </ul>                                                                                                    |  |  |  |  |
|               | • verify – The payment is pending because you are not yet verified. You must verify your account before you can accept this payment.                                                                                                    |  |  |  |  |
|               | <ul> <li>other – The payment is pending for a reason other than those listed above. For<br/>more information, contact PayPal Customer Service.</li> </ul>                                                                                                    |  |  |  |  |
|               | <b>NOTE:</b> PendingReason is returned in the response only if PaymentStatus is Pending.                                                                                                    |  |  |  |  |
| ReasonCode    | ebl:ReasonCodeType                                                                                                    |  |  |  |  |
|               | The reason for a reversal if the transaction type is reversal. It is one of the following values:                                                                                                    |  |  |  |  |
|               | • none – No reason code.                                                                                                    |  |  |  |  |
|               | <ul> <li>chargeback – A reversal has occurred on this transaction due to a chargeback by<br/>your buyer.</li> </ul>                                                                                                    |  |  |  |  |
|               | <ul> <li>guarantee – A reversal has occurred on this transaction due to your buyer<br/>triggering a money-back guarantee.</li> </ul>                                                                                                    |  |  |  |  |
|               | <ul> <li>buyer-complaint – A reversal has occurred on this transaction due to a<br/>complaint about the transaction from your buyer.</li> </ul>                                                                                                    |  |  |  |  |
|               | <ul> <li>refund – A reversal has occurred on this transaction because you have given the<br/>buyer a refund.</li> </ul>                                                                                                    |  |  |  |  |
|               | <ul> <li>other – A reversal has occurred on this transaction due to a reason not listed<br/>above.</li> </ul>                                                                                                    |  |  |  |  |

DoReferenceTransaction API Operation

| Field               | Description                                                                                                    |  |  |
|---------------------|----------------------------------------------------------------------------------------------------|--|--|
| ProtectionEligibili | xs:string                                                                                                    |  |  |
| ty                  | Prior to version 64.4, the kind of seller protection in force for the transaction. It is one of the following values:         |  |  |
|                     | • Eligible – Merchant is protected by PayPal's Seller Protection Policy for Unauthorized Payments and Item Not Received.      |  |  |
|                     | <ul> <li>PartiallyEligible – Merchant is protected by PayPal's Seller Protection<br/>Policy for Item Not Received.</li> </ul> |  |  |
|                     | • Ineligible – Merchant is not protected under the Seller Protection Policy.                                                  |  |  |
| ProtectionEligibili | xs:string                                                                                                    |  |  |
| tyType              | Since version 64.4, the kind of seller protection in force for the transaction. It is one of the following values:            |  |  |
|                     | • Eligible – Merchant is protected by PayPal's Seller Protection Policy for both Unauthorized Payment and Item Not Received.  |  |  |
|                     | • ItemNotReceivedEligible – Merchant is protected by PayPal's Seller<br>Protection Policy for Item Not Received.              |  |  |
|                     | • UnauthorizedPaymentEligible – Merchant is protected by PayPal's Seller Protection Policy for Unauthorized Payment.          |  |  |
|                     | • Ineligible – Merchant is not protected under the Seller Protection Policy.                                                  |  |  |
|                     | This field is introduced in API version 64.4.                                                                                 |  |  |
| StoreId             | xs:string                                                                                                    |  |  |
|                     | StoreId as entered in the transaction.                                                                                        |  |  |
| TerminalId          | xs:string                                                                                                    |  |  |
|                     | TerminalId as entered in the transaction.                                                                                     |  |  |

#### FMFDetailsType Fields

| Field          | Description                                                                         |
|----------------|-------------------------------------------------------------------------------------|
| AcceptFilters  | xs:RiskFilterListType<br>List of filters that recommend acceptance of the payment.  |
| DenyFilters    | xs:RiskFilterListType<br>List of filters that recommend denial of the payment.      |
| PendingFilters | xs:RiskFilterListType<br>List of filters that caused the payment to become pending. |
| ReportsFilters | xs:RiskFilterListType<br>List of filters that caused the payment to become flagged. |

| Field       | Description                                         |  |  |  |  |
|-------------|-----------------------------------------------------|--|--|--|--|
| ID          | xs:int                                              |  |  |  |  |
|             | Filter ID. It is one of the following values:       |  |  |  |  |
|             | • 1 - AVS No Match                                  |  |  |  |  |
|             | • 2 - AVS Partial Match                             |  |  |  |  |
|             | • 3 - AVS Unavailable/Unsupported                   |  |  |  |  |
|             | • 4 - Card Security Code (CSC) Mismatch             |  |  |  |  |
|             | • 5 - Maximum Transaction Amount                    |  |  |  |  |
|             | • 6 - Unconfirmed Address                           |  |  |  |  |
|             | • 7 - Country Monitor                               |  |  |  |  |
|             | • 8 - Large Order Number                            |  |  |  |  |
|             | • 9 - Billing/Shipping Address Mismatch             |  |  |  |  |
|             | • 10 - Risky ZIP Code                               |  |  |  |  |
|             | • 11 - Suspected Freight Forwarder Check            |  |  |  |  |
|             | • 12 - Total Purchase Price Minimum                 |  |  |  |  |
|             | • 13 - IP Address Velocity                          |  |  |  |  |
|             | • 14 - Risky Email Address Domain Check             |  |  |  |  |
|             | • 15 - Risky Bank Identification Number (BIN) Check |  |  |  |  |
|             | • 16 - Risky IP Address Range                       |  |  |  |  |
|             | • 17 - PayPal Fraud Model                           |  |  |  |  |
| Name        | xs:string                                           |  |  |  |  |
|             | Filter name.                                        |  |  |  |  |
| Description | xs:string                                           |  |  |  |  |
|             | Filter description.                                 |  |  |  |  |

## RiskFilterListType Fields

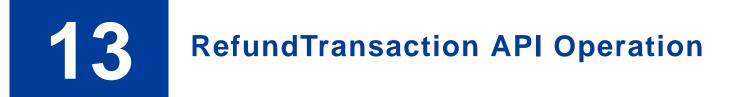

The RefundTransaction API operation issues a refund to the PayPal account holder associated with a transaction.

## **RefundTransaction Request Message**

| 😰 (RefundTrans               | actionReqType)               |   |   | RefundTransaction      | Reques | tType    |
|------------------------------|------------------------------|---|---|------------------------|--------|----------|
| - 😰 RefundTransactionRequest | RefundTransactionRequestType |   |   | e TransactionID        | [01]   |          |
|                              |                              | 1 | _ | e PayerID              | [01]   |          |
|                              |                              | ( | _ | e InvoiceID            | [01]   | string   |
|                              |                              |   | _ | e RefundType           | [01]   |          |
|                              |                              |   | _ | e Amount               | [01]   |          |
|                              |                              |   |   | e Memo                 | [01]   | string   |
|                              |                              |   |   | e RetryUntil           | [01]   | dateTime |
|                              |                              |   | _ | e RefundSource         | [01]   |          |
|                              |                              |   | _ | e RefundAdvice         | [01]   | boolean  |
|                              |                              |   | - | E MerchantStoreDetails | [01]   |          |
|                              |                              |   | - | 🕫 RefundItemDetails    | [0*]   |          |
|                              |                              |   |   | e MsgSubID             | [01]   | string   |

|         | 🗿 Abstr            | actRequ  | <i>lestType</i>          |          | 1   | TransactionId                          |                |             |
|---------|--------------------|----------|--------------------------|----------|-----|----------------------------------------|----------------|-------------|
|         | e DetailLevel      | [0*]     | DetailLevelCodeType      | /        |     |                                        |                |             |
|         | e ErrorLanguage    | [01]     | string                   |          | 10  | RefundType                             |                |             |
|         | e Version          |          | string                   | / /      |     |                                        |                |             |
| 1       | e any              | [01]     |                          |          | /   | 📱 BasicAmour                           |                |             |
|         | _                  |          |                          | _///     |     | currencyID Curre<br>RefundSourceCodeTy | ncyCodeType    |             |
|         | 😰 RefundTra        | nsaction |                          | _/ / /   |     | 8 Manakant Chana Da                    | telleT         | 1           |
|         | nsactionID         |          | TransactionId            | <u> </u> | /—  | MerchantStoreDe                        |                | -           |
| e Invo  | piceID             | [01]     | string                   | _// //   | 000 |                                        | .1] string     | -           |
| e Ref   | undType            |          | RefundType               |          |     | e TerminalID [0.                       | .1] string     |             |
| e Am    | ount               | [01]     | BasicAmountType          |          |     |                                        |                |             |
| e Me    | mo                 | [01]     | string                   |          | /   | 20                                     | InvoiceItemTyp | )e          |
| e Ret   | ryUntil            | [01]     | dateTime                 |          |     | e Name                                 | [01]           | string      |
| e Ref   | undSource          | [01]     | RefundSourceCodeType     |          |     | <ul> <li>Description</li> </ul>        | [01]           | string      |
| e Ref   | undAdvice          | [01]     | boolean                  |          |     | e EAN                                  | [01]           | string      |
| Je Me   | rchantStoreDetails | [01]     | MerchantStoreDetailsType |          |     | e SKU                                  | [01]           | string      |
| 🚽 🕞 Ref | undItemDetails     | [0*]     | InvoiceItemType          |          |     | e ReturnPolicyIder                     | tifier [01]    | string      |
| e Ms    | gSubID             | [01]     | string                   |          |     | c Price                                | [01]           | BasicAmou   |
|         |                    |          |                          |          |     | e ItemPrice                            | [01]           | BasicAmou   |
|         |                    |          |                          |          |     | e ItemCount                            | [01]           | double      |
|         |                    |          |                          |          |     | e ItemCountUnit                        | [01]           | UnitOfMea   |
|         |                    |          |                          |          |     | e Discount                             | [0*]           | DiscountTy  |
|         |                    |          |                          |          |     | e Taxable                              | [01]           | boolean     |
|         |                    |          |                          |          |     | © TaxRate                              | [01]           | double      |
|         |                    |          |                          |          |     | e AdditionalFees                       | [0*]           | AdditionalF |
|         |                    |          |                          |          |     | e Reimbursable                         | [01]           | boolean     |
|         |                    |          |                          |          |     | e MPN                                  | [01]           | string      |
|         |                    |          |                          |          |     | e ISBN                                 | [01]           | string      |
|         |                    |          |                          |          |     | e PLU                                  | [01]           | string      |
|         |                    |          |                          |          |     | e ModelNumber                          | [01]           | string      |
|         |                    |          |                          |          |     | e StyleNumber                          | [01]           | string      |

**NOTE:** Not all fields shown are available for use. Use only the fields described in the documentation.

## **RefundTransaction Request Fields**

| Field         | Description                                                                           |
|---------------|---------------------------------------------------------------------------------------|
| TransactionID | xs:string<br>( <i>Required</i> ) Unique identifier of the transaction to be refunded. |
|               | <b>NOTE:</b> Either the transaction ID or the payer ID must be specified.             |
|               | Character length and limitations: 17 single-byte alphanumeric characters              |

| Field      | Description                                                                                                    |
|------------|----------------------------------------------------------------------------------------------------|
| PayerID    | ebl:UserIDType                                                                                                    |
|            | (Optional) Encrypted PayPal customer account identification number.                                                                                                    |
|            | <b>NOTE:</b> Either the transaction ID or the payer ID must be specified.                                                                                                    |
|            | Character length and limitations: 127 single-byte alphanumeric characters                                                                                                    |
| InvoiceID  | xs:string                                                                                                    |
|            | (Optional) Your own invoice or tracking number.                                                                                                    |
|            | <b>NOTE:</b> PayPal recommends using this field to associate transactions with your internal tracking IDs or invoice numbers. Populating the invoice ID field will help you pull transaction information at a later date using only your internal ID.                               |
|            | Character length and limitations: 127 single-byte alphanumeric characters                                                                                                    |
| RefundType | ebl:RefundPurposeTypeCodeType                                                                                                    |
|            | Type of refund you are making. It is one of the following values:                                                                                                    |
|            | • Full – Full refund (default).                                                                                                    |
|            | • Partial – Partial refund.                                                                                                    |
|            | <ul> <li>ExternalDispute – External dispute. (Value available since version 82.0)</li> <li>Other – Other type of refund. (Value available since version 82.0)</li> </ul>                                                                                                    |
| Amount     | ebl:BasicAmountType                                                                                                    |
|            | (Optional) Refund amount. The amount is required if RefundType is Partial.                                                                                                    |
|            | <b>NOTE:</b> If RefundType is Full, do not set the amount.                                                                                                    |
|            | Character length and limitations: Value is a positive number which cannot exceed \$10,000 USD in any currency. It includes no currency symbol. It must have 2 decimal places, the decimal separator must be a period (.), and the optional thousands separator must be a comma (,). |
| Memo       | xs:string                                                                                                    |
|            | (Optional) Custom memo about the refund.                                                                                                    |
|            | Character length and limitations: 255 single-byte alphanumeric characters                                                                                                    |
| RetryUntil | xs:dateTime                                                                                                    |
|            | (Optional) Maximum time until you must retry the refund.                                                                                                    |
|            | <b>NOTE:</b> This field does not apply to point-of-sale transactions.                                                                                                    |
|            | This field is available since version 82.0.                                                                                                    |

| Field                    | Description                                                                                                    |  |  |
|--------------------------|----------------------------------------------------------------------------------------------------|--|--|
| RefundSource             | <ul> <li>ebl:RefundSourceCodeType</li> <li>(Optional)Type of PayPal funding source (balance or eCheck) that can be used for auto refund. It is one of the following values:</li> <li>any – The merchant does not have a preference. Use any available funding source.</li> <li>default – Use the merchant's preferred funding source, as configured in the merchant's profile.</li> <li>instant – Use the merchant's balance as the funding source.</li> </ul>           |  |  |
|                          | <ul> <li>eCheck – The merchant prefers using the eCheck funding source. If the merchant's PayPal balance can cover the refund amount, use the PayPal balance.</li> <li>NOTE: This field does not apply to point-of-sale transactions.</li> <li>This field is available since version 82.0.</li> </ul>                                                                                                    |  |  |
| MerchantStoreDetail<br>s | ns:MerchantStoreDetailsType<br>( <i>Optional</i> ) Information about the merchant store.<br>This field is available since version 82.0.                                                                                                    |  |  |
| RefundAdvice             | <ul> <li>xs:boolean</li> <li>(Optional) Flag to indicate that the buyer was already given store credit for a given transaction. It is one of the following values:</li> <li>true – The buyer was already given store credit for a given transaction.</li> <li>false – The buyer was not given store credit for a given transaction.</li> <li>This field is available since version 85.0.</li> </ul>                                                                      |  |  |
| RefundItemDetails        | ebl:InvoiceItemType<br>(Optional) Details about the individual items to be returned.                                                                                                    |  |  |
| MsgSubId                 | <ul> <li>xs:string</li> <li>(Optional) A message ID used for idempotence to uniquely identify a message. This ID can later be used to request the latest results for a previous request without generating a new request. Examples of this include requests due to timeouts or errors during the original request.</li> <li>Character length and limitations: string of up to 38 single-byte characters.</li> <li>This field is available since version 92.0.</li> </ul> |  |  |

## **MerchantStoreDetailsTypeFields**

| Field   | Description                                                                                                    |
|---------|----------------------------------------------------------------------------------------------------|
| StoreID | xs:string<br>Identifier of the merchant store at which the refund is given. This field is<br>required for point-of-sale transactions.<br>Character length and limitations: 50 single-byte characters<br>This field is available since version 82.0. |

| Field      | Description                                                 |  |
|------------|-------------------------------------------------------------|--|
| TerminalID | xs:string<br>( <i>Optional</i> ) ID of the terminal.        |  |
|            |                                                             |  |
|            | Character length and limitations: 50 single-byte characters |  |
|            | This field is available since version 82.0.                 |  |

## **RefundTransaction Response Message**

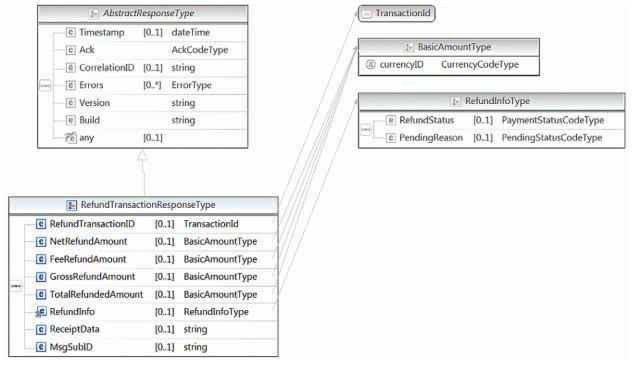

**NOTE:** Not all fields shown are available for use. Use only the fields described in the documentation.

## **RefundTransaction Response Fields**

| Field               | Description                                                 |
|---------------------|-------------------------------------------------------------|
| RefundTransactionID | xs:string                                                   |
|                     | Unique transaction ID of the refund.                        |
|                     | Character length and limitations: 17 single-byte characters |

| Field               | Description                                                                                                    |  |  |
|---------------------|----------------------------------------------------------------------------------------------------|--|--|
| FeeRefundAmount     | ebl:BasicAmountType                                                                                                    |  |  |
|                     | Transaction fee refunded to original recipient of payment.                                                                                                    |  |  |
|                     | Character length and limitations: Value is a positive number which cannot exceed \$10,000 USD in any currency. It includes no currency symbol. It must have 2 decima places, the decimal separator must be a period (.), and the optional thousands separator must be a comma (,).                                                |  |  |
| GrossRefundAmount   | ebl:BasicAmountType                                                                                                    |  |  |
|                     | Amount refunded to the original payer. Say, for example, a buyer makes \$100 purchase, the buyer was refunded \$20 a week ago and is refunded \$30 in this transaction. The gross refund amount is \$30 (in this transaction).                                                                                                    |  |  |
|                     | Character length and limitations: Value is a positive number which cannot exceed \$10,000 USD in any currency. It includes no currency symbol. It must have 2 decima places, the decimal separator must be a period (.), and the optional thousands separator must be a comma (,).                                                |  |  |
| NetRefundAmount     | ebl:BasicAmountType                                                                                                    |  |  |
|                     | Amount subtracted from PayPal balance of the original recipient of payment, to make this refund.                                                                                                    |  |  |
|                     | Character length and limitations: Value is a positive number which cannot exceed \$10,000 USD in any currency. It includes no currency symbol. It must have 2 decima places, the decimal separator must be a period (.), and the optional thousands separator must be a comma (,).                                                |  |  |
| TotalRefundedAmount | ebl:BasicAmountType                                                                                                    |  |  |
|                     | Total amount refunded so far from the original purchase. Say, for example, a buyer makes \$100 purchase, the buyer was refunded \$20 a week ago and is refunded \$30 in this transaction. The gross refund amount is \$30 (in this transaction). The total refunded amount is \$50.                                               |  |  |
|                     | Character length and limitations: Value is a positive number which cannot exceed \$10,000 USD in any currency. It includes no currency symbol. It must have 2 decima places, the decimal separator must be a period (.), and the optional thousands separator must be a comma (,).<br>This field is available since version 67.0. |  |  |
| D - f               |                                                                                                    |  |  |
| RefundInfo          | ebl:RefundInfoType<br>Contains refund payment status information.                                                                                                    |  |  |
|                     | This field is available since version 84.0.                                                                                                    |  |  |
| MsgSubId            | xs:string                                                                                                    |  |  |
|                     | (Optional) A message ID used for idempotence to uniquely identify a message. This ID can later be used to request the latest results for a previous request without generating a new request. Examples of this include requests due to timeouts or errors during the original request.                                            |  |  |
|                     | Character length and limitations: string of up to 38 single-byte characters.<br>This field is available since version 92.0.                                                                                                    |  |  |

## RefundInfoType Fields

| Field         | Description                                                                                                    |
|---------------|----------------------------------------------------------------------------------------------------|
| RefundStatus  | ns:PaymentStatusCodeType                                                                                                    |
|               | Status of the refund. It is one of the following values:                                                                                                    |
|               | • instant                                                                                                    |
|               | • delayed                                                                                                    |
|               | This field is available since version 84.0.                                                                                                    |
| PendingReason | xs:PendingStatusCodeType                                                                                                    |
|               | Reason that the refund payment status is delayed. It is one of the following values:                                                                                         |
|               | <ul> <li>none – The refund status is instant.</li> </ul>                                                                                                    |
|               | <ul> <li>echeck – The refund status is delayed.</li> </ul>                                                                                                    |
|               | • regulatory-review – The payment is pending while we make sure it meets regulatory requirements. You will be contacted again in 24-72 hours with the outcome of the review. |
|               | This field is available since version 84.0.                                                                                                    |

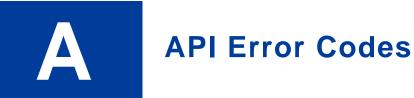

The PayPal API can return multiple errors for any operation.

## **General API Errors**

#### **General API Errors**

| Error<br>Code | Short Message                           | Long Message                                     | Correcting This Error                                                                                                    |
|---------------|-----------------------------------------|--------------------------------------------------|----------------------------------------------------------------------------------------------------|
| 10002         | Authentication/Authoriza<br>tion Failed | Username/Password is incorrect                   | This error can be caused by an incorrect<br>API username, an incorrect API<br>password, or an invalid API signature.<br>Make sure that all three of these values<br>are correct. For your security, PayPal<br>does not report exactly which of these<br>three values might be in error. |
| 10002         | Authentication/Authoriza tion Failed    | You do not have permission to make this API call |                                                                                                    |
| 10002         | Authentication/Authoriza tion Failed    | Account is locked or inactive                    |                                                                                                    |
| 10002         | Internal Error                          | Internal Error                                   |                                                                                                    |
| 10002         | Authentication/Authoriza tion Failed    | Internal Error                                   |                                                                                                    |
| 10002         | Authentication/Authoriza tion Failed    | Account is not verified                          |                                                                                                    |
| 10002         | Authentication/Authoriza tion Failed    | This call is not defined in the database!        |                                                                                                    |
| 10002         | Authentication/Authoriza tion Failed    | Token is not valid                               |                                                                                                    |
| 10002         | Restricted account                      | Account is restricted                            | Your PayPal merchant account has been restricted. Contact your PayPal account manager for resolution.                                                                                                    |
| 10002         | Authentication/Authoriza tion Failed    | API access is disabled for this account          |                                                                                                    |

| Error<br>Code | Short Message                        | Long Message                                                                           | Correcting This Error |
|---------------|--------------------------------------|----------------------------------------------------------------------------------------|-----------------------|
| 10002         | Authentication/Authoriza tion Failed | Client certificate is disabled                                                         |                       |
| 10006         | Version error                        | Version is not supported                                                               |                       |
| 10008         | Security error                       | Security header is not valid                                                           |                       |
| 10014         | API call was rate limited.           | The API call has been denied as<br>it has exceeded the permissible<br>call rate limit. |                       |
| 10101         | This API Temporarily Unavailable     | This API is temporarily unavailable. Please try later.                                 |                       |

## **Validation Errors**

#### **Validation Errors**

| Error Code | Short Message      | Long Message                                              |
|------------|--------------------|-----------------------------------------------------------|
| 81000      | Missing Parameter  | Required Parameter Missing : Unable to identify parameter |
| 81001      | Invalid Parameter  | A Parameter is Invalid : Unable to identify parameter     |
| 81002      | Unspecified Method | Method Specified is not Supported                         |
| 81003      | Unspecified Method | No Method Specified                                       |
| 81004      | Unspecified Method | No Request Received                                       |
| 81100      | Missing Parameter  | OrderTotal (Amt) : Required parameter missing             |
| 81101      | Missing Parameter  | MaxAmt : Required parameter missing                       |
| 81102      | Missing Parameter  | ReturnURL: Required parameter missing                     |
| 81103      | Missing Parameter  | NotifyURL : Required parameter missing                    |
| 81104      | Missing Parameter  | CancelURL : Required parameter missing                    |
| 81105      | Missing Parameter  | ShipToStreet : Required parameter missing                 |
| 81106      | Missing Parameter  | ShipToStreet2 : Required parameter missing                |
| 81107      | Missing Parameter  | ShipToCity : Required parameter missing                   |
| 81108      | Missing Parameter  | ShipToState : Required parameter missing                  |
| 81109      | Missing Parameter  | ShipToZip : Required parameter missing                    |
| 81110      | Missing Parameter  | Country : Required parameter missing                      |
| 81111      | Missing Parameter  | ReqConfirmShipping : Required parameter missing           |

| Error Code | Short Message     | Long Message                                   |
|------------|-------------------|------------------------------------------------|
| 81112      | Missing Parameter | NoShipping : Required parameter missing        |
| 81113      | Missing Parameter | AddrOverride : Required parameter missing      |
| 81114      | Missing Parameter | LocaleCode : Required parameter missing        |
| 81115      | Missing Parameter | PaymentAction : Required parameter missing     |
| 81116      | Missing Parameter | Email : Required parameter missing             |
| 81117      | Missing Parameter | Token : Required parameter missing             |
| 81118      | Missing Parameter | PayerID : Required parameter missing           |
| 81119      | Missing Parameter | ItemAmt : Required parameter missing           |
| 81120      | Missing Parameter | ShippingAmt : Required parameter missing       |
| 81121      | Missing Parameter | HandlingAmt : Required parameter missing       |
| 81122      | Missing Parameter | TaxAmt : Required parameter missing            |
| 81123      | Missing Parameter | IPAddress : Required parameter missing         |
| 81124      | Missing Parameter | ShipToName : Required parameter missing        |
| 81125      | Missing Parameter | L_Amt : Required parameter missing             |
| 81126      | Missing Parameter | Amt : Required parameter missing               |
| 81127      | Missing Parameter | L_TaxAmt : Required parameter missing          |
| 81128      | Missing Parameter | AuthorizationID : Required parameter missing   |
| 81129      | Missing Parameter | CompleteType : Required parameter missing      |
| 81130      | Missing Parameter | CurrencyCode : Required parameter missing      |
| 81131      | Missing Parameter | TransactionID : Required parameter missing     |
| 81132      | Missing Parameter | TransactionEntity : Required parameter missing |
| 81133      | Missing Parameter | Acct : Required parameter missing              |
| 81134      | Missing Parameter | ExpDate : Required parameter missing           |
| 81135      | Missing Parameter | FirstName : Required parameter missing         |
| 81136      | Missing Parameter | LastName : Required parameter missing          |
| 81137      | Missing Parameter | Street : Required parameter missing            |
| 81138      | Missing Parameter | Street2 : Required parameter missing           |
| 81139      | Missing Parameter | City : Required parameter missing              |
| 81140      | Missing Parameter | State : Required parameter missing             |
| 81141      | Missing Parameter | Zip : Required parameter missing               |
| 81142      | Missing Parameter | CountryCode : Required parameter missing       |

| 81143Missing ParameterRefundType : Required parameter missing81144Missing ParameterStartDate : Required parameter missing81145Missing ParameterEndDate : Required parameter missing81146Missing ParameterMPID : Required parameter missing81147Missing ParameterCreditCardType : Required parameter missing81148Missing ParameterUser : Required parameter missing81149Missing ParameterPwd : Required parameter missing81150Missing ParameterVersion : Required parameter missing81200Missing ParameterAmt : Invalid parameter81201Invalid ParameterMaxAnt : Invalid parameter81203Invalid ParameterNotifyURL : Invalid parameter81204Invalid ParameterShipToStreet : Invalid parameter81205Invalid ParameterShipToStreet : Invalid parameter81206Invalid ParameterShipToZip : Invalid parameter81207Invalid ParameterShipToZip : Invalid parameter81208Invalid ParameterShipToZip : Invalid parameter81209Invalid ParameterCountry : Invalid parameter81210Invalid ParameterReqConfirmShipping : Invalid parameter81211Invalid ParameterAddrOverride : Invalid parameter81212Invalid ParameterPaymentAction : Invalid parameter81213Invalid ParameterPaymentAction : Invalid parameter81214Invalid ParameterPaymentAction : Invalid parameter81215Invalid Parameter <td< th=""><th>Error Code</th><th>Short Message</th><th>Long Message</th></td<>        | Error Code | Short Message     | Long Message                                |
|----------------------------------------------------------------------------------------------------|------------|-------------------|---------------------------------------------|
| 81145Missing ParameterEndDate : Required parameter missing81146Missing ParameterMPID : Required parameter missing81147Missing ParameterCreditCardType : Required parameter missing81148Missing ParameterUser : Required parameter missing81149Missing ParameterPwd : Required parameter missing81140Missing ParameterVersion : Required parameter missing81150Missing ParameterAmt : Invalid parameter81200Missing ParameterMaxAmt : Invalid parameter81201Invalid ParameterMaxAmt : Invalid parameter81203Invalid ParameterShipToStreet : Invalid parameter81204Invalid ParameterShipToStreet : Invalid parameter81205Invalid ParameterShipToStreet : Invalid parameter81206Invalid ParameterShipToState : Invalid parameter81207Invalid ParameterShipToState : Invalid parameter81208Invalid ParameterShipToState : Invalid parameter81209Invalid ParameterCountry : Invalid parameter81210Invalid ParameterReqConfirmShipping : Invalid parameter81212Invalid ParameterAddrOverride : Invalid parameter81213Invalid ParameterPaymentAction : Invalid parameter81214Invalid ParameterElemAnt : Invalid parameter81215Invalid ParameterPaymentAction : Invalid parameter81214Invalid ParameterShippingAnt : Invalid parameter81215Invalid ParameterShippingAnt : In                                                                                         | 81143      | Missing Parameter | RefundType : Required parameter missing     |
| 81146Missing ParameterMPID : Required parameter missing81147Missing ParameterCreditCardType : Required parameter missing81148Missing ParameterUser : Required parameter missing81149Missing ParameterPwd : Required parameter missing81150Missing ParameterVersion : Required parameter missing81150Missing ParameterVersion : Required parameter missing81200Missing ParameterAmt : Invalid parameter81201Invalid ParameterMaxAmt : Invalid parameter81203Invalid ParameterShipToStreet : Invalid parameter81204Invalid ParameterShipToStreet : Invalid parameter81205Invalid ParameterShipToStreet : Invalid parameter81206Invalid ParameterShipToState : Invalid parameter81207Invalid ParameterShipToZip : Invalid parameter81208Invalid ParameterCountry : Invalid parameter81209Invalid ParameterReqConfirmShipping : Invalid parameter81210Invalid ParameterAddrOverride : Invalid parameter81212Invalid ParameterAddrOverride : Invalid parameter81213Invalid ParameterShippingAmt : Invalid parameter81214Invalid ParameterShippingAmt : Invalid parameter81215Invalid ParameterShippingAmt : Invalid parameter81216Invalid ParameterShippingAmt : Invalid parameter81217Invalid ParameterShippingAmt : Invalid parameter81218Invalid ParameterShippingAmt                                                                                          | 81144      | Missing Parameter | StartDate : Required parameter missing      |
| 81147Missing ParameterCreditCardType : Required parameter missing81148Missing ParameterUser : Required parameter missing81149Missing ParameterPwd : Required parameter missing81150Missing ParameterVersion : Required parameter missing81200Missing ParameterAmt : Invalid parameter81201Invalid ParameterMaxAmt : Invalid parameter81203Invalid ParameterMaxAmt : Invalid parameter81204Invalid ParameterShipToStreet : Invalid parameter81205Invalid ParameterShipToStreet : Invalid parameter81206Invalid ParameterShipToStreet : Invalid parameter81207Invalid ParameterShipToStreet : Invalid parameter81208Invalid ParameterShipToState : Invalid parameter81209Invalid ParameterCountry : Invalid parameter81210Invalid ParameterReqConfirmShipping : Invalid parameter81212Invalid ParameterAddrOverride : Invalid parameter81213Invalid ParameterAddrOverride : Invalid parameter81214Invalid ParameterPaymentAction : Invalid parameter81215Invalid ParameterShippingAmt : Invalid parameter81220Invalid ParameterShippingAmt : Invalid parameter81214Invalid ParameterShippingAmt : Invalid parameter81215Invalid ParameterShippingAmt : Invalid parameter81216Invalid ParameterShippingAmt : Invalid parameter81214Invalid ParameterShippingAmt : Inval                                                                                         | 81145      | Missing Parameter | EndDate : Required parameter missing        |
| 81148Missing ParameterUser : Required parameter missing81149Missing ParameterPwd : Required parameter missing81150Missing ParameterVersion : Required parameter missing81200Missing ParameterAmt : Invalid parameter81201Invalid ParameterMaxAmt : Invalid parameter81203Invalid ParameterMisfyTORtect : Invalid parameter81204Invalid ParameterShipToStreet : Invalid parameter81205Invalid ParameterShipToStreet : Invalid parameter81206Invalid ParameterShipToStreet : Invalid parameter81207Invalid ParameterShipToStreet : Invalid parameter81208Invalid ParameterShipToState : Invalid parameter81209Invalid ParameterShipToState : Invalid parameter81209Invalid ParameterCountry : Invalid parameter81210Invalid ParameterCountry : Invalid parameter81211Invalid ParameterNoshipping : Invalid parameter81212Invalid ParameterAddrOverride : Invalid parameter81213Invalid ParameterLocaleCode : Invalid parameter81214Invalid ParameterShippingAmt : Invalid parameter81220Invalid ParameterShippingAmt : Invalid parameter8123Invalid ParameterShippingAmt : Invalid parameter8124Invalid ParameterShippingAmt : Invalid parameter8125Invalid ParameterShippingAmt : Invalid parameter8126Invalid ParameterTaxAmt : Invalid parameter8                                                                                                    | 81146      | Missing Parameter | MPID : Required parameter missing           |
| 81149Missing ParameterPwd : Required parameter missing81150Missing ParameterVersion : Required parameter missing81200Missing ParameterAmt : Invalid parameter81201Invalid ParameterMaxAmt : Invalid parameter81203Invalid ParameterMaxAmt : Invalid parameter81204Invalid ParameterShipToStreet : Invalid parameter81205Invalid ParameterShipToStreet : Invalid parameter81206Invalid ParameterShipToStreet : Invalid parameter81207Invalid ParameterShipToStreet : Invalid parameter81208Invalid ParameterShipToState : Invalid parameter81209Invalid ParameterShipToState : Invalid parameter81209Invalid ParameterCountry : Invalid parameter81210Invalid ParameterCountry : Invalid parameter81211Invalid ParameterReqConfirmShipping : Invalid parameter81212Invalid ParameterAddrOverride : Invalid parameter81213Invalid ParameterLocaleCode : Invalid parameter81214Invalid ParameterPaymentAction : Invalid parameter81220Invalid ParameterShippingAmt : Invalid parameter81221Invalid ParameterShippingAmt : Invalid parameter81223Invalid ParameterShippingAmt : Invalid parameter8124Invalid ParameterShippingAmt : Invalid parameter8125Invalid ParameterShippingAmt : Invalid parameter8126Invalid ParameterShippingAmt : Invalid parameter<                                                                                                   | 81147      | Missing Parameter | CreditCardType : Required parameter missing |
| 81150Missing ParameterVersion : Required parameter missing81200Missing ParameterAmt : Invalid parameter81201Invalid ParameterMaxAmt : Invalid parameter81203Invalid ParameterNotifyURL : Invalid parameter81204Invalid ParameterShipToStreet : Invalid parameter81205Invalid ParameterShipToStreet : Invalid parameter81206Invalid ParameterShipToStreet : Invalid parameter81207Invalid ParameterShipToStreet : Invalid parameter81208Invalid ParameterShipToStreet : Invalid parameter81209Invalid ParameterShipToStreet : Invalid parameter81210Invalid ParameterShipToZip : Invalid parameter81211Invalid ParameterCountry : Invalid parameter81212Invalid ParameterReqConfirmShipping : Invalid parameter81213Invalid ParameterAddrOverride : Invalid parameter81214Invalid ParameterLocaleCode : Invalid parameter81215Invalid ParameterPaymentAction : Invalid parameter81216Invalid ParameterShippingAmt : Invalid parameter81220Invalid ParameterShippingAmt : Invalid parameter81221Invalid ParameterShippingAmt : Invalid parameter81221Invalid ParameterShippingAmt : Invalid parameter81221Invalid ParameterShippingAmt : Invalid parameter81221Invalid ParameterShippingAmt : Invalid parameter81221Invalid ParameterShippingAmt : Invalid parameter </td <td>81148</td> <td>Missing Parameter</td> <td>User : Required parameter missing</td> | 81148      | Missing Parameter | User : Required parameter missing           |
| 81200Missing ParameterAmt : Invalid parameter81201Invalid ParameterMaxAmt : Invalid parameter81203Invalid ParameterNotifyURL : Invalid parameter81204Invalid ParameterShipToStreet : Invalid parameter81205Invalid ParameterShipToStreet : Invalid parameter81206Invalid ParameterShipToStreet 2 : Invalid parameter81207Invalid ParameterShipToCity : Invalid parameter81208Invalid ParameterShipToState : Invalid parameter81209Invalid ParameterShipToZip : Invalid parameter81210Invalid ParameterCountry : Invalid parameter81211Invalid ParameterNoshipping : Invalid parameter81212Invalid ParameterNoshipping : Invalid parameter81213Invalid ParameterNoshipping : Invalid parameter81214Invalid ParameterLocaleCode : Invalid parameter81215Invalid ParameterPaymentAction : Invalid parameter81220Invalid ParameterShipingAmt : Invalid parameter81214Invalid ParameterShippingAmt : Invalid parameter81215Invalid ParameterShipingAmt : Invalid parameter81220Invalid ParameterShipingAmt : Invalid parameter81221Invalid ParameterShipingAmt : Invalid parameter81221Invalid ParameterShipingAmt : Invalid parameter81221Invalid ParameterShipingAmt : Invalid parameter81221Invalid ParameterShipingAmt : Invalid parameter81222 <td>81149</td> <td>Missing Parameter</td> <td>Pwd : Required parameter missing</td>                           | 81149      | Missing Parameter | Pwd : Required parameter missing            |
| 81201Invalid ParameterMaxAmt : Invalid parameter81203Invalid ParameterNotifyURL : Invalid parameter81204Invalid ParameterShipToStreet : Invalid parameter81205Invalid ParameterShipToStreet : Invalid parameter81206Invalid ParameterShipToCity : Invalid parameter81207Invalid ParameterShipToState : Invalid parameter81208Invalid ParameterShipToState : Invalid parameter81209Invalid ParameterCountry : Invalid parameter81210Invalid ParameterCountry : Invalid parameter81211Invalid ParameterReqConfirmShipping : Invalid parameter81212Invalid ParameterNoshipping : Invalid parameter81213Invalid ParameterNoshipping : Invalid parameter81214Invalid ParameterNoshipping : Invalid parameter81215Invalid ParameterLocaleCode : Invalid parameter81216Invalid ParameterHemAmt : Invalid parameter81219Invalid ParameterShippingAmt : Invalid parameter81220Invalid ParameterShippingAmt : Invalid parameter81221Invalid ParameterTaxAmt : Invalid parameter81222Invalid ParameterFayAmt : Invalid parameter81223Invalid ParameterFayAmt : Invalid parameter81224Invalid ParameterShipToName : Invalid parameter81225Invalid ParameterL_Amt : Invalid parameter81226Invalid ParameterL_Amt : Invalid parameter                                                                                                    | 81150      | Missing Parameter | Version : Required parameter missing        |
| 81203Invalid ParameterNotifyURL : Invalid parameter81205Invalid ParameterShipToStreet : Invalid parameter81206Invalid ParameterShipToStreet : Invalid parameter81207Invalid ParameterShipToCity : Invalid parameter81208Invalid ParameterShipToState : Invalid parameter81209Invalid ParameterShipToZip : Invalid parameter81210Invalid ParameterCountry : Invalid parameter81211Invalid ParameterReqConfirmShipping : Invalid parameter81212Invalid ParameterNoshipping : Invalid parameter81213Invalid ParameterAddrOverride : Invalid parameter81214Invalid ParameterLocaleCode : Invalid parameter81215Invalid ParameterPaymentAction : Invalid parameter81219Invalid ParameterShipringAmt : Invalid parameter81220Invalid ParameterShippingAmt : Invalid parameter81221Invalid ParameterShippingAmt : Invalid parameter81222Invalid ParameterShippingAmt : Invalid parameter81223Invalid ParameterPaddress : Invalid parameter81224Invalid ParameterShipToName : Invalid parameter81225Invalid ParameterL_Amt : Invalid parameter81226Invalid ParameterL_Amt : Invalid parameter                                                                                                    | 81200      | Missing Parameter | Amt : Invalid parameter                     |
| 81205Invalid ParameterShipToStreet : Invalid parameter81206Invalid ParameterShipToStreet : Invalid parameter81207Invalid ParameterShipToCity : Invalid parameter81208Invalid ParameterShipToState : Invalid parameter81209Invalid ParameterShipToZip : Invalid parameter81209Invalid ParameterCountry : Invalid parameter81210Invalid ParameterCountry : Invalid parameter81211Invalid ParameterReqConfirmShipping : Invalid parameter81212Invalid ParameterNoshipping : Invalid parameter81213Invalid ParameterNoshipping : Invalid parameter81214Invalid ParameterLocaleCode : Invalid parameter81215Invalid ParameterPaymentAction : Invalid parameter81219Invalid ParameterShippingAmt : Invalid parameter81220Invalid ParameterShippingAmt : Invalid parameter81221Invalid ParameterHandlingTotal Amt : Invalid parameter81222Invalid ParameterPAymentAction : Invalid parameter81223Invalid ParameterShipToName : Invalid parameter81224Invalid ParameterShipToName : Invalid parameter81225Invalid ParameterShipToName : Invalid parameter81226Invalid ParameterShipToName : Invalid parameter                                                                                                    | 81201      | Invalid Parameter | MaxAmt : Invalid parameter                  |
| 81206Invalid ParameterShipToStreet2 : Invalid parameter81207Invalid ParameterShipToCity : Invalid parameter81208Invalid ParameterShipToState : Invalid parameter81209Invalid ParameterShipToZip : Invalid parameter81210Invalid ParameterCountry : Invalid parameter81211Invalid ParameterReqConfirmShipping : Invalid parameter81212Invalid ParameterNoshipping : Invalid parameter81213Invalid ParameterAddrOverride : Invalid parameter81214Invalid ParameterLocaleCode : Invalid parameter81215Invalid ParameterPaymentAction : Invalid parameter81219Invalid ParameterShippingAmt : Invalid parameter81220Invalid ParameterShippingAmt : Invalid parameter81221Invalid ParameterShippingAmt : Invalid parameter81222Invalid ParameterTaxAmt : Invalid parameter81223Invalid ParameterIPAddress : Invalid parameter81224Invalid ParameterShipToName : Invalid parameter81225Invalid ParameterShipToName : Invalid parameter81226Invalid ParameterShipToName : Invalid parameter                                                                                                    | 81203      | Invalid Parameter | NotifyURL : Invalid parameter               |
| 81207Invalid ParameterShipToCity : Invalid parameter81208Invalid ParameterShipToZip : Invalid parameter81209Invalid ParameterShipToZip : Invalid parameter81210Invalid ParameterCountry : Invalid parameter81211Invalid ParameterReqConfirmShipping : Invalid parameter81212Invalid ParameterNoshipping : Invalid parameter81213Invalid ParameterAddrOverride : Invalid parameter81214Invalid ParameterLocaleCode : Invalid parameter81215Invalid ParameterPaymentAction : Invalid parameter81219Invalid ParameterShippingAmt : Invalid parameter81220Invalid ParameterShippingAmt : Invalid parameter81221Invalid ParameterShippingAmt : Invalid parameter81222Invalid ParameterPAddress : Invalid parameter81223Invalid ParameterShipToName : Invalid parameter81224Invalid ParameterShipToName : Invalid parameter81225Invalid ParameterShipToName : Invalid parameter81226Invalid ParameterL_Amt : Invalid parameter                                                                                                    | 81205      | Invalid Parameter | ShipToStreet : Invalid parameter            |
| 81208Invalid ParameterShipToState : Invalid parameter81209Invalid ParameterShipToZip : Invalid parameter81210Invalid ParameterCountry : Invalid parameter81211Invalid ParameterReqConfirmShipping : Invalid parameter81212Invalid ParameterNoshipping : Invalid parameter81213Invalid ParameterAddrOverride : Invalid parameter81214Invalid ParameterLocaleCode : Invalid parameter81215Invalid ParameterPaymentAction : Invalid parameter81219Invalid ParameterItemAmt : Invalid parameter81220Invalid ParameterShipTogAmt : Invalid parameter81221Invalid ParameterHandlingTotal Amt : Invalid parameter81222Invalid ParameterTaxAmt : Invalid parameter81223Invalid ParameterElector81224Invalid ParameterShipToName : Invalid parameter81225Invalid ParameterShipToName : Invalid parameter81226Invalid ParameterAmt : Invalid parameter                                                                                                    | 81206      | Invalid Parameter | ShipToStreet2 : Invalid parameter           |
| 81209Invalid ParameterShipToZip : Invalid parameter81210Invalid ParameterCountry : Invalid parameter81211Invalid ParameterReqConfirmShipping : Invalid parameter81212Invalid ParameterNoshipping : Invalid parameter81213Invalid ParameterAddrOverride : Invalid parameter81214Invalid ParameterLocaleCode : Invalid parameter81215Invalid ParameterPaymentAction : Invalid parameter81219Invalid ParameterItemAmt : Invalid parameter81220Invalid ParameterShippingAmt : Invalid parameter81221Invalid ParameterTaxAmt : Invalid parameter81222Invalid ParameterTaxAmt : Invalid parameter81223Invalid ParameterShipToName : Invalid parameter81224Invalid ParameterShipToName : Invalid parameter81225Invalid ParameterShipToName : Invalid parameter                                                                                                    | 81207      | Invalid Parameter | ShipToCity : Invalid parameter              |
| 81210Invalid ParameterCountry : Invalid parameter81211Invalid ParameterReqConfirmShipping : Invalid parameter81212Invalid ParameterNoshipping : Invalid parameter81213Invalid ParameterAddrOverride : Invalid parameter81214Invalid ParameterLocaleCode : Invalid parameter81215Invalid ParameterPaymentAction : Invalid parameter81219Invalid ParameterItemAmt : Invalid parameter81220Invalid ParameterShippingAmt : Invalid parameter81221Invalid ParameterTaxAmt : Invalid parameter81222Invalid ParameterTaxAmt : Invalid parameter81223Invalid ParameterEnvalid parameter81224Invalid ParameterInvalid parameter81225Invalid ParameterShipToName : Invalid parameter81226Invalid ParameterL_Amt : Invalid parameter                                                                                                    | 81208      | Invalid Parameter | ShipToState : Invalid parameter             |
| 81211Invalid ParameterReqConfirmShipping : Invalid parameter81212Invalid ParameterNoshipping : Invalid parameter81213Invalid ParameterAddrOverride : Invalid parameter81214Invalid ParameterLocaleCode : Invalid parameter81215Invalid ParameterPaymentAction : Invalid parameter81219Invalid ParameterItemAmt : Invalid parameter81220Invalid ParameterShippingAmt : Invalid parameter81221Invalid ParameterHandlingTotal Amt : Invalid parameter81222Invalid ParameterTaxAmt : Invalid parameter81223Invalid ParameterPAddress : Invalid parameter81224Invalid ParameterShipToName : Invalid parameter81225Invalid ParameterL_Amt : Invalid parameter81226Invalid ParameterLamt : Invalid parameter                                                                                                    | 81209      | Invalid Parameter | ShipToZip : Invalid parameter               |
| 81212Invalid ParameterNoshipping : Invalid parameter81213Invalid ParameterAddrOverride : Invalid parameter81214Invalid ParameterLocaleCode : Invalid parameter81215Invalid ParameterPaymentAction : Invalid parameter81219Invalid ParameterItemAmt : Invalid parameter81220Invalid ParameterShippingAmt : Invalid parameter81221Invalid ParameterHandlingTotal Amt : Invalid parameter81222Invalid ParameterTaxAmt : Invalid parameter81223Invalid ParameterShipToName : Invalid parameter81224Invalid ParameterL_Amt : Invalid parameter81225Invalid ParameterShipToName : Invalid parameter81226Invalid ParameterAmt : Invalid parameter                                                                                                    | 81210      | Invalid Parameter | Country : Invalid parameter                 |
| 81213Invalid ParameterAddrOverride : Invalid parameter81214Invalid ParameterLocaleCode : Invalid parameter81215Invalid ParameterPaymentAction : Invalid parameter81219Invalid ParameterItemAmt : Invalid parameter81220Invalid ParameterShippingAmt : Invalid parameter81221Invalid ParameterHandlingTotal Amt : Invalid parameter81222Invalid ParameterTaxAmt : Invalid parameter81223Invalid ParameterIPAddress : Invalid parameter81224Invalid ParameterShipToName : Invalid parameter81225Invalid ParameterL_Amt : Invalid parameter81226Invalid ParameterL_Amt : Invalid parameter                                                                                                    | 81211      | Invalid Parameter | ReqConfirmShipping : Invalid parameter      |
| 81214Invalid ParameterLocaleCode : Invalid parameter81215Invalid ParameterPaymentAction : Invalid parameter81219Invalid ParameterItemAmt : Invalid parameter81220Invalid ParameterShippingAmt : Invalid parameter81221Invalid ParameterHandlingTotal Amt : Invalid parameter81222Invalid ParameterTaxAmt : Invalid parameter81223Invalid ParameterShipToName : Invalid parameter81224Invalid ParameterShipToName : Invalid parameter81225Invalid ParameterL_Amt : Invalid parameter81226Invalid ParameterAmt : Invalid parameter                                                                                                    | 81212      | Invalid Parameter | Noshipping : Invalid parameter              |
| 81215Invalid ParameterPaymentAction : Invalid parameter81219Invalid ParameterItemAmt : Invalid parameter81220Invalid ParameterShippingAmt : Invalid parameter81221Invalid ParameterHandlingTotal Amt : Invalid parameter81222Invalid ParameterTaxAmt : Invalid parameter81223Invalid ParameterIPAddress : Invalid parameter81224Invalid ParameterShipToName : Invalid parameter81225Invalid ParameterAmt : Invalid parameter81226Invalid ParameterAmt : Invalid parameter                                                                                                    | 81213      | Invalid Parameter | AddrOverride : Invalid parameter            |
| 81219Invalid ParameterItemAmt : Invalid parameter81220Invalid ParameterShippingAmt : Invalid parameter81221Invalid ParameterHandlingTotal Amt : Invalid parameter81222Invalid ParameterTaxAmt : Invalid parameter81223Invalid ParameterIPAddress : Invalid parameter81224Invalid ParameterShipToName : Invalid parameter81225Invalid ParameterL_Amt : Invalid parameter81226Invalid ParameterL_Amt : Invalid parameter                                                                                                    | 81214      | Invalid Parameter | LocaleCode : Invalid parameter              |
| 81220Invalid ParameterShippingAmt : Invalid parameter81221Invalid ParameterHandlingTotal Amt : Invalid parameter81222Invalid ParameterTaxAmt : Invalid parameter81223Invalid ParameterIPAddress : Invalid parameter81224Invalid ParameterShipToName : Invalid parameter81225Invalid ParameterL_Amt : Invalid parameter81226Invalid ParameterAmt : Invalid parameter                                                                                                    | 81215      | Invalid Parameter | PaymentAction : Invalid parameter           |
| 81221Invalid ParameterHandlingTotal Amt : Invalid parameter81222Invalid ParameterTaxAmt : Invalid parameter81223Invalid ParameterIPAddress : Invalid parameter81224Invalid ParameterShipToName : Invalid parameter81225Invalid ParameterL_Amt : Invalid parameter81226Invalid ParameterAmt : Invalid parameter                                                                                                    | 81219      | Invalid Parameter | ItemAmt : Invalid parameter                 |
| 81222Invalid ParameterTaxAmt : Invalid parameter81223Invalid ParameterIPAddress : Invalid parameter81224Invalid ParameterShipToName : Invalid parameter81225Invalid ParameterL_Amt : Invalid parameter81226Invalid ParameterAmt : Invalid parameter                                                                                                    | 81220      | Invalid Parameter | ShippingAmt : Invalid parameter             |
| 81223Invalid ParameterIPAddress : Invalid parameter81224Invalid ParameterShipToName : Invalid parameter81225Invalid ParameterL_Amt : Invalid parameter81226Invalid ParameterAmt : Invalid parameter                                                                                                    | 81221      | Invalid Parameter | HandlingTotal Amt : Invalid parameter       |
| 81224Invalid ParameterShipToName : Invalid parameter81225Invalid ParameterL_Amt : Invalid parameter81226Invalid ParameterAmt : Invalid parameter                                                                                                    | 81222      | Invalid Parameter | TaxAmt : Invalid parameter                  |
| 81225     Invalid Parameter     L_Amt : Invalid parameter       81226     Invalid Parameter     Amt : Invalid parameter                                                                                                    | 81223      | Invalid Parameter | IPAddress : Invalid parameter               |
| 81226     Invalid Parameter       Amt : Invalid parameter                                                                                                    | 81224      | Invalid Parameter | ShipToName : Invalid parameter              |
| -                                                                                                    | 81225      | Invalid Parameter | L_Amt : Invalid parameter                   |
| 81227     Invalid Parameter     L_TaxAmt : Invalid parameter                                                                                                    | 81226      | Invalid Parameter | Amt : Invalid parameter                     |
|                                                                                                    | 81227      | Invalid Parameter | L_TaxAmt : Invalid parameter                |

| Error Code | Short Message                                                                                  | Long Message                          |
|------------|------------------------------------------------------------------------------------------------|---------------------------------------|
| 81229      | Invalid Parameter                                                                              | CompleteType : Invalid parameter      |
| 81230      | Invalid Parameter                                                                              | CurrencyCode : Invalid parameter      |
| 81232      | Invalid Parameter                                                                              | TransactionEntity : Invalid parameter |
| 81234      | Invalid Parameter                                                                              | ExpDate : Invalid parameter           |
| 81235      | Invalid Parameter                                                                              | FirstName : Invalid parameter         |
| 81236      | Invalid Parameter                                                                              | LastName : Invalid parameter          |
| 81237      | Invalid Parameter                                                                              | Street : Invalid parameter            |
| 81238      | Invalid Parameter                                                                              | Street2 : Invalid parameter           |
| 81239      | Invalid Parameter                                                                              | City : Invalid parameter              |
| 81243      | Invalid Parameter                                                                              | RefundType : Invalid parameter        |
| 81244      | Invalid Parameter                                                                              | StartDate : Invalid parameter         |
| 81245      | Invalid Parameter                                                                              | EndDate : Invalid parameter           |
| 81247      | Invalid Parameter                                                                              | CreditCardType : Invalid parameter    |
| 81248      | Invalid Parameter                                                                              | Username : Invalid parameter          |
| 81249      | Invalid Parameter                                                                              | Password : Invalid parameter          |
| 81250      | Invalid Parameter                                                                              | Version : Invalid parameter           |
| 81251      | Internal Error                                                                                 | Internal Service Error                |
| 99998      | Transaction refused because of an invalid argument. See additional error messages for details. | Currency is not supported             |

# **DirectPayment API Errors**

#### **DirectPayment API Errors**

| Error<br>Code | Short Message                                     | Long Message                                                                                             | Corrective Action |
|---------------|---------------------------------------------------|----------------------------------------------------------------------------------------------------|-------------------|
| 10014         | API call was rate limited.                        | The API call has been denied as<br>it has exceeded the permissible<br>call rate limit.                   |                   |
| 10102         | PaymentAction of Order<br>Temporarily Unavailable | PaymentAction of Order is<br>temporarily unavailable. Please<br>try later or use other<br>PaymentAction. |                   |

A

| Error<br>Code | Short Message                                                                                           | Long Message                                                                                         | Corrective Action                                                |
|---------------|----------------------------------------------------------------------------------------------------|----------------------------------------------------------------------------------------------------|------------------------------------------------------------------|
| 10401         | Transaction refused<br>because of an invalid<br>argument. See additional<br>error messages for details. | Order total is missing.                                                                              |                                                                  |
| 10418         | Transaction refused<br>because of an invalid<br>argument. See additional<br>error messages for details. | The currencies of the shopping cart amounts must be the same.                                        |                                                                  |
| 10426         | Transaction refused<br>because of an invalid<br>argument. See additional<br>error messages for details. | Item total is invalid.                                                                               |                                                                  |
| 10427         | Transaction refused<br>because of an invalid<br>argument. See additional<br>error messages for details. | Shipping total is invalid.                                                                           |                                                                  |
| 10428         | Transaction refused<br>because of an invalid<br>argument. See additional<br>error messages for details. | Handling total is invalid.                                                                           |                                                                  |
| 10429         | Transaction refused<br>because of an invalid<br>argument. See additional<br>error messages for details. | Tax total is invalid.                                                                                |                                                                  |
| 10432         | Invalid argument                                                                                        | Invoice ID value exceeds maximum allowable length.                                                   |                                                                  |
| 10485         | Payment not authorized                                                                                  | Payment has not been authorized by the user.                                                         |                                                                  |
| 10500         | Invalid Configuration                                                                                   | This transaction cannot be<br>processed due to an invalid<br>merchant configuration.                 | Occurs when you have not agreed to the billing agreement.        |
| 10501         | Invalid Configuration                                                                                   | This transaction cannot be<br>processed due to an invalid<br>merchant configuration.                 | Occurs when the billing agreement is disabled or inactive.       |
| 10502         | Invalid Data                                                                                            | This transaction cannot be<br>processed. Please use a valid<br>credit card.                          | The credit card used is expired.                                 |
| 10504         | Invalid Data                                                                                            | This transaction cannot be<br>processed. Please enter a valid<br>Credit Card Verification<br>Number. | The CVV provided is invalid. The CVV is between 3-4 digits long. |

| Error<br>Code | Short Message         | Long Message                                                                                  | Corrective Action                                                                                                    |
|---------------|-----------------------|-----------------------------------------------------------------------------------------------|----------------------------------------------------------------------------------------------------|
| 10505         | Gateway Decline       | This transaction cannot be processed.                                                         | The transaction was refused because the AVS response returned the value of N, and the merchant account is not able to accept such transactions. |
| 10507         | Invalid Configuration | This transaction cannot be<br>processed. Please contact PayPal<br>Customer Service.           | Your PayPal account is restricted.<br>Contact PayPal for more information.                                                                      |
| 10508         | Invalid Data          | This transaction cannot be<br>processed. Please enter a valid<br>credit card expiration date. | The expiration date must be a two-digit month and four-digit year.                                                                              |
| 10509         | Invalid Data          | This transaction cannot be processed.                                                         | You must submit an IP address of the buyer with each API call.                                                                                  |
| 10510         | Invalid Data          | The credit card type is not supported. Try another card type.                                 | The credit card type entered is not currently supported by PayPal.                                                                              |
| 10511         | Invalid Data          | This transaction cannot be processed.                                                         | The merchant selected a value for the PaymentAction field that is not supported.                                                                |
| 10512         | Invalid Data          | This transaction cannot be processed. Please enter a first name.                              | The first name of the buyer is required for this merchant.                                                                                      |
| 10513         | Invalid Data          | This transaction cannot be processed. Please enter a last name.                               | The last name of the buyer is required for this merchant.                                                                                       |
| 10519         | Invalid Data          | Please enter a credit card.                                                                   | The credit card field was blank.                                                                                                    |
| 10520         | Invalid Data          | This transaction cannot be processed.                                                         | The total amount and item amounts do not match.                                                                                                 |
| 10521         | Invalid Data          | This transaction cannot be<br>processed. Please enter a valid<br>credit card.                 | The credit card entered is invalid.                                                                                                    |
| 10523         | Internal Error        | This transaction cannot be processed.                                                         | None. This is a PayPal internal error.                                                                                                    |
| 10525         | Invalid Data          | This transaction cannot be processed. The amount to be charged is zero.                       | The merchant entered an amount of zero.                                                                                                    |
| 10526         | Invalid Data          | This transaction cannot be<br>processed. The currency is not<br>supported at this time.       | The currency code entered is not supported.                                                                                                    |

A

| Error<br>Code | Short Message   | Long Message                                                                                  | Corrective Action                                                                                                    |
|---------------|-----------------|-----------------------------------------------------------------------------------------------|----------------------------------------------------------------------------------------------------|
| 10527         | Invalid Data    | This transaction cannot be<br>processed. Please enter a valid<br>credit card number and type. | The credit card entered is invalid.                                                                                                    |
| 10534         | Gateway Decline | This transaction cannot be<br>processed. Please enter a valid<br>credit card number and type. | The credit card entered is currently<br>restricted by PayPal. Contact PayPal for<br>more information.                                                                                                    |
| 10535         | Gateway Decline | This transaction cannot be<br>processed. Please enter a valid<br>credit card number and type. | The credit card entered is invalid.                                                                                                    |
| 10536         | Invalid Data    | This transaction cannot be processed.                                                         | The merchant entered an invoice ID that<br>is already associated with a transaction<br>by the same merchant. By default, the<br>invoice ID must be unique for all<br>transactions. To change this setting, log<br>into PayPal or contact customer service. |
| 10537         | Filter Decline  | This transaction cannot be processed.                                                         | The transaction was declined by the<br>country filter managed by the merchant.<br>To accept this transaction, change your<br>risk settings on PayPal.                                                                                                    |
| 10538         | Filter Decline  | This transaction cannot be processed.                                                         | The transaction was declined by the<br>maximum amount filter managed by the<br>merchant. To accept this transaction,<br>change your risk settings on PayPal.                                                                                               |
| 10539         | Filter Decline  | This transaction cannot be processed.                                                         | The transaction was declined by PayPal.<br>Contact PayPal for more information.                                                                                                    |
| 10540         | Invalid Data    | The transaction cannot be processed due to an invalid address.                                | The transaction was declined by PayPal because of an invalid address.                                                                                                    |
| 10541         | Gateway Decline | This transaction cannot be<br>processed. Please enter a valid<br>credit card number and type. | The credit card entered is currently<br>restricted by PayPal. Contact PayPal for<br>more information.                                                                                                    |
| 10542         | Invalid Data    | This transaction cannot be processed. Please enter a valid email address.                     | The email address provided by the buyer is in an invalid format.                                                                                                    |
| 10544         | Gateway Decline | This transaction cannot be processed.                                                         | The transaction was declined by PayPal.<br>Contact PayPal for more information.                                                                                                    |
| 10545         | Gateway Decline | This transaction cannot be processed.                                                         | The transaction was declined by PayPal<br>because of possible fraudulent activity.<br>Contact PayPal for more information.                                                                                                    |

| Error<br>Code | Short Message         | Long Message                                                                                               | Corrective Action                                                                                                    |
|---------------|-----------------------|----------------------------------------------------------------------------------------------------|----------------------------------------------------------------------------------------------------|
| 10546         | Gateway Decline       | This transaction cannot be processed.                                                                      | The transaction was declined by PayPal<br>because of possible fraudulent activity<br>on the IP address. Contact PayPal for<br>more information.                                                 |
| 10547         | Internal Error        | This transaction cannot be processed.                                                                      | None. This is a PayPal internal error.                                                                                                    |
| 10548         | Invalid Configuration | This transaction cannot be<br>processed. The merchant's<br>account is not able to process<br>transactions. | The merchant account attempting the transaction is not a business account at PayPal. Check your account settings.                                                                               |
| 10549         | Invalid Configuration | This transaction cannot be<br>processed. The merchan's<br>account is not able to process<br>transactions.  | The merchant account attempting the<br>transaction is not able to process Direct<br>Payment transactions. Contact PayPal<br>for more information.                                               |
| 10550         | Invalid Configuration | This transaction cannot be processed.                                                                      | Access to Direct Payment was disabled<br>for your account. Contact PayPal for<br>more information.                                                                                              |
| 10552         | Invalid Configuration | This transaction cannot be processed.                                                                      | The merchant account attempting the transaction does not have a confirmed email address with PayPal. Check your account settings.                                                               |
| 10553         | Gateway Decline       | This transaction cannot be processed.                                                                      | The merchant attempted a transaction<br>where the amount exceeded the upper<br>limit for that merchant.                                                                                         |
| 10554         | Filter Decline        | This transaction cannot be processed.                                                                      | The transaction was declined because of<br>a merchant risk filter for AVS.<br>Specifically, the merchant has set to<br>decline transaction when the AVS<br>returned a no match (AVS = N).       |
| 10555         | Filter Decline        | This transaction cannot be processed.                                                                      | The transaction was declined because of<br>a merchant risk filter for AVS.<br>Specifically, the merchant has set the<br>filter to decline transactions when the<br>AVS returns a partial match. |
| 10556         | Filter Decline        | This transaction cannot be processed.                                                                      | The transaction was declined because of<br>a merchant risk filter for AVS.<br>Specifically, the merchant has set the<br>filter to decline transactions when the<br>AVS is unsupported.          |
| 10561         | Invalid Data          | There's an error with this transaction. Please enter complete billing address.                             |                                                                                                    |

A

| Error<br>Code | Short Message                                                                    | Long Message                                                                                                    | Corrective Action                                                                                                    |
|---------------|----------------------------------------------------------------------------------|----------------------------------------------------------------------------------------------------|----------------------------------------------------------------------------------------------------|
| 10562         | Invalid Data                                                                     | This transaction cannot be<br>processed. Please enter a valid<br>credit card expiration year.                                                                                                    |                                                                                                    |
| 10563         | Invalid Data                                                                     | This transaction cannot be<br>processed. Please enter a valid<br>credit card expiration month.                                                                                                    |                                                                                                    |
| 10564         | Gateway Decline                                                                  | This transaction cannot be processed.                                                                                                    | There was a problem processing this transaction.                                                                     |
| 10565         | Merchant country<br>unsupported                                                  | The merchant country is not supported.                                                                                                    |                                                                                                    |
| 10566         | Credit card type<br>unsupported                                                  | The credit card type is not supported.                                                                                                    |                                                                                                    |
| 10567         | Invalid Data                                                                     | This transaction cannot be<br>processed. Please enter a valid<br>credit card number and type.                                                                                                    |                                                                                                    |
| 10571         | Transaction approved, but<br>with invalid Card<br>Security Code (CSC)<br>format. | This transaction was approved,<br>although the Card Security Code<br>(CSC) had too few, too many, or<br>invalid characters. Based on your<br>account profile settings, the<br>invalid CSC was not given to the<br>card issuer for its approval<br>process. | If you want to require valid CVV values,<br>change the risk control settings in your<br>account profile.             |
| 10701         | Invalid Data                                                                     | There's an error with this<br>transaction. Please enter a valid<br>billing address.                                                                                                    | There was a problem with a particular field in the address. The long error message tells you which field is invalid. |
| 10702         | Invalid Data                                                                     | There's an error with this<br>transaction. Please enter a valid<br>address1 in the billing address.                                                                                                    | There was a problem with a particular field in the address. The long error message tells you which field is invalid. |
| 10703         | Invalid Data                                                                     | There's an error with this<br>transaction. Please enter a valid<br>address2 in the billing address.                                                                                                    | There was a problem with a particular field in the address. The long error message tells you which field is invalid. |
| 10704         | Invalid Data                                                                     | There's an error with this<br>transaction. Please enter a valid<br>city in the billing address.                                                                                                    | There was a problem with a particular field in the address. The long error message tells you which field is invalid. |
| 10705         | Invalid Data                                                                     | There's an error with this<br>transaction. Please enter a valid<br>state in the billing address.                                                                                                    | There was a problem with a particular field in the address. The long error message tells you which field is invalid. |

Α

| Error<br>Code | Short Message | Long Message                                                                                                    | Corrective Action                                                                                                    |
|---------------|---------------|----------------------------------------------------------------------------------------------------|----------------------------------------------------------------------------------------------------|
| 10706         | Invalid Data  | There's an error with this<br>transaction. Please enter a valid<br>postal code in the billing address.            | There was a problem with a particular<br>field in the address. The long error<br>message tells you which field is invalid. |
| 10707         | Invalid Data  | There's an error with this<br>transaction. Please enter a valid<br>country in the billing address.                | There was a problem with a particular field in the address. The long error message tells you which field is invalid.       |
| 10708         | Invalid Data  | There's an error with this transaction. Please enter a complete billing address.                                  | There was a problem with a particular<br>field in the address. The long error<br>message tells you which field is invalid. |
| 10709         | Invalid Data  | There's an error with this<br>transaction. Please enter an<br>address1 in the billing address.                    | There was a problem with a particular<br>field in the address. The long error<br>message tells you which field is invalid. |
| 10709         | Invalid Data  | There's an error with this<br>transaction. Please enter an<br>address1 in the billing address.                    | There was a problem with a particular<br>field in the address. The long error<br>message tells you which field is invalid. |
| 10710         | Invalid Data  | There's an error with this<br>transaction. Please enter a city in<br>the billing address.                         | There was a problem with a particular<br>field in the address. The long error<br>message tells you which field is invalid. |
| 10710         | Invalid Data  | There's an error with this<br>transaction. Please enter a city in<br>the billing address.                         | There was a problem with a particular field in the address. The long error message tells you which field is invalid.       |
| 10711         | Invalid Data  | There's an error with this<br>transaction. Please enter your<br>state in the billing address.                     | There was a problem with a particular field in the address. The long error message tells you which field is invalid.       |
| 10712         | Invalid Data  | There's an error with this<br>transaction. Please enter your<br>five digit postal code in the<br>billing address. | There was a problem with a particular<br>field in the address. The long error<br>message tells you which field is invalid. |
| 10713         | Invalid Data  | There's an error with this<br>transaction. Please enter a<br>country in the billing address.                      | There was a problem with a particular field in the address. The long error message tells you which field is invalid.       |
| 10713         | Invalid Data  | There's an error with this<br>transaction. Please enter a<br>country in the billing address.                      | There was a problem with a particular field in the address. The long error message tells you which field is invalid.       |
| 10714         | Invalid Data  | There's an error with this transaction. Please enter a valid billing address.                                     | There was a problem with a particular field in the address. The long error message tells you which field is invalid.       |
| 10715         | Invalid Data  | There's an error with this<br>transaction. Please enter a valid<br>state in the billing address.                  | There was a problem with a particular field in the address. The long error message tells you which field is invalid.       |

| Error<br>Code | Short Message | Long Message                                                                                                    | Corrective Action                                                                                                    |
|---------------|---------------|----------------------------------------------------------------------------------------------------|----------------------------------------------------------------------------------------------------|
| 10716         | Invalid Data  | There's an error with this<br>transaction. Please enter your<br>five digit postal code in the<br>billing address.  | There was a problem with a particular<br>field in the address. The long error<br>message tells you which field is invalid. |
| 10717         | Invalid Data  | There's an error with this<br>transaction. Please enter a valid<br>postal code in the billing address.             | There was a problem with a particular field in the address. The long error message tells you which field is invalid.       |
| 10718         | Invalid Data  | There's an error with this<br>transaction. Please enter a valid<br>city and state in the billing<br>address.       | There was a problem with a particular<br>field in the address. The long error<br>message tells you which field is invalid. |
| 10719         | Invalid Data  | There's an error with this<br>transaction. Please enter a valid<br>shipping address.                               | There was a problem with a particular<br>field in the address. The long error<br>message tells you which field is invalid. |
| 10720         | Invalid Data  | There's an error with this<br>transaction. Please enter a valid<br>address1 in the shipping address.               | There was a problem with a particular<br>field in the address. The long error<br>message tells you which field is invalid. |
| 10721         | Invalid Data  | There's an error with this<br>transaction. Please enter a valid<br>address2 in the shipping address.               | There was a problem with a particular<br>field in the address. The long error<br>message tells you which field is invalid. |
| 10722         | Invalid Data  | There's an error with this<br>transaction. Please enter a valid<br>city in the shipping address.                   | There was a problem with a particular field in the address. The long error message tells you which field is invalid.       |
| 10723         | Invalid Data  | There's an error with this<br>transaction. Please enter a valid<br>state in the shipping address.                  | There was a problem with a particular<br>field in the address. The long error<br>message tells you which field is invalid. |
| 10724         | Invalid Data  | There's an error with this<br>transaction. Please enter your<br>five digit postal code in the<br>shipping address. | There was a problem with a particular<br>field in the address. The long error<br>message tells you which field is invalid. |
| 10725         | Invalid Data  | There's an error with this<br>transaction. Please enter a valid<br>country in the shipping address.                | There was a problem with a particular<br>field in the address. The long error<br>message tells you which field is invalid. |
| 10726         | Invalid Data  | There's an error with this<br>transaction. Please enter a<br>complete shipping address.                            | There was a problem with a particular<br>field in the address. The long error<br>message tells you which field is invalid. |
| 10726         | Invalid Data  | There's an error with this<br>transaction. Please enter a<br>complete shipping address.                            | There was a problem with a particular<br>field in the address. The long error<br>message tells you which field is invalid. |

| Error<br>Code | Short Message | Long Message                                                                                                    | Corrective Action                                                                                                    |
|---------------|---------------|----------------------------------------------------------------------------------------------------|----------------------------------------------------------------------------------------------------|
| 10727         | Invalid Data  | There's an error with this<br>transaction. Please enter an<br>address1 in the shipping address.                    | There was a problem with a particular<br>field in the address. The long error<br>message tells you which field is invalid. |
| 10727         | Invalid Data  | There's an error with this<br>transaction. Please enter an<br>address1 in the shipping address.                    | There was a problem with a particular<br>field in the address. The long error<br>message tells you which field is invalid. |
| 10728         | Invalid Data  | There's an error with this<br>transaction. Please enter a city in<br>the shipping address.                         | There was a problem with a particular<br>field in the address. The long error<br>message tells you which field is invalid. |
| 10728         | Invalid Data  | There's an error with this<br>transaction. Please enter a city in<br>the shipping address.                         | There was a problem with a particular<br>field in the address. The long error<br>message tells you which field is invalid. |
| 10729         | Invalid Data  | There's an error with this<br>transaction. Please enter your<br>state in the shipping address.                     | There was a problem with a particular<br>field in the address. The long error<br>message tells you which field is invalid. |
| 10730         | Invalid Data  | There's an error with this<br>transaction. Please enter your<br>five digit postal code in the<br>shipping address. | There was a problem with a particular<br>field in the address. The long error<br>message tells you which field is invalid. |
| 10731         | Invalid Data  | There's an error with this<br>transaction. Please enter a<br>country in the shipping address.                      | There was a problem with a particular field in the address. The long error message tells you which field is invalid.       |
| 10731         | Invalid Data  | There's an error with this<br>transaction. Please enter a<br>country in the shipping address.                      | There was a problem with a particular field in the address. The long error message tells you which field is invalid.       |
| 10732         | Invalid Data  | There's an error with this<br>transaction. Please enter a valid<br>shipping address.                               | There was a problem with a particular field in the address. The long error message tells you which field is invalid.       |
| 10733         | Invalid Data  | There's an error with this<br>transaction. Please enter a valid<br>state in the shipping address.                  | There was a problem with a particular field in the address. The long error message tells you which field is invalid.       |
| 10734         | Invalid Data  | There's an error with this<br>transaction. Please enter your<br>five digit postal code in the<br>shipping address. | There was a problem with a particular<br>field in the address. The long error<br>message tells you which field is invalid. |
| 10735         | Invalid Data  | There's an error with this<br>transaction. Please enter your<br>five digit postal code in the<br>shipping address. | There was a problem with a particular<br>field in the address. The long error<br>message tells you which field is invalid. |

| Error<br>Code | Short Message   | Long Message                                                                                                  | Corrective Action                                                                                                    |
|---------------|-----------------|----------------------------------------------------------------------------------------------------|----------------------------------------------------------------------------------------------------|
| 10736         | Invalid Data    | There's an error with this<br>transaction. Please enter a valid<br>city and state in the shipping<br>address. | There was a problem with a particular<br>field in the address. The long error<br>message tells you which field is invalid.                                   |
| 10744         | Invalid Data    | This transaction cannot be<br>processed. Please enter a valid<br>country code in the billing<br>address.      | There was a problem with a particular<br>field in the address. The long error<br>message tells you which field is invalid.                                   |
| 10745         | Invalid Data    | This transaction cannot be<br>processed. Please enter a valid<br>country code in the shipping<br>address.     | There was a problem with a particular<br>field in the address. The long error<br>message tells you which field is invalid.                                   |
| 10746         | Invalid Data    | This transaction cannot be<br>processed. Please use a valid<br>country on the billing address.                | There was a problem with a particular field in the address. The long error message tells you which field is invalid.                                         |
| 10747         | Invalid Data    | This transaction cannot be processed.                                                                         | The merchant entered an IP address that<br>was in an invalid format. The IP address<br>must be in a format such as<br>123.456.123.456.                       |
| 10748         | Invalid Data    | This transaction cannot be<br>processed without a Credit Card<br>Verification Number.                         | The merchant's configuration requires a CVV to be entered, but no CVV was provided with this transaction. Contact PayPal if you wish to change this setting. |
| 10750         | Invalid Data    | There's an error with this<br>transaction. Please enter a valid<br>state in the shipping address.             | There was a problem with a particular field in the address. The long error message tells you which field is invalid.                                         |
| 10751         | Invalid Data    | There's an error with this<br>transaction. Please enter a valid<br>state in the billing address.              | The merchant provided an address either<br>in the United States or Canada, but the<br>state provided is not a valid state in<br>either country.              |
| 10752         | Gateway Decline | This transaction cannot be processed.                                                                         | The transaction was declined by the issuing bank, not PayPal. The merchant should attempt another card.                                                      |
| 10754         | Gateway Decline | This transaction cannot be processed.                                                                         | The transaction was declined by PayPal.<br>Contact PayPal for more information.                                                                              |
| 10755         | Invalid Data    | This transaction cannot be processed due to an unsupported currency.                                          | The currency code entered by the merchant is not supported.                                                                                                  |

| Error<br>Code | Short Message                                                                    | Long Message                                                                                                    | Corrective Action                                                                                                    |
|---------------|----------------------------------------------------------------------------------|----------------------------------------------------------------------------------------------------|----------------------------------------------------------------------------------------------------|
| 10756         | Gateway Decline                                                                  | The transaction cannot be<br>processed. The country and<br>billing address associated with<br>this credit card do not match.                              | None. This is a PayPal internal error.                                                                                                    |
| 10758         | Invalid Configuration                                                            | There's been an error due to<br>invalid API username and/or<br>password.                                                                                  | The API username or password is incorrect for this merchant.                                                                                                    |
| 10759         | Gateway Decline                                                                  | This transaction cannot be<br>processed. Please enter a valid<br>credit card number and type.                                                             | The transaction was declined by PayPal.<br>Contact PayPal for more information.                                                                                                    |
| 10760         | Invalid Configuration                                                            | This transaction cannot be<br>processed. The country listed for<br>your business address is not<br>currently supported.                                   | The merchant's country of residence<br>listed in their PayPal account is not<br>currently supported to allow Direct<br>Payment transactions.                                                                                 |
| 10761         | Gateway Decline                                                                  | This transaction cannot be<br>processed. Please check the<br>status of your first transaction<br>before placing another order.                            | The transaction was declined because<br>PayPal is currently processing a<br>transaction by the same buyer for the<br>same amount. Can occur when a buyer<br>submits multiple, identical transactions<br>in quick succession. |
| 10762         | Gateway Decline                                                                  | This transaction cannot be processed.                                                                                                    | The CVV provide is invalid. The CVV is between 3-4 digits long.                                                                                                    |
| 10763         | Invalid Data                                                                     | This transaction cannot be processed.                                                                                                    | None - this is a PayPal internal error.                                                                                                    |
| 10764         | This transaction cannot be<br>processed at this time.<br>Please try again later. | This transaction cannot be<br>processed at this time. Please try<br>again later.                                                                          | Please try again later. Ensure you have<br>passed the correct CVV and address info<br>for the buyer. If creating a recurring<br>profile, please try again by passing a<br>init amount of 0.                                  |
| 11068         | Seller restriction.                                                              | All sellers restricted.                                                                                                    |                                                                                                    |
| 11607         | Duplicate request for<br>specified Message<br>Submission ID.                     | The specified Message<br>Submission ID (specified in<br>MSGSUBID parameter) is a<br>duplicate; result parameters of<br>the original request are attached. |                                                                                                    |
| 11610         | Payment Pending your<br>review in Fraud<br>Management Filters                    | Payment Pending your review in<br>Fraud Management Filters                                                                                                |                                                                                                    |
| 11611         | Transaction blocked by your settings in FMF                                      | Transaction blocked by your settings in FMF                                                                                                    |                                                                                                    |

| Error<br>Code | Short Message                                                                                     | Long Message                                                                                                  | Corrective Action                                                                                                    |
|---------------|---------------------------------------------------------------------------------------------------|----------------------------------------------------------------------------------------------------|----------------------------------------------------------------------------------------------------|
| 11612         | Could not process your<br>request to accept/deny the<br>transaction                               | Could not process your request to accept/deny the transaction                                                 |                                                                                                    |
| 11821         | This transaction cannot be<br>processed                                                           | This transaction cannot be<br>processed because it has already<br>been denied by a Fraud<br>Management Filter | You cannot capture a payment after it<br>has been denied by a Fraud Management<br>Filter. You can control whether a Fraud<br>Management Filter denies a transaction<br>by changing the filter's settings in the<br>profile. |
| 12000         | Transaction is not<br>compliant due to missing<br>or invalid 3-D Secure<br>authentication values. | Transaction is not compliant due<br>to missing or invalid 3-D Secure<br>authentication values.                | Check ECI, ECI3DS, CAVV, XID fields.                                                                                                    |
| 12001         | Transaction is not<br>compliant due to missing<br>or invalid 3-D Secure<br>authentication values. | Transaction is not compliant due<br>to missing or invalid 3-D Secure<br>authentication values.                | Check ECI, ECI3DS, CAVV, XID fields.                                                                                                    |
| 15001         | Gateway Decline                                                                                   | This transaction cannot be processed.                                                                         | The transaction was rejected by PayPal<br>because of excessive failures over a<br>short period of time for this credit card.<br>Contact PayPal for more information.                                                        |
| 15002         | Gateway Decline                                                                                   | This transaction cannot be processed.                                                                         | The transaction was declined by PayPal.<br>Contact PayPal for more information.                                                                                                    |
| 15003         | Invalid Configuration                                                                             | This transaction cannot be processed.                                                                         | The transaction was declined because<br>the merchant does not have a valid<br>commercial entity agreement on file<br>with PayPal. Contact PayPal for more<br>information.                                                   |
| 15004         | Gateway Decline                                                                                   | This transaction cannot be<br>processed. Please enter a valid<br>Credit Card Verification<br>Number.          | The transaction was declined because<br>the CVV entered does not match the<br>credit card.                                                                                                    |
| 15005         | Processor Decline                                                                                 | This transaction cannot be processed.                                                                         | The transaction was declined by the issuing bank, not PayPal. The merchant should attempt another card.                                                                                                    |
| 15006         | Processor Decline                                                                                 | This transaction cannot be<br>processed. Please enter a valid<br>credit card number and type.                 | The transaction was declined by the issuing bank, not PayPal. The merchant should attempt another card.                                                                                                    |
| 15007         | Processor Decline                                                                                 | This transaction cannot be<br>processed. Please use a valid<br>credit card.                                   | The transaction was declined by the issuing bank because of an expired credit card. The merchant should attempt another card.                                                                                               |

Α

| Error<br>Code | Short Message   | Long Message                                                                                                    | Corrective Action |
|---------------|-----------------|----------------------------------------------------------------------------------------------------|-------------------|
| 15008         | Invalid Data    | This transaction has been<br>completed, but the total of items<br>in the cart did not match the total<br>of all items. |                   |
| 15011         | Gateway Decline | This credit card was issued from an unsupported country.                                                               |                   |

# SetExpressCheckout API Errors

#### SetExpressCheckout API Errors

| Error<br>Code | Short Message                                                                                           | Long Message                                                                                                   | Correcting This Error |
|---------------|----------------------------------------------------------------------------------------------------|----------------------------------------------------------------------------------------------------|-----------------------|
| 10001         | ButtonSource value truncated.                                                                           | The transaction could not be loaded                                                                            |                       |
| 10001         | Internal Error                                                                                          | Internal Error                                                                                                 |                       |
| 10003         | Missing argument.                                                                                       | OtherPaymentMethodID is missing.                                                                               |                       |
| 10003         | Missing argument.                                                                                       | OtherPaymentMethodLabel is missing.                                                                            |                       |
| 10003         | Missing argument.                                                                                       | OtherPaymentMethodType is missing.                                                                             |                       |
| 10003         | Missing argument.                                                                                       | One or more of these giropay URLs<br>is missing: giropaySuccessURL,<br>giropayCancelURL,<br>BanktxnPendingURL. |                       |
| 10004         | Transaction refused because<br>of an invalid argument. See<br>additional error messages for<br>details. | Transaction refused because of an invalid argument. See additional error messages for details.                 |                       |
| 10004         | Transaction refused because<br>of an invalid argument. See<br>additional error messages for<br>details. | The transaction id is not valid                                                                                |                       |
| 10004         | Transaction refused because<br>of an invalid argument. See<br>additional error messages for<br>details. | Invalid value for request billing address parameter.                                                           |                       |

| Error<br>Code | Short Message                                                                                           | Long Message                                        | Correcting This Error |
|---------------|----------------------------------------------------------------------------------------------------|-----------------------------------------------------|-----------------------|
| 10004         | Transaction refused because<br>of an invalid argument. See<br>additional error messages for<br>details. | Invalid item URL.                                   |                       |
| 10004         | Transaction refused because<br>of an invalid argument. See<br>additional error messages for<br>details. | OtherPaymentMethodType is invalid.                  |                       |
| 10004         | Transaction refused because<br>of an invalid argument. See<br>additional error messages for<br>details. | RegistrationDate of buyer is invalid.               |                       |
| 10004         | Transaction refused because<br>of an invalid argument. See<br>additional error messages for<br>details. | Invalid eBay buyer feedback overall positive count. |                       |
| 10004         | Transaction refused because<br>of an invalid argument. See<br>additional error messages for<br>details. | Invalid eBay buyer feedback overall negative count. |                       |
| 10004         | Transaction refused because<br>of an invalid argument. See<br>additional error messages for<br>details. | Invalid eBay buyer feedback total positive count.   |                       |
| 10004         | Transaction refused because<br>of an invalid argument. See<br>additional error messages for<br>details. | Invalid eBay buyer feedback total negative count.   |                       |
| 10004         | Transaction refused because<br>of an invalid argument. See<br>additional error messages for<br>details. | Invalid eBay buyer feedback recent positive count.  |                       |
| 10004         | Transaction refused because<br>of an invalid argument. See<br>additional error messages for<br>details. | Invalid eBay buyer feedback recent negative count.  |                       |
| 10004         | Transaction refused because<br>of an invalid argument. See<br>additional error messages for<br>details. | SellerRegistrationDate is invalid.                  |                       |

| Error<br>Code | Short Message                                                                                           | Long Message                                         | Correcting This Error |
|---------------|----------------------------------------------------------------------------------------------------|------------------------------------------------------|-----------------------|
| 10004         | Transaction refused because<br>of an invalid argument. See<br>additional error messages for<br>details. | Invalid eBay seller feedback overall positive count. |                       |
| 10004         | Transaction refused because<br>of an invalid argument. See<br>additional error messages for<br>details. | Invalid eBay seller feedback overall negative count. |                       |
| 10004         | Transaction refused because<br>of an invalid argument. See<br>additional error messages for<br>details. | Invalid eBay seller feedback total positive count.   |                       |
| 10004         | Transaction refused because<br>of an invalid argument. See<br>additional error messages for<br>details. | Invalid eBay seller feedback total negative count.   |                       |
| 10004         | Transaction refused because<br>of an invalid argument. See<br>additional error messages for<br>details. | Invalid eBay seller feedback recent positive count.  |                       |
| 10004         | Transaction refused because<br>of an invalid argument. See<br>additional error messages for<br>details. | Invalid eBay seller feedback recent negative count.  |                       |
| 10004         | Transaction refused because<br>of an invalid argument. See<br>additional error messages for<br>details. | Invalid eBay item transaction date.                  |                       |
| 10004         | Transaction refused because<br>of an invalid argument. See<br>additional error messages for<br>details. | Invalid eBay item buyer protection type.             |                       |
| 10004         | Transaction refused because<br>of an invalid argument. See<br>additional error messages for<br>details. | Invalid eBay item payment hold risk.                 |                       |
| 10004         | Transaction refused because<br>of an invalid argument. See<br>additional error messages for<br>details. | Multiple eBay order IDs not allowed.                 |                       |

| Error<br>Code | Short Message                                                                                           | Long Message                                                                                                    | Correcting This Error |
|---------------|----------------------------------------------------------------------------------------------------|----------------------------------------------------------------------------------------------------|-----------------------|
| 10004         | Transaction refused because<br>of an invalid argument. See<br>additional error messages for<br>details. | AllowPushFunding value specified is invalid. It must be 0 or 1 or an empty string.                                      |                       |
| 10005         | Option not supported.                                                                                   | Merchant not enabled to use enhanced checkout data.                                                                     |                       |
| 10005         | Option not supported.                                                                                   | Merchant not enabled to use OtherPaymentMethodDetails.                                                                  |                       |
| 10005         | Option not supported.                                                                                   | Transaction ID is not supported.                                                                                        |                       |
| 10007         | Permission denied                                                                                       | You do not have permission to make this API call                                                                        |                       |
| 10010         | Invalid Invoice                                                                                         | Non-ASCII invoice id is not supported.                                                                                  |                       |
| 10014         | API call was rate limited.                                                                              | The API call has been denied as it has exceeded the permissible call rate limit.                                        |                       |
| 10101         | Option not supported.                                                                                   | Express Checkout temporarily unavailable. Please try later.                                                             |                       |
| 10102         | PaymentAction of Order<br>Temporarily Unavailable                                                       | PaymentAction of Order is<br>temporarily unavailable. Please try<br>later or use other PaymentAction.                   |                       |
| 10103         | Please use another Solution Type.                                                                       | Your Solution Type is temporarily<br>unavailable. If possible, please use<br>another Solution Type.                     |                       |
| 10400         | Transaction refused because<br>of an invalid argument. See<br>additional error messages for<br>details. | OrderTotal is missing.                                                                                                  |                       |
| 10401         | Transaction refused because<br>of an invalid argument. See<br>additional error messages for<br>details. | Order total is invalid.                                                                                                 |                       |
| 10402         | Authorization only is not allowed for merchant.                                                         | This merchant account is not<br>permitted to set PaymentAction to<br>Authorization. Please contact<br>Customer Service. |                       |
| 10404         | Transaction refused because<br>of an invalid argument. See<br>additional error messages for<br>details. | ReturnURL is missing.                                                                                                   |                       |

| Error<br>Code | Short Message                                                                                           | Long Message                                                                     | Correcting This Error                                                                                                    |
|---------------|----------------------------------------------------------------------------------------------------|----------------------------------------------------------------------------------|----------------------------------------------------------------------------------------------------|
| 10405         | Transaction refused because<br>of an invalid argument. See<br>additional error messages for<br>details. | CancelURL is missing.                                                            |                                                                                                    |
| 10407         | Transaction refused because<br>of an invalid argument. See<br>additional error messages for<br>details. | Invalid buyer email address<br>(BuyerEmail).                                     |                                                                                                    |
| 10409         | You're not authorized to access this info.                                                              | Express Checkout token was issued for a merchant account other than yours.       |                                                                                                    |
| 10410         | Invalid token                                                                                           | Invalid token.                                                                   |                                                                                                    |
| 10411         | This Express Checkout<br>session has expired.                                                           | This Express Checkout session has<br>expired. Token value is no longer<br>valid. | If you receive this error, you<br>must return your buyer to<br>PayPal to approve the use of<br>PayPal again. Display an error<br>message to inform the buyer<br>that the transaction expired,<br>and provide a button to return<br>to PayPal. In this situation, you<br>are effectively restarting the<br>entire checkout process. (Do<br>not reuse the expired token<br>value on<br>SetExpressCheckout<br>request.) However, because<br>you already know the final<br>OrderTotal, be sure to<br>update the value for that<br>element if appropriate. You<br>might also want to update the<br>values for ReturnURL and<br>CancelURL, if necessary. |

| Error<br>Code | Short Message                                                                                           | Long Message                                                                                 | Correcting This Error                                                                                                    |
|---------------|----------------------------------------------------------------------------------------------------|----------------------------------------------------------------------------------------------|----------------------------------------------------------------------------------------------------|
| 10412         | Duplicate invoice                                                                                       | Payment has already been made for<br>this InvoiceID.                                         | PayPal checks that<br>InvoiceID values are unique<br>for any particular merchant. If<br>you send an InvoiceID value<br>already associated with another<br>transaction in the PayPal<br>system, PayPal returns error<br>code 10412.<br>You might not be able to<br>correct this error during an<br>actual checkout. If you receive<br>this error, research why it<br>might occur and modify your<br>implementation of Express<br>Checkout to ensure that you<br>generate unique invoice<br>identification numbers. |
| 10413         | Transaction refused because<br>of an invalid argument. See<br>additional error messages for<br>details  | The totals of the cart item amounts do not match order amounts.                              | If you receive this error, be<br>sure the total of the payment<br>detail item parameters, such as<br>ItemTotal, HandlingTotal,<br>TaxTotal, and so forth add up<br>to the order total.                                                                                                    |
| 10415         | Transaction refused because<br>of an invalid argument. See<br>additional error messages for<br>details. | A successful transaction has already<br>been completed for this token.                       | PayPal allows a token only<br>once for a successful<br>transaction.<br>If you determine that your<br>buyers are clicking your "Place<br>Order" button twice, PayPal<br>recommends that you disable<br>the button after your buyer has<br>clicked it.                                                                                                    |
| 10418         | Transaction refused because<br>of an invalid argument. See<br>additional error messages for<br>details  | The currencies of the shopping cart amounts must be the same.                                |                                                                                                    |
| 10425         | Express Checkout has been disabled for this merchant.                                                   | Express Checkout has been disabled<br>for this merchant. Please contact<br>Customer Service. |                                                                                                    |
| 10426         | Transaction refused because<br>of an invalid argument. See<br>additional error messages for<br>details  | Item total is invalid.                                                                       |                                                                                                    |

| Error<br>Code | Short Message                                                                                           | Long Message                                             | Correcting This Error |
|---------------|----------------------------------------------------------------------------------------------------|----------------------------------------------------------|-----------------------|
| 10427         | Transaction refused because<br>of an invalid argument. See<br>additional error messages for<br>details  | Shipping total is invalid.                               |                       |
| 10428         | Transaction refused because<br>of an invalid argument. See<br>additional error messages for<br>details  | Handling total is invalid.                               |                       |
| 10429         | Transaction refused because<br>of an invalid argument. See<br>additional error messages for<br>details  | Tax total is invalid.                                    |                       |
| 10430         | Transaction refused because<br>of an invalid argument. See<br>additional error messages for<br>details  | Item amount is missing.                                  |                       |
| 10431         | Transaction refused because<br>of an invalid argument. See<br>additional error messages for<br>details  | Item amount is invalid.                                  |                       |
| 10432         | Transaction refused because<br>of an invalid argument. See<br>additional error messages for<br>details  | Invoice ID value exceeds maximum allowable length.       |                       |
| 10433         | Transaction refused because<br>of an invalid argument. See<br>additional error messages for<br>details  | Value of Order Description has been truncated.           |                       |
| 10434         | Transaction refused because<br>of an invalid argument. See<br>additional error messages for<br>details  | Value of Custom element has been truncated.              |                       |
| 10436         | Transaction refused because<br>of an invalid argument. See<br>additional error messages for<br>details. | PageStyle value exceeds maximum allowable length.        |                       |
| 10437         | Transaction refused because<br>of an invalid argument. See<br>additional error messages for<br>details. | cpp-header-image value exceeds maximum allowable length. |                       |

| Error<br>Code | Short Message                                                                                           | Long Message                                                     | Correcting This Error |
|---------------|----------------------------------------------------------------------------------------------------|------------------------------------------------------------------|-----------------------|
| 10438         | Transaction refused because<br>of an invalid argument. See<br>additional error messages for<br>details. | cpp-header-image value exceeds maximum allowable length.         |                       |
| 10439         | Transaction refused because<br>of an invalid argument. See<br>additional error messages for<br>details. | cpp-header-image value exceeds maximum allowable length.         |                       |
| 10440         | Transaction refused because<br>of an invalid argument. See<br>additional error messages for<br>details. | cpp-header-image value exceeds maximum allowable length.         |                       |
| 10441         | Transaction refused because<br>of an invalid argument. See<br>additional error messages for<br>details  | The NotifyURL element value exceeds maximum allowable length.    |                       |
| 10442         | ButtonSource value truncated.                                                                           | The ButtonSource element value exceeds maximum allowable length. |                       |
| 10446         | Transaction refused because<br>of an invalid argument. See<br>additional error messages for<br>details. | Sale is only allowed PaymentAction.                              |                       |
| 10457         | Error occurred in communicating to eBay                                                                 | eBay API creation error                                          |                       |
| 10458         | Error occurred in communicating to eBay                                                                 | eBay API unknown failure                                         |                       |
| 10459         | Error occurred in communicating to eBay                                                                 | eBay API failure                                                 |                       |
| 10460         | Error occurred in communicating to eBay                                                                 | Parsing error                                                    |                       |
| 10461         | Error occurred in communicating to eBay                                                                 | Item number invalid, removed, or unavailable                     |                       |
| 10462         | Error occurred in communicating to eBay                                                                 | Order not found                                                  |                       |
| 10463         | Error occurred in communicating to eBay                                                                 | eBay user password incorrect                                     |                       |
| 10464         | Error occurred in communicating to eBay                                                                 | Item ID and Transaction ID mismatch                              |                       |

| Error<br>Code | Short Message                                                                                          | Long Message                                                                                                    | Correcting This Error |
|---------------|----------------------------------------------------------------------------------------------------|----------------------------------------------------------------------------------------------------|-----------------------|
| 10465         | Error occurred in communicating to eBay                                                                | eBay user invalid                                                                                                    |                       |
| 10467         | Error occurred in communicating to eBay                                                                | Duplicate Item ID                                                                                                    |                       |
| 10468         | Transaction refused because<br>of an invalid argument. See<br>additional error messages for<br>details | Duplicate Order ID                                                                                                    |                       |
| 10469         | PaymentAction of Order<br>Temporarily Unavailable                                                      | Express Auctions is unavailable                                                                                                    |                       |
| 10470         | Wowo flag is off for<br>ExpressO feature                                                               | Solution Type passed as Sole while<br>ExpressO feature is turned off                                                                |                       |
| 10471         | Transaction refused because<br>of an invalid argument. See<br>additional error messages for<br>details | ReturnURL is missing                                                                                                    |                       |
| 10472         | Transaction refused because<br>of an invalid argument. See<br>additional error messages for<br>details | CancelURL is missing                                                                                                    |                       |
| 10473         | Error occurred in communicating to eBay                                                                | Multiple Order IDs are not supported                                                                                                |                       |
| 10474         | Invalid Data                                                                                           | This transaction cannot be processed.<br>The country code in the shipping<br>address must match the buyer's<br>country of residence |                       |
| 10475         | Transaction refused because<br>of an invalid argument. See<br>additional error messages for<br>details | This transaction cannot be completed<br>with PaymentAction of Sale                                                                  |                       |
| 10476         | Invalid Data                                                                                           | Maximum number of billing agreements exceeded                                                                                       |                       |
| 10477         | Invalid Data                                                                                           | More than one billing agreement specified for reference transaction                                                                 |                       |
| 10478         | Invalid Data                                                                                           | Recurring payments profile<br>description must be provided if the<br>billing agreement type is recurring<br>payments                |                       |
| 10479         | Invalid Data                                                                                           | Billing agreement types cannot be mixed in the same request                                                                         |                       |

| Error<br>Code | Short Message                                                             | Long Message                                                                                                    | Correcting This Error |
|---------------|---------------------------------------------------------------------------|----------------------------------------------------------------------------------------------------|-----------------------|
| 10480         | Invalid Data                                                              | Invalid billing agreement type                                                                                                    |                       |
| 10485         | Payment not authorized                                                    | Payment has not been authorized by the user.                                                                                           |                       |
| 10537         | Risk Control Country Filter<br>Failure                                    | The transaction was refused because<br>the country was prohibited as a result<br>of your Country Monitor Risk<br>Control Settings.     |                       |
| 10538         | Risk Control Max Amount<br>Failure                                        | The transaction was refused because<br>the maximum amount was exceeded<br>as a result of your Maximum<br>Amount Risk Control Settings. |                       |
| 10539         | Payment declined by your<br>Risk Controls settings:<br>PayPal Risk Model. | Payment declined by your Risk<br>Controls settings: PayPal Risk<br>Model.                                                              |                       |
| 10725         | Shipping Address Country<br>Error                                         | There was an error in the Shipping<br>Address Country field                                                                            |                       |
| 10727         | Shipping Address1 Empty                                                   | The field Shipping Address1 is required                                                                                                |                       |
| 10728         | Shipping Address City<br>Empty                                            | The field Shipping Address City is required                                                                                            |                       |
| 10729         | Shipping Address State<br>Empty                                           | The field Shipping Address State is required                                                                                           |                       |
| 10730         | Shipping Address Postal<br>Code Empty                                     | The field Shipping Address Postal Code is required                                                                                     |                       |
| 10731         | Shipping Address Country<br>Empty                                         | The field Shipping Address Country is required                                                                                         |                       |
| 10736         | Shipping Address Invalid<br>City State Postal Code                        | A match of the Shipping Address<br>City, State, and Postal Code failed.                                                                |                       |
| 10800         | Invalid Data                                                              | Your request is too long. Check URLs and other long strings.                                                                           |                       |
| 11001         | Exceeds maximum length.                                                   | Value of NoteText element is truncated.                                                                                                |                       |
| 11001         | Exceeds maximum length.                                                   | OtherPaymentMethodID exceeds maximum length.                                                                                           |                       |
| 11001         | Exceeds maximum length.                                                   | OtherPaymentMethodLabel exceeds maximum length.                                                                                        |                       |
| 11001         | Exceeds maximum length.                                                   | OtherPaymentMethodLabelDescripti on exceeds maximum length.                                                                            |                       |

| Error<br>Code | Short Message                                                     | Long Message                                                                             | Correcting This Error                                                               |
|---------------|-------------------------------------------------------------------|------------------------------------------------------------------------------------------|-------------------------------------------------------------------------------------|
| 11001         | Exceeds maximum length.                                           | OtherPaymentMethodLongDescripti<br>on exceeds maximum length.                            |                                                                                     |
| 11001         | Exceeds maximum length.                                           | OtherPaymentMethodLongDescripti<br>onTitle exceeds maximum length.                       |                                                                                     |
| 11001         | Exceeds maximum length.                                           | OtherPaymentMethodIcon exceeds maximum length.                                           |                                                                                     |
| 11068         | Seller restriction.                                               | All sellers restricted.                                                                  |                                                                                     |
| 11547         | Recurring payments<br>temporarily unavailable; try<br>again later | Recurring payments temporarily unavailable.                                              |                                                                                     |
| 11547         | Permission denied.                                                | Permission Denied. You are not<br>authorized to do this kind of<br>transaction           |                                                                                     |
| 11601         | Request for billing address failed                                | Billing address request is not enabled for merchant                                      |                                                                                     |
| 11602         | Request for billing address failed                                | Feature not yet available                                                                |                                                                                     |
| 11800         | Exceeds maximum length.                                           | FulfillmentReferenceNumber exceeds maximum length.                                       | Provide a<br>FulfillmentReferenceNumber<br>that is less than 32 characters<br>long. |
| 11801         | Invalid Data                                                      | You cannot pass both new and deprecated parameter address fields.                        |                                                                                     |
| 11802         | Invalid Data                                                      | You cannot pass both the new and deprecated Custom parameter.                            |                                                                                     |
| 11803         | Invalid Data                                                      | You cannot pass both the new and deprecated Invoice ID parameter.                        |                                                                                     |
| 11804         | Invalid Data                                                      | You cannot pass both the new and deprecated order description.                           |                                                                                     |
| 11805         | Invalid Data                                                      | You cannot pass both the new and deprecated order total or amount parameters.            |                                                                                     |
| 11806         | Invalid Data                                                      | You cannot pass both the new and<br>deprecated<br>ProfileAddressChangeDate<br>parameter. |                                                                                     |
| 11807         | Invalid Data                                                      | You cannot pass both the new and deprecated ShippingMethod parameter.                    |                                                                                     |

| Error<br>Code | Short Message                                                                                          | Long Message                                                                                                    | Correcting This Error                               |
|---------------|----------------------------------------------------------------------------------------------------|----------------------------------------------------------------------------------------------------|-----------------------------------------------------|
| 11810         | Transaction refused because<br>of an invalid argument. See<br>additional error messages for<br>details | Invalid Insurance Amount.                                                                                                    |                                                     |
| 11811         | Transaction refused because<br>of an invalid argument. See<br>additional error messages for<br>details | Invalid Shipping Discount.                                                                                                    |                                                     |
| 11812         | Invalid Data                                                                                           | The value of Description parameter has been truncated.                                                                           |                                                     |
| 11813         | Transaction refused because<br>of an invalid argument. See<br>additional error messages for<br>details | Invalid callback URL.                                                                                                    |                                                     |
| 11813         | Callback URL is wrong type                                                                             | Callback URL is wrong type; you must use the HTTPS                                                                               | Ensure that your callback URL starts with https://. |
| 11814         | Invalid data                                                                                           | Invalid value for AllowNote.                                                                                                    |                                                     |
| 11815         | Transaction refused because<br>of an invalid argument. See<br>additional error messages for<br>details | Item sales tax is invalid.                                                                                                    |                                                     |
| 11821         | Invalid shipping options                                                                               | Invalid shipping options; you must<br>specify a name and amount for each<br>shipping option type                                 |                                                     |
| 11822         | Multiple default shipping options specified                                                            | More than one shipping option type<br>is marked as the default; you can<br>only specify one default shipping<br>option at a time |                                                     |
| 11823         | No default shipping option specified                                                                   | You must specify one shipping option type as the default                                                                         |                                                     |
| 11824         | Invalid callback timeout                                                                               | The callback timeout is zero; you must specify a longer timeout value                                                            |                                                     |
| 11825         | Flat-rate shipping options are missing                                                                 | Flat-rate shipping options are<br>missing; you must specify flat-rate<br>shipping options when you specify a<br>callback URL     |                                                     |
| 11826         | Invalid shipping total                                                                                 | Invalid shipping total; it should equal<br>the shipping amount of the selected<br>shipping option                                |                                                     |

| Error<br>Code | Short Message                                          | Long Message                                                                                                    | Correcting This Error                                         |
|---------------|--------------------------------------------------------|----------------------------------------------------------------------------------------------------|---------------------------------------------------------------|
| 11827         | Line items missing                                     | Line items missing; line items are<br>required when you specify a callback<br>URL for flat-rate shipping options                                                                                      |                                                               |
| 11828         | Maximum amount of order not specified                  | Maximum amount of order not<br>specified; you must specify the<br>estimated value of the order when<br>using a flat-rate shipping option                                                              |                                                               |
| 11829         | Shipping total is missing                              | Shipping total is missing; you must<br>specify a shipping total when using a<br>flat-rate shipping option                                                                                             |                                                               |
| 11830         | Insurance amount is missing                            | Insurance amount is missing; you have offered insurance but have not specified an amount.                                                                                                    |                                                               |
| 11831         | Callback URL is too long                               | Callback URL is too long; it must not exceed 1,024 characters                                                                                                    |                                                               |
| 11832         | Maximum amount of order is less than itemized amounts  | Maximum amount of order is less<br>than itemized amounts; the value of<br>all items, including handling,<br>shipping, tax, and insurance cannot<br>be greater than the maximum amount<br>of the order |                                                               |
| 12109         | Option not supported.                                  | Seller blocks payments via eBay checkout for all eBay items.                                                                                                    |                                                               |
| 12124         | Option not supported.                                  | Express Checkout not supported for you.                                                                                                    |                                                               |
| 12200         | Buyer ID is not present.                               | Buyer ID must be specified to process an Immediate Payment item.                                                                                                    |                                                               |
| 12201         | Immediate Payment item was not found.                  | The item specified is either not valid<br>or is not currently available for<br>purchase as an Immediate Payment<br>item.                                                                              | Please check that the item is a valid Immediate Payment item. |
| 12202         | More than one eBay item is present.                    | Only one Immediate Payment item<br>can be paid for in a single PayPal<br>payment transaction.                                                                                                    |                                                               |
| 12205         | eBay Transaction ID and<br>eBay Order ID must be null. | Requests for eBay Immediate<br>Payment items should not contain<br>either eBay transaction ID or eBay<br>order ID. If the fields are present,<br>they should contain null values.                     |                                                               |

| Error<br>Code | Short Message                                                                                           | Long Message                                                                                                    | Correcting This Error                                                                                  |
|---------------|----------------------------------------------------------------------------------------------------|----------------------------------------------------------------------------------------------------|----------------------------------------------------------------------------------------------------|
| 12207         | Cart ID is required for<br>Immediate Payment item.                                                      | Cart ID is required for Immediate<br>Payment item.                                                               |                                                                                                    |
| 12208         | eBay item amount does not<br>match Express Checkout<br>API item amount.                                 | eBay item amount must match<br>Express Checkout API item amount.                                                 |                                                                                                    |
| 13100         | Parallel payments<br>functionality is not available                                                     | Parallel payments functionality is not available                                                                 |                                                                                                    |
| 13101         | Invalid Data                                                                                            | Payment action of Order is only supported for parallel payments                                                  |                                                                                                    |
| 13102         | Payment Request ID is missing                                                                           | Payment Request ID is mandatory for parallel payments                                                            |                                                                                                    |
| 13103         | Duplicate Payment Request<br>ID passed                                                                  | Payment Request ID must be unique for parallel payments                                                          |                                                                                                    |
| 13104         | Transaction refused because<br>of an invalid argument. See<br>Additional error messages<br>for details. | Number of payment requests exceeds maximum number of supported requests.                                         |                                                                                                    |
| 13105         | Invalid Data                                                                                            | Billing Agreement is not supported for parallel payments.                                                        |                                                                                                    |
| 13106         | Invalid Data                                                                                            | You cannot pass both the new and deprecated PaymentAction parameter.                                             |                                                                                                    |
| 13108         | Merchant is not eligible.                                                                               | Merchant is not eligible for parallel payments.                                                                  |                                                                                                    |
| 13110         | Multi Payments Sale is Not allowed                                                                      | Due to some technical diffculties the<br>Multi Payments for Sale is not<br>avaliable now please try again later. |                                                                                                    |
| 13111         | Mixed Payment action not supported                                                                      | The Payment Action passed should<br>be unique, mixed Payment Action<br>not supported                             |                                                                                                    |
| 13114         | Buyer Didn't Complete                                                                                   | The Buyer returned without completing the payment                                                                |                                                                                                    |
| 13115         | Seller ID Missing                                                                                       | Seller ID is mandatory for parallel payments                                                                     |                                                                                                    |
| 13116         | Transaction refused because<br>of an invalid argument. See<br>additional error messages for<br>details. | The transaction is in progress for this token.                                                                   | Responses are slighly delayed.<br>An API response will be<br>returned for the original API<br>request. |

# GetExpressCheckoutDetails API Errors

#### GetExpressCheckoutDetails API Errors

| Error<br>Code | Short Message                                                                                           | Long Message                                                                                                   | Correcting This Error |
|---------------|----------------------------------------------------------------------------------------------------|----------------------------------------------------------------------------------------------------|-----------------------|
| 10001         | Internal Error                                                                                          | Internal Error                                                                                                 |                       |
| 10001         | Internal Error                                                                                          | Transaction failed due to internal error                                                                       |                       |
| 10001         | ButtonSource value truncated.                                                                           | The transaction could not be loaded                                                                            |                       |
| 10001         | ButtonSource value truncated.                                                                           | The transaction could not be loaded                                                                            |                       |
| 10003         | Missing argument.                                                                                       | OtherPaymentMethodID is missing.                                                                               |                       |
| 10003         | Missing argument.                                                                                       | OtherPaymentMethodLabel is missing.                                                                            |                       |
| 10003         | Missing argument.                                                                                       | OtherPaymentMethodType is missing.                                                                             |                       |
| 10003         | Missing argument.                                                                                       | One or more of these giropay URLs is<br>missing: giropaySuccessURL,<br>giropayCancelURL,<br>BanktxnPendingURL. |                       |
| 10004         | Transaction refused because<br>of an invalid argument. See<br>additional error messages for<br>details. | Transaction refused because of an<br>invalid argument. See additional error<br>messages for details.           |                       |
| 10004         | Transaction refused because<br>of an invalid argument. See<br>additional error messages for<br>details. | The transaction id is not valid                                                                                |                       |
| 10004         | Invalid transaction type                                                                                | You can not get the details for this type of transaction                                                       |                       |
| 10004         | Transaction refused because<br>of an invalid argument. See<br>additional error messages for<br>details. | The transaction could not be loaded                                                                            |                       |
| 10004         | Transaction refused because<br>of an invalid argument. See<br>additional error messages for<br>details. | The transaction id is not valid                                                                                |                       |
| 10007         | Permission denied                                                                                       | You do not have permission to make this API call                                                               |                       |
| 10007         | Permission denied                                                                                       | You do not have permission to get the details of this transaction                                              |                       |

Α

| Error<br>Code | Short Message                                                                                           | Long Message                                                                     | Correcting This Error                                                                                  |
|---------------|----------------------------------------------------------------------------------------------------|----------------------------------------------------------------------------------|----------------------------------------------------------------------------------------------------|
| 10007         | Permission denied                                                                                       | You do not have permission to make this API call                                 |                                                                                                    |
| 10014         | API call was rate limited.                                                                              | The API call has been denied as it has exceeded the permissible call rate limit. |                                                                                                    |
| 10408         | Express Checkout token is missing.                                                                      | Express Checkout token is missing.                                               |                                                                                                    |
| 10409         | You're not authorized to access this info.                                                              | Express Checkout token was issued for a merchant account other than yours.       |                                                                                                    |
| 10410         | Invalid token                                                                                           | Invalid token.                                                                   |                                                                                                    |
| 10411         | This Express Checkout session has expired.                                                              | This Express Checkout session has expired. Token value is no longer valid.       |                                                                                                    |
| 13112         | Cannot Pay Seller.                                                                                      | The Buyer will not be able to Pay the seller for this transaction                |                                                                                                    |
| 13116         | Transaction refused because<br>of an invalid argument. See<br>additional error messages for<br>details. | The transaction is in progress for this token.                                   | Responses are slighly<br>delayed. An API response<br>will be returned for the<br>original API request. |

# DoExpressCheckoutPayment API Errors

| Error<br>Code | Short Message                 | Long Message                                                                        | Correcting This Error                                                                                                    |
|---------------|-------------------------------|-------------------------------------------------------------------------------------|----------------------------------------------------------------------------------------------------|
| 10001         | Internal Error                | Transaction failed due to internal error                                            |                                                                                                    |
| 10001         | Internal Error                | Warning an internal error has<br>occurred. The transaction id<br>may not be correct |                                                                                                    |
| 10001         | ButtonSource value truncated. | The transaction could not be loaded                                                 |                                                                                                    |
| 10001         | Internal Error                | Internal Error                                                                      | Inform the customer an error occurred<br>and to retry the transaction. Provide a<br>link to restart the checkout flow. If the<br>issue continues, contact Merchant<br>Technical Support at<br><u>https://www.paypal.com/mts</u> |

| Error<br>Code | Short Message                                                                                           | Long Message                                                                                            | Correcting This Error |
|---------------|----------------------------------------------------------------------------------------------------|----------------------------------------------------------------------------------------------------|-----------------------|
| 10002         | Receiving Limit exceeded                                                                                | You've exceeded the receiving<br>limit. This transaction can't be<br>completed.                         |                       |
| 10004         | Transaction refused<br>because of an invalid<br>argument. See additional<br>error messages for details. | Transaction refused because of<br>an invalid argument. See<br>additional error messages for<br>details. |                       |
| 10004         | Transaction refused<br>because of an invalid<br>argument. See additional<br>error messages for details. | The transaction id is not valid                                                                         |                       |
| 10004         | Transaction refused<br>because of an invalid<br>argument. See additional<br>error messages for details. | Invalid item URL.                                                                                       |                       |
| 10004         | Transaction refused<br>because of an invalid<br>argument. See additional<br>error messages for details. | SellerRegistrationDate is invalid.                                                                      |                       |
| 10004         | Transaction refused<br>because of an invalid<br>argument. See additional<br>error messages for details. | Invalid eBay seller feedback overall positive count.                                                    |                       |
| 10004         | Transaction refused<br>because of an invalid<br>argument. See additional<br>error messages for details. | Invalid eBay seller feedback overall negative count.                                                    |                       |
| 10004         | Transaction refused<br>because of an invalid<br>argument. See additional<br>error messages for details. | Invalid eBay seller feedback total positive count.                                                      |                       |
| 10004         | Transaction refused<br>because of an invalid<br>argument. See additional<br>error messages for details. | Invalid eBay seller feedback total negative count.                                                      |                       |
| 10004         | Transaction refused<br>because of an invalid<br>argument. See additional<br>error messages for details. | Invalid eBay seller feedback recent positive count.                                                     |                       |

| Error<br>Code | Short Message                                                                                           | Long Message                                                                           | Correcting This Error                                                                                                    |
|---------------|----------------------------------------------------------------------------------------------------|----------------------------------------------------------------------------------------|----------------------------------------------------------------------------------------------------|
| 10004         | Transaction refused<br>because of an invalid<br>argument. See additional<br>error messages for details. | Invalid eBay seller feedback recent negative count.                                    |                                                                                                    |
| 10004         | Transaction refused<br>because of an invalid<br>argument. See additional<br>error messages for details. | Invalid eBay item transaction date.                                                    |                                                                                                    |
| 10004         | Transaction refused<br>because of an invalid<br>argument. See additional<br>error messages for details. | Invalid eBay item buyer protection type.                                               |                                                                                                    |
| 10004         | Transaction refused<br>because of an invalid<br>argument. See additional<br>error messages for details. | Invalid eBay item payment hold risk.                                                   |                                                                                                    |
| 10004         | Transaction refused<br>because of an invalid<br>argument. See additional<br>error messages for details. | Multiple eBay order IDs not allowed.                                                   |                                                                                                    |
| 10007         | Permission denied                                                                                       | You do not have permissions to make this API call                                      |                                                                                                    |
| 10014         | API call was rate limited.                                                                              | The API call has been denied<br>as it has exceeded the<br>permissible call rate limit. |                                                                                                    |
| 10406         | Transaction refused<br>because of an invalid<br>argument. See additional<br>error messages for details. | The PayerID value is invalid.                                                          |                                                                                                    |
| 10408         | Express Checkout token is missing.                                                                      | Express Checkout token is missing.                                                     |                                                                                                    |
| 10409         | You're not authorized to access this info.                                                              | Express Checkout token was issued for a merchant account other than yours.             |                                                                                                    |
| 10410         | Invalid token                                                                                           | Invalid token.                                                                         |                                                                                                    |
| 10411         | This Express Checkout session has expired.                                                              | This Express Checkout session<br>has expired. Token value is no<br>longer valid.       | Inform the customer that the Express<br>Checkout transaction has expired and<br>they need to restart the transaction.<br>Offer the customer a quick link to<br>restart the Express Checkout flow and<br>redirect the customer back to PayPal. |

| Error<br>Code | Short Message                                                                                           | Long Message                                                                                                    | Correcting This Error                                                                                                    |
|---------------|----------------------------------------------------------------------------------------------------|----------------------------------------------------------------------------------------------------|----------------------------------------------------------------------------------------------------|
| 10412         | Duplicate invoice                                                                                       | Payment has already been made for this InvoiceID.                                                                                                    | You may have made a second<br>DoExpressCheckoutPayment API<br>call for the same payment. Or you may<br>have used the same invoice ID for<br>separate transactions, in which case<br>inform the customer and redirect them<br>to restart the Express Checkout flow.                         |
| 10413         | Transaction refused<br>because of an invalid<br>argument. See additional<br>error messages for details  | The totals of the cart item<br>amounts do not match order<br>amounts.                                                                                                    | If you receive this error, be sure the<br>total of the payment detail item<br>parameters, such as ItemTotal,<br>HandlingTotal, TaxTotal, and so forth<br>add up to the order total.                                                                                                    |
| 10414         | Transaction refused<br>because of an invalid<br>argument. See additional<br>error messages for details. | The amount exceeds the maximum amount for a single transaction.                                                                                                    |                                                                                                    |
| 10415         | Transaction refused<br>because of an invalid<br>argument. See additional<br>error messages for details. | A successful transaction has<br>already been completed for this<br>token.                                                                                                    |                                                                                                    |
| 10416         | Transaction refused<br>because of an invalid<br>argument. See additional<br>error messages for details. | You have exceeded the maximum number of payment attempts for this token.                                                                                                    | The transaction failed and subsequent<br>retries have expired the token. In the<br>event of a failed transaction do not retry<br>the DoExpressCheckoutPayment<br>API call.                                                                                                    |
| 10417         | Transaction cannot complete.                                                                            | Instruct the customer to retry<br>the transaction using an<br>alternative payment method<br>from the customer's PayPal<br>wallet. The transaction did not<br>complete with the customer's<br>selected payment method. | Inform the buyer that PayPal is unable<br>to process the payment and redisplay<br>alternative payment methods with<br>which the buyer can pay. You can also<br>inform the buyer to contact PayPal<br>Customer Service for further assistance<br>at <u>https://www.paypal.com/contactus</u> |
| 10418         | Transaction refused<br>because of an invalid<br>argument. See additional<br>error messages for details. | The currencies of the shopping cart amounts must be the same.                                                                                                    |                                                                                                    |
| 10419         | Express Checkout<br>PayerID is missing.                                                                 | Express Checkout PayerID is missing.                                                                                                    |                                                                                                    |
| 10420         | Transaction refused<br>because of an invalid<br>argument. See additional<br>error messages for details. | Express Checkout<br>PaymentAction is missing.                                                                                                    |                                                                                                    |

| Error<br>Code | Short Message                                                                                           | Long Message                                                                               | Correcting This Error                                                                                                    |
|---------------|----------------------------------------------------------------------------------------------------|--------------------------------------------------------------------------------------------|----------------------------------------------------------------------------------------------------|
| 10421         | This Express Checkout<br>session belongs to a<br>different customer.                                    | This Express Checkout session<br>belongs to a different customer.<br>Token value mismatch. | Verify that your programs are properly associating the Tokens and PayerIDs.                                                                                                    |
| 10422         | Customer must choose<br>new funding sources.                                                            | The customer must return to<br>PayPal to select new funding<br>sources.                    | Instruct the customer to use a different<br>funding source. Offer the customer a<br>quick link to restart the Express<br>Checkout flow and redirect the<br>customer back to PayPal.                                                                                                    |
| 10424         | Transaction refused<br>because of an invalid<br>argument. See additional<br>error messages for details. | Shipping address is invalid.                                                               | If you receive this error message,<br>PayPal recommends that you return<br>your buyer to PayPal to review and<br>approve new valid funding sources.<br>Although this error is rare, you should<br>consider trapping the error to display a<br>message to the buyer describing what<br>happened, along with a button or<br>hyperlink to return to PayPal. |
| 10426         | Transaction refused<br>because of an invalid<br>argument. See additional<br>error messages for details. | Item total is invalid.                                                                     |                                                                                                    |
| 10427         | Transaction refused<br>because of an invalid<br>argument. See additional<br>error messages for details. | Shipping total is invalid.                                                                 |                                                                                                    |
| 10428         | Transaction refused<br>because of an invalid<br>argument. See additional<br>error messages for details. | Handling total is invalid.                                                                 |                                                                                                    |
| 10429         | Transaction refused<br>because of an invalid<br>argument. See additional<br>error messages for details. | Tax total is invalid.                                                                      |                                                                                                    |
| 10431         | Item amount is invalid.                                                                                 | Item amount is invalid.                                                                    |                                                                                                    |
| 10432         | Transaction refused<br>because of an invalid<br>argument. See additional<br>error messages for details. | Invoice ID value exceeds maximum allowable length.                                         |                                                                                                    |
| 10433         | Transaction refused<br>because of an invalid<br>argument. See additional<br>error messages for details. | Value of OrderDescription element has been truncated.                                      |                                                                                                    |

| Error<br>Code | Short Message                                                                                           | Long Message                                                                                                    | Correcting This Error                                                                                                    |
|---------------|----------------------------------------------------------------------------------------------------|----------------------------------------------------------------------------------------------------|----------------------------------------------------------------------------------------------------|
| 10434         | Transaction refused<br>because of an invalid<br>argument. See additional<br>error messages for details. | Value of Custom element has been truncated.                                                                                             |                                                                                                    |
| 10435         | Transaction refused<br>because of an invalid<br>argument. See additional<br>error messages for details. | The customer has not yet<br>confirmed payment for this<br>Express Checkout session.                                                     |                                                                                                    |
| 10441         | Transaction refused<br>because of an invalid<br>argument. See additional<br>error messages for details. | The NotifyURL element value exceeds maximum allowable length.                                                                           |                                                                                                    |
| 10442         | ButtonSource value truncated.                                                                           | The ButtonSource element value exceeds maximum allowable length.                                                                        |                                                                                                    |
| 10443         | Transaction refused<br>because of an invalid<br>argument. See additional<br>error messages for details. | This transaction cannot be<br>completed with<br>PaymentAction of Order.                                                                 |                                                                                                    |
| 10444         | Transaction refused<br>because of an invalid<br>argument. See additional<br>error messages for details. | The transaction currency<br>specified must be the same as<br>previously specified.                                                      |                                                                                                    |
| 10445         | This transaction cannot be<br>processed at this time.<br>Please try again later.                        | This transaction cannot be<br>processed at this time. Please<br>try again later.                                                        | Inform the customer an error occurred<br>and to retry the transaction. Offer the<br>customer a quick link to restart the<br>Express Checkout flow and redirect the<br>customer back to PayPal. If the issue<br>continues, contact Merchant Technical<br>Support at <u>https://www.paypal.com/mts</u> |
| 10446         | Unconfirmed email                                                                                       | A confirmed email is required to make this API call.                                                                                    |                                                                                                    |
| 10474         | Invalid Data                                                                                            | This transaction cannot be<br>processed. The country code in<br>the shipping address must<br>match the buyer's country of<br>residence. | The buyer selects the country of<br>residence when they sign up for their<br>PayPal account. The country of<br>residence displays after the dash in the<br>title on the Account Overview page.                                                                                                    |
| 10481         | Transaction refused<br>because of an invalid<br>argument. See additional<br>error messages for details. | PaymentAction of<br>Authorization is not allowed<br>with Unilateral and Non-<br>Credentialed authentication.                            |                                                                                                    |

### API Error Codes

| Error<br>Code | Short Message                                                                                           | Long Message                                                                                                    | Correcting This Error                                                                                                    |
|---------------|----------------------------------------------------------------------------------------------------|----------------------------------------------------------------------------------------------------|----------------------------------------------------------------------------------------------------|
| 10482         | Transaction refused<br>because of an invalid<br>argument. See additional<br>error messages for details. | PaymentAction of Order is not<br>allowed with Unilateral and<br>Non-Credentialed<br>authentication.                                       |                                                                                                    |
| 10486         | This transaction couldn't be completed.                                                                 | This transaction couldn't be<br>completed. Please redirect your<br>customer to PayPal.                                                    | Using the existing token, redirect the customer back to PayPal to select a different funding source or to add a new funding source. |
| 10537         | Risk Control Country<br>Filter Failure                                                                  | The transaction was refused<br>because the country was<br>prohibited as a result of your<br>Country Monitor Risk Control<br>Settings.     |                                                                                                    |
| 10538         | Risk Control Max Amount<br>Failure                                                                      | The transaction was refused<br>because the maximum amount<br>was exceeded as a result of<br>your Maximum Amount Risk<br>Control Settings. |                                                                                                    |
| 10539         | Payment declined by your<br>Risk Controls settings:<br>PayPal Risk Model.                               | Payment declined by your Risk<br>Controls settings: PayPal Risk<br>Model.                                                                 |                                                                                                    |
| 10725         | Shipping Address Country<br>Error                                                                       | There was an error in the<br>Shipping Address Country<br>field                                                                            |                                                                                                    |
| 10727         | Shipping Address1 Empty                                                                                 | The field Shipping Address1 is required                                                                                                   |                                                                                                    |
| 10728         | Shipping Address City<br>Empty                                                                          | The field Shipping Address<br>City is required                                                                                            |                                                                                                    |
| 10729         | Shipping Address State<br>Empty                                                                         | The field Shipping Address State is required                                                                                              |                                                                                                    |
| 10730         | Shipping Address Postal<br>Code Empty                                                                   | The field Shipping Address<br>Postal Code is required                                                                                     |                                                                                                    |
| 10731         | Shipping Address Country<br>Empty                                                                       | The field Shipping Address<br>Country is required                                                                                         |                                                                                                    |
| 10736         | Shipping Address Invalid<br>City State Postal Code                                                      | A match of the Shipping<br>Address City, State, and Postal<br>Code failed.                                                                |                                                                                                    |
| 11001         | Exceeds maximum length.                                                                                 | Value of NoteText element is truncated.                                                                                                   |                                                                                                    |

| Error<br>Code | Short Message                                                                                          | Long Message                                                                                                    | Correcting This Error                                                                                                    |
|---------------|----------------------------------------------------------------------------------------------------|----------------------------------------------------------------------------------------------------|----------------------------------------------------------------------------------------------------|
| 11084         | User does not have a good funding source with which to pay.                                            | User does not have a good funding source with which to pay.                                                                                                  | Inform the customer that PayPal<br>declined the transaction and to contact<br>PayPal Customer Service for more<br>information:<br><u>https://www.paypal.com/contactus</u> |
| 11607         | Duplicate request for<br>specified Message<br>Submission ID.                                           | The specified Message<br>Submission ID (specified in<br>MSGSUBID parameter) is a<br>duplicate; result parameters of<br>the original request are<br>attached. |                                                                                                    |
| 11607         | Duplicate Request                                                                                      | A successful transaction has already been completed for this token.                                                                                          |                                                                                                    |
| 11610         | Payment Pending your<br>review in Fraud<br>Management Filters                                          | Payment Pending your review<br>in Fraud Management Filters                                                                                                   |                                                                                                    |
| 11611         | Transaction blocked by your settings in FMF                                                            | Transaction blocked by your settings in FMF                                                                                                    |                                                                                                    |
| 11612         | Could not process your request to accept/deny the transaction                                          | Could not process your request to accept/deny the transaction                                                                                                |                                                                                                    |
| 11820         | Transaction refused<br>because of an invalid<br>argument. See additional<br>error messages for details | Invalid Order URL.                                                                                                    |                                                                                                    |
| 11821         | Invalid shipping options                                                                               | Invalid shipping options; you<br>must specify a name and<br>amount for each shipping<br>option type                                                          |                                                                                                    |
| 11826         | Invalid shipping total                                                                                 | Invalid shipping total; it should<br>equal the shipping amount of<br>the selected shipping option                                                            |                                                                                                    |

### **API Error Codes**

| Error<br>Code | Short Message                                                                            | Long Message                                                                                                    | Correcting This Error                                            |
|---------------|------------------------------------------------------------------------------------------|----------------------------------------------------------------------------------------------------|------------------------------------------------------------------|
| 12125         | PP incentive no longer<br>available.                                                     | There's a problem with the<br>redemption code(s) you<br>entered and can't be used at this<br>time. Your payment has not<br>been processed. Please go back<br>to PayPal so that the code(s)<br>can be removed, your order<br>total can be updated and then<br>you'll be able to complete<br>checkout. |                                                                  |
| 12126         | Payment could not be<br>processed at this time.<br>Incentive temporarily<br>unavailable. | We're having problems<br>processing redemption codes at<br>this time. Your payment has<br>not been processed. You can<br>try to check out again at a later<br>time or complete your payment<br>without the discount applied.                                                                         |                                                                  |
| 12201         | Immediate Payment item was not found.                                                    | The item specified is either not<br>valid or is not currently<br>available for purchase as an<br>Immediate Payment item.                                                                                                    | Please check that the item is a valid<br>Immediate Payment item. |
| 12203         | Payment rolled back because of pending item.                                             | Payment was not created<br>because it would have been in a<br>pending state, which is<br>unacceptable for Immediate<br>Payment items.                                                                                                    |                                                                  |
| 12204         | Transaction reversed.                                                                    | Error occurred causing transaction reversal.                                                                                                    |                                                                  |
| 12206         | The value of<br>PaymentAction must be<br>Sale for Immediate<br>Payment item.             | Order and Authorization are<br>not acceptable values for<br>PaymentAction when the item<br>is an Immediate Payment                                                                                                    |                                                                  |
| 12207         | Cart ID is required for<br>Immediate Payment item.                                       | Cart ID is required for<br>Immediate Payment item.                                                                                                    |                                                                  |
| 12208         | eBay item amount does<br>not match Express<br>Checkout API item<br>amount.               | eBay item amount does not<br>match Express Checkout API<br>item amount.                                                                                                    |                                                                  |
| 13100         | Parallel payments<br>functionality is not<br>available                                   | Parallel payments functionality is not available                                                                                                    |                                                                  |

| Error<br>Code | Short Message                                                                                           | Long Message                                                                                                    | Correcting This Error                                                                                                    |
|---------------|----------------------------------------------------------------------------------------------------|----------------------------------------------------------------------------------------------------|----------------------------------------------------------------------------------------------------|
| 13101         | Invalid Data                                                                                            | Payment action of Order is<br>only supported for parallel<br>payments                                               |                                                                                                    |
| 13102         | Payment Request ID is missing                                                                           | Payment Request ID is<br>mandatory for parallel<br>payments                                                         |                                                                                                    |
| 13103         | Duplicate Payment<br>Request ID passed                                                                  | Payment Request ID must be unique for parallel payments                                                             |                                                                                                    |
| 13104         | Transaction refused<br>because of an invalid<br>argument. See Additional<br>error messages for details. | Number of payment requests<br>exceeds maximum number of<br>supported requests.                                      |                                                                                                    |
| 13106         | Invalid Data                                                                                            | You cannot pass both the new<br>and deprecated PaymentAction<br>parameter.                                          |                                                                                                    |
| 13107         | Parallel payments partially successful.                                                                 | One or more payment requests<br>failed. Check individual<br>payment responses for more<br>information.              |                                                                                                    |
| 13110         | Multi Payments Sale is<br>Not allowed                                                                   | Due to some technical<br>diffculties the Multi Payments<br>for Sale is not avaliable now<br>please try again later. |                                                                                                    |
| 13111         | Mixed Payment action not supported                                                                      | The Payment Action passed<br>should be unique, mixed<br>Payment Action not supported                                |                                                                                                    |
| 13113         | Buyer Cannot Pay.                                                                                       | The Buyer cannot pay with PayPal for this transaction.                                                              | Inform the buyer that PayPal declined<br>the transaction and to contact PayPal<br>Customer Service for more<br>information:<br><u>https://www.paypal.com/contactus</u> |
| 13115         | Seller ID Missing                                                                                       | Seller ID is mandatory for parallel payments                                                                        |                                                                                                    |
| 13116         | Transaction refused<br>because of an invalid<br>argument. See additional<br>error messages for details. | The transaction is in progress for this token.                                                                      | Responses are slighly delayed. An API response will be returned for the original API request.                                                                          |
| 13122         | Transaction refused                                                                                     | This transaction cannot be<br>completed because it violates<br>the PayPal User Agreement.                           |                                                                                                    |

| Error<br>Code | Short Message                                        | Long Message                                                                                          | Correcting This Error |
|---------------|------------------------------------------------------|----------------------------------------------------------------------------------------------------|-----------------------|
| 13751         | Could not retrieve the original successful response. | Transaction completed<br>successfully, but could not<br>retrieve the original successful<br>response. |                       |

# Authorization and Capture API Errors

| Error<br>Code | Short<br>Message                                                                                                 | Long Message                                                                       | Returned By API<br>Call                                                            | Correcting This<br>Error                          |
|---------------|----------------------------------------------------------------------------------------------------|------------------------------------------------------------------------------------|------------------------------------------------------------------------------------|---------------------------------------------------|
| 10001         | Internal Error                                                                                                   | Internal Error                                                                     | UpdateAuthorization                                                                |                                                   |
| 10001         | Internal Error                                                                                                   | Transaction failed due to internal error                                           | DoAuthorization<br>DoCapture<br>DoReAuthorization<br>DoVoid<br>UpdateAuthorization |                                                   |
| 10002         | Receiving Limit exceeded                                                                                         | You've exceeded the<br>receiving limit. This<br>transaction can't be<br>completed. | DoAuthorization<br>DoCapture                                                       |                                                   |
| 10004         | Internal Error                                                                                                   | Invalid argument                                                                   | DoAuthorization<br>DoCapture<br>DoReAuthorization<br>DoVoid<br>UpdateAuthorization |                                                   |
| 10004         | Transaction<br>refused because<br>of an invalid<br>argument. See<br>additional error<br>messages for<br>details. | The transaction id is not valid                                                    | DoAuthorization<br>DoCapture<br>DoReAuthorization<br>DoVoid<br>UpdateAuthorization |                                                   |
| 10007         | Permission<br>denied                                                                                             | You do not have<br>permissions to make this<br>API call                            | UpdateAuthorization                                                                |                                                   |
| 10009         | Transaction refused                                                                                              | Account is locked or inactive                                                      |                                                                                    | Retry the request at a later time or close order. |

#### Authorization and Capture API Error Messages

| Error<br>Code | Short<br>Message                                                                                                 | Long Message                                                                                                    | Returned By API<br>Call                                                            | Correcting This<br>Error          |
|---------------|----------------------------------------------------------------------------------------------------|----------------------------------------------------------------------------------------------------|------------------------------------------------------------------------------------|-----------------------------------|
| 10010         | Transaction<br>refused because<br>of an invalid<br>argument. See<br>additional error<br>messages for<br>details. | Invalid argument                                                                                                    |                                                                                    |                                   |
| 10011         | Invalid<br>transaction id<br>value.                                                                              | Transaction refused<br>because of an invalid<br>transaction id value.                                                      | DoReAuthorization<br>DoVoid<br>UpdateAuthorization                                 |                                   |
| 10014         | API call was rate limited.                                                                                       | The API call has been<br>denied as it has exceeded<br>the permissible call rate<br>limit.                                  | DoAuthorization<br>DoCapture<br>DoReAuthorization<br>DoVoid                        |                                   |
| 10014         | API call was rate limited.                                                                                       | The API call has been<br>denied as it has exceeded<br>the permissible call rate<br>limit.                                  | DoAuthorization<br>DoCapture<br>DoReAuthorization                                  |                                   |
| 10424         | Transaction<br>refused because<br>of an invalid<br>argument. See<br>additional error<br>messages for<br>details. | Shipping address is invalid.                                                                                               | UpdateAuthorization                                                                |                                   |
| 10474         | Invalid Data                                                                                                    | This transaction cannot<br>be processed. The<br>shipping country is not<br>allowed by the buyer's<br>country of residence. | DoAuthorization<br>UpdateAuthorization                                             |                                   |
| 10600         | Authorization voided.                                                                                            | Authorization is voided.                                                                                                   | DoAuthorization<br>DoCapture<br>DoReauthorization<br>DoVoid<br>UpdateAuthorization | Close the order or authorization. |
| 10601         | Authorization expired.                                                                                           | Authorization has expired.                                                                                                 | DoAuthorization<br>DoCapture<br>DoReauthorization<br>DoVoid<br>UpdateAuthorization | Close the order or authorization. |

| Error<br>Code | Short<br>Message                                           | Long Message                                                                                                    | Returned By API<br>Call                                                            | Correcting This<br>Error                                                         |
|---------------|------------------------------------------------------------|----------------------------------------------------------------------------------------------------|------------------------------------------------------------------------------------|----------------------------------------------------------------------------------|
| 10602         | Authorization completed.                                   | Authorization has already been completed.                                                                          | DoAuthorization<br>DoCapture<br>DoReauthorization<br>DoVoid<br>UpdateAuthorization | Close the order or authorization.                                                |
| 10603         | The buyer is restricted.                                   | The buyer account is restricted.                                                                                   | DoAuthorization<br>DoCapture<br>DoReauthorization<br>DoVoid                        | Contact the buyer.                                                               |
| 10604         | Authorization<br>must include<br>both buyer and<br>seller. | Authorization transaction<br>cannot be unilateral. It<br>must include both buyer<br>and seller to make an<br>auth. | DoAuthorization<br>DoCapture<br>DoReAuthorization<br>DoVoid<br>UpdateAuthorization | Review the order to<br>ensure customer and<br>seller are both PayPal<br>members. |
| 10605         | Unsupported currency.                                      | Currency is not supported.                                                                                         | DoAuthorization<br>DoCapture<br>DoReAuthorization<br>DoVoid                        | Retry the request with a PayPal-supported currency.                              |
| 10606         | Buyer cannot pay.                                          | Transaction rejected, please contact the buyer.                                                                    | DoAuthorization<br>DoCapture<br>DoReauthorization                                  | Contact the buyer.                                                               |
| 10607         | Auth&Capture<br>unavailable.                               | Authorization & Capture feature unavailable.                                                                       | DoAuthorization<br>DoCapture<br>DoReauthorization<br>DoVoid                        | Contact PayPal Customer<br>Service.                                              |
| 10608         | Funding source missing.                                    | The funding source is missing.                                                                                     | DoAuthorization<br>DoCapture<br>DoReauthorization                                  | Contact the buyer.                                                               |
| 10609         | Invalid<br>transactionID.                                  | Transaction id is invalid.                                                                                         | DoAuthorization<br>DoCapture<br>DoReauthorization<br>DoVoid<br>UpdateAuthorization | Check the validity of the authorization ID and reattempt the request.            |
| 10610         | Amount limit exceeded.                                     | Amount specified exceeds allowable limit.                                                                          | DoAuthorization<br>DoCapture<br>DoReauthorization                                  | Reattempt the request with a lower amount.                                       |

| Error<br>Code | Short<br>Message                                                               | Long Message                                                                                                    | Returned By API<br>Call                                     | Correcting This<br>Error                                          |
|---------------|--------------------------------------------------------------------------------|----------------------------------------------------------------------------------------------------|-------------------------------------------------------------|-------------------------------------------------------------------|
| 10611         | Not enabled.                                                                   | Authorization & Capture<br>feature is not enabled for<br>the merchant. Contact<br>customer service.              | DoAuthorization<br>DoCapture<br>DoReauthorization           | Contact PayPal Customer<br>Service.                               |
| 10612         | No more<br>settlement.                                                         | Maxmimum number of<br>allowable settlements has<br>been reached. No more<br>settlement for the<br>authorization. | DoCapture                                                   | Close the order.                                                  |
| 10613         | Currency<br>mismatch.                                                          | Currency of capture must<br>be the same as currency<br>of authorization.                                         | DoCapture                                                   | Ensure that the currencies are the same, and retry the request.   |
| 10614         | Cannot void reauth.                                                            | You can void only the original authorization, not a reauthorization.                                             | DoVoid                                                      | Void the authorization.                                           |
| 10615         | Cannot reauth reauth.                                                          | You can reauthorize only<br>the original authorization,<br>not a reauthorization.                                | DoReauthorization                                           | Capture the reauthorization.                                      |
| 10616         | Maximum<br>number of<br>reauthorization<br>allowed for the<br>auth is reached. | Maximum number of reauthorization allowed for the auth is reached.                                               | DoReauthorization                                           | Capture or close the authorization.                               |
| 10617         | Reauthorization not allowed.                                                   | Reauthorization is not allowed inside honor period.                                                              | DoReauthorization                                           | Capture the authorization or reauthorize outside of honor period. |
| 10618         | Transaction<br>already voided<br>or expired.                                   | Transaction has already been voided or expired.                                                                  | DoAuthorization<br>DoCapture<br>DoReauthorization<br>DoVoid | Close the order or authorization.                                 |
| 10619         | Invoice ID value<br>exceeds<br>maximum<br>allowable<br>length.                 | Invoice ID value exceeds<br>maximum allowable<br>length.                                                         | DoCapture                                                   | Check the length of the invoice ID and reattempt the request.     |
| 10620         | Order has<br>already been<br>voided, expired,<br>or completed.                 | Order has already been<br>voided, expired, or<br>completed.                                                      | DoAuthorization<br>DoCapture<br>DoVoid                      | Close this order.                                                 |

| Error<br>Code | Short<br>Message                                                                                                 | Long Message                                                                     | Returned By API<br>Call                                     | Correcting This<br>Error                                    |
|---------------|----------------------------------------------------------------------------------------------------|----------------------------------------------------------------------------------|-------------------------------------------------------------|-------------------------------------------------------------|
| 10621         | Order has expired.                                                                                               | Order has expired.                                                               | DoAuthorization<br>DoCapture<br>DoVoid                      | Close this order.                                           |
| 10622         | Order is voided.                                                                                                 | Order is voided.                                                                 | DoAuthorization<br>DoCapture<br>DoVoid                      | Close this order.                                           |
| 10623         | Maximum<br>number of<br>authorization<br>allowed for the<br>order is reached.                                    | Maximum number of<br>authorization allowed for<br>the order is reached.          | DoAuthorization<br>DoCapture<br>DoReauthorization<br>DoVoid | Capture this order.                                         |
| 10624         | Duplicate invoice                                                                                                | Payment has already<br>been made for this<br>Invoice ID.                         | DoAuthorization                                             | Review the invoice ID and reattempt the request.            |
| 10625         | Transaction<br>refused because<br>of an invalid<br>argument. See<br>additional error<br>messages for<br>details. | The amount exceeds the maximum amount for a single transaction.                  | DoAuthorization<br>DoCapture<br>DoReauthorization           | Reattempt the request with a lower amount.                  |
| 10626         | Risk                                                                                                    | Transaction refused due to risk model.                                           | DoAuthorization<br>DoCapture<br>DoReauthorization           | Contact the buyer.                                          |
| 10627         | Transaction<br>refused because<br>of an invalid<br>argument. See<br>additional error<br>messages for<br>details. | The invoice ID field is<br>not supported for basic<br>authorizations.            | DoAuthorization<br>DoReauthorization<br>DoVoid              | The Invoice ID field can<br>be used only with<br>DoCapture. |
| 10628         | This transaction<br>cannot be<br>processed at this<br>time. Please try<br>again later.                           | This transaction cannot<br>be processed at this time.<br>Please try again later. | DoAuthorization<br>DoCapture<br>DoReauthorization<br>DoVoid | Retry the request at a later time.                          |
| 10629         | Reauthorization not allowed.                                                                                     | Reauthorization is not allowed for this type of authorization.                   | DoReauthorization                                           | Use DoAuthorization to authorize the order.                 |

| Error<br>Code | Short<br>Message                                                                                  | Long Message                                                                                                    | Returned By API<br>Call      | Correcting This<br>Error                                               |
|---------------|---------------------------------------------------------------------------------------------------|----------------------------------------------------------------------------------------------------|------------------------------|------------------------------------------------------------------------|
| 10630         | Item amount is invalid.                                                                           | Item amount is invalid.                                                                                                    | DoAuthorization<br>DoCapture | Check the item amount to<br>ensure that it is not zero<br>or negative. |
| 10631         | Processor<br>Warning.                                                                             | The authorization is being processed.                                                                                                    | DoAuthorization              |                                                                        |
| 10635         | Cannot update a reauthorized authorization.                                                       | This authorization was<br>already reauthorized. Use<br>the reauthorized<br>transaction id to do an<br>update.                                                               | UpdateAuthorization          |                                                                        |
| 10725         | Shipping<br>Address<br>Country Error                                                              | There was an error in the<br>Shipping Address<br>Country field                                                                                                    | DoAuthorization              |                                                                        |
| 10727         | Shipping<br>Address1 Empty                                                                        | The field Shipping<br>Address1 is required                                                                                                    | DoAuthorization              |                                                                        |
| 10728         | Shipping<br>Address City<br>Empty                                                                 | The field Shipping<br>Address City is required                                                                                                    | DoAuthorization              |                                                                        |
| 10729         | Shipping<br>Address State<br>Empty                                                                | The field Shipping<br>Address State is required                                                                                                    | DoAuthorization              |                                                                        |
| 10730         | Shipping<br>Address Postal<br>Code Empty                                                          | The field Shipping<br>Address Postal Code is<br>required                                                                                                    | DoAuthorization              |                                                                        |
| 10731         | Shipping<br>Address<br>Country Empty                                                              | The field Shipping<br>Address Country is<br>required                                                                                                    | DoAuthorization              |                                                                        |
| 10736         | Shipping<br>Address Invalid<br>City State Postal<br>Code                                          | A match of the Shipping<br>Address City, State, and<br>Postal Code failed.                                                                                                  | DoAuthorization              |                                                                        |
| 11094         | This<br>authorization<br>cannot be<br>voided,<br>reauthorized,<br>updated or<br>captured against. | This authorization can<br>only be handled through<br>the marketplace which<br>created it. It cannot<br>directly be voided,<br>reauthorized, updated or<br>captured against. |                              |                                                                        |

| Error<br>Code | Short<br>Message                                                                                               | Long Message                                                                                                    | Returned By API<br>Call                                     | Correcting This<br>Error |
|---------------|----------------------------------------------------------------------------------------------------|----------------------------------------------------------------------------------------------------|-------------------------------------------------------------|--------------------------|
| 11607         | Duplicate<br>request for<br>specified<br>Message<br>Submission ID.                                             | The specified Message<br>Submission ID (specified<br>in MSGSUBID<br>parameter) is a duplicate;<br>result parameters of the<br>original request are<br>attached.                             | DoAuthorization<br>DoCapture<br>DoReAuthorization<br>DoVoid |                          |
| 13122         | Transaction refused                                                                                            | This transaction cannot<br>be completed because it<br>violates the PayPal User<br>Agreement.                                                                                                | DoAuthorization<br>DoCapture                                |                          |
| 15010         | This<br>authorization<br>must be<br>captured,<br>voided, updated<br>or reauthorized<br>through the<br>gateway. | This authorization can<br>only be handled through<br>the gateway which<br>created it. This<br>authorization must be<br>captured, voided, updated<br>or reauthorized through<br>the gateway. |                                                             |                          |

# **GetTransactionDetails API Errors**

#### **GetTransactionDetails API Errors**

| Error Code | Short Message                                                                                  | Long Message                                                                     |
|------------|------------------------------------------------------------------------------------------------|----------------------------------------------------------------------------------|
| 10001      | Internal Error                                                                                 | Internal Error                                                                   |
| 10004      | Transaction refused because of an invalid argument. See additional error messages for details. | Store ID is required if Terminal ID is specified.                                |
| 10014      | API call was rate limited.                                                                     | The API call has been denied as it has exceeded the permissible call rate limit. |

# **TransactionSearch API Errors**

### **TransactionSearch API Errors**

| Error<br>Code | Short Message  | Long Message   |
|---------------|----------------|----------------|
| 10001         | Internal Error | Internal Error |

| Error<br>Code | Short Message                                                                                           | Long Message                                             |
|---------------|----------------------------------------------------------------------------------------------------|----------------------------------------------------------|
| 10001         | ButtonSource value truncated.                                                                           | The transaction could not be loaded                      |
| 10003         | Transaction refused because<br>of an invalid argument. See<br>additional error messages for<br>details. | Start date is a required parameter                       |
| 10004         | Transaction refused because<br>of an invalid argument. See<br>additional error messages for<br>details. | Start date is invalid                                    |
| 10004         | Transaction refused because<br>of an invalid argument. See<br>additional error messages for<br>details. | End date is invalid                                      |
| 10004         | Transaction refused because<br>of an invalid argument. See<br>additional error messages for<br>details. | Currency is not supported                                |
| 10004         | Transaction refused because<br>of an invalid argument. See<br>additional error messages for<br>details. | Transaction class is not supported                       |
| 10004         | Transaction refused because<br>of an invalid argument. See<br>additional error messages for<br>details. | Receipt id is not valid                                  |
| 10004         | Transaction refused because<br>of an invalid argument. See<br>additional error messages for<br>details. | Payer email is invalid                                   |
| 10004         | Transaction refused because<br>of an invalid argument. See<br>additional error messages for<br>details. | Auction item id is not valid                             |
| 10004         | Transaction refused because<br>of an invalid argument. See<br>additional error messages for<br>details. | Receiver email is invalid                                |
| 10004         | Transaction refused because<br>of an invalid argument. See<br>additional error messages for<br>details. | You can not search for a transaction id and a receipt id |

| Error<br>Code | Short Message                                                                                           | Long Message                                                                                                    |
|---------------|----------------------------------------------------------------------------------------------------|----------------------------------------------------------------------------------------------------|
| 10004         | Transaction refused because<br>of an invalid argument. See<br>additional error messages for<br>details. | Receiver can only be specified for payments you've received                                                     |
| 10004         | Transaction refused because<br>of an invalid argument. See<br>additional error messages for<br>details. | The transaction id is not valid                                                                                 |
| 10007         | Permission denied                                                                                       | You do not have permission to search for this transaction                                                       |
| 10007         | Permission denied                                                                                       | You do not have permission to make this API call                                                                |
| 10014         | API call was rate limited.                                                                              | The API call has been denied as it has exceeded the permissible call rate limit.                                |
| 11002         | Search warning                                                                                          | The number of results were truncated. Please change your search parameters if you wish to see all your results. |

# **RefundTransaction API Errors**

#### **RefundTransaction API Errors**

| Error<br>Code | Short Message                                                                                           | Long Message                                                                     | Correcting This Error |
|---------------|----------------------------------------------------------------------------------------------------|----------------------------------------------------------------------------------|-----------------------|
| 10001         | Internal Error                                                                                          | Internal Error                                                                   |                       |
| 10001         | Internal Error                                                                                          | Warning an internal error has occurred.<br>The transaction id may not be correct |                       |
| 10001         | Internal Error                                                                                          | The transaction could not be loaded.                                             |                       |
| 10001         | Internal Error                                                                                          | Transaction failed due to internal error                                         |                       |
| 10002         | Restricted account                                                                                      | Account is restricted.                                                           |                       |
| 10003         | Missing argument                                                                                        | Either TransactionID or PayerId is required.                                     |                       |
| 10003         | Missing argument                                                                                        | A transaction id is required                                                     |                       |
| 10004         | Transaction refused<br>because of an invalid<br>argument. See additional<br>error messages for details. | The partial refund amount must be a positive amount                              |                       |

Α

| Error<br>Code | Short Message                                                                                           | Long Message                                                                                   | Correcting This Error                                                                                                    |
|---------------|----------------------------------------------------------------------------------------------------|------------------------------------------------------------------------------------------------|----------------------------------------------------------------------------------------------------|
| 10004         | Transaction refused<br>because of an invalid<br>argument. See additional<br>error messages for details. | You can not specify a partial amount with a full refund                                        |                                                                                                    |
| 10004         | Transaction refused<br>because of an invalid<br>argument. See additional<br>error messages for details. | A transaction id is required                                                                   |                                                                                                    |
| 10004         | Transaction refused<br>because of an invalid<br>argument. See additional<br>error messages for details. | The transaction id is not valid                                                                |                                                                                                    |
| 10004         | Internal Error                                                                                          | Transaction refused because of an invalid argument. See additional error messages for details. |                                                                                                    |
| 10005         | Option not supported                                                                                    | Refund Advice is not supported without TransactionId.                                          |                                                                                                    |
| 10007         | Permission denied                                                                                       | You do not have permission to refund this transaction                                          |                                                                                                    |
| 10007         | Permission denied                                                                                       | You do not have permissions to make this API call                                              |                                                                                                    |
| 10009         | Transaction refused                                                                                     | You do not have a verified ACH                                                                 | <ul> <li>This error can be caused by insufficient funds in your</li> <li>PayPal balance to cover the amount of the refund and either of the following:</li> <li>Not having yet verified the bank account associated with your PayPal account</li> <li>Not having any bank account associated with your PayPal account</li> <li>Be sure that you have sufficient</li> </ul> |
|               |                                                                                                    |                                                                                                | funds in your PayPal balance<br>and that you have verified the<br>associated bank account.                                                                                                    |
| 10009         | Transaction refused                                                                                     | The partial refund amount must be less<br>than or equal to the original transaction<br>amount  |                                                                                                    |
| 10009         | Transaction refused                                                                                     | The partial refund amount must be less than or equal to the remaining amount                   |                                                                                                    |

| Error<br>Code | Short Message                                                                                           | Long Message                                                                                                    | Correcting This Error |
|---------------|----------------------------------------------------------------------------------------------------|----------------------------------------------------------------------------------------------------|-----------------------|
| 10009         | Transaction refused                                                                                     | The partial refund amount is not valid                                                                                                    |                       |
| 10009         | The PayerID is invalid.                                                                                 | The PayerID is invalid. Make the API call again with a valid PayerID.                                                                             |                       |
| 10009         | Transaction refused                                                                                     | Because a complaint case exists on this<br>transaction, only a refund of the full or<br>full remaining amount of the<br>transaction can be issued |                       |
| 10009         | Transaction refused                                                                                     | You are over the time limit to perform a refund on this transaction                                                                               |                       |
| 10009         | Transaction refused                                                                                     | Can not do a full refund after a partial refund                                                                                                   |                       |
| 10009         | Transaction refused                                                                                     | Account is locked or inactive                                                                                                    |                       |
| 10009         | Transaction refused                                                                                     | The partial refund must be the same currency as the original transaction                                                                          |                       |
| 10009         | Transaction refused                                                                                     | This transaction has already been fully refunded                                                                                                  |                       |
| 10009         | Transaction refused                                                                                     | Account is restricted                                                                                                    |                       |
| 10009         | Transaction refused                                                                                     | You can not refund this type of transaction                                                                                                    |                       |
| 10009         | Transaction refused                                                                                     | You can not do a partial refund on this transaction                                                                                               |                       |
| 10009         | Transaction refused                                                                                     | The account for the counterparty is locked or inactive                                                                                            |                       |
| 10009         | Transaction refused                                                                                     | This transaction already has a chargeback filed                                                                                                   |                       |
| 10009         | Transaction refused                                                                                     | You have not filled out the Direct Debit<br>Instruction                                                                                           |                       |
| 10009         | The PayerID is invalid.                                                                                 | The PayerID is invalid. Make the API call again with a valid PayerID.                                                                             |                       |
| 10011         | Invalid transaction id value                                                                            | Transaction refused because of an invalid transaction id value                                                                                    |                       |
| 10014         | API call was rate limited.                                                                              | The API call has been denied as it has exceeded the permissible call rate limit.                                                                  |                       |
| 10406         | Transaction refused<br>because of an invalid<br>argument. See additional<br>error messages for details. | The PayerID value is invalid.                                                                                                    |                       |

| Error<br>Code | Short Message                                                                                           | Long Message                                                                                                    | Correcting This Error              |
|---------------|----------------------------------------------------------------------------------------------------|----------------------------------------------------------------------------------------------------|------------------------------------|
| 10414         | Transaction refused<br>because of an invalid<br>argument. See additional<br>error messages for details. | The amount exceeds the maximum amount for a single transaction.                                                                                        |                                    |
| 10445         | This transaction cannot be<br>processed at this time.<br>Please try again later.                        | This transaction cannot be processed at this time. Please try again later.                                                                             |                                    |
| 10537         | Risk Control Country Filter<br>Failure                                                                  | The transaction was refused because<br>the country was prohibited as a result<br>of your Country Monitor Risk Control<br>Settings.                     |                                    |
| 10538         | Risk Control Max Amount<br>Failure                                                                      | The transaction was refused because<br>the maximum amount was excceeded<br>as a result of your Maximum Amount<br>Risk Control Settings.                |                                    |
| 10539         | Payment declined by your<br>Risk Controls settings:<br>PayPal Risk Model.                               | Payment declined by your Risk<br>Controls settings: PayPal Risk Model.                                                                                 |                                    |
| 10634         | This transaction cannot be<br>processed at this time.<br>Please try again later.                        | This transaction cannot be processed at this time. Please try again later.                                                                             |                                    |
| 10755         | Unsupported currency                                                                                    | Currency is not supported                                                                                                    |                                    |
| 11603         | Conflict with prior request<br>with same Message<br>Submission ID.                                      | One or more critical fields in the<br>request conflict with prior message<br>with the same Message Submission ID<br>(specified in MSGSUBID parameter). |                                    |
| 11604         | Request for Message<br>Submission ID already in<br>progress.                                            | Request for the specified Message<br>Submission ID (specified in<br>MSGSUBID parameter) cannot be<br>started until the previous request<br>finishes.   | Retry the request at a later time. |
| 11611         | Transaction cannot complete.                                                                            |                                                                                                    |                                    |
| 11996         | Use Adaptive Payment<br>Refund API                                                                      | To do a refund on an Adaptive<br>Payment transaction, please use the<br>Adaptive Payment Refund API                                                    |                                    |
| 12302         | Dispute Refund Not<br>Allowed                                                                           | This transaction already has a PayPal dispute filed                                                                                                    |                                    |
| 13122         | Transaction refused                                                                                     | Transaction violates PayPal Use<br>Agreement                                                                                                    |                                    |

| Error<br>Code | Short Message                                                     | Long Message                                                                                                  | Correcting This Error |
|---------------|-------------------------------------------------------------------|----------------------------------------------------------------------------------------------------|-----------------------|
| 13513         | Duplicate request for specified Invoice ID.                       | The specified Invoice ID is a duplicate.                                                                      |                       |
| 13531         | Funding source provided<br>for this operation is not<br>supported | The funding source provided for this operation is not supported. Please provide a valid value.                |                       |
| 13601         | Refund cannot exceed the transaction amount.                      | Refunds to users without PayPal accounts cannot exceed the transaction amount.                                |                       |
| 13602         | Insufficient funds                                                | Refund failed due to insufficient funds in your PayPal account                                                |                       |
| 13606         | Feature Not Enabled.                                              | You are not enabled for this feature.                                                                         |                       |
| 13607         | Funding source provided is not usable.                            | The Funding source provided is not<br>usable. Please provide different<br>funding source.                     |                       |
| 13751         | Could not provide identical response to original transaction.     | Original transaction completed<br>successfully; however, this response<br>differs from the original response. |                       |

# MassPay API Errors

## MassPay API Errors

| Error<br>Code | Short Message                                                                                           | Long Message                                                                                                    |
|---------------|----------------------------------------------------------------------------------------------------|----------------------------------------------------------------------------------------------------|
| 10001         | Invalid account number.                                                                                 | The transaction failed as a result of an invalid credit card number.<br>Check the number or attempt with another card. |
| 10001         | Internal Error                                                                                          | Internal Error                                                                                                    |
| 10001         | Internal Error                                                                                          | The transaction could not be loaded                                                                                    |
| 10001         | ButtonSource value truncated.                                                                           | The transaction could not be loaded                                                                                    |
| 10001         | Transaction refused because of<br>an invalid argument. See<br>additional error messages for<br>details. | The masspay receiver_type is not a recognizable type                                                                   |
| 10002         | Account locked                                                                                          | The user account is locked                                                                                             |
| 10004         | Transaction refused because of<br>an invalid argument. See<br>additional error messages for<br>details. | The number of input records is greater than maximum allowed                                                            |

| Short Message                                                                                           | Long Message                                                                                                    |
|----------------------------------------------------------------------------------------------------|----------------------------------------------------------------------------------------------------|
| Transaction refused because of<br>an invalid argument. See<br>additional error messages for<br>details. | The number of input records is less than or equal to zero                                                                                                    |
| Transaction refused because of<br>an invalid argument. See<br>additional error messages for<br>details. | The note string length exceeds the maximum limit of 4000 characters                                                                                                    |
| Transaction refused because of<br>an invalid argument. See<br>additional error messages for<br>details. | The amount is missing                                                                                                    |
| Transaction refused because of<br>an invalid argument. See<br>additional error messages for<br>details. | The currency is missing                                                                                                    |
| Transaction refused because of<br>an invalid argument. See<br>additional error messages for<br>details. | Currency is not supported                                                                                                    |
| Transaction refused because of<br>an invalid argument. See<br>additional error messages for<br>details. | The amount is not a valid number                                                                                                    |
| Transaction refused because of<br>an invalid argument. See<br>additional error messages for<br>details. | The amount exceeds the max limit of a single mass pay item ~1                                                                                                    |
| Transaction refused because of<br>an invalid argument. See<br>additional error messages for<br>details. | The amount is less than or equal to zero                                                                                                    |
| Transaction refused because of<br>an invalid argument. See<br>additional error messages for<br>details. | The unique id string length exceeds the maximum limit of 30 characters                                                                                                    |
| Transaction refused because of<br>an invalid argument. See<br>additional error messages for<br>details. | The unique id string contains a space as a character                                                                                                    |
|                                                                                                    | <ul> <li>Transaction refused because of an invalid argument. See additional error messages for details.</li> <li>Transaction refused because of an invalid argument. See additional error messages for details.</li> <li>Transaction refused because of an invalid argument. See additional error messages for details.</li> <li>Transaction refused because of an invalid argument. See additional error messages for details.</li> <li>Transaction refused because of an invalid argument. See additional error messages for details.</li> <li>Transaction refused because of an invalid argument. See additional error messages for details.</li> <li>Transaction refused because of an invalid argument. See additional error messages for details.</li> <li>Transaction refused because of an invalid argument. See additional error messages for details.</li> <li>Transaction refused because of an invalid argument. See additional error messages for details.</li> <li>Transaction refused because of an invalid argument. See additional error messages for details.</li> <li>Transaction refused because of an invalid argument. See additional error messages for details.</li> <li>Transaction refused because of an invalid argument. See additional error messages for details.</li> <li>Transaction refused because of an invalid argument. See additional error messages for details.</li> <li>Transaction refused because of an invalid argument. See additional error messages for details.</li> <li>Transaction refused because of an invalid argument. See additional error messages for details.</li> </ul> |

| Error<br>Code | Short Message                                                                                           | Long Message                                                                                                   |
|---------------|----------------------------------------------------------------------------------------------------|----------------------------------------------------------------------------------------------------|
| 10004         | Transaction refused because of<br>an invalid argument. See<br>additional error messages for<br>details. | The transaction id is not valid                                                                                |
| 10007         | Permission denied                                                                                       | You do not have permissions to make this API call                                                              |
| 10014         | API call was rate limited.                                                                              | The API call has been denied as it has exceeded the permissible call rate limit.                               |
| 10301         | User not allowed                                                                                        | The user is not allowed to send money through Mass Pay                                                         |
| 10303         | Restricted account                                                                                      | Account is restricted                                                                                          |
| 10304         | Unconfirmed email                                                                                       | The user account has unconfirmed email                                                                         |
| 10305         | Limit Exceeded                                                                                          | The user account needs to have its sending limit removed in order to make a mass payment.                      |
| 10306         | Limit Exceeded                                                                                          | The user's international account needs to have its sending limit<br>removed in order to make a mass payment    |
| 10307         | Receive only account                                                                                    | The user account is receive only and therefore cannot send payments out                                        |
| 10308         | Masspay server configuration error                                                                      | There is some configuration error                                                                              |
| 10309         | Masspay server unavailable                                                                              | The mass pay server is unavailable                                                                             |
| 10310         | Unable to create payment                                                                                | Unable to create payments for masspay                                                                          |
| 10311         | Unable to submit payment                                                                                | Unable to submit payments for masspay                                                                          |
| 10312         | Masspay server error                                                                                    | The masspay server has reported errors                                                                         |
| 10313         | Masspay Invalid Data                                                                                    | The masspay input file includes invalid data                                                                   |
| 10314         | Masspay input parse error                                                                               | The input to the masspay server is incorrect. Please make sure that you are using a correctly formatted input. |
| 10317         | Masspay Invalid Email                                                                                   | The masspay input file includes invalid Email                                                                  |
| 10320         | Internal Error                                                                                          | Internal Error                                                                                                 |
| 10321         | Insufficient funds                                                                                      | The account does not have sufficient funds to do this masspay                                                  |
| 10327         | Masspay Invalid UserID                                                                                  | The masspay input file includes invalid UserID                                                                 |

# **Recurring Payments Errors**

The following table lists errors for the following APIs that handle recurring payments profiles:

• CreateRecurringPaymentsProfile

- GetRecurringPaymentsProfileDetails
- ManageRecurringPaymentsProfileStatus
- UpdateRecurringPaymentsProfile
- BillOutstandingAmount

## **Recurring Payments Errors**

| Error<br>Code | Short Message                                                                                           | Long Message                                                                                                    | Additional Information                                                                                                    |
|---------------|----------------------------------------------------------------------------------------------------|----------------------------------------------------------------------------------------------------|----------------------------------------------------------------------------------------------------|
| 10001         | Invalid account number                                                                                  | The transaction failed as a result of<br>invalid credit card number. Check<br>the number or attempt with another<br>credit card.                              |                                                                                                    |
| 10003         | Missing argument                                                                                        | Item name, amount and quantity<br>are required if item category is<br>provided.                                                                               | Scenario: Merchant passes item<br>category as either Digital or<br>Physical but does not also pass<br>one of the following parameters:<br>name, amount, or quantity. |
| 10004         | Transaction refused<br>because of an invalid<br>argument. See additional<br>error messages for details. | You are not signed up to accept payment for digitally delivered goods.                                                                                        | Scenario: Merchant is not signed<br>up for digital goods but passes<br>item category as Digital.                                                                     |
| 10004         | Cart item calculation mismatch.                                                                         | Cart item calculation mismatch.<br>The regular non-trial billing period<br>amount is different than the sum of<br>the amounts for each item in the<br>cart.   | Scenario: When the regular non-<br>trial billing period amount is<br>different than the sum of the<br>amounts for each item in the<br>cart.                          |
| 10004         | Tax calculation mismatch.                                                                               | Tax calculation mismatch. The tax<br>amount for the regular non-trial<br>billing period is different than the<br>sum of the tax for each item in the<br>cart. | Scenario: When the tax for the<br>regular non-trial billing period is<br>different than the sum of the tax<br>for each item in the cart.                             |
| 10014         | API call was rate limited.                                                                              | The API call has been denied as it has exceeded the permissible call rate limit.                                                                              |                                                                                                    |
| 10478         | Invalid Data                                                                                            | Recurring payments profile<br>description must be provided if the<br>billing agreement type is recurring<br>payments.                                         |                                                                                                    |
| 10501         | Invalid Configuration                                                                                   | This transaction cannot be<br>processed due to an invalid<br>merchant configuration.                                                                          | Occurs when the billing agreement is disabled or inactive.                                                                                                    |

| Error<br>Code | Short Message                    | Long Message                                                                                      | Additional Information                                                                                                    |
|---------------|----------------------------------|---------------------------------------------------------------------------------------------------|----------------------------------------------------------------------------------------------------|
| 10502         | Invalid Data                     | This transaction cannot be processed. Please use a valid credit card.                             | The credit card used is expired.                                                                                                    |
| 10504         | Invalid Data                     | This transaction cannot be<br>processed. Please enter a valid<br>Credit Card Verification Number. | The CVV provided is invalid.<br>The CVV is between 3-4 digits<br>long.                                                                                      |
| 10505         | Gateway Decline                  | This transaction cannot be processed.                                                             | The transaction was refused<br>because the AVS response<br>returned the value of N, and the<br>merchant account is not able to<br>accept such transactions. |
| 10507         | Invalid Configuration            | This transaction cannot be<br>processed. Please contact PayPal<br>Customer Service.               | Your PayPal account is<br>restricted. Contact PayPal for<br>more information.                                                                               |
| 10508         | Invalid Data                     | This transaction cannot be<br>processed. Please enter a valid<br>credit card expiration date.     | The expiration date must be a two-digit month and four-digit year.                                                                                          |
| 10509         | Invalid Data                     | This transaction cannot be processed.                                                             | You must submit an IP address of the buyer with each API call.                                                                                              |
| 10510         | Invalid Data                     | The credit card type is not supported. Try another card type.                                     | The credit card type entered is<br>not currently supported by<br>PayPal.                                                                                    |
| 10511         | Invalid Data                     | This transaction cannot be processed.                                                             | The merchant selected an value for the PaymentAction field that is not supported.                                                                           |
| 10512         | Invalid Data                     | This transaction cannot be processed. Please enter a first name.                                  | The first name of the buyer is required for this merchant.                                                                                                  |
| 10513         | Invalid Data                     | This transaction cannot be processed. Please enter a last name.                                   | The last name of the buyer is required for this merchant.                                                                                                   |
| 10535         | Gateway decline                  | This transaction cannot be<br>processed. Please enter a valid<br>credit card number and type.     |                                                                                                    |
| 10544         | Gateway Decline                  | This transaction cannot be processed.                                                             | The transaction was declined by PayPal. Contact PayPal for more information.                                                                                |
| 10544         | Transaction cannot be processed. | Please use a different payment card.                                                              |                                                                                                    |

| Error<br>Code | Short Message                | Long Message                                                                                                    | Additional Information                                                                                                    |
|---------------|------------------------------|----------------------------------------------------------------------------------------------------|----------------------------------------------------------------------------------------------------|
| 10548         | Invalid Configuration        | This transaction cannot be<br>processed. The merchant's account<br>is not able to process transactions.           | The merchant account<br>attempting the transaction is not<br>a business account at PayPal.<br>Check your account settings.         |
| 10550         | Invalid Configuration        | This transaction cannot be processed.                                                                             | Access to Direct Payment was<br>disabled for your account.<br>Contact PayPal for more<br>information.                              |
| 10561         | Invalid Data                 | There's an error with this transaction. Please enter complete billing address.                                    |                                                                                                    |
| 10565         | Merchant country unsupported | The merchant country is not supported.                                                                            |                                                                                                    |
| 10709         | Invalid Data                 | There's an error with this<br>transaction. Please enter an<br>address1 in the billing address.                    | There was a problem with a particular field in the address.<br>The long error message tells you which field is invalid.            |
| 10710         | Invalid Data                 | There's an error with this<br>transaction. Please enter a city in<br>the billing address.                         | There was a problem with a particular field in the address.<br>The long error message tells you which field is invalid.            |
| 10711         | Invalid Data                 | There's an error with this<br>transaction. Please enter your state<br>in the billing address.                     | There was a problem with a particular field in the address.<br>The long error message tells you which field is invalid.            |
| 10712         | Invalid Data                 | There's an error with this<br>transaction. Please enter your five<br>digit postal code in the billing<br>address. | There was a problem with a particular field in the address.<br>The long error message tells you which field is invalid.            |
| 10713         | Invalid Data                 | There's an error with this<br>transaction. Please enter a country<br>in the billing address.                      | There was a problem with a particular field in the address.<br>The long error message tells you which field is invalid.            |
| 10744         | Invalid Data                 | This transaction cannot be<br>processed. Please enter a valid<br>country code in the billing address.             | There was a problem with a<br>particular field in the address.<br>The long error message will tells<br>you which field is invalid. |

| Error<br>Code | Short Message                                  | Long Message                                                                                                    | Additional Information                                                                                                    |
|---------------|------------------------------------------------|----------------------------------------------------------------------------------------------------|----------------------------------------------------------------------------------------------------|
| 10748         | Invalid Data                                   | This transaction cannot be<br>processed without a Credit Card<br>Verification Number.                                   | The merchant's configuration<br>requires a CVV to be entered,<br>but no CVV was provided with<br>this transaction. Contact PayPal<br>if you wish to change this<br>setting. |
| 10751         | Invalid Data                                   | There's an error with this<br>transaction. Please enter a valid<br>state in the billing address.                        | The merchant provided an<br>address either in the United<br>States or Canada, but the state<br>provided is not a valid state in<br>either country.                          |
| 10752         | Gateway Decline                                | This transaction cannot be processed.                                                                                   | The transaction was declined by<br>the issuing bank, not PayPal. The<br>merchant should attempt another<br>card.                                                            |
| 10760         | Invalid Configuration                          | This transaction cannot be<br>processed. The country listed for<br>your business address is not<br>currently supported. | The merchant's country of<br>residence listed in their PayPal<br>account is not currently<br>supported to allow Direct<br>Payment transactions.                             |
| 11089         | Transaction Refused.                           | Account is locked or inactive.                                                                                          |                                                                                                    |
| 11501         | Invalid merchant country                       | The merchant's country is currently not supported                                                                       | Missing token                                                                                                    |
| 11502         | The token is missing or is invalid             | The token is missing or is invalid                                                                                      | One or more subscription detail fields are missing from the request.                                                                                                    |
| 11503         | Missing subscription details                   | Missing subscription details                                                                                            | One or more schedule detail fields are missing from the request.                                                                                                    |
| 11504         | Missing schedule details                       | Missing schedule details                                                                                                |                                                                                                    |
| 11505         | Start date should be greater than current date | Subscription start date should be greater than current date                                                             |                                                                                                    |
| 11506         | Invalid max failed payments                    | Max failed payments, if supplied,<br>must be $\geq 0$                                                                   |                                                                                                    |
| 11507         | Invalid trial amount                           | Trial amount must be $\geq 0$                                                                                           |                                                                                                    |
| 11508         | Invalid trial total billing cycles             | Trial total billing cycles must be > 0                                                                                  |                                                                                                    |
| 11509         | Invalid trial billing period                   | Trial billing period must be one of<br>Day, Week, Month, SemiMonth, or<br>Year                                          |                                                                                                    |

| Error<br>Code | Short Message                              | Long Message                                                             | Additional Information                                                          |
|---------------|--------------------------------------------|--------------------------------------------------------------------------|---------------------------------------------------------------------------------|
| 11510         | Invalid trial amount                       | Trial amount must be $\geq 0$                                            |                                                                                 |
| 11511         | Invalid currency for trial amount          | This currency is currently not supported for trial amount.               | Currency must be USD.                                                           |
| 11512         | Invalid trial shipping amount              | Trial shipping amount must be $\geq 0$                                   | If a trial shipping amount is supplied, it must be $>= 0$ .                     |
| 11513         | Invalid currency for trial shipping amount | This currency is currently not supported for trial shipping amount       | Currency must be USD.                                                           |
| 11514         | Invalid profile status                     | The profile status is invalid.                                           |                                                                                 |
| 11515         | Invalid currency for trial tax amount      | This currency is currently not supported for trial tax amount            | Currency must be USD.                                                           |
| 11516         | Invalid billing frequency                  | Billing Frequency must be $> 0$ and<br>be less than or equal to one year | The combination of billing frequency and billing period cannot exceed one year. |
| 11517         | Invalid total billing cycles               | Total billing cycles must be >= 0<br>(0 means continuous)                |                                                                                 |
| 11518         | Invalid billing period                     | Billing period must be one of Day,<br>Week, Month, SemiMonth, or<br>Year |                                                                                 |
| 11519         | Invalid amount                             | Bill amount must be greater than 0                                       |                                                                                 |
| 11520         | Invalid currency for amount                | This currency is currently not supported for amount                      | Currency must be USD.                                                           |
| 11521         | Invalid shipping amount                    | Shipping amount must be $\geq 0$                                         |                                                                                 |
| 11522         | Invalid currency for shipping amount       | This currency is currently not supported for shipping amount             | Currency must be USD.                                                           |
| 11523         | Invalid tax amount                         | Tax amount must be $\geq 0$                                              |                                                                                 |
| 11524         | Invalid currency for tax amount            | This currency is currently not supported for tax amount                  | Currency must be USD.                                                           |
| 11531         | Invalid profile status                     | The profile status must be one of (A)ctive, (C)ancelled, or e(X)pired    |                                                                                 |
| 11543         | Invalid payer country                      | The payer's country is currently not supported                           |                                                                                 |
| 11544         | Invalid period status                      | The trial period status must be one<br>of (A)ctive or (C)ancelled        |                                                                                 |
| 11545         | Denied                                     | Payer's account is denied                                                |                                                                                 |
| 11546         | Denied                                     | Merchant account is denied                                               |                                                                                 |

| Error<br>Code | Short Message                                                                                       | Long Message                                                                                     | Additional Information |
|---------------|----------------------------------------------------------------------------------------------------|--------------------------------------------------------------------------------------------------|------------------------|
| 11547         | This feature is not available at this time                                                          | Recurring payments feature is not currently available; try again later                           |                        |
| 11548         | Invalid currency code                                                                               | Invalid currency code, all currency codes much match                                             |                        |
| 11549         | Start Date is required                                                                              | Subscription start date is required                                                              |                        |
| 11550         | Start Date should be valid                                                                          | Subscription start date should be valid                                                          |                        |
| 11551         | Profile ID is missing from the request                                                              | Profile ID is missing from the request                                                           |                        |
| 11552         | Invalid profile ID                                                                                  | The profile ID is invalid                                                                        |                        |
| 11553         | Invalid action value provided                                                                       | Invalid action value provided                                                                    |                        |
| 11554         | Note is missing from the request                                                                    | Note is missing from the request                                                                 |                        |
| 11555         | Note length is too long                                                                             | Note length is too long                                                                          |                        |
| 11556         | Invalid profile status for<br>cancel action; profile<br>should be active or<br>suspended            | Invalid profile status for suspend action; profile should be active                              |                        |
| 11557         | Invalid profile status for<br>suspend action; profile<br>should be active                           | Invalid profile status for reactivate action; profile should be suspended                        |                        |
| 11558         | Invalid profile status for reactivate action; profile should be suspended                           | The activation type is invalid                                                                   |                        |
| 11560         | Invalid activation type                                                                             | The activation type is invalid                                                                   |                        |
| 11561         | Invalid initial amount                                                                              | The initial amount is invalid                                                                    |                        |
| 11562         | Invalid auto bill type                                                                              | The auto bill type is invalid                                                                    |                        |
| 11564         | The number of failed<br>payments should be greater<br>than the current number of<br>failed payments | The number of failed payments<br>should be greater than the current<br>number of failed payments |                        |
| 11567         | The time of the update is too close to the billing date                                             | The time of the update is too close to the billing date                                          |                        |
| 11568         | Invalid currency for delinquent amount                                                              | Invalid currency for delinquent amount                                                           |                        |

| Error<br>Code | Short Message                                                                                               | Long Message                                                                                                    | Additional Information |
|---------------|----------------------------------------------------------------------------------------------------|----------------------------------------------------------------------------------------------------|------------------------|
| 11569         | Cannot increase delinquent amount                                                                           | Cannot increase delinquent amount                                                                                                    |                        |
| 11570         | The maximum number of<br>failed payments should be<br>greater than the current<br>number of failed payments | The maximum number of failed<br>payments should be greater than<br>the current number of failed<br>payments                                               |                        |
| 11571         | The total amount cannot<br>exceed 120% increment per<br>180 days                                            | The total amount cannot exceed 120% increment per 180 days                                                                                                |                        |
| 11576         | Bill amount is greater than outstanding balance                                                             | Bill amount is greater than outstanding balance                                                                                                    |                        |
| 11577         | Another outstanding payment is scheduled                                                                    | Another outstanding payment is scheduled                                                                                                    |                        |
| 11578         | Bill outstanding amount not<br>processed because of<br>scheduled payment                                    | Recurring payment scheduled<br>within 24 hours, so we are not<br>processing the bill outstanding<br>amount                                                |                        |
| 11579         | Payment is failing                                                                                          | Payment is failing                                                                                                    |                        |
| 11581         | Invalid Data                                                                                                | Profile description is invalid.                                                                                                    |                        |
| 11582         | No payment in queue                                                                                         | No scheduled payment has been found.                                                                                                    |                        |
| 11583         | DPRP feature is unavailable                                                                                 | DPRP feature is unavailable                                                                                                    |                        |
| 11584         | Inactive profile                                                                                            | Profile is not active                                                                                                    |                        |
| 11585         | Missing Token or buyer credit card                                                                          | Missing token or payment source                                                                                                    |                        |
| 11586         | DPRP is disabled                                                                                            | DPRP is disabled for this merchant.                                                                                                    |                        |
| 11587         | Billing Address is Partial                                                                                  | Billing Address is Partial                                                                                                    |                        |
| 11590         | Profile update is not required                                                                              | Based on your input request, profile already up to date.                                                                                                  |                        |
| 11592         | Subscription profiles are<br>not supported for recurring<br>payments                                        | Subscription profiles are not supported for recurring payments                                                                                            |                        |
| 11607         | Duplicate request for<br>specified Message<br>Submission ID.                                                | The specified Message Submission<br>ID (specified in MSGSUBID<br>parameter) is a duplicate; result<br>parameters of the original request<br>are attached. |                        |

| Error<br>Code | Short Message       | Long Message                                                                                      | Additional Information                                                                      |
|---------------|---------------------|---------------------------------------------------------------------------------------------------|---------------------------------------------------------------------------------------------|
| 13122         | Transaction refused | This transaction cannot be<br>completed because it violates the<br>PayPal User Agreement.         |                                                                                             |
| 13701         | Invalid Data        | Item Category value is invalid.<br>Only Digital or Physical are<br>allowed.                       | Scenario: When merchant passes<br>an item category value other than<br>Digital or Physical. |
| 15004         | Gateway Decline     | This transaction cannot be<br>processed. Please enter a valid<br>Credit Card Verification Number. |                                                                                             |

# SetCustomerBillingAgreement Errors

#### SetCustomerBillingAgreement Errors

| Error<br>Code | Short Message                                                                                           | Long Message                                                                           | Additional Information                                                                                                    |
|---------------|----------------------------------------------------------------------------------------------------|----------------------------------------------------------------------------------------|----------------------------------------------------------------------------------------------------|
| 10004         | Transaction refused<br>because of an invalid<br>argument. See additional<br>error messages for details. | Invalid argument; BillingType input field is set to None                               |                                                                                                    |
| 10014         | API call was rate limited.                                                                              | The API call has been denied<br>as it has exceeded the<br>permissible call rate limit. |                                                                                                    |
| 10404         | Transaction refused<br>because of an invalid<br>argument. See additional<br>error messages for details. | ReturnURL is missing.                                                                  | ReturnURL tag has no content.                                                                                                    |
| 10004         | Transaction refused<br>because of an invalid<br>argument. See additional<br>error messages for details. | Invalid value for request billing address parameter.                                   |                                                                                                    |
| 10405         | Transaction refused<br>because of an invalid<br>argument. See additional<br>error messages for details. | CancelURL is missing.                                                                  | CancelURL tag has no content.                                                                                                    |
| 10407         | Transaction refused<br>because of an invalid<br>argument. See additional<br>error messages for details. | Invalid buyer email address<br>(BuyerEmail).                                           | Invalid BuyerEmail (badly formatted<br>or violates SMTP protocol defined<br>email address format) or BuyerEmail<br>is passed as an empty tag. |

| Error<br>Code | Short Message                                                                                           | Long Message                                                          | Additional Information                                                           |
|---------------|----------------------------------------------------------------------------------------------------|-----------------------------------------------------------------------|----------------------------------------------------------------------------------|
| 10436         | Transaction refused<br>because of an invalid<br>argument. See additional<br>error messages for details. | PageStyle value exceeds maximum allowable length.                     | PageStyle tag is too long.                                                       |
| 10437         | Transaction refused<br>because of an invalid<br>argument. See additional<br>error messages for details. | cpp-header-image value<br>exceeds maximum allowable<br>length.        | cpp_header_image tag is too long;<br>maximum length is 127.                      |
| 10438         | Transaction refused<br>because of an invalid<br>argument. See additional<br>error messages for details. | cpp-header-border-color value<br>exceeds maximum allowable<br>length. | cpp_header_border_color tag is too<br>long; maximum length is 6.                 |
| 10439         | Transaction refused<br>because of an invalid<br>argument. See additional<br>error messages for details. | cpp-header-back-color value<br>exceeds maximum allowable<br>length.   | cpp_header_back_color tag is too<br>long; maximum length is 6.                   |
| 10440         | Transaction refused<br>because of an invalid<br>argument. See additional<br>error messages for details. | cpp-payflow-color value<br>exceeds maximum allowable<br>length.       | cpp_payflow_color tag is too long;<br>maximum length is 6.                       |
| 10471         | Transaction refused<br>because of an invalid<br>argument. See additional<br>error messages for details. | ReturnURL is invalid.                                                 | ReturnURL tag contains invalid URL.                                              |
| 10472         | Transaction refused<br>because of an invalid<br>argument. See additional<br>error messages for details. | CancelURL is invalid.                                                 | CancelURL tag contains invalid URL.                                              |
| 10476         | Transaction refused<br>because of an invalid<br>argument. See additional<br>error messages for details. |                                                                       |                                                                                  |
| 10477         | Transaction refused<br>because of an invalid<br>argument. See additional<br>error messages for details. |                                                                       |                                                                                  |
| 10485         | Payment not authorized                                                                                  | Payment has not been authorized by the user.                          |                                                                                  |
| 11452         | Merchant not enabled for reference transactions                                                         | Merchant not enabled for reference transactions                       | This merchant is not enabled for<br>Mark reference transaction. Warning<br>only. |

| Error<br>Code | Short Message                                   | Long Message                                                                 | Additional Information                                                             |
|---------------|-------------------------------------------------|------------------------------------------------------------------------------|------------------------------------------------------------------------------------|
| 11453         | Reference transactions temporarily unavailable. | Reference transaction feature<br>not currently available; try<br>again later | Feature not enabled because system<br>is running in standin mode. Warning<br>only. |
| 11601         | Request for billing address failed              | Billing address request is not enabled for merchant                          |                                                                                    |
| 11602         | Request for billing address failed              | Feature not yet available                                                    |                                                                                    |

# GetBillingAgreementCustomerDetails Errors

#### GetBillingAgreementCustomerDetails Errors

| Error<br>Code | Short Message                              | Long Message                                                                           | Additional Information                 |
|---------------|--------------------------------------------|----------------------------------------------------------------------------------------|----------------------------------------|
| 10014         | API call was rate limited.                 | The API call has been denied as it<br>has exceeded the permissible call<br>rate limit. |                                        |
| 10408         | Missing token                              | Token is missing                                                                       | Token is missing.                      |
| 10409         | You're not authorized to access this info. | Express Checkout token was issued for a merchant account other than yours.             | Token belongs to a different merchant. |
| 10410         | Invalid token                              | Invalid token                                                                          | Token is invalid.                      |
| 10411         | This Express Checkout session has expired. | This Express Checkout session has<br>expired. Token value is no longer<br>valid.       | Token expired.                         |

## **CreateBillingAgreement Errors**

#### CreateBillingAgreement Errors

| Error<br>Code | Short Message              | Long Message                                                                           | Additional Information |
|---------------|----------------------------|----------------------------------------------------------------------------------------|------------------------|
| 10014         | API call was rate limited. | The API call has been denied as it<br>has exceeded the permissible call<br>rate limit. |                        |
| 10408         | Missing token              | Token is missing                                                                       | Token is missing.      |

| Error<br>Code | Short Message                                                                 | Long Message                                                                                                    | Additional Information                                     |
|---------------|-------------------------------------------------------------------------------|----------------------------------------------------------------------------------------------------|------------------------------------------------------------|
| 10409         | You're not authorized to access this info.                                    | Express Checkout token was issued for a merchant account other than yours.                                                                                | Token belongs to a different merchant.                     |
| 10410         | Invalid token                                                                 | Invalid token                                                                                                    | Token is invalid.                                          |
| 10411         | This Express Checkout session has expired.                                    | This Express Checkout session has<br>expired. Token value is no longer<br>valid.                                                                          | Token expired.                                             |
| 11455         | Buyer did not accept billing agreement                                        | Buyer did not accept billing agreement                                                                                                    | Buyer has not agreed to the billing agreement.             |
| 11456         | A successful Billing<br>Agreement has already<br>been created for this token. | Transaction refused because of an invalid argument. See additional error messages for details.                                                            | Token has already been used to create a billing agreement. |
| 11607         | Duplicate request for<br>specified Message<br>Submission ID.                  | The specified Message Submission<br>ID (specified in MSGSUBID<br>parameter) is a duplicate; result<br>parameters of the original request<br>are attached. |                                                            |

# UpdateBillingAgreement Errors

## UpdateBillingAgreement Errors

| Error<br>Code | Short Message                                                                                           | Long Message                                                                                | Additional Information                                                                                                    |
|---------------|----------------------------------------------------------------------------------------------------|---------------------------------------------------------------------------------------------|----------------------------------------------------------------------------------------------------|
| 10001         | Internal Error                                                                                          | Internal Error                                                                              |                                                                                                    |
| 10004         | Transaction refused<br>because of an invalid<br>argument. See additional<br>error messages for details. | Invalid argument; description field<br>or custom field is empty and the<br>status is active | Check the description and<br>custom fields of the billing<br>agreement. Either the description<br>or custom field is empty and the<br>status is active or the contents of<br>one of these fields exceeds the<br>maximum field length. |
| 10014         | API call was rate limited.                                                                              | The API call has been denied as it has exceeded the permissible call rate limit.            |                                                                                                    |
| 10201         | Billing Agreement was cancelled                                                                         | Billing Agreement was cancelled                                                             | Billing agreement has been cancelled.                                                                                                    |
| 10204         | User's account is closed or restricted                                                                  | User's account is closed or restricted                                                      |                                                                                                    |

| Error<br>Code | Short Message                                       | Long Message                                                                                    | Additional Information                                                                                       |
|---------------|-----------------------------------------------------|-------------------------------------------------------------------------------------------------|----------------------------------------------------------------------------------------------------|
| 10209         | Disabled                                            | Preapproved Payments not enabled.                                                               | Merchant pull is not enabled for<br>the country or merchant is not<br>enabled for merchant pull.             |
| 10209         | Disabled                                            | Preapproved Payments not enabled.                                                               | Account number mismatch<br>exists for the API caller and the<br>account the billing agreement<br>belongs to. |
| 10211         | Invalid billing agreement<br>ID                     | Invalid transaction or billing<br>agreement ID; could not find<br>Billing Agreement in database |                                                                                                    |
| 11451         | Billing Agreement Id or transaction Id is not valid | Billing Agreement Id or transaction Id is not valid                                             | ReferenceID field is empty.                                                                                  |
| 11451         | Billing Agreement Id or transaction Id is not valid | Billing Agreement Id or transaction Id is not valid                                             | Reference id refers to an invalid transaction.                                                               |
| 11452         | Merchant not enabled for reference transactions     | Merchant not enabled for reference transactions                                                 | This merchant is not enabled for<br>Mark reference transaction.                                              |

# **DoReferenceTransaction Errors**

### All Reference Transactions-Related API Errors

| Error<br>Code | Short Message                           | Long Message                                                                    | Additional Information                                                                                                    |
|---------------|-----------------------------------------|---------------------------------------------------------------------------------|----------------------------------------------------------------------------------------------------|
| 10001         | Internal Error                          | Internal Error                                                                  | Retry the transaction 5 more<br>times at incremental intervals. If<br>this continues to fail instruct the<br>customer of the error & contact<br>Merchant Technical Support<br><u>https://www.paypal.com/mts</u> for<br>assistance. |
| 10002         | Authentication/Authorizati<br>on Failed |                                                                                 |                                                                                                    |
| 10003         | Missing argument                        | Item name, amount and quantity<br>are required if item category is<br>provided. | Scenario: Merchant passes item<br>category as either Digital or<br>Physical but does not also pass<br>one of the following parameters:<br>name, amount, or quantity.                                                               |

| Error<br>Code | Short Message                                                                                           | Long Message                                                                                                    | Additional Information                                                                                                    |
|---------------|----------------------------------------------------------------------------------------------------|----------------------------------------------------------------------------------------------------|----------------------------------------------------------------------------------------------------|
| 10004         | Transaction refused<br>because of an invalid<br>argument. See additional<br>error messages for details. | You are not signed up to accept payment for digitally delivered goods.                                                                                        | Scenario: Merchant is not signed<br>up for digital goods but passes<br>item category as Digital.                                                                                                    |
| 10004         | Cart item calculation mismatch.                                                                         | Cart item calculation mismatch.<br>The regular non-trial billing period<br>amount is different than the sum of<br>the amounts for each item in the<br>cart.   | Scenario: When the regular non-<br>trial billing period amount is<br>different than the sum of the<br>amounts for each item in the<br>cart.                                                                                      |
| 10004         | Tax calculation mismatch.                                                                               | Tax calculation mismatch. The tax<br>amount for the regular non-trial<br>billing period is different than the<br>sum of the tax for each item in the<br>cart. | Scenario: When the regular non-<br>trial billing period is different<br>than the sum of the tax for each<br>item in the cart.                                                                                                    |
| 10004         | Transaction refused<br>because of an invalid<br>argument. See additional<br>error messages for details. | Invalid payment type argument                                                                                                    |                                                                                                    |
| 10009         | Transaction refused                                                                                     | The account for the counterparty is locked or inactive                                                                                                    | Merchant is locked/close/restricted.                                                                                                    |
| 10010         | Invalid Invoice                                                                                         | Non-ASCII invoice id is not supported                                                                                                    | Non-ASCII characters are used in InvoiceID field.                                                                                                    |
| 10014         | API call was rate limited.                                                                              | The API call has been denied as it has exceeded the permissible call rate limit.                                                                              |                                                                                                    |
| 10069         | Payment refused due to<br>risk; user notification<br>necessary.                                         | Payment could not be completed<br>due to a sender account issue.<br>Please notify the user to contact<br>PayPal Customer Support.                             | Inform the customer that PayPal<br>declined the transaction and to<br>contact PayPal Customer Service<br>for more information:<br><u>https://www.paypal.com/contact</u><br><u>US</u>                                             |
| 10201         | Agreement canceled                                                                                      | Billing Agreement was cancelled                                                                                                    | Inform the customer that the<br>billing agreement has been<br>cancelled and the customer<br>needs to create a new one. Offer<br>the customer the chance to<br>signup for a new billing<br>agreement through Express<br>Checkout. |

347

| Error<br>Code | Short Message                          | Long Message                                                                 | Additional Information                                                                                                    |
|---------------|----------------------------------------|------------------------------------------------------------------------------|----------------------------------------------------------------------------------------------------|
| 10202         | Exceed max                             | Transaction would exceed user's monthly maximum                              | The customer would exceed the<br>monthly maximum allowed on<br>the billing agreement. Offer the<br>customer the chance to signup<br>for a new billing agreement<br>through Express Checkout. |
| 10203         | Action required                        | Transaction failed, action required by user                                  |                                                                                                    |
| 10204         | User's account is closed or restricted | User's account is closed or restricted                                       | Inform the customer that PayPal<br>declined the transaction and to<br>contact PayPal Customer Service<br>for more information:<br><u>https://www.paypal.com/contact</u><br><u>us</u>         |
| 10205         | Risk                                   | Transaction refused due to risk<br>model                                     | Inform the customer that PayPal<br>declined the transaction and to<br>contact PayPal Customer Service<br>for more information:<br><u>https://www.paypal.com/contact</u><br><u>us</u>         |
| 10206         | Duplicate                              | Transaction was already processed                                            |                                                                                                    |
| 10207         | Retry                                  | Transaction failed but user has alternate funding source                     | Retry the transaction with an alternate funding source.                                                                                                    |
| 10209         | Disabled                               | Preapproved Payments not enabled.                                            | Merchants is not enabled for<br>preapproved payments (PAP);<br>applies only to legacy PAP<br>billing agreements.                                                                             |
| 10210         | No Funding                             | Transaction failed because has no funding sources                            | Payee has no funding sources.                                                                                                    |
| 10211         |                                        | Invalid MP ID                                                                | Invalid MP ID.                                                                                                    |
| 10212         | Profile preference setting             | A profile preference is set to<br>automatically deny certain<br>transactions | A profile preference is set that<br>automatically denies this kind of<br>transaction.                                                                                                    |
| 10213         | Invalid Soft Descriptor                | The soft descriptor passed in contains invalid characters                    |                                                                                                    |
| 10214         |                                        |                                                                              | Soft descriptor format error.                                                                                                    |
| 10215         | Soft Descriptor truncated              | The soft descriptor was truncated                                            |                                                                                                    |
| 10216         | Confirmed address required             | Transaction refused because a confirmed address is not available             | Transaction refused because a confirmed address is not available.                                                                                                    |

| Error<br>Code | Short Message                                                                                           | Long Message                                                                                                    | Additional Information                                                                                                    |
|---------------|----------------------------------------------------------------------------------------------------|----------------------------------------------------------------------------------------------------|----------------------------------------------------------------------------------------------------|
| 10400         | Transaction refused<br>because of an invalid<br>argument. See additional<br>error messages for details. | Order total is missing.                                                                                                    | TotalOrder amount is missing.                                                                                                    |
| 10401         | Transaction refused<br>because of an invalid<br>argument. See additional<br>error messages for details. | Order total is invalid.                                                                                                    | TotalOrder amount is invalid.                                                                                                    |
| 10402         | Authorization only is not allowed for merchant.                                                         | This merchant account is not<br>permitted to set PaymentAction? to<br>Authorization. Please contact<br>Customer Service.                                                                                              | Merchant is not eligible for auth settlement.                                                                                                    |
| 10406         | Transaction refused<br>because of an invalid<br>argument. See additional<br>error messages for details. | The PayerID? value is invalid.                                                                                                    | Merchant account number is invalid.                                                                                                    |
| 10412         | Duplicate invoice                                                                                       | Payment has already been made for this InvoiceID?.                                                                                                    | Payment already made for the invoice.                                                                                                    |
| 10413         | Transaction refused<br>because of an invalid<br>argument. See additional<br>error messages for details. | The totals of the cart item amounts do not match order amounts.                                                                                                    | Total of cart items does not match order total.                                                                                                    |
| 10414         | Transaction refused<br>because of an invalid<br>argument. See additional<br>error messages for details. | The amount exceeds the maximum amount for a single transaction.                                                                                                    | Amount exceeds the max amount for a single txn.                                                                                                    |
| 10417         | Transaction cannot<br>complete.                                                                         | Instruct the customer to retry the<br>transaction using an alternative<br>payment method from the<br>customer's PayPal wallet. The<br>transaction did not complete with<br>the customer's selected payment<br>method. | Account not associated with a<br>usable funding source, or credit<br>card or Billing Agreement is<br>required to complete payment.<br>Inform the buyer that PayPal is<br>unable to process the payment<br>and redisplay alternative<br>payment methods with which the<br>buyer can pay or ask the buyer to<br>contact PayPal Customer Service<br>https://www.paypal.com/contact<br>us. For Automatic payments this<br>information can be sent via email<br>to the customer. |

| Error<br>Code | Short Message                                                                                           | Long Message                                                            | Additional Information                                                        |
|---------------|----------------------------------------------------------------------------------------------------|-------------------------------------------------------------------------|-------------------------------------------------------------------------------|
| 10418         | Transaction refused<br>because of an invalid<br>argument. See additional<br>error messages for details. | The currencies of the shopping cart amounts must be the same.           | Currencies in the shopping cart must be the same.                             |
| 10420         | Transaction refused<br>because of an invalid<br>argument. See additional<br>error messages for details. | PaymentAction? tag is missing.                                          | PaymentAction? tag is missing.                                                |
| 10422         | Customer must choose new funding sources.                                                               | The customer must return to<br>PayPal to select new funding<br>sources. |                                                                               |
| 10426         | Transaction refused<br>because of an invalid<br>argument. See additional<br>error messages for details. | Item total is invalid.                                                  | ItemTotal amount is invalid.                                                  |
| 10427         | Transaction refused<br>because of an invalid<br>argument. See additional<br>error messages for details. | Shipping total is invalid.                                              | ShippingTotal amount is invalid.                                              |
| 10428         | Transaction refused<br>because of an invalid<br>argument. See additional<br>error messages for details. | Handling total is invalid.                                              | HandlingTotal amount is invalid.                                              |
| 10429         | Transaction refused<br>because of an invalid<br>argument. See additional<br>error messages for details. | Tax total is invalid.                                                   | TaxTotal amount is invalid.                                                   |
| 10429         | Transaction refused<br>because of an invalid<br>argument. See additional<br>error messages for details. | Item sales tax is invalid                                               | PaymentDetailsItem.Tax field is<br>invalid. Warning only; API<br>executes.    |
| 10430         | Transaction refused<br>because of an invalid<br>argument. See additional<br>error messages for details. | Item amount is missing.                                                 | PaymentDetailsItem.Amount<br>field is missing. Warning only;<br>API executes. |
| 10431         | Transaction refused<br>because of an invalid<br>argument. See additional<br>error messages for details. | Item amount is invalid.                                                 | PaymentDetailsItem.Amount<br>field is invalid. Warning only;<br>API executes. |

| Error<br>Code | Short Message                                                                                           | Long Message                                                                                                    | Additional Information                                                                                                    |
|---------------|----------------------------------------------------------------------------------------------------|----------------------------------------------------------------------------------------------------|----------------------------------------------------------------------------------------------------|
| 10432         | Transaction refused<br>because of an invalid<br>argument. See additional<br>error messages for details. | Invoice ID value exceeds maximum allowable length.                                                                                 | InvoiceID field is too long;<br>maximum length is 256.                                                                                                    |
| 10433         | Transaction refused<br>because of an invalid<br>argument. See additional<br>error messages for details. | Value of OrderDescription element has been truncated.                                                                              | OrderDescription field is too<br>long; maximum length is 127.<br>Warning only; API executes.                                                                                         |
| 10434         | Transaction refused<br>because of an invalid<br>argument. See additional<br>error messages for details. | Value of Custom element has been truncated.                                                                                        | Custom field is too long;<br>maximum length is 256.<br>Warning only; API executes.                                                                                                   |
| 10441         | Transaction refused<br>because of an invalid<br>argument. See additional<br>error messages for details. | The NotifyURL element value exceeds maximum allowable length.                                                                      | NotifyURL field is too long;<br>maximum length for notify URL<br>is 2048.                                                                                                    |
| 10442         | ButtonSource value truncated.                                                                           | The ButtonSource element value<br>exceeds maximum allowable<br>length.                                                             | ButtonSource field is too long;<br>maximum length is 32. Warning<br>only; API executes.                                                                                              |
| 10445         | This transaction cannot be<br>processed at this time.<br>Please try again later.                        | This transaction cannot be<br>processed at this time. Please try<br>again later.                                                   |                                                                                                    |
| 10504         | The cvv2 is invalid.                                                                                    | This transaction cannot be<br>processed. Please enter a valid<br>Credit Card Verification Number.                                  | CVV2 field is invalid.                                                                                                    |
| 10507         | Invalid Configuration                                                                                   | This transaction cannot be<br>processed. Please contact PayPal<br>Customer Service.                                                | Inform the customer that PayPal<br>declined the transaction and to<br>contact PayPal Customer Service<br>for more information:<br><u>https://www.paypal.com/contact</u><br><u>us</u> |
| 10527         | Invalid Data                                                                                            | This transaction cannot be<br>processed. Please enter a valid<br>credit card number and type.                                      | CreditCardNumber and/or<br>CreditCardType is invalid.                                                                                                    |
| 10537         | Risk Control Country Filter<br>Failure                                                                  | The transaction was refused<br>because the country was prohibited<br>as a result of your Country Monitor<br>Risk Control Settings. | Transaction refused due to country monitor risk control.                                                                                                    |

| Error<br>Code | Short Message                                                                                                    | Long Message                                                                                                    | Additional Information                                                                                                    |
|---------------|----------------------------------------------------------------------------------------------------|----------------------------------------------------------------------------------------------------|----------------------------------------------------------------------------------------------------|
| 10538         | Risk Control Max Amount<br>Failure                                                                                                    | The transaction was refused<br>because the maximum amount was<br>excused as a result of your<br>Maximum Amount Risk Control<br>Settings. | Transaction refused due to max<br>amount risk control.                                                                                   |
| 10539         | Payment declined by your<br>Risk Controls settings:<br>PayPal Risk Model.                                                                                       | Payment declined by your Risk<br>Controls settings: PayPal Risk<br>Model.                                                                | Transaction declined by Risk<br>Control settings: PayPal Risk<br>model.                                                                  |
| 10546         | Gateway Decline                                                                                                    | This transaction cannot be processed.                                                                                                    | IP fraud models failed.                                                                                                    |
| 10560         | Invalid Data                                                                                                    | The issue number of the credit card is invalid.                                                                                          | IssueNumber is invalid.                                                                                                    |
| 10567         | Invalid Data                                                                                                    | A Start Date or Issue Number is required.                                                                                                | None of Start date or issue<br>number is specified (only applies<br>to Switch credit cards).                                             |
| 10600         | Authorization voided                                                                                                    | Authorization voided.                                                                                                    |                                                                                                    |
| 10601         | Authorization expired.                                                                                                    | Authorization has expired                                                                                                    |                                                                                                    |
| 10606         | contact the buyer.unable to process the pay<br>and redisplay alternative<br>payment methods with wh<br>buyer can pay or ask the b<br>contact PayPal Customer \$ |                                                                                                    | payment methods with which the<br>buyer can pay or ask the buyer to<br>contact PayPal Customer Service<br>https://www.paypal.com/contact |
| 10613         | Unsupported Currency.                                                                                                    | Currency is not supported                                                                                                    |                                                                                                    |
| 10621         | Order has expired.                                                                                                    | Order has expired.                                                                                                    |                                                                                                    |
| 10622         | Order is voided.                                                                                                    | Order is voided.                                                                                                    |                                                                                                    |
| 10623         | Maximum number of authorization allowed for the order is reached.                                                                                               | Maximum number of authorization allowed for the order is reached.                                                                        |                                                                                                    |
| 10725         | Shipping Address Country<br>Error                                                                                                    | y There was an error in the Shipping Shipping address error in Address Country field country field.                                      |                                                                                                    |
| 10727         | Shipping Address1 EmptyThe field Shipping Address1 is<br>requiredShipping address error in<br>address1 field.                                                   |                                                                                                    |                                                                                                    |
| 10728         | Shipping Address City<br>Empty                                                                                                    | The field Shipping Address City is required                                                                                              | Shipping address error in city field.                                                                                                    |
| 10729         | Shipping Address State<br>Empty                                                                                                    | The field Shipping Address State is required                                                                                             | Shipping address error in state field.                                                                                                   |

| Error<br>Code | Short Message                                                                             | Long Message                                                                           | Additional Information                                                                                                    |
|---------------|-------------------------------------------------------------------------------------------|----------------------------------------------------------------------------------------|----------------------------------------------------------------------------------------------------|
| 10730         | Shipping Address Postal<br>Code Empty                                                     | The field Shipping Address Postal<br>Code is required                                  | Shipping address error in postal code.                                                                                                    |
| 10731         | Shipping Address Country<br>Empty                                                         | The field Shipping Address<br>Country is required                                      | Country code is empty in shipping address.                                                                                                    |
| 10736         | Shipping Address Invalid<br>City State Postal Code                                        | A match of the Shipping Address<br>City, State, and Postal Code failed.                | Match of shipping address, city, state, and postal code failed.                                                                                                    |
| 10747         | Invalid Data                                                                              | This transaction cannot be processed without a valid IP address.                       | IPAddress field is invalid.                                                                                                    |
| 10748         | Invalid Data                                                                              | This transaction cannot be<br>processed without a Credit Card<br>Verification number.  | CVV2 field is missing.                                                                                                    |
| 10755         | Unsupported Currency.                                                                     | This transaction cannot be processed due to an unsupported currency.                   |                                                                                                    |
| 11084         | User does not have a good<br>funding source with which<br>to pay.                         | User does not have a good funding<br>source with which to pay.                         | Scenario: The credit card<br>associated with the account<br>could not be used and there is no<br>other funding source with which<br>to complete the transaction.<br>Inform the customer that PayPal<br>declined the transaction and to<br>contact PayPal Customer Service<br>for more information:<br>https://www.paypal.com/contact<br>us |
| 11091         | The transaction was<br>blocked as it would exceed<br>the sending limit for this<br>buyer. | The transaction was blocked as it<br>would exceed the sending limit for<br>this buyer. | Inform the customer that PayPal<br>declined the transaction and to<br>contact PayPal Customer Service<br>for more information:<br><u>https://www.paypal.com/contact</u><br><u>us</u>                                                                                                    |
| 11302         | Cannot pay self                                                                           | The transaction was refused<br>because you cannot send money to<br>yourself.           | Cannot pay self. Merchant is referencing own transaction.                                                                                                    |
| 11451         | Billing Agreement Id or transaction Id is not valid                                       | Billing Agreement Id or<br>transaction Id is not valid                                 | Invalid reference id.                                                                                                    |

353

| Error<br>Code | Short Message                                          | Long Message                                                                     | Additional Information                                                                                                    |
|---------------|--------------------------------------------------------|----------------------------------------------------------------------------------|----------------------------------------------------------------------------------------------------|
| 11451         | Billing Agreement Id or<br>transaction Id is not valid | Billing Agreement Id or<br>transaction Id is not valid                           | Reference transaction is not<br>associated with a billing<br>agreement.<br>Check that the Billing<br>Agreement ID is correct. If it is,<br>instruct the customer that a new<br>billing agreement is needed.<br>Offer customer the chance to<br>signup to a new billing<br>agreement through Express<br>Checkout. |
| 11451         | Billing Agreement Id or<br>transaction Id is not valid | Billing Agreement Id or<br>transaction Id is not valid                           | Reference id either not found or<br>could not be decrypted.<br>Check that the Billing<br>Agreement ID is correct. If it is,<br>instruct the customer that a new<br>billing agreement is needed.<br>Offer customer the chance to<br>signup to a new billing<br>agreement through Express<br>Checkout.             |
| 11451         | Billing Agreement Id or<br>transaction Id is not valid | Billing Agreement Id or<br>transaction Id is not valid                           | Reference id either not found or<br>could not be decrypted.<br>Check that the Billing<br>Agreement ID is correct. If it is,<br>instruct the customer that a new<br>billing agreement is needed.<br>Offer customer the chance to<br>signup to a new billing<br>agreement through Express<br>Checkout.             |
| 11452         | Merchant not enabled for reference transactions        | Merchant not enabled for reference transactions                                  | This merchant is not enabled for<br>Mark reference transaction.                                                                                                    |
| 11453         | Reference transactions temporarily unavailable.        | Reference transaction feature not currently available; try again later           | Feature wired off.                                                                                                    |
| 11453         | Reference transactions temporarily unavailable.        | Reference transaction feature not currently available; try again later           | Feature not supported in standin.                                                                                                    |
| 11454         | Warning: Could not send<br>email to the buyer          | Warning: Could not send email to the buyer                                       | Failed to send email to buyer.<br>This error is not fatal and<br>generates a warning.                                                                                                    |
| 11457         | Referenced transaction or order is too old             | The Reference ID refers to a transaction or order that is more than 365 days old |                                                                                                    |

| Error<br>Code | Short Message                                                 | Long Message                                                                                                    | Additional Information                                                                      |
|---------------|---------------------------------------------------------------|----------------------------------------------------------------------------------------------------|---------------------------------------------------------------------------------------------|
| 11458         | Invalid Data                                                  | Credit card details section must be<br>empty; you cannot specify credit<br>card information in a non-direct<br>payment (DCC) reference<br>transaction.    |                                                                                             |
| 11459         | Invalid Data                                                  | The shipping address must match<br>the user's address in the PayPal<br>account.                                                                           | The shipping address on file does not match the requested shipping address.                 |
| 11607         | Duplicate request for<br>specified Message<br>Submission ID.  | The specified Message Submission<br>ID (specified in MSGSUBID<br>parameter) is a duplicate; result<br>parameters of the original request<br>are attached. |                                                                                             |
| 11610         | Payment Pending your<br>review in Fraud<br>Management Filters | Payment Pending your review in<br>Fraud Management Filters                                                                                                |                                                                                             |
| 11611         | Transaction blocked by your settings in FMF                   | Transaction blocked by your settings in FMF                                                                                                    |                                                                                             |
| 11612         | Could not process your request to accept/deny the transaction | Could not process your request to accept/deny the transaction                                                                                             |                                                                                             |
| 13109         | Transaction cannot<br>complete due to Amex<br>Restriction.    | The transaction cannot complete successfully. Instruct the customer to use a non AMEX card.                                                               |                                                                                             |
| 13122         | Transaction refused                                           | This transaction cannot be<br>completed because it violates the<br>PayPal User Agreement.                                                                 |                                                                                             |
| 13701         | Invalid Data                                                  | Item Category value is invalid.<br>Only Digital or Physical are<br>allowed.                                                                               | Scenario: When merchant passes<br>an item category value other than<br>Digital or Physical. |
| 18014         | Gateway Decline                                               | This transaction cannot be processed.                                                                                                    | This transaction cannot be<br>processed without a Credit Card<br>Verification number.       |

# AddressVerify API Errors

## AddressVerify API Errors

| Error Code | Short Message                                                                                           | Long Message                                                                     |
|------------|----------------------------------------------------------------------------------------------------|----------------------------------------------------------------------------------|
| 10004      | Transaction refused because<br>of an invalid argument. See<br>additional error messages<br>for details. | Invalid email format.                                                            |
| 10004      | Transaction refused because<br>of an invalid argument. See<br>additional error messages<br>for details. | Invalid street format                                                            |
| 10004      | Transaction refused because<br>of an invalid argument. See<br>additional error messages<br>for details. | Invalid zip format                                                               |
| 10009      | The API is disabled.                                                                                    | The Address API is currently disabled                                            |
| 10014      | API call was rate limited.                                                                              | The API call has been denied as it has exceeded the permissible call rate limit. |

# ManagePendingTransactionStatus API Errors

#### ManagePendingTransactionStatus API Errors

| Error Code | Short Message                                                                           | Long Message                                                                      |
|------------|-----------------------------------------------------------------------------------------|-----------------------------------------------------------------------------------|
| 10014      | API call was rate limited.                                                              | The API call has been denied as it has exceeded the permissible call rate limit.  |
| 11614      | Could not process your request to accept/deny the transaction                           | Could not process your request to accept/deny the transaction                     |
| 11614      | The transaction has already<br>been Accepted/Denied and the<br>status cannot be changed | The transaction has already been Accepted/Denied and the status cannot be changed |

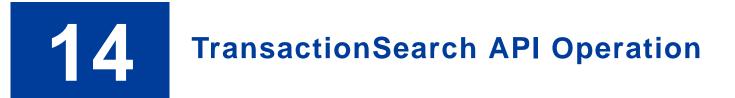

The TransactionSearch API searches transaction history for transactions that meet the specified criteria.

**NOTE:** The maximum number of transactions that can be returned from a TransactionSearch API call is 100.

## TransactionSearch Request Message

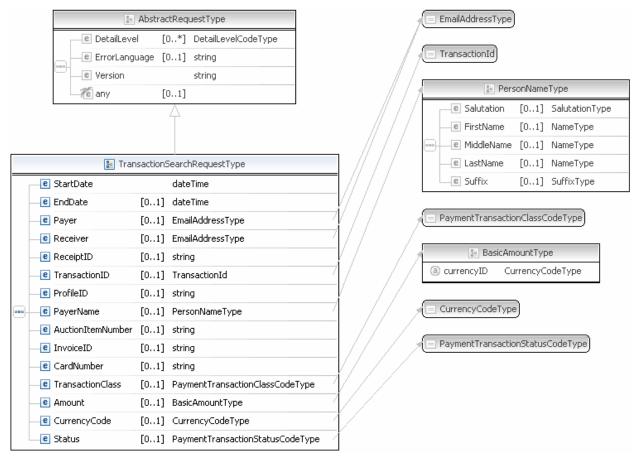

**NOTE:** Not all fields shown are available for use. Use only the fields described in the documentation.

## **TransactionSearch Request Fields**

| Field         | Description                                                                                                    |
|---------------|----------------------------------------------------------------------------------------------------|
| StartDate     | xs:dateTime                                                                                                    |
|               | (Required) The earliest transaction date at which to start the search.                                                                                                    |
|               | Character length and limitations: No wildcards are allowed. The value must be in UTC/GMT format; for example, 2012-06-24T05:38:48Z.                                                                        |
| EndDate       | xs:dateTime                                                                                                    |
|               | (Optional) The latest transaction date to be included in the search.                                                                                                    |
|               | Character length and limitations: No wildcards are allowed. The value must be in UTC/GMT format; for example, 2013-06-24T05:38:48Z.                                                                        |
| Payer         | ebl:EmailAddressType                                                                                                    |
|               | (Optional) Search by the buyer's email address.                                                                                                    |
|               | Character length and limitations: 127 single-byte alphanumeric characters                                                                                                    |
| Receiver      | ebl:EmailAddressType                                                                                                    |
|               | ( <i>Optional</i> ) Search by the receiver's email address. If the merchant account has only one email address, this is the primary email. It can also be a non-primary email address.                     |
| ReceiptID     | xs:string                                                                                                    |
|               | ( <i>Optional</i> ) Search by the PayPal Account Optional receipt ID. This field is not applicable to point-of-sale transactions.                                                                          |
| TransactionID | ebl:TransactionID                                                                                                    |
|               | ( <i>Optional</i> ) Search by the transaction ID. The returned results are from the merchant's transaction records.                                                                                        |
|               | Character length and limitations: 19 single-byte characters maximum                                                                                                    |
| InvoiceID     | xs:string                                                                                                    |
|               | ( <i>Optional</i> ) Search by invoice identification key, as set by you for the original transaction. This field searches the records for items the merchant sells.                                        |
|               | Character length and limitations: 127 single-byte characters maximum with no wildcards allowed                                                                                                    |
| CardNumber    | xs:string                                                                                                    |
|               | <i>(Optional)</i> Search by credit card number, as set by you for the original transaction.<br>This field searches the records for items the merchant sells. The field is not applicable to point-of-sale. |
|               | <b>NOTE:</b> No wildcards are allowed.                                                                                                    |
|               | Character length and limitations: Must be at least 11 and no more than 25 single-byte numeric characters maximum. Special punctuation, such as dashes or spaces, is ignored.                               |
| PayerName     | ebl:PersonNameType<br>( <i>Optional</i> ) Search by the buyer's name.                                                                                                    |

14

| Field             | Description                                                                                                    |
|-------------------|----------------------------------------------------------------------------------------------------|
| AuctionItemNumber | xs:string<br>( <i>Optional</i> ) Search by auction item number of the purchased goods. This field is not<br>applicable to point-of-sale.                                                                                                    |
| TransactionClass  | <ul> <li>ePaymentTransactionClassCodeType</li> <li>(Optional) Search by classification of transaction. Some kinds of possible classes of transactions are not searchable with this field. You cannot search for bank transfer withdrawals, for example. It is one of the following values:</li> <li>All – All transaction classifications</li> <li>Sent – Only payments sent</li> <li>Received – Only payments received</li> <li>MassPay – Only mass payments</li> <li>MoneyRequest – Only money requests</li> <li>FundsAdded – Only funds added to balance</li> <li>FundsWithdrawn – Only funds withdrawn from balance</li> <li>Referral – Only transactions involving referrals</li> <li>Fee – Only transactions involving fees</li> <li>Subscription – Only transactions involving BillPay Transactions</li> <li>Refund – Only transactions involving funds</li> <li>CurrencyConversions – Only transactions involving balance transfers</li> <li>Reversal – Only transactions involving BillPay reversals</li> <li>Shipping – Only transactions involving BillPay reversals</li> <li>Shipping – Only transactions involving BillPay reversals</li> <li>Echeck – Only transactions involving BillPay reversals</li> </ul> |
| Amount            | <ul> <li>ebl:BasicAmountType</li> <li>(Optional) Search by transaction amount.</li> <li>NOTE: You must set the currencyID attribute to one of the 3-character currency codes for any of the supported PayPal currencies.</li> <li>Character length and limitations: Value is a positive number which cannot exceed \$10,000 USD in any currency. It includes no currency symbol. It must have 2 decimal places, the decimal separator must be a period (.), and the optional thousands separator must be a comma (,).</li> </ul>                                                                                                    |
| CurrencyCode      | xs:token<br>( <i>Optional</i> ) Search by 3-character, ISO 4217 currency code.                                                                                                    |

14

| Field     | Description                                                                                                    |
|-----------|----------------------------------------------------------------------------------------------------|
| Status    | ebl:PaymentTransactionStatusCodeType                                                                                                    |
|           | (Optional) Search by transaction status. It is one of the following values:                                                                                                    |
|           | <ul> <li>Pending – The payment is pending. The specific reason the payment is pending<br/>is returned by the GetTransactionDetails API PendingReason field.</li> </ul>                                                                              |
|           | • Processing – The payment is being processed.                                                                                                    |
|           | <ul> <li>Success – The payment has been completed and the funds have been added<br/>successfully to your account balance.</li> </ul>                                                                                                    |
|           | <ul> <li>Denied – You denied the payment. This happens only if the payment was previously pending.</li> </ul>                                                                                                    |
|           | • Reversed – A payment was reversed due to a chargeback or other type of reversal. The funds have been removed from your account balance and returned to the buyer.                                                                                 |
| ProfileID | xs:string                                                                                                    |
|           | ( <i>Optional</i> ) An alphanumeric string (generated by PayPal) that uniquely identifies a recurring profile. You can specify the Profile ID in the TransactionSearch API operation to obtain all payments associated with the identified profile. |

# **PayerName Fields**

| Field      | Description                                                                                                    |
|------------|----------------------------------------------------------------------------------------------------|
| Salutation | xs:string<br>( <i>Optional</i> )Buyer's salutation.<br>Character length and limitations: 20 single-byte characters          |
| FirstName  | ebl:PersonNameType<br>( <i>Optional</i> )Buyer's first name.<br>Character length and limitations: 25 single-byte characters |
| MiddleName | ebl:NameUser<br>( <i>Optional</i> )Buyer's middle name.<br>Character length and limitations: 25 single-byte characters      |
| LastName   | ebl:NameType<br>( <i>Optional</i> )Buyer's last name.<br>Character length and limitations: 25 single-byte characters        |
| Suffix     | ebl:SuffixType<br>( <i>Optional</i> )Buyer's suffix.<br>Character length and limitations: 12 single-byte characters         |

14

# TransactionSearch Response Message

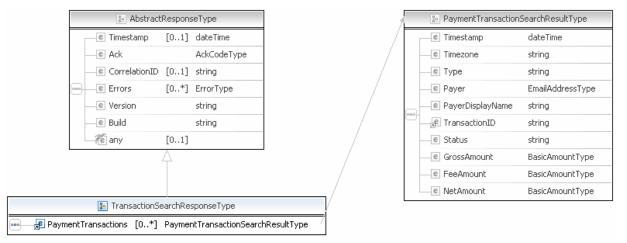

**NOTE:** Not all fields shown are available for use. Use only the fields described in the documentation.

|  | E PaymentTransaction | SearchResultType |   | 1  | 😑 EmailAddressT | ype              |
|--|----------------------|------------------|---|----|-----------------|------------------|
|  | e Timestamp          | dateTime         |   |    |                 |                  |
|  | e Timezone           | string           |   |    | BasicAmountType |                  |
|  | е Туре               | string           |   |    | ③ currencyID    | CurrencyCodeType |
|  | e Payer              | EmailAddressType |   |    |                 |                  |
|  | e PayerDisplayName   | string           |   |    |                 |                  |
|  | 📌 TransactionID      | string           |   |    |                 |                  |
|  | e Status             | string           |   |    |                 |                  |
|  | CrossAmount          | BasicAmountType  | 7 | V/ |                 |                  |
|  | e FeeAmount          | BasicAmountType  | 7 | V  |                 |                  |
|  | e NetAmount          | BasicAmountType  | 7 |    |                 |                  |

**NOTE:** Not all fields shown are available for use. Use only the fields described in the documentation.

### **TransactionSearch Response Fields**

| Field     | Description                                                                 |
|-----------|-----------------------------------------------------------------------------|
| Timestamp | xs:dateTime                                                                 |
|           | Date and time that the transaction occurred in UTC/GMT format; for example, |
|           | 2011-06-24T05:38:48Z.                                                       |

| Field                                                          | Description                                                                                                    |
|----------------------------------------------------------------|----------------------------------------------------------------------------------------------------|
| Timezone                                                       | xs:string<br>Time zone of the transaction. The value is always GMT.                                                                                                    |
| Туре                                                           | <ul> <li>xs:string</li> <li>Type of the transaction. It is one of the following values: <ul> <li>Currency Conversion (credit)</li> <li>Currency Conversion (debit)</li> <li>Payment</li> <li>Recurring Payment</li> <li>Temporary Hold</li> <li>Transfer</li> <li>Donation</li> </ul> </li> </ul>                                                                                                    |
| Payer                                                          | ebl:EmailAddressType<br>Email address of either the buyer or the payment recipient (the "payee"). If the<br>payment amount is positive, this field is the recipient of the funds. If the payment is<br>negative, this field is the paying buyer.                                                                                                    |
| PayerDisplayName                                               | xs:string<br>Display name of the buyer.                                                                                                    |
| TransactionID                                                  | xs:string<br>Merchant's transaction ID.                                                                                                    |
| Status                                                         | <ul> <li>xs:string</li> <li>The status of the transaction.</li> <li>Pending – The payment is pending. The specific reason the payment is pending is returned by the GetTransactionDetails API PendingReason field.</li> <li>Processing – The payment is being processed.</li> <li>Success – The payment has been completed and the funds have been added successfully to your account balance.</li> <li>Denied – You denied the payment. This happens only if the payment was previously pending.</li> <li>Reversed – A payment was reversed due to a chargeback or other type of reversal. The funds have been removed from your account balance and returned to the buyer.</li> </ul> |
| GrossAmount                                                    | ebl:BasicAmountType<br>The total gross amount charged, including any profile shipping cost and taxes.                                                                                                    |
| FeeAmount                                                      | ebl:BasicAmountType<br>The fee that PayPal charged for the transaction.                                                                                                    |
| NetAmountebl:BasicAmountTypeThe net amount of the transaction. |                                                                                                    |

# Countries and Regions Supported by PayPal

PayPal uses 2-character ISO-3166-1 codes for specifying countries and regions that are supported in fields and variables. Countries marked with an asterisk (\*) are not supported for PayPal Payments Pro and Virtual Terminal.

**NOTE:** It is important that you pass the correct country code when sending a charge transaction to PayPal in API calls such as: DoExpressCheckoutPayment, DoReferenceTransaction and SetExpressCheckout.

| Country or Region   | Country or Region Code |
|---------------------|------------------------|
| ÅLAND ISLANDS       | AX                     |
| ALBANIA             | AL                     |
| ALGERIA *           | DZ *                   |
| AMERICAN SAMOA      | AS                     |
| ANDORRA             | AD                     |
| ANGUILLA            | AI                     |
| ANTARCTICA *        | AQ *                   |
| ANTIGUA AND BARBUDA | AG                     |
| ARGENTINA           | AR                     |
| ARMENIA             | AM                     |
| ARUBA               | AW                     |
| AUSTRALIA           | AU                     |
| AUSTRIA             | AT                     |
| AZERBAIJAN          | AZ                     |
| BAHAMAS             | BS                     |
| BAHRAIN             | BH                     |
| BANGLADESH          | BD                     |
| BARBADOS            | BB                     |
| BELGIUM             | BE                     |
| BELIZE              | BZ                     |
| BENIN               | BJ                     |
| BERMUDA             | BM                     |

| Country or Region                | Country or Region Code                                                                                          |
|----------------------------------|----------------------------------------------------------------------------------------------------|
| BHUTAN                           | BT                                                                                                    |
| BOSNIA-HERZEGOVINA               | BA                                                                                                    |
| BOTSWANA                         | BW                                                                                                    |
| BOUVET ISLAND *                  | BV *                                                                                                    |
| BRAZIL                           | BR                                                                                                    |
| BRITISH INDIAN OCEAN TERRITORY * | IO*                                                                                                    |
| BRUNEI DARUSSALAM                | BN                                                                                                    |
| BULGARIA                         | BG                                                                                                    |
| BURKINA FASO                     | BF                                                                                                    |
| CANADA                           | CA                                                                                                    |
| CAPE VERDE                       | CV                                                                                                    |
| CAYMAN ISLANDS                   | KY                                                                                                    |
| CENTRAL AFRICAN REPUBLIC *       | CF *                                                                                                    |
| CHILE                            | CL                                                                                                    |
| CHINA                            | CN (For domestic Chinese bank transactions<br>only)<br>C2 (For CUP, bank card and cross-border<br>transactions) |
| CHRISTMAS ISLAND *               | CX *                                                                                                    |
| COCOS (KEELING) ISLANDS          | СС                                                                                                    |
| COLOMBIA                         | со                                                                                                    |
| COOK ISLANDS                     | СК                                                                                                    |
| COSTA RICA                       | CR                                                                                                    |
| CYPRUS                           | СҮ                                                                                                    |
| CZECH REPUBLIC                   | CZ                                                                                                    |
| DENMARK                          | DK                                                                                                    |
| DJIBOUTI                         | DJ                                                                                                    |
| DOMINICA                         | DM                                                                                                    |
| DOMINICAN REPUBLIC               |                                                                                                    |
| DOMINICAN REFUBLIC               | DO                                                                                                    |
| ECUADOR                          | DO<br>EC                                                                                                    |
|                                  |                                                                                                    |

| Country or Region                   | Country or Region Code |
|-------------------------------------|------------------------|
| ESTONIA                             | EE                     |
| FALKLAND ISLANDS (MALVINAS)         | FK                     |
| FAROE ISLANDS                       | FO                     |
| FIJI                                | FJ                     |
| FINLAND                             | FI                     |
| FRANCE                              | FR                     |
| FRENCH GUIANA                       | GF                     |
| FRENCH POLYNESIA                    | PF                     |
| FRENCH SOUTHERN TERRITORIES         | TF                     |
| GABON                               | GA                     |
| GAMBIA                              | GM                     |
| GEORGIA                             | GE                     |
| GERMANY                             | DE                     |
| GHANA                               | GH                     |
| GIBRALTAR                           | GI                     |
| GREECE                              | GR                     |
| GREENLAND                           | GL                     |
| GRENADA                             | GD                     |
| GUADELOUPE                          | GP                     |
| GUAM                                | GU                     |
| GUERNSEY                            | GG                     |
| GUYANA                              | GY                     |
| HEARD ISLAND AND MCDONALD ISLANDS * | HM *                   |
| HOLY SEE (VATICAN CITY STATE)       | VA                     |
| HONDURAS                            | HN                     |
| HONG KONG                           | НК                     |
| HUNGARY                             | HU                     |
| ICELAND                             | IS                     |
| INDIA                               | IN                     |
| INDONESIA                           | ID                     |
| IRELAND                             | IE                     |

| INISRAELIIITALYITJAMAICAJMJAPANJPJERSEYJEJORDANJOKAZAKHSTANKZKIRBATIKIKOREA, REPUBLIC OFKRKUWAITKVKTUALATONLATVIALVLESOTHOLSLIECHTENSTEINLILUXEMBOURGJJMALAQIMGMALAQIAMGMALAQIAMGMALAYIAMGMALAYIAMGMALAYIAMGMALAYIAMGMALAYIAMGMALAYIAMGMALAYIAMGMALAYIAMGMALAYIAMGMALAYIAMGMALAYIAMGMALAYIAMGMALAYIAMGMALAYIAMGMALAYIAMGMALAYIAMGMALAYIAMGMALAYIAMGMALAYIAMGMALAYIAMGMARTINIQUEMGMAURITANIAMGMAURITANIAMGMAURITANIAMGMAURITANIAMGMAURITANIAMGMAURITANIAMGMAURITANIAMGMAURITANIAMGMAURITANIAMGMAURITANIAMGMAURITANIAMGMAURITANIAMGMAURITANIAMGMAURITANIAMGMAURITANIAMGMAURI                                                                                         | Country or Region               | Country or Region Code |
|----------------------------------------------------------------------------------------------------|---------------------------------|------------------------|
| ITALYITIAAAICAJMJAMAICAJMJAPANJPJRSEYJEJORDANJOKAZAKHISTANKIKIBATIKIKUWAITKNKYRGYZSTANKILESOTHOLSLICHTENSTEINLILUXEMBOURGMIMACAOMIMALAYIAMIMALAYIAMIMACAOMIMALAYIAMIMALAYIAMIMALAYIAMIMALAYIAMIMALAYIAMIMALAYIAMIMALAYIAMIMALAYIAMIMALAYIAMIMALAYIAMIMALAYIAMIMALAYIAMIMALAYIAMIMARTINIQUEMIMARTINIQUEMIMAURITINIAMIMAURITINIAMIMAURITINIAMIMAURITINIAMIMAURITINIAMIMAURITINIAMIMAURITINIAMIMAURITINIAMIMAURITINIAMIMAURITINIAMIMAURITINIAMIMAURITINIAMIMAURITINIAMIMAURITINIAMIMAURITINIAMIMIMIMIMIMIMIMIMIMIMIMIMIMIMIMIMIMIMIMI <td>ISLE OF MAN</td> <td>IM</td>                                                                                                | ISLE OF MAN                     | IM                     |
| JAMAICAJMJAPANJPJRSEYJPJORDANJOKAZAKHSTANKIKIIBATIKIKOREA, REPUBLIC OFKRKUWAITKIKUWAITKILATVIALVLESOTHOLSLICHTENSTEINLILUTHUANIALUMACAOMOMACAOMGMACEDONIAMGMALAYSIAMGMALAYSIAMGMALAYSIAMGMARTINIQUEMGMARTINIQUEMGMARTINIQUEMGMARTINIQUEMGMAURITANAMGMAURITANAMGMARTINIQUEMGMARTINIQUEMGMARTINIQUEMGMARTINIQUEMGMAURITANAMGMAURITANAMGMAURITANAMGMAURITANAMGMAURITANAMGMAURITANAMGMAURITANAMGMAURITANAMGMAURITANAMGMAURITANAMGMAURITANAMGMAURITANAMGMAURITANAMGMAURITANAMGMAURITANAMGMAURITANAMGMAURITANAMGMAURITANAMGMAURITANAMGMAURITANAMGMAURITANAMGMAURITANAMGMAURITANAMGMAURITANAMGMAURITANAMG <t< td=""><td>ISRAEL</td><td>IL</td></t<>                       | ISRAEL                          | IL                     |
| JAPANJPJERSEYJEJORDANJOKAZAKHSTANKZKIIBATIKIKOREA, REPUBLIC OFKRKUWAITKRKUWAITKILATVIALVLESOTHOLSLIECHTENSTEINLILUXEMBOURGM0MACAOMGMACAOMGMALAYSIAMGMALAYSIAMGMALAYSIAMGMARITINIQUEMRMARTINIQUEMGMARTINIQUEMGMAURITANIAMGMAURITANIAMGMARTINIQUEMGMARTINIQUEMGMAURITANIAMGMARTINIQUEMGMARTINIQUEMGMAURITANIAMGMAURITANIAMG <t< td=""><td>ITALY</td><td>IT</td></t<> | ITALY                           | IT                     |
| JERSEYJEJORDANJOKAZAKHSTANKZKIRBATIKIKOREA, REPUBLIC OFKRKUWAITKNKYRGYZSTANK3LATVIALVLESOTHOLSLIECHTENSTEINLILITHUANIAKUMACAOMOMACAONIAMSMALAYSIAMSMALAYSIAMSMALAYSIAMSMARSHALL ISLANDSMSMAURITINQUEMSMAURITINANIAMSMAURITINANIAMSMAURITINANIAMSMAURITINANIAMSMAURITINANIAMSMAURITINANIAMSMAURITINANIAMSMAURITINANIAMSMAURITINANIAMSMAURITINANIAMSMAURITINANIAMSMAURITINANIAMSMAURITINANIAMSMAURITINANIAMSMAURITINANIAMSMAURITINANIAMSMAURITINANIAMSMAURITINANIAMSMAURITINANIAMSMAYOTEMSMANONIANIANIAMSMANONIANIANIANIAMSMANONIANIANIANIAMSMANONIANIANIANIANIAMSMANONIANIANIANIANIANIANIANIANIANIANIANIANIAN                                                       | JAMAICA                         | ML                     |
| JORDANJOKAZAKHSTANKZKIRBATIKIKOREA, REPUBLIC OFKRKUWAITKVKYRGYZSTANKGLATVIAJVLESOTHOLSLIECHTENSTEINLILUXEMBOURGKUMACAOMOMACADAIAMSMALAYSIAMGMALAYSIAMGMATTINIQUEMGMARTINIQUEMGMAURITANIAMGMAURITANIAM                          | JAPAN                           | JP                     |
| KAZAKHSTANKZKIRIBATIKIKIRIBATIKIKOREA, REPUBLICOFKRKUWAITKWKYRGYZSTANKGLATVIALVLESOTHOLSLIECHTENSTEINLILUXEMBOURGM0MACAOMCMACEDONIAMKMALAYIAMIMALAYIAMIMALAYIAMIMALAYIAMIMALAYIAMIMALAYIAMIMALAYIAMIMARTINIQUEMIMAURITANIAMIMAURITANIAMIMAURITANIAMIMAURITANIAMIMAYOTTEMIMICRONESIA, FEDERATED STATES OFFM                                                                                                    | JERSEY                          | JE                     |
| KIRIBATIKIKOREA, REPUBLIC OFKRKUWAITKRKUWAITKRKYRGYZSTANKGLATVIALVLESOTHOLSLIECHTENSTEINLILUXEMBOURGKGMACAOMCMACAOMRMALAYIAMRMALAYIAMRMALAYIAMRMALAYIAMRMALAYIAMRMALAYIAMRMALAYIAMRMARTINIQUEMRMAURITANIAMRMAURITANIAMRMAURITANIAMRMAURITANIAMRMAYOTTEYIMEXICOMKMICRONESIA, FEDERATED STATES OFFM                                                                                                    | JORDAN                          | JO                     |
| KOREA, REPUBLIC OFKRKUWAITKWKUWAITKWKYRGYZSTANKGLATVIALVLESOTHOLSLIECHTENSTEINLILUTHUANIALTMACAOMOMACEDONIAMKMALAYSIAMYMALAYSIAMYMARSHALL ISLANDSMHMAURITINIQUEMIMAURITINIQUEMIMAURITINIQUEMIMAURITINISMIMAURITINISMIMIMIMIMIMIMIMIMIMIMIMIMIMIMIMIMIMIMIMIMIMI                                                                            | KAZAKHSTAN                      | KZ                     |
| KUWAITKMKYRGYZSTANKGLATVIALVLATVIALVLESOTHOLSLIECHTENSTEINLTLUXEMBOURGMCMACAOMCMACAOMKMADAGASCARMGMALAYIAMYMALTAMCMARSHALL ISLANDSMRMAURITINIQUEMRMAURITINIQUEMIMAURITINISMIMAURITINISMIMAURITINISMIMAYOTTEMIMAXIOMIMANDAGASLARMIMAURITINISMIMAURITINISMIMAURITINISMIMAURITINISMIMAURITINISMIMAURITINISMIMAURITINISMIMAURITINISMIMAURITINISMIMAURITINISMIMAURITINISMIMAURITINISMIMAURITINISMIMAURITINISMIMAURITINISMIMAURITINISMIMAURITINISMIMAURITINISMIMAURITINISMIMAURITINISMIMAURITINISMIMAURITINISMIMAURITINISMIMIMIMIMIMIMIMIMIMIMIMIMIMIMIMIMIMIMIMIMIMIMI                                                                                                  | KIRIBATI                        | KI                     |
| KYRGYZSTANKGLATVIALVLATVIALVLESOTHOLSLIECHTENSTEINLILITHUANIATACAOMOMACEDONIAMKMADAGASCARMGMALAYSIAMYMARTINIQUEMACRONICMARTINIQUEMQMAURITANIAMRMAURITANIAMRMAURITANIAMRMAURITANIAMRMAURITANIAMRMAURITANIAMRMAURITANIAMRMAURITANIAMRMAURITANIAMRMAYOTTEYTMEXICOMKMARTINIQUEMRMAYOTTEMRMARTINIQUEMRMARTINIQUEMRMAYOTTEMRMARTINIQUEMRMARTINIQUEMRMAYOTTEMRMARTINIQUEMRMARTINIQUEMRMARTINIQUEMRMARTINIQUEMRMARTINIQUEMRMARTINIQUEMRMARTINIQUEMRMARTINIQUEMRMARTINIQUEMRMARTINIQUEMRMARTINIQUEMRMARTINIQUEMRMARTINIQUEMRMARTINIQUEMRMARTINIQUEMRMARTINIQUEMRMARTINIQUEMRMARTINIQUEMRMARTINIQUEMRMARTINIQUEMRMARTINIQUEMRMARTINIQUEMR                                    | KOREA, REPUBLIC OF              | KR                     |
| LATVIALVLATVIALVLESOTHOLSLIECHTENSTEINLILITHUANIATLUXEMBOURGMOMACAOMOMACEDONIAMKMADAGASCARMGMALAYSIAMYMALTAMTMARSHALL ISLANDSMHMAURITINQUEMRMAURITINISMIMAURITANIAMIMAURITANIAMIMAURITANIAMIMAURITANIAMIMAURITANIAMIMAURITANIAMIMAURITANIAMIMAURITANIAMIMAURITANIAMIMAURITANIAMIMAURITANIAMIMAURITANIAMIMAURITANIAMIMAYOTTEYIMEXICOMIMIMIMIMIMIMIMIMIMIMIMIMIMAYOTTEMIMIMIMIMIMIMIMIMIMIMIMANONMIMIMIMANONMIMANONMIMIMIMIMIMIMIMIMIMIMIMIMIMIMIMIMIMIMIMIMIMIMIMIMIMIMIMI <t< td=""><td>KUWAIT</td><td>KW</td></t<>                                                                                                    | KUWAIT                          | KW                     |
| LESOTHOLSLIECHTENSTEINLILITHUANIALTLUXEMBOURGMUMACAOMOMACEDONIAMKMADAGASCARMGMALAYSIAMVMALTAMTMARSHALLISLANDSMIMAURITINQUEMQMAURITINSMIMAURITIUSMIMAURITIUSMIMALAYSIAMIMAURITINSMIMAURITINSMIMAURITINSMIMAURITINSMIMAURITINSMIMAURITINSMIMAYOTTEMIMEXICOMIMANARTINI FEDERATED STATES OFFM                                                                                                    | KYRGYZSTAN                      | KG                     |
| LIECHTENSTEINLILITHUANIALTLUXEMBOURGLUMACAOMOMACEDONIAMKMADAGASCARMGMALAWIMWMALAYSIAMYMARSHALL ISLANDSMHMAURITINIQUEMQMAURITINISMUMAYOTTEYTMEXICOMXMICONESIA, FEDERATED STATES OFFM                                                                                                    | LATVIA                          | LV                     |
| LITHUANIALTLUXEMBOURGLUMACAOMOMACEDONIAMKMADAGASCARMGMALAWIMWMALAYSIAMYMATAMTMARSHALL ISLANDSMHMAURITANIAMRMAURITANIAMIMAURITANIAMIMAURITIUSMIMAYOTTEYTMEXICOMKMICONESIA, FEDERATED STATES OFFM                                                                                                    | LESOTHO                         | LS                     |
| LUXEMBOURGLUMACAOMOMACEDONIAMKMADAGASCARMGMALAWIMWMALAYSIAMYMALAYSIAMTMARSHALLISLANDSMHMAURITANIAMRMAURITANIAMRMAURITANIAMIMAURITANIAMIMAURITANIAMIMAURITANIAMIMAURITANIAMIMAURITANIAMIMAURITANIAMIMAURITANIAMIMAURITANIAMIMAURITANIAMIMAURITANIAMIMAYOTTEMIMEXICOMIMICONESIA, FEDERATED STATES OFFMI                                                                                                    | LIECHTENSTEIN                   | LI                     |
| MACAO MO<br>MACEDONIA MK<br>MADAGASCAR MG<br>MALAWI MM<br>MALAYSIA MY<br>MALAYSIA MY<br>MALTA MT<br>MARSHALLISLANDS MH<br>MARTINIQUE MQ<br>MAURITANIA MQ<br>MAURITANIA MR<br>MAURITANIA MR<br>MAURITIUS MI<br>MAURITIUS MI<br>MAURITIUS MI<br>MAURITIUS MI<br>MAURITIUS MI<br>MAURITIUS MI<br>MAURITIUS MI<br>MAURITIUS MI<br>MAURITIUS MI<br>MAURITIUS MI<br>MAURITIUS MI<br>MAURITIUS MI<br>MI<br>MAURITIUS MI<br>MI<br>MEXICO MI<br>MI<br>MI<br>MI<br>MI<br>MI<br>MI<br>MI<br>MI<br>MI<br>MI<br>MI<br>MI<br>M                                                                                                    | LITHUANIA                       | LT                     |
| MACEDONIAMKMADAGASCARMGMALAWIMWMALAYSIAMVMALAYSIAMTMARSHALLISLANDSMHMAURITANIAMQMAURITANIAMIMAURITANIAMIMAYOTEMIMEXICOMXMICONESIA, FEDERATED STATES OFFM                                                                                                    | LUXEMBOURG                      | LU                     |
| MADAGASCARMGMALAWIMWMALAYSIAMYMALTAMTMARSHALLISLANDSMHMARTINIQUEMQMAURITANIAMRMAURITANIAMIMAYOTTEMIMEXICOMXMICRONESIA, FEDERATED STATES OFFM                                                                                                    | MACAO                           | МО                     |
| MALAWIMWMALAYSIAMYMALAYSIAMTMALTAMTMARSHALLISLANDSMHMARTINIQUEMQMAURITANIAMRMAURITIUSMIMAYOTTEMIMEXICOMXMICRONESIA, FEDERATED STATES OFFM                                                                                                    | MACEDONIA                       | МК                     |
| MALAYSIAMYMALTAMTMARSHALLISLANDSMHMARTINIQUEMQMAURITANIAMRMAURITANIAMIMAURITIUSMUMAYOTTEYTMEXICOMXMICRONESIA, FEDERATED STATES OFFM                                                                                                    | MADAGASCAR                      | MG                     |
| MALTA MT<br>MARSHALL ISLANDS MH<br>MARTINIQUE MQ<br>MAURITANIA MR<br>MAURITIUS MI<br>MAYOTTE MI<br>MEXICO MX                                                                                                    | MALAWI                          | ММ                     |
| MARSHALL ISLANDSMHMARTINIQUEMQMAURITANIAMRMAURITIUSMUMAYOTTEYTMEXICOMXMICRONESIA, FEDERATED STATES OFFM                                                                                                    | MALAYSIA                        | МҮ                     |
| MARTINIQUEMQMAURITANIAMRMAURITIUSMUMAYOTTEYTMEXICOMXMICRONESIA, FEDERATED STATES OFFM                                                                                                    | MALTA                           | MT                     |
| MAURITANIAMRMAURITIUSMUMAYOTTEYTMEXICOMXMICRONESIA, FEDERATED STATES OFFM                                                                                                    | MARSHALL ISLANDS                | MH                     |
| MAURITIUSMUMAYOTTEYTMEXICOMXMICRONESIA, FEDERATED STATES OFFM                                                                                                    | MARTINIQUE                      | MQ                     |
| MAYOTTE YT<br>MEXICO MX<br>MICRONESIA, FEDERATED STATES OF FM                                                                                                    | MAURITANIA                      | MR                     |
| MEXICO MX<br>MICRONESIA, FEDERATED STATES OF FM                                                                                                    | MAURITIUS                       | MU                     |
| MICRONESIA, FEDERATED STATES OF FM                                                                                                    | MAYOTTE                         | YT                     |
|                                                                                                    | MEXICO                          | МХ                     |
| MOLDOVA, REPUBLIC OF MD                                                                                                    | MICRONESIA, FEDERATED STATES OF | FM                     |
|                                                                                                    | MOLDOVA, REPUBLIC OF            | MD                     |

| Country or Region        | Country or Region Code |
|--------------------------|------------------------|
| MONACO                   | MC                     |
| MONGOLIA                 | MN                     |
| MONTENEGRO               | ME                     |
| MONTSERRAT               | MS                     |
| MOROCCO                  | MA                     |
| MOZAMBIQUE               | MZ                     |
| NAMIBIA                  | NA                     |
| NAURU                    | NR                     |
| NEPAL *                  | NP *                   |
| NETHERLANDS              | NL                     |
| NETHERLANDS ANTILLES     | AN                     |
| NEW CALEDONIA            | NC                     |
| NEW ZEALAND              | NZ                     |
| NICARAGUA                | NI                     |
| NIGER                    | NE                     |
| NIUE                     | NU                     |
| NORFOLK ISLAND           | NF                     |
| NORTHERN MARIANA ISLANDS | MP                     |
| NORWAY                   | NO                     |
| OMAN                     | MO                     |
| PALAU                    | PW                     |
| PALESTINE                | PS                     |
| PANAMA                   | PA                     |
| PARAGUAY                 | РҮ                     |
| PERU                     | PE                     |
| PHILIPPINES              | PH                     |
| PITCAIRN                 | PN                     |
| POLAND                   | PL                     |
| PORTUGAL                 | PT                     |
| PUERTO RICO              | PR                     |
| QATAR                    | QA                     |

| Country or Region                            | Country or Region Code |
|----------------------------------------------|------------------------|
| REUNION                                      | RE                     |
| ROMANIA                                      | RO                     |
| REPUBLIC OF SERBIA                           | RS                     |
| RUSSIAN FEDERATION                           | RU                     |
| RWANDA                                       | RW                     |
| SAINT HELENA                                 | SH                     |
| SAINT KITTS AND NEVIS                        | KN                     |
| SAINT LUCIA                                  | LC                     |
| SAINT PIERRE AND MIQUELON                    | PM                     |
| SAINT VINCENT AND THE GRENADINES             | VC                     |
| SAMOA                                        | WS                     |
| SAN MARINO                                   | SM                     |
| SAO TOME AND PRINCIPE *                      | ST *                   |
| SAUDI ARABIA                                 | SA                     |
| SENEGAL                                      | SN                     |
| SEYCHELLES                                   | SC                     |
| SINGAPORE                                    | SG                     |
| SLOVAKIA                                     | SK                     |
| SLOVENIA                                     | SI                     |
| SOLOMON ISLANDS                              | SB                     |
| SOUTH AFRICA                                 | ZA                     |
| SOUTH GEORGIA AND THE SOUTH SANDWICH ISLANDS | GS                     |
| SPAIN                                        | ES                     |
| SURINAME                                     | SR                     |
| SVALBARD AND JAN MAYEN                       | SJ                     |
| SWAZILAND                                    | SZ                     |
| SWEDEN                                       | SE                     |
| SWITZERLAND                                  | СН                     |
| TAIWAN, PROVINCE OF CHINA                    | TW                     |
| TANZANIA, UNITED REPUBLIC OF                 | TZ                     |
| THAILAND                                     | TH                     |

| Country or Region                    | Country or Region Code |
|--------------------------------------|------------------------|
| TIMOR-LESTE                          | TL                     |
| TOGO                                 | TG                     |
| TOKELAU                              | ТК                     |
| TONGA                                | ТО                     |
| TRINIDAD AND TOBAGO                  | TT                     |
| TUNISIA                              | TN                     |
| TURKEY                               | TR                     |
| TURKMENISTAN                         | TM                     |
| TURKS AND CAICOS ISLANDS             | TC                     |
| TUVALU                               | TV                     |
| UGANDA                               | UG                     |
| UKRAINE                              | AU                     |
| UNITED ARAB EMIRATES                 | AE                     |
| UNITED KINGDOM                       | GB                     |
| UNITED STATES                        | US                     |
| UNITED STATES MINOR OUTLYING ISLANDS | UM                     |
| URUGUAY                              | UY                     |
| UZBEKISTAN                           | UZ                     |
| VANUATU                              | VU                     |
| VENEZUELA                            | VE                     |
| VIET NAM                             | VN                     |
| VIRGIN ISLANDS, BRITISH              | VG                     |
| VIRGIN ISLANDS, U.S.                 | VI                     |
| WALLIS AND FUTUNA                    | WF                     |
| WESTERN SAHARA                       | EH                     |
| ZAMBIA                               | ZM                     |

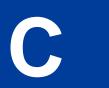

# **State and Province Codes**

| Canadian Province or U.S. State | Abbreviation |
|---------------------------------|--------------|
| Alberta                         | AB           |
| British Columbia                | BC           |
| Manitoba                        | MB           |
| New Brunswick                   | NB           |
| Newfoundland and Labrador       | NL           |
| Northwest Territories           | NT           |
| Nova Scotia                     | NS           |
| Nunavut                         | NU           |
| Ontario                         | ON           |
| Prince Edward Island            | PE           |
| Quebec                          | QC           |
| Saskatchewan                    | SK           |
| Yukon                           | YT           |
| Alabama                         | AL           |
| Alaska                          | AK           |
| American Samoa                  | AS           |
| Arizona                         | AZ           |
| Arkansas                        | AR           |
| California                      | CA           |
| Colorado                        | CO           |
| Connecticut                     | CT           |
| Delaware                        | DE           |
| District of Columbia            | DC           |
| Federated States of Micronesia  | FM           |
| Florida                         | FL           |
| Georgia                         | GA           |

С

| Canadian Province or U.S. State | Abbreviation |
|---------------------------------|--------------|
| Guam                            | GU           |
| Hawaii                          | HI           |
| Idaho                           | ID           |
| Illinois                        | IL           |
| Indiana                         | IN           |
| Iowa                            | IA           |
| Kansas                          | KS           |
| Kentucky                        | КҮ           |
| Louisiana                       | LA           |
| Maine                           | ME           |
| Marshall Islands                | MH           |
| Maryland                        | MD           |
| Massachusetts                   | МА           |
| Michigan                        | MI           |
| Minnesota                       | MN           |
| Mississippi                     | MS           |
| Missouri                        | MO           |
| Montana                         | MT           |
| Nebraska                        | NE           |
| Nevada                          | NV           |
| New Hampshire                   | NH           |
| New Jersey                      | NJ           |
| New Mexico                      | NM           |
| New York                        | NY           |
| North Carolina                  | NC           |
| North Dakota                    | ND           |
| Northern Mariana Islands        | MP           |
| Ohio                            | OH           |
| Oklahoma                        | OK           |
| Oregon                          | OR           |
| Palau                           | PW           |

С

| Canadian Province or U.S. State | Abbreviation |
|---------------------------------|--------------|
| Pennsylvania                    | PA           |
| Puerto Rico                     | PR           |
| Rhode Island                    | RI           |
| South Carolina                  | SC           |
| South Dakota                    | SD           |
| Tennessee                       | TN           |
| Texas                           | TX           |
| Utah                            | UT           |
| Vermont                         | VT           |
| Virgin Islands                  | VI           |
| Virginia                        | VA           |
| Washington                      | AM           |
| West Virginia                   | WV           |
| Wisconsin                       | MI           |
| Wyoming                         | WУ           |
| Armed Forces Americas           | AA           |
| Armed Forces                    | AE           |
| Armed Forces Pacific            | AP           |

State and Province Codes

С

# Currency Codes

PayPal uses 3-character ISO-4217 codes for specifying currencies in fields and variables.

#### Currencies and Currency Codes Supported by PayPal

| AUD |
|-----|
| BRL |
|     |
| CAD |
| CZK |
| DKK |
| EUR |
| HKD |
| HUF |
|     |
| ILS |
| JPY |
|     |
| MYR |
|     |
| MXN |
| NOK |
| NZD |
| РНР |
| PLN |
| GBP |
| SGD |
|     |

D

| Currency                                                                                                    | Currency Code |
|----------------------------------------------------------------------------------------------------|---------------|
| Swedish Krona                                                                                                    | SEK           |
| Swiss Franc                                                                                                    | CHF           |
| Taiwan New Dollar                                                                                                    | TWD           |
| <b>NOTE:</b> This currency does not support decimals.<br>Decimal amounts will throw an error.                             |               |
| Thai Baht                                                                                                    | THB           |
| Turkish Lira                                                                                                    | TRY           |
| <b>NOTE:</b> This currency is supported as a payment currency and a currency balance for in-country PayPal accounts only. |               |
| U.S. Dollar                                                                                                    | USD           |

#### Currencies and Currency Codes Supported by Express Checkout and Direct Payment

| Express<br>Checkout<br>Currency | Cur-<br>rency<br>Code | Direct Payment<br>Currency for<br>Specified Card in<br>United States | Direct Payment<br>Currency for Specified<br>Card in United Kingdom | Direct Payment<br>Currency for Specified<br>Card in Canada |
|---------------------------------|-----------------------|----------------------------------------------------------------------|--------------------------------------------------------------------|------------------------------------------------------------|
| Australian<br>Dollar            | AUD                   | Visa, MasterCard                                                     | Visa, MasterCard                                                   | Visa, MasterCard                                           |
| Canadian<br>Dollar              | CAD                   | Visa, MasterCard                                                     | Visa, MasterCard                                                   | Visa, MasterCard                                           |
| Czech Koruna                    | CZK                   |                                                                      | Visa, MasterCard                                                   | Visa, MasterCard                                           |
| Danish Krone                    | DKK                   |                                                                      | Visa, MasterCard                                                   | Visa, MasterCard                                           |
| Euro                            | EUR                   | Visa, MasterCard                                                     | Visa, MasterCard                                                   | Visa, MasterCard                                           |
| Hong Kong<br>Dollar             | HKD                   |                                                                      | Visa, MasterCard                                                   | Visa, MasterCard                                           |
| Hungarian<br>Forint             | HUF                   |                                                                      | Visa, MasterCard                                                   | Visa, MasterCard                                           |
| Japanese Yen                    | JPY                   | Visa, MasterCard                                                     | Visa, MasterCard                                                   | Visa, MasterCard                                           |
| Norwegian<br>Krone              | NOK                   |                                                                      | Visa, MasterCard                                                   | Visa, MasterCard                                           |
| New Zealand<br>Dollar           | NZD                   |                                                                      | Visa, MasterCard                                                   | Visa, MasterCard                                           |
| Polish Zloty                    | PLN                   |                                                                      | Visa, MasterCard                                                   | Visa, MasterCard                                           |
| Pound Sterling                  | GBP                   | Visa, MasterCard                                                     | Visa, MasterCard, Maestro                                          | Visa, MasterCard                                           |

| Express<br>Checkout<br>Currency | Cur-<br>rency<br>Code | Direct Payment<br>Currency for<br>Specified Card in<br>United States | Direct Payment<br>Currency for Specified<br>Card in United Kingdom | Direct Payment<br>Currency for Specified<br>Card in Canada |
|---------------------------------|-----------------------|----------------------------------------------------------------------|--------------------------------------------------------------------|------------------------------------------------------------|
| Singapore<br>Dollar             | SGD                   |                                                                      | Visa, MasterCard                                                   | Visa, MasterCard                                           |
| Swedish Krona                   | SEK                   |                                                                      | Visa, MasterCard                                                   | Visa, MasterCard                                           |
| Swiss Franc                     | CHF                   |                                                                      | Visa, MasterCard                                                   | Visa, MasterCard                                           |
| U.S. Dollar                     | USD                   | Visa, MasterCard,<br>Discover, American<br>Express                   | Visa, MasterCard                                                   | Visa, MasterCard                                           |

**Currency Codes** 

D

# **AVS and CVV2 Response Codes**

# **AVS Response Codes**

#### **Related information:**

DoDirectPayment Response Fields

#### AVS Response Codes for Visa, MasterCard, Discover, and American Express

| AVS Code | Meaning                       | Matched Details                           |
|----------|-------------------------------|-------------------------------------------|
| A        | Address                       | Address only (no ZIP code)                |
| В        | International "A"             | Address only (no ZIP code)                |
| С        | International "N"             | None                                      |
|          |                               | <b>NOTE:</b> The transaction is declined. |
| D        | International "X"             | Address and Postal Code                   |
| Е        | Not allowed for MOTO          | Not applicable                            |
|          | (Internet/Phone) transactions | <b>NOTE:</b> The transaction is declined. |
| F        | UK-specific "X"               | Address and Postal Code                   |
| G        | Global Unavailable            | Not applicable                            |
| I        | International Unavailable     | Not applicable                            |
| М        | Address                       | Address and Postal Code                   |
| Ν        | No                            | None                                      |
|          |                               | <b>NOTE:</b> The transaction is declined. |
| Р        | Postal (International "Z")    | Postal Code only (no Address)             |
| R        | Retry                         | Not applicable                            |
| S        | Service not Supported         | Not applicable                            |
| U        | Unavailable                   | Not applicable                            |

Ε

| AVS Code   | Meaning     | Matched Details                  |
|------------|-------------|----------------------------------|
| W          | Whole ZIP   | Nine-digit ZIP code (no Address) |
| Х          | Exact match | Address and nine-digit ZIP code  |
| У          | Yes         | Address and five-digit ZIP       |
| Z          | ZIP         | Five-digit ZIP code (no Address) |
| All others | Error       | Not applicable                   |

#### **Related information:**

DoDirectPayment Response Fields

#### **AVS Response Codes for Maestro**

| AVS Code | Meaning                                                                  | Matched Details                           |
|----------|--------------------------------------------------------------------------|-------------------------------------------|
| 0        | All the address information matched.                                     | All information matched                   |
| 1        | None of the address information                                          | None                                      |
|          | matched.                                                                 | <b>NOTE:</b> The transaction is declined. |
| 2        | Part of the address information matched.                                 | Partial                                   |
| 3        | The merchant did not provide AVS information. Not processed.             | Not applicable                            |
| 4        | Address not checked, or acquirer had no response. Service not available. | Not applicable                            |
| Null     | No AVS response was obtained.<br>Default value of field.                 | Not applicable                            |

#### **Related information:**

DoDirectPayment Response Fields

Ε

# **CVV2** Response Codes

#### CVV2 Response Codes for Visa, MasterCard, Discover, and American Express

| CVV2 Code | Meaning                                  | Matched Details |
|-----------|------------------------------------------|-----------------|
| E         | Error - Unrecognized or Unknown response | Not applicable  |
| I         | Invalid or Null                          | Not applicable  |
| М         | Match                                    | CVV2CSC         |
| N         | No match                                 | None            |
| P         | Not processed                            | Not applicable  |
| S         | Service not supported                    | Not applicable  |
| U         | Unknown - Issuer is not certified        | Not applicable  |
| X         | No response                              | Not applicable  |

#### **CVV2 Response Codes for Maestro**

| CVV2 Code  | Meaning                                                 | Matched Details |
|------------|---------------------------------------------------------|-----------------|
| 0          | Matched                                                 | CVV2            |
| 1          | No match                                                | None            |
| 2          | The merchant has not implemented CVV2 code handling     | Not applicable  |
| 3          | Merchant has indicated that CVV2 is not present on card | Not applicable  |
| 4          | Service not available                                   | Not applicable  |
| All others | Error                                                   | Not applicable  |

Е

# About Previous Versions of the API

Previous versions of the API can still be used; however, PayPal recommends using the latest version whenever possible. Unless specifically specified, API operations default to the latest version.

The current API version is 104.0.

Please see the Merchant API release notes for details: https://developer.paypal.com/webapps/developer/docs/classic/release-notes/#MerchantAPI

### What's New in Version 95.0

Maintenance release. Updated for 95.0. Added new 11800 error field and fulfillmentReferenceNumber field related to Global Shipping Program (GSP). See PayPal Release Notes for more information: https://developer.paypal.com/webapps/developer/docs/classic/release-notes/#MerchantAPI

### What's New in Version 93.0

Maintenance release. New 10486 error code added for redirects when the process declines the transaction: The transaction couldn't be completed. Please redirect your customer to PayPal.

### What's New in Version 92.0

Updated for 92.0. Added new MsgSubID field for the following APIs for both requests and responsees: RefundTransaction; DoReferenceTransaction; DoAuthorization; and DoCapture.

## What's New in Version 91.0

Maintenance release.

### What's New in Version 89.0

Updated for 89.0. Added new field to SetExpressCheckout and DoReferenceTransaction Request APIs. Added new error to DoReferenceTransaction Request API.

## What's New in Version 88.0

Maintenance release, updated for 88.0.

# What's New in Version 85.0

No new features added; solely a maintenance release.

## What's New in Version 84.0

#### New Field in RefundTransaction Response

| Field      | Description                                 |
|------------|---------------------------------------------|
| RefundInfo | ebl:RefundInfoType                          |
|            | Contains refund payment status information. |
|            | This field is available since version 84.0. |

#### New RefundInfoType in RefundTransaction Response

| Field        | Description                                                                          |
|--------------|--------------------------------------------------------------------------------------|
| RefundStatus | xs:PaymentStatusCodeType<br>Status of the refund. It is one of the following values: |
|              | <ul> <li>instant</li> </ul>                                                          |
|              | • delayed                                                                            |
|              | This field is available since version 84.0.                                          |

| Field         | Description                                                            |
|---------------|------------------------------------------------------------------------|
| PendingReason | xs:PendingStatusCodeType                                               |
|               | Reason that the payment is delayed. It is one of the following values: |
|               | • none – The refund is instant.                                        |
|               | <ul> <li>echeck – The refund is delayed.</li> </ul>                    |
|               | This field is available since version 84.0.                            |

# New Field in DoReferenceTransactionResponseDetailsType

| Field             | Description                                                                                                    |
|-------------------|----------------------------------------------------------------------------------------------------|
| PaymentAdviceCode | xs:string                                                                                                    |
|                   | Response code from the processor when a recurring transaction is declined.<br>For details on the meanings of the codes, see:                                  |
|                   | https://merchant.paypal.com/us/cgi-bin/?&cmd=_render-<br>content&content_ID=merchant/cc_compliance_error_codes<br>This field is available since version 84.0. |

#### New Field in DoDirectPaymentResponse

| Field             | Description                                                                                                    |  |
|-------------------|----------------------------------------------------------------------------------------------------|--|
| PaymentAdviceCode | xs:string                                                                                                    |  |
|                   | Response code from the processor when a recurring transaction is declined.<br>For details on the meanings of the codes, see:<br>https://merchant.paypal.com/us/cgi-bin/?&cmd=_render-<br>content&content_ID=merchant/cc_compliance_error_codes<br>This field is available since version 84.0. |  |

# What's New in Version 82.0

#### **New Field in DoCapture Request**

| Field Description    |                                                  |
|----------------------|--------------------------------------------------|
| MerchantStoreDetails | ns:MerchantStoreDetailsType                      |
|                      | (Optional) Information about the merchant store. |
|                      | This field is available since version 82.0.      |

### New MerchantStoreDetailsType in DoCapture Request

| Field      | Description                                                                      |
|------------|----------------------------------------------------------------------------------|
| StoreID    | xs:string                                                                        |
|            | ID of the merchant store. This field is required for point-of-sale transactions. |
|            | Character length and limitations: 50 single-byte characters                      |
|            | This field is available since version 84.0.                                      |
| TerminalID | xs:string                                                                        |
|            | (Optional) ID of the terminal.                                                   |
|            | Character length and limitations: 50 single-byte characters                      |
|            | This field is available since version 82.0.                                      |

# New Fields in RefundTransaction Request

| Field                | Description                                                                                                    |
|----------------------|----------------------------------------------------------------------------------------------------|
| MerchantStoreDetails | ns:MerchantStoreDetailsType                                                                                                    |
|                      | (Optional) Information about the merchant store.                                                                                                    |
|                      | This field is available since version 82.0.                                                                                                    |
| RetryUntil           | xs:dateTime                                                                                                    |
|                      | (Optional) Maximum time until you must retry the refund.                                                                                               |
|                      | <b>NOTE:</b> This field does not apply to point-of-sale transactions.                                                                                  |
|                      | This field is available since version 82.0.                                                                                                    |
| RefundSource         | ebl:RefundSourceCodeType                                                                                                    |
|                      | ( <i>Optional</i> )Type of PayPal funding source (balance or eCheck) that can be used for auto refund. It is one of the following values:              |
|                      | <ul> <li>any – The merchant does not have a preference. Use any available funding source.</li> </ul>                                                   |
|                      | • default – Use the merchant's preferred funding source, as configured in the merchant's profile.                                                      |
|                      | • instant – Use the merchant's balance as the funding source.                                                                                          |
|                      | • eCheck – The merchant prefers using the eCheck funding source. If the merchant's PayPal balance can cover the refund amount, use the PayPal balance. |
|                      | <b>NOTE:</b> This field does not apply to point-of-sale transactions.                                                                                  |
|                      | This field is available since version 82.0.                                                                                                    |

| Field Description |                                                                            |
|-------------------|----------------------------------------------------------------------------|
| RefundType        | ebl:RefundPurposeTypeCodeType                                              |
|                   | Type of refund you are making. It is one of the following values:          |
|                   | • Full – Full refund (default).                                            |
|                   | • Partial – Partial refund.                                                |
|                   | • ExternalDispute – External dispute. (Value available since version 82.0) |
|                   | • Other – Other type of refund. (Value available since version 82.0)       |

### New MerchantStoreDetailsType in RefundTransaction Request

| Field      | Description                                                                      |
|------------|----------------------------------------------------------------------------------|
| StoreID    | xs:string                                                                        |
|            | ID of the merchant store. This field is required for point-of-sale transactions. |
|            | Character length and limitations: 50 single-byte characters                      |
|            | This field is available since version 84.0.                                      |
| TerminalID | xs:string                                                                        |
|            | (Optional) ID of the terminal.                                                   |
|            | Character length and limitations: 50 single-byte characters                      |
|            | This field is available since version 82.0.                                      |

# What's New in Version 80.0

# New Field in PaymentDetailsType in DoDirectPayment Request

| Field     | Description                                                                                                    |
|-----------|----------------------------------------------------------------------------------------------------|
| Recurring | ns:RecurringFlagType                                                                                                    |
|           | <ul> <li>(Optional) Flag to indicate a recurring transaction. It is one of the following values:</li> <li>Any value other than Y – This is not a recurring transaction (default).</li> <li>Y – This is a recurring transaction.</li> </ul> |
|           | <b>NOTE:</b> To pass Y in this field, you must have established a billing agreement with the buyer specifying the amount, frequency, and duration of the recurring payment.                                                                |
|           | This field is introduced in version 80.0 of the API.                                                                                                    |

## New Fields in PaymentDetailsType in DoReferenceTransaction Request

| Field Description |                                                                                                    |
|-------------------|----------------------------------------------------------------------------------------------------|
| Recurring         | ns:RecurringFlagType                                                                                                    |
|                   | ( <i>Optional</i> ) Flag to indicate a recurring transaction. It is one of the following values:                                                                            |
|                   | <ul> <li>Any value other than Y – This is not a recurring transaction (default).</li> <li>Y – This is a recurring transaction.</li> </ul>                                   |
|                   | <b>NOTE:</b> To pass Y in this field, you must have established a billing agreement with the buyer specifying the amount, frequency, and duration of the recurring payment. |
|                   | This field is introduced in version 80.0 of the API.                                                                                                    |

## What's New in Version 74.0

#### New Behavior of DoExpressCheckoutPayment

By default, the DoExpressCheckoutPayment API operation is idempotent for all API callers. You can call DoExpressCheckoutPayment up to a maximum of 10 times. However, the result in subsequent responses will be different from the original response and will return SuccessWithWarning instead of Success. The exceptions are when DoExpressCheckoutPayment generates an error or the token expires.

This functionality only works with version 74.0 or greater. There is no change to DoExpressCheckoutPayment functionality if you are not updating to the latest version of the API.

If you update to version 74.0 or higher but want to opt out of this functionality, contact PayPal.

#### New DoExpressCheckoutPayment Error Code

| Error<br>Code | Short Message                                        | Long Message                                                                                          | Correcting This Error |
|---------------|------------------------------------------------------|----------------------------------------------------------------------------------------------------|-----------------------|
| 13751         | Could not retrieve the original successful response. | Transaction completed<br>successfully, but could not<br>retrieve the original successful<br>response. |                       |

# What's New in Version 72.0

#### Changes to BuyerDetailsType in SetExpressCheckout Request

#### **BuyerDetailsType Fields**

| Field        | Description                                                                                                    |  |
|--------------|----------------------------------------------------------------------------------------------------|--|
| TaxIdDetails | ebl:TaxIdDetailsType<br>Details about the buyer's tax information. This field is required for Brazil and is<br>for Brazil use only. |  |

#### New TaxIdDetailsType Structure in SetExpressCheckout Request

#### TaxIdDetailsType Fields

| Field     | Description                                                                                                    |
|-----------|----------------------------------------------------------------------------------------------------|
| TaxIdType | New field                                                                                                    |
|           | xs:string                                                                                                    |
|           | The buyer's tax ID type. This field is required for Brazil and used for Brazil only.                                      |
|           | For Brazil use only: The tax ID type is BR_CPF for individuals and BR_CNPJ for businesses.                                |
| TaxId     | New field                                                                                                    |
|           | xs:string                                                                                                    |
|           | The buyer's tax ID. This field is required for Brazil and used for Brazil only.                                           |
|           | For Brazil use only: The tax ID is 11 single-byte character for individuals and 14 single-byte characters for businesses. |

#### New TaxIdDetailsType Structure in GetExpressCheckoutDetails Response

#### TaxIdDetailsType Fields

| Field     | Description                                                                                |
|-----------|--------------------------------------------------------------------------------------------|
| TaxIdType | New field                                                                                  |
|           | xs:string                                                                                  |
|           | The buyer's tax ID type. This field is required for Brazil and used for Brazil only.       |
|           | For Brazil use only: The tax ID type is BR_CPF for individuals and BR_CNPJ for businesses. |

#### About Previous Versions of the API

What's New in Version 69

| Field | Description                                                                                                    |
|-------|----------------------------------------------------------------------------------------------------|
| TaxId | New field                                                                                                    |
|       | xs:string                                                                                                    |
|       | The buyer's tax ID. This field is required for Brazil and used for Brazil only.                                           |
|       | For Brazil use only: The tax ID is 11 single-byte character for individuals and 14 single-byte characters for businesses. |

# What's New in Version 69

### New PaymentDetailsItemType Structure in CreateRecurringPaymentsProfile Request

#### PaymentDetailsItemType Fields

| Field        | Description                                                                                                    |
|--------------|----------------------------------------------------------------------------------------------------|
| ItemCategory | New field                                                                                                    |
|              | ns:ItemCategoryType                                                                                                    |
|              | <ul><li>Indicates whether the item is digital or physical goods. For digital goods, this field is required and you must set it to Digital to get the best rates. It is one of the following values:</li><li>Digital</li></ul> |
|              | • Physical                                                                                                    |
| Name         | New field                                                                                                    |
|              | xs:string                                                                                                    |
|              | Item name. This field is required when you pass a value for ItemCategory.                                                                                                    |
|              | Character length and limitations: 127 single-byte characters                                                                                                    |
| Description  | New field                                                                                                    |
|              | xs:string                                                                                                    |
|              | (Optional) Item description.                                                                                                    |
|              | Character length and limitations: 127 single-byte characters                                                                                                    |

| Field    | Description                                                                                                    |
|----------|----------------------------------------------------------------------------------------------------|
| Amount   | New field                                                                                                    |
|          | ebl:BasicAmountType                                                                                                    |
|          | Cost of item. This field is required when you pass a value for ItemCategory.                                                                                                    |
|          | <b>NOTE:</b> You must set the currencyID attribute to one of the 3-character currency codes for any of the supported PayPal currencies.                                                                                                    |
|          | Character length and limitations: Must not exceed \$10,000 USD in any currency.<br>No currency symbol. Regardless of currency, decimal separator must be a period<br>(.), and the optional thousands separator must be a comma (,). Equivalent to nine<br>characters maximum for USD. |
| Number   | New field                                                                                                    |
|          | xs:string                                                                                                    |
|          | (Optional) Item number.                                                                                                    |
| Quantity | New field                                                                                                    |
|          | xs:integer                                                                                                    |
|          | Item quantity. This field is required when you pass a value for ItemCategory.                                                                                                    |
|          | Character length and limitations: Any positive integer                                                                                                    |
| Tax      | New field                                                                                                    |
|          | ebl:BasicAmountType                                                                                                    |
|          | (Optional) Item sales tax.                                                                                                    |
|          | <b>NOTE:</b> You must set the currencyID attribute to one of the 3-character currency codes for any of the supported PayPal currencies.                                                                                                    |
|          | Character length and limitations: Must not exceed \$10,000 USD in any currency.<br>No currency symbol. Regardless of currency, decimal separator must be a period<br>(.), and the optional thousands separator must be a comma (,). Equivalent to nine<br>characters maximum for USD. |

# Changes to PaymentDetailsItemType in DoReferenceTransaction Request

#### PaymentDetailsItemType Fields

| Field        | Description                                                                                                    |
|--------------|----------------------------------------------------------------------------------------------------|
| ItemCategory | New field                                                                                                    |
|              | ns:ItemCategoryType                                                                                                    |
|              | Indicates whether the item is digital or physical goods. For digital goods, this field is required and you must set it to Digital to get the best rates. It is one of the following values: |
|              | • Digital                                                                                                    |
|              | • Physical                                                                                                    |
| Name         | xs:string                                                                                                    |
|              | Item name. This field is required when you pass a value for ItemCategory.                                                                                                    |
|              | Character length and limitations: 127 single-byte characters                                                                                                    |

#### About Previous Versions of the API

What's New in Version 66

| Field    | Description                                                                                                    |
|----------|----------------------------------------------------------------------------------------------------|
| Amount   | ebl:BasicAmountType                                                                                                    |
|          | Cost of item. This field is required when you pass a value for ItemCategory.                                                                                                    |
|          | <b>NOTE:</b> You must set the currencyID attribute to one of the 3-character currency codes for any of the supported PayPal currencies.                                                                                                    |
|          | Character length and limitations: Must not exceed \$10,000 USD in any currency. No currency symbol. Regardless of currency, decimal separator must be a period (.), and the optional thousands separator must be a comma (,). Equivalent to nine characters maximum for USD. |
| Quantity | xs:integer                                                                                                    |
|          | Item quantity. This field is required when you pass a value for                                                                                                    |
|          | ItemCategory.                                                                                                    |
|          | Character length and limitations: Any positive integer                                                                                                    |

# What's New in Version 66

#### Changes to PaymentDetailsType in SetExpressCheckout and DoExpressCheckoutPayment Requests

#### PaymentDetailsType Fields

| Field         | Description                                                                                                    |
|---------------|----------------------------------------------------------------------------------------------------|
| ItemTotal     | ebl:BasicAmountType<br>Sum of cost of all items in this order. For digital goods, this field is required.                                   |
|               | <b>NOTE:</b> You must set the currencyID attribute to one of the three-character currency codes for any of the supported PayPal currencies. |
| PaymentAction | ebl:PaymentActionCodeType                                                                                                    |
|               | How you want to obtain payment. When implementing digital goods, this field is required and you must set it to Sale.                        |

# Changes to PaymentDetailsItemTypein SetExpressCheckout and DoExpressCheckoutPayment Requests

| Field        | Description                                                                                                    |
|--------------|----------------------------------------------------------------------------------------------------|
| ItemCategory | ns:ItemCategoryType                                                                                                    |
|              | New field                                                                                                    |
|              | Indicates whether the item is digital or physical goods. This field is available since version 65.1. For digital goods this field is required and you must set it to Digital. It is one of the following values:                                                             |
|              | • Digital                                                                                                    |
|              | • Physical                                                                                                    |
| Name         | xs:string                                                                                                    |
|              | Item name. For digital goods, this field is required.                                                                                                    |
|              | Character length and limitations: 127 single-byte characters                                                                                                    |
|              | L_NAME <i>n</i> is deprecated since version 63.0. Use                                                                                                    |
|              | L_PAYMENTREQUEST_0_NAMEm instead.                                                                                                    |
| Description  | xs:string                                                                                                    |
|              | Item description. For digital goods, this field is required.                                                                                                    |
|              | Character length and limitations: 127 single-byte characters                                                                                                    |
| Amount       | ebl:BasicAmountType                                                                                                    |
|              | Cost of item. For digital goods, this field is required.                                                                                                    |
|              | <b>NOTE:</b> You must set the currencyID attribute to one of the three-character currency codes for any of the supported PayPal currencies.                                                                                                    |
|              | Character length and limitations: Must not exceed \$10,000 USD in any currency. No currency symbol. Regardless of currency, decimal separator must be a period (.), and the optional thousands separator must be a comma (,). Equivalent to nine characters maximum for USD. |
| Quantity     | xs:integer                                                                                                    |
|              | Item quantity. For digital goods, this field is required.                                                                                                    |
|              | Character length and limitations: Any positive integer                                                                                                    |

#### PaymentDetailsItemType Fields

#### Changes to PaymentDetailsItemType in GetExpressCheckoutDetails Response

| Field        | Description                                                                                                    |
|--------------|----------------------------------------------------------------------------------------------------|
| ItemCategory | ns:ItemCategoryType<br>New field                                                                                                    |
|              | <ul><li>Inicates whethe item is digital or physical goods. For digital goods this field is required and you must set it to Digital. It is one of the following values:</li><li>Digital</li></ul> |
|              | • Physical This field is available since version 65.1.                                                                                                    |

# **Revision History**

| Date             | Description                                                                                                    |
|------------------|----------------------------------------------------------------------------------------------------|
| 17 July 2013     | Maintenance release. See the PayPal Merchant API Release Notes for more information:<br><u>https://developer.paypal.com/webapps/developer/docs/classic/release-notes/#MerchantAPI</u>                      |
| 08 May 2013      | Maintenance release. See the PayPal Merchant API Release Notes for more information:<br><u>https://developer.paypal.com/webapps/developer/docs/classic/release-notes/#MerchantAPI</u>                      |
| 06 March 2013    | Maintenance release. See the PayPal Merchant API Release Notes for more information:<br><u>https://developer.paypal.com/webapps/developer/docs/classic/release-notes/#MerchantAPI</u>                      |
| 01 March 2013    | Maintenance release. See the PayPal Merchant API Release Notes for more information:<br><u>https://developer.paypal.com/webapps/developer/docs/classic/release-notes/#MerchantAPI</u>                      |
| 01 February 2013 | Maintenance release. Updated for 98.0. See the PayPal Merchant API Release<br>Notes for more information:<br><u>https://developer.paypal.com/webapps/developer/docs/classic/release-notes/#MerchantAPI</u> |
| 14 December 2012 | Maintenance release. See the PayPal Merchant API Release Notes for more information:<br><u>https://developer.paypal.com/webapps/developer/docs/classic/release-notes/#MerchantAPI</u>                      |
| 14 November 2012 | Maintenance release. See the PayPal Merchant API Release Notes for more information:<br><u>https://developer.paypal.com/webapps/developer/docs/classic/release-notes/#MerchantAPI</u>                      |
| 31 October 2012  | Maintenance release. Updated for 97.0. See the PayPal Merchant API Release<br>Notes for more information:<br><u>https://developer.paypal.com/webapps/developer/docs/classic/release-notes/#MerchantAPI</u> |
| 9 October 2012   | Maintenance release. Updated for 96.0. See the PayPal Release Notes for more information:<br><u>https://developer.paypal.com/webapps/developer/docs/classic/release-notes/#MerchantAPI</u>                 |

| Date              | Description                                                                                                    |
|-------------------|----------------------------------------------------------------------------------------------------|
| 18 September 2012 | Maintenance release. Updated for 95.0. Added new 11800 error field and fulfillmentReferenceNumber field related to Global Shipping Program (GSP). See the PayPal Release Notes for more information:<br>https://developer.paypal.com/webapps/developer/docs/classic/release-<br>notes/#MerchantAPI |
| 10 August 2012    | Maintenance release. Added CVV2 response codes E and I for Visa, Mastercard, Discover and American Express.                                                                                                    |
| 7 August 2012     | Maintenance release. New 10486 error code added for redirects when the process declines the transaction: The transaction couldn't be completed. Please redirect your customer to PayPal.                                                                                                    |
| 10 July 2012      | Updated for 92.0. Added new MsgSubID field for the following APIs for both requests and responsees: RefundTransaction; DoReferenceTransaction; DoAuthorization; and DoCapture.                                                                                                    |
| 12 June 2012      | Maintenance release                                                                                                    |
| 22 May 2012       | Maintenance release                                                                                                    |
| 2 May 2012        | Updated for 89.0. Added new field to SetExpressCheckout and DoReferenceTransaction Request APIs. Added new error to DoReferenceTransaction Request API.                                                                                                    |
| 3 April 2012      | Updated references to Website Payments Standard and Website Payments Pro to<br>PayPal Payments Standard and PayPal Payments Pro, respectively.                                                                                                    |
| 14 February 2012  | Maintenance release                                                                                                    |
| 24 January 2012   | Maintenance release, updated for 85.0.                                                                                                    |
| 1November 2011    | Updated for 84.0. Added new field and a new type to RefundTransaction API request. Added new field to DoDirectPayment API and DoReferenceTransaction API responses. Edits to improve accuracy.                                                                                                    |
| 1 September 2011  | General edits to improve consistency.                                                                                                    |
| 5 April 2011      | Updated for 71.0. Added new fields to the DoExpressCheckout API response to return information about funds that are being held and the seller's encrypted account number.                                                                                                    |
| 8 March 2011      | Updated for 69.0. Added more digital goods support to the<br>CreateRecurringPaymentsProfile and DoReferenceTransaction APIs to enable<br>the merchant to obtain the best rates for digital goods.                                                                                                  |
| 26 January 2011   | Updated for 66.0. Describes changes to the ExpressCheckout API for implementing Digital Goods.                                                                                                    |
| 15 September 2010 | Updated for 64.4, including addition of ProtectionEligibilityType field.                                                                                                    |
| 11 May 2010       | Updated for 63.0. Added new NVP API fields to use in version 63.0 Express<br>Checkout integrations. Deprecated old fields. Updated billing agreement API<br>with functionality to obtain the latest billing address and to skip billing<br>agreement creation. Added ReverseTransaction API.       |

| Date            | Description                                                                                                    |
|-----------------|----------------------------------------------------------------------------------------------------|
| 10 March 2010   | Updated information for 62.0: Describes Express Checkout fields recommended<br>to be used in applications that enable implementing parallel payments for a<br>marketplace.                                                                                               |
| 21 January 2010 | Updated information for 61.0: Added Express Checkout fields enabling you to provide gift and insurance options to the PayPal checkout pages.                                                                                                    |
| 7 October 2009  | Updated information for 60.0: updated currency table with new currencies, and added Express Checkout API fields for Immediatee Payment and eBay.                                                                                                    |
| 16 June 2009    | Updated information for 58.0: added GetPalDetails API and fields for payment review.                                                                                                    |
| 22 May 2009     | Minor update to version 57.0; added CreateBillingAgreement to Enterprise edition.                                                                                                    |
| 08 April 2009   | Updated information for 57.0: Express Checkout Callback API and error codes.                                                                                                    |
| 26 Nov. 2008    | Updated information for 55.0.                                                                                                    |
| 23 Sept. 2008   | Added information about using billing agreements with SetExpressCheckout.                                                                                                    |
| 3 Sept. 2008    | Added information about payment review to GetTransactionDetails.                                                                                                    |
| June 2008       | Rearranged material, added error codes, and moved some material to the <i>Express Checkout Integration Guide</i> .                                                                                                    |
| April 2008      | Added Fraud Management Filters information. Changed recurring payments information.                                                                                                    |
| February 2008   | Added that ther VERSION parameter must be <b>50.0</b> in the API call to use recurring payments.                                                                                                    |
| January 2008    | <ul> <li>Added billing agreement fields to SetExpressCheckout for recurring payments</li> <li>Updated CreateRecurringPaymentsProfile for new recurring payments features.</li> <li>Added new recurring payments APIs</li> <li>Added DoNonReferencedCredit API</li> </ul> |
| September 2007  | <ul> <li>Update eBay auctions for Express Checkout section</li> <li>Added fields for the giropay payment method to Express Checkout APIs</li> <li>Added Direct Payment error 10571.</li> </ul>                                                                           |
| August 2007     | Added recurring payments concepts, modified SetExpressCheckout,<br>DoExpressCheckoutPayment, DoReferenceTransaction, and added<br>additional DoReferenceTransaction error codes.                                                                                         |
| April 2007      | Added Recurring Payments APIs: SetCustomerBillingAgreement,<br>GetBillingAgreementCustomerDetails, and<br>CreateRecurringPaymentsProfile.                                                                                                    |

| Date          | Description                                                                                                    |
|---------------|----------------------------------------------------------------------------------------------------|
| February 2007 | Bug fixes including updating Line Item Details for Direct Payment and Express<br>Checkout APIs, changing some parameters to optional in DoDirectPayment,<br>adding SHIPTOCOUNTRYCODE, and adding Switch/Solo codes for AVS and<br>CVV2.                           |
| December 2006 | Updates for bug fixes.                                                                                                    |
| October 2006  | First public release.                                                                                                    |
| 11 May 2010   | Added new NVP API fields to use in version 63.0 Express Checkout integrations. Deprecated old fields. Updated billing agreement API with functionality to obtain the latest billing address and to skip billing agreement creation. Added ReverseTransaction API. |

# Index

# Α

AcceptFilters response field 73, 155, 268 Action request field 185, 221 ActivationDetails request field 198 ActivationDetailsType request fields 201 AdditionalBilling Cycles request field 229 Address Owner response field 175, 220 Address request field 63, 81, 92, 204, 235 Address response field 122, 174, 219, 245 AddressOverride request field 93 AddressStatus response f ield 123 AddressStatus response field 175, 215, 220 AddressType (Shipping) request fields 42, 50, 69, 99, 136, 202, 231, 253 AddressType (Shipping) response fields 123 AddressType request fields 64, 81, 205, 235 AddressType response fields 175, 215, 220 AddressVerify API operation 27 AddressVerify request fields 27 AddressVerify request message 27 AddressVerify response fields 29 AddressVerify response message 28 AggregateAmount response field 214 AggregateOptionalAmount response field 214 AllowedPaymentMethod request field 107 AllowedPaymentMethodType req uest field 127 AllowedPaymentMethodType request field 103, 140 AllowNote request field 92 AllowPushFunding request field 107 American Express AVS response codes 379 American Express CVV2 response codes 381 Amount request field 32, 40, 44, 68, 77, 104, 141, 188, 206, 223, 230, 257, 273, 391, 392, 393 Amount response field 43, 72, 82, 128, 182, 183, 217 Auction response field 181 AuctionInfoType response fields 182 AuctionItemNumber reque st field 359 AuctionTransaction Id request field 69, 106, 143, 258 AuctionTransaction Id response field 129 AUD 375, 376 Australian Dollar 375, 376

Authorization and Capture API Operation Reference 31 AuthorizationID request field 32, 44, 48 AuthorizationID response field 35, 45, 49 AuthorizationType response fields 46, 52 AuthStatus3ds request field 70 AutoBillOutstandingAmount request field 198, 230 AutoBillOutstandingAmount response field 214 AVS and CVV2 response codes 379 AVS response codes 379 AVSCode response field 72, 263

### В

Balance response field 158 BalanceHoldings response field 158 BalanceTimeStamp response field 158 BanktxnPendingURL request field 97 **BAUpdate API operation 239** BAUpdate request fields 240 BAUpdate request message 240 BAUpdate response fields 243 BAUpdate response message 241 BillingAgreement Details request field 97 BillingAgreementCustom request field 109, 241 BillingAgreementCustom response field 244 BillingAgreementDescription request field 109, 240 BillingAgreementDescription response field 243 BillingAgreementDetails request fields 108 BillingAgreementID response field 148, 238, 263 BillingAgreementMax response field 244 BillingAgreementStatus request field 240 BillingAgreementStatus response field 244 BillingFrequency response field 216 BillingPeriod response field 216 BillingPeriodDetailsType request fields 199, 232 BillingPeriodDetailsType response fields 216 BillingStartdate request field 197, 231 BillingStartdate response field 215 BillingType request field 108 BillingType response field 243 BillOutstanding API operation 222

BillOutstandingAmount request fields 223 BillOutstandingAmount request message 223 BillOutstandingAmount response fields 224 BillOutstandingAmount response message 224 BrandName request field 97 Brazilian Real 375 **BRL 375** Business response field 173 ButtonSource request field 67, 136, 139, 256 BuyerDetails request field 97 BuyerDetailsType request fields 107 BuyerEmail request field 96 BuyerEmailOptinEnable request field 98 BuyerId request field 107 BuyerID response field 182 BuyerMarketingEmail request field 135 BuyerMarketingEmail response field 121, 172 BuyerRegistrationDate request field 107 BuyerUserName request field 107

# С

CAD 375, 376 CallbackTimeout request field 91 CallbackURL request field 91 Canadian Dollar 375, 376 CancelURL request field 91 CardNumber request field 358 CardOwner request field 62, 79, 203, 234, 259 CardOwner response field 219 CartID request field 106, 143 CartID response field 129 Cavv request field 70 ChannelType request field 96 character encoding 24 CheckoutStatus response field 120 CHF 376, 377 CityName request field 64, 81, 205, 235 CityName response field 175, 216, 220, 246 ClosingDate response field 182 Comment request field 78 CompleteType request field 32 ConfirmationCode response field 29 ContactPhone response field 120 CorrelationID 24 Country request field 42, 51, 64, 70, 81, 100, 136, 202, 205, 232, 236, 253

Country response field 123, 175, 216, 220, 246 CountryCode response field 29 CountryCodeType 42, 51, 70, 100, 123, 136, 202, 232, 253 CountryName response field 175, 220 CouponAmount response field 181 CouponAmountCurrency 181 CouponID 181 cpp-header-back-color request field 95 cpp-header-border-color request field 95 cpp-header-image request field 95 cpp-payflow-color request field 95 CreateBillingAgreement API operation 237 CreateBillingAgreement request fields 238 CreateBillingAgreement request message 237 CreateBillingAgreement response fields 238 CreateBillingAgreement response message 238 CreateRe curringPaymentsProfile API operation 191 CreateRecurringPaymentsProfile request fields 196 CreateRecurringPaymentsProfile request message 191 CreateRecurringPaymentsProfile response fields 207 CreateRecurringPaymentsProfile response message 207 CreditCard request field 61, 78, 197, 231 CreditCard response field 214 CreditCardDetailsType request fields 62, 79, 203, 234, 258 CreditCardDetailsType response fields 218 CreditCardNumber request field 62, 79, 203, 234, 258 CreditCardNumber response field 219 CreditCardType request field 62, 79, 203, 234, 258 CreditCardType response field 218 currencies 24 currency codes 375, 376 CurrencyCode request field 359 CurrentRecurring PaymentsPeriod response field 214 Custom requ est field 67 Custom request field 41, 91, 102, 139, 255 Custom response field 119, 126, 180 Custome rServiceNumber request field 97 CVV2 request field 62, 79, 203, 234, 259 CVV2 response codes 381 CVV2Code response field 72, 263 Czech Koruna 375, 376 CZK 375, 376

# D

Danish Krone 375, 376 dateÚtime formats 24 DenyFilters response field 73, 155, 268 Description request field 68, 104, 141, 198, 206, 229, 257, 390, 393 Description response field 73, 127, 156, 213, 269 Discover AVS response codes 379 Discover CVV2 response codes 381 DKK 375.376 Do Reauthorization request fields 44 Do Reauthorization response fields 45 DoAuthorization API operation 39 DoAuthorization request fields 40 DoAuthorization request message 40 DoAuthorization response fields 43 DoAuthorization response message 43 DoCapture API operation 31 DoCapture request fields 32 DoCapture request message 31 DoCapture response fields 35 DoCapture response message 34 DoDirectPayment API operation 55 DoDirectPayment request fields 60 DoDirectPayment request message 55 DoDirectPayment response fields 72 DoDirectPayment response message 71 DoExpressCheckoutPayment API operation 131 DoExpressCheckoutPayment request fields 134 DoExpressCheckoutPayment request message 132 DoExpressCheckoutPayment response fields 147 DoExpressCheckoutPayment response message 144 DoNonReferencedCredit API operation 75 DoNonReferencedCredit request fields 77 DoNonReferencedCredit request message 75 DoNonReferencedCredit response fields 82 DoNonReferencedCredit response message 82 DoReauthorization API operation 44 DoReauthorization request message 44 DoReauthorization response message 45 DoReferenceTransaction API operation 246 DoReferenceTransaction request fields 250 DoReferenceTransaction request message 246 DoReferenceTransaction response fields 262 DoReferenceTransaction response message 260 DoVoid API operation 48

DoVoid request fields 48 DoVoid request message 48 DoVoid response fields 49 DoVoid response message 49

### Ε

EbayItemPayment DetailsItem request field 105, 142 EbayItemPayment DetailsItem response field 128 EbayItemPaymentDetailsItem request field 68 EbayItemPaymentDetailsItemType request fields 69, 106, 143, 258 EbayItemPaymentDetailsItemType response fields 129 EbayItemTxnId response field 181 EbayTransactionId response field 153 Eci3ds request field 70 EciSubmitted3ds response field 74 EffectiveDate response field 182 Email request field 27 EmailSubject request field 187 EndDate request field 358 Enhanced CheckoutData request field 97 EnhancedItemData request field 106, 143 EnhancedPaymentData request field 103, 140 EnhancedPaymentInfo response field 153 error codes 279 error responses 22 ErrorCode response field 131, 155 ErrorParameters response field 131, 155 EUR 375, 376 Euro 375, 376 ExchangeRate response field 151, 177, 265 ExpMonth request field 62, 79, 203, 234, 258 ExpMonth response field 219 ExpressCheckout API Operatons 83 ExpYear request field 62, 79, 203, 234, 259 ExpYear response field 219

### F

FailedInitialAmountAction request field 201 FailedPaymentCount response field 218 FeeAmount response field 150, 177, 265, 362 FeeRefundAmount response field 276 FinalPaymentDueDate response field 214 FirstName request field 64, 80, 81, 205, 235, 259, 360 FirstName response field 122, 174, 219, 245 FlatR ateShippingOptions request field 92 FMFDetails response field 72, 148, 154, 263 FMFDetailsType response fields 73, 155, 268 Forint 375, 376 FulfillmentAddress 103 FulfillmentAddress field 127 FundingSourceDetails request field 97 FundingSourceDetailsType request fields 107

### G

GBP 375, 376 Get ExpressCheckout Details request fields 111 GetBalance API operation 157 GetBalance request fields 157 GetBalance request message 157 GetBalance response fields 158 GetBalance response message 158 GetBillingAgreementCustomerDetails API operation 239 GetExpressCheckoutDetails API operation 110 GetExpressCheckoutDetails request message 111 GetExpressCheckoutDetails response fields 119 GetExpressCheckoutDetails response message 112 GetPalDetails API operation 159 GetPalDetails request message 159 GetPalDetails response fields 160 GetPalDetails response message 160 GetRecurringPaymentsProfileDetails API operation 208 GetRecurringPaymentsProfileDetails request fields 208 GetRecurringPaymentsProfileDetails request message 208 GetRecurringPaymentsProfileDetails response fields 213 GetRecurringPaymentsProfileDetails response message 209 GetTransactionDetails API operation 163 GetTransactionDetails request fields 163 GetTransactionDetails request message 163 GetTransactionDetails response fields 170 GetTransactionDetails response message 164 GiftMessage requ est field 135 GiftMessage response field 120, 171 GiftMessageEnable request field 97 GiftReceiptEnable request field 97, 135 GiftReceiptEnable response field 121, 171 GiftWrapAmount request field 98, 135

GiftWrapAmount response field 121, 172 GiftWrapEnable request field 98 GiftWrapName request field 98, 135 GiftWrapName response field 121, 171 giropayCancelURL request field 97 giropaySuccessU RL requ est field 96 GrossAmount response field 150, 177, 264, 362 GrossRefundAmount response field 276

### Η

HandlingTotal request field 41, 66, 102, 138, 255 HandlingTotal response field 125 HKD 375 HoldDecision response field 153 Hong Kong Dollar 375 HUF 375, 376 Hungarian Forint 375, 376

### 

ID response field 73, 156, 269 ILS 375 InitialAmount request field 201 InsuranceOp tion Offered response field 125 InsuranceOptionOffered request field 101, 138 InsuranceOptionSelected request field 143 InsuranceOptionSelected response field 129, 154, 171 InsuranceTotal request field 41, 66, 101, 138, 254 InsuranceTotal response field 125 Inv oiceID request field 256 InvoiceID request field 32, 67, 91, 102, 139, 273, 358 InvoiceID response field 119, 180 InvoiceID responsefield 126 IPAddress request field 41, 61, 251 Israeli Sheqel 375 IssueNumber request field 63, 80, 204, 235, 259 IssueNumber response field 219 Ite mCategory 257 ItemCategory 391 ItemCategory request field 106, 143, 206, 390 ItemCategory response field 129 ItemHeight request field 105, 142 ItemHeight response field 128 ItemLength request field 105, 142 ItemLength response field 128 ItemNumber request field 69, 106, 143, 258

ItemNumber response field 129 ItemTotal reque stfield 65 ItemTotal request field 41, 100, 137, 254, 392 ItemTotal response field 124 ItemURL request field 105, 142 ItemWeight request field 105, 142 ItemWeight response field 128 ItemWidth request field 105, 128, 142

#### J

Japanese Yen 375, 376 JPY 375, 376

#### Κ

Koruna 375, 376 Krona 376, 377 Krone 375, 376

### L

LandingPage request field 96 LastName request field 64, 80, 81, 205, 235, 259, 360 LastName response field 122, 174, 219, 245 LastPaymentAmount response field 218 LastPaymentDate response field 218 Locale response field 161 LocaleCode request field 94 LongMessage response field 131, 155 LoyaltyCardDiscountAmount 182 LoyaltyCardDiscountCurrency 182

#### Μ

Maestro AVS response codes 380 Maestro CVV2 response codes 381 Malaysian Ringgit 375 ManagePendingTransactionStatus API operation 185 ManagePendingTransactionStatus request fields 185 ManagePendingTransactionStatus request message 185 ManagePendingTransactionStatus response fields 186 ManagePendingTransactionStatus response message 186 ManageRecurringPaymentsProfileStatus API operation 221

ManageRecurringPaymentsProfileStatus request fields 221 ManageRecurringPaymentsProfileStatus request message 221 ManageRecurringPaymentsProfileStatus response fields 222 ManageRecurringPaymentsProfileStatus response message 222 Mass Payment response fields 189 MassPay API operation 187 MassPay request fields 187 MassPay request message 187 MassPay response message 189 MassPayItem request field 188 MassPayItemType request fields 188 MasterCard AVS response codes 379 MasterCard CVV2 response codes 381 MaxAmount request field 90 MaxFailedPayments request field 198, 231 MaxFailedPayments response field 214 Memo response field 181 MerchantSessionId request field 61, 251 MerchantStoreDetails request field 33, 274 message style 21 Mexican Peso 375 MiddleName request field 64, 80, 205, 259, 360 MiddleName response field 122, 174, 245 MpiVendor3ds request field 70 MsgSubID request field 33, 36, 42, 43, 253, 263, 274, 276 MsgSubId request field 44, 45, 49 MsgSubId response field 49 MultiItem response field 182 MultiShipping request field 140 MXN 375 MYR 375

#### Ν

Name request field 42, 50, 68, 69, 99, 104, 136, 141, 202, 206, 231, 253, 257, 390, 391, 393 Name response field 73, 123, 127, 156, 175, 181, 215, 220, 245, 269 NetAmount request field 78 NetAmount response field 362 NetRefundAmount response field 276 New Zealand Dollar 375, 376 NextBillingDate response field 217 NOK 375, 376 Norwegian Krone 375, 376 NoShipping request field 92 Note request field 32, 49, 189, 221, 224, 229 Note response field 120, 147 NoteT ext request field 103 NoteText request field 140 NoteText response field 127 NoteToBuyer request field 99 Noti fyURL request field 67 NotifyURL request field 103, 140, 256 NotifyURL response field 126 NotToBuyer request field 99 Number request field 68, 105, 142, 206, 257, 391 Number response field 128, 181 NumberCycles Completed response field 218 NumberCycles Remaining response field 218 NZD 375, 376

### 0

Opti ons response field 182 OrderDescription request field 41, 66, 90, 102, 139, 255 OrderDescription response field 126 OrderID request field 69, 106, 143, 258 OrderID response field 129 OrderT otal request field 137 OrderTotal request field 65, 90, 100, 254 OrderTotal response field 124 OtherPaymentMethods request field 97 OutstandingBalance response field 218

### Ρ

Pa yerStatus request field 63, 204 PageStyle request field 95 Pal response field 160 Pare ntTransactionID response field 176, 264 Payer request field 63, 80, 204, 235, 358 Payer response field 219 Payer response field 121, 173, 244, 362 PayerBusiness request field 63, 204 PayerBusiness response field 122, 174, 245 PayerCountry request field 63, 204 PayerCountry response field 122, 174, 245

PayerDisplayName response field 362 PayerID request field 63, 135, 204, 273 PayerID response field 121, 173, 244 PayerInfo response field 119, 172, 244 PayerInfoType request fields 63, 80, 204, 235 PayerInfoType response fields 121, 173, 219, 244 PayerName request field 63, 204, 358 PayerName request fields 64, 80, 204, 259, 360 PayerName response field 122, 174, 244 PayerName response fields 174, 245 PayerStatus response field 122 Payment DetailsItem response field 127 PaymentAction request field 60, 96, 104, 134, 141, 250, 392 PaymentDate response field 150, 176, 264 PaymentDetai ls request field 92 PaymentDetails request field 61, 135, 251 PaymentDetails response field 120 PaymentDetailsItem request field 40, 67, 103, 140, 256 PaymentDetailsItemType request fields 68, 104, 141, 206, 257, 390, 391, 393 PaymentDetailsItemType response fields 127 PaymentDetailsType request fields 65, 100, 137, 254 PaymentDetailsType response fields 124 PaymentError response field 130, 154 PaymentErrorType response fields 131, 154 PaymentInfo response field 35, 147, 172, 262 PaymentInfoType response fields 149, 176, 263 PaymentItem response field 181 PaymentItemInfo response field 173 PaymentItemInfoType response fields 180 PaymentItemType response fields 181 PaymentPeriod request field 198, 231 PaymentPeriod.Amount request field 199, 200, 232 PaymentPeriod.BillingFrequency request field 199 PaymentPeriod.BillingPeriod request field 199 PaymentPeriod.TotalBillingCycles request field 199, 232 PaymentReason request field 99, 252 PaymentRequestID request field 104, 141 PaymentRequestID response field 127, 130, 153 PaymentRequestInfo response field 121 PaymentRequestInfoType response fields 130 PaymentStatus response field 46, 52, 151, 178, 266 PaymentTransactionDetails response field 170 PaymentTransactionDetails response fields 172 PaymentType request field 109, 251

PaymentType response field 150, 176, 264 PayPalAccountID request field 106 PayPalAccountID response field 130, 144, 155 PayPalAdjustment response field 120 PayPalToken response field 29 PendingFilters response field 73, 155, 268 PendingReason request field 277 PendingReason response field 47, 53, 152, 179, 267 Period response field 183 Peso 375 Philippine Peso 375 Phone request field 42, 51, 65, 70, 81, 100, 137, 202, 205, 232, 236, 253 Phone response field 123, 175, 220 PHP 375 PLN 375, 376 Polish Zloty 375, 376 Postal Code response field 175, 220 PostalCode re sponse field 123 PostalCode request field 42, 51, 65, 69, 81, 100, 136, 202, 205, 232, 236, 253 PostalCode response field 216, 246 Pound Sterling 375, 376 previous versions 383 Profil eReference response field 215 ProfileID request field 208, 221, 223, 229, 360 ProfileID response field 207, 213, 222, 224, 236 ProfileReference request field 197, 229 ProfileStatus response field 207, 213 ProtectionEligibility response field 47, 53, 153, 180, 268 ProtectionEligibilityType response field 48, 54, 153, 180, 268

# Q

Quantity request field 68, 105, 142, 206, 257, 391, 392, 393 Quantity response field 128, 181

# R

ReasonCode response field 152, 179, 267 reattempt response field 183 ReceiptID request field 358 ReceiptID response field 176, 264 Receiver request field 358

Receiver response field 173 ReceiverEmail request field 78, 188 ReceiverID request field 188 ReceiverID response field 173 ReceiverInfo response field 172 ReceiverInfoType response fields 173 ReceiverType request field 188 Recurrences response field 183 **Recurring Payments API Operations** 191 Recurring request field 67, 256, 387, 388 recurring response field 183 RecurringPayments ProfileDetails response field 214 RecurringPayments Summary response field 214 RecurringPaymentsProfileDetails request field 197 RecurringPaymentsProfileDetailsType request fields 197 RecurringPaymentsProfileDetailsType response fields 215 RecurringPaymentsSummaryDetailsType response fields 217 RedirectRequired response field 120, 147 Reference Transactions API Operations 191 ReferenceID request field 240, 250 RefundAdvice request field 274 RefundInfo request field 276 RefundItemDetails request field 274 RefundSource request fi eld 274 RefundStatus request field 277 RefundTransaction API operation 271 RefundTransaction request fields 272 RefundTransaction request message 271 RefundTransaction response fields 275 RefundTransaction response message 275 RefundTransactionID response field 275 RefundType request field 273, 387 ReportsFilters response field 73, 155, 268 ReqCon firmShipping request field 251 ReqConfirmShipping request field 92 request structure 19 RequesterCredentials 17 response structure 21 RetryTime response field 183 RetryUntil request field 273 ReturnAllCurrencies request field 157 ReturnFMFDetails request field 61, 135, 252 ReturnURL request field 91 RiskFilterListType response fields 73, 156, 269

### S

SalesTax response field 181 Salutation request field 64, 80, 204, 259, 360 Salutation response field 174, 245 ScheduleDetails request field 197 ScheduleDetailsType request fields 198 SecureMerchantAccountID response field 155 security 17 SEK 376, 377 SellerDetails request field 140 SellerDetails response field 154 service architecture 15 service endpoints 18 SetCustomerBillingAgreement API operation 237 SetExpressCheckout API operation 83 SetExpressCheckout request message 83 SetExpressCheckout response fields 110 SetExpressCheckout response message 110 SettleAmount response field 150, 177, 265 SeverityCode response field 131, 155 SGD 375, 377 Sheqel 375 Shipp ingDiscountrequest field 138 ShippingAmount request field 78, 230, 233 ShippingAmount response field 217 ShippingCalculationMode response field 129, 154, 170 ShippingDiscount request field 41, 66, 101, 255 ShippingDiscount response field 125 ShippingOptionAmount request field 108, 144 ShippingOptionAmount response field 130, 154, 171 ShippingOptionIsDefault request field 108, 143 ShippingOptionIsDefault response field 130, 154, 171 ShippingOptionName request field 108, 144 ShippingOptionName response field 130, 154, 171 ShippingOptionsType request fields 108 ShippingTotal request fie ld 254 ShippingTotal request field 41, 65, 101, 138 ShippingTotal response field 124 ShipToAddress request field 40, 67, 103, 140, 256 ShipToAddress response field 127 ShortMessage response field 131, 154 Singapore Dollar 375, 377 SOAP API definitions 16 SOAP request envelope 18 SoftDescriptor request field 33, 140, 252 SolutionType request field 96

StartDate request field 358, 359 StartMonth request field 62, 79, 203, 234, 259 StartMonth response field 219 StartYear request fie ld 63, 80, 203, 234, 259 StartYear response field 219 state and proivince codes 371 StateOrProvince request field 42, 51, 64, 69, 81, 99, 136, 202, 205, 232, 235, 253 StateOrProvince respon se field 123 StateOrProvince response field 175, 216, 220 StateOrProvinceresponse field 246 Status request field 360 Status response field 186, 362 StoreId 153, 180, 268 StoreID request field 34, 274, 386, 387 Street request field 28 Street1 request field 42, 50, 64, 69, 81, 99, 136, 202, 205, 231, 235, 253 Street1 response field 123, 175, 215, 220, 245 Street2 request field 42, 50, 64, 69, 81, 99, 136, 202, 205, 231, 235, 253 Street2 response field 123, 175, 215, 220, 246 StreetMatch response field 29 SubscriberName request field 197, 229 SubscriberName response field 215 SubscriberShipping Address request field 197, 229 SubscriberShipping Address response field 215 Subscription response field 181 SubscriptionDate response field 182 SubscriptionID response field 182, 183 SubscriptionInfoType response fields 182 SubscriptionTermsType response field 183 SubscriptionTermsType response fields 183 SuccessPageRedirectRequested response field 148 Suffix request field 64 Suffix requestfield 80, 205, 259, 360 Suffix response field 122, 174, 245 SurveyChoice request field 98 SurveyChoiceSelected request field 136 SurveyChoiceSelected response field 121, 172 SurveyEnable request field 98 SurveyQuestion request field 98, 136 SurveyQuestion response field 121 SurveyQuestionresponse field 172 Swedish Krona 376, 377 Swiss Franc 376, 377

# Т

Taiwan New Dollar 376 Tax request field 68, 105, 142, 207, 257, 391 Tax response field 128 TaxAmount request field 78, 201, 230, 233 TaxAmount response field 150, 177, 217, 265 TaxId request field 109 TaxId response field 131 TaxIdDetails request field 107 TaxIdDetailsType request fields 109 TaxIdDetailsType response fields 131 TaxIdType request field 109 TaxIdType response field 131 TaxTotal r equest field 255 TaxTotal request field 41, 66, 102, 139 TaxTotal response field 126 TerminalId 153, 180, 268 TerminalID response field 34, 275, 386, 387 Thai Baht 376 **THB 376** ThreeDSecure request fields 70 ThreeDSecure response fields 74 ThreeDSecureRequest request field 61 Timestamp response field 361 Timezone response field 362 Token request field 111, 134, 196, 238 Token response field 110, 119, 147 TotalBillingCycles response field 217 TotalRefundedAmount response field 276 TotalType request field 99 TPLReferenceID response field 172 TransactionClass request field 359 TransactionEntity request field 40 TransactionID request field 40, 163, 185, 272, 273, 358 TransactionId request field 103, 140 TransactionID response field 43, 72, 82, 149, 176, 186, 263, 362 TransactionId response field 127, 130 TransactionSearch API operation 357 TransactionSearch request fields 358 TransactionSearch request message 357 TransactionSearch response fields 361 TransactionSearch response message 361 TransactionTyp eresponse field 150 TransactionType response field 176, 264 TrialPeriod request field 198, 231

TrialPeriod.Amount request field 200, 233 TrialPeriod.BillingFrequency request field 200 TrialPeriod.BillingPeriod request field 200 TrialPeriod.TotalBillingCycles request field 200, 232 TRY 376 Turkish Lira 376 TWD 376 Type response field 362

### U

U.S. Dollar 376, 377
UniqueId request field 189
UpdateAuthorization API operation 50
UpdateRecurringPaymentsProfile API operation 224
UpdateRecurringPaymentsProfile request fields 229
UpdateRecurringPaymentsProfile request message 225
UpdateRecurringPaymentsProfile response fields 236
UpdateRecurringPaymentsProfile response fields 236
USD 376, 377
UserName response field 183
UserSelectedOptions request field 120
UserSelectedOptions response fields 129, 154

# V

Visa AVS response codes 379 Visa CVV2 response codes 381 VPAS response field 74

# W

WSDL/XSD schema definitions 16

# Χ

XID request field 70

# Y

Yen 375, 376

# Ζ

Zip request field 28

ZipMatch response field 29 Zloty 375, 376